## UNIVERSIDAD CATÓLICA SANTO TORIBIO DE MOGROVEJO FACULTAD DE INGENIERÍA ESCUELA DE INGENIERÍA CIVIL AMBIENTAL

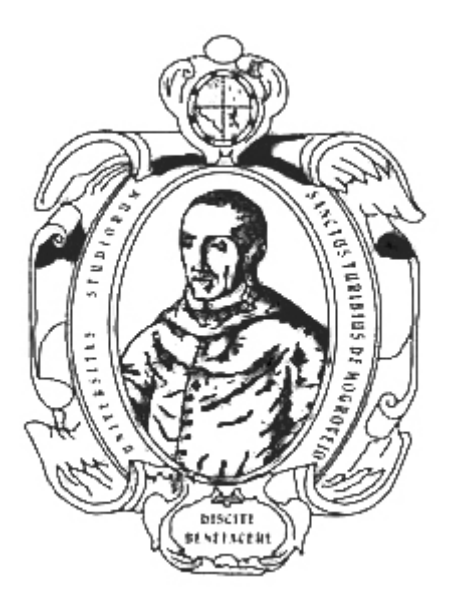

ANÁLISIS Y DISEÑO DE LA DEFENSA RIBEREÑA DEL RÍO REQUE, TRAMO PUENTE REQUE–DESEMBOCADURA EN EL OCÉANO PACÍFICO, PROVINCIA DE CHICLAYO, DEPARTAMENTO DE LAMBAYEQUE, 2017

> TESIS PARA OPTAR EL TÍTULO DE INGENIERO CIVIL AMBIENTAL

ANGEL FRANCISCO MOISES MAYS FARRO RUBBER HANDERSON TORRES SECLÉN

Chiclayo 03 de Diciembre de 2018

# ANÁLISIS Y DISEÑO DE LA DEFENSA RIBEREÑA DEL RÍO REQUE, TRAMO PUENTE REQUE–DESEMBOCADURA EN EL OCÉANO PACÍFICO, PROVINCIA DE CHICLAYO, DEPARTAMENTO DE LAMBAYEQUE, 2017

POR:

ANGEL FRANCISCO MOISES MAYS FARRO RUBBER HANDERSON TORRES SECLÉN

# Presentada a la Facultad de Ingeniería de la Universidad Católica Santo Toribio de Mogrovejo para optar el título de INGENIERO CIVIL AMBIENTAL APROBADA POR EL JURADO INTEGRADO POR

Ing. Joaquín Hernán Rojas Oblitas PRESIDENTE

 $\overline{\phantom{a}}$  , where  $\overline{\phantom{a}}$  , where  $\overline{\phantom{a}}$  , where  $\overline{\phantom{a}}$ 

 Ing. Eduardo Antonio Larrea Wong SECRETARIO

 $\overline{\phantom{a}}$  ,  $\overline{\phantom{a}}$  ,  $\overline{\phantom{a}}$ 

Mgtr. Wilmer Moises Zelada Zamora ASESOR

 $\overline{\phantom{a}}$  , and the set of the set of the set of the set of the set of the set of the set of the set of the set of the set of the set of the set of the set of the set of the set of the set of the set of the set of the s

### DEDICATORIA

Este trabajo está dedicado principalmente a nuestros seres queridos, quienes nos han brindado su motivación y apoyo incondicional a lo largo de toda nuestra carrera profesional. Así mismo, un grato agradecimiento para nuestro asesor, quién fue pieza fundamental para el desarrollo de esta investigación con su amplia experiencia y consejos que nos permitieron investigar más y profundizar en temas innovadores, para darle un valor agregado a nuestro proyecto.

Finalmente, un agradecimiento a las municipalidades por la información y datos brindada y a nuestros amigos que con un poco más de experiencia nos brindaron algunos datos, conocimiento e información relevante en nuestro proceso académico.

### RESUMEN

El presente proyecto de tesis pretende analizar y diseñar la Defensa Ribereña ubicada en el Río Reque, desde el puente Reque hasta la desembocadura en el océano Pacífico. Ya que, en épocas de avenidas, el río ocasiona se desborda, perjudicando a la población y a cientos de hectáreas de cultivos en la zona. Por ello, se desarrollará el proyecto, para lograr la protección adecuada de las zonas aledañas y permita la evacuación normal de las aguas del Río Reque. En el proyecto se evaluará y diseñará una estructura hidráulica eficiente que ayudará a mitigar pérdidas económicas en el sector agrícola, dadas por las crecientes del río; así como también el bienestar de la población aledaña.

PALABRAS CLAVE: Defensa ribereña, avenida, cribas, enrocados.

### ABSTRACT

The present thesis project aims to analyze and design the Ribereña Defense located on the Reque River, from the Reque Bridge to the mouth of the Pacific Ocean. Since, in times of floods, the river causes overflowing, harming the population and hundreds of hectares of crops in the area. Therefore, the project will be developed, to achieve adequate protection of the surrounding areas and allow the normal evacuation of the Reque River waters. The project will evaluate and design an efficient hydraulic structure that will help mitigate economic losses in the agricultural sector, given by the floods of the river; as well as the welfare of the surrounding population.

KEYWORDS: Riparian defense, avenue, sieves, castled.

## ÍNDICE

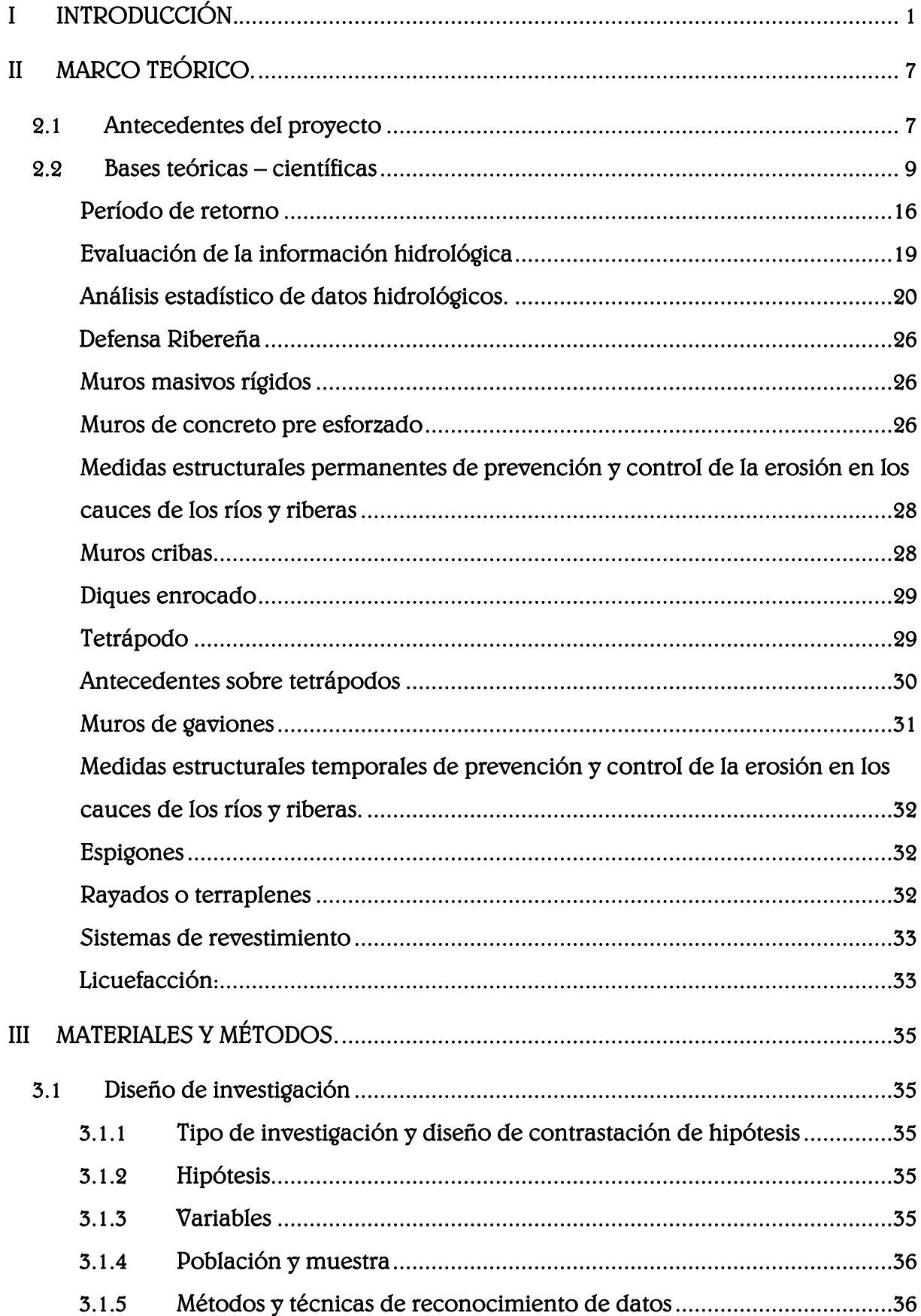

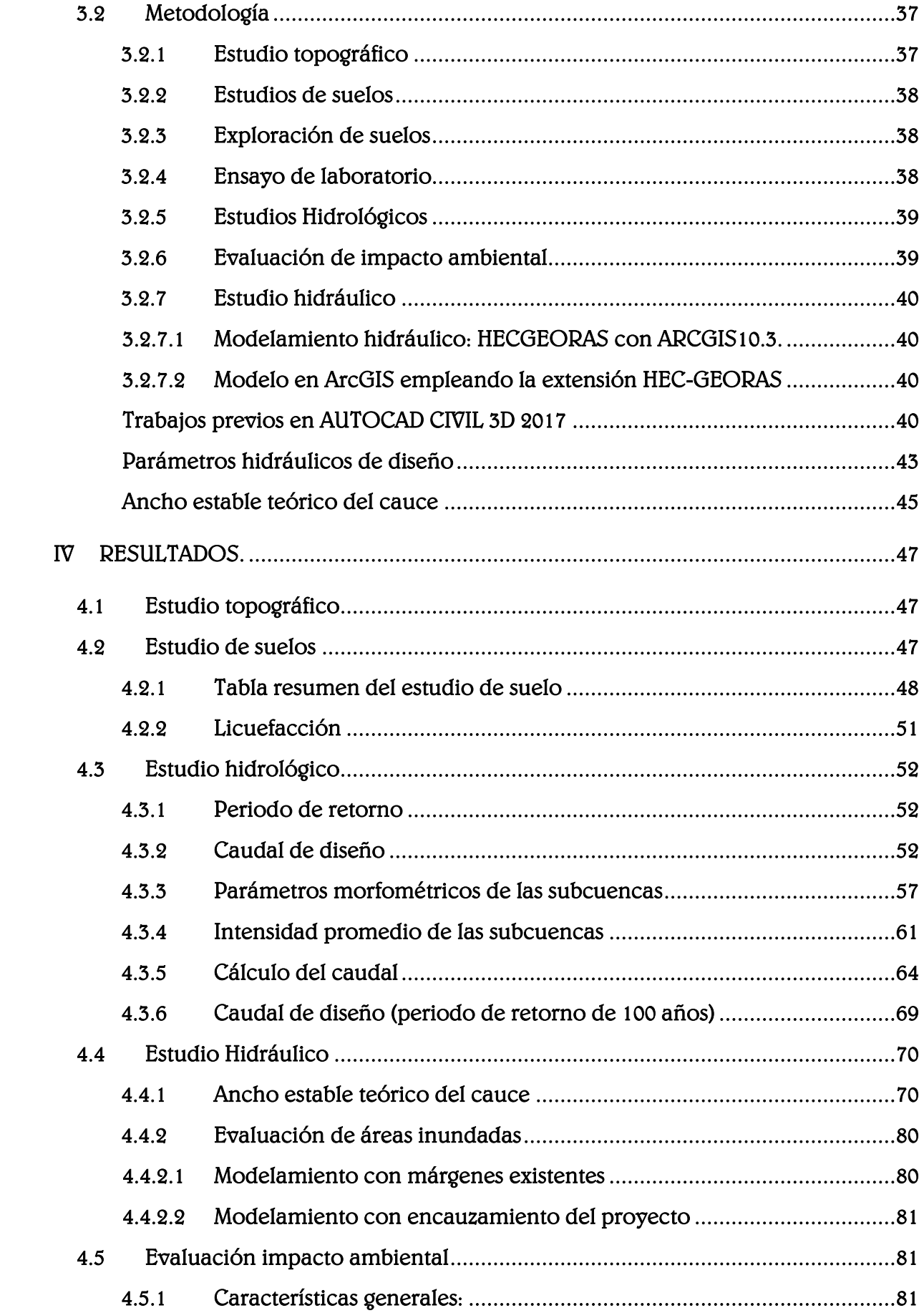

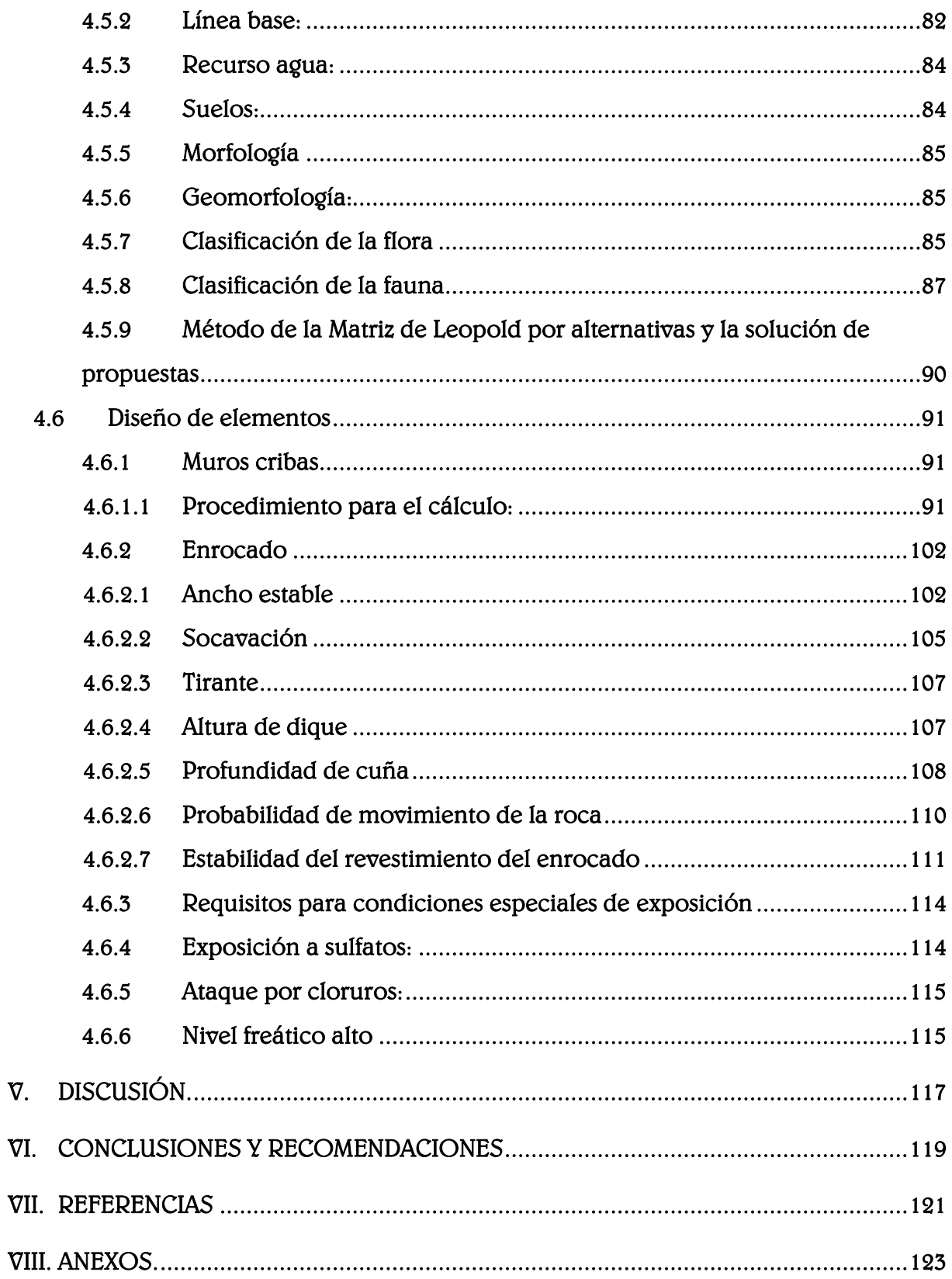

### ÍNDICE DE FIGURAS

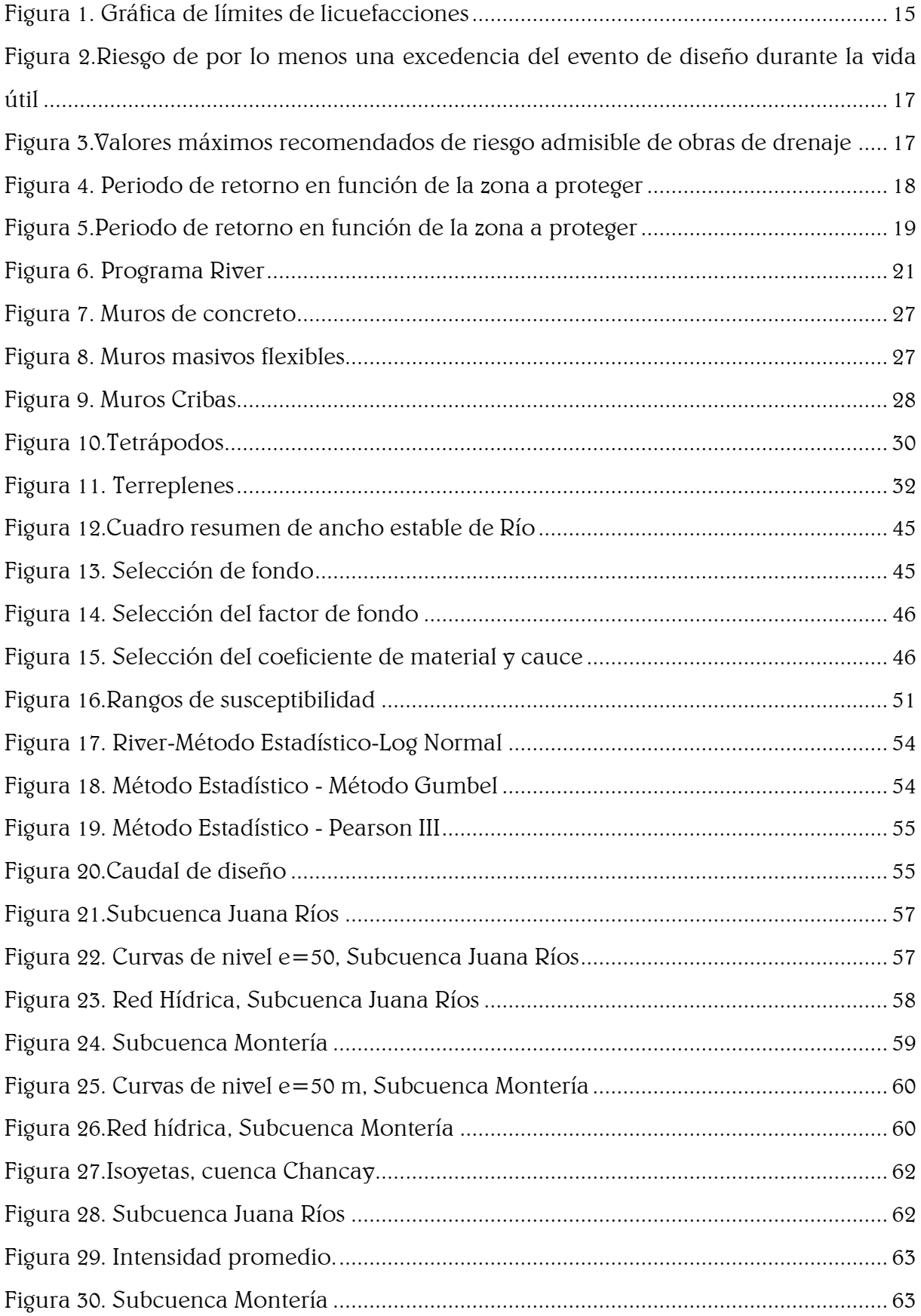

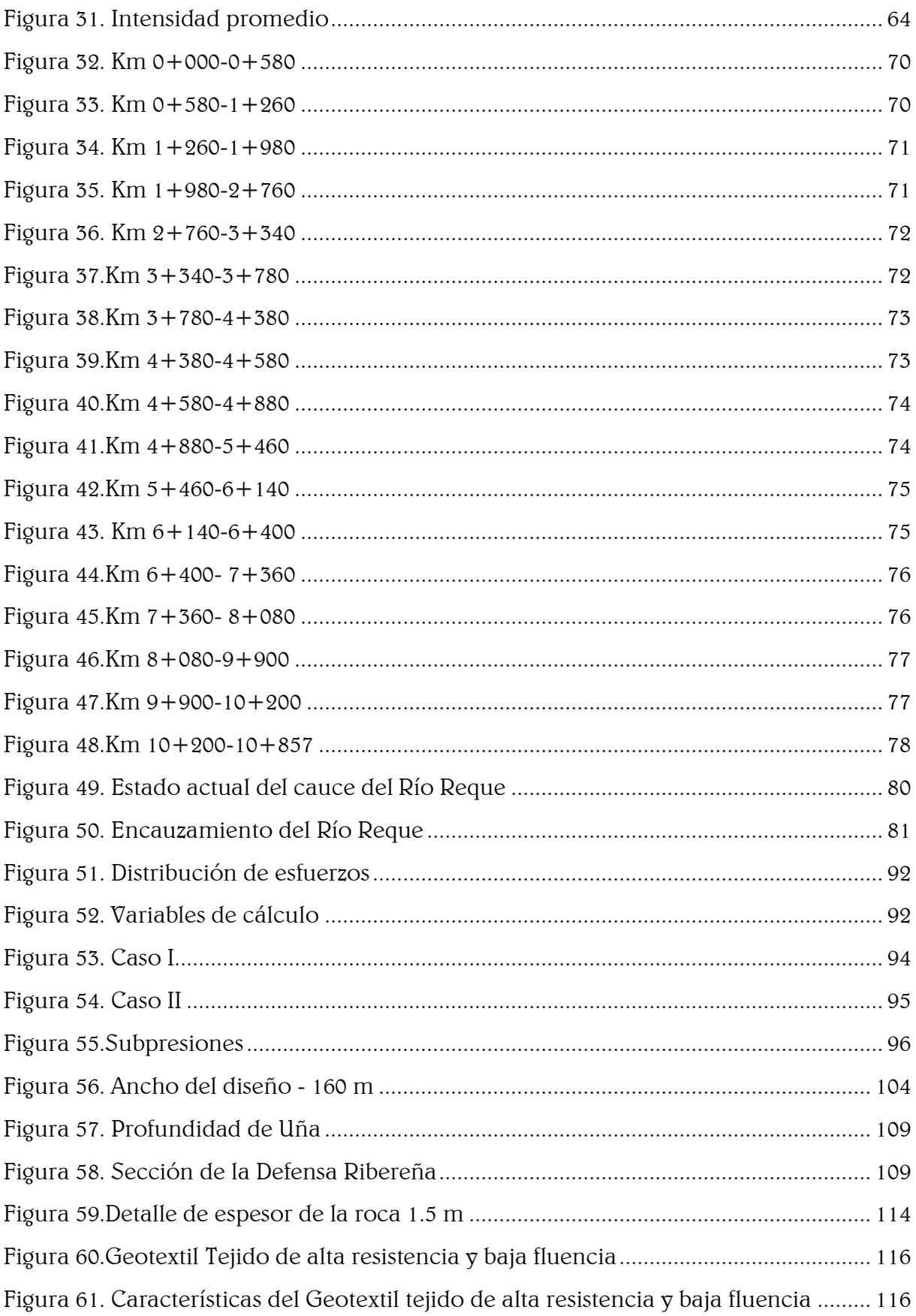

### ÍNDICE DE TABLAS

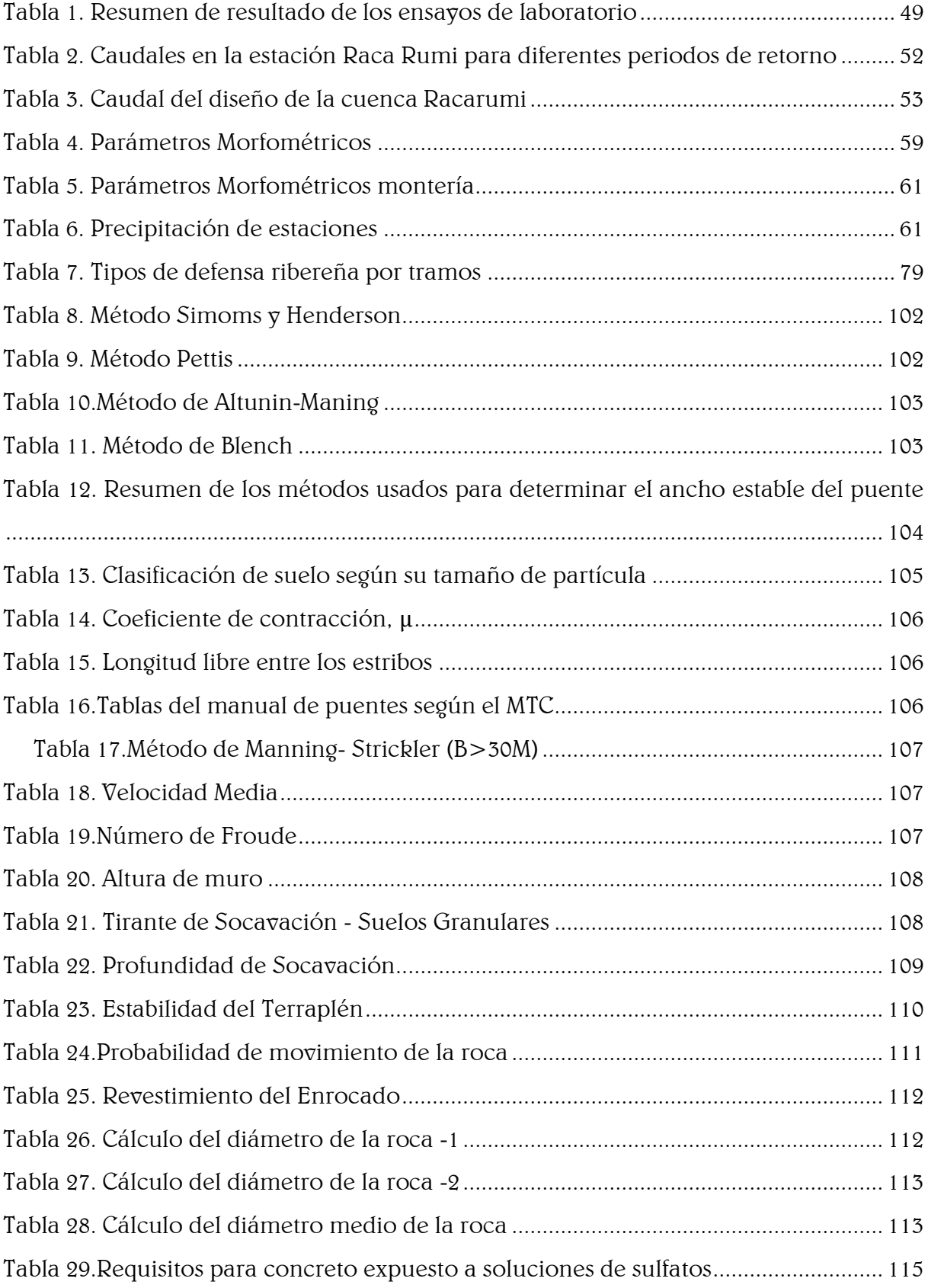

### ÍNDICE DE PLANOS

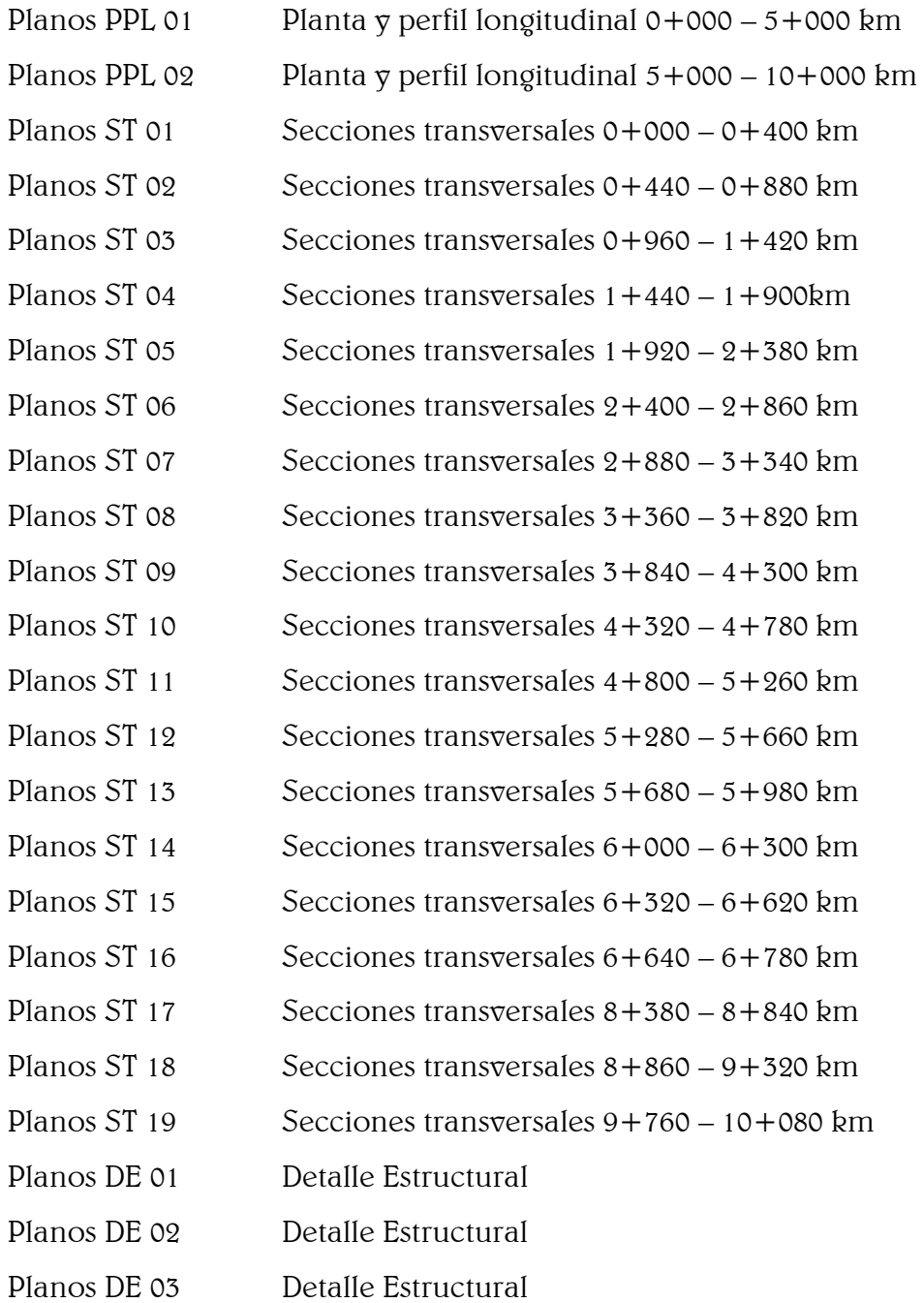

### <span id="page-12-0"></span>I INTRODUCCIÓN.

Para Auvinet y López las defensas ribereñas son estructuras construidas para proteger las áreas aledañas a los ríos, contra los procesos de erosión en sus márgenes producto de la excesiva velocidad del agua, que tiende arrastrar el material ribereño y la socavación que ejerce el río, debido al régimen de precipitaciones abundantes sobre todo en época de invierno, ya que son causantes de la desestabilización del talud inferior y de la plataforma de la carretera. Estas obras se colocan en puntos localizados, especialmente para proteger algunas poblaciones y, singularmente, las vías de comunicación, estas pueden ser efectivas para el área particular que se va a defender, pero cambian el régimen natural del flujo y tienen efectos sobre áreas aledañas, los cuales deben ser analizados antes de construir las obras. (Auvinet y López 2011)

La Cuenca del río Chancay-Lambayeque se ubica en el Norte del Perú. Comprendiendo dos partes claramente definidas: el valle (costa) en el departamento de Lambayeque y la sierra en el departamento de Cajamarca. Su afluente principal es el río Chancay perteneciente a la vertiente del Pacífico, nace en la laguna de Mishacocha, entre los cerros Caymolache y Los Callejones a una elevación de 3,800 msnm, de régimen irregular, tiene una longitud de 170 km. (ANA 2012).

Geográficamente, la cuenca se encuentra entre los paralelos  $6^{\circ}$  20'  $\sigma$   $6^{\circ}$  56'de Latitud Sur, y meridianos 78° 38' y 80° 00' de Longitud Oeste. Tiene una extensión de 5702 km2, de los cuales 5 309 km2 corresponden a la cuenca propia, 391 km2 a la cuenca del río Chotano y 2 km2 a la cuenca del río Conchano. Desde la Quebrada Pacherres ubicada a 700 m.s.n.m. es donde toma el nombre de Río Reque, aguas abajo se forma las comisiones de Regantes Reque, Monsefú, Eten, Lambayeque, Ferreñafe y Chiclayo (MINAGRI 2015).

Según datos censales realizados por el INEI, al año 2016, el distrito de Monsefú tiene una población de 33,499 habitantes. Asimismo, en el distrito de Eten se registraron 11,311 habitantes para el año 2016. Y el distrito de Reque presentó una población de 15,257 habitantes para el mismo año (Ver anexo 2, Cuadro N° 2.18).

El Río Reque es fuente importante de abastecimiento de agua para riego de las zonas agrícolas de los diferentes distritos, entre ellos se encuentra Eten, Monsefú y Reque.

Según la Comisión de Usuarios de Monsefú, la producción agrícola en el periodo agosto 2016 hasta julio del 2017 fue de 4500.565 has. de diferentes cultivos tales como: alfalfa, arroz, algodón, caña de azúcar, pastos entre otros (Ver anexo 2, Cuadro N.°2.4).

Asimismo, según la Comisión de Regantes de Reque, la producción agrícola, entre las fechas de agosto del 2016 hasta julio del 2017 registrada, fue de 2038.23 has. cuyos cultivos son maíz, camote, alfalfa, betarraga, tomate, caña de azúcar, espárragos, flores, repollo, maíz blanco entre otros (Ver anexo 2, Cuadro N.°2.5).

De igual manera, según la Comisión de Regantes de Eten, la producción agrícola en el periodo de agosto 2016 hasta julio del 2017 fue de 2063.62 has. de cultivos, dentro importantes están alfalfa, caña, repollo, chileno entre otros (Ver anexo 2, Cuadro N.°2.6).

Según datos registrados por la Autoridad Nacional del Agua (2017), los caudales máximos promedios mensuales registrados en los últimos años, se puede identificar que, en los años 1925, 1983, 2002 y 2017, sus valores sobrepasaron los 100 m3/s (Ver anexo 2, Cuadro N.°2.7). Cabe mencionar que el 13 de marzo del 2017 se identificó un Caudal promedio diaria de 308.62 m3/s (Ver anexo 2, Cuadro N.°2.8).

Los distritos Eten, Monsefú y Reque son afectados anualmente por fenómenos naturales, debido a que se encuentran muy cerca al rio Reque por ello en época de avenida son arrasados por las fuertes crecidas del río ocasionando pérdidas de cultivo. Prueba de esto, en el presente año, en los valles La Leche, Zaña y Chancay – Lambayeque, se estiman que los daños causados por inundación son de 21 mil hectáreas, generando pérdidas que superan los s/. 100 millones de soles, sostiene el Gerente Regional de Agricultura de Lambayeque, Ricardo Romero (El Diario de Economía y Negocios de Perú 2017).

Tras visitar las Comisiones de Usuarios de cada distrito, se obtuvo la siguiente información:

En primer lugar, en el distrito de Monsefú, en el año 2002, se registró una pérdida total de 383.9 Has. de cultivo, representando en unidades monetarias s/. 844,471.95. Años más tarde, entre 2014-2015, las áreas afectadas fueron de 60.54 has. produciendo una pérdida de s/. 136,731.3. Actualmente, en el año 2017, las pérdidas en dicho distrito fueron de 162.03 Has. equivalentes a s/. 385,758.55 (Ver anexo 2, Cuadro N.°2.9-2.11).

En segundo lugar, en el distrito de Eten, en el año 2002, se registró una pérdida total de 149.9 Has. de cultivo, representando en unidades monetarias s/. 564,426.00. Años más tarde, entre 2014-2015, las áreas afectadas fueron de 30.73 has. produciendo una pérdida de s/. 115,707.33. Actualmente, en el año 2017, las pérdidas en dicho distrito fueron de 81.68 has. equivalentes a s/. 307,555.73 (Ver anexo 2, Cuadro N° 2.12-2.14).

En tercer lugar, en el distrito de Reque, en el año 2002, se registró una pérdida total de 108.66 has. de cultivo, representando en unidades monetarias s/. 281,859.45. Años más tarde, entre 2014-2015, las áreas afectadas fueron de 22.28 has. produciendo una pérdida de s/. 57,781.19.

Actualmente, en el año 2017, las pérdidas en dicho distrito fueron de 59.21 has. equivalentes a s/. 153,585.21 (Ver anexo 2, Cuadro N° 2.15-2.17).

Los daños materiales ocasionados por estos fenómenos no son el único problema. Adicionalmente a eso, se le suman diversas enfermedades como el dengue, malaria y paludismo originadas como efecto posterior a los desbordes, acumulación y exceso de avenida de agua.

En el aspecto de Salud, según datos estadísticos obtenidos de la Gerencia Regional de Salud (2016), en el distrito de Eten se registraron 306 casos de población infectadas por el virus del Dengue, 365 casos de Dermatitis, 78 casos de Fiebre Amarilla y 17 casos de Malaria (Ver anexo 2, Cuadro N° 2.20). En el distrito Monsefú se registraron 1 140 casos de Dermatitis, 956 casos de Dengue y 243 casos de Fiebre Tifoidea (Ver anexo 2, Cuadro N° 2.21). Así mismo, en el distrito de Reque, se presentaron 513 casos de dermatitis, 430 casos de dengue y 109 casos de fiebre tifoidea (Ver anexo 2, Cuadro N° 2.22).

Anualmente se realizan obras que controlan el cauce del río en puntos críticos determinados por estudios a Nivel de Perfil. Estas obras no son lo suficientemente efectivas para eliminar el problema debido a que sólo atienden soluciones temporales, quedando al cabo de un año fuera de servicio.

En agosto del 2016, se dio por finalizada la Construcción de Defensas Ribereñas en las Márgenes del Rio Reque en los distritos de Ciudad Eten y Monsefú, provincia de Chiclayo, Departamento de Lambayeque – SNIP 131986, con un costo total de s/. 15'929,004.95 (Gerencia Regional de Agricultura 2016). Dicha obra solo tuvo un periodo de vida útil de 6 meses, puesto que con el último caudal máximo registrado por el Fenómeno del Niño Costero se ha presentado problemas de socavación afectando su estructura, en la mayoría de los tramos, en su totalidad (Ver anexo 3, Fotografía N° 3).

Se presenta como objetivo general Analizar y Diseñar la Defensa Ribereña del Río Reque, tramo Puente Reque – Desembocadura en el Océano Pacífico, Provincia de Chiclayo, Departamento Lambayeque a fin de contar con una estructura hidráulica eficiente. Además, los objetivos específicos son: realizar los estudios de Topografía, Mecánica de suelos, Hidrología y elaborar el Estudio de Impacto Ambiental en la zona del proyecto; analizar la causa de socavación de las defensas afectadas; evaluar las alternativas de diseño de defensa ribereña; diseñar la defensa ribereña; elaborar el análisis de costos del proyecto.

El alto riesgo de pérdida de superficie agrícola en los distritos aledaños al río, que afecta a una extensión agrícola, especialmente en épocas de avenida; ha sido motivo para elaborar el presente estudio, y así poder brindar una propuesta de mejora para la población; con ello se busca la reducción del riesgo de pérdida de superficies agrícolas y seguridad en la población aledaña al río, en los distritos de Monsefú, Reque y Eten. Es por esto que se presentan las siguientes justificaciones:

Primero, en la Justificación Técnica, se realizará un diseño de defensa ribereña eficientes y duraderas. Este proyecto consta de dos propósitos; donde primordialmente consiste en analizar la causa de socavación por cual fallaron las defensas ribereñas construidas en el tramo del puente Reque hasta la desembocadura en el Océano Pacífico; del mismo modo se busca la mejor alternativa de solución para el diseño de la defensa ribereña de dicho tramo, utilizando parámetros hidrológicos, topográficos y estudios de mecánica de suelos para que reduzcan daños económicos a la población durante el periodo Diciembre - Abril, época donde se presentan fuertes lluvias en el Río Reque.

Así mismo, este proyecto implementará las estructuras flexibles, siendo su principal uso como disipador de energía del fluido en la parte más profunda evitando así problemas de socavación de la estructura.

Empleando como base manuales y libros de hidráulica, estudios hidrológicos y de canteras, estudios de mecánica de suelos  $\gamma$  de topografía.

Además, se aplicarán programas como el HecRas y ArcGIS los cual verificarán si el diseño de la Defensa Ribereña tendrá un comportamiento hidráulicamente eficiente en sus tramos críticos.

Segundo, con respecto a la justificación social, se pretende mejorar el problema de la erosión de los terrenos y reducir las zonas inundables en épocas de avenida que ponen en riesgo a la población ante propagación de plagas y enfermedades debido a la acumulación de aguas como pueden ser el dengue y enfermedades diarreicas agudas producto de la picadura del zancudo. Así se podrá garantizar una mejor calidad de vida para las personas mediante una defensa ribereña que brinde una correcta protección y permita mitigar enfermedades y daños a los cultivos.

Tercero, en la justificación ambiental, se va a priorizar la utilización de los materiales propios de la zona, como son rocas y arena, en las estructuras de protección del río, viene respaldadas por el Ministerio del Medio Ambiente. Debido a la implementación de la resolución ministerial N° 298-2013-MINAM, exonera de estudios medioambientales gracias a que no generan impactos negativos a las defensas ribereñas que consideren en su diseño como elemento principal a la roca.

En justificación económica, se evitará tener pérdidas económicas en cultivos, provocadas por las inundaciones del río; nos referimos al riesgo de erosión de superficie agrícola y la producción asociada al área afectada.

Con respecto a la justificación científica, el desarrollo del proyecto permitirá aplicar diferentes conocimientos en las especialidades que comprende su elaboración, estas son: realizar ensayos en laboratorio para determinar las características y propiedades del suelo, realización de topografía, estudios hidrológicos, cálculos hidráulicos, cálculos y diseños de estructuras hidráulicas, análisis de costos unitarios, presupuestos y programación de obra.

Por último, en justificación personal, se eligió este proyecto puesto que está orientado en su totalidad a la rama de la hidráulica, siendo esta una de las especialidades que más interesante nos pareció, motivo principal para lograr su desarrollo.

Este proyecto brindará la protección del canal aledaño al río en cuestión, y de esta forma se podrá evitar gastos en reparación y/o reconstrucción de este al ser obstruido por el desborde del cauce del río.

### <span id="page-18-0"></span>II MARCO TEÓRICO.

#### <span id="page-18-1"></span>2.1 Antecedentes del proyecto

Entre los diversos estudios relacionados al tema a nivel Internacional, Nacional y Regional tenemos:

### Coutiño, Laura. 2015 "Metodología Integral para la estimación y mitigación de la erosión marginal en ríos." Tesis de Maestría, Universidad Nacional Autónoma de México.

La dinámica que se genera en un río conlleva muchos procesos, entre los cuales se tiene el desprendimiento, transporte y deposición de los sedimentos que conforman su perímetro mojado. Tales procesos, traen consigo efectos colaterales entre los cuales se encuentra el tema central de este trabajo, las erosiones de las márgenes de los cauces; y, debido a la constante incidencia en daños que resultan como consecuencia de este fenómeno, es de interés en el desarrollo de este trabajo, definir una metodología para su óptimo análisis y así brindar soluciones más acertadas y funcionales.

Asimismo, se plantea el análisis en particular, de un caso de estudio ubicado en inmediaciones del municipio Centro en el estado de Tabasco, específicamente en la margen izquierda del río Carrizal, en el cambio de dirección con una curvatura a 89°, aproximadamente a la altura de la ranchería González, y frente a la población Buena Vista Río Nuevo; se considera este estudio, ya que a pesar de que en la rivera se localizan 3 espigones para su protección, se continúa teniendo afectaciones.

### Romero, Liccet. 2007. "Descripción de las Defensas Ribereñas." Tesis para optar el título de Ingeniería Civil, Universidad de Oriente.

Este trabajo está referido a las defensas ribereñas, las cuales son estructuras situadas en los márgenes de los ríos para proteger a las poblaciones costeras cercanas que albergan, y a estructuras existentes al riesgo hídrico. En lo que respecta a las defensas se realizó una descripción de los diferentes tipos que según su clasificación pueden ser flexibles y rígidos.

Se mencionó los materiales que se deben utilizar para la construcción de dichas protecciones y para determinar la distancia a la cual se deben colocar estas defensas se tomaron en cuenta ciertas consideraciones. Y, por último, se hizo una aplicación práctica relaciona con el tema realizándose en la cuenca baja del río Neverí, para ello se hizo un recorrido a lo largo del río, para luego emitir los respectivos comentarios, conclusiones y/o recomendaciones de la situación actual que presenta este afluente.

### Aguilar, Daniel. 2016 "Comparación técnica entre el uso de gaviones y geoceldas como estructuras de defensa ribereña." Tesis para optar el título de Ingeniería Civil, Pontifica Universidad Católica del Perú.

El presente trabajo de tesis compara dos revestimientos contra la erosión ribereña mediante tres variables técnicas. Los revestimientos analizados son los colchones de gaviones y las geoceldas con relleno de concreto, mientras que las variables definidas para la comparación son la resistencia a la erosión  $\sigma$  durabilidad, la rugosidad de la superficie  $\gamma$  la estabilidad del sistema de protección. Con la finalidad de lograr una comparación objetiva de las variables definidas, se propone el caso del proyecto de defensas ribereñas del río Zarumilla en Tumbes para servir como marco de condiciones de diseño de los recubrimientos evaluados.

Así mismo, se realiza una propuesta de diseño para cada tipo de revestimiento con el objetivo de mostrar los criterios generales que influyen en la concepción y diseño de estas estructuras. Luego de realizar este diseño, se procede con el análisis de las variables definidas para la comparación. Estas variables han sido determinadas para representar las características básicas de análisis de los revestimientos comparados.

### Olivo, Marina. 2002. "Estudio de defensas ribereñas del tramo urbano del Río Tumbes." Tesis para optar por el Título de Ingeniería Civil, Universidad de Piura.

El objetivo principal de la tesis es dar a conocer la metodología de selección y cálculo del sistema de protección ribereña, aplicado en el tramo urbano de la ciudad de Tumbes. El tramo urbano, razón de la tesis, comprende desde la estación de bombeo La Tuna hasta el cuartel Pontoneros, unos 1,300 metros.

La presente tesis describe el comportamiento, características y problemática del río Tumbes, mostrando la información básica necesaria para desarrollar el estudio: hidrología, hidráulica, topografía, sedimentología, geología y geotecnia; la cual contempla todos los parámetros hidrológicos, sedimentológicos e hidráulicos que tienen influencia sobre en el funcionamiento de la estructura de protección.

#### <span id="page-20-0"></span>2.2 Bases teóricas – científicas

Las bases teórico - científicas utilizadas para este proyecto son las siguientes:

#### Ley de Recursos Hídricos Ley N° 29338. 2009. Perú: Autoridad Nacional del Agua.

La presente ley regula el uso y gestión de los recursos hídricos. Comprende el agua superficial, subterránea, continental y los bienes asociados a esta. Se extiende al agua marítima y atmosférica en lo que resulte aplicable.

Tiene por finalidad regular el uso y gestión integrada del agua, la actuación del Estado y los particulares en dicha gestión, así como en los bienes asociados a esta.

#### Ley General del Ambiente Ley Nº 28611. 2005. Perú: Autoridad Nacional del Agua.

La Ley General del Ambiente es la norma ordenadora del marco normativo legal para la gestión ambiental en el Perú. Establece los principios y normas básicas que aseguren el efectivo ejercicio del derecho constitucional al ambiente saludable, equilibrado  $\gamma$ adecuado para el pleno desarrollo de la vida.

Asimismo, la Ley General del Ambiente regula el cumplimiento de las obligaciones vinculadas a la efectiva gestión ambiental, que implique la mejora de la calidad de vida de la población, el desarrollo sostenible de las actividades económicas, el mejoramiento del ambiente urbano y rural, así como la conservación del patrimonio natural del país, entre otros objetivos.

### Manual de Hidrología, Hidráulica y Drenaje. 2012. Perú: Ministerio de Transportes y Comunicaciones.

El Manual presenta recomendaciones de diseño generales para la elaboración de estudios de hidrología, hidráulica y drenaje, cuyas metodologías previamente a su aplicación deben ser validadas a las condiciones particulares de cada proyecto.

Ofrece al proyectista una herramienta práctica para el desarrollo de estudios con criterios ingenieriles, metodologías y recomendaciones para obtener consistentemente la estimación de la magnitud del caudal de diseño para diferentes periodos de retorno y diseñar obras de drenaje.

### Manual de procedimientos para la ejecución física y financiera del programa de encauzamiento de ríos y protección de estructuras de captación – PERPEC. 2008. Perú: Ministerio de agricultura.

Su objetivo principal es establecer lineamientos para la adecuada ejecución técnica, financiera y administrativa del Programa de encauzamiento de Ríos y Protección de Estructuras de Captación, en adelante PERPEC.

#### Norma de Suelos Y Cimentaciones E.050. 2006. Perú: Ministerio de Vivienda.

El objetivo de esta norma es establecer los requisitos para la ejecución de Estudios de Mecánica de Suelos (EMS), con fines de cimentación, de edificios y otras obras indicadas en esta norma.

Los EMS se ejecutarán con la finalidad de asegurar la estabilidad y permanencia de las obras promover la utilización racional de los recursos. El ámbito de aplicación de la norma comprende todo el territorio nacional. Las exigencias de esta norma se consideran mínimas.

### Reglamento para la Delimitación y Mantenimiento de Fajas Marginales en Cursos Fluviales y Cuerpos de Agua Natural y Artificial. 2016. Perú: Autoridad Nacional del Agua.

El reglamento tiene por finalidad establecer  $\gamma$  regular los criterios, términos  $\gamma$  métodos para efectuar la delimitación, aprobación, señalización y mantenimiento de las fajas marginales en cursos fluviales y cuerpos de agua naturales y artificiales, el reglamento es de aplicación nacional y de cumplimiento obligatorio por los órganos de la Autoridad Nacional del Agua, así como por las personas naturales o jurídicas de derecho público o privado, y así uniformizar a nivel nacional criterios, términos y métodos para la delimitación y mantenimiento de fajas marginales en cursos fluviales y cuerpos de agua.

#### Manual River de Diseño de Defensas Ribereñas. 2013. Perú: Autoridad Nacional del Agua.

El presente manual fue desarrollado para el uso del programa "RIVER" y está dirigido a los profesionales e instituciones que están involucrados en obras de protección de cauces o defensas ribereñas.

Este manual fue elaborado por el Programa de Encauzamiento de Ríos y Protección de Estructuras de Captación - PERPEC de la Dirección de Estudios de Proyectos Hidráulicos Multisectoriales - ANA y debe ser tomado como una referencia para el buen diseño de estructuras laterales y espigones.

El PERPEC, cuenta con experiencia en la dirección técnica y supervisión de proyectos de defensa ribereña, motivo por el cual ha validado el programa RIVER y recomienda a los profesionales a su buen uso.

#### Propiedades físicas

En cuanto a los ensayos a ejecutar, se realizó una breve explicación de ellos y los objetivos correspondientes. Cabe anotar que los ensayos físicos corresponden a aquellos que determinan las propiedades índices de los suelos  $\gamma$  que permiten su clasificación.

### Manual de Ensayo de Materiales: Análisis granulométrico por tamizado MTC E 107. 2016. Perú: Ministerio de Transportes y Comunicaciones.

La granulometría es la distribución de las partículas de un suelo de acuerdo con su tamaño, que se determina mediante el tamizado o paso del agregado por mallas de distinto diámetro hasta el tamiz N.º 200 (diámetro 0.074 milímetros), considerándose el material que pasa dicha malla en forma global. Para conocer su distribución granulométrica por debajo de ese tamiz se hace el ensayo de sedimentación. El análisis granulométrico deriva en una curva granulométrica, donde se plotea el diámetro de tamiz versus porcentaje acumulado que pasa o que retiene el mismo, de acuerdo con el uso que se quiera dar al agregado.

### Manual de Ensayo de Materiales. Límite líquido MTC E 110 y límite plástico MTC E 111. 2016. Perú: Ministerio de Transportes y Comunicaciones.

Se conoce como plasticidad de un suelo a la capacidad de este de ser moldeable. Esta depende de la cantidad de arcilla que contiene el material que pasa la malla N.°200, porque es este material el que actúa como ligante.

Un material, de acuerdo con el contenido de humedad que tenga, pasa por tres estados definidos: líquidos, plásticos  $\gamma$  secos. Cuando el agregado tiene determinado contenido de humedad en la cual se encuentra húmedo de modo que no puede ser moldeable, se dice que está en estado semilíquido. Conforme se le va quitando agua, llega un momento en el que el suelo, sin dejar de estar húmedo, comienza a adquirir una consistencia que permite moldearlo o hacerlo trabajable, entonces se dice que está en estado plástico.

Al seguir quitando agua, llega un momento en el que el material pierde su trabajabilidad y se cuartea al tratar de moldearlo, entonces se dice que está en estado semiseco. El contenido de humedad en el cual el agregado pasa del estado semilíquido al plástico es el Límite Líquido y el contenido de humedad que pasa del estado plástico al semi seco es el Límite Plástico.

### Manual de Ensayo de Materiales. Clasificación de suelos por el método SUCS y por el método AASHTO. 2016. Perú: Ministerio de Transportes y Comunicaciones.

Los diferentes tipos de suelos se definen por el tamaño de las partículas. Son frecuentemente encontrados en combinación con dos o más tipos de suelos diferentes, como, por ejemplo: arenas, gravas, limo, arcillas y limo arcilloso, etc. La determinación del rango de tamaño de las partículas (gradación) se determina según la estabilidad del tipo de ensayos para la determinación de los límites de consistencia. Uno de los más usuales sistemas de clasificación de suelos es el Sistema Unificado de Clasificación de Suelos (SUCS), el cual clasifica al suelo en 15 grupos identificados por nombre y por términos simbólicos.

El sistema de clasificación para Construcción de Carreteras AASHTO se usa también de manera general. Los suelos pueden ser clasificados en grandes grupos: porosos, de grano grueso o grano fino, granular o no granular y cohesivo, semi cohesivo y no cohesivo.

### Manual de Ensayo de Materiales. Gravedad específica MTC E 205. 2016. Perú: Ministerio de Transportes y Comunicaciones.

Este método de ensayo cubre la determinación de la gravedad específica de sólidos de suelo que pasan el tamiz de 4,75 mm (N.º 4) mediante un picnómetro de agua. Cuando el suelo contiene partículas más grandes que la malla de 4,75 mm, el Método de Ensayo MTC E 206 podrá ser usado para los sólidos de suelo retenidos en el tamiz de 4,75 mm y este método de ensayo podrá ser usado para los sólidos de suelo que pasen el tamiz de 4,75 mm.

Los sólidos de suelo para estos métodos de ensayo no incluyen sólidos los cuales puedan ser alterados por estos métodos, contaminados con una sustancia que prohíba el uso de estos métodos, o que son sólidos de suelo altamente orgánicos, tales como materias fibrosas flotando en el agua.

#### Propiedades Mecánicas

Los ensayos para definir las propiedades mecánicas permiten determinar la resistencia de los suelos o comportamiento frente a las solicitaciones de cargas.

### Manual de Ensayo de Materiales. Determinación del coeficiente permeabilidad MTC E 906. 2016. Perú: Ministerio de Transportes y Comunicaciones.

El movimiento del agua del suelo depende de los flujos del agua, y este a su vez depende de un balance energético llamado gradiente hidráulico. La permeabilidad representa la resistencia que ofrece el suelo al flujo de un fluido. El parámetro que determina esta propiedad es el coeficiente de permeabilidad  $k \gamma$  se basa en la aplicación de la ley de Darcy.

### Manual de Ensayo de Materiales Perú: Corte directo (consolidado drenado) MTC E 123. 2016. Perú: Ministerio de Transportes y Comunicaciones.

Tiene por objeto establecer el procedimiento de ensayo para determinar la resistencia al corte de una muestra de suelo consolidada y drenada, por el método del corte directo.

Este ensayo puede realizarse sobre todos los tipos de suelos, con muestras inalteradas y remoldeadas. El ensayo consiste en:

- Colocación de la muestra en el dispositivo de corte.
- Aplicación de una carga normal.
- Disposición de los medios de drenaje y humedecimiento de la muestra.
- Consolidación de la muestra.
- Liberación de los marcos que sostienen la muestra.
- Aplicación de la fuerza de corte para hacer fallar la muestra.

### Licuefacción

### Norma técnica de Suelos y Cimentaciones E.050, 2006. Perú: Ministerio de Vivienda.

En suelos granulares finos ubicados bajo la Napa Freática y algunos suelos cohesivos, las solicitaciones sísmicas pueden originar el fenómeno denominado licuación, el cual consiste en la pérdida momentánea de la resistencia al corte del suelo, como consecuencia de la presión de poros que se genera en el agua contenida en sus vacíos originada por la vibración que produce el sismo.

Esta pérdida de resistencia al corte genera la ocurrencia de grandes asentamientos en las obras sobre yacentes. Para que un suelo granular sea susceptible de licuar durante un sismo, debe presentar simultáneamente las características siguientes:

- Debe estar constituido por arena fina, arena limosa, arena arcillosa, limo arenoso no plástico o grava empacada en una matriz constituida por alguno de los materiales anteriores.

- Debe encontrarse sumergido (E.050. Capítulo 6. Artículo 4. Inciso 1).

#### Tsuchida H y Hayashi (1971)

La susceptibilidad a la licuación depende del tipo de suelo. Los suelos arcillosos, presentan un comportamiento esfuerzo – deformación similar a los suelos licuables en condición no drenada, pero no se licuan.

Los suelos uniformes son más susceptibles a la licuación en comparación con los suelos bien graduados, ya que las partículas pequeñas llenan los espacios vacíos formados por las más grandes. Además, los finos plásticos aportan cohesión a los depósitos arenosos y producen estructuras más densas, lo cual reduce la tendencia a la contracción y al incremento de la presión de poro en caso de carga sísmica, Tsuchida H y Hayashi (1971) propusieron rangos de susceptibilidad a la licuación de acuerdo con su granulometría, como se muestra en la figura. Según este criterio, los suelos con tamaño promedio de partículas, D50 entre 0.075mm (malla  $\#200$ )  $\sqrt{v}$  0.85mm (malla  $\#20$ ) son los más susceptibles. Adicionalmente para materiales con tamaños promedios entre 0.02mm y 0.075mm (limite izquierdo en la figura) y 0.85mm y 2.0mm (limite derecho) son también fácilmente licuables.

La forma de las curvas de la [Figura 1](#page-26-0) indica que los materiales deben tener coeficientes de uniformidad bajos ( $Cu = 2.0$  para los límites marcados).

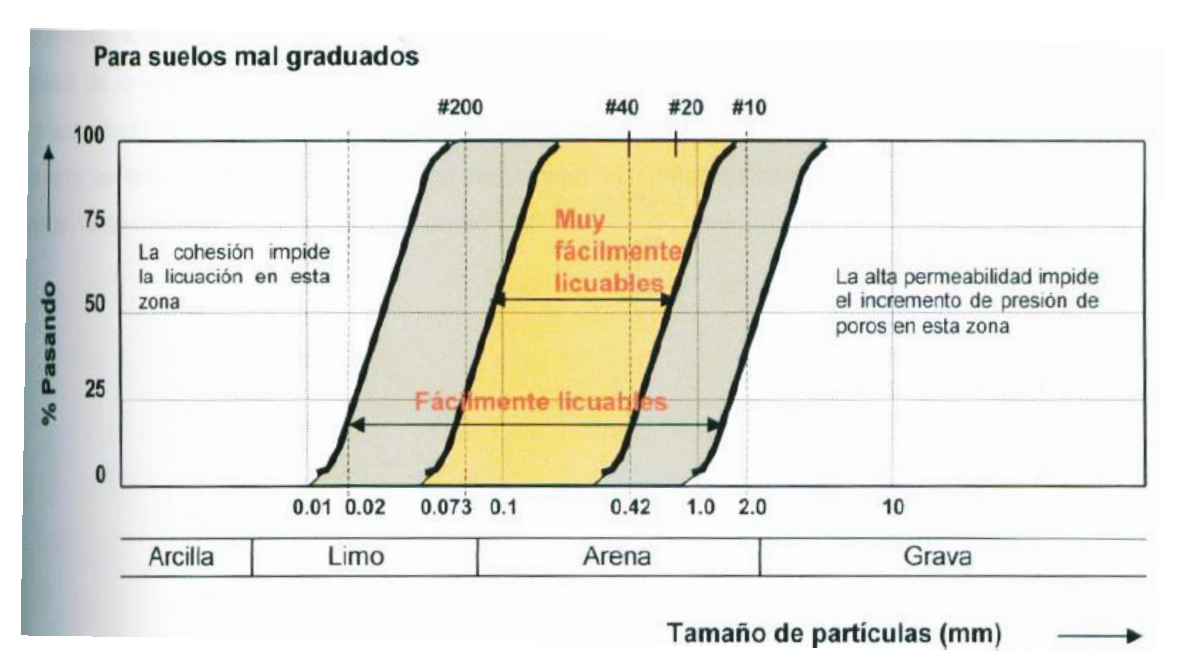

<span id="page-26-0"></span>*Figura 1. Gráfica de límites de licuefacciones*

Rangos granulométricos con posibilidad de licuefacción según Tsuchida y Hayashi (Código de Cimentaciones de Costa Rica, 1994).

#### <span id="page-27-0"></span>Período de retorno

### Manual de Hidrología, Hidráulica y Drenaje. 2012. Perú: Ministerio de Transportes y Comunicaciones.

El tiempo promedio, en años, en que el valor del caudal pico de una creciente determinada es igualado o superado una vez cada "T" años, se le denomina Período de Retorno "T". Si se supone que los eventos anuales son independientes, es posible calcular la probabilidad de falla para una vida útil de n años.

Para adoptar el período de retorno a utilizar en el diseño de una obra, es necesario considerar la relación existente entre la probabilidad de excedencia de un evento, la vida útil de la estructura y el riesgo de falla admisible, dependiendo este último, de factores económicos, sociales, técnicos y otros.

El criterio de riesgo es la fijación, a priori, del riesgo que se desea asumir por el caso de que la obra llegase a fallar dentro de su tiempo de vida útil, lo cual implica que no ocurra un evento de magnitud superior a la utilizada en el diseño durante el primer año, durante el segundo, y así sucesivamente para cada uno de los años de vida de la obra.

El riesgo de falla admisible en función del período de retorno y vida útil de la obra está dado por:

$$
R=1-(1-\frac{1}{T})^n
$$

Si la obra tiene una vida útil de n años, la fórmula anterior permite calcular el período de retorno T, fijando el riesgo de falla admisible R, el cual es la probabilidad de ocurrencia del pico de la creciente estudiada, durante la vida útil de la obra (Ver [Figura](#page-28-0)  [2\)](#page-28-0).

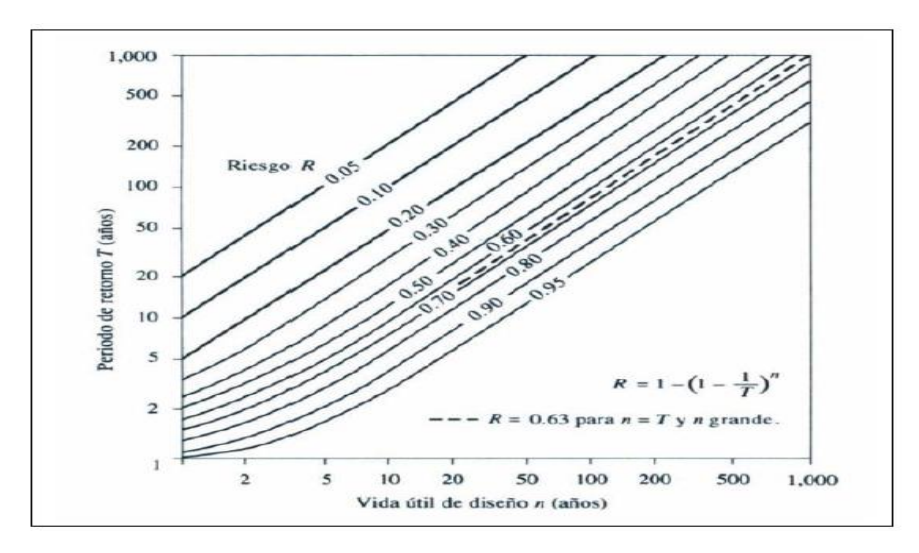

*Figura 2.Riesgo de por lo menos una excedencia del evento de diseño durante la vida útil*

#### <span id="page-28-0"></span>Valores máximos recomendados de riesgo admisible de obras de drenaje

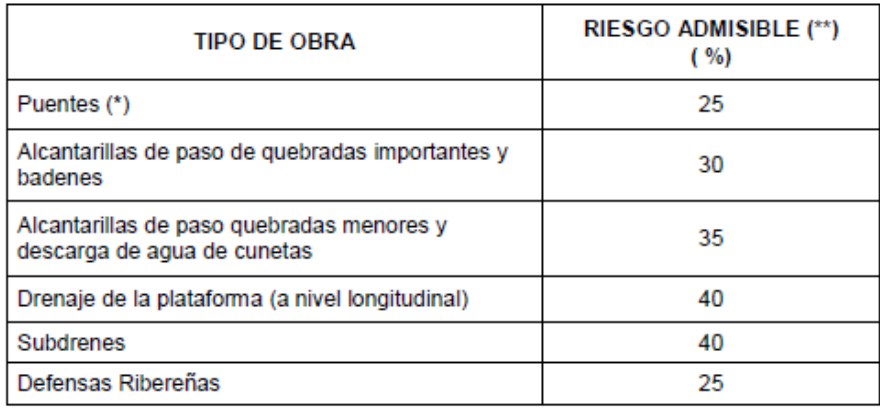

*Figura 3.Valores máximos recomendados de riesgo admisible de obras de drenaje*

<span id="page-28-1"></span>(\*)

- Para obtención de la luz y nivel de aguas máximas extraordinarias.
- Se recomienda un periodo de retorno de 500 años para el cálculo de socavación

### (\*\*) Vida útil considerado (n)

- Puentes y defensas Ribereñas n= 40 años.
- Alcantarillas de quebradas importantes n=25 años.
- Alcantarillas de quebradas menores  $n=15$  años.
- Drenaje de plataforma  $\gamma$  sub-drenes n= 15 años.
- Se tendrá en cuenta, la importancia y la vida útil de la obra a diseñarse.

- El propietario de una obra es el que define el riesgo admisible de falla y la vida útil de las obras.

### Estudio Hidrológico para obras de protección. Manual de Ingeniería de Ríos. 2009. México: UNAM.

El periodo de retorno con el cual debe calcularse la avenida de diseño para una estructura se escoge con ayuda de la [Figura 4](#page-29-0) en función del tipo de zona a proteger.

Por otra parte, en la selección de la avenida de diseño se deben considerar los beneficios que se esperan obtener con la construcción de la obra, los problemas constructivos que influyen particularmente en protección de zonas agrícolas y/o urbanas, los beneficios por la disminución en las pérdidas materiales y humanas, etc. (Manual de Ingeniería de Ríos. Capítulo 3. Artículo 1. Inciso 1)

| Características de la<br>zona<br>por proteger | Periodo de retorno.<br>en años |  |
|-----------------------------------------------|--------------------------------|--|
| Parcelas agrícolas aisladas, sin              |                                |  |
| posibles pérdidas de vidas                    |                                |  |
| humanas                                       | 5                              |  |
| Distritos de riego, sin riesgo                |                                |  |
| de pérdidas de vidas humanas                  | 25                             |  |
| Zonas agrícolas, poco pobladas                | 50                             |  |
| Zonas agrícolas con poblados                  | 100                            |  |
| Zona industrial y urbana                      | 500                            |  |
| Zona densamente poblada                       | 1000                           |  |
| Ciudades                                      | 1000                           |  |

<span id="page-29-0"></span>*Figura 4. Periodo de retorno en función de la zona a proteger*

### Cálculos Hidrológicos e Hidráulicos en Cuencas Hidrográficas. Máximo Villón Bejar. Lima (2002).

Máximo Villon Bejar en el libro "Cálculos hidrológicos e hidráulicos en Cuencas Hidrográficas" (2002), menciona la relación del periodo de retorno en función del tipo de estructuras, asimismo menciona que el año puede aumentar si protege vidas humanas (Ver [Figura 5\)](#page-30-1). (Villón 2002, 90-98)

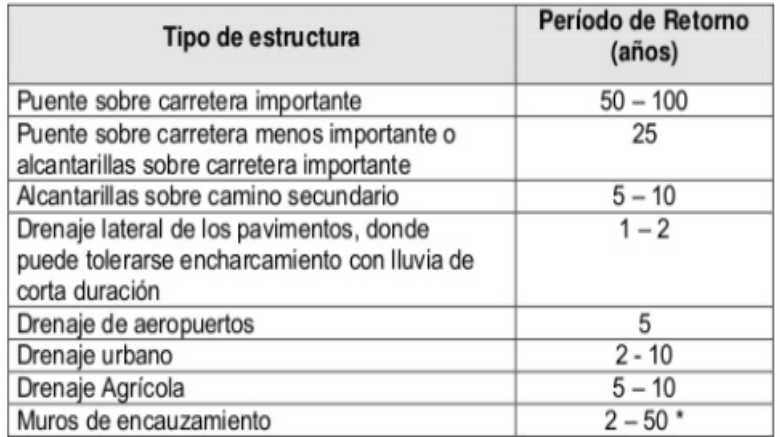

\*Puede aumentar si estas obras protegen poblados de importancia.

*Figura 5.Periodo de retorno en función de la zona a proteger*

#### <span id="page-30-1"></span><span id="page-30-0"></span>Evaluación de la información hidrológica

 Dado que el país tiene limitaciones en la disponibilidad de datos ya sea hidrométricos como pluviométricos y la mayor parte de las cuencas hidrográficas no se encuentran instrumentadas, generalmente se utilizan métodos indirectos para la estimación del caudal de diseño.

De acuerdo con la información disponible se elegirá el método más adecuado para obtener estimaciones de la magnitud del caudal, el cual será verificado con las observaciones directas realizadas en el punto de interés, tales como medidas de marcas de agua de crecidas importantes y análisis del comportamiento de obras existentes.

La representatividad, calidad, extensión y consistencia de los datos es primordial para el inicio del estudio hidrológico, por ello, se recomienda contar con un mínimo de 25 años de registro que permita a partir de esta información histórica la predicción de eventos futuros con el objetivo que los resultados sean confiables, asimismo dicha información deberá incluir los años en que se han registrado los eventos del fenómeno "El Niño", sin embargo dado que durante el evento del fenómeno del niño la información no es medida ya que normalmente se estiman valores extraordinarios, esta información debe ser evaluada de tal manera que no se originen sobredimensionamientos en las obras. Indiscutiblemente, la información hidrológica y/o hidrometeorológica básica para la realización del estudio correspondiente, deberá ser representativa del área en dónde se emplaza el proyecto vial.

<span id="page-31-0"></span>Análisis estadístico de datos hidrológicos.

Manual de Hidrología, Hidráulica y Drenaje. 2012. Perú: Ministerio de Transportes y Comunicaciones.

#### Modelos de distribución

El análisis de frecuencias tiene la finalidad de estimar precipitaciones, intensidades o caudales máximos, según sea el caso, para diferentes períodos de retorno, mediante la aplicación de modelos probabilísticos, los cuales pueden ser discretos o continuos. En la estadística existen diversas funciones de distribución de probabilidad teóricas; recomendándose utilizar las siguientes funciones:

#### Distribución Normal

La función de densidad de probabilidad normal se define como:

$$
f(x) = \frac{1}{S\sqrt{(2\pi)}}e^{\frac{1}{2}(\frac{x-u}{S})^2}
$$

Donde

f (x) = función densidad normal de la variable x

 $X = \text{variable independence}$ 

 $\mu$  = parámetro de localización, igual a la media aritmética de x.

 $S =$  parámetro de escala, igual a la desviación estándar de x.

### Distribución Gumbel

La distribución de Valores Tipo I conocida como Distribución Gumbel o Doble Exponencial que tiene como función de distribución de probabilidades la siguiente expresión:

$$
f(x) = e^{-e^{-\alpha(x-\beta)}}
$$

Utilizando el método de momentos, se obtienen las siguientes relaciones:

$$
\alpha = \frac{1.2825}{\sigma}
$$

$$
\beta = \frac{1.2825}{\sigma}
$$

Donde:

α: Parámetro de concentración.

β: Parámetro de localización.

Según Ven Te Chow, la distribución puede expresarse de la siguiente forma:

$$
x = \bar{x} + k\sigma_x
$$

Donde:

x: Valor con una probabilidad dada.

 $\bar{x}$ : Media de la serie.

k: Factor de frecuencia.

Distribución Log Gumbel

La variable aleatoria reducida log Gumbel, se define como:

$$
y = \frac{\ln x - u}{\sigma}
$$

Con lo cual, la función acumulada reducida log Gumbel es:

$$
G(y) = e^{-e^{-y}}
$$

### River: Diseño de Defensas Ribereñas - ANA

El programa "RIVER" está dirigido a los profesionales e instituciones que están involucrados en obras de protección de cauces o defensas ribereñas [\(Figura 6\)](#page-32-0).

<span id="page-32-0"></span>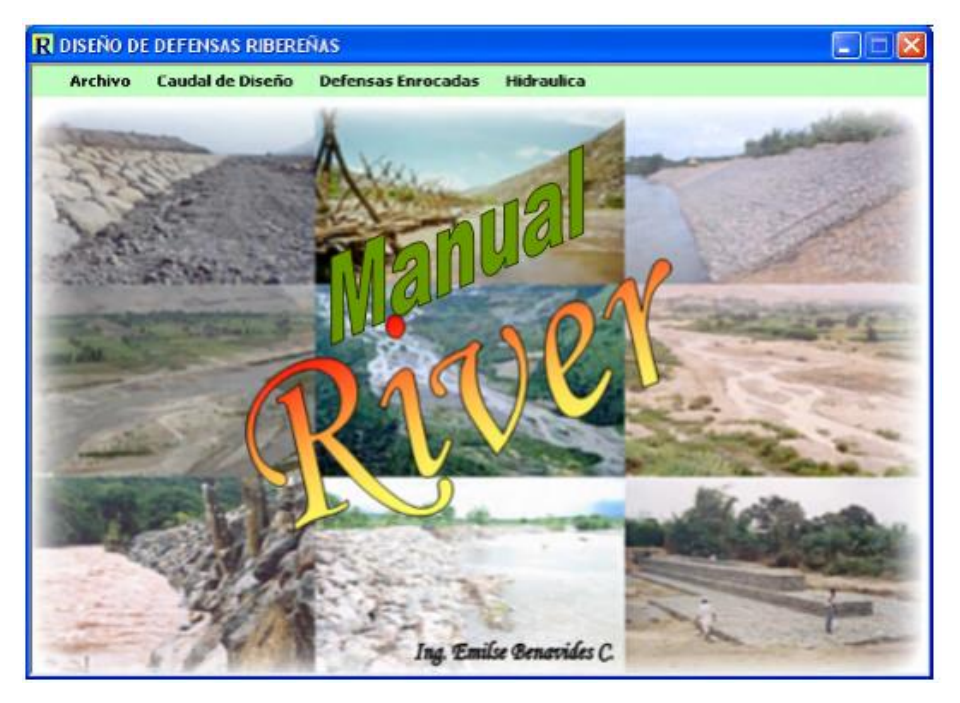

 *Figura 6. Programa River*

El programa RIVER, fue elaborado por el ingeniero Emilse Benavides C., profesional especialista de la Autoridad Nacional del Agua (ANA) del Ministerio de Agricultura.

El manual fue elaborado por el Programa de Encauzamiento de Ríos y Protección de Estructuras de Captación - PERPEC de la Dirección de Estudios de Proyectos Hidráulicos Multisectoriales - ANA y debe ser tomado como una referencia para el buen diseño de estructuras laterales y espigones.

El PERPEC, cuenta con experiencia en la dirección técnica y supervisión de proyectos de defensa ribereña, motivo por el cual ha validado el programa RIVER y lo recomienda a los profesionales.

#### Precipitación promedio en una Cuenca

El factor de gran importancia para la estimación de los parámetros hidrológicos, es la estimación de la precipitación media en un lapso y distribución espacial dentro de la cuenca.

#### Método de las Isoyetas

Este método es el más exacto ya que la media ponderada se calcula asignando áreas de influencia de precipitación más realista que en el caso de los Polígonos de Thiessen, en donde los polígonos se construyen sin tener en cuenta las características de la cuenca.

Consiste en obtener, a partir de los datos de las estaciones meteorológicas, las líneas que unen los puntos con igual valor de precipitación (isoyetas). Este método, hasta donde la red de estaciones meteorológicas lo permita, proporciona un plano con la distribución real de la precipitación dentro de la cuenca. El valor de la precipitación media, en la cuenca, se obtendrá a partir de la siguiente expresión.

$$
D = \frac{\sum_{i=1}^{n} a_i * D_i}{A}
$$

Donde:

 $a_i$  = área entre cada dos isoyetas, km<sup>2</sup>.

 $D_i$  = precipitación entre dos isoyetas, mm

#### Parámetros morfométricos de las subcuencas

#### ArcMap

Programa para el cálculo de la intensidad media y los parámetros morfométricos de cuencas.

ArcMap representa la información geográfica como una colección de capas y otros elementos en un mapa. Los elementos de mapa comunes son el marco de datos, que contiene las capas de mapa para una extensión determinad, más la barra de escala, la flecha de norte, el título, texto descriptivo, una leyenda de símbolos, etc.

#### Tareas habituales realizadas en ArcMap

Trabajar con mapas, asimismo, se puede abrir  $\gamma$  utilizar documentos de ArcMap para explorar información, desplazarse por los documentos de mapa, activar y desactivar capas, realizar consultas en entidades para acceder a todos los datos de atributos que forman parte del mapa, y visualizar la información geográfica.

#### Compilar y editar datasets SIG

ArcMap ofrece uno de los métodos principales que los usuarios emplean para automatizar los dataset de la geodatabase, es decir, admite la edición completa de funciones escalable. Puede seleccionar capas en el documento de mapa para editarlas, y las entidades nuevas y actualizadas se guardan en el dataset de la capa.

### Utilizar geoprocesamiento para automatizar el trabajo y realizar análisis SIG es visual y analítico.

ArcMap tiene la capacidad de ejecutar cualquier modelo o secuencia de comandos de geoprocesamiento, así como de ver y trabajar con los resultados mediante la visualización de mapas. El geoprocesamiento se puede utilizar para realizar análisis y para automatizar muchas tareas rutinarias, por ejemplo, la generación de libros de mapas, la reparación de vínculos de datos rotos en una colección de documentos de mapa, y el procesamiento de datos SIG.

### Organizar y administrar geodatabases y documentos de ArcGIS ArcMap cuenta con la ventana Catálogo.

En la que puede organizar todos los datasets y geodatabases SIG, documentos de mapa y otros archivos de ArcGIS, herramientas de geoprocesamiento, y muchos otros tipos de información SIG. En la ventana Catálogo también puede configurar y administrar esquemas de geodatabases.

#### Estimación de caudales

Cuando no existen datos de aforo, se utilizan los datos de precipitación como datos de entrada a una cuenca y que producen un caudal Q. cuando ocurre la lluvia, la cuenca se humedece de manera progresiva, infiltrándose una parte en el subsuelo y luego de un tiempo, el flujo se convierte en flujo superficial.

#### Método Racional Modificado

Es el método racional según la formulación propuesta por Témez (1987, 1991) adaptada para las condiciones climáticas de España. Y permite estimar de forma sencilla caudales punta en cuencas de drenaje naturales con áreas menores de 770 km2 y con tiempos de concentración (Tc) de entre 0.25 y 24 horas, la fórmula es la siguiente:

$$
Q = 0.278 \text{ CIAK}
$$

Donde:

Q: Descarga máxima de diseño (m3 /s)

C: Coeficiente de escorrentía para el intervalo en el que se produce I.

I: Intensidad de precipitación máxima horaria (mm/h)

A: Área de la cuenca (Km2)

K: Coeficiente de Uniformidad Las fórmulas que definen los factores de la fórmula general, son los siguientes:

#### Tiempo de Concentración (Tc)

$$
Tc = 0.3 \left(\frac{L}{S^{0.25}}\right)^{0.76}
$$

Donde:

L= Longitud del cauce mayor (km)

S= Pendiente promedio del cauce mayor (m/m)

#### Coeficiente de Uniformidad (K)

$$
K = 1 + \frac{T^{1.25}}{T^{1.25} + 14}
$$

Donde:
Tc= Tiempo de concentración (horas)

### Coeficiente de simultaneidad o Factor reductor  $(k_A)$

$$
k_A = 1 - \frac{\log_{10}}{15}
$$

Donde:

A: Área de la cuenca (Km2)

#### Precipitación máxima corregida sobre la cuenca (P)

$$
P = k_A P_d
$$

Donde:

kA: Factor reductor

Pd: Precitación máxima diaria (mm)

#### Intensidad de Precipitación (I)

$$
k_A = \left(\frac{P}{24}\right) * (11)^{\frac{28^{0.1} - T c^{0.1}}{28^{0.1} - 1}}
$$

Donde:

P: Precitación máxima corregida (mm)

Tc: Tiempo de concentración (horas)

Coeficiente de Escorrentía (C)

$$
C = \left( \frac{(P_{d-}P_0) * ((P_{d-}23 * P_0)}{(P_{d+}11 * P_0)^2} \right)
$$

Donde:

Pd: Precitación máxima diaria (mm)

Po: Umbral de escorrentía =  $\left(\frac{5000}{CN}\right) - 50$ 

CN: Número de curva.

#### Valor del número de curva

Los números de curva han sido tabulados por el Soil Conservation Service con base en el tipo de suelo y el uso de la tierra. Se definen cuatro grupos de suelos:

Grupo A: Arena profunda, suelos profundos depositados por el viento, limos agregados.

Grupo B: Suelos pocos profundos depositados por el viento, marga arenosa.

Grupo C: Margas arcillosas, margas arenosas poco profundas, suelos con bajo contenido orgánico y suelos con altos contenidos de arcilla.

Grupo D: Suelos que se expanden significativamente cuando se mojan, arcillas altamente plásticas y ciertos suelos salinos.

Para una cuenca hecha de varios tipos de suelos  $\gamma$  con diferentes usos de la tierra, se puede calcular un CN compuesto.

#### Defensa Ribereña

Para Auvinet y López las defensas ribereñas son estructuras construidas para proteger las áreas aledañas a los ríos, contra los procesos de erosión en sus márgenes producto de la excesiva velocidad del agua, que tiende arrastrar el material ribereño y la socavación que ejerce el río, debido al régimen de precipitaciones abundantes sobre todo en época de invierno, ya que son causantes de la desestabilización del talud inferior y de la plataforma de la carretera. Estas obras se colocan en puntos localizados, especialmente para proteger algunas poblaciones y, singularmente, las vías de comunicación, estas pueden ser efectivas para el área particular que se va a defender, pero cambian el régimen natural del flujo y tienen efectos sobre áreas aledañas, los cuales deben ser analizados antes de construir las obras. (Auvinet y López 2011)

Según Jaime Suárez Díaz existen varios tipos generales de estructura, y cada una de ellas tiene un sistema diferente de transmitir las cargas. (Suárez 2001, 403-405)

#### Muros masivos rígidos

Son estructuras rígidas, generalmente de concreto, las cuales no permiten deformaciones importantes sin romperse. Se apoyan sobre suelos competentes para transmitir fuerzas de su cimentación al cuerpo del muro y de esta forma generar fuerzas de contención. Además, se recomienda evaluar problemas de socavación, si es necesario algún tipo de defensa.

#### Muros de concreto pre esforzado

En el diseño de los muros en voladizo se deben tener en cuenta los siguientes factores:

• Garantizar la estabilidad intrínseca del muro para evitar volcamiento o deslizamiento sobre el suelo de cimentación.

• Evaluar la estabilidad general del talud o cálculo del factor de seguridad, incluyendo la posibilidad de fallas por debajo de la cimentación del muro.

• Diseñar las secciones y refuerzos internos para resistir momentos y cortantes utilizando procedimientos de ingeniería estructural. El diseño estructural interno requiere del cálculo de esfuerzos de flexión y de cortante tanto en la cimentación como en el cuerpo del muro.

En la [Figura 7,](#page-38-0) se muestran los diferentes muros de concreto

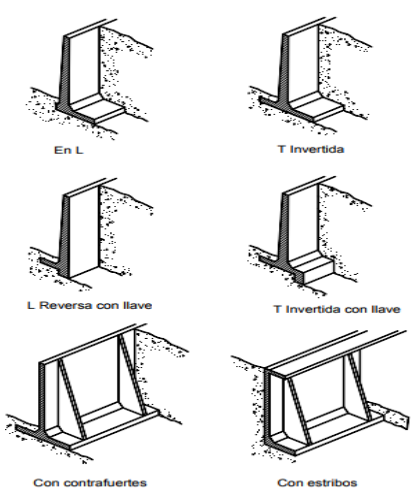

*Figura 7. Muros de concreto*

<span id="page-38-0"></span>Muros masivos flexibles

Son estructuras masivas, flexibles. Se adaptan a los movimientos. Su efectividad depende de su peso y de la capacidad de soportar deformaciones importantes sin que se rompa su estructura (Ver [Figura 8\)](#page-38-1).

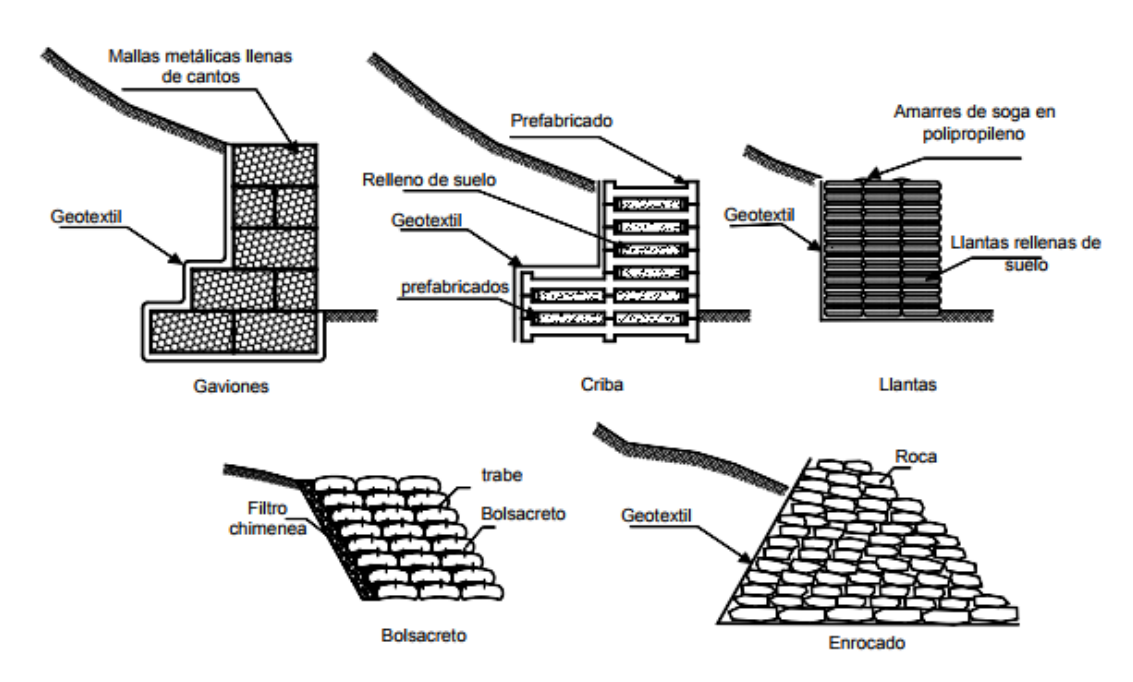

<span id="page-38-1"></span>*Figura 8. Muros masivos flexibles*

En el manual de diseño de obras de defensa y protección en las riberas de los ríos, existen dos tipos de medidas estructurales, prevención y permanentes.

## Medidas estructurales permanentes de prevención y control de la erosión en los cauces de los ríos y riberas

Las estructuras permanentes son aquellas estructuras que se construyen utilizando hormigón armado, ciclópeo, rocas y/o gaviones. Su diseño y ejecución requieren conocimientos y experiencia especializados. Se emplean para prevenir y controlar la erosión hídrica de terrenos de cultivo y otros efectos, desviando el flujo del agua y encauzando el río en los sectores críticos.

#### Muros cribas

Los muros criba son construidos con elementos largos prefabricados de concretos entrelazados formando series de cajones, los cuales se rellenan con suelo granular. Son estructuras flexibles y fáciles de construir. Una variante de los muros criba es un muro llamado "bin wall", el cual consiste en cajas metálicas de acero que están unidas con tornillos en unidades modulares (Ver [Figura 9\)](#page-39-0).

Los muros criba pueden ser completamente verticales o inclinados hacia adentro del talud para mayor estabilidad. Los muros criba pueden diseñarse con sistemas de siembra de plantas para mayor estabilidad y presentación (García 2014, 66).

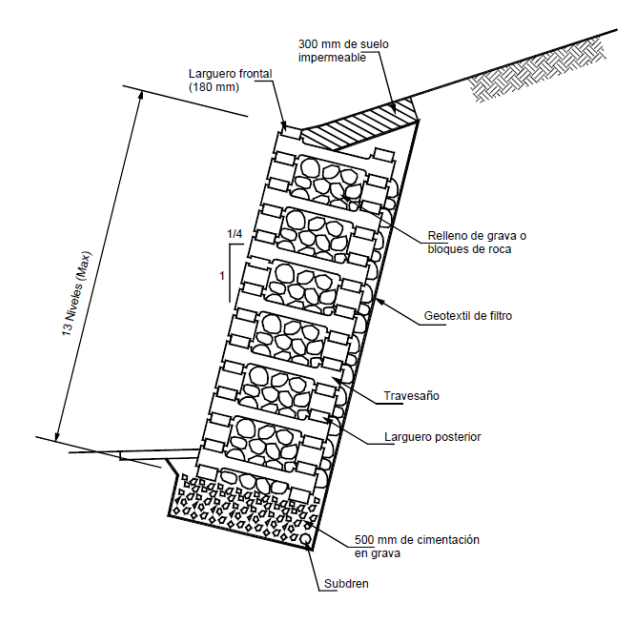

<span id="page-39-0"></span> *Figura 9. Muros Cribas*

El muro Criba teóricamente se comporta como un muro de gravedad, pero presenta el problema de que no es masivo  $\gamma$  se debe analizar la posibilidad de que ocurran superficies de falla por encima del pie del muro (García 2014, 66).

Los travesaños y los largueros deben diseñarse para resistir flexiones debidas a la presión horizontal del relleno sobre los prefabricados. Las cabezas de los travesaños deben ser diseñadas para resistir el cortante generado y deben ser capaces de transferir las fuerzas de tensión inducidas.

Los muros criba son más sensitivos a los asentamientos diferenciales que otros tipos de muros flexibles. La altura máxima a la cual puede construirse una pared criba de celda simple es aproximadamente 5 metros y la altura máxima generalmente utilizada es de 7 metros, utilizando celdas dobles o triples. Los muros criba se construyen generalmente en alineamientos rectos, pero con el manejo adecuado de elementos especiales pueden construirse en forma curva en radios mínimos hasta de 25 metros.

#### Diques enrocado

Los diques enrocados son estructuras conformadas sobre la base del material del río, dispuesto en forma trapezoidal y revestido con roca pesada en su cara húmeda; pueden ser continuos o tramos priorizados donde se presenten flujos de agua que actúan con gran poder erosivo.

Las canteras de roca deben ser de buena calidad,  $\gamma$  estar ubicadas lo más cercano posible a la zona de trabajo.

#### Tetrápodo

Los tetrápodos son elementos de concreto reforzado con cuatro salientes, las cuales al colocarse unas encimas de las otras se entrelazan formando un conjunto flexible, pero al mismo tiempo integrado en una sola estructura difícil de remover. Cada brazo forma 120 grados con los otros en forma equilátera. La geometría del tetrápodo se cree que aumenta su habilidad para resistir movimiento, aumentando sus capacidades de protección. La capacidad de entrelace entre los diversos elementos hace que el tetrápodo tenga una mayor estabilidad cuando se compara con el enrocado. Resultados de experimentos desarrollados por Bertoldi y Kilgore (1993) muestran que los tetrápodos

generan un mayor grado de estabilidad que un enrocado de igual tamaño. Generalmente se les utiliza para protección marina  $\gamma$  en ocasiones para protección fluvial.

#### Antecedentes sobre tetrápodos

La aplicación de tetrápodos en las obras marítimas de protección es reciente. Su desarrollo tuvo origen en el "Establissements Neyrpic's Laboratoire Dauphinois d' Hydraulique" en Grenoble, Francia, como resultado de una serie de ensayos con modelos hidráulicos, que permitían observar el mecanismo del ataque de las olas sobre obras marítimas de escolleras. Las investigaciones se llevaron a cabo a raíz de las conclusiones a que llegó el Congreso Internacional de Navegación celebrado en 1949. En esa oportunidad se dio importancia a la idea de que la fuerza o empuje de las olas podían aniquilarse parcialmente a si misma a través de una construcción con una red de espacios huecos, dividiendo el gran cuerpo de atacante del agua en numerosas corrientes turbulentas y pequeñas con distinta dirección de empuje (Ver [Figura 10\)](#page-41-0).

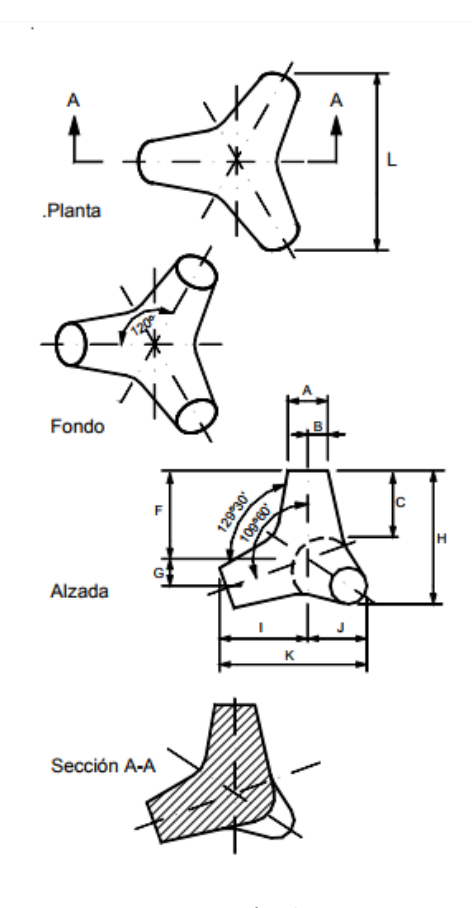

<span id="page-41-0"></span>*Figura 10.Tetrápodos*

#### Muros de gaviones

Los gaviones son cajones de malla de alambre galvanizado que se rellenan de cantos de roca. Los muros en gaviones son estructuras de gravedad y su diseño sigue la práctica estándar de la ingeniería civil. Debe tenerse en cuenta, de manera muy especial, el amarre entre unidades de gaviones para evitar el movimiento de unidades aisladas y poder garantizar un muro monolítico. Por su flexibilidad el muro de gaviones puede deformarse fácilmente al ser sometido a presiones, diferenciándose un poco su comportamiento de los muros convencionales.

#### Ventajas

Los materiales de construcción para muros de gaviones son fáciles de transportar a los sitios, fáciles de descargar y colocar. El relleno de roca viene en varios tamaños y colores para adaptarse al volumen y diseño de cada muro, lo que los hace a medida para cada aplicación. Los gaviones pueden colocarse para seguir un grado a lo largo de una pared, forman los bancos de camas de la corriente y reforzar las dunas en las zonas costeras. La parte superior de muros de gaviones es de forma cónica para seguir cualquier cambio en la elevación del paisaje. Velocidad de construcción sigue siendo rápido.

- Muros de gaviones resisten la rotura y separación, debido a la flexibilidad de su alambre de malla de construcción. Pueden soportar golpes repetidos de la onda y corriente flujo sin desintegración. La grava y rocas utilizadas en la construcción de gaviones son naturales para el medio ambiente y pueden soportar años de desgaste por erosión hídrica. El alambre galvanizado usado en la malla resiste a la corrosión y herrumbre.

#### Desventajas

- Las mallas de acero galvanizado se corroen fácilmente.

- El amarre de las mayas y las unidades generalmente no se le hacen un buen control de calidad.

- El vandalismo presente en la zona pone en riesgo la vida útil del espigón ya que se tienen reportes que personas han sustraído el acero de los gaviones y provocado así que estas fallen.

- Muros de gaviones deben ser inspeccionados periódicamente para asegurar su integridad. Deben también ser inmediatamente inspeccionados y evaluados después de alguna tormenta, que ha causado más que flujo de agua normal.

Si las rocas dentro del gavión se desgastan como resultado de agua pesada y actividad de onda, toda la pared debe ser desmontada, generándose muchas veces un costo elevado de mantenimiento y desperdicio de tiempo.

## Medidas estructurales temporales de prevención y control de la erosión en los cauces de los ríos y riberas.

Las estructuras temporales, a diferencia de las permanentes, son construidas eventualmente y de manera general duran un período de avenida, de costos relativamente bajos, y su construcción no requiere de mayor especialización. Su finalidad es desviar el flujo del agua de los terrenos de cultivo.

#### Espigones

Son estructuras en forma de diques o pantallas interpuestas a la corriente  $\gamma$ empotradas en uno de sus extremos a la orilla, que sirven para alejar las líneas de corriente de la orilla con lo cual las partículas de esta no pueden ser erosionadas.

#### Rayados o terraplenes

Los terraplenes consisten en la acumulación de material de río mediante maquinaria pesada, por lo general tractores de oruga. Esta acumulación se efectúa con el objeto de desviar el flujo y proteger terrenos de cultivo, poblaciones, entre otras. La resistencia de dicha acumulación de tierra varía de acuerdo con el tipo de suelo que se use y de acuerdo al uso que se pretenda dar a tal obra (Ver [Figura 11\)](#page-43-0).

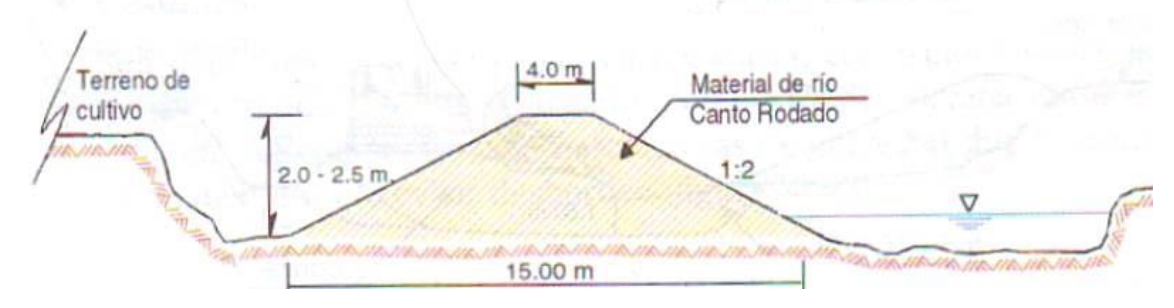

<span id="page-43-0"></span>*Figura 11. Terreplenes*

#### Sistemas de revestimiento

Estos revestimientos incluyen a los preformados de geotextiles. (geobolsas, geosacos, colchacreto, bolsacretos, entre otros).

Cuando se coloca un sistema de revestimiento el agua puede entrar  $\gamma$  salir, pero la fuerza del agua la resiste el revestimiento. En un sistema de revestimiento, bien construido, se coloca una capa filtrante entre el suelo del terraplén y el revestimiento, para prevenir un deslave. Las capas filtrantes tradicionales han sido capas de arena y de agregados. Estos filtros graduados son muy costosos, porque se construyen con material selecto, clasificado; de la misma manera, la capa filtrante debe ser de un espesor controlado, sobre una ladera.

La especificación AASHTO M 288 proporciona una guía para seleccionar las propiedades adecuadas para el geotextil.

#### Licuefacción:

Aitchison (1973) divide a estas soluciones en:

a) Tratamiento del suelo colapsable con vistas a eliminar la tendencia al colapso a lo largo de todo el estrato de suelos desmoronables.

b) Diseño de elementos constructivos que eliminen o disminuyan a límites razonables la posibilidad que se inicie el colapso.

c) Diseño de estructuras y/o cimentaciones insensibles a los asentamientos provocados por el colapso, por ejemplo, fundaciones profundas apoyadas sobre un manto profundo no sujeto a los asentamientos por humedecimiento.

Mejoramiento de suelos colapsables

Evstatiev (1988) propone la siguiente clasificación de los métodos de estabilización de suelos loéssicos, la cual puede hacerse extensiva a suelos licuables:

a) Métodos de mejoramiento de las propiedades del suelo por compactación.

b) Métodos de mejoramiento de las propiedades del suelo por modificación de su granulometría.

c) Métodos de mejoramiento de las propiedades del suelo por la creación de nuevos contactos cohesivos.

d) Métodos de mejoramiento por medio del reemplazo del suelo colapsable por suelo no colapsable.

e) Métodos de mejoramiento que incorporan elementos resistentes a la tracción dentro del suelo.

f) Geomembranas.

g) Métodos de mejoramiento de las propiedades del suelo por drenaje.

h) Corrección de taludes y terraplenes.

Sección de suelos y pavimentos-Manual de carreteras (Estabilización con geo sintéticos; capitulo 9.12)

Las condiciones consideradas óptimas para el uso de geo sintético, en la construcción de carreteras:

Suelos Clasificados según:

- Clasificación SIJCS: SC, CL, CH, ML, MH, OL, OH y PT
- Clasificación AASHTO: A-5, A-6, A-7-5 y A-7-6

Es así, para la ejecución de este proyecto, se está considerando el uso de geomembranas, puesto que sus características y resistencia son ideales para solucionar el problema de licuefacción presente en la zona del proyecto. Este tipo de cubiertas, están compuestas principalmente por geosintéticos; a continuación, se describirán ventajas y desventajas de estos materiales:

#### Ventajas

- Evitar la erosión del agua y viento superficial.
- Permiten el drenaje del agua
- Permiten la hidrosiembra

- La geocelda puede utilizarse tanto en la contención de muros, terraplenes y estructuras compuestas

- La forma de panal de abeja de este geotextil se encarga de drenar el agua en sentido vertical y horizontal y viento por encima de la superficie y de esta manera evita el efecto erosionador.

- Presenta gran resistencia frente a los agentes químicos, bacterianos  $\gamma$  a la tensión.
- Se trata de un material ecológico  $\gamma$  sostenible.

- Su instalación y almacenaje es realmente fácil ya que la geocelda se presenta en forma de acordeón y comprimida. En este sentido, presenta un mejor manipulación y almacenamiento.

- Este tipo de geosintéticos están fabricado a partir de material de polipropileno y polietileno y normalmente se utilizan como elemento de soporte de carga del suelo.

#### Desventajas

- El uso de geomalla y geocelda, cuya composición es principalmente geosintéticos, tiene un periodo de vida aproximado de 30 años. Esto va a depender del clima al que está expuesto ya que en zonas donde la radiación solar es intensa y duradera genera un desgaste superficial. Por otro lado, al ser elementos geosintéticos, no tienen reacción con agentes químicos presentes en la zona.

- Además, estas estructuras se clasifican dentro de las defensas ribereñas temporales de prevención y generalmente duran un periodo de avenida.

#### III MATERIALES Y MÉTODOS.

#### 3.1 Diseño de investigación

#### 3.1.1 Tipo de investigación y diseño de contrastación de hipótesis

 De acuerdo con el diseño de investigación es Descriptiva, ya que se conocerá las propiedades y características actuales en la zona a evaluar mediante la observación para la recolección de datos.

 De acuerdo con el fin que se persigue es aplicada, ya que en todo el proceso del proyecto se aplicarán los conocimientos obtenidos en la práctica de la Ingeniería Civil Ambiental, para desarrollar los objetivos planteados.

#### 3.1.2 Hipótesis

Un adecuado diseño de la defensa ribereña en el Río Reque utilizando materiales que controlen las condiciones desfavorables de la zona  $\gamma$  que cumpla su función garantizando que no afectará a las zonas aledañas a este.

#### 3.1.3 Variables

Independiente: Defensa Ribereña en el Rio Reque

#### Dependiente:

Estudios de Suelos

Estudios topográficos

Diseño de muros criba

Estudio de impacto ambiental

#### 3.1.4 Población y muestra

La población materia de estudio es aquella establecida a ambas márgenes del río Reque, entre el Puente Reque, Distrito de Monsefú y Eten.

#### 3.1.5 Métodos y técnicas de reconocimiento de datos

a) Estudio hidrológico

Software Hecras, Arcgis, Iber.

b) Estudio de suelos

Contenido de Humedad: Volumen de agua de un material determinado bajo ciertas condiciones y expresado como porcentaje de la masa del elemento húmedo, es decir, la masa original incluyendo la sustancia seca y cualquier humedad presente.

Granulometría: Representa la distribución de los tamaños que posee el agregado mediante el tamizado según especificaciones técnicas.

Ensayo CBR (California Bearing Ratio): Valor relativo de soporte de un suelo o material, que se mide por la penetración de una fuerza dentro de una masa de suelo.

Ensayo de compactación próctor modificado: Es una prueba de laboratorio que sirve para determinar la relación entre el contenido de humedad  $y$  el peso unitario seco de un suelo compactado.

Ensayo de resistencia a la abrasión: Desgaste mecánico de agregados y rocas resultante de la fricción y/o impacto.

Equivalente de arena: Proporción relativa del contenido de polvo fino nocivo (sucio) ó material arcilloso en los suelos o agregados finos.

Límite Líquido: Contenido de agua del suelo entre el estado plástico y el líquido de un suelo.

Límite Plástico: Contenido de agua de un suelo entre el estado plástico y el semisólido.

c) Levantamiento topográfico

Equipos topográficos y labores de gabinete

d) Fuentes

Bibliográfica

Normativa existente

#### 3.2 Metodología

#### 3.2.1 Estudio topográfico

La topografía estudia el conjunto de principios y procedimientos que tienen por objeto la representación gráfica de la superficie terrestre, con sus formas y detalles; tanto naturales como artificiales. El plano topográfico es la representación gráfica del terreno, de sus accidentes, del sistema hidrográfico,  $\gamma$  de las instalaciones  $\gamma$ edificaciones existentes, puestas por el hombre. El levantamiento topográfico muestra las distancias horizontales  $\gamma$  las diferentes cotas o elevaciones de los elementos representados en el plano mediante curvas de nivel, a escalas convenientes para la interpretación del plano por el ingeniero y para la adecuada representación de la carretera y de las diversas estructuras que lo componen.

 En los reconocimientos se recomienda usar de preferencia planos a escala en el rango entre 1:2000 y 1:10000 con curvas de nivel, a intervalos de altura de 5 m. En terrenos muy empinados no es posible el dibujo de curvas a este intervalo y será necesario elegir un intervalo mayor, en que la distancia horizontal en el dibujo, entre dos curvas de nivel sea mayor a 1 mm. En los diseños definitivos se recomienda utilizar planos en planta horizontales normalmente en el rango de 1:500 y 1:1000 para áreas urbanas; y de 1:1000 y 1:2000 para áreas rurales; y curvas a nivel a intervalos de 0.5 m. a 1.0 m. de altura en áreas rurales y a intervalos de 0.5 m. en áreas urbanas.

 Los planos topográficos para proyectos definitivos de gran magnitud deben estar referidos a los controles terrestres de la cartografía oficial, tanto en ubicación geográfica como en elevación, para lo cual deberá señalarse en el plano el hito Datum o BM tomado como referencia.

Los trabajos desarrollados incluyen el levantamiento del eje del rio, la topografía de los márgenes derechos e izquierdos con el fin de obtener secciones transversales para realizar los estudios necesarios y conocer las posibles áreas de inundación. Así mismo, se consideró un ancho de banda de 100 metros aproximadamente partiendo del eje del río a cada lado.

Para este estudio se necesitaron una estación total MARAC TOPCOM GPT 3107W, un trípode, un GPS marca GARMIN MAP 62, 4 Jalones, 5 Primas, una Wincha, esmalte, pincel, etc.

#### 3.2.2 Estudios de suelos

Los trabajos que se han efectuado tanto en campo, laboratorio  $\gamma$  gabinete, están orientados a desarrollar las actividades que permitan evaluar y establecer características físico – mecánicas del terreno natural y las estructuras hidráulicas que se diseñarán.

#### 3.2.3 Exploración de suelos

De acuerdo con el Manual de Carreteras en la Sección de Suelos y Pavimentos, el MTC indica el número de calicatas para exploraciones que se deben realizar.

El programa de exploración e investigación de campo incluirá la ejecución de calicatas o pozos exploratorios, cuyo espaciamiento dependerá fundamentalmente de las características de los materiales subyacentes en el trazo de la vía. Generalmente están espaciadas entre 250 m y 2,000 m, pero pueden estar más próximas dependiendo de puntos singulares.

Los trabajos de campo han sido dirigidos a la obtención de la información necesaria para la determinación de las propiedades físicas y mecánicas del suelo, mediante un programa de exploración directa, habiéndose ejecutado calicatas a cielo abierto, distribuidas de tal manera que cubran toda el área de estudio y que nos permita obtener con bastante aproximación la conformación litológica de los suelos.

De las calicatas o pozos exploratorios deberán obtenerse de cada estrato muestras representativas en número y cantidades suficientes de suelo o de roca, o de ambos, de cada material que sea importante para el diseño y la construcción. El tamaño y tipo de la muestra requerida depende de los ensayos que se vayan a efectuar y del porcentaje de partículas gruesas en la muestra, y del equipo de ensayo a ser usado.

Con el objeto de determinar las características físico-mecánicas de los materiales de la subrasante se llevarán a cabo investigaciones mediante la ejecución de pozos exploratorios o calicatas de 1.5 m de profundidad mínima.

#### 3.2.4 Ensayo de laboratorio

Los ensayos han sido realizados en el laboratorio de suelos de la Universidad Católica Santo Toribio de Mogrovejo. En cuanto a los ensayos a ejecutar, se describirán brevemente y se señalara el objetivo de cada uno de ellos. Cabe señalar que los ensayos físicos corresponden a aquellos que determinan las propiedades índices de los suelos  $\gamma$  que permiten su clasificación.

#### 3.2.5 Estudios Hidrológicos

La información hidrológica y meteorológica por utilizar en el estudio deberá ser proporcionada por el Servicio Nacional de Meteorología e hidrología (SENAMHI), entidad que es el ente rector de las actividades hidrometeorológicas en el país. En lugares en que no se cuenta con la información del SENAMHI, y de ser el caso se recabará información de entidades encargadas de la administración de los recursos hídricos del lugar, previa verificación de la calidad de la información.

El registro  $\gamma$  estudio de las máximas avenidas anuales permite determinar, bajo cierto supuestos, la probabilidad de ocurrencia de avenidas de una cierta magnitud.

#### 3.2.6 Evaluación de impacto ambiental

Evaluación de Impacto Ambiental (EIA) al procedimiento técnico-administrativo que sirve para identificar, evaluar y describir los impactos ambientales que producirá un proyecto en su entorno en caso de ser ejecutado, todo ello con el fin de que la administración competente pueda aceptarlo, rechazarlo o modificarlo. Este procedimiento jurídico administrativo se inicia con la presentación de la memoria resumen por parte del promotor, sigue con la realización de consultas previas a personas e instituciones por parte del órgano ambiental, continúa con la realización del EIA (Estudio de Impacto Ambiental) a cargo del promotor y su presentación al órgano sustantivo. Se prolonga en un proceso de participación pública y se concluye con la emisión de la DIA (Declaración de Impacto Ambiental) por parte del Órgano Ambiental.

La EIA se ha vuelto preceptiva en muchas legislaciones. Las consecuencias de una evaluación negativa pueden ser diversas según la legislación y según el rigor con que esta se aplique, yendo desde la paralización definitiva del proyecto hasta su ignorancia completa. El concepto apareció primero en la legislación de Estados Unidos y se ha ido extendiendo después a la de otros países. La Unión Europea la introdujo en su legislación en 1985, habiendo sufrido la normativa enmiendas en varias ocasiones posteriores.

El EIA se refiere siempre a un proyecto específico, ya definido en sus particulares tales como: tipo de obra, materiales a ser usados, procedimientos constructivos, trabajos de mantenimiento en la fase operativa, tecnologías utilizadas, insumos, etc.

#### 3.2.7 Estudio hidráulico

#### 3.2.7.1 Modelamiento hidráulico: HECGEORAS con ARCGIS10.3.

Para realizar el modelamiento hidráulico, se hizo previamente un levantamiento topográfico para poder delimitar el área de estudio del Río Reque y sus márgenes. Se tomó en cuenta la conjunción real del Río sabiendo que ha sufrido ciertas modificaciones tras la última avenida ocurrida en el verano del presente año.

Este estudio comprende desde la progresiva km 0+000 hasta la progresiva km 10+587, abarcando los distritos Reque, Monsefú y Eten.

El presente estudio servirá para determinar en qué tramo, dependiendo el caudal de diseño calculado, sufrirá mayores daños y de acuerdo con esto plantear soluciones para prevenir en un futuro derrumbes e inundaciones en la zona, por causa de la crecida del rio.

## 3.2.7.2 Modelo en ArcGIS empleando la extensión HEC-GEORAS Trabajos previos en AUTOCAD CIVIL 3D 2017

Con el levantamiento topográfico en campo se procede a ingresar los datos en AutoCAD Civil 2017 y se crea la superficie de la zona de estudio con curvas de nivel. Por otro lado, la delimitación de las quebradas también se utilizaron capas para definir y clasificar las líneas, ya sea de los márgenes, así como también el eje del río y demás estructuras existentes.

#### Inicio de un nuevo proyecto en ARCGIS: extensión HEC-GEORAS

Iniciar ArcMap, verificar que el 3D ANALYSIT y el SPATIAL ANALYST estén instaladas  $\gamma$  cargadas, ir a TOOLS / EXTENSIONS  $\gamma$  dar clic en las extensiones mencionadas.

Para dar inicio a cargar información, se procede primero a guardar la hoja de trabajo, ir a FILE / SAVE AS, seleccionar la ruta donde se guardará el proyecto y asignar un nombre.

#### Modelo digital de terreno para el río Reque

Dar clic en la pantalla de trabajo sobre DATA FRAME PROPERTIES / COORDINATE SYSTUM y verificar o asignar el sistema de coordenadas WGS 1984 UTM ZONA 17S para nuestro estudio.

Para cargar las curvas de nivel hechas en AutoCAD, dar clic en la opción ADD DATA, seleccionar el archivo de CAD creado y presionar ADD.

Para generar el modelo digital de terreno en formato vectorial TIN (Triangular Irregular Network) se realiza de la siguiente manera:

- Seleccionar ARCTOOLBOX / TIN / CREATE TIN, clic derecho y OPEN.

- En Output TIN, seleccionar donde se guardará el TIN creado.

- Coordinate System (optional), seleccionar las coordenadas de trabajo.

- Input Feature Class (optional), seleccionar el archive importado desde AutoCAD que se encuentra en TABLE OF CONTENTS.

Luego en TABLE OF CONTENTS, aparece el TIN creado, con el nombre "tin de cuencas".

#### Creación del layer RAS

Se crea las capas Ras, que serán los datos geométricos extraídos en el ArcGis para el análisis hidráulico en HEC-RAS. Los Layers Ras que se tiene que crear son:

- STREAM CENTERLINE: Añade topología y atributos del eje de rio, se dejará por defecto el nombre de: River.

- CROSS-SECTIONAL CUT LINES: Añade topología y atributos a las Secciones transversales.

- BANK LINES: Añade topología y atributos a los bordes del rio.

- FLOW PATH LINES: El corte de estas líneas con las secciones transversales definen los puntos entre los que se medirá automáticamente, siendo esa línea, la distancia entre secciones por las márgenes.

Como de digitalizó al comienzo la estructura del río en AutoCAD, ahora se procede a importar ese archivo al ArcMap siguiendo los siguientes pasos:

- Presionar para seleccionar el archivo que contiene el esquema de las quebradas y dar clic en ADD.

Las capas (cauce, flows, rio, secciones) se proceden a transfórmalas a un formato llamado SHAPEFILE que consta de un número de variables de archivos, en los que se almacena digitalmente la localización de los elementos geográficos juntos con sus atributos o características. Los SHAPEFILE que se deberán crear será de forma independiente según las capas hechas en AutoCAD.

En primer lugar, dar clic derecho en "plano de cuenca tesis", ir a PROPERTIES / DRAWING LAYERS, se muestra todas las capas activadas con el símbolo.

El segundo paso para crear el SHAPEFILE de la capa "rio", es dar clic derecho en "plano de cuenca tesis", seleccionar DATA / EXPORT DATA, asignar el nombre y el lugar donde se guardará SHEPEFILE creado.

 Saldrá un mensaje para exportar los datos del SHAFILE creado, presionamos la opción YES, y se mostrará en la TABLE OF CONTENTS el LAYERS "RIO" con el esquema en la pantalla de trabajo. Este procedimiento se tendrá que realizar por cada capa hecha en AutoCAD con la finalidad de crear cuatro archivos tipo SHAPEFILE.

- Para la creación de LAYER RAS - STREAM CENTERLINE se tiene que ir a la barra de herramientas de Hec-GeoRas seleccionar CREATE RAS LAYERS y dar clic en STREAM CENTERLINE, se muestra una ventana con el nombre del Stream Centerline RIVER, dejarlo así y presionar OK, luego mostrara un mensaje diciendo que el LAYER RAS se creó satisfactoriamente.

El Layer Ras River aparece en TABLE OF CONTENTS, pero en la hoja de trabajo en blanco, por lo que se tendrá que asignar la información. Presionar en la barra de EDITOR la opción START EDITING, seleccionar River y ACEPTAR. A continuación, ir a la hoja de trabajo "RIO", dar clic sobre Rio Reque, presionar COPIAR y PEGAR (seleccionar en el TARGET la opción River).

- Para crear el LAYER RAS – BANK LINES, en la barra de herramientas de HecGeoRas seleccionar CREATE RAS LAYERS y dar clic en BANS LINES, se muestra una ventana con el nombre del Bank Lines BANKS, dejarlo así y presionar OK, luego se mostrará un mensaje que BANK LINE LAYER se creó satisfactoriamente.

El Layer Ras Banks aparece en TABLE OF CONTENTS, pero con la hoja de trabajo en blanco, por lo que se tendrá que asignar la información. En la barra de EDITOR se encuentra la opción START EDITING, seleccionar Banks y ACEPTAR. A continuación, en la hoja de trabajo "cauce", se da clic primero sobre la línea del cauce izquierdo del Rio Reque, presionar COPIAR y PEGAR (seleccionar en el TARGET la opción Banks) luego sobre la línea del cauce de la margen derecha y esto repetir.

- Para crear el LAYER RAS – FLOW PATH CENTERLINES, en la barra de herramientas de Hec-GeoRas seleccionar CREATE RAS LAYERS y dar clic FLOW PATH CENTERLINES, se muestra una ventana con el mensaje de que existe un CENTER LINE definido, presionar SI, mostrando otra ventana donde indica que 152 RIVER es el CENTERLINE ya definido y que el nuevo Flow Paths se llamara FLOWPATHS, dejarlo así y presionar OK.

El Layer Ras Flowpaths aparece en TABLE OF CONTENTS, pero con la hoja de trabajo en blanco, por lo que se tendrá que asignar la información. Presionar en la barra de EDITOR la opción START EDITING, seleccionar Flowpaths y ACEPTAR. A continuación, ir a la hoja de trabajo "flows", dar clic sobre la línea, siempre de aguas arriba hacia aguas abajo de izquierda a derecha, presionar COPIAR y PEGAR (seleccionar en el TARGET la opción Flowpaths).

- Por último, para la creación de LAYER RAS – XS CUT LINES. RAS GEOMETRY / CREATE RAS LAYERS / XS CUT LINES, se muestra una ventana indicando que el CROSS – SECTIONAL CUT LINES tendrá el nombre de XSCutLines.

Para asignar la información al Layer Ras XSCutLines ir a la barra de EDITOR a la opción START EDITING, seleccionar XSCutLines y ACEPTAR. A continuación, ir a la hoja de trabajo "Secciones", dar clic sobre la línea, siempre de aguas arriba hacia aguas abajo de izquierda a derecha, presionar COPIAR y PEGAR (seleccionar en el TARGET la opción XSCutLines).

Las líneas de las secciones no se pueden cortar entre ellas, otra forma de ejecutar secciones es con el siguiente comando. En INTERVAL definir cuantas secciones se desea crear y en WIDTH ingresar la separación entre secciones.

#### Creación de fichero para HEC-RAS.

Seleccionar RAS GEOMETRY / EXPORT RAS DATA con esa opción se prepara el fichero que posteriormente será leído por HEC-RAS. Este fichero de texto se guarda con formato "sdf".

#### Parámetros hidráulicos de diseño

Los parámetros hidráulicos que se debe considerar para ejecutar un modelo en HEC-RAS son los siguientes:

- Secciones transversales: En cada una de las secciones transversales que contemple el estudio de las quebradas, se deberá definir los puntos que corresponda a los bancos de la derecha e izquierda, siendo los puntos los límites de la sección que se pueden considerar como parte del canal principal.

- Caudal de diseño: el caudal de diseño a considerar fue de 1744.13 m<sup>3</sup>/s según datos calculados en el estudio hidrológico.

- Coeficiente de rugosidad (N de Manning): El coeficiente de Manning es un valor que representa la resistencia a al flujo de agua en cauces y llanuras de inundación. La selección del valor "n" de Manning, tiene relación directa con la precisión de los cálculos de perfiles hidráulicos, pues uno de los parámetros principales interviene en la calibración del modelo hidráulico de un canal abierto.

El coeficiente de rugosidad de Manning, considerado en este estudio será un valor "n" de 0.035, correspondiente a la textura  $\gamma$  granulometría de los materiales presentes en el cauce.

#### Importar fichero de ARCGIS a HEC-RAS

Se deberá importar el archivo obtenido en ArcGIS al programa HEC-RAS, para posteriormente colocar los valores de rugosidad y caudal de diseño respectivo, además se dará la pendiente promedio de la cuenca.

Finalmente, el programa hará el modelamiento hidráulico del Río Reque y cuyos resultados se explicarán en la sección correspondiente.

El cálculo hidráulico del tramo desde el Puente Reque hasta la desembocadura con el océano se realizó con la ayuda del programa ARCGIS 10.3 y HEC-GEORAS usando el caudal de diseño calculado previamente en el estudio hidrológico  $\gamma$  los respectivos coeficientes de rugosidad. También se obtuvieron las secciones transversales del Río Reque con ayuda del programa CIVIL 3D, trabajando inicialmente con el eje principal se consideraron secciones cada 50 metros de separación y un ancho de rio variable de acuerdo con la zona en donde se trabaje. Así mismo se fijaron los márgenes del río, teniendo en cuenta la dirección del flujo del río aguas abajo, margen derecho y margen izquierdo. Una vez obtenida dichas secciones se exportó el documento hacia el programa HECRAS. En este programa se le dieron los parámetros necesarios para realizar el modelamiento, trabajando con un caudal de diseño de 1744.13  $\rm m^3/s$   $\gamma$  coeficiente de rugosidad de 0.03. La máxima velocidad que se obtuvo fue de 2.27 m/s.

#### Ancho estable teórico del cauce

Teoría del Régimen: una sección y pendiente están en equilibrio con el caudal transportado; aplicado para material cohesivo y arenoso.

Un cauce estable responde a una situación de equilibrio, sin sufrir

- · Erosión del lecho
- · Erosión de orillas
- · Excesiva sedimentación interior
- · Excesiva sedimentación en llanura de inundación

Con el empleo del programa River, se estimó el ancho estable del cauce del río. El programa considera 5 métodos: (1) Recomendación Práctica, (2) Método de Petits, (3) Método de Simons y Henderson, (4) Método de Blench y Altunin y (5) Método de Manning y Strickler. Todos estos métodos son empíricos y bajo la teoría del régimen estable.

#### Recomendación Práctica.

Este método está en función directa del caudal; según la [Figura 12.](#page-56-0)

| RECOMENDACIÓN PRACTICA |                           |  |  |  |  |
|------------------------|---------------------------|--|--|--|--|
| $Q(M^3/S)$             | <b>ANCHO ESTABLE (B2)</b> |  |  |  |  |
| 3000                   | 200                       |  |  |  |  |
| 2400                   | 190                       |  |  |  |  |
| 1500                   | 120                       |  |  |  |  |
| 1000                   | 100                       |  |  |  |  |
| 500                    | 70                        |  |  |  |  |

*Figura 12.Cuadro resumen de ancho estable de Río*

#### <span id="page-56-0"></span>Método de Petits.

La expresión empleada es la siguiente  $B=4.44*Q$ 0.5

#### Método de Simons y Henderson.

Considerando un fondo de arena y orillas de cauce de grava y la expresión indicada.

| -Metodo de Simons y Henderson |                                                            |  |
|-------------------------------|------------------------------------------------------------|--|
|                               | $B = K_1 Q^{1/2}$                                          |  |
|                               |                                                            |  |
|                               | ○ Fondo Arena y Orillas de Material Cohesivo  K1 = 4.20    |  |
|                               | $\bigcirc$ Fondo y Orillas de Material Cohesivo  K1 = 3.60 |  |
|                               |                                                            |  |
|                               | ● Fondo Arena y Orillas de Material No Cohesivo  K1 = 2.80 |  |

*Figura 13. Selección de fondo*

### Método de Blench y Altunin.

Considerando un factor de fondo (Fb) de 0.8 y un factor de orilla (Fs) de 0.20 y la expresión indicada

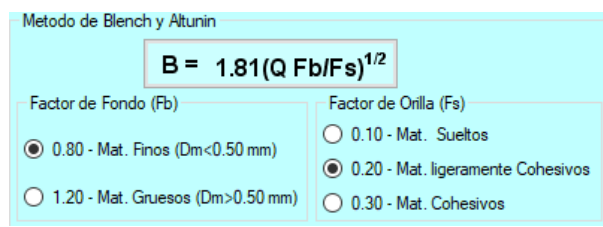

*Figura 14. Selección del factor de fondo*

### Método de Manning Strickler.

Este método incluye como parámetros de cálculo a los coeficientes de rugosidad (n), tipo de material (k) y de cauce (m), tomando valores de 0.03, 16 y 0.70 respectivamente.

| Metodo de Manning y Strickler                                                                                                    |                                                                                                    |  |  |  |  |  |  |
|----------------------------------------------------------------------------------------------------|----------------------------------------------------------------------------------------------------|--|--|--|--|--|--|
| B = $(Q^{1/2}/S^{1/5})$ (n K $^{5/3}$ ) <sup>3/(3+5m</sup>                                                                                               | n II K<br>l m                                                                                                    |  |  |  |  |  |  |
| Coeficiente - Tipo de Material (K)<br>10 - Valor Practico<br>12 - Mat. Aluvial<br>16 - Mat Facilmente erosionable<br>$\bigcirc$ 03 - Mat. muy resistente | Coeficiente Cauce (m)<br>◯ 0.50 - Rios de Cauces Aluviales<br>10.70 - Rios de Cauces Arenosos<br>◯ 1.00 - Rios de Cauce de Montaña |  |  |  |  |  |  |

*Figura 15. Selección del coeficiente de material y cauce*

#### IV RESULTADOS.

#### 4.1 Estudio topográfico

#### Puntos del levantamiento Topográfico.

EL levantamiento topográfico se inició en el puente Reque, con un BM de 32.69 msnm ubicado en el kilómetro 773 de la Panamericana Norte, se obtuvo un total de 3375 puntos. (ANEXO N° 2,25) y se finalizó en la desembocadura en el océano Pacífico.

#### Trabajo de gabinete.

Se importó los puntos del levantamiento topográfico al programa civil 3D. En el programa se creó la superficie con una equidistancia de 0.2 m curvas menores y 1 m las mayores (ANEXO N° 4.1), con la ubicación de las diferentes estructuras y zonas agrícolas existente en el área de trabajo. Asimismo, se hizo la identificación de los puntos, en donde se realizó las calicatas, para el estudio de suelos.

Además, se trazó el eje del río y sus márgenes existentes, obteniendo de esta manera su perfil longitudinal y secciones transversales con una distancia de 20 m entre ellas.  $(ANEXO N<sup>o</sup> 4.2)$ .

#### 4.2 Estudio de suelos

Con un estudio preliminar, identificamos las zonas de erosión, causados con el cambio morfológico del rio por cada avenida. Como se puede apreciar en la siguiente imagen, se concluye que la erosión se da en gran parte del tramo de nuestro proyecto, desde el puente Reque hasta la desembocadura en el Océano Pacífico.

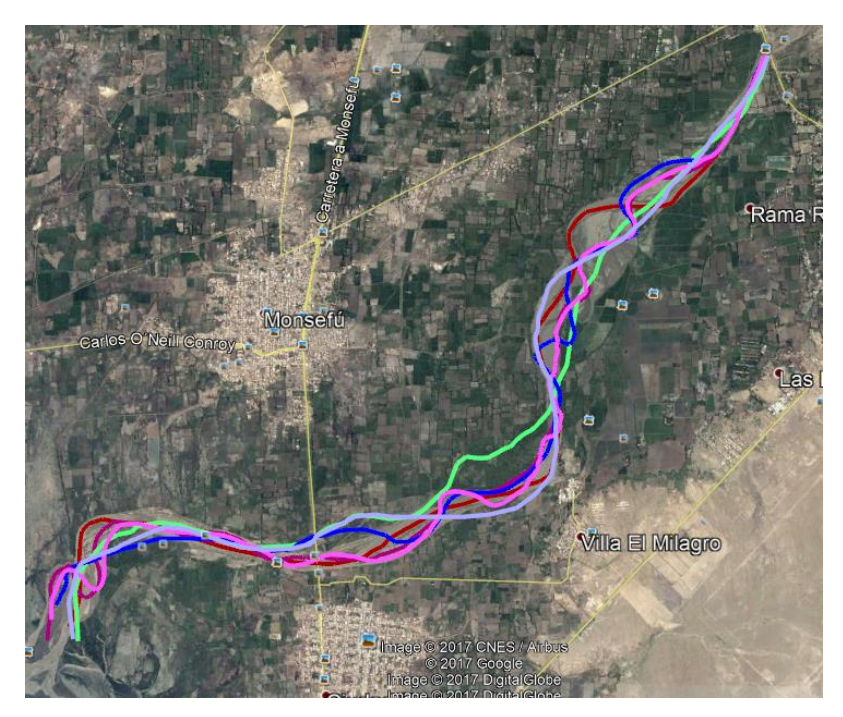

*Ilustración 5: Morfología del rio en sus diferentes años.*

Para optar una mejor opción, de dónde colocar la defensa ribereña, necesitamos saber las propiedades del suelo a lo largo de toda su morfología, pues, el rio erosiona en la mayoría de su tramo.

Según el M.T.C el muestreo puede variar de 250 m hasta 2000 m de distancia entre ellos. Cabe señalar, que en el proyecto se tuvo en cuenta el cambio de estratos a lo largo del eje, al ver lo cortes de erosión por la ultima avenida, se pudo observar que los estratos eran similares. Así que, se realizó una calicata cada 1000 m de distancia y en el eje, 2000 m; con 3 m de profundidad en el margen y 1.2 en el eje. (Manual de Hidrología, Hidráulica y Drenaje. Perú: Ministerio de Transportes y Comunicaciones 2012)

#### 4.2.1 Tabla resumen del estudio de suelo

En la [Tabla 1](#page-60-0) , se muestra de manera ordenada los resultados de los ensayos de laboratorio (ANEXO 2.26,2.27), para hallar las propiedades físicas del suelo

<span id="page-60-0"></span>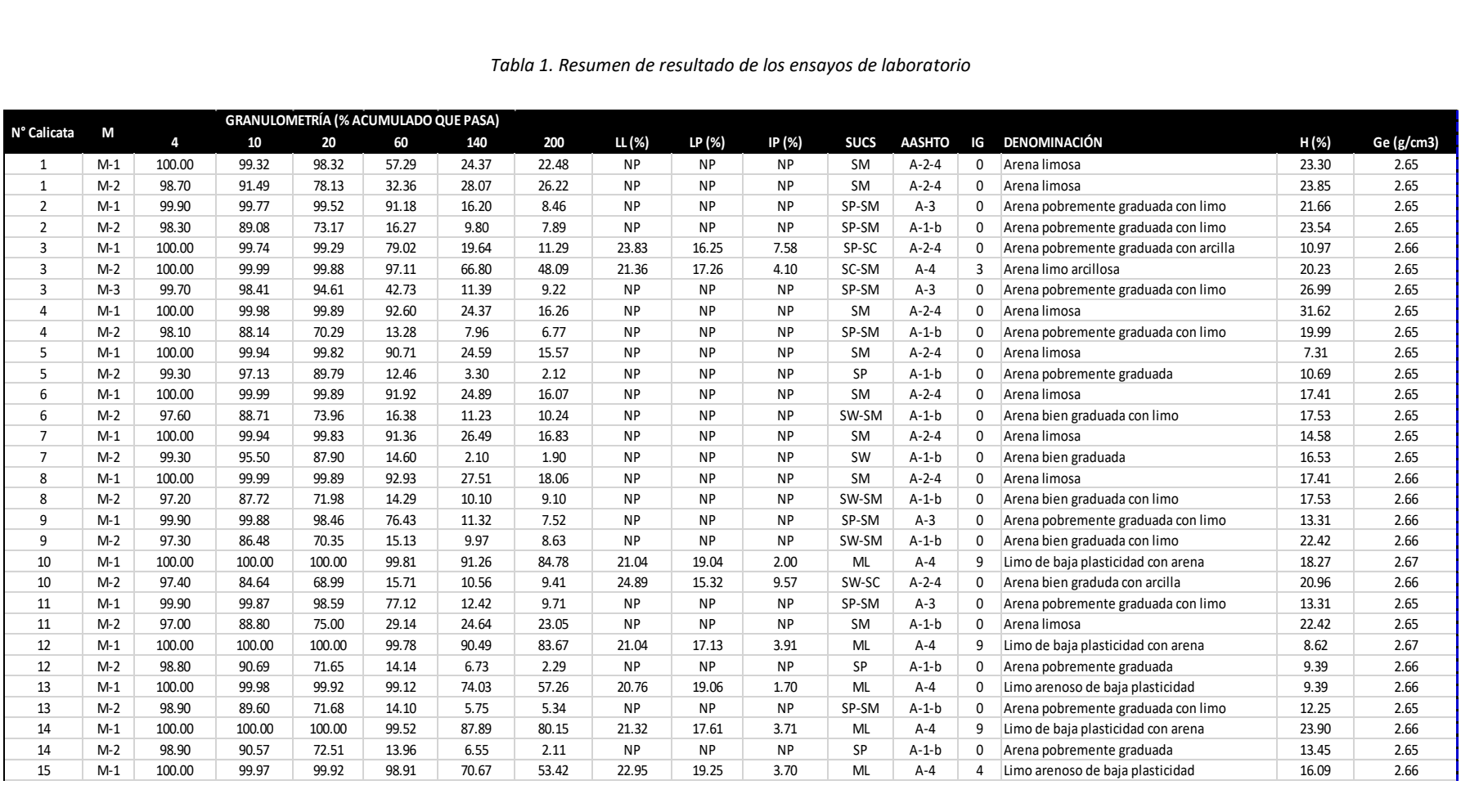

#### *Tabla 1. Resumen de resultado de los ensayos de laboratorio*

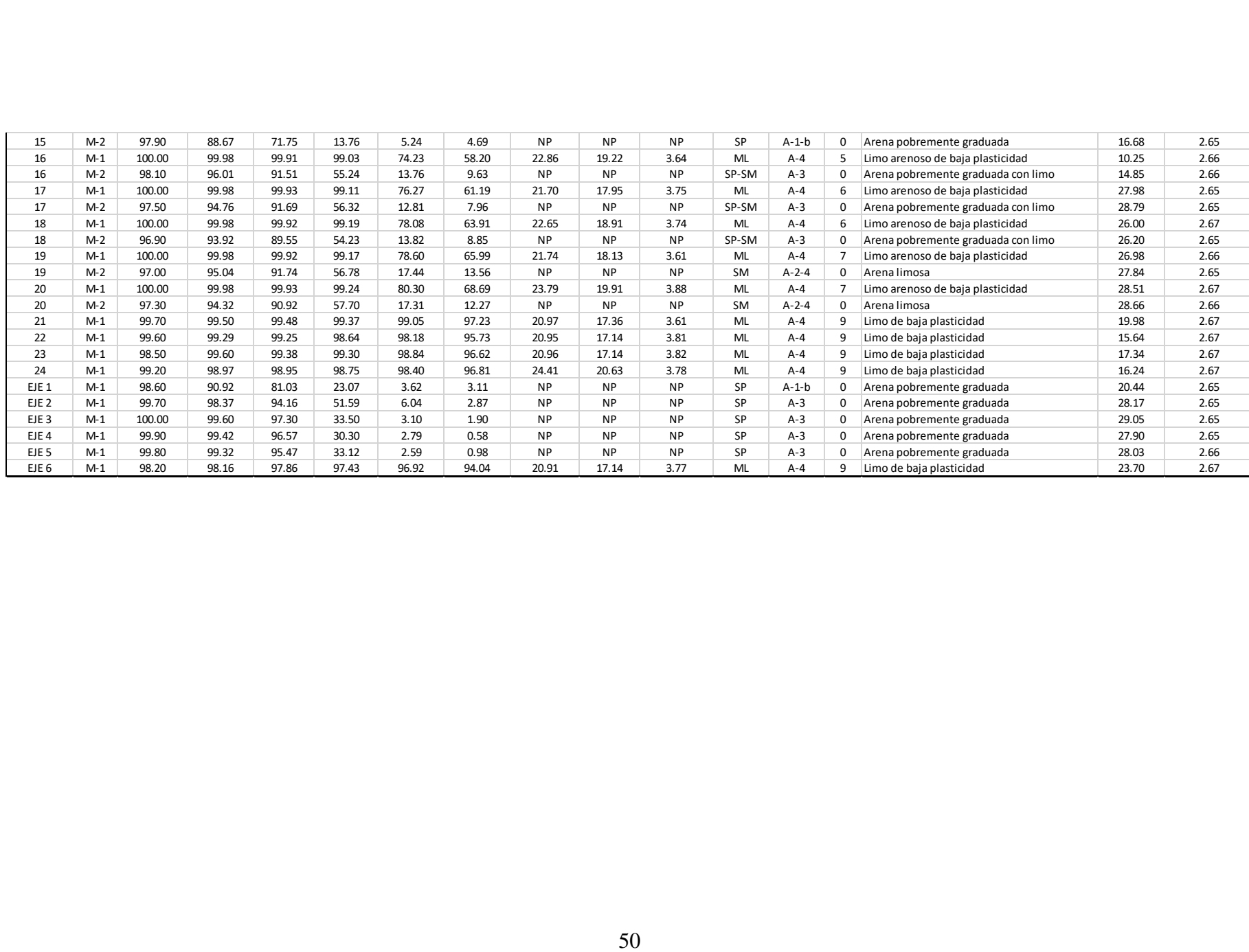

#### 4.2.2 Licuefacción

Tsuchida H y Hayashi (1971) propusieron rangos de susceptibilidad a la licuación de acuerdo con su granulometría, como se muestra en la [Figura 16](#page-62-0). Según este criterio, los suelos con tamaño promedio de partículas, D50 entre 0.075mm (malla #200) y 0.85mm (malla #20) son los más susceptibles.

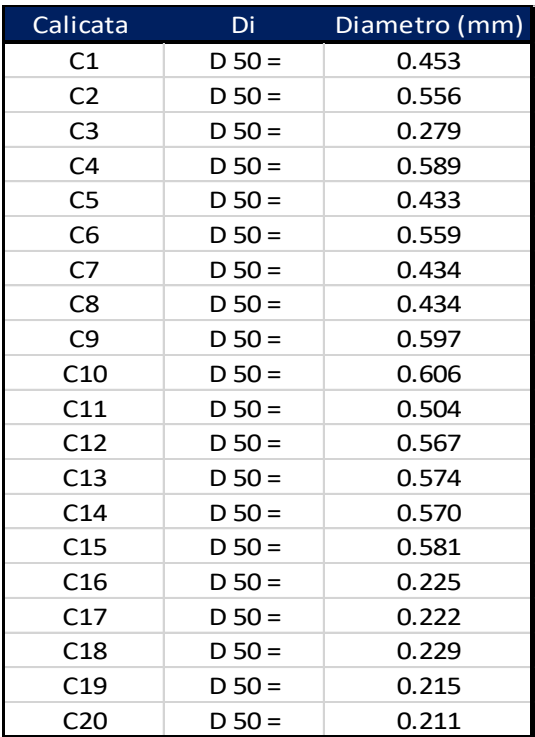

<span id="page-62-0"></span>*Figura 16.Rangos de susceptibilidad*

#### 4.3 Estudio hidrológico

#### 4.3.1 Periodo de retorno

Manual de Hidrología, Hidráulica y Drenaje. 2012. Perú: Ministerio de Transportes y Comunicaciones.

$$
R = 1 - (1 - \frac{1}{T})^n
$$

 $R = 25\%$ 

n= 25 años de vida útil

T= 87.40244636 años

Según el MTC el periodo de retorno es 87.40 años. Asimismo, Fuentes Mariles y Victor Franc es de 100 años por tratarse de zonas agrícolas con poblado. Finalmente, para Máximo Villón Bejar por ser un proyecto de encausamiento es de 50 años pudiéndose prolongar a 100 años por motivo de protección de vidas humanas.

#### 4.3.2 Caudal de diseño

#### Datos hidrológicos de la estación Racarumi.

En la [Tabla 2,](#page-63-0) se muestra los datos de los caudales de diseño por periodo de retorno, obtenidos del Proyecto Especial Olmos Tinajones.

| Tabla 2. Caudales en la estación Raca Rumi para diferentes periodos de retorno |                           |               |        |        |        |        |         |         |         |  |  |
|--------------------------------------------------------------------------------|---------------------------|---------------|--------|--------|--------|--------|---------|---------|---------|--|--|
| Estación                                                                       | <b>Distribución</b>       | Caudal (m3/s) |        |        |        |        |         |         |         |  |  |
|                                                                                |                           | 10            | 25     | 50     | 75     | 100    | 500     | 1000    | Coef.R2 |  |  |
|                                                                                | LogNormal 2 p             | 335.45        | 461.34 | 545.23 | 596.34 | 634.45 | 860     | 967     | 0.9870  |  |  |
|                                                                                | LogNormal 3<br>parámetros | 364.34        | 504.34 | 622.34 | 697.45 | 753.26 | 1116.27 | 1300.64 | 0.9920  |  |  |
| Raca Rumi                                                                      | Gamma 2<br>parámetros     | 376.59        | 468.27 | 534.15 | 571.91 | 598.65 | 740.83  | 798.93  | 0.9510  |  |  |
|                                                                                | Gamma 3<br>parámetros     | 367.59        | 532.58 | 691.18 | 801.91 | 888.93 | 1531.63 | 1909.92 | 0.9910  |  |  |
|                                                                                | LogGumbel                 | 360.91        | 542.51 | 734.92 | 876.91 | 992.91 | 1990.94 | 2684,92 | 0.9920  |  |  |
|                                                                                | Promedio                  | Mejor ajuste  |        |        |        |        |         |         |         |  |  |

<span id="page-63-0"></span>

A continuación, en la [Tabla 3](#page-64-0), se muestra el caudal de diseño hallado desde el historial de caudales por año de la cuenca Racarumi, cuya información se obtuvo del Servicio Nacional de Meteorología e Hidrología del Perú.

<span id="page-64-0"></span>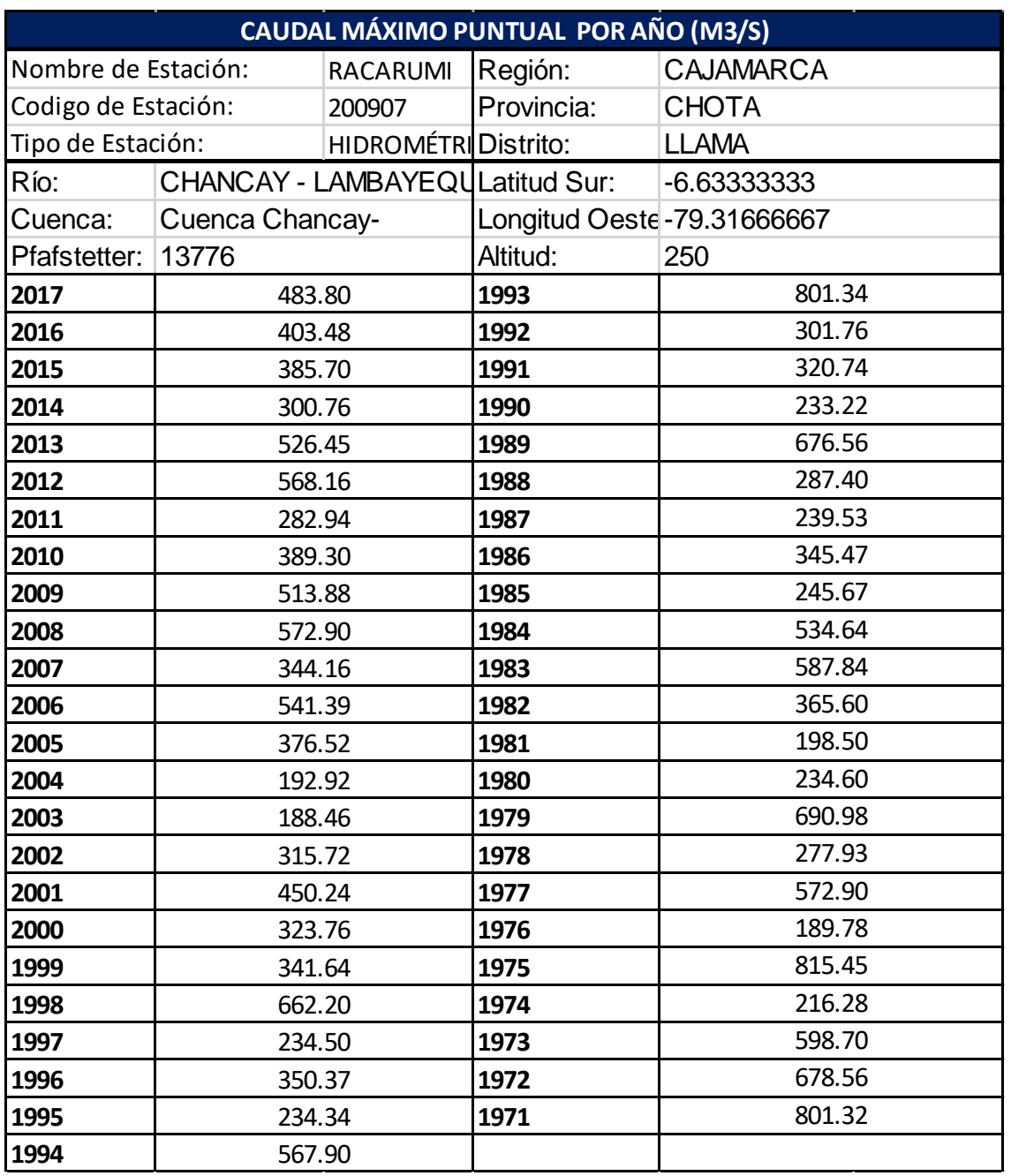

#### *Tabla 3. Caudal del diseño de la cuenca Racarumi*

### River: cálculo del caudal con periodo de retorno de 100 años.

Resultados de River por Métodos Estadísticos: el programa procesa los datos por el método Log Normal, Método Gumbel y Pearson III

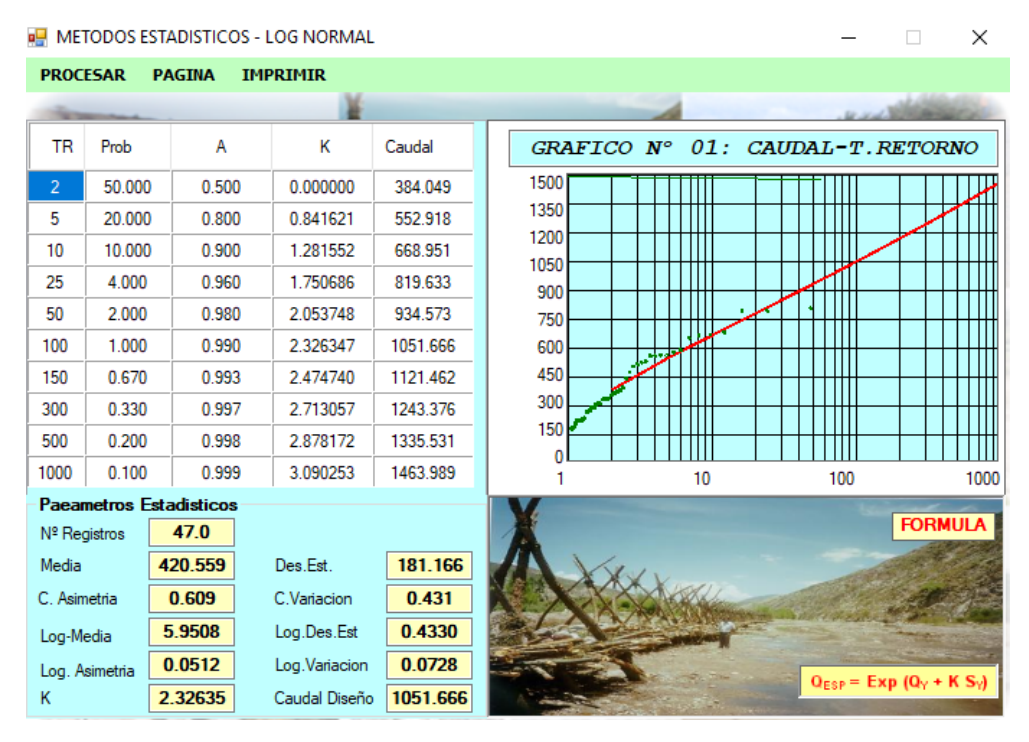

*Figura 17. River-Método Estadístico-Log Normal*

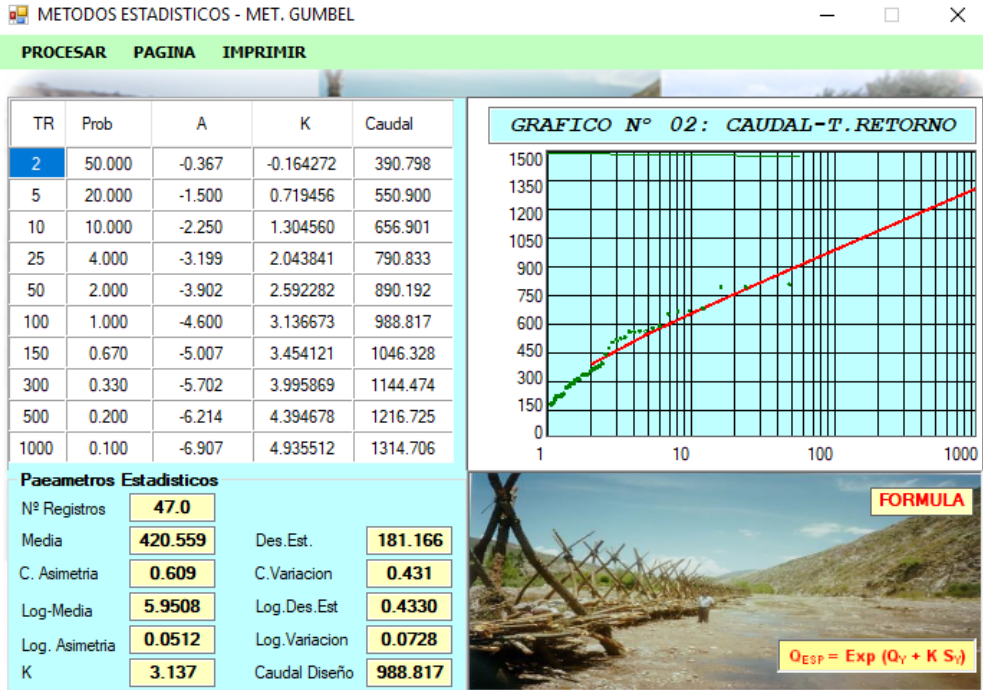

*Figura 18. Método Estadístico - Método Gumbel*

| <b>ILE METODOS ESTADISTICOS - PEARSON III</b> |                                                     |                                |                |                |                                                      |  |  |  |  |  |  |  |
|-----------------------------------------------|-----------------------------------------------------|--------------------------------|----------------|----------------|------------------------------------------------------|--|--|--|--|--|--|--|
|                                               | <b>PROCESAR</b><br><b>PAGINA</b><br><b>IMPRIMIR</b> |                                |                |                |                                                      |  |  |  |  |  |  |  |
|                                               |                                                     |                                |                |                |                                                      |  |  |  |  |  |  |  |
| <b>TR</b>                                     | Prob                                                | А                              | К              | Caudal         | 03: CAUDAL-T.RETORNO<br><b>GRAFICO N°</b>            |  |  |  |  |  |  |  |
| $\overline{2}$                                | 50.000                                              | 0.000000                       | $-0.009$       | 382.633        | 1500                                                 |  |  |  |  |  |  |  |
| 5                                             | 20,000                                              | 0.841621                       | 0.839          | 552.297        | 1350                                                 |  |  |  |  |  |  |  |
| 10                                            | 10.000                                              | 1.281552                       | 1.287          | 670.501        | 1200<br>1050                                         |  |  |  |  |  |  |  |
| 25                                            | 4.000                                               | 1.750686                       | 1.768          | 825.863        | 900                                                  |  |  |  |  |  |  |  |
| 50                                            | 2.000                                               | 2.053748                       | 2.081          | 945.710        | 750                                                  |  |  |  |  |  |  |  |
| 100                                           | 1.000                                               | 2.326347                       | 2.364          | 1068.928       | 600                                                  |  |  |  |  |  |  |  |
| 150                                           | 0.670                                               | 2.474740                       | 2.518          | 1142.893       | 450                                                  |  |  |  |  |  |  |  |
| 300                                           | 0.330                                               | 2.713057                       | 2.767          | 1272.981       | 300                                                  |  |  |  |  |  |  |  |
| 500                                           | 0.200                                               | 2.878172                       | 2.940          | 1372.042       | 150                                                  |  |  |  |  |  |  |  |
| 1000                                          | 0.100                                               | 3.090253                       | 3.163          | 1511.129       | 100<br>1000<br>10                                    |  |  |  |  |  |  |  |
|                                               |                                                     | <b>Paeametros Estadisticos</b> |                |                |                                                      |  |  |  |  |  |  |  |
| 47.0<br>Nº Registros                          |                                                     |                                |                | <b>FORMULA</b> |                                                      |  |  |  |  |  |  |  |
| Media                                         |                                                     | 420.559                        | Des.Est.       | 181.166        |                                                      |  |  |  |  |  |  |  |
| C. Asimetria                                  |                                                     | 0.609                          | C.Variacion    | 0.431          |                                                      |  |  |  |  |  |  |  |
| Log-Media                                     |                                                     | 5.9508                         | Log.Des.Est    | 0.4330         |                                                      |  |  |  |  |  |  |  |
|                                               | Log. Asimetria                                      | 0.0512                         | Log. Variacion | 0.0728         | $Q_{ESP}$ = Exp (Q <sub>Y</sub> + K S <sub>Y</sub> ) |  |  |  |  |  |  |  |
| к                                             |                                                     | 2.364                          | Caudal Diseño  | 1068.928       |                                                      |  |  |  |  |  |  |  |

*Figura 19. Método Estadístico - Pearson III*

Una vez calculado por los tres métodos, el programa elegirá aquel caudal que tenga el mayor coeficiente de correlación.

| CAUDAL DE DISEÑO - Metodos Estadísticos<br>e۳ |                 |        |                |                 |        |                 |   |                                                                  |                 |
|-----------------------------------------------|-----------------|--------|----------------|-----------------|--------|-----------------|---|------------------------------------------------------------------|-----------------|
|                                               | <b>ARCHIVOS</b> |        | <b>METODOS</b> | <b>PROCESOS</b> |        |                 |   |                                                                  |                 |
|                                               |                 |        |                |                 |        |                 |   |                                                                  |                 |
|                                               |                 |        |                |                 |        |                 |   | Estacion<br><b>DEFENSA RIBEREÑA</b>                              | <b>RACARUMI</b> |
|                                               |                 |        |                |                 |        |                 |   | <b>Tiempo Retorno:</b>                                           |                 |
| Año                                           | N <sup>2</sup>  | Caudal | T.R.           | QNor            | QGum   | QPear           | ∧ | 100.00<br>1971.00<br>2017.00                                     |                 |
| 2013                                          | 16              | 526.45 | 2.94           | 458.92          | 462.86 | 457.50          |   | <b>Parametros Estadísticos</b>                                   |                 |
| 2009                                          | 17              | 513.88 | 2.76           | 447.65          | 452.15 | 446.20          |   | Suma de Registros<br><b>Numero Registros</b><br>19766.26         | 47              |
| 2017                                          | 18              | 483.80 | 2.61           | 436.88          | 441.87 | 435.41          |   | Media<br>Media-Log<br>420.559                                    | 5.95077         |
| 2001                                          | 19              | 450.24 | 2.47           | 426.54          | 431.96 | 425.06          |   | <b>Desviacion Estandar</b><br>Log-Desviacion Estandar<br>181.166 |                 |
| 2016                                          | 20              | 403.48 | 2.35           | 416.58          | 422.37 | 415.09          |   |                                                                  | 0.43302         |
| 2010                                          | 21              | 389.30 | 2.24           | 406.94          | 413.07 | 405.47          |   | Coeficiente Asimetria<br>Log-Coeficiente Asimetria<br>0.609      | 0.05118         |
| 2015                                          | 22              | 385.70 | 2.14           | 397.60          | 404.01 | 396.14          |   | Log-Coeficiente Variacion<br>Coeficiente Variacion<br>0.431      | 0.07277         |
| 2005                                          | 23              | 376.52 | 2.04           | 388.51          | 395.16 | 387.08          |   | Caudal de Diseño (m3/s)                                          |                 |
| 1982                                          | 24              | 365.60 | 1.96           | 379.64          | 386.48 | 378.24          |   | Met.Log.Normal<br><b>Met.Pearson</b><br><b>Met.Gumbel</b>        | Qdiseño         |
| 1996                                          | 25              | 350.37 | 1.88           | 370.96          | 377.96 | 369.60          |   | 1051.666<br>988.817<br>1068,928                                  | 988.82          |
| 1986                                          | 26              | 345.47 | 1.81           | 362.44          | 369.56 | 361.13          |   | <b>Coeficiente R2</b>                                            |                 |
| 2007                                          | 27              | 344.16 | 1.74           | 354.06          | 361.25 | 352.81          |   | 0.99379<br>0.99488<br>0.99370                                    | Q.Diseño        |
| 1999                                          | 28              | 341.64 | 1.68           | 345.79          | 353.02 | 344.60          |   |                                                                  |                 |
| 2000                                          | 29              | 323.76 | 1.62           | 337.61          | 344.83 | 336.48          |   |                                                                  |                 |
| 1991                                          | 30              | 320.74 | 1.57           | 329.49          | 336.65 | 328.43          |   | <b>CUENCA CHANCAY</b>                                            |                 |
| 2002                                          | 31              | 315.72 | 1.52           | 321.40          | 328.48 | $320.43 \times$ |   |                                                                  |                 |

*Figura 20.Caudal de diseño*

Como resultado final tenemos que el caudal de diseño para un periodo de 100 años de retorno es 988.82 m3/s.

# Método Gumbel

### Xtr=Xm+ KSx

Donde:

 $X_{\text{tr}}$ : Valor máximo para un periodo de retorno T.

 $X_{\text{m}}$ : Media de la serie dada de valores máximos.

K: Factor de Frecuencia, donde

$$
K = \frac{(y_t - y_n)}{s_n}
$$

Siendo:

 $Y_{\mathsf{t}}$  : Variable de Gumbel para el tiempo de retorno T. se determina a partir del valor del periodo de retorno.

$$
Y_{t} = -\ln \ln \left( \frac{T}{T-1} \right)
$$

 $Y_n$ ,  $S_n$ se obtienen de a partir del número de años de la serie, mediante tablas.

$$
T = 100
$$
  
\n
$$
X_m = 420.56
$$
  
\n
$$
S_x = 181.1659209
$$
  
\nK = 3.137  
\nGence resulting

Como resultado final tenemos que el caudal de diseño para un periodo de 100 años de retorno con el método Gumbel desarrollado con fórmula es de 988.88 m3/s.

### 4.3.3 Parámetros morfométricos de las subcuencas

### Subcuenca Juana Ríos

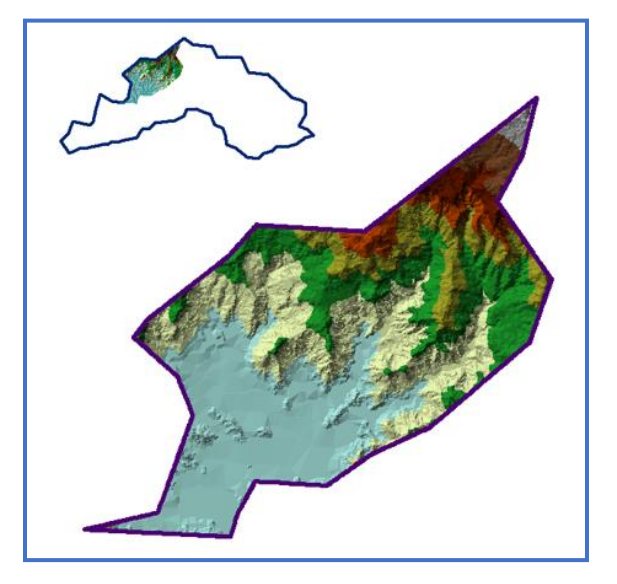

 *Figura 21.Subcuenca Juana Ríos*

# Descripción: Altitud

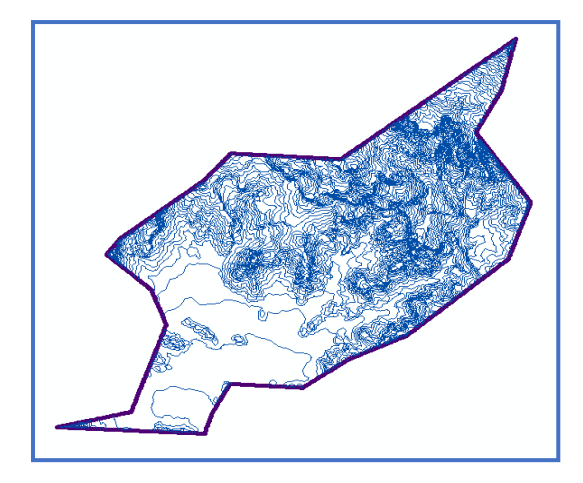

*Figura 22. Curvas de nivel e=50, Subcuenca Juana Ríos*

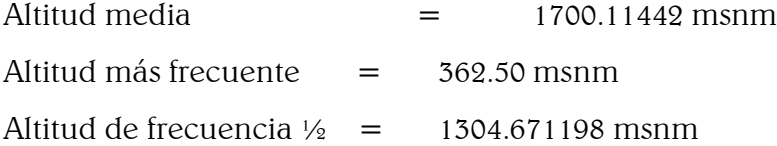

### Descripción: Pendiente

Pendiente media de la cuenca= 32.93103448%

Descripción: Red Hídrica

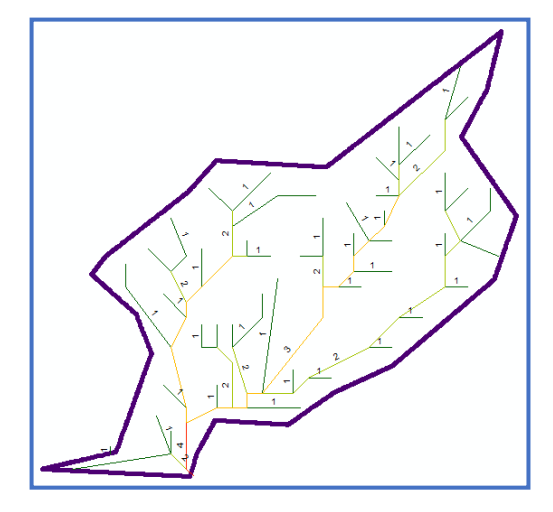

*Figura 23. Red Hídrica, Subcuenca Juana Ríos*

 $Total = 225.17$  Km

# Tabla de parámetros morfométricos de las subcuencas

En la [Tabla 4,](#page-70-0) se presentan los parámetros morfométricos de la subcuenca Juana Ríos. Estos definen las características de cada zona y serán usados posteriormente en el cálculo de valores hidrológicos e hidráulicos

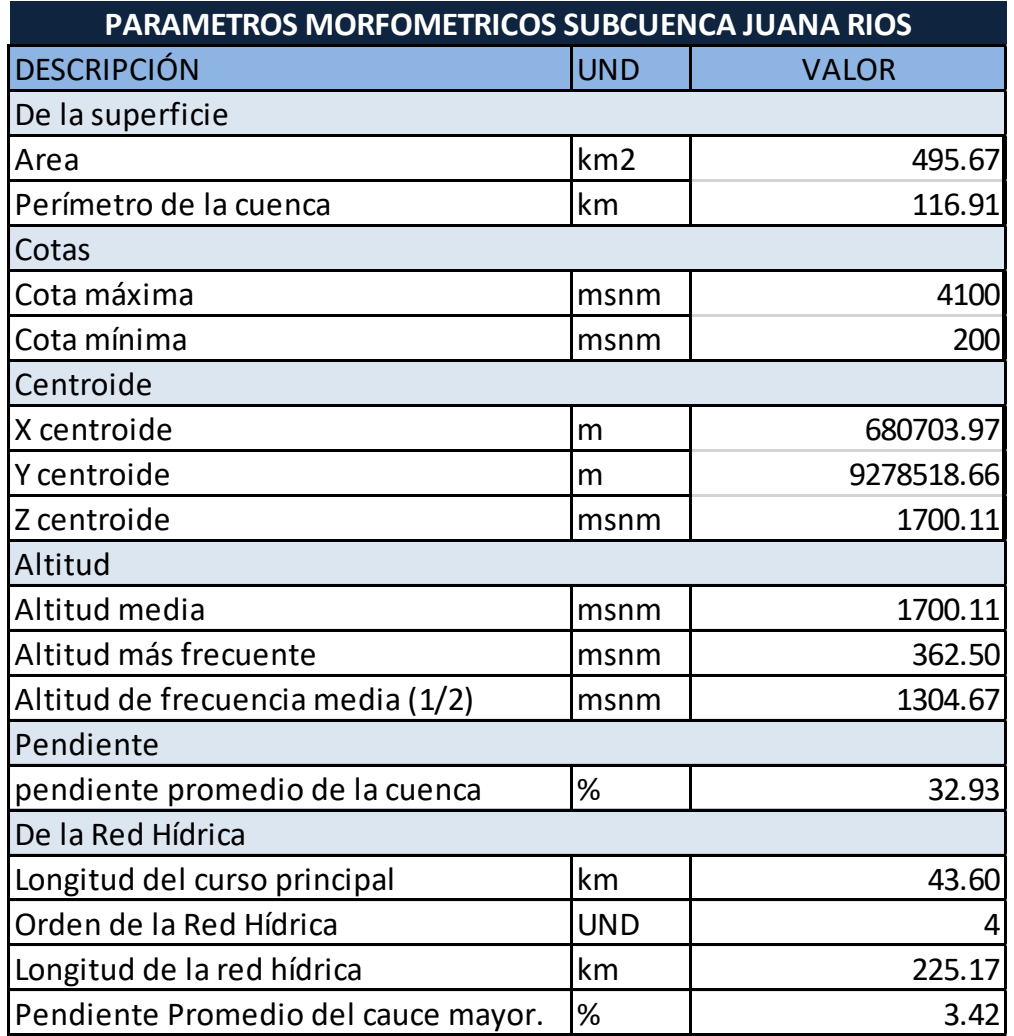

#### <span id="page-70-0"></span>*Tabla 4. Parámetros Morfométricos*

## Subcuenca Montería

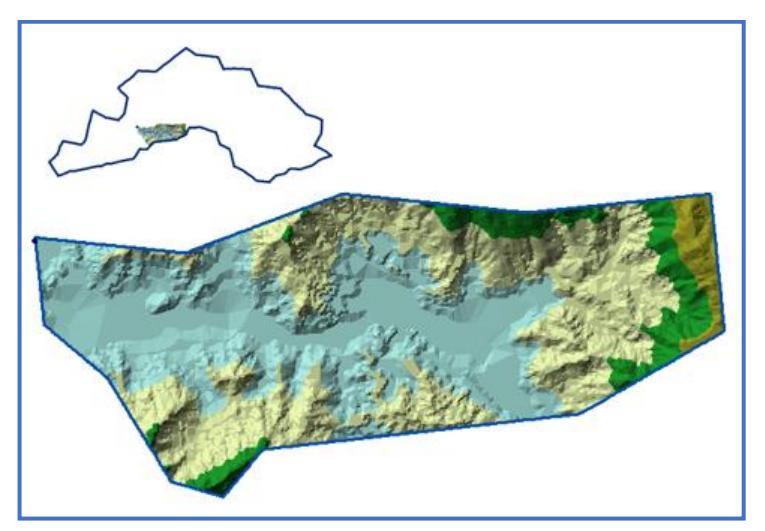

 *Figura 24. Subcuenca Montería*

# Descripción: Altitud

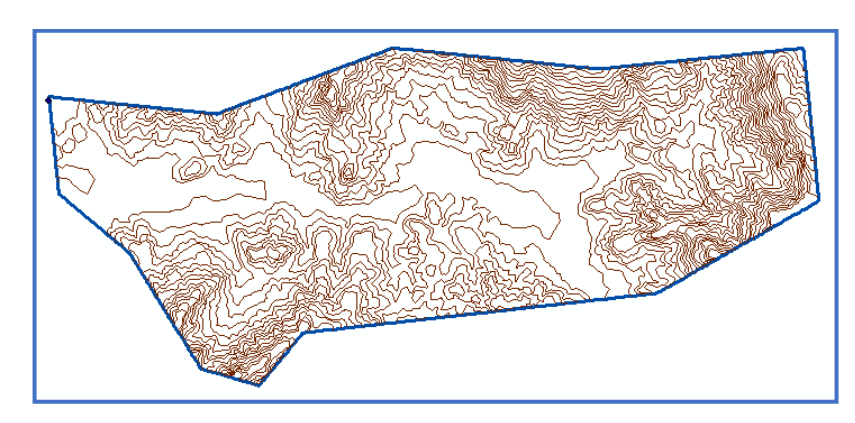

 *Figura 25. Curvas de nivel e=50 m, Subcuenca Montería*

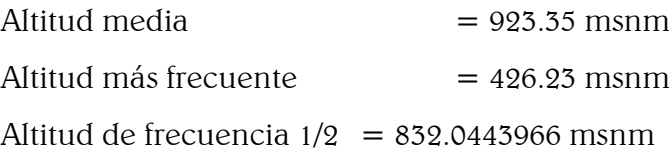

# Descripción: Pendiente

Pendiente media de la cuenca  $= 35.16393443\%$ 

## Descripción: Red Hídrica

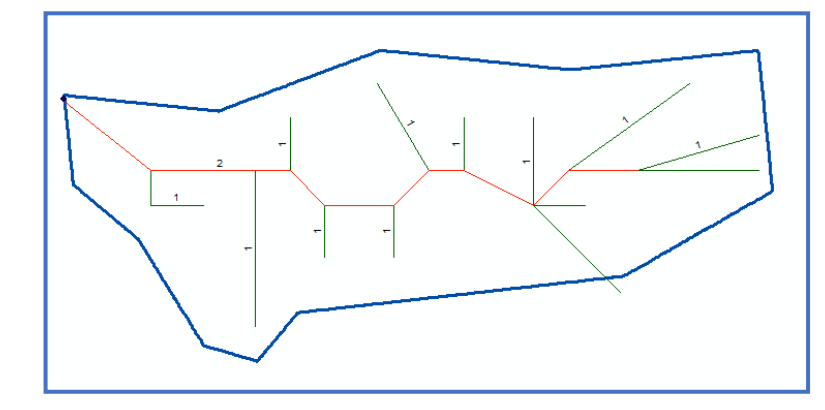

 *Figura 26.Red hídrica, Subcuenca Montería*

Total= 59.56 km
# Tabla de parámetros morfométricos de las subcuencas

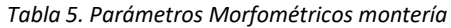

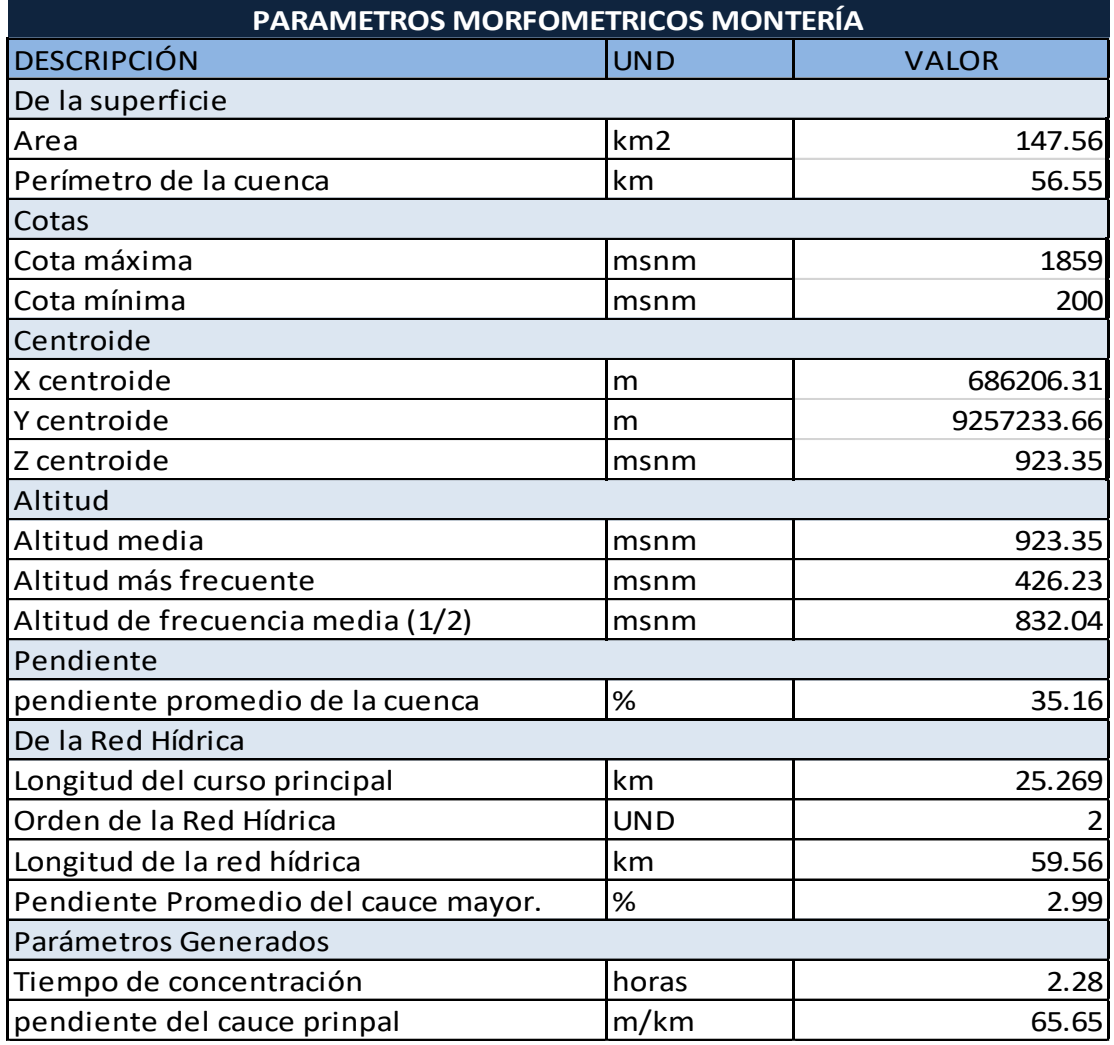

# 4.3.4 Intensidad promedio de las subcuencas

Datos de precipitación de estaciones de la cuenca chancay con un periodo de retorno de 100 años (Ver [Tabla 6\)](#page-72-0).

<span id="page-72-0"></span>

| <b>Estación</b> |           | <b>UBICACIÓN</b> | Periodo de retorno = 100 años |         |                    |  |  |
|-----------------|-----------|------------------|-------------------------------|---------|--------------------|--|--|
|                 | Latitud   | Longitud         | Norte (m)                     | Sur(m)  | Precipitación (mm) |  |  |
| Pucalá          | 6°45'1"   | 79°36'1"         | 654697                        | 9253635 | 84.40              |  |  |
| Quilcate        | 6°49'22"  | 78°44'38"        | 749346                        | 9245259 | 66.20              |  |  |
| Tocmoche        | 6°24'49"  | 79°21'21"        | 681842                        | 9290782 | 118.96             |  |  |
| <b>Huambos</b>  | 6°27'13"  | 78°57'47"        | 725281                        | 9286202 | 92.63              |  |  |
| Tinajones       | 6°39'2.9" | 79°25'22.5"      | 674338                        | 9264575 | 148.91             |  |  |
| Llama           | 6°30'52"  | 79°7'21"         | 707615                        | 9279541 | 112.46             |  |  |
| Chungur         | 6°40'14"  | 78°44'13"        | 750192                        | 9262096 | 120.20             |  |  |

*Tabla 6. Precipitación de estaciones*

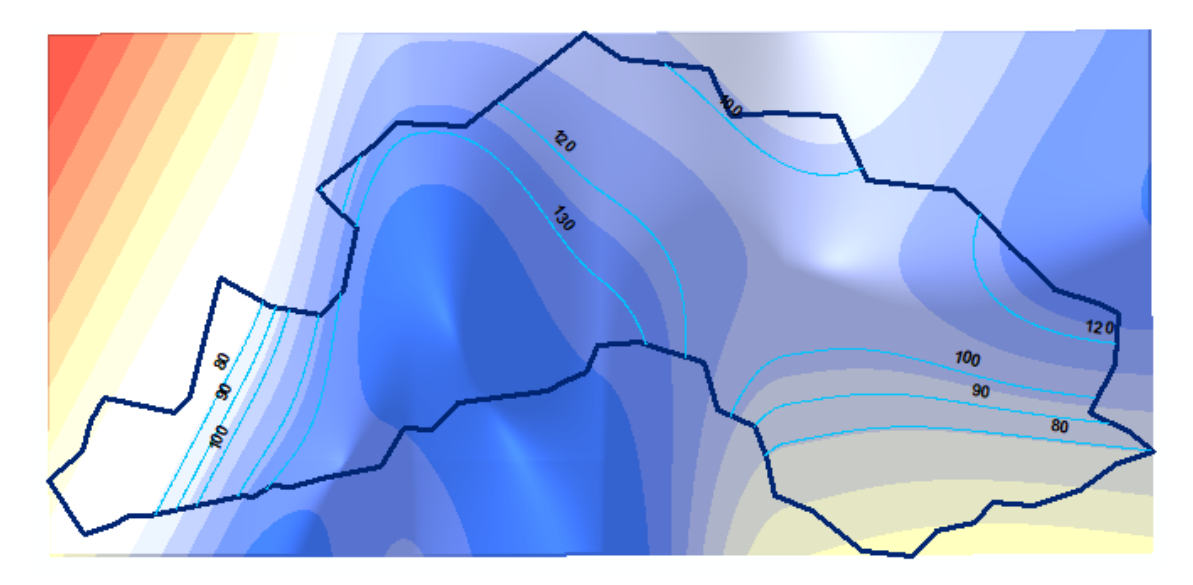

*Figura 27.Isoyetas, cuenca Chancay*

# Subcuenca Juana Ríos

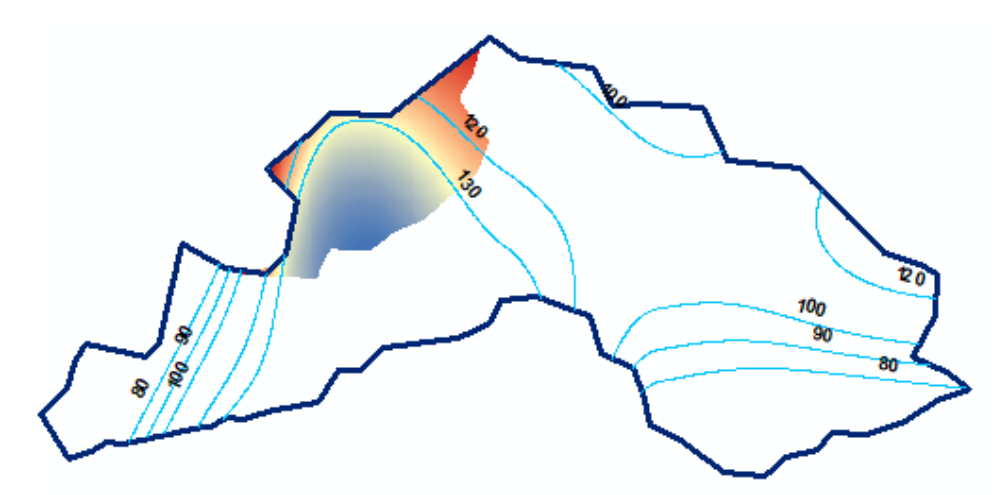

*Figura 28. Subcuenca Juana Ríos*

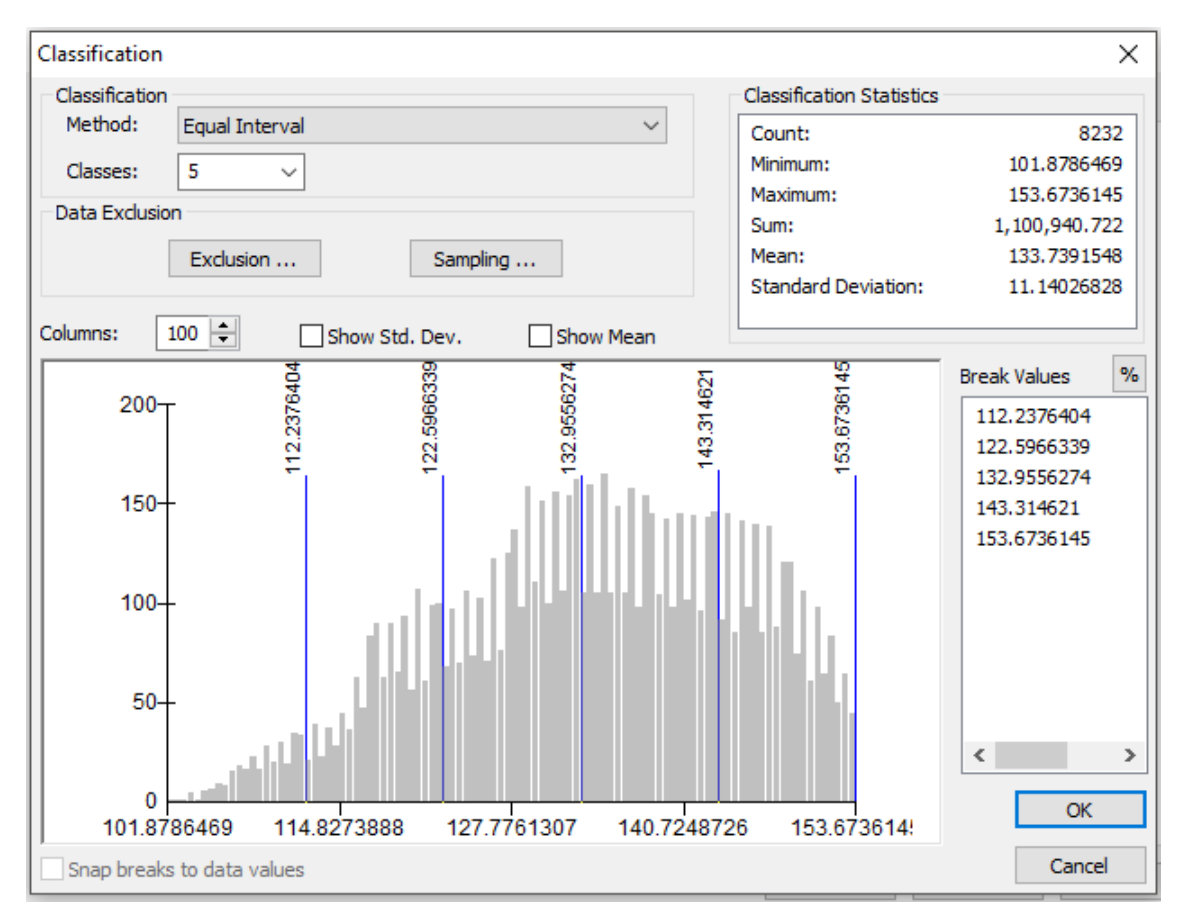

*Figura 29. Intensidad promedio.*

Intensidad promedio de la subcuenca Juana Ríos =133.773 mm.

## Subcuenca Montería

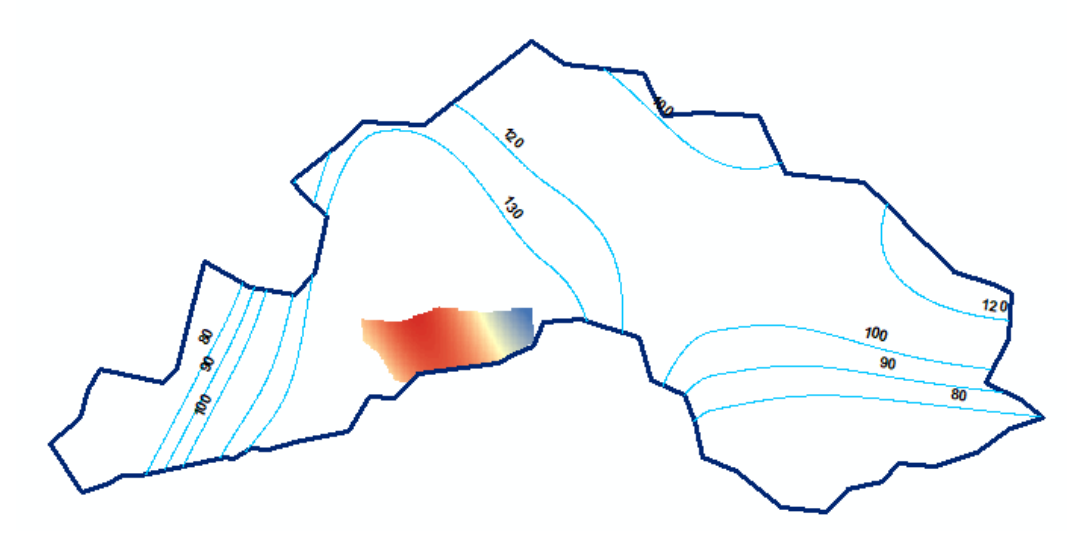

*Figura 30. Subcuenca Montería*

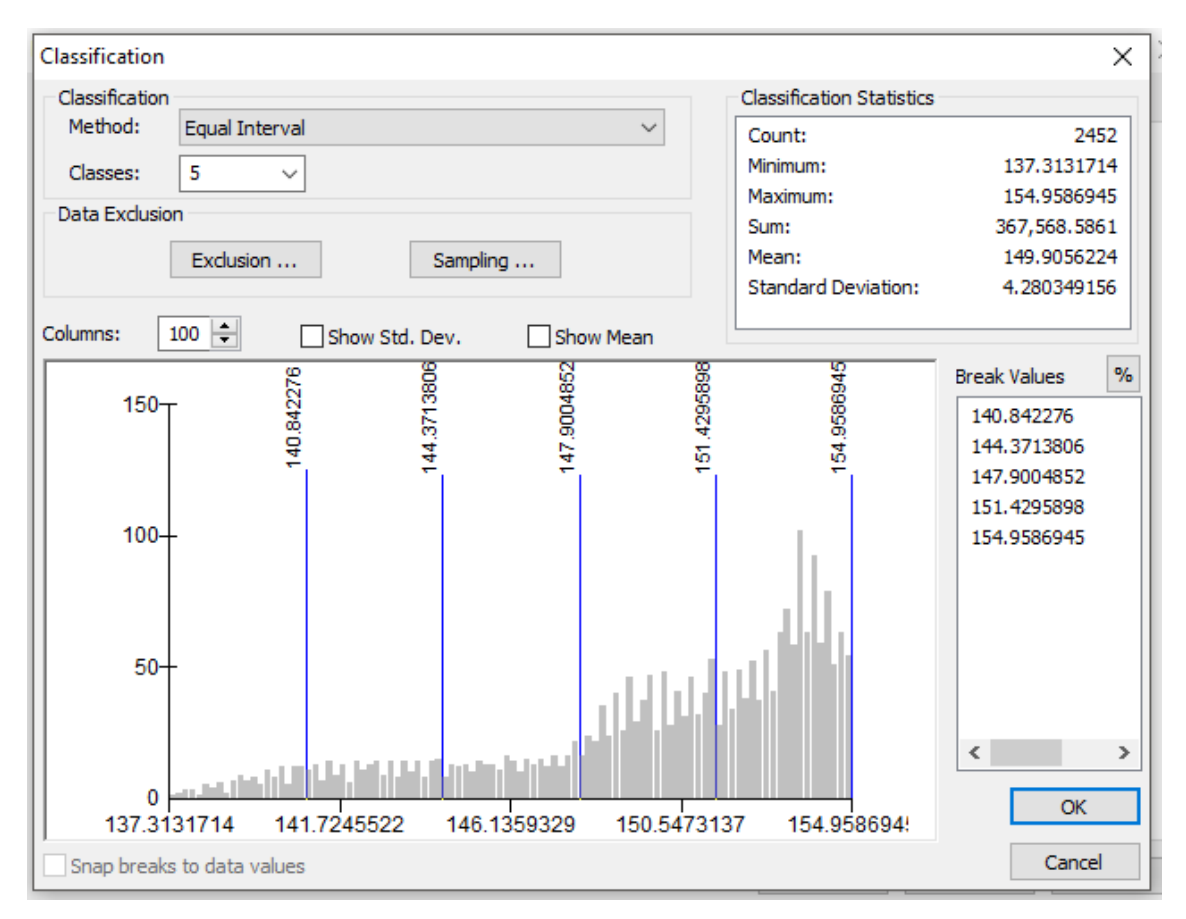

*Figura 31. Intensidad promedio*

Intensidad promedio de la subcuenca Montería = 149.90 mm

### 4.3.5 Cálculo del caudal

### Caudal que aporta la Cuenca Juana Ríos

Manual de Hidrología, Hidráulica y Drenaje. 2012. Perú: Ministerio de Transportes y Comunicaciones.

### Tiempo de Concentración (Tc)

$$
Tc = 0.3 \left(\frac{L}{S^{0.25}}\right)^{0.76}
$$

Donde:

L= Longitud del cauce mayor (km)

S= Pendiente promedio del cauce mayor (m/m)

$$
L=43.60 \text{ km}
$$

 $S=$  0.03 m/m

 $Tc = 24.83 h$ 

## Coeficiente de Uniformidad

$$
K = 1 + \frac{T_c^{1.25}}{T_c^{1.25} + 14}
$$

Tc= Tiempo de concentración (horas)  $Tc = 24.83 h$  $K = 1.80$ 

## Coeficiente de simultaneidad o Factor reductor (kA)

$$
k_A = 1 - \frac{\log_{10}}{15}
$$

Donde:

A: Área de la cuenca (Km2)  $\text{Area} = 495.67 \text{ km}^2$  $Ka = 0.82$ 

### Precipitación máxima corregida sobre la cuenca (P)

 $P = k_A P_d$ 

Donde:

kA: Factor reductor

Pd: Precitación máxima diaria (mm)

Pd= 133.77 mm

 $Ka = 0.8$  mm

P= 109.74 mm

## Intensidad de Precipitación (I)

$$
k_A = \left(\frac{P}{24}\right) * (11)^{\frac{28^{0.1} - T_C^{0.1}}{28^{0.1} - 1}}
$$

Donde:

P: Precitación máxima corregida (mm)

Tc: Tiempo de concentración (horas)

$$
P = 109.74 \text{ mm}
$$

Tc= 24.83 h

 $I = 5.06$  mm/h

## Coeficiente de Escorrentía (C)

$$
C = \left( \frac{(P_{d-}P_0) * ((P_{d-}23 * P_0)}{(P_{d+}11 * P_0)^2} \right)
$$

Donde:

Pd: Precitación máxima diaria (mm)

Po: Umbral de escorrentía = (5000/CN)-50

CN: Número de curva.

Pd= 133.77 mm

 $P0 = 30.65$ 

 $CN = 62$ 

 $C = 0.39$ 

## Caudal (Q)

 $Q = 0.278 \text{ CIAK}$ 

Donde:

Q: Descarga máxima de diseño (m $3/$ s)

C: Coeficiente de escorrentía para el intervalo en el que se produce I.

I: Intensidad de precipitación máxima horaria (mm/h)

A: Área de la cuenca (Km $^{\rm 2)}$ 

K: Coeficiente de Uniformidad Las fórmulas que definen los factores de la fórmula general, son los siguientes

 $C=$  0.39  $I= 5.06$  mm/h A= 495.67 km2  $k=$  1.80  $Q=$  488.89 m3/s

## Caudal que aporta la cuenca montería

Manual de Hidrología, Hidráulica y Drenaje. 2012. Perú: Ministerio de Transportes y Comunicaciones.

#### Tiempo de Concentración (Tc)

$$
Tc = 0.3 \left(\frac{L}{S^{0.25}}\right)^{0.76}
$$

Donde:

L= Longitud del cauce mayor (km)

S= Pendiente promedio del cauce mayor (m/m)

 $L = 25.27$  km

 $S=$  0.03 m/m

 $Tc = 14.77 h$ 

## Coeficiente de Uniformidad

$$
K = 1 + \frac{T_c^{1.25}}{T_c^{1.25} + 14}
$$

Tc= Tiempo de concentración (horas)

$$
Tc = 14.77 \text{ h}
$$

$$
K = 1.67
$$

### Coeficiente de simultaneidad o Factor reductor (kA)

$$
k_A = 1 - \frac{\log_{10}}{15}
$$

Donde:

A: Área de la cuenca (Km²)

Área =  $495.67$  km<sup>2</sup>

 $Ka = 0.82$ 

Precipitación máxima corregida sobre la cuenca (P)

$$
P = k_A P_d
$$

Donde:

kA: Factor reductor

Pd: Precitación máxima diaria (mm)

Pd= 149.90 mm

 $Ka = 0.86$ 

P= 128.22 mm

### Intensidad de Precipitación (I)

$$
k_A = \left(\frac{P}{24}\right) * (11)^{\frac{28^{0.1} - T_C^{0.1}}{28^{0.1} - 1}}
$$

Donde:

P: Precitación máxima corregida (mm)

Tc: Tiempo de concentración (horas)

 $P=$  128.22 mm

 $Tc = 14.77$  mm/h

I 9.03 mm

## Coeficiente de Escorrentía (C)

$$
C = \left( \frac{(P_{d-}P_0) * ((P_{d-}23 * P_0)}{(P_{d+}11 * P_0)^2} \right)
$$

Donde:

Pd: Precitación máxima diaria (mm)

Po: Umbral de escorrentía = (5000/CN)-50

CN: Número de curva.

Pd= 149.90 mm

$$
P0 = 30.65
$$

$$
CN = 62.00
$$

$$
C = 0.43
$$

## Caudal (Q)

 $Q = 0.278 \text{ CIAK}$ 

Donde:

Q: Descarga máxima de diseño (m<sup>3</sup>/s.)

C: Coeficiente de escorrentía para el intervalo en el que se produce I.

I: Intensidad de precipitación máxima horaria (mm/h)

A: Área de la cuenca (Km $^{\rm 2)}$ 

K: Coeficiente de Uniformidad Las fórmulas que definen los factores de la fórmula general, son los siguientes

 $C = 0.43$ 

 $I=9.03$  mm/h

 $A=$  147.56 km<sup>2</sup>

 $k=$  1.67

 $Q=$  266.42 km<sup>3</sup>/s

## 4.3.6 Caudal de diseño (periodo de retorno de 100 años)

Manual de Hidrología, Hidráulica y Drenaje. 2012. Perú: Ministerio de Transportes y Comunicaciones.

$$
Q_d = Q_R + Q_J + Q_M
$$

Donde:

 $Q_d$ : Caudal de diseño (m3/s)

 $Q_R$ : Caudal de la estación Racarumi (m $^3$ /s)

 $Q_J$  : Caudal de la cuenca Juana Río (m $^3$ /s)

 $Q_M$ : Caudal de la cuenca Montería (m $^3$  /s)

 $Q_d$ : Caudal de diseño (m<sub>3</sub>/s)

 $\bm{Q_R}$  : 988.82 m<sup>3</sup>/s.

 $\bm{Q_J}$  : 488.89 m $^3$ /s.

 $Q_M$ : 266.42 m<sup>3</sup>/s.

 $\bm{Q_d}$ : 1744.13 m<sup>3</sup>/s.

## 4.4 Estudio Hidráulico

## 4.4.1 Ancho estable teórico del cauce

Km 0+000-0+580

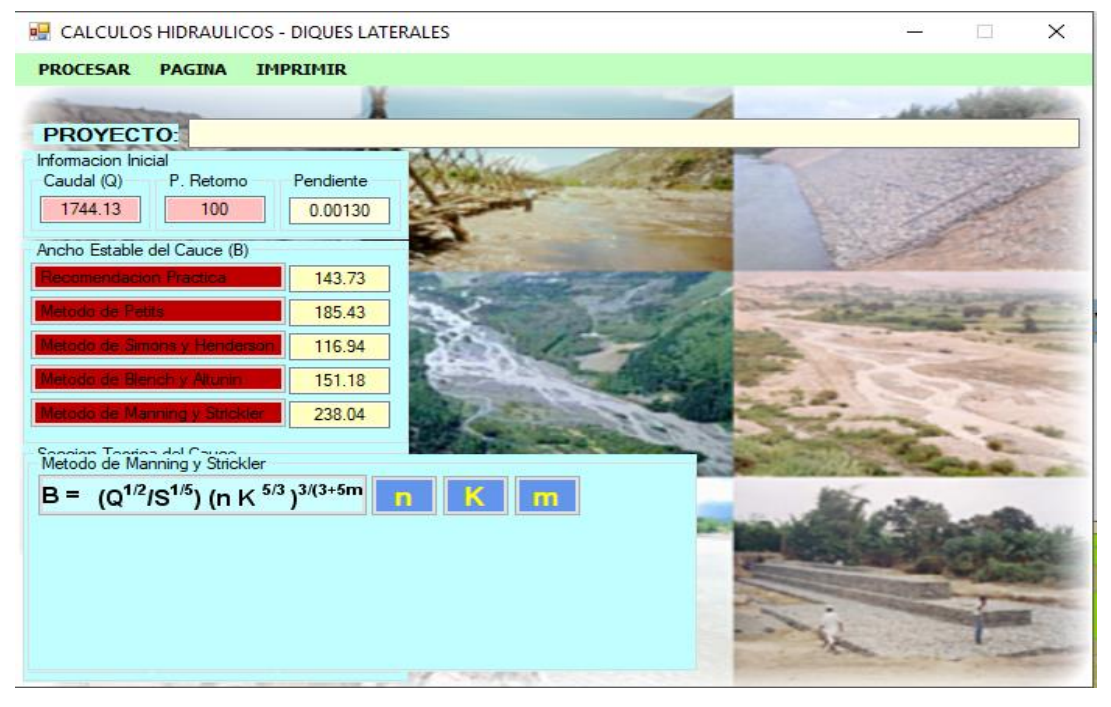

*Figura 32. Km 0+000-0+580*

Km 0+580-1+260

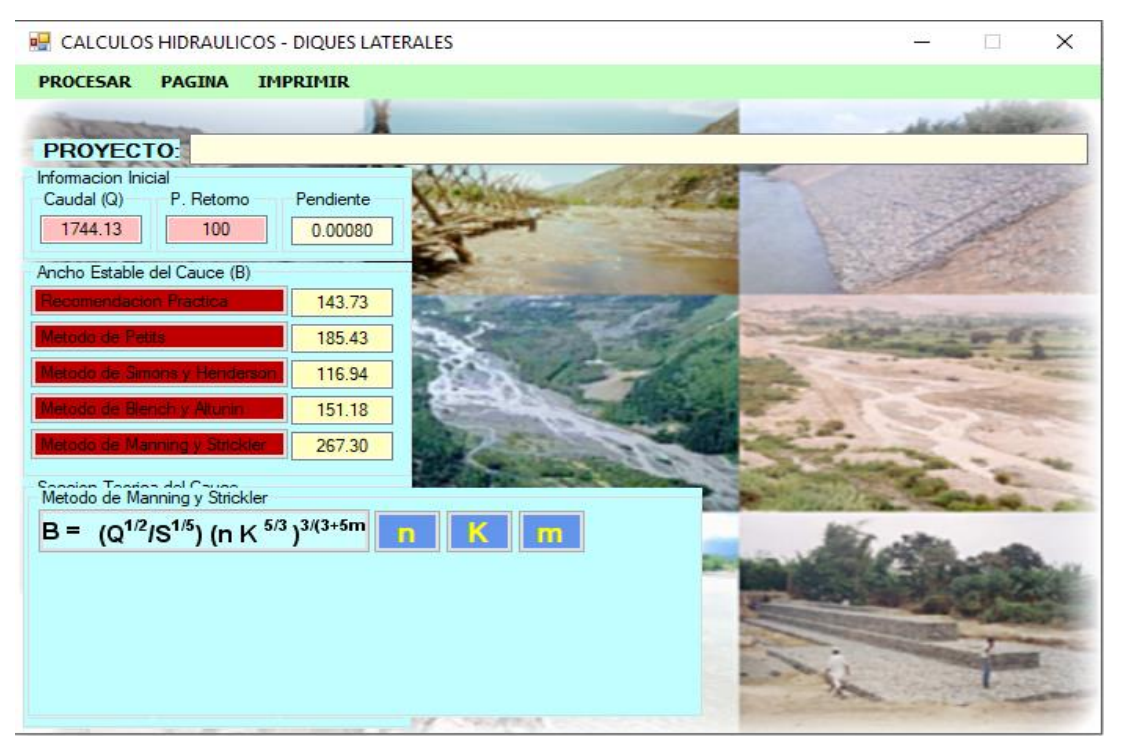

*Figura 33. Km 0+580-1+260*

**E** CALCULOS HIDRAULICOS - DIQUES LATERALES O  $\times$ PROCESAR PAGINA IMPRIMIR PROYECTO: Informacion Inicial P. Retorno Pendiente Caudal (Q)  $1744.13$ T 100  $0.002$ Ancho Estable del Cauce (B) 143.73 185.43 116.94 151.18 262.31 Consign Topics del Coupo B =  $(Q^{1/2}/S^{1/5})$  (n K <sup>5/3</sup>)<sup>3/(3+5m</sup>  $\mathbf{n}$  $K \parallel m$ 

 $Km$  1+260-1+980

*Figura 34. Km 1+260-1+980*

**PO** CALCULOS HIDRAULICOS - DIQUES LATERALES  $\Box$  $\times$ E PROCESAR PAGINA IMPRIMIR PROYECTO: Informacion Inicial P. Retomo Caudal (Q) Pendiente 1744.13 100  $0.0001$ Ancho Estable del Cauce (B) 143.73 185.43 116.94 151.18 267.30 Seccion Teorica del Cauce Plantilla (B) 173.00 Ancho (T) Talud (Z) Tirante (Y) 173.00  $0.00$ Area (A) Perimetro B. Libre (BI) Nº Froude Rugosidad Velocidad  $0.025$ 

Km 1+980-2+760

*Figura 35. Km 1+980-2+760*

Km 2+760-3+340

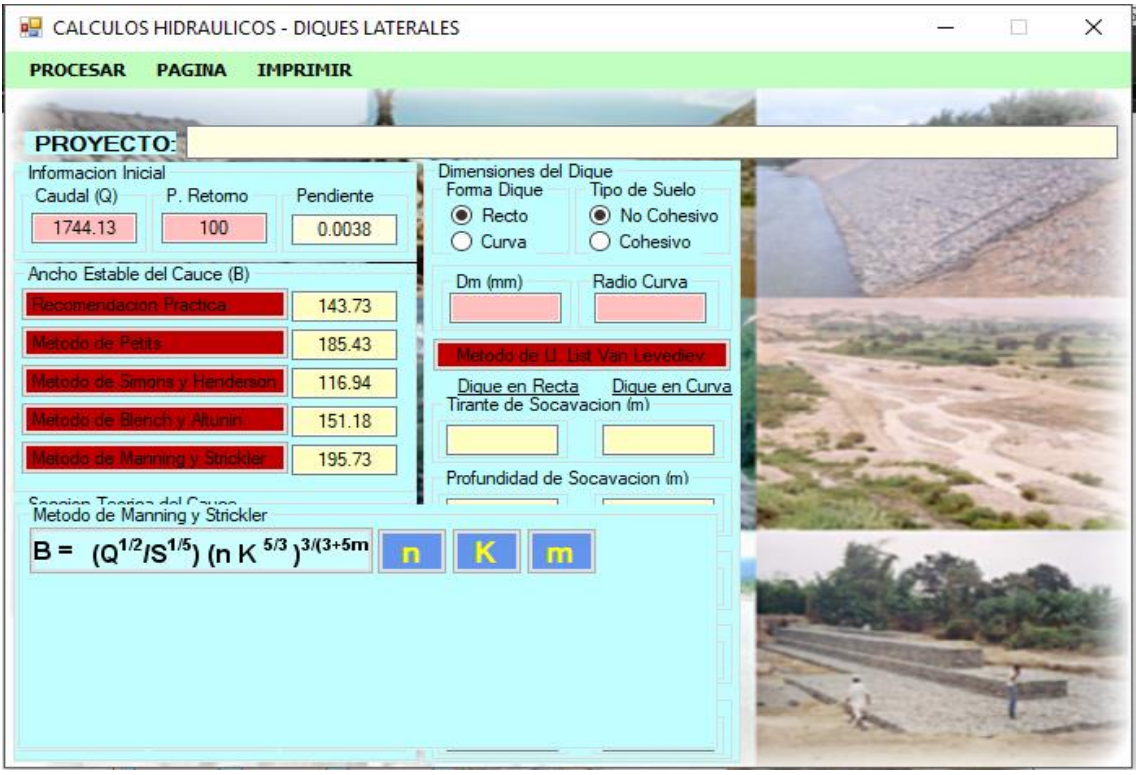

*Figura 36. Km 2+760-3+340*

#### Km 3+340-3+780

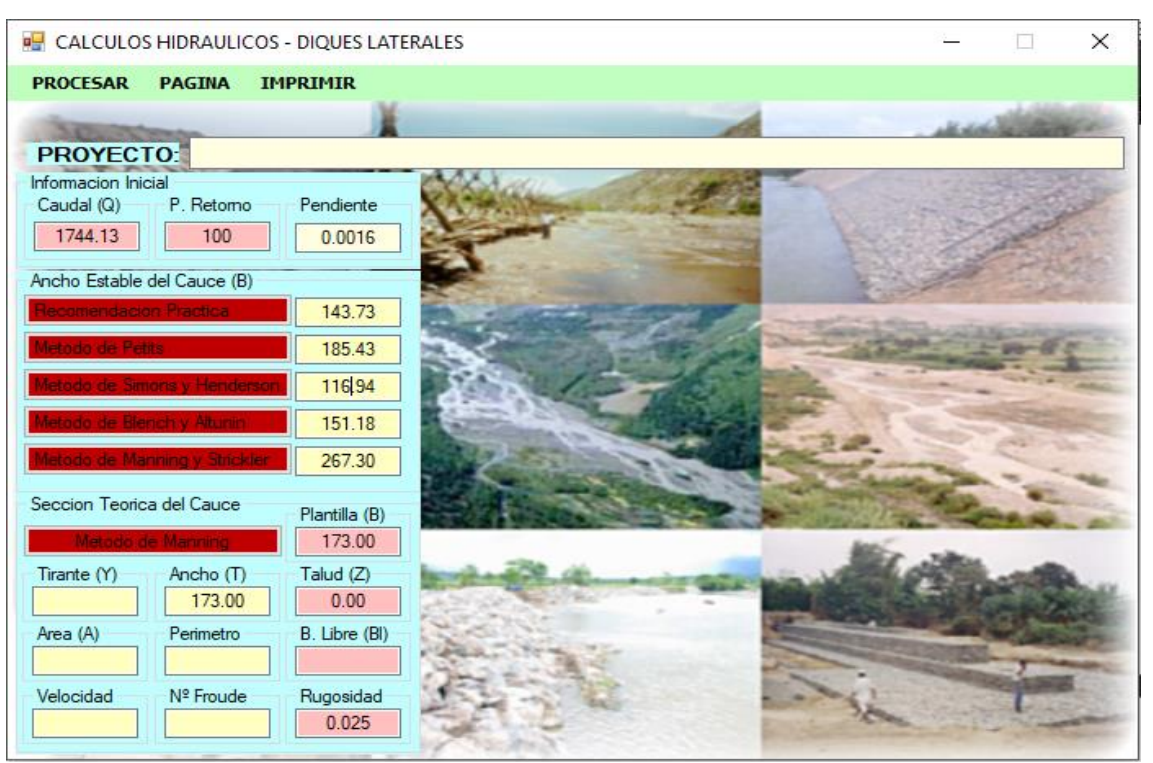

*Figura 37.Km 3+340-3+780*

Km 3+780-4+380

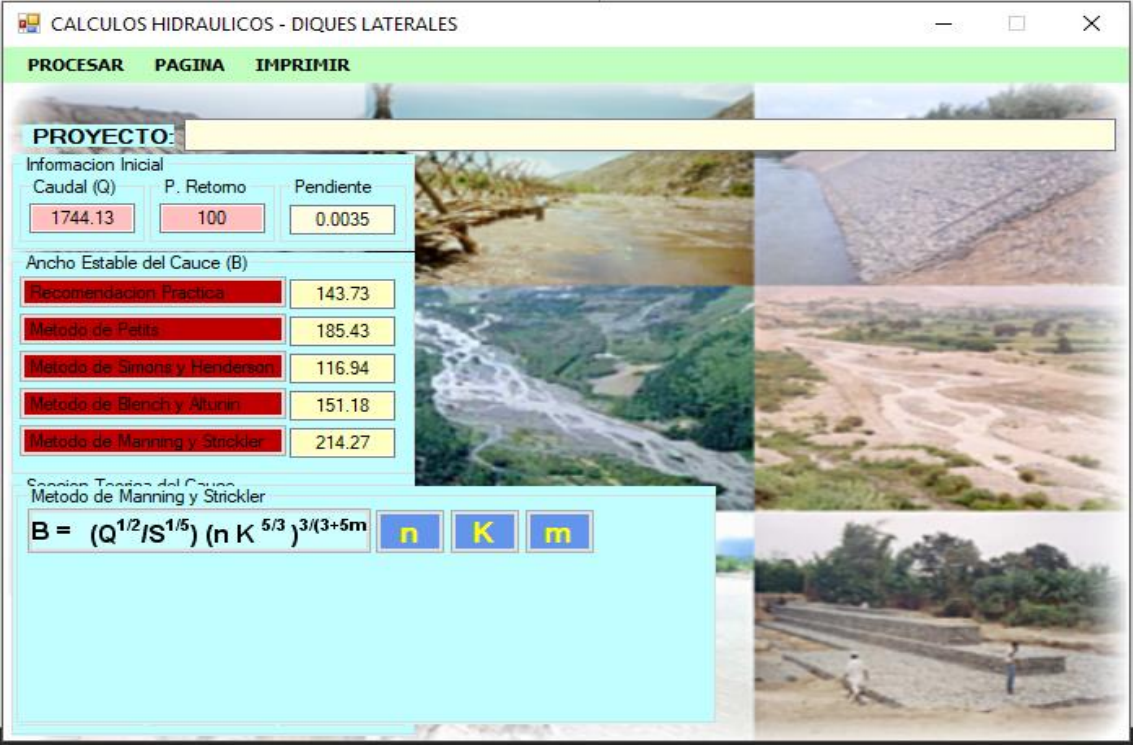

*Figura 38.Km 3+780-4+380*

### Km 4+380-4+580

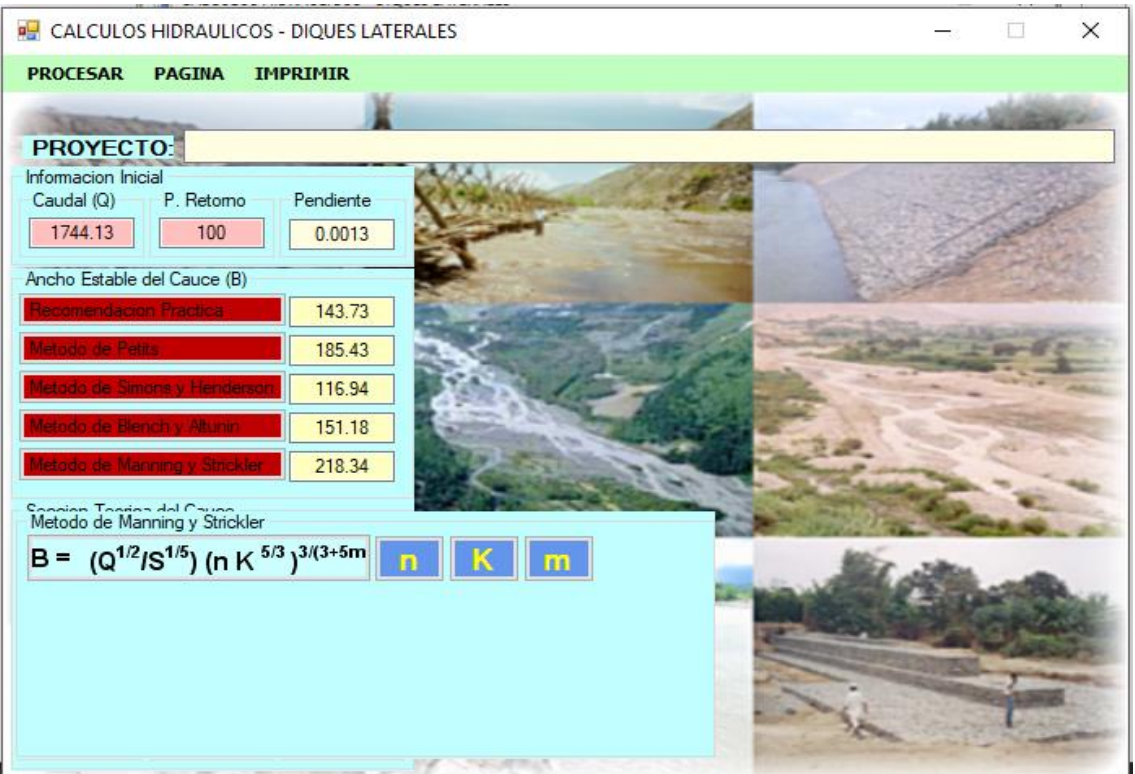

*Figura 39.Km 4+380-4+580*

Km 4+580-4+880

*Figura 40.Km 4+580-4+880*

#### Km 4+880-5+460

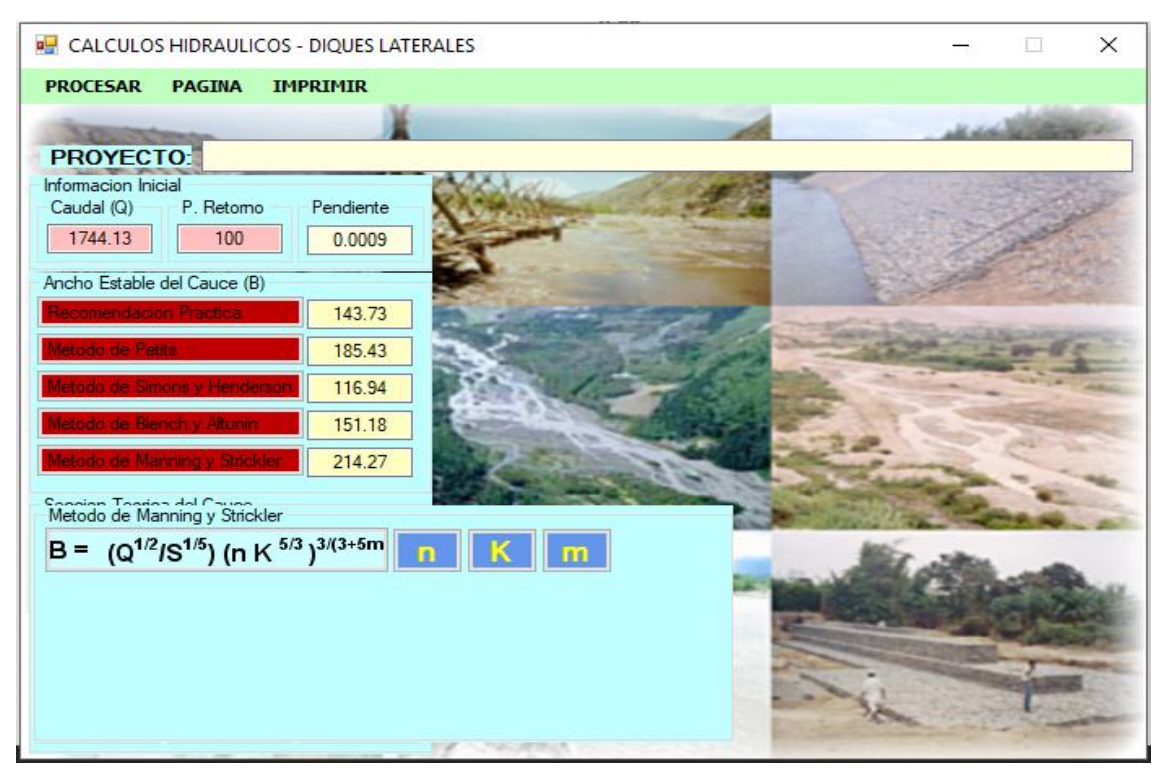

*Figura 41.Km 4+880-5+460*

Km 5+460-6+140

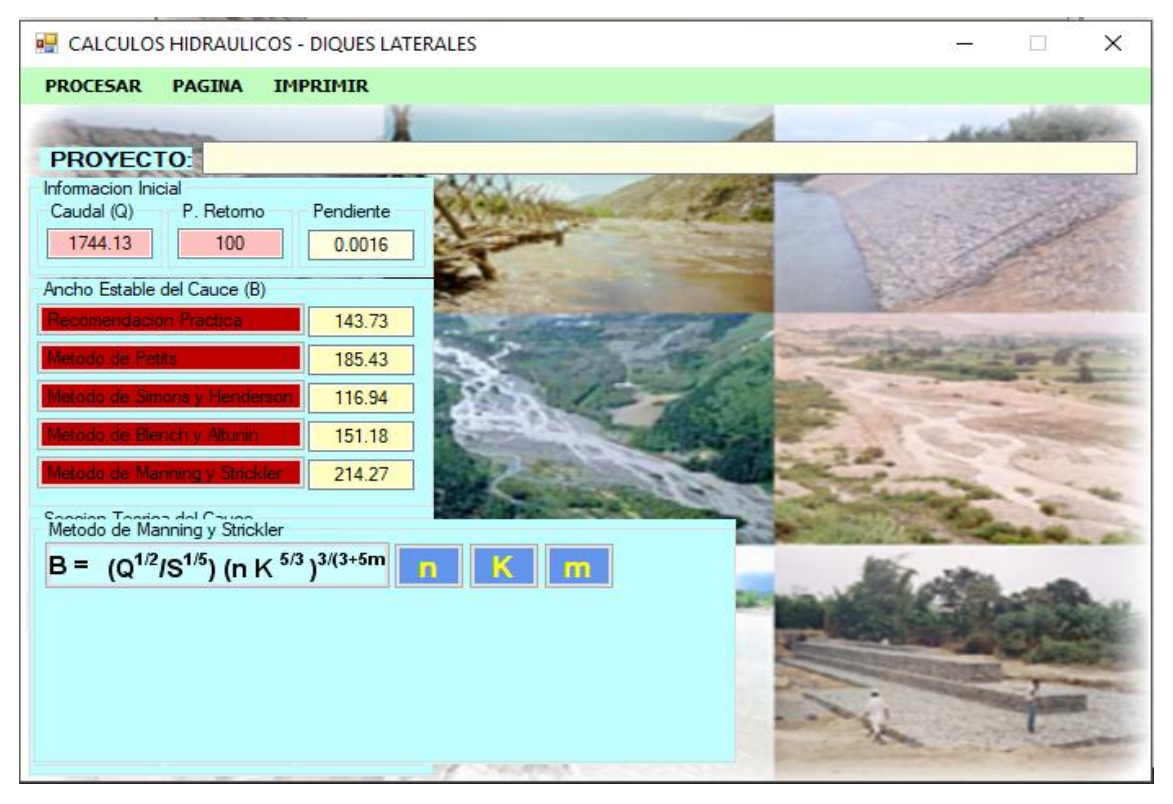

*Figura 42.Km 5+460-6+140*

#### Km 6+140-6+400

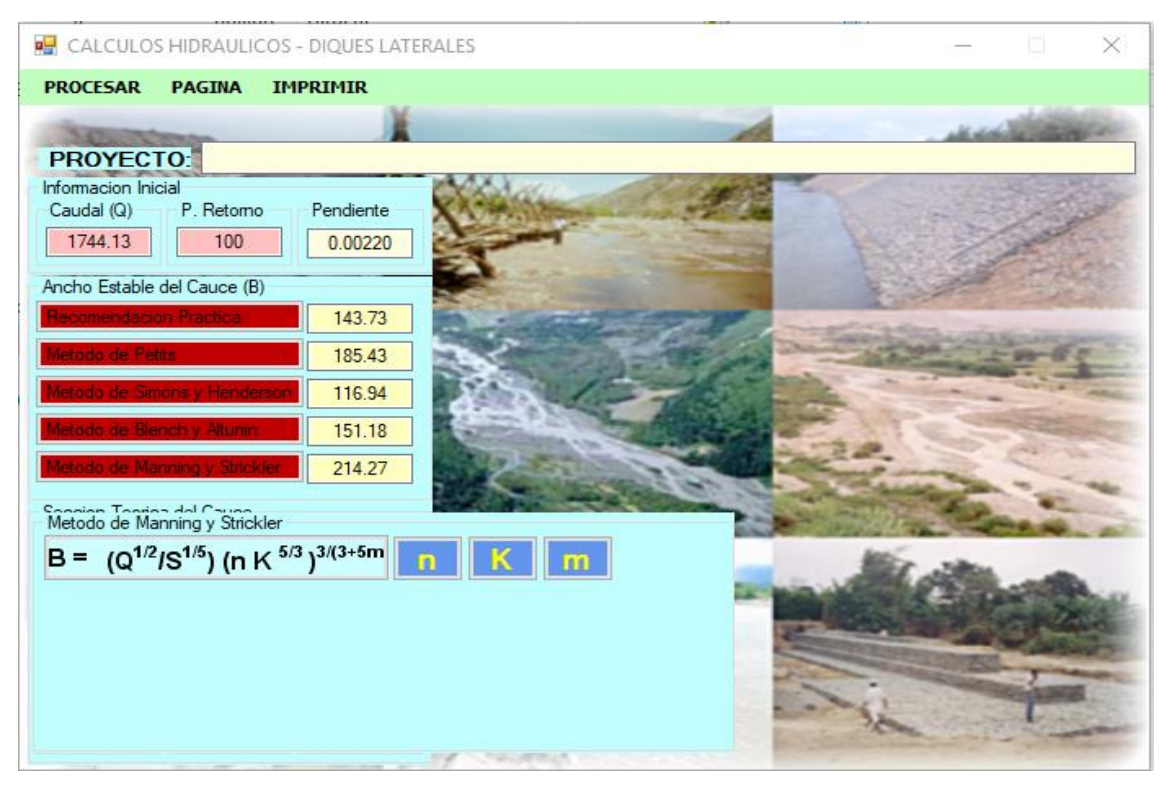

*Figura 43. Km 6+140-6+400*

Km 6+400- 7+360

*Figura 44.Km 6+400- 7+360*

#### Km 7+360- 8+080

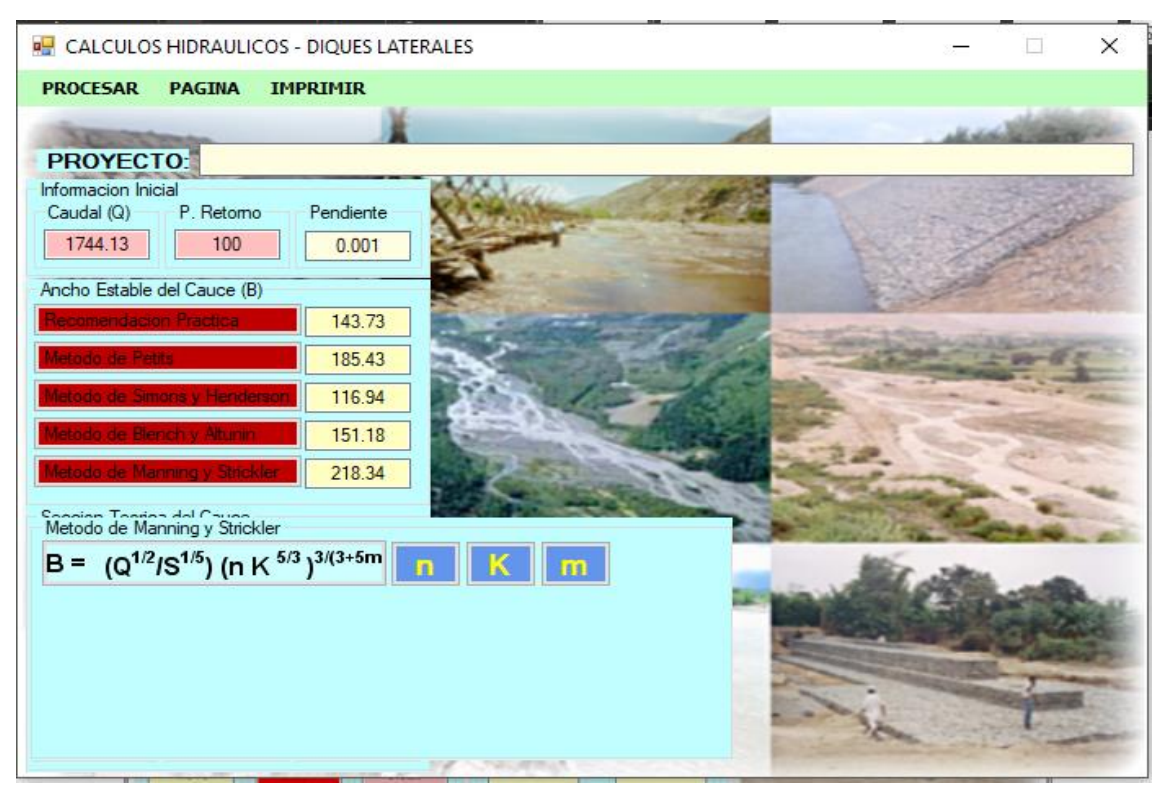

*Figura 45.Km 7+360- 8+080*

Km 8+080-9+900

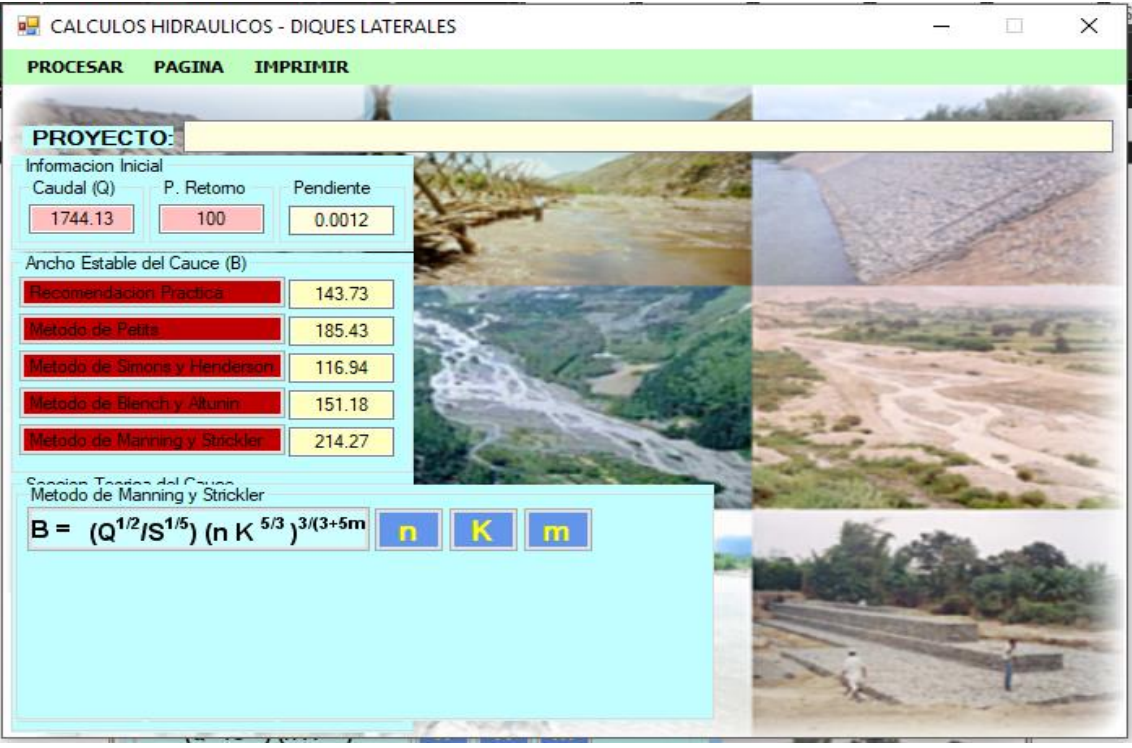

*Figura 46.Km 8+080-9+900*

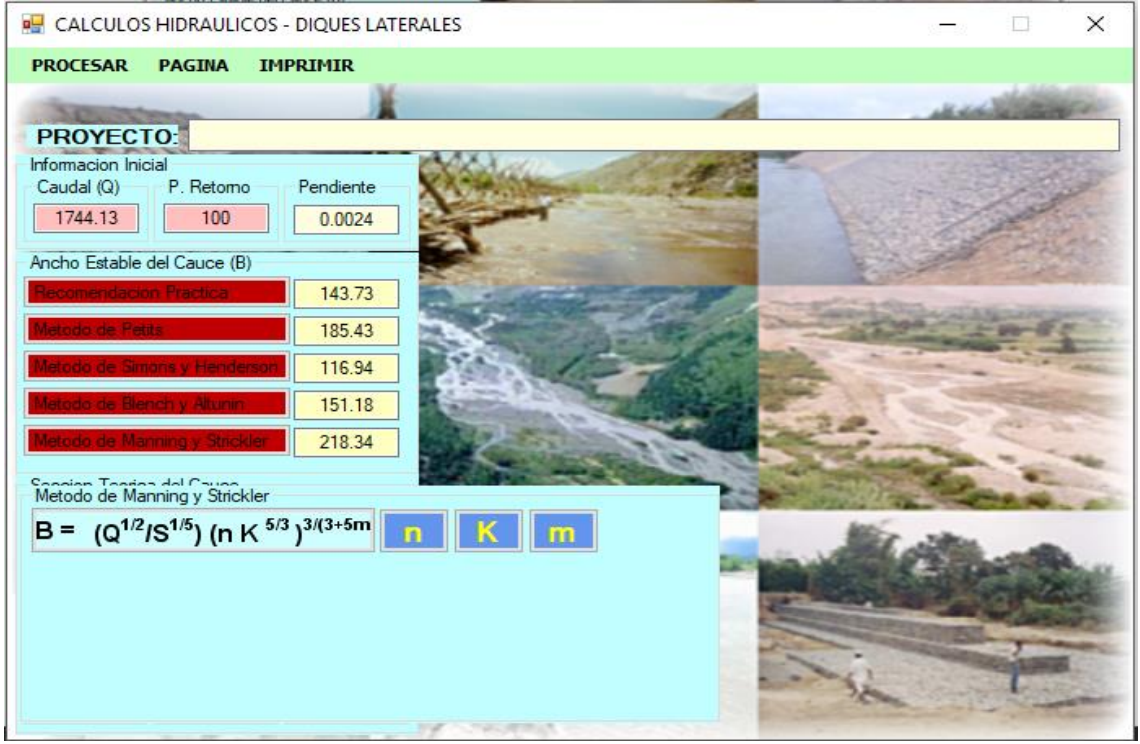

## Km 9+900-10+200

*Figura 47.Km 9+900-10+200*

Km 10+200-10+857

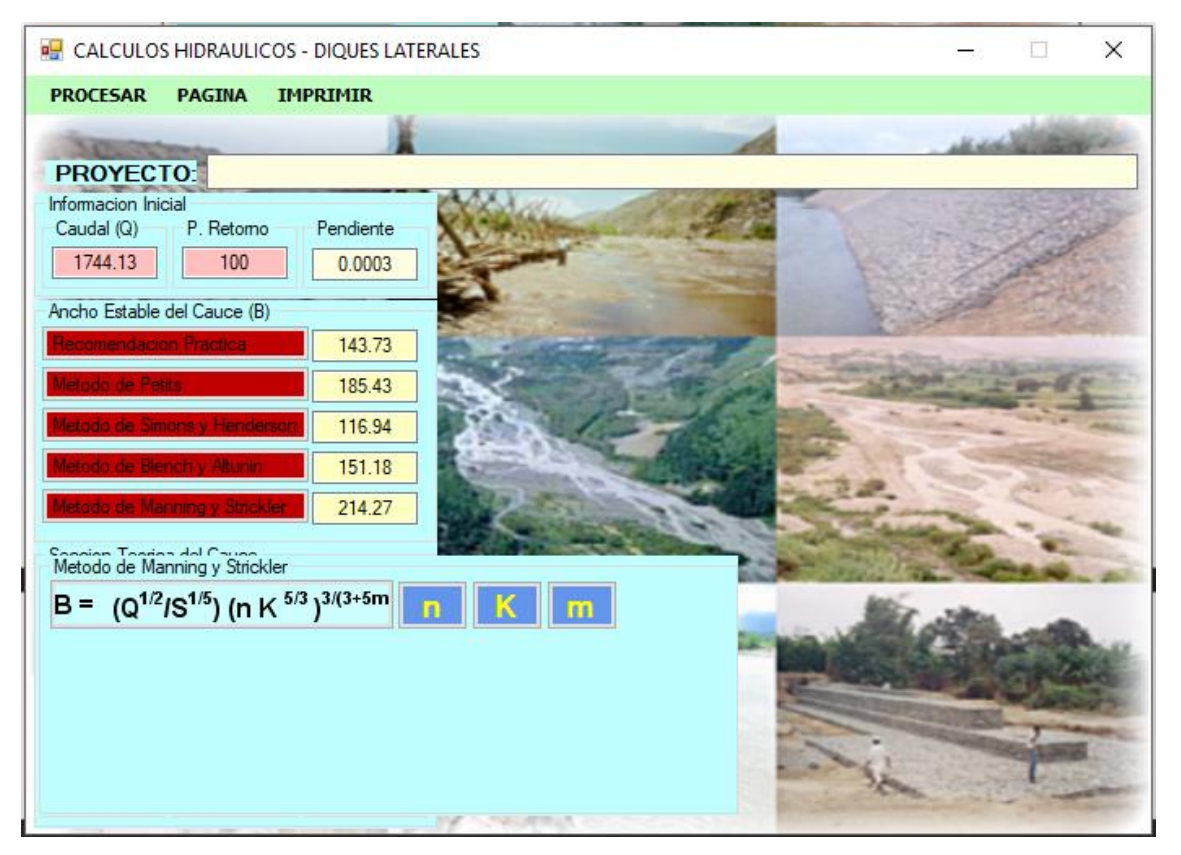

*Figura 48.Km 10+200-10+857*

Después de realizados los cálculos hidráulicos, tenemos que, el ancho estable puede variar desde los 116.94 hasta 267.30 metros, para el caudal de diseño de 1744.13m3/s. Se adopta en promedio 170 m como ancho estable del río; pudiendo éste variar según la geomorfología del río (Ver [Tabla 7\)](#page-90-0).

| Tramo                | Pendient<br>$e$ (m/m) | Qdiseño<br>(m3/s) | B(m)                      |        |                |        | Tipo de Defensa |                  |                |
|----------------------|-----------------------|-------------------|---------------------------|--------|----------------|--------|-----------------|------------------|----------------|
|                      |                       |                   | Recomendación<br>Práctica | Petits | Simons  Blench |        | Manning         | Margen Izquierdo | Margen Derecho |
| $0+000 - 0+580$      | 0.0013                | 1744.13           | 143.73                    | 185.43 | 116.94         | 151.18 | 238.04          |                  |                |
| $0+580 - 1+260$      | 0.0008                | 1744.13           | 143.73                    | 185.43 | 116.94         | 151.18 | 267.3           |                  |                |
| $1+260-1+980$        | 0.002                 | 1744.13           | 143.73                    | 185.43 | 116.94         | 151.18 | 262.31          |                  |                |
| $1 + 980 - 2 + 760$  | 0.0001                | 1744.13           | 143.73                    | 185.43 | 116.94         | 151.18 | 267.3           | Hexápodos        | Enrrocado      |
| $2 + 760 - 3 + 340$  | 0.0038                | 1744.13           | 143.73                    | 185.43 | 116.94         | 151.18 | 195.73          | Hexápodos        | Enrrocado      |
| $3 + 340 - 3 + 780$  | 0.0016                | 1744.13           | 143.73                    | 185.43 | 116.94         | 151.18 | 267.3           | Hexápodos        | Enrrocado      |
| $3 + 780 - 4 + 380$  | 0.0035                | 1744.13           | 143.73                    | 185.43 | 116.94         | 151.18 | 198.98          | Hexápodos        | Enrrocado      |
| $4 + 380 - 4 + 580$  | 0.0013                | 1744.13           | 143.73                    | 185.43 | 116.94         | 151.18 | 218.34          | Hexápodos        | Enrrocado      |
| $4 + 580 - 4 + 880$  | 0.0033                | 1744.13           | 143.73                    | 185.43 | 116.94         | 151.18 | 214.27          | Hexápodos        | Enrrocado      |
| $4 + 880 - 5 + 460$  | 0.0009                | 1744.13           | 143.73                    | 185.43 | 116.94         | 151.18 | 214.27          | Hexápodos        | Enrrocado      |
| $5 + 460 - 6 + 140$  | 0.0016                | 1744.13           | 143.73                    | 185.43 | 116.94         | 151.18 | 214.27          | Hexápodos        |                |
| $6 + 140 - 6 + 500$  | 0.0022                | 1744.13           | 143.73                    | 185.43 | 116.94         | 151.18 | 214.27          |                  |                |
| $6 + 500 - 7 + 360$  | 0.0019                | 1744.13           | 143.73                    | 185.43 | 116.94         | 151.18 | 218.34          | Hexápodos        |                |
| $7 + 360 - 8 + 200$  | 0.0001                | 1744.13           | 143.73                    | 185.43 | 116.94         | 151.18 | 218.34          | Hexápodos        |                |
| $8 + 200 - 9 + 900$  | 0.0012                | 1744.13           | 143.73                    | 185.43 | 116.94         | 151.18 | 214.27          |                  | Enrrocado      |
| $9 + 900 - 10 + 200$ | 0.0024                | 1744.13           | 143.73                    | 185.43 | 116.94         | 151.18 | 218.34          |                  | Enrrocado      |
| $10+200 - 10+857$    | 0.0003                | 1744.13           | 143.73                    | 185.43 | 116.94         | 151.18 | 214.27          |                  | Enrrocado      |

<span id="page-90-0"></span>*Tabla 7. Tipos de defensa ribereña por tramos*

Fuente: Elaboración Propia

### 4.4.2 Evaluación de áreas inundadas

#### 4.4.2.1 Modelamiento con márgenes existentes

Al realizarse el modelamiento del Río en los programas anteriormente mencionados, resulta que en todo el trayecto de los tramos adyacentes al río se producen desbordes afectando aproximadamente hasta 150 m fuera de los márgenes, siendo una razón el análisis que se ha hecho respecto al caudal de diseño, ya que este se ha trabajado con un periodo de retorno de 100 años, generando un requerimiento de caudal aproximado de 1700 m<sup>3</sup>/s. En la Figura [49,](#page-91-0) se puede apreciar los efectos producto del modelamiento:

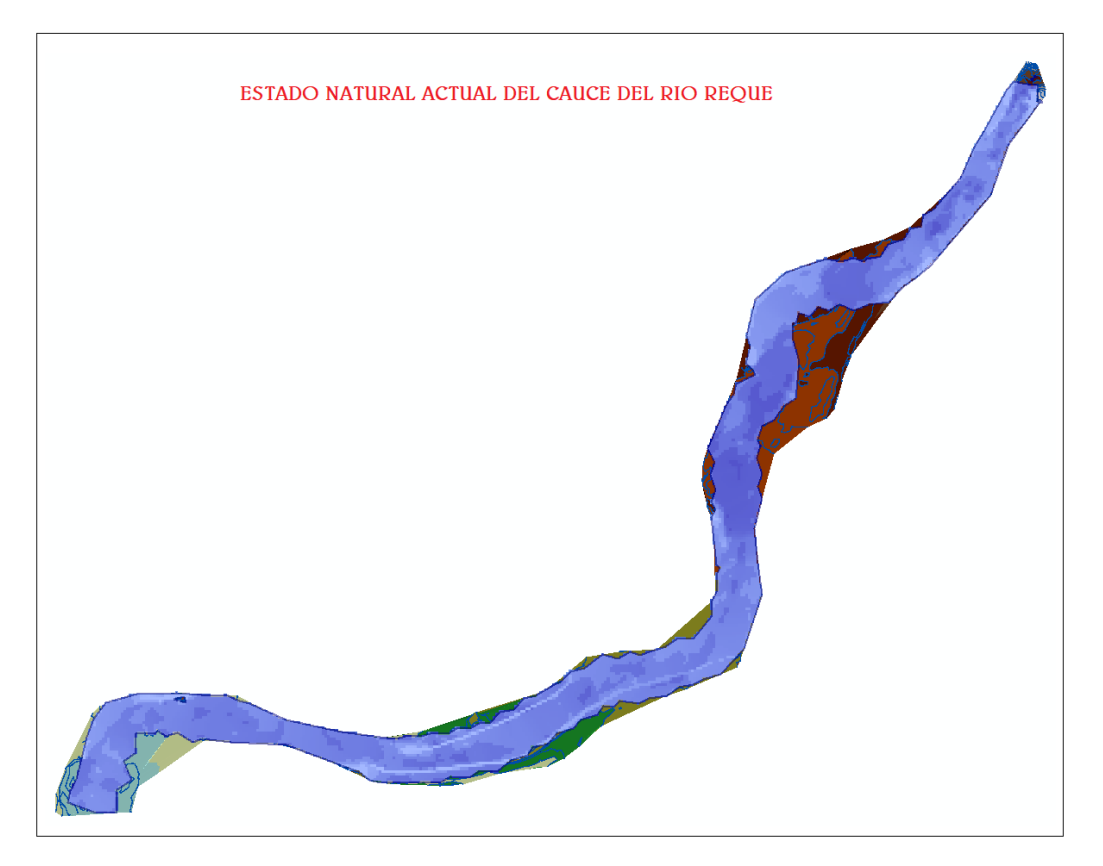

*Figura 49. Estado actual del cauce del Río Reque*

<span id="page-91-0"></span> En la figura anterior, se puede apreciar cómo es que, al hacer el análisis, identificamos las zonas afectadas en toda la longitud del cauce, además cabe señalar que las partes que tienen mayor daño son los tramos curvos, puesto que la fuerza y velocidad del agua llega perpendicularmente. Es por esta razón que se ha considerado un tipo de defensa ribereña diferente en las partes curvas, con la finalidad de disipar y evitar los posibles daños que se pueda generar por caudales mayores en un futuro.

### 4.4.2.2 Modelamiento con encauzamiento del proyecto

Se consideró encauzar el río puesto que no existían márgenes en ciertos tramos, producto de los desbordes y grandes avenidas. Se tomó en cuenta que se debe evitar las curvas para no tener problemas excesivos de erosión y socavación ( Ver [Figura 50\)](#page-92-0).

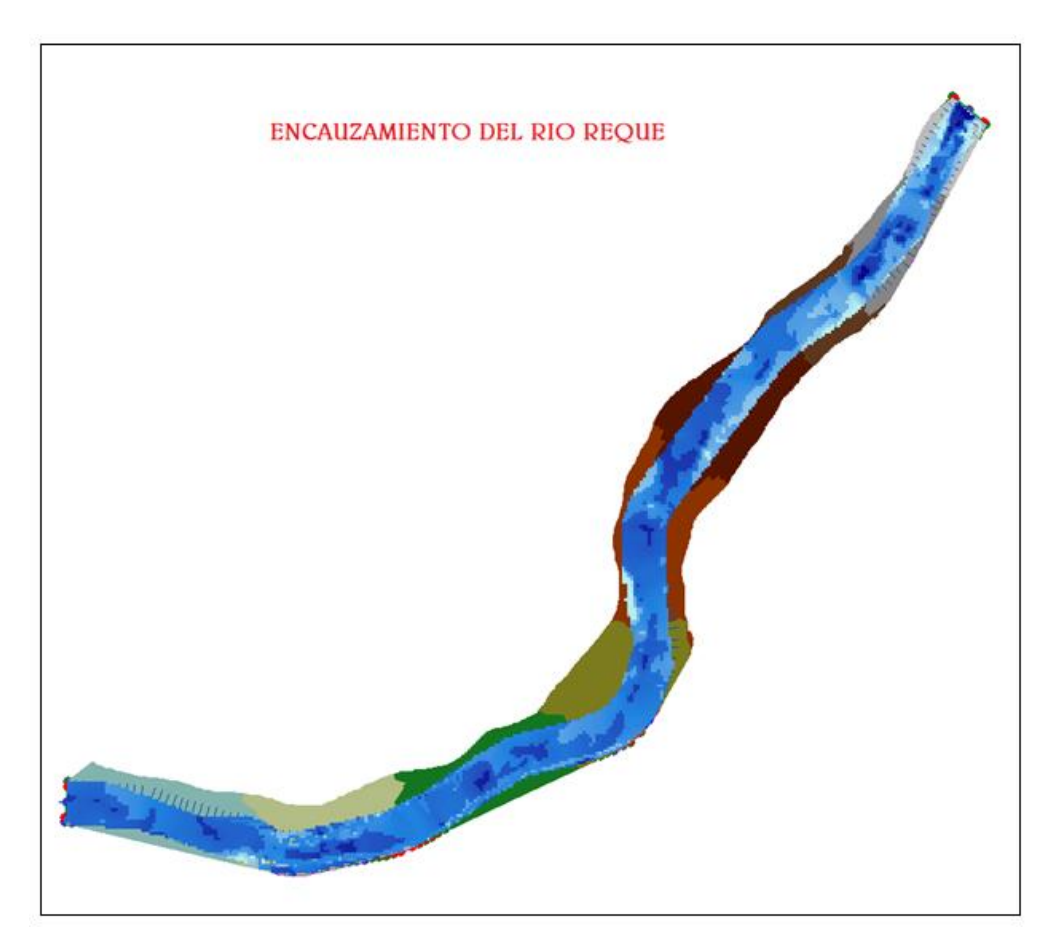

*Figura 50. Encauzamiento del Río Reque*

### <span id="page-92-0"></span>4.5 Evaluación impacto ambiental

## 4.5.1 Características generales:

### Población:

Según datos censales realizados por el INEI, al año 2016, el distrito de Monsefú tiene una población de 33,499 habitantes. Asimismo, en el distrito de Eten se registraron 11,311 habitantes para el año 2016. Y el distrito de Reque presentó

una población de 15,257 habitantes para el mismo año (Ver anexo 2, Cuadro N° 2.18).

#### Ubicación política:

El río Reque, tramo puente Reque – desembocadura en el Océano Pacífico, políticamente está ubicada en los departamentos de Lambayeque y Cajamarca, en las Provincias de Chiclayo, Lambayeque, Ferreñafe, Cutervo, Chota. Sus aguas discurren en dirección este a oeste.

### Ubicación geográfica:

Geográficamente se encuentra entre latitud 6°51'15.05"S, 79°49'33.65"O de longitud y 6°54'34.19"S, 79°53'30.20"O.

#### Límites entre cuencas:

- Por el Norte limita con la cuenca del río La Leche y la cuenca del río Chotano.
- Por el Sur limita con la cuenca del río Zaña.
- Por el Este limita con la cuenca del río Chotano.
- Por el Oeste limita con el Océano Pacífico.

#### 4.5.2 Línea base:

#### Área de influencia directa:

Población aledaña al río, en los distritos de Monsefú, Reque y Eten.

#### Aire y clima:

Los registros de temperaturas mínimas medias anuales en la cuenca del río Chancay-Lambayeque están comprendidos entre 10,0 $^{\circ}$ C y 18,0 $^{\circ}$ C; este variable régimen responde a la presencia de la corriente peruana o Humboldt, que contribuye en establecer un clima templado o semi-templado a medida que la cuenca baja se aparta de nuestro litoral; también, la altitud es otro factor geográfico que influyen en el descenso de temperaturas mínimas hasta alcanzarse valores extremos, como los registrados en las zonas alto andinas de la cuenca.

Así tenemos que, en la cuenca baja del río Chancay las temperaturas mínimas anuales observan una variación mayor a 1,0°C como las observadas en Reque, Sipán, Lambayeque y Ferreñafe que promedian 16,9°C, 17,8°C, 17,9°C y 17,8°C respectivamente; este comportamiento continúa registrándose hasta muy cerca de los niveles medios como en la estación Tinajones que alcanza una temperatura mínima anual media de 18,3°C.

La estación CO-Reque en la parte baja de la cuenca registra sus más elevadas temperaturas mínimas durante los meses de febrero  $\gamma$  marzo con promedios de 19,5°C; iniciando luego un descenso paulatino hasta alcanzar la temperatura mínima de 15,0°C en setiembre, promedio más bajo en el año; mes a partir del cual empieza su ascenso sostenido hacia el verano.

 En la estación CO-Tinajones, en niveles iniciales de la cuenca media, la temperatura mínima media más alta de 21,8°C la observa en el mes de febrero; empezando después su tendencia decreciente hasta alcanzar su promedio más bajo de temperatura mínima de 15,5°C en el mes de agosto; luego, el ascenso térmico en esta localidad aumenta en forma gradual.

### Comportamiento de las Temperaturas Máximas:

La estación CP-Lambayeque promedia su más alta temperatura máxima en el mes de febrero con registros del orden de 29,9°C; iniciando luego su paulatino descenso hasta alcanzar 22,7°C en el mes de agosto, como promedio de temperatura máxima más baja del año; mes desde el cual empieza su gradual ascenso hacia el verano.

#### Clima costero:

 Las condiciones atmosféricas en la costa de la cuenca del río Chancay Lambayeque son estables, debido a la semi permanencia del anticiclón del Pacífico suroriental y el fenómeno de inversión térmica, que se presenta en altitudes variables entre 300 y 1200 metros sobre el nivel del mar; estableciéndose como su nivel promedio los 800 metros de altura. El estrato de aire debajo de este nivel de inversión térmica es fresco y húmedo, en tanto que el aire sobre este nivel es cálido y seco, contribuyendo así en que gran parte del año zona costera de la cuenca se cubra de una capa nubosa estable asociada a la humedad condensada de las masas de aire marítimas desplazadas sobre la fría corriente peruana.

 Por otro lado, el anticiclón del Pacífico suroriental genera vientos Alisios superficiales provenientes del sureste, con la respectiva subsidencia de aire desde los niveles altos e intermedios hacia la parte baja de la cuenca, propia a todas las células de Alta presión; aspecto que incide en los escasos totales de lluvia recepcionada en la zona costera, predominando con ello los desiertos tibios termorregulados climáticamente por la presencia de aguas frías inherentes a la corriente peruana, evidenciado como aire fresco desplazado hacia su espacio costero por los vientos Alisios del sureste y sobre todo, la brisa marina que en la cuenca actúa hasta una amplitud cerca de 70 km con velocidades entre 20 y 50 km/hora. En general en la cuenca baja las condiciones climáticas se distinguen por existir temperaturas medias anuales relativamente más bajas que en otras zonas situadas a iguales latitudes.

#### 4.5.3 Recurso agua:

A nivel de la evaluación de las máximas avenidas, puede señalarse lo siguiente: En el evento del Niño 1997-1998, en los días 14 y 18 de marzo de 1998, se presentaron caudales de 1940 y 2100 m3 /seg. respectivamente.

Estas descargas ocasionaron inestabilidad al Puente de Reque, generando en diversos tramos del Río problemas de erosión; ante ello, debe proyectarse defensas ribereñas en ambos márgenes del Río Reque priorizando la zona donde se ubica el actual puente dado las características puntuales de la zona que es un cuello de botella que puede dejar aislado a la Zona Norte si no se prevee de una solución adecuada y a corto plazo, de igual forma las parte bajas en la margen izquierda del cauce en las proximidades de la parte Norte de la Ciudad de Eten. La descarga que circula por el Río Reque es la que trae aguas arriba el Río Chancay, el mismo que cuenta con un registro histórico de caudales desde el año de 1914.

## 4.5.4 Suelos:

 Esta zona está conformada por los depósitos dejados por el río Reque. Estos materiales están constituidos por cantos rodados, arenas, limos y arcillas, entremezclados en diferentes proporciones, debido a que han sido depositados bajo condiciones muy variables en cuanto a volumen y velocidad de flujo. En nuestra área de estudio, son éstos los depósitos aluviales del cuaternario reciente.

Presenta material arenoso de origen aluvial, con variantes de arena pobremente gradada, arena con finos, arenas limosas, arenas arcillosas  $\gamma$  concentraciones menores de material fino como Arcillas y Limos de baja plasticidad.

### 4.5.5 Morfología

La morfología incluye una amplia zona costanera, donde destacan las pampas aluviales y las dunas próximas al litoral. La cordillera occidental constituye la divisoria de aguas cuya parte más alta es una superficie ondulada a 4,000 m.s.n.m., disectada profundamente por ríos de corto recorrido y poco caudal, que desembocan al Océano Pacífico, ocasionando relieves locales de hasta 2,000 metros de desnivel.

La ciudad de Chiclayo y en general todo el valle del Chancay, están apoyados sobre un depósito de suelos finos, sedimentarios, heterogéneos, de unidades estratigráficas recientes en estado sumergido y no saturado. Un análisis cualitativo de la estratigrafía que conforma los depósitos sedimentarios de suelos finos ubica un estrato de potencia definida sobre depósitos fluviales, eólicos, aluviales del cuaternario reciente, cuarcitas mal graduadas empacadas por arcilla inorgánica de plasticidad baja a media, con abundancia de trazas blancas de carbonatos, de compacidad relativa de media a compacta.

#### 4.5.6 Geomorfología:

La zona costanera está conformada por extensas pampas de material cuaternario y de algunos cerros o cadenas de cerros que sobresalen a los terrenos adyacentes.

#### Pampas aluviales:

Al norte del río Reque, se halla pampas aluviales, se encuentran algunas pampas formadas por los antiguos conos de deyección de los ríos andinos, las pampas de este sector son algo más bajas y en general no existe el mismo grado de encajonamiento.

## 4.5.7 Clasificación de la flora

Las comunidades vegetales que se encuentran:

#### Comunidad Hidrófita:

Formada por un grupo de plantas flotantes, semisumergidas y sumergidas. Flotantes como la Azolla filiculoides "helechito de agua" y la "lenteja de agua"

Lemma minima. Semisumergidas como la "hinea o tifa" Typha angustifolia, la" orejita de ratón" Heteranthera reniformis, el "junco" Scirpus marítimus y Sumergidas como el "cochayuyo" Potamogeton pectinatus, que es una hierba que prospera con gran vigor en las acequias que conducen agua a los campos de cultivo, principalmente en las partes cercanas a las tomas del río. (Alfaro y Bardales 2010)

Otras plantas se encuentran en zonas fangosas o charcos formados por el río en épocas de aumento, éstas son Juncus dombeyanus, Cyperus laevigatus var. Reptans, C. difformis, Leptochloa univervia, Ammamnia auriculata y A. Coccinea. En áreas arenosas y húmedas habitan Baccopa monnieri, Stemodia durantifolia y Scoparia dulcis. (Alfaro y Bardales 2010)

Dentro de este ambiente vale anotar la existencia de una multitud de microalgas, las mismas que se encuentran distribuidas en las tres típicas comunidades reconocidas como: Efifítica (sobre restos de plantas), Epilítica (sobre piedras) y Epipélica (sobre el suelo). (Alfaro y Bardales 2010)

#### Vegetación Cultivada:

Representada por las áreas cultivadas que van desde las grandes extensiones de Oryza sativa "arroz", en las zonas de Chongoyape, Ferreñafe y Lambayeque, Saccharum officinarum "caña de azúcar", en el área entre Chiclayo y Chongoyape, la zona de Capote y Mesones Muro en Ferreñafe, Gossypium hirustum "algodón blanco", que cubre las áreas de Lambayeque que siembran arroz ; hasta los cultivos de consumo de la población como Zea mays "maíz", Manihot suculenta "yuca", Ipomea batatas "camote", Dolichos lablab "chileno", Lycopersicon sculentum "tomate", Cyclantera pedata "caigua", Cucurbita máxima "zapallo", Brassica napus "nabo", Raphanus sativus "rabanito", Capsicum frutescens "pinguita de mono", Capsicum pendulum "ají escabeche", Phaseolus vulgaris "frijol"; estos cultivos de pan llevar se localizan en la zona de Monsefú, Reque y San José. (Alfaro y Bardales 2010)

Los árboles frutales se encuentran desperdigados por toda el área de la cuenca, y están representados por el "mamey" Mammea americana, "míspero"

Eriobotrya japonica, "manzano" Pirus malus, "durazno" Cydonia vulgaris, "papaya" Carica papaya, "tumbo" Passiflora quadrangularis, "maracuyá" Passiflora edulis, "palta" Persea americana, "lúcumo" Lucuma ovobata, "guanábana" Annona muricata, "ciruelo" Spondias purpurea, "tamarindo" Tamarindus indica, "plátano de seda" Musa acuminata, "tuna" Opuntia macbridei, "uva" Vitis vinifera, "cerezo" Prunus cerasus, "guayaba" Psidium guajava, "granada" Punica granatum, "ajonjolí" Sesamum indicum, "mamey" Mammea americana, "sandilla" Citrullus vulgaris, "limón" Citrus aurantifolia. Entre las plantas aromáticas, se cultivan la "hierba luisa" Cymbopogon citratus, "hierba buena" Mentha aquatica, "albahaca" Osimum basilicum, Como vegetación silvestre tenemos el "overo" Cordia lutea, "piñón" Jatrpha curcas, "borrachera" Ipomea carnea, "zarzaparrilla" Cassia bicapsularis, "hierba santa" Cestrum auriculatum, "uña de gato" Caesalpinia sepiaria, "choloque" Sapindus saponaria (Alfaro y Bardales 2010).

### Comunidad Lomal, Tillandsiales y Cactos:

Vegetación circunscrita al área del cerro de Reque.

#### Vegetación Lomal:

Se tiene particularmente en la zona del Cerrillo de Eten, la Calindrinia Paniculata y la Perityle emoryi, en la zona de Reque y Mórrope tenemos la Palua Moschata de flores lilas azulinas, la Salvia tubiflora, de flores rojas-anaranjadas, también se tiene la Parietaria debilis, Iressine difusa, Cristaria multifidia, Stipa ichu, Cyperus hermaphroditus, Solanum montanum, Nicotiana paniculata, linaria canadensis, Daucus montanus, Lycium modosum, Scutia spicata, Euphorbia viridis (Alfaro y Bardales 2010).

## 4.5.8 Clasificación de la fauna

➢ Mamíferos:

#### Orden quirópteros

- Familia desmodidae:

Desmodus rotundus.

"Murcielago".

Es un murciélago hematófago que muerde a los caballos y burros. Vive en las cuevas de los cerros aledaños de la reserva. Es de hábito nocturno (Alfaro y Bardales 2010).

## Orden rodentia

### -Familia sciuridae:

Sciurus stramineus.

"Ardilla".

Es arborícola de costumbre diurno, se le encuentra en zonas boscosas. Color grisáceo, vientre blanquecino, cola larga (Alfaro y Bardales 2010).

#### -Familia cricetidae:

Oryzomys arenales.

"Ratón".

Es una rata que raramente se le encuentra en la zona, sirve de alimento de lechuzas y macanches dentro de la cadena trófica de la zona. (Alfaro y Bardales 2010)

#### ➢ **Peces:**

A lo largo del río Chancay se tiene una fauna como el "cascafe" Brycon afrocaudalus, "chalcoca" Leblasina bimaculata, "bagre" Pimelodella yuncensis, "life" Trichomycterus dispar punctulatus, "mojarra" Aequidens rivulatus. En el reservorio de Tinajones tenemos "carpa común" Cypirinus carpio, "carpa plateada" Hypopthalmichthys molitrix, "tilapia" Tilapia rrendalli. (Alfaro y Bardales 2010)

## ➢ Aves:

A nivel de toda la cuenca hay "perdiz" Nothoprocta pentlandil, "garza blanca" Egretta alba, "garza blanca chica" Egretta tula, "gallinazo de cabeza negra" Cathartes aura, "gavilán" Buteo polyosoma, "halcón" Falco peregrinus, "cernícalo" Falco sparverius, "paloma" Columba fasciata, "loro" Aratinga wagleri, "pica flor" Amazilia amazilia, "chilala" Furnarius leucocus, "gavilán" Zonotrichia carpensis. (Alfaro y Bardales 2010)

## ➢ Reptiles:

## Orden squamate

- Familia iguanidae:

"Capón".

Mide aprox. 20 cm.

Se le encuentra en los matorrales  $\gamma$  debajo de troncos caídos. Es muy ágil, sube con mucha rapidez a los algarrobos  $\gamma$  zapotes. Se alimenta de insectos presentes en dichos árboles. (Alfaro y Bardales 2010)

Iguana:

"Pacaso".

Esta especie es de gran importancia económica para la región. En la zona se encuentra en situación de desaparecer, hay pocos ejemplares presentes en el área.

### -Familia teidae

Callopistes flavipuctatus.

"Iguana".

Mide aprox. 1 metro. Se le encuentra en campos abiertos donde construye sus madrigueras. Cuando es cogido se defiende dando fuertes mordiscos. Se alimenta de insectos y pequeñas lagartijas. Su carne se emplea en la alimentación y su cebo como cicatrizante muy efectivo. (Alfaro y Bardales 2010)

#### Dicrodon guttulatum:

"Lagartija verde".

Animal de hábitos diurnos, inconfundible por el color verde azulado. Prepara madrigueras muy profundas en la arena. Las escamas del dorso son  $y$ uxtapuestas; se alimenta de frutos de algarrobo  $y$  de insectos. Especie común en áreas de bosque ralo y áreas abiertas. (Alfaro y Bardales 2010) Dicrodon heterolepis:

"Cabeza Roja".

Mide aproximadamente 60 cm. Las escamas dorsales son heterogéneas y van aumentando hacia la parte posterior del cuerpo. Es de color gris oscuro, de cuerpo delgado y cabeza de mancha rojiza. Se alimenta de insectos.

#### -Familia colubridae:

Drimarchon corais melanurus "Colambo"

Especie inofensiva que se alimenta de aves y lagartijas. Mide aprox. 2.50 metros se le encuentra entre las hojas secas  $\gamma$  troncos podridos. (Alfaro  $\gamma$ Bardales 2010)

#### -Familia elapidae:

Micrurus tschudii olssoni "Coralillo"

Especie de aproximadamente 1 metro de largo, muy conocida por su calor variado, alternando colores en el dorso de negro, rojo y amarillo en forma de anillos pero que no logran completar la parte ventral del animal. Su presencia es muy escasa en la zona. (Alfaro y Bardales 2010)

#### -Familia viperidae:

Esta familia se encuentra representado en la zona por la especie Bothrops pictus, conocido "sancarranco" que es una especie venenosa y muy escasa en la zona. Se le ha podido observar solamente en el cerro Mauro (Alfaro y Bardales 2010).

#### -Familia boidae:

Boa constrictor ortoni "Macanche" Especie aproximadamente de 2,50 metros. Dorso de color gris claro con manchas alternas de color oscuro. Se alimenta de lagartijas y pequeñas aves (Alfaro y Bardales 2010).

# 4.5.9 Método de la Matriz de Leopold por alternativas y la solución de propuestas

La evaluación de impacto ambiental es el mecanismo que permite recolectar, comparar, organizar información sobre los impactos ocasionados durante la construcción, operación- mantenimiento de un proyecto. (Cotán 2007, 3-5)

La Matriz de Leopold permite identificar y evaluar impactos que ocasiona el proyecto sobre el medio ambiente y los generados por el medio sobre las estructuras, atribuye a esto además el grado de importancia de dichos impactos (Cotán 2007, 3-5).

La matriz sigue el siguiente criterio:

En la parte de la columna pondremos todas las acciones realizadas durante el proyecto tanto en la etapa de construcción y operación - mantenimiento y en las filas pondremos todos los factores ambientales afectados o alterados, las

cuadrillas definidas por la intersección de filas y columnas de la matriz representan los impactos de cada acción sobre cada factor ambiental. Un impacto puede definirse como la alteración de una acción realizada en un proyecto sobre un factor ambiental, en esto pueden identificarse muchos impactos, pero debe tenerse prioridad por los más importantes y desestimar los de menor importancia. Todos los impactos importantes se seleccionan una vez priorizados, se describen y cuantifican mediante la determinación de su "magnitud e importancia" (Cotán 2007, 3-5).

### 4.6 Diseño de elementos

#### 4.6.1 Muros cribas

Los muros cribas son elementos flexibles conformados por vigas independientes y cuya disposición dan lugar a un espacio el cual servirá para rellenar con material granular, generando un peso que evite los diferentes problemas tanto de volteo, como de deslizamientos; principalmente cumple la función de disipar la energía producto de las fuertes corrientes cuando hay presencia de aumento de caudal (García, Sanz y Fuentes 2014, 533).

El diseño de los muros consistirá en evaluar las fuerzas de empuje generados por el material que conformará el talud del terraplén, comparándolas con las fuerzas de empuje hidráulico y de la descomposición del peso del muro inclinado. Se verificará, además, el asentamiento generado por el peso del muro, y las fuerzas de tracción y flexión a la que será sometida. En este caso, para el diseño del muro se ha tomado como referencia la elaboración de los Muros Krainer, que tienen el mismo funcionamiento que los muros cribas, diferenciándose únicamente por reemplazar las vigas de concreto por troncos de diámetros entre 10 a 30 cms, y considerando el tipo dependiendo a la zona en la que será expuesta. Es por eso por lo que las verificaciones por volteo y deslizamiento será el mismo para ambos casos, y para las cribas se le realizará las verificaciones por flexión lateral y cortante (García, Sanz y Fuentes 2014, 533).

#### 4.6.1.1 Procedimiento para el cálculo:

García Vega, Alvaro 2014. "Bases metodológicas para el cálculo de muros entramados de madera con vegetación o muros Krainer". Revista de la Construcción – España, N° 66: 533.

A) CÁLCULO DEL EMPUJE DE TIERRAS: las teorías más frecuentes empleadas para el cálculo de dichos empujes son la de Rankine y Coulomb. Para el cálculo será más conveniente y se recomienda la teoría de Coulomb, ya que considera las fuerzas de rozamiento entre el trasdós del muro y el terreno (García, Sanz y Fuentes 2014, 533).

[Figura 51:](#page-103-0)Distribución de esfuerzos y variables de cálculo del empuje activo

Ė.

[Figura 52:](#page-103-1) Variables de cálculo de los coeficientes de seguridad

<span id="page-103-1"></span><span id="page-103-0"></span>*Figura 51. Distribución de esfuerzos*

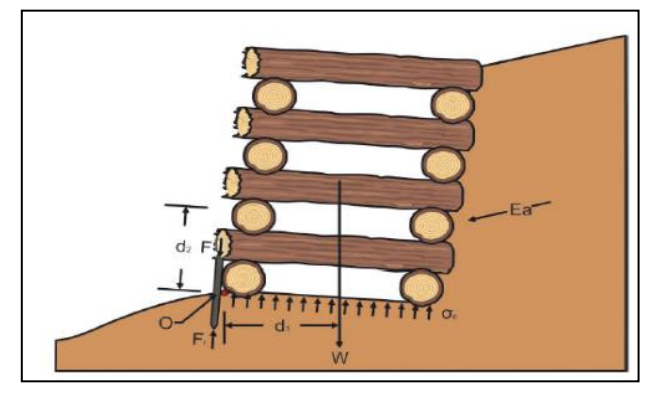

*Figura 52. Variables de cálculo*

## FÓRMULAS:

$$
E_a = \frac{1}{2} \cdot k_a \cdot \gamma \cdot H^2
$$

 $\gamma = p$ eso específico del terreno $\left(\frac{kN}{\sigma^3}\right)$  $\left(\frac{1}{m^3}\right) \rightarrow \gamma = \rho. g$ 

 $\rho = d$ ensidad del terreno ( $\frac{t}{\sqrt{2}}$  $\frac{1}{m^3}$ 

 $H =$  altura del muro  $(m)$ ;

 $B = \text{ángulo}({}^{\circ})$ de inclinación del trasdós del muro con respecto a la horizontal

 $\varphi = \text{ángulo}(\text{\degree})$  de rozamiento interno

 $\delta = \text{angular}(\text{°})$  de rozamiento terreno -trasdós del muro

 $i = \text{angulo}(\text{\textdegree})$  que forma el plano de la superficie del terreno del trasdós con la horizontal Generalmente el ángulo de rozamiento terrno - trasdós del muro $(\delta)$ 

*se puede considerar como* <mark>φ</mark>  $\frac{\varphi}{2} a \frac{2\varphi}{3}$ 3

$$
K_a = \left[\frac{\frac{1}{\text{sen}\beta} \cdot \text{sen}(\beta - \varphi)}{\sqrt{\text{sen}(\beta - \delta)} + \sqrt{\frac{\text{sen}(\varphi + \delta) \cdot \text{sen}(\varphi - i)}{\text{sen}(\beta - i)}}}\right]
$$

$$
P = \gamma * H_{talud}
$$

kN<br> $P = \text{precision}$  del terreno sobre el último tronco ( $\frac{kN}{n^2}$  $\frac{1}{m^2}$  $\gamma = p$ eso específico del terreno $\left(\frac{kN}{n^3}\right)$  $\frac{1}{m^3}$  $H_{talud} = altura del talud (hasta la base)(m)$ 

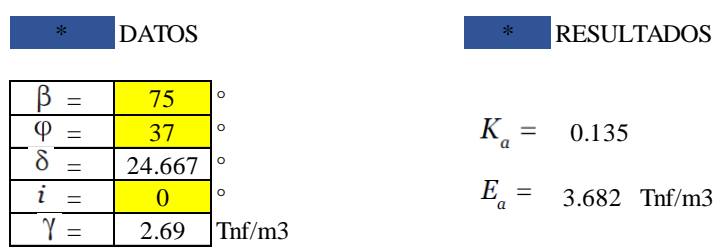

#### Consideraciones debidas al efecto del agua en el terreno:

- Empuje hidrostático: durante la crecida, el empuje del agua  $(E_h)$ , sobre la cara visible el muro contrarresta el efecto de empuje del terreno. Además, si

el agua sobrepasa la altura de la estructura, el peso del agua tiene efecto estabilizador sobre este. Entonces el muro trabaja en la condición más desfavorable. En estas circunstancias, se asume que el empuje del terreno es equivalente al empuje hidrostático actuando sobre el trasdós. Al calcular el empuje hidrostático, en función de cómo se encuentre la lámina de agua (García, Sanz y Fuentes 2014, 533).

### Para el caso I y II

Donde:  $E$ <sub>h=empuje hidrostático $(\frac{kN}{m})$ </sub>  $\frac{m}{m}$  ${\gamma}_h = p$ eso específico del agua(  $kN$  $\overline{m^3})$  $H = altura del muro(m)$  $h =$  altura de la lámina de agua(respecto a la base del muro $(m)$ )  $G =$  punto de aplicación del empuje (distancia desde la base) $(m)$ 

Caso I: Cuando la altura de agua superar la altura de la estructura.

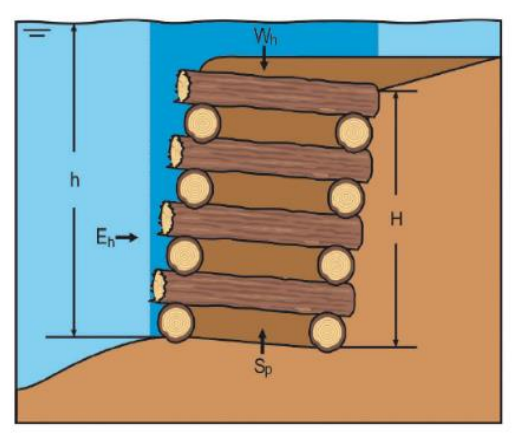

*Figura 53. Caso I*

$$
Si \, h > H \to E_h = \left(h - \frac{H}{2}\right) \cdot H \cdot \gamma_h
$$
\n
$$
con \q G = \frac{H \cdot (3 \cdot h - 2 \cdot H)}{3 \cdot (2 \cdot h - H)}
$$

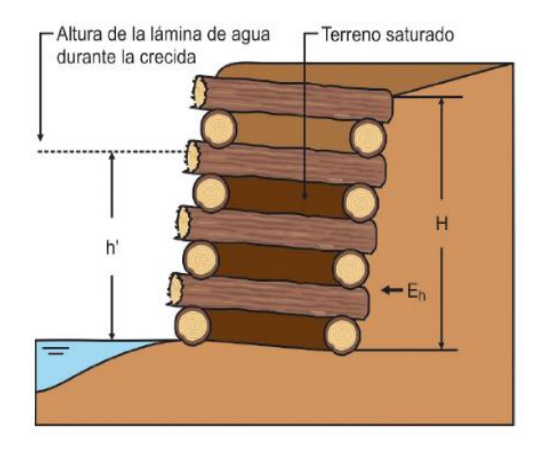

Caso II: Cuando la altura de agua está por debajo.

*Figura 54. Caso II*

$$
Si\ h \le H \to E_h = \frac{1}{2} \cdot \gamma_h \cdot h^2
$$
  
con 
$$
G = \frac{H}{3}
$$

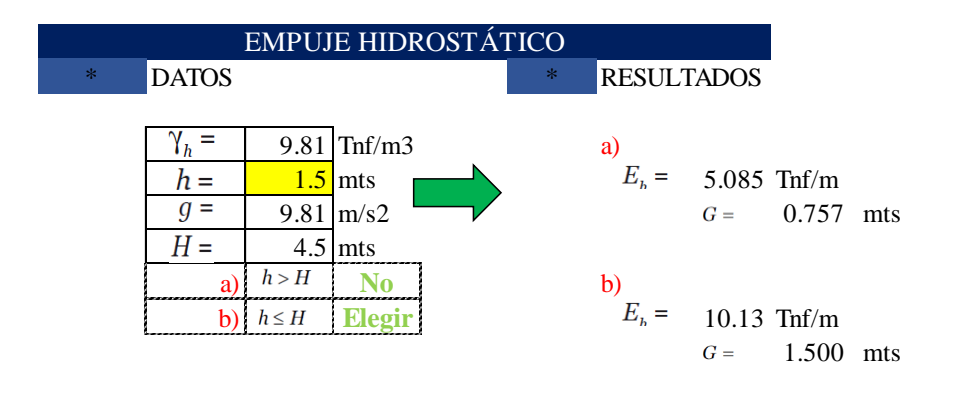

- Subpresiones: si el muro trabajo sumergido, aunque sea parcialmente, aparece un empuje ascensional denominado subpresión, que afecta la estabilidad de la estructura contrarrestando la acción estabilizadora del peso del muro (García, Sanz y Fuentes 2014).

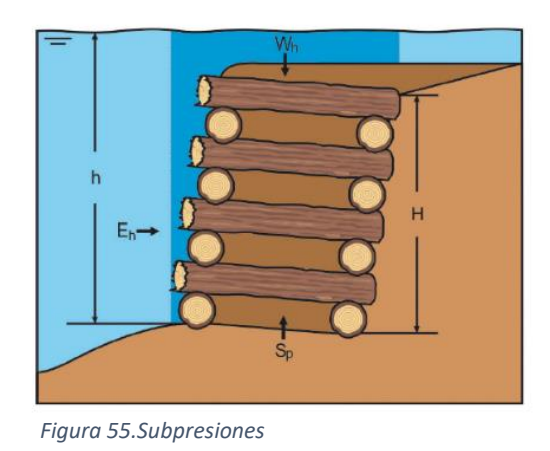

$$
S_{p=\tfrac{1}{2}.h,\gamma_h.B.K}
$$

 La subpresión es máxima durante una avenida, aunque el peso del terreno y del agua que puede gravitar sobre él, la contrarrestan (García, Sanz y Fuentes 2014).

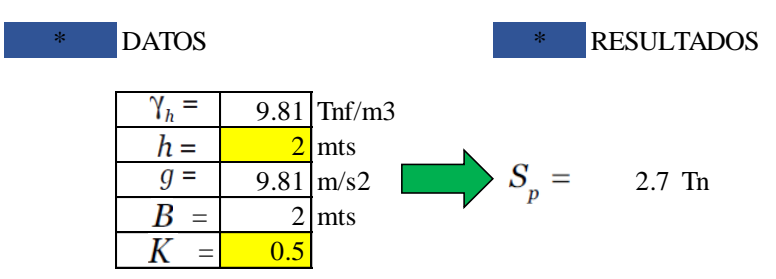

- Cálculo de la tensión tractiva de la corriente: si el muro está en el margen de un río, las crecidas originan un esfuerzo adicional a considerar denominado tensión tractiva o de arrastre de la corriente. Es un esfuerzo cortante que actúa erosivamente sobre el contorno provocando un deslizamiento en el sentido de la corriente que tiende a desestabilizar la unión entre los troncos. En un río, la máxima tensión se da en el fondo, aproximándose al 100% del valor de la tensión tractiva (García, Sanz y Fuentes 209 14).

$$
\tau = \gamma_h, R_h, I, c
$$

Donde:

$$
\tau = tension\;tractiva\; \left(\frac{kN}{m^2}\right); \; \gamma_h = peso\; especifico\; del \;agua\; \left(\frac{kN}{m^3}\right) \; ;
$$
*I* = pendiente del lecho  $\left(\frac{m}{m}\right)$  $\binom{m}{m}$ ; C = coeficiente de correción  $R_h$  = rad. hidráulico(m), cociente entre el área y el perímetro mojado de la sección del río

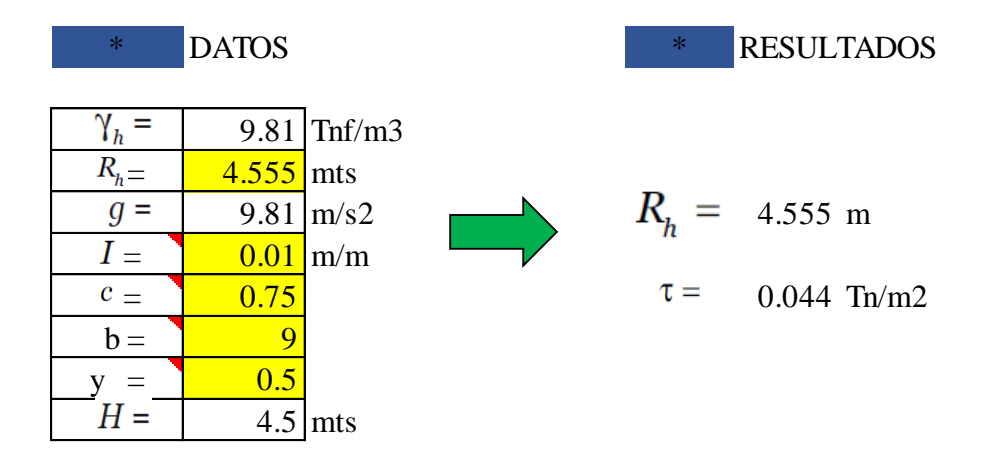

- Peso del muro: será necesario calcular la densidad global del muro, se calculará a partir de la de los troncos que lo formen y del material a utilizar en el relleno, en función del volumen de cada uno y teniendo en cuenta si el muro está o no saturado de agua (García, Sanz y Fuentes 2014).

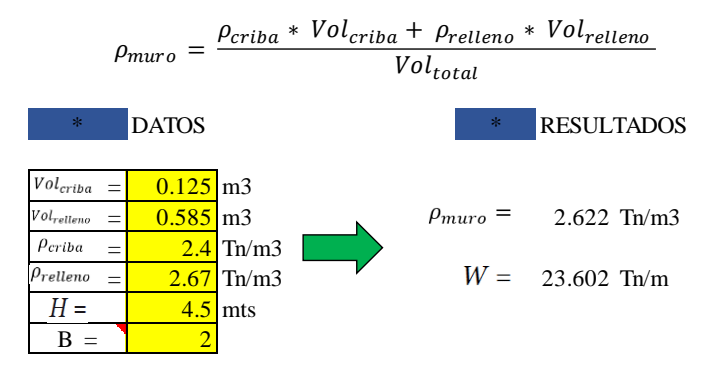

- Seguridad frente al volteo: es el cociente entre los momentos estabilizadores respecto al pie del muro y los que provocan el vuelco. La acción del vuelco se debe a los empujes actuantes sobre el muro  $\gamma$  la acción estabilizadora al peso propio del muro. Ésta es la forma característica de trabajo de las estructuras de gravedad (García, Sanz y Fuentes 2014).

Se dice que el muro es seguro frente al volteo cuando el coeficiente de seguridad frente al vuelco es superior a 1,5:

$$
C_{v} = \frac{M_{estabilizedor}}{M_{Vuelo}} \ge 1,5
$$
\n
$$
M_{estabilizedv} = W \cdot \left[ \frac{B \cdot \cos \theta}{2} + \cos \theta \cdot \frac{H}{2} \cdot \tan \theta \right] + E_{a,subrado} \cdot \sin(\delta + \beta - 90) \cdot \left[ \frac{H}{3} \cdot \tan(90 - \beta) \right]
$$
\n
$$
\frac{\theta}{\delta} = \frac{8.53}{2} \cdot \frac{\beta}{\delta} = \frac{24.67}{25} \cdot \frac{\beta}{\delta} = \frac{24.67}{25} \cdot \frac{\beta}{\delta}
$$
\n
$$
\frac{B_{\pi}}{W} = \frac{10.125}{23.60} \text{Trf/m}
$$
\n
$$
E_{a} = \frac{1}{2} \cdot K_{a} \cdot \gamma \cdot H^{2}
$$
\n
$$
M_{\text{vuelco}} = E_{a,subrado} \cdot \cos(\delta + \beta - 90) \cdot \left( \frac{H}{3} \cdot B \cdot \sin \theta \right) + S_{p} \cdot \frac{B}{2}
$$
\n
$$
\frac{\beta}{\delta} = \frac{75}{24.67} \cdot \frac{\beta}{\delta}
$$
\n
$$
\frac{\beta}{\delta} = \frac{75}{24.67} \cdot \frac{\beta}{\delta}
$$
\n
$$
\frac{\beta}{\delta} = \frac{75}{24.67} \cdot \frac{\beta}{\delta}
$$
\n
$$
\frac{B}{\delta} = \frac{75}{24.67} \cdot \frac{\beta}{\delta}
$$
\n
$$
\frac{B}{\delta} = \frac{24.67}{27.14} \text{Trm}
$$
\n
$$
\frac{B_{b} = \frac{1}{2} \text{mfs}}{B_{b} = \frac{2}{2.70} \text{Trf/m}
$$
\n
$$
C_{v} = \frac{M_{\text{estabilizedor}}}{M_{\text{subdolar}}} \ge 1,5 \quad \text{Cv = 4.467} \quad \text{CUMPLE}
$$

- Seguridad frente al deslizamiento:

$$
C_{d=\frac{\mu. R_y + c'.B}{R_x} \ge 1,5}
$$

#### Donde:

 $R_{y}$  = resultante de las fuerzas verticales  $\left(\frac{kN}{m}\right)$  $\frac{1}{m}$ );  $\mu= coefficiente$  de fricción suelo  $muro$   $(\mu=tg\delta)$   $(rad)$  $C=$  coef . de cohesión corregido(0,5 − 0,7 veces la cohesión del suelo de fundación) $(\frac{kN}{n})$  $\frac{1}{m^2}$  $B =$  anchura equivalente del muro  $(m)$  $R_x$  = resultante de las fuerzas horizontales  $\left(\frac{kN}{m}\right)$  $\frac{m}{m}$ 

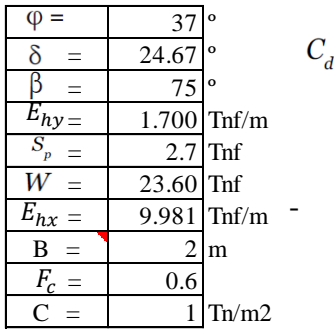

 $= 2.219$ 

**-) Hundimiento**

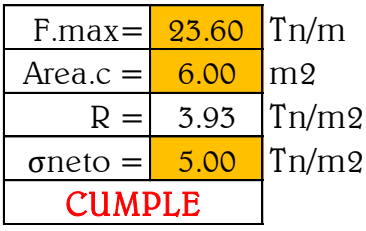

- VERIFICACIÓN DE FLEXIÓN:

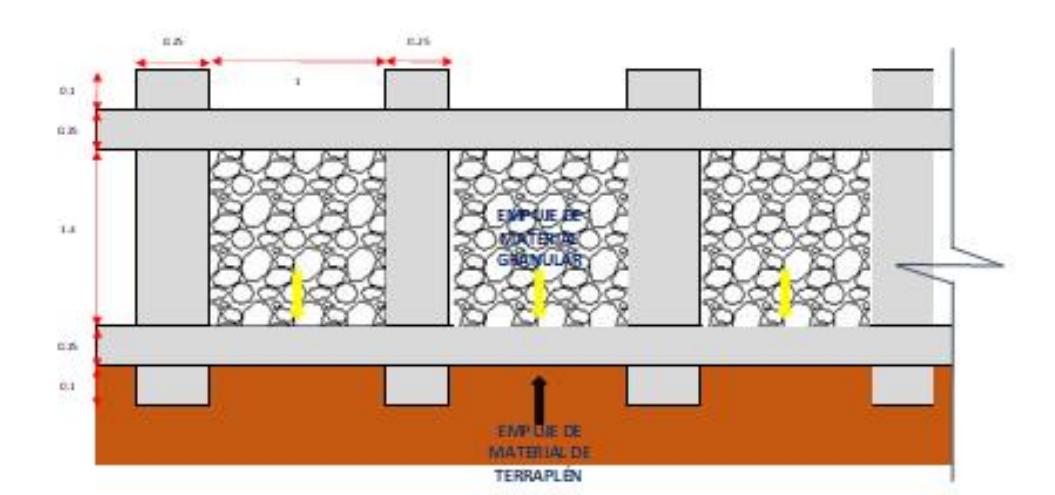

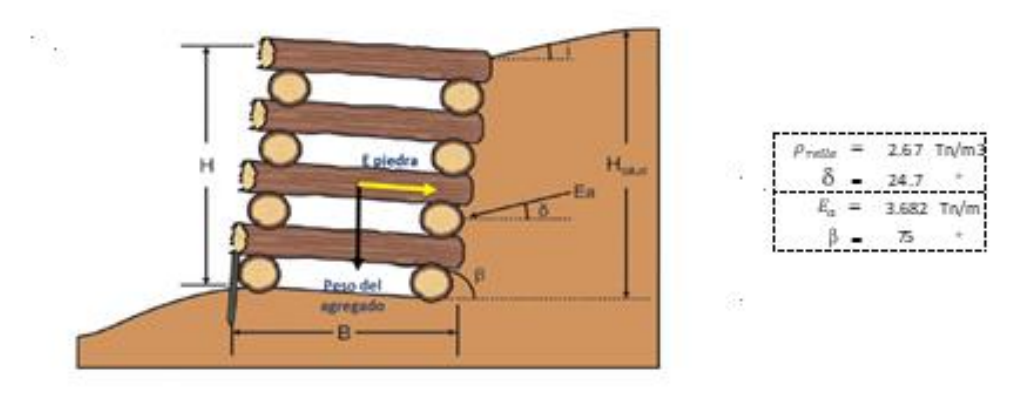

## VERIFICACIÓN

1. Comparación entre el empuje genereado por el material granular dentro de las jaulas, respecto al empuje de terreno.

$$
E_a = 3.35 \frac{Tn}{m}
$$

$$
E_{relle} = 4.49 \frac{Tn}{m}
$$

2. Resta entre empujes para saber qué fuerza soportan las vigas

$$
F = 1.1 \frac{Tn}{m}
$$

3. Fuerza aplicada por cada viga, consideran una altura de terraplén de 5.1 m.

$$
F = 0.9 \frac{Tn}{m}
$$

4. Calculando momento lateral en viga, considerando apoyos simples:

$$
M=\frac{qL^2}{8}
$$

$$
M=0.011\,Tn-m
$$

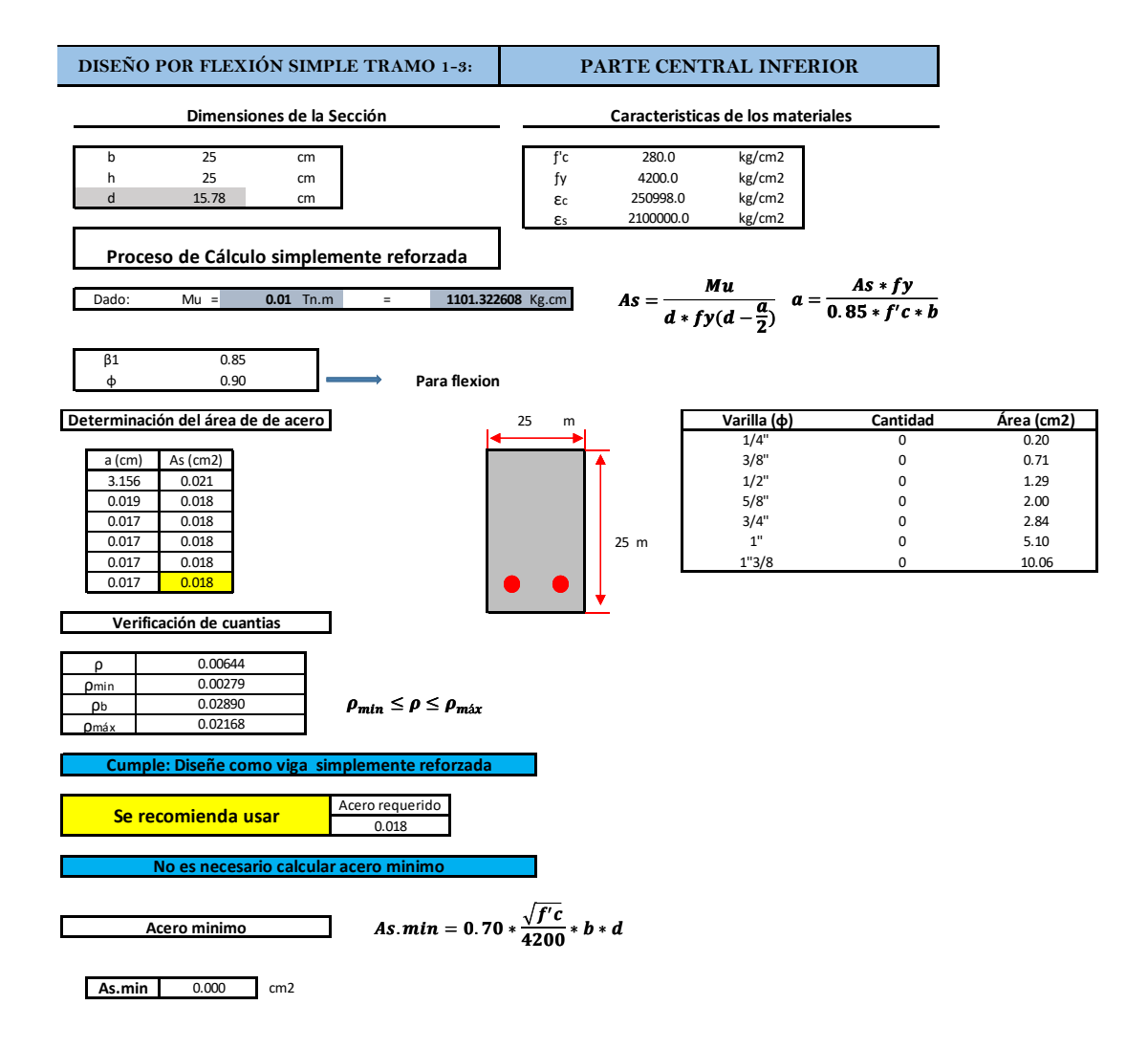

**Tramo 1-3**

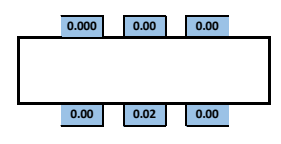

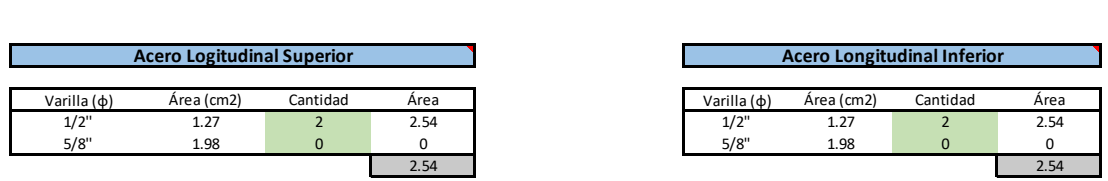

#### **VERIFICACIÓN DE ANCHO MINIMO**

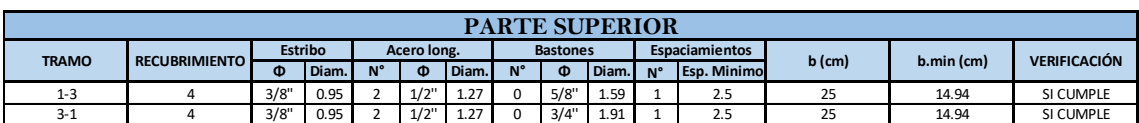

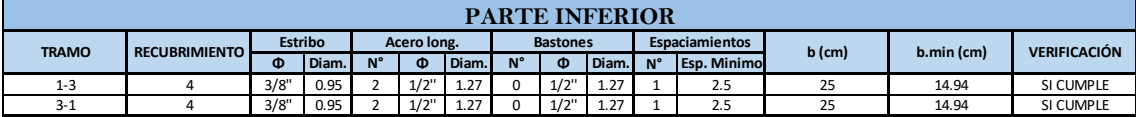

#### 4.6.2 Enrocado

#### 4.6.2.1 Ancho estable

Con el caudal de 1744.13 m3 para un periodo retornos de 100 años se halla el Ancho estable. Lo cual se usan los siguientes métodos: método de Simons y Henderson; método de Altunin – Manning; método de Pettis y Método de Blench. Método que son recomendados por el Autoridad Nacional del Agua.

El método de Simons y Henderson está en función de los coeficientes según sus condiciones de fondo de río  $\gamma$  el caudal. Como resultado, según este método dio 116.94 metros de ancho estable (Ve[r Tabla 8\)](#page-113-0).

<span id="page-113-0"></span>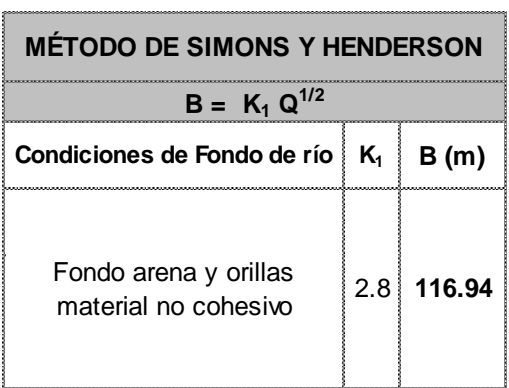

*Tabla 8. Método Simoms y Henderson*

Asimismo, el método de Pettis solo está en función del valor del caudal. Como resultado dio 185.43 metros de ancho estable (Ver [Tabla 9\)](#page-113-1).

<span id="page-113-1"></span>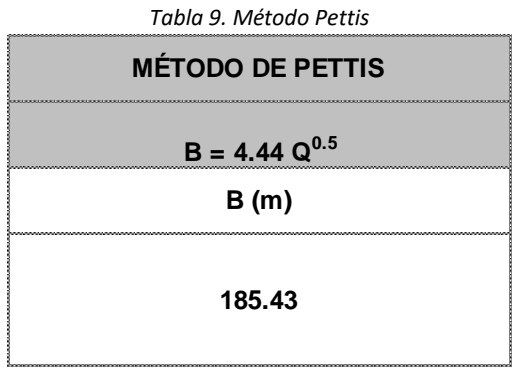

Por otro lado, el método de Altunin – Manning; relaciona el ancho estable con el tipo de cauce, material y tipo de río. Se obtuvo 264.04 metros de ancho estable (Ver [Tabla 10\)](#page-114-0).

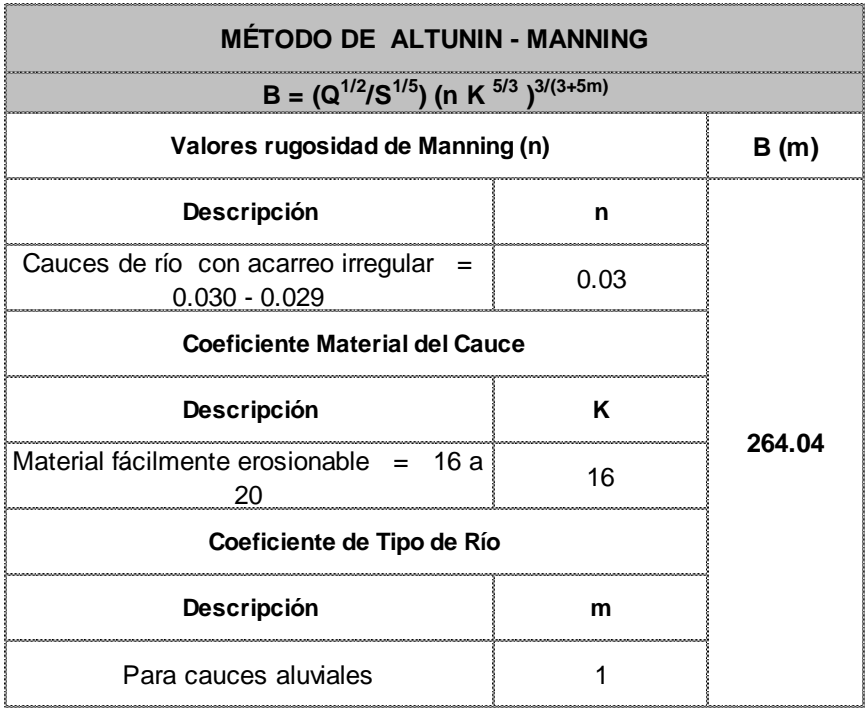

<span id="page-114-0"></span>*Tabla 10.Método de Altunin-Maning*

Finalmente, en método de Blench, el cual está en función de factor de fondo y orilla. Resultó 213.80 metros de ancho estable (Ver [Tabla 11\)](#page-114-1).

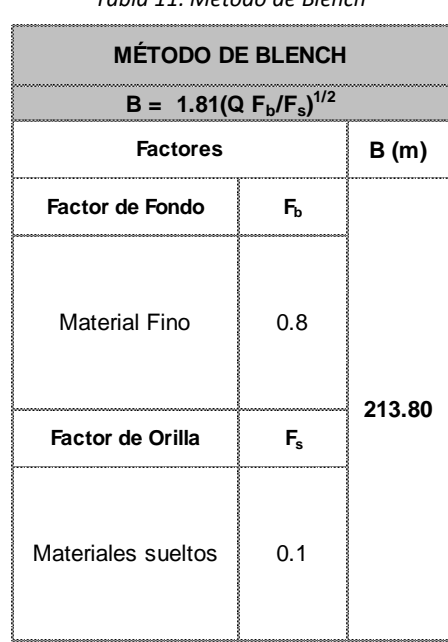

<span id="page-114-1"></span>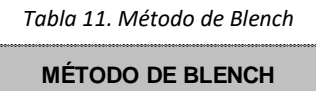

*Tabla 12. Resumen de los métodos usados para determinar el ancho estable del puente*

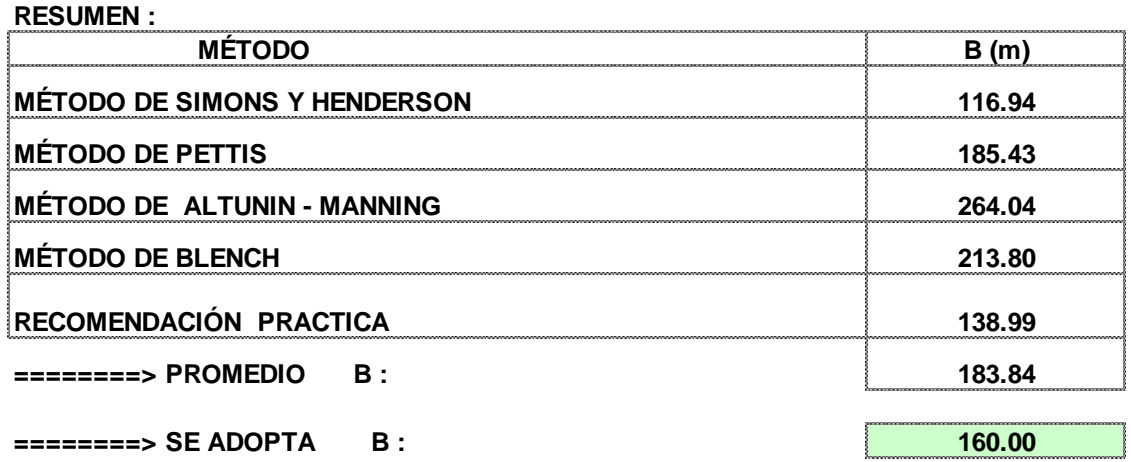

Nota: Ver Sección en planos- anexos

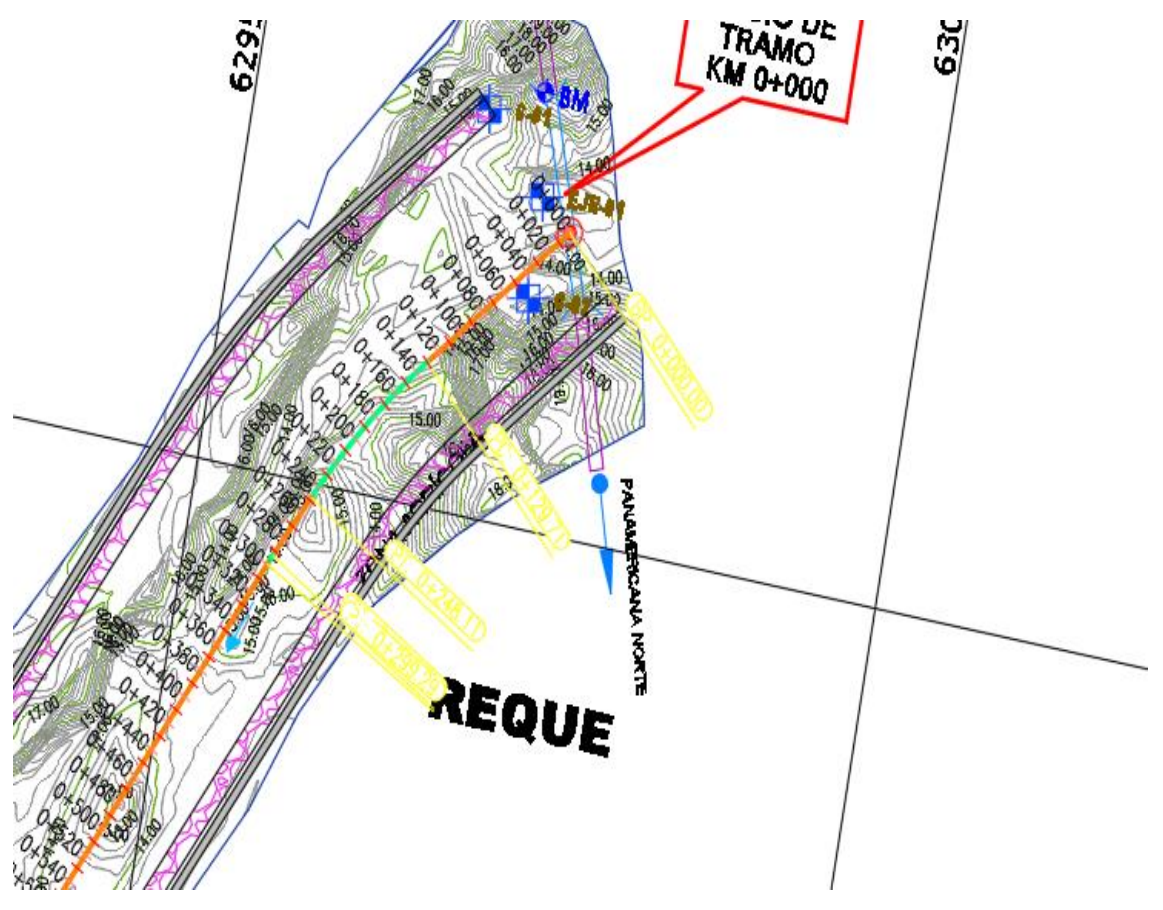

*Figura 56. Ancho del diseño - 160 m*

#### 4.6.2.2 Socavación

#### Manual de puentes. 2016. Perú: Ministerio de Transportes y Comunicaciones.

En los estudios mecánica de suelos de las muestras del proyecto, resulta un tipo de suelo granular no cohesivo. En el manual de puentes del MTC se encuentra una fórmula para la socavación según el tipo de suelo, la cual, está en función del caudal y diámetro del material a erosionar (cascajo pequeño).

| CLASIFICACION SEGÚNEL TAMAÑO DE PARTICULAS |             |                |                      |  |  |  |  |  |  |
|--------------------------------------------|-------------|----------------|----------------------|--|--|--|--|--|--|
|                                            | Tamaño (mm) |                | Tipo de material     |  |  |  |  |  |  |
| 4000                                       | ÷,          | 2000           | Canto rodado grande  |  |  |  |  |  |  |
| 2000                                       |             | 1000           | Canto rodado medio   |  |  |  |  |  |  |
| 1000                                       |             | 500            | Canto rodado pequeño |  |  |  |  |  |  |
| 500                                        |             | 250            | Cascajo grande       |  |  |  |  |  |  |
| 250                                        | ٠           | 130            | Cascajo pequeño      |  |  |  |  |  |  |
| 130                                        | ٠           | 64             | Grava muy gruesa     |  |  |  |  |  |  |
| 64                                         | ٠           | 32             | Grava gruesa         |  |  |  |  |  |  |
| 32                                         | ٠           | 16             | Grava media          |  |  |  |  |  |  |
| 16                                         | -           | 8              | Grava fina           |  |  |  |  |  |  |
| 8                                          |             | 4              | Grave muy fina       |  |  |  |  |  |  |
| 4                                          |             | $\overline{2}$ | Arena muy gruesa     |  |  |  |  |  |  |
| $\overline{2}$                             | ٠           | 1              | Arena gruesa         |  |  |  |  |  |  |
| 1                                          |             | 0.500          | Arena media          |  |  |  |  |  |  |
| 0.500                                      |             | 0.250          | Arena fina           |  |  |  |  |  |  |
| 0.250                                      |             | 0.125          | Arena muy fina       |  |  |  |  |  |  |
| 0.125                                      |             | 0.062          | Limo grueso          |  |  |  |  |  |  |
| 0.062                                      | ä,          | 0.031          | Limo medio           |  |  |  |  |  |  |
| 0.031                                      |             | 0.016          | Limo fino            |  |  |  |  |  |  |
| 0.016                                      |             | 0.008          | Limo muy fino        |  |  |  |  |  |  |
| 0.008                                      |             | 0.004          | Arcilla gruesa       |  |  |  |  |  |  |
| 0.004                                      |             | 0.002          | Arcilla media        |  |  |  |  |  |  |
| 0.002                                      | ٠           | 0.001          | Arcilla fina         |  |  |  |  |  |  |
| 0.001                                      |             | 0.0005         | Arcilla muy fina     |  |  |  |  |  |  |

*Tabla 13. Clasificación de suelo según su tamaño de partícula* **Tabla N° 02**

Fuente: Unión Geofísica A

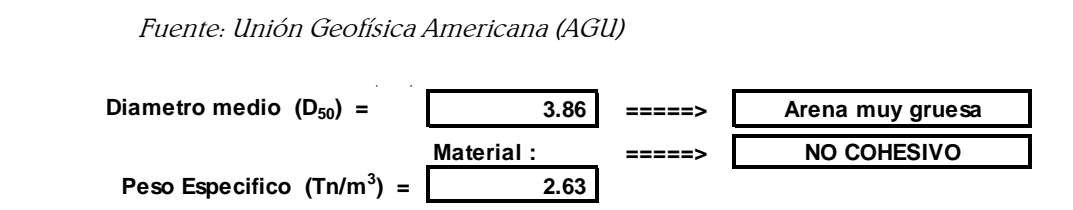

## *Tabla 14. Coeficiente de contracción, μ* **Coeficiente de Contraccion, µ Tabla Nº 01 Tabla Nº 01**

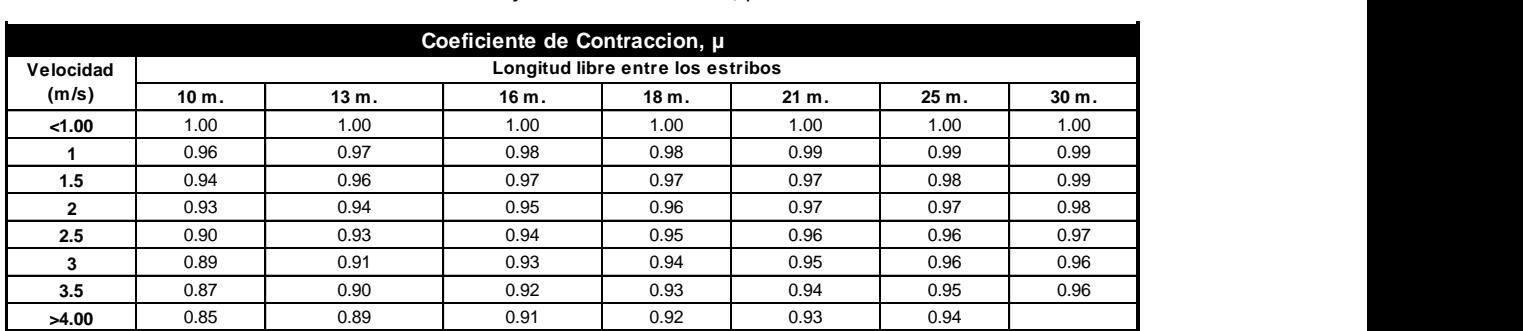

#### *Tabla 15. Longitud libre entre los estribos* **Longitud libre entre los estribos Longitud libre entre los estribos**

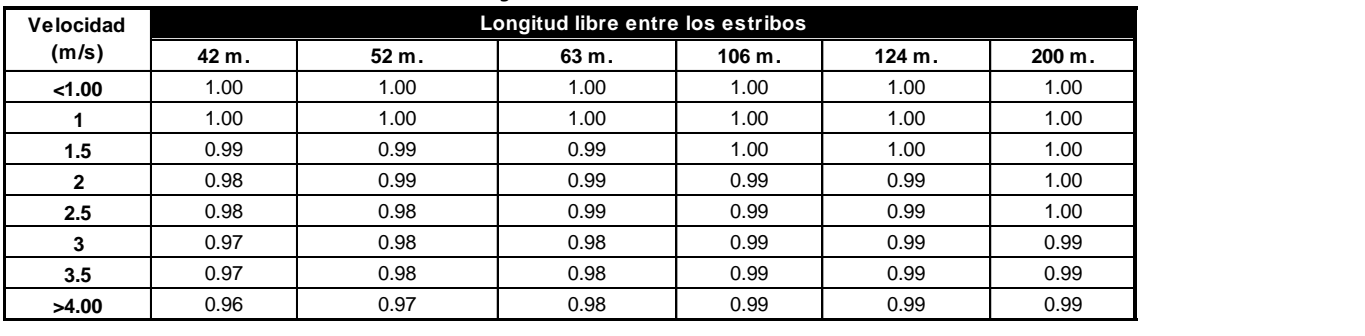

| Seleccionan: I | Vm =  | 2.908   | Velocidad media (m/s) |     |
|----------------|-------|---------|-----------------------|-----|
|                | $B =$ | 160.000 | Ancho efectivo        | (m) |
|                | u =   | 0.990   |                       |     |

*Tabla 16.Tablas del manual de puentes según el MTC* 2.00 50.00 0.82 Probabilidad de **Tabala n° 04 : Valores del Coeficiente ß**

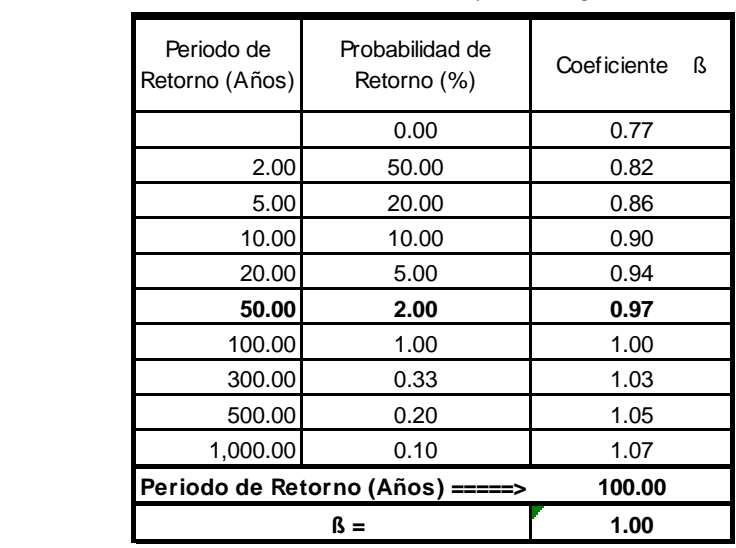

Tirante

 Como nuestro ancho estable es de 160 metros se utiliza el Método de Manning - Strickler (B > 30 M) el cual está en función del ancho estable, caudal y pendiente. Como resultado un tirante de 4.37 metros.

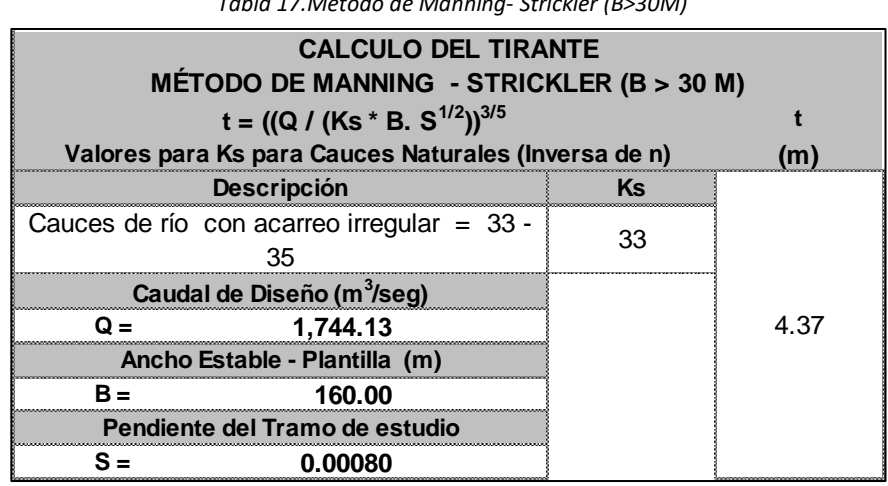

 *Tabla 17.Método de Manning- Strickler (B>30M)*

#### 4.6.2.3 Altura de dique

Se calcula un borde libre, el cual, está en función de la velocidad media de la corriente. De igual manera, se halla con la fórmula de Manning, el cual resulto 2.91 metros por segundo.

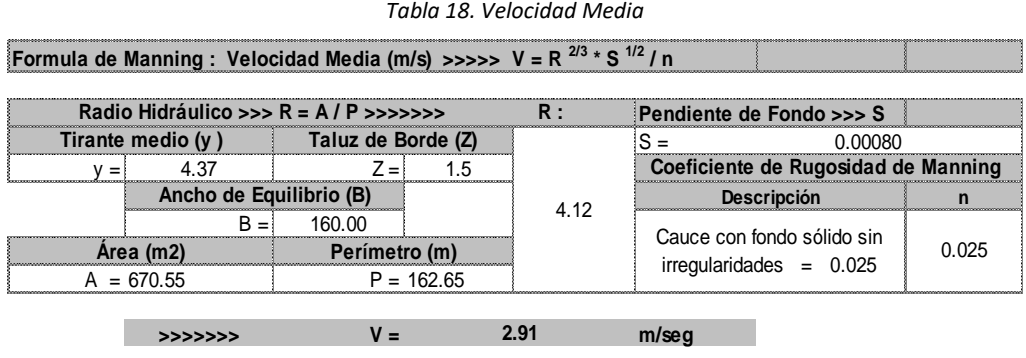

Una vez hallado la velocidad media, se procede a calcular el número de Froude, el cual resultó 0.45. **F=V/(g\*y)1/2**

| /elocidad media<br>de la | Aceleración de la | J Hidráulica Media = Area Moiada / |        |  |  |
|--------------------------|-------------------|------------------------------------|--------|--|--|
|                          |                   |                                    | cial:  |  |  |
| - 2<br><b>CONTRACTOR</b> |                   | >>                                 | -<br>- |  |  |

*Tabla 19.Número de Froude*

**Tipo de Flujo : FLUJO SUBCRITICO**

La altura del dique se halla sumando el tirante más el borde libre, con ello se obtuvo una altura de 5 metros.

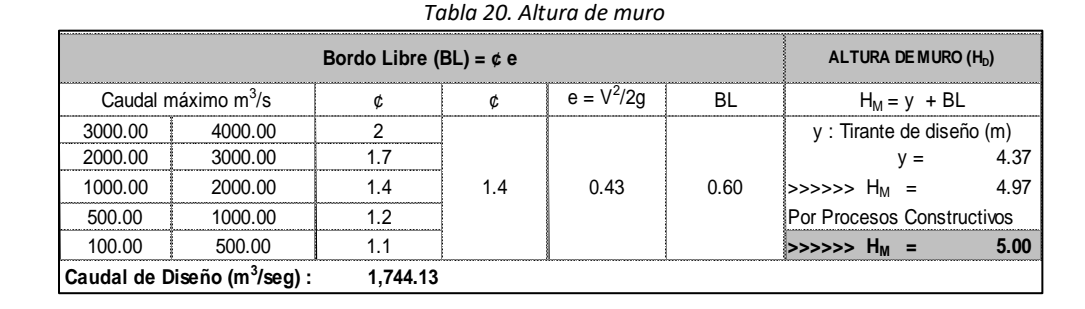

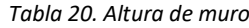

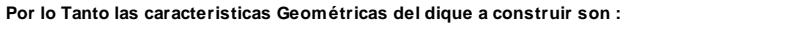

**/seg) : 1,744.13**

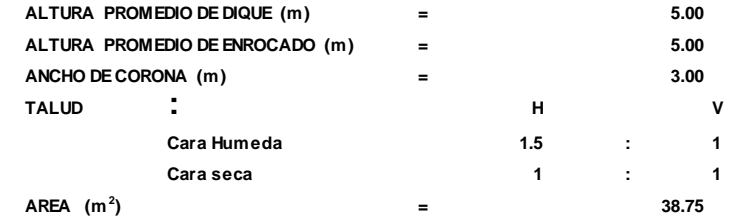

#### 4.6.2.4 Profundidad de cuña

#### Manual de puentes. 2016. Perú: Ministerio de Transportes y Comunicaciones.

En los estudios mecánica de suelos de las muestras del proyecto, resulta un tipo de suelo granular no cohesivo. En el manual del MTC se encuentra una fórmula para la socavación según el tipo de suelo, la cual, está en función del caudal y diámetro del material a erosionar (arena muy gruesa).

Profundidad de socavación para suelos no cohesivo................(1):

| $X:$ Exponente que depende de : D <sub>m</sub> para suelos<br>Granulares No Cohesivos y Ys para suelos<br>cohesivos, >>>>>> TABLA N° 03 |       | Coeficiente por Tiempo de<br>Retorno: B (Tabla N°04) | TIRANTE DE SOCAVACION SUELOS<br><b>GRANULARES - NO COHESIVOS</b> |  |  |  |  |
|----------------------------------------------------------------------------------------------------|-------|------------------------------------------------------|------------------------------------------------------------------|--|--|--|--|
| $X$ (Tabla N° 03)                                                                                                    | 1/x+1 |                                                      | $t_s = ((\alpha t^{5/3})/(0.68 D_m^{0.28} \beta))^{1/(x+1)}$     |  |  |  |  |
| D 37                                                                                                    | 0.73  | ററ                                                   | 609 m                                                            |  |  |  |  |

*Tabla 21. Tirante de Socavación - Suelos Granulares*

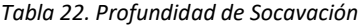

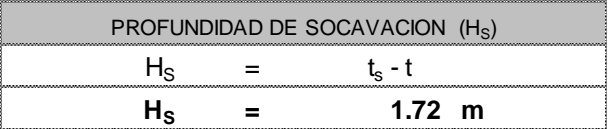

Finalmente, se obtiene 1.72 metros de profundidad de socavación. Asimismo, añade para la cuña un factor de seguridad 1.1 de socavación. Como resultado 1.90 metros de profundidad de cuña, como se puede observar en la Figura 57. [Profundidad de UñaFigura 57](#page-120-0). **EL OCÉANO PACÍFICO, PROVINCIA DE CHICLAYO,** 

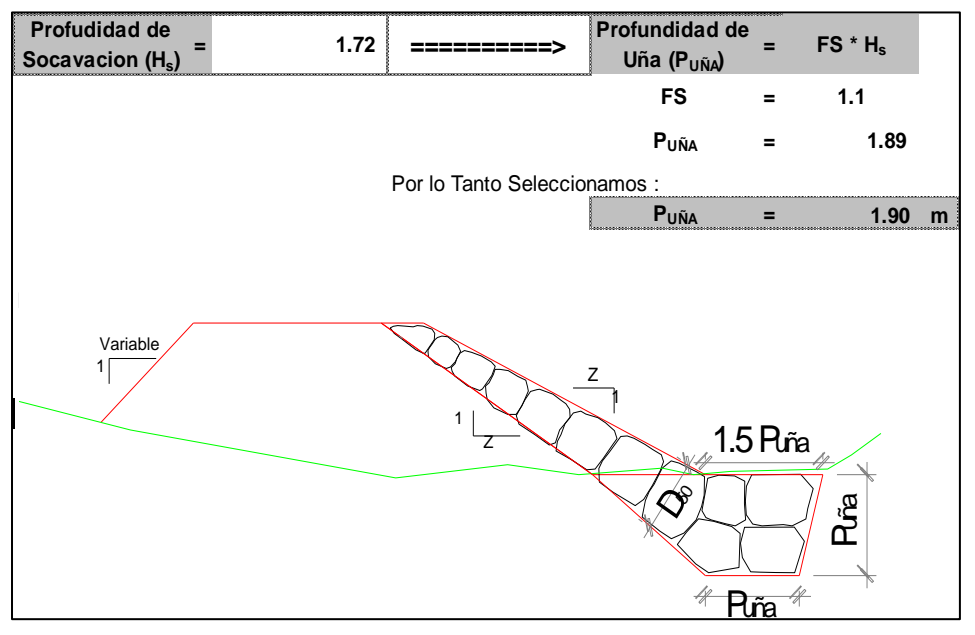

*Figura 57. Profundidad de Uña*

<span id="page-120-0"></span>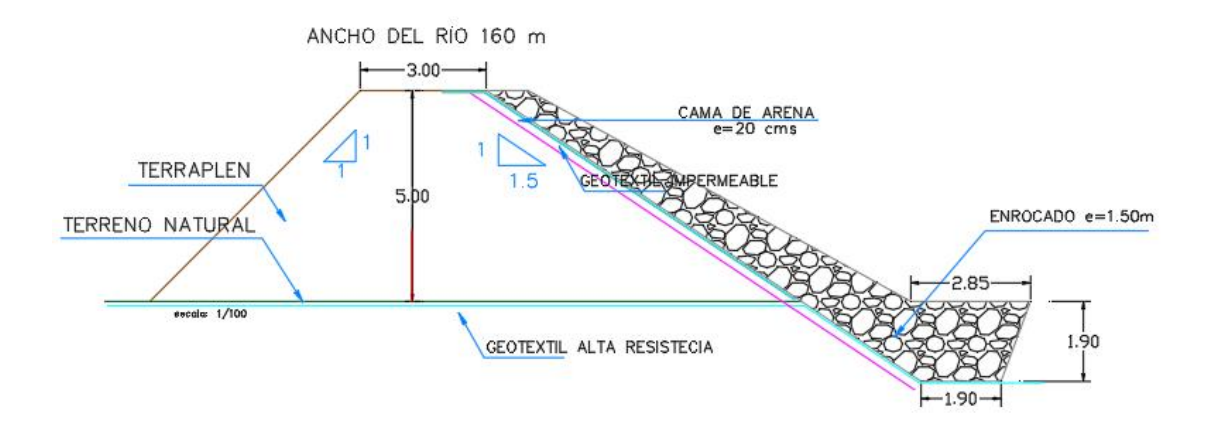

*Figura 58. Sección de la Defensa Ribereña*

#### **Estabilidad del terraplén**

Según el manual de hidrología hidráulica y drenaje, la estabilidad del terraplén está en función del peso del terraplén, ángulo de fricción interna y la presión del agua. Si la fuerza resistente es mayor que la presión de agua es estable, de lo contrario fallará por estabilidad. El diseño planteado no fallará por estabilidad.

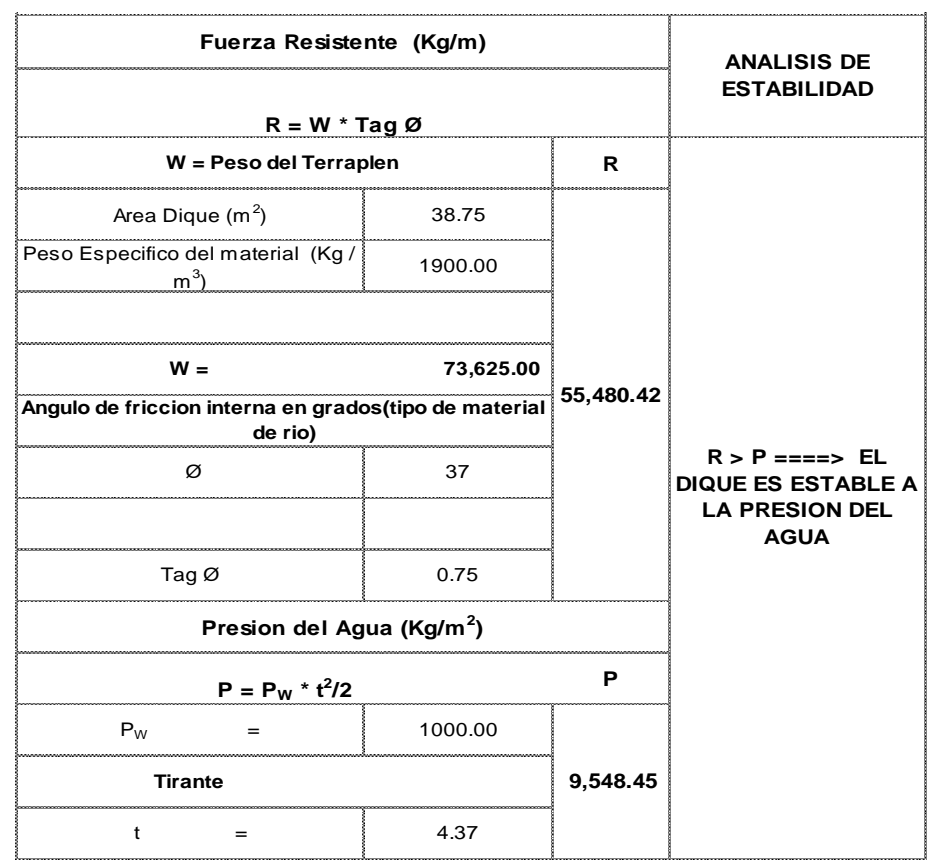

**Tabla 23. Estabilidad del Terraplén** 

#### 4.6.2.5 Probabilidad de movimiento de la roca

 El porcentaje de probabilidad de movimiento de roca está en relación con la velocidad del caudal y el peso específico de la roca. Nuestra estructura tiene un 0.14% de que falle por movimiento de roca.

| $F_{\text{roca (D50)}} = 0.56 \sqrt[k]{v^2/2g} \times (1/ D_{50}) \times (1/ \Delta)$ |                       |      |
|---------------------------------------------------------------------------------------|-----------------------|------|
|                                                                                       | $F_{\text{roca}}$ (%) |      |
| Veloocidad caudal de diseño (V)                                                       |                       |      |
| Velocidad                                                                             | 2.91                  |      |
| $\Delta = \frac{\gamma_s - \gamma_a}{\gamma_a}$<br>$\gamma_a$                         |                       |      |
| Peso especifico de la<br>roca (cantera) Kg/m <sup>3</sup>                             |                       |      |
| $\begin{bmatrix} \gamma_s \\ \gamma_s \end{bmatrix}$ 2,700.00<br>Peso especifico del  | 1.70                  | 0.14 |
| agua Kg/m <sup>3</sup>                                                                |                       |      |
| $\begin{bmatrix} \gamma_a \\ - \end{bmatrix}$<br>1,000.00                             |                       |      |
|                                                                                       |                       |      |
| Diametro medio de la roca ( $D_{50}$ )                                                |                       |      |
| $D_{50}$                                                                              | 1.00                  |      |

Tabla 24.Probabilidad de movimiento de la roca

#### 4.6.2.6 Estabilidad del revestimiento del enrocado

La estabilidad del revestimiento se verifica con el esfuerzo máximo cortante actuantes y esfuerzo cortante críticos, si el actuante es menor que el crítico el revestimiento del enrocado es estable. La estructura del proyecto del enrocado es estable. (Ver [Figura](#page-71-0) 25)

#### Diámetro de la Roca

Para el cálculo del diámetro de la roca se puede calcular con las siguientes formulas: formula de r. a. Leopardo, fórmula de Maynord y la california división of Highways.

Para Leopardo el diámetro es en función de las propiedades de la roca velocidad angular y el ángulo del talud. Como resultado tenemos un diámetro medio de 1.09 metros.

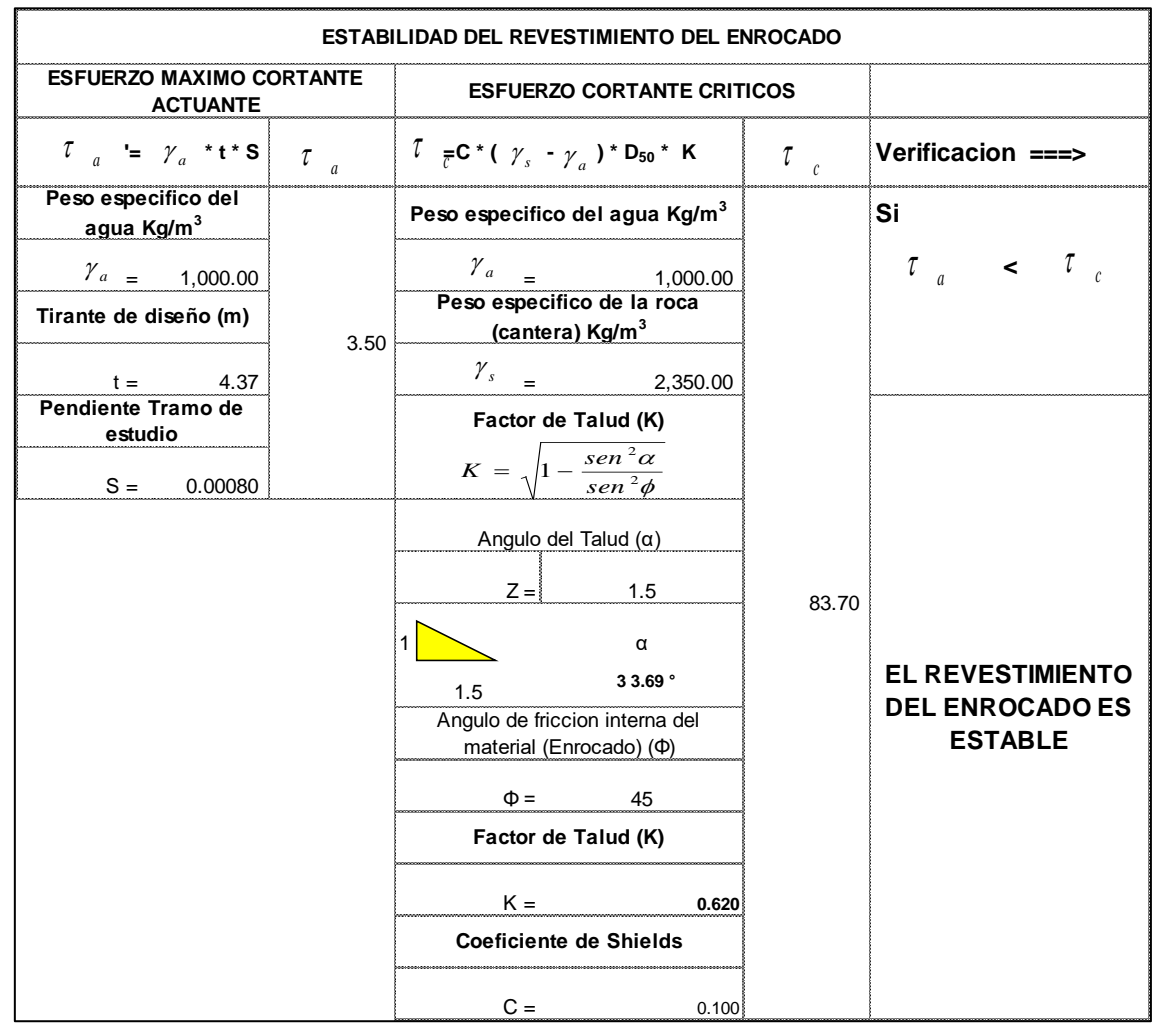

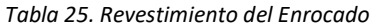

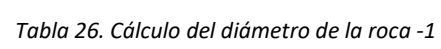

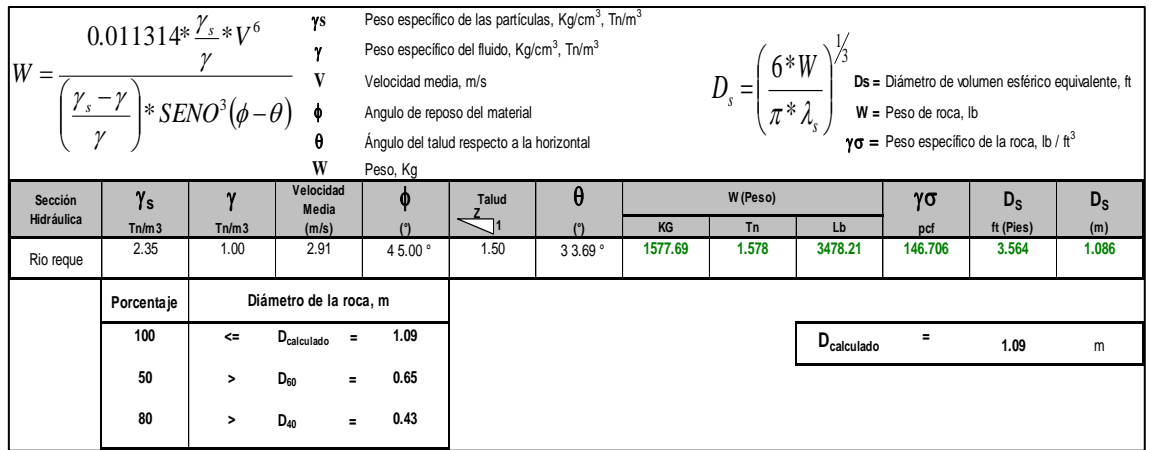

Por otro lado, usando la fórmula de Maynord, el diámetro medio está en función de coeficientes con respecto a la ubicación de la roca, velocidad y altura hidráulica. Como resultado tenemos 1.3 metro de diámetro medio ( Ver) .

Cálculo del diámetro de roca

Fórmula de Maynord

Caudal= 1744.13  $\alpha$ **CALCULO DEL DIAMETRO DE ROCA** 

*Tabla 27. Cálculo del diámetro de la roca -2* **CAUDAL = 1744.13 CAUDAL = 1744.13**

| Sección<br>Hidráulica | Altura<br>Hidráulica<br>(m) | Velocidad en el<br>∣Centro del Cauce ∤<br>(m/s) | Coeficiente<br>C <sub>1</sub> | Coeficiente por<br>Ubicación de roca $F = C_2 V / (g y)^{0.5}$<br>c, |      | $d_{50} = t C_1 F^3$ |
|-----------------------|-----------------------------|-------------------------------------------------|-------------------------------|----------------------------------------------------------------------|------|----------------------|
| Rio Chicama           | 4.37                        | 2.91                                            | 0.25                          | 1.25                                                                 | 0.56 | 1.30                 |

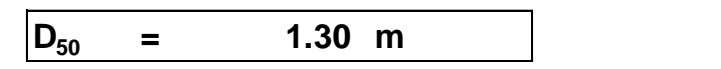

Por último, la fórmula de la california división of highways, el diámetro medio está en función de propiedades de la roca, la velocidad y el talud. La cual resulta 0.85 metro de diámetro medio de la roca.

*Tabla 28. Cálculo del diámetro medio de la roca*

|                              |                                                            | b                 |                                                                                  |                                                                    |              | factor para condiciones de mucha turbulencia, piedras redondas, |           |                                                   |                 |  |  |  |
|------------------------------|------------------------------------------------------------|-------------------|----------------------------------------------------------------------------------|--------------------------------------------------------------------|--------------|-----------------------------------------------------------------|-----------|---------------------------------------------------|-----------------|--|--|--|
|                              |                                                            |                   |                                                                                  | y sin que permita movimiento de piedra, se adopta un valor b = 1.4 |              |                                                                 |           |                                                   |                 |  |  |  |
|                              | $d_{50} = \frac{b}{\Delta} * \frac{V^2}{2g} * \frac{1}{f}$ | Δ                 | Densidad Relativa del material ===> $\Lambda = \frac{\gamma_s - \gamma}{\gamma}$ |                                                                    |              |                                                                 |           |                                                   |                 |  |  |  |
|                              |                                                            | $\gamma_{\rm s}$  | Densidad de la roca                                                              |                                                                    |              |                                                                 |           |                                                   |                 |  |  |  |
|                              |                                                            | γ                 | Densidad del agua                                                                |                                                                    |              | $rac{c}{\sqrt{sech}}$                                           |           |                                                   |                 |  |  |  |
|                              |                                                            | V                 |                                                                                  | $\theta$ = Angulo del Talud<br>Velocidad media, m/s                |              |                                                                 |           |                                                   |                 |  |  |  |
|                              |                                                            | g                 | Aceleracion Gravedad: 9.81                                                       |                                                                    |              |                                                                 |           | $\phi$ = Angulo de Friccion Interna del material. |                 |  |  |  |
| Sección<br><b>Hidráulica</b> | $\gamma_{\rm s}$<br>Tn/m3                                  | $\gamma$<br>Tn/m3 | Velocidad<br>Media<br>(m/s)                                                      | Φ<br>(°)                                                           | <b>Talud</b> | $\theta$<br>(°)                                                 | $\Lambda$ |                                                   | $d_{50}$<br>(m) |  |  |  |
| Rio Chicama                  | 2.63                                                       | 1.00              | 2.91                                                                             | 38.00°                                                             | 1.50         | 3 3.69 °                                                        | 1.63      | 0.434                                             | 0.85            |  |  |  |
|                              |                                                            |                   |                                                                                  |                                                                    |              |                                                                 |           |                                                   |                 |  |  |  |
|                              |                                                            |                   |                                                                                  |                                                                    |              |                                                                 |           |                                                   |                 |  |  |  |
|                              |                                                            |                   |                                                                                  |                                                                    |              |                                                                 |           |                                                   |                 |  |  |  |
|                              | Porcentaje                                                 |                   | Diámetro de la roca, m                                                           |                                                                    |              |                                                                 |           |                                                   |                 |  |  |  |
|                              | 100                                                        | $\leq$            | $D_{calculusdo}$<br>$=$                                                          | 0.85                                                               |              | $D_{50}$                                                        | $=$       | 0.85                                              | m               |  |  |  |
|                              | 50                                                         | >                 | D <sub>60</sub><br>$=$                                                           | 0.51                                                               |              |                                                                 |           |                                                   |                 |  |  |  |
|                              | 80                                                         | >                 | D <sub>40</sub><br>$=$                                                           | 0.34                                                               |              |                                                                 |           |                                                   |                 |  |  |  |

Finalmente, el diámetro medio de la roca es de 1.5m, como se detallan en los planos.

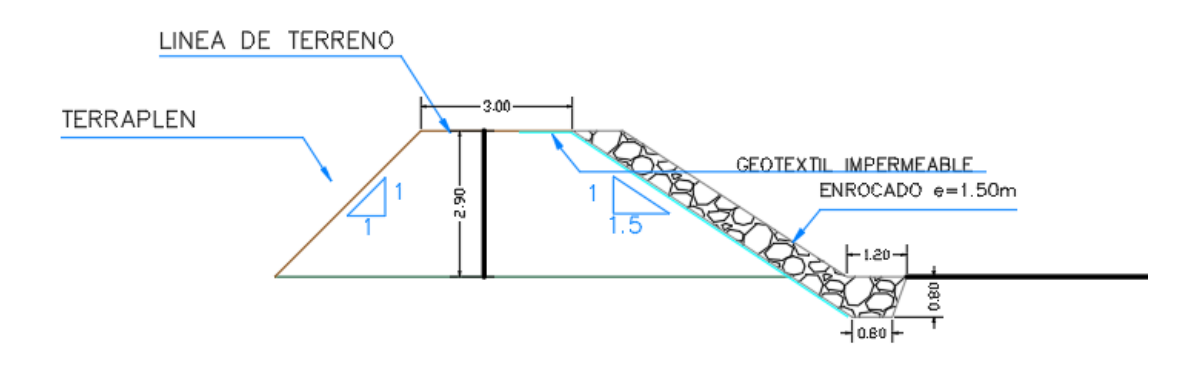

*Figura 59.Detalle de espesor de la roca 1.5 m*

Nota: Ver Sección en planos- anexos

#### 4.6.3 Requisitos para condiciones especiales de exposición

Los concretos expuestos a las condiciones especiales de exposición señaladas en la tabla deben cumplir con las relaciones máximas agua-material cementante y con la resistencia mínima f'c señaladas en ésta.

#### 4.6.4 Exposición a sulfatos:

El concreto que va a estar expuesto a soluciones o suelos que contengan sulfatos debe cumplir con los requisitos de la Tabla 4.4. El concreto debe estar hecho con un cemento que proporcione resistencia a los sulfatos y que tenga una relación agua-material cementante máxima y un f'c mínimo según la tabla. Además de la selección apropiada del cemento, son esenciales otros requisitos para lograr concretos durables expuestos a concentraciones de sulfatos, tales como: baja relación agua - material cementante, resistencia, adecuado contenido de aire, bajo asentamiento, adecuada compactación, uniformidad, recubrimiento adecuado del refuerzo y suficiente curado húmedo para desarrollar las propiedades potenciales del concreto.

#### Requisitos para concreto expuesto a soluciones de sulfatos:

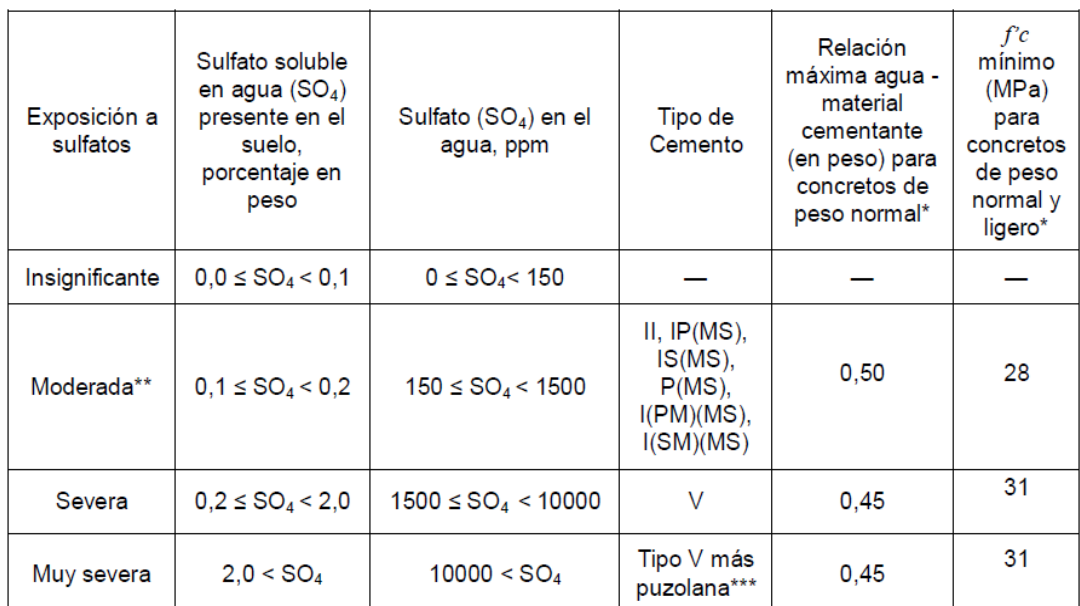

*Tabla 29.Requisitos para concreto expuesto a soluciones de sulfatos*

Fuente: Norma Técnica Peruana NTP 400.14. 2009. Perú: Ministerio de Vivienda.

Sulfatos de nuestra muestra es de 63.10 ppm.

#### 4.6.5 Ataque por cloruros:

#### Norma Técnica Peruana NTP 400.14. 2009. Perú: Ministerio de Vivienda.

Los fenómenos corrosivos del ión cloruro a las cimentaciones se restringe al ataque químico al acero de refuerzo del concreto armado. Cuando el contenido de ión cloro sea determinado mediante la NTP 400.014, sea mayor 0,2 %, o cuando el contenido de ión cloro en contacto cimentación en el agua se ha determinado por NTP 339.076 (sea mayor de 1000 ppm) el PR debe recomendar las medidas de protección necesaria.

## Norma Técnica Peruana de Concreto Armado E0.60. 2016. Perú: Ministerio de Vivienda.

Concreto en contacto con el agua de mar: 7cm

#### 4.6.6 Nivel freático alto

#### Geotextil Tejido de alta resistencia y baja fluencia

Es uno de los primeros refuerzos sintéticos de geotextiles a nivel mundial. Desde la primera prueba de aplicación en el año 1974, está suficientemente acreditado en cientos de grandes proyectos, por su alta eficiencia.

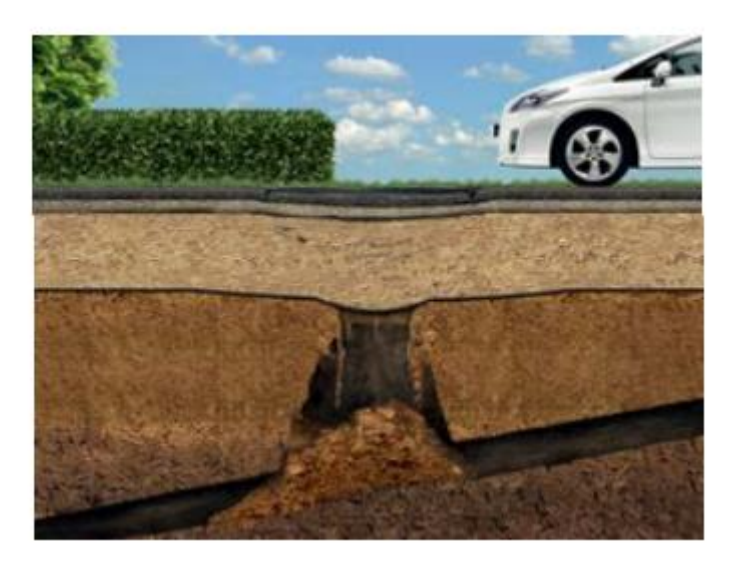

*Figura 60.Geotextil Tejido de alta resistencia y baja fluencia*

| Stabilenka          |                                       |
|---------------------|---------------------------------------|
| Material            | $P_{\text{F}}$                        |
| Tensile strength(s) | Uniaxial up to 2,500 kN/m;            |
|                     | biaxial up to 500 kN/m                |
| <b>Function(s)</b>  | Reinforcement, Separation, Filtration |

*Figura 61. Características del Geotextil tejido de alta resistencia y baja fluencia*

### Áreas de Aplicación

- Refuerzo de taludes sobre sustratos blandos / terraplenes sobre suelos blandos, bajo estructuras altamente exigentes de estabilidad.
- Estabilización de construcciones de diques rompeolas, tranques y malecones
- Construcciones de contención de suelo reforzado
- Puenteo de fenómenos de subsidencia

#### V. DISCUSIÓN.

Mediante el estudio de mecánica de suelos se pudo conocer la composición de este, destacando principalmente, la presencia de arenas, entre finas y gruesas, en algunos casos también con un cierto porcentaje de limos y arcillas. Como primer estrato, se encontró una capa de aproximadamente [0.45](https://www.facebook.com/messages/t/ruber.torresseclen) metros de arena fina, con presencia de limos. Como segundo estrato encontrado había presencia de arenas gruesas, tomando como consideración que el ensayo se realizó con una posteadora de 1.5 metros. Las zonas en las que se encontró cierta cantidad de limos fueron en la parte final del tramo cercanos a la desembocadura con el Océano Pacífico.

Se han considerado en el trabajo 3 métodos para calcular el caudal de diseño, de los cuales los resultados al momento de hacer el cálculo varían. El programa calcula el caudal con 3 métodos estadísticos, que son, Pearson, Logaritmo Natural y Gumbel, de los cuales, este últimos es el que da como caudal un valor con coeficiente de correlación mayor entre los 3.

Además, el método Gumbel se hizo de manera manual y el resultado en comparación con el programa River varió. Esta variación se debe a que en estos dos casos se consideró diferente factor de frecuencia (k) dando como resultado por el desarrollo manual un caudal de 988.88 m3/s. Mientras que el programa River calculó un caudal de 988.17 m3/s.

El objetivo del presente trabajo es buscar una defensa permanente y funcional que cumpla con los requerimientos  $\gamma$  sobre todo con las dificultades que se presentan ante grandes avenidas.

Se han registrado problemas de socavación en ciertos tramos en donde hay presencia de defensa ribereña siendo este el principal factor de falla. Esto conllevo a hacer un análisis de la defensa existente, el cual fue diseñado con un periodo de retorno de 25 años y un caudal de diseño1290 m3/s. Tomando como referencia el Manual de Puentes del MTC, el periodo de retorno mínimo para estos casos es de 100 años. Es por esto por lo que, al haber realizado el modelamiento hidráulico, estos tramos son sobrepasados generando problemas en la población y alrededores.

Considerando dichos antecedentes se han tomado en cuenta diversas alternativas de solución y mitigación de estas. Se determino diseñar un tipo de defensa ribereña permanente y así mismo que pueda disipar la energía del flujo del cauce  $\gamma$  evitar la socavación, siendo uno de ellos los Hexápodos  $\gamma$  los Muro tipo criba.

Al realizarse el diseño, se tomarán en cuenta principalmente el aspecto funcional y económico, para elegir la defensa ribereña definitiva.

Ante el problema de los desbordes presentes en las zonas aledañas al río Reque, se evaluará entre las dos opciones presentadas (muros cribas y hexápodos) y se optará por la más conveniente tanto en el aspecto económico, como en el funcional.

Los muros cribas y hexápodos son elementos muy poco usados en la zona, se tendrá que analizar su factibilidad al momento de construirlas ya que se tienen tramos largos por cubrir.

La presencia de licuefacción y problemas de estabilidad en la zona es predominante, por este motivo se optará por el uso de geo sintéticos los cuales serán analizados y calculados dependiendo de las características de la zona.

El material del suelo de la zona es poco útil para poder usarla como terraplén y las cantidades de material de eliminación es considerable, por este motivo se deberá dar una adecuada disposición final.

La topografía realizada como trabajos previos en la presente investigación se realizó antes de los trabajos de descolmatación a cargo de las autoridades competentes y teniendo esta información se hará la comparación de topografías y se llegará a una conclusión para considerarlo en el diseño.

#### VI. CONCLUSIONES Y RECOMENDACIONES

#### • CONCLUSIONES

Se concluye que la composición de estratos a lo largo del eje del cauce del rio es similar, ya que el primer estrato es arena fina, con algún porcentaje de limo o arcilla y el segundo estrato, arena gruesa.

Se utilizará el caudal del River que fue de 1744.13 m<sup>3</sup>/s, pues es el más próximo a los datos brindados por el PEOT, además el método Gumbel fue comprobado con la formula, variando tan solo 0.71 m $\frac{3}{s}$  de agua.

Los muros cribas, al ser vigas simplemente apoyadas, su construcción y fabricación es mucho más eficiente que los hexápodos, ya que estos necesitan encofrados especiales que deben ser fabricados a medida y con materiales diferentes generando gastos adicionales e incremento de días de trabajo.

Las vigas que se utilizarán tienen la facilidad de adaptarse a la superficie del terreno ya que son elementos independientes simplemente apoyados.

Al ser muros de gravedad, su estabilidad y seguridad debe garantizar el soporte del talud en donde se apoyará, y tras haber realizado los cálculos correspondientes, los factores de seguridad están por encima de lo reglamentado mínimos permisibles.

El material excedente que no se utilizará producto de la eliminación será acumulado a los costados de los márgenes.

Se consideró en el diseño tres tipos de geo sintéticos (drenaje, impermeables y alta resistencia), los cuales se dispusieron en distintas ubicaciones en el terraplén; sin embargo, el geo sintético de drenaje ya no se usará puesto que genera un plano de corte y puede provocar desprendimiento del terraplén.

La rasante considerada en nuestro diseño inicial varia relativamente respecto a la rasante real calculada posteriormente a los últimos trabajos realizados por el Gobierno Regional. Es por esto por lo que se ha considerado en el diseño final la rasante de los trabajos de descolmatación.

El ancho estable calculado estará en función de los puentes presentes a lo largo del cauce, siendo este principal motivo para su consideración.

Durante la etapa de construcción se muestra mayor cantidad de impactos negativos que deberán ser minimizados mediante medidas de mitigación.

Durante la etapa de operación – mantenimiento se muestra una mayor cantidad de impactos positivos que deberán ser maximizados mediante plan de manejo ambiental.

Las acciones con mayor impacto negativo en el medio durante la etapa de construcción son: movimiento de tierra y extracción del material de cantera.

Se debe poner al tanto a las entidades encargadas del medio ambiente el proyecto a fin de coordinar y optimizar acciones.

#### • RECOMENDACIONES.

Se recomienda considerar estos proyectos ya que permiten controlar, reducir y atenuar daños y perjuicios provocados por desbordamientos de los cauces ante grandes avenidas en épocas de lluvia.

Se debe concientizar a la población  $\gamma$  a todas las instituciones a que contribuyan en la medida posible a evitar la contaminación del cauce del río y conservar la estructura de las defensas ribereñas.

Impedir la acumulación de residuos sólidos en el cauce del rio, evitando la sedimentación de estos.

#### VII. REFERENCIAS

Aguilar, Daniel. 2016 "Comparación técnica entre el uso de gaviones y geoceldas como estructuras de defensa ribereña." Tesis para optar por el título de ingeniería civil, Pontifica Universidad Católica del Perú.

Autoridad Nacional del Agua. 2012. Perú. Cuenca del Río Chancay-Lambayeque. Autoridad Nacional del Agua.

Auvinet, Gabriel y López Acosta Norma. 2011. "Diseño de bordos de protección." Tercer seminario de Potamología "José Antonio Maza Álvarez", Chiapas, 26 agosto.

Coutiño, Laura. 2015."Metodología Integral para la estimación y mitigación de la erosión marginal en ríos." Tesis de Maestría, Universidad Nacional Autónoma de México.

Cotán, Santiago. 2007. Valoración de impactos ambientales. España: INERCO.

Dirección de Estudios de Proyectos Hidráulicos Multisectoriales ANA, "Obras de Control Integral de Inundaciones en la Cuenca Media y Baja del Valle Chancay Lambayeque, Provincia de Chiclayo, Región y Departamento Lambayeque". Lambayeque – Perú.

Dirección de Estudios de Proyectos Hidráulicos Multisectoriales ANA. 2016. "Tratamiento de cauce del río para el control de inundaciones en la Cuenca Chancay Lambayeque". Consultada 18 setiembre. http://www.ana.gob.pe/sites/default/files/publication/files/informe\_principal\_tratamien mto\_lambayeque\_0.pdf

Dirección de Estudios de Proyectos Hidráulicos Multisectoriales ANA. 2016. "Tratamiento de cauce del río para el control de inundaciones en la Cuenca Chancay Lambayeque". Consultada 18 setiembre. http://www.ana.gob.pe/sites/default/files/publication/files/informe\_principal\_tratamien mto\_lambayeque\_0.pdf

Galarza Elsa. Impactos del Fenómeno El Niño (FEN) en la economía regional de Piura, Lambayeque y La Libertad. Lima: Editorial Galese, 2012. Consultada 19 setiembre, 2016.

Olivo, Marina. 2002. "Estudio de Defensas Ribereñas del tramo urbano del Río Tumbes." Tesis para optar por el Título de Ingeniero Civil, Universidad de Piura.

Gerencia Regional de Lambayeque, "Construcción de defensas ribereñas en tramos críticos de los distritos de riego de Olmos-Motupe-La Leche." Lambayeque – Perú.

Manual de Hidrología, hidráulica y drenaje. 2012. Perú: Ministerio de Transportes y Comunicaciones.

Manual de procedimientos para la ejecución física y financiera del programa de encauzamiento de ríos y protección de estructuras de captación - PERPEC. 2008. Perú: Ministerio de Agricultura.

Manual River de Diseño de Defensas Ribereñas Perú. 2013. Perú: Ministerio de Agricultura.

Norma Técnica de Suelos y Cimentaciones E.050. 2006. Perú: Ministerio de Vivienda y Construcción.

Reglamento para la Delimitación y Mantenimiento de Fajas Marginales en Cursos Fluviales y Cuerpos de Agua Natural y Artificial. 2016. Perú: Autoridad Nacional del Agua.

Revista ARQHYS 2016. "Defensas Ribereñas." Consultada 12 setiembre. <http://www.arqhys.com/construccion/defensas-riberenas.html>

Romero, Liccet. 2007. "Descripción de las Defensas Ribereñas." Tesis para optar por el título de Ingeniería Civil, Universidad de Oriente.

Suárez, Jaime. 2001. Control de erosión. Colombia: División editorial y publicaciones Universidad Industrial de Santander.

UNISDR. Terminología sobre Reducción del Riesgo de Desastres. Ginebra: Naciones Unidas, 2009.

UNICEF 2016. "Glosario". Consultada 20 setiembre. http://www.unicef.org/lac/overview\_5707.html

Urpeque, Henry. 2015. Unas 18 hectáreas de terreno de cultivo, fueron arrasados en Arequipa. RPP, 07 de febrero, sección Actualidad.

Urpeque, Henry. 2017. Distritos inundados en Lambayeque por desborde de ríos tras lluvias. RPP, 14 de marzo, sección Actualidad.

VIII. ANEXOS.

# ANEXO Nº 1: DOCUMENTOS

Anexo 1.1: Constancia de emitida por la entidad Comisión de Regantes de Monsefú.

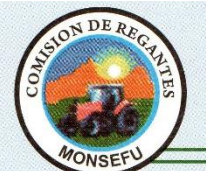

### **COMISIÓN DE REGANTES** DEL SUB-SECTOR DE RIEGO DE MONSEFÚ RUC. 20314033753

# **CONSTANCIA**

La Comisión de Regantes del Sub Sector de Riego de Monsefú, que suscribe, Certifica lo siguiente:

Que los alumnos Angel Francisco Moises Mays Farro y Rubber Handerson Torres Seclen están realizando el Proyecto de Tesis "Análisis y Diseño de las defensas Ribereñas en el Rio Chancay, Puente Reque - Desembocadura en el Océano, Provincia de Chiclayo, Departamento de Lambayeque, 2017", dicho proyecto es IMPORTANTE para nuestra institución ya que cuando existen las avenidas de las aguas el rio se desborda causando daños a los terrenos agrícolas.

Se expide el presente documento a solicitud de parte interesada, para fines que estime conveniente.

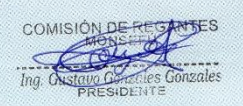

Monsefú, 26 de Mayo del 2017

CALLE SIMÓN BOLÍVAR Nº. 312 - MONSEFÚ CHICLAYO - PERÚ

TELÉFONO: (074) 411104<br>E-mail: regantesmonsefu312@hotmail.com

Anexo 1.2: Declaración jurada legalizada notarialmente.

#### "AÑO DEL BUEN SERVICIO AL CIUDADANO"

#### **DECLARACIÓN JURADA**

Yo, Rubber Handerson Torres Seclén, identificado con DNI Nº73318221 y código universitario 131TS43953, con domicilio en la calle Los Tambos 553, Distrito La Victoria, Provincia de Chiclayo, Departamento Lambayeque; y Ángel Francisco Moisés Mays Farro, identificado con DNI Nº73136825 y código universitario 131CV42940, con domicilio Derrama Magisterial Mz. "Q4" Lt. 02, Provincia y Departamento de Lambayeque, alumnos de la Universidad Católica Santo Toribio de Mogrovejo, declaramos bajo juramento tener conocimiento que el proyecto "Análisis y diseño de las defensas ribereñas en el Río Chancay, Puente Reque -Desembocadura en el océano, Provincia de Chiclayo, Departamento de Lambayeque, 2017" no está siendo realizado por ninguna persona o institución, sometiéndose a las sanciones que tiene la Universidad, por lo cual se firma el presente documento en señal de veracidad.

Chiclayo, Mayo del 2017

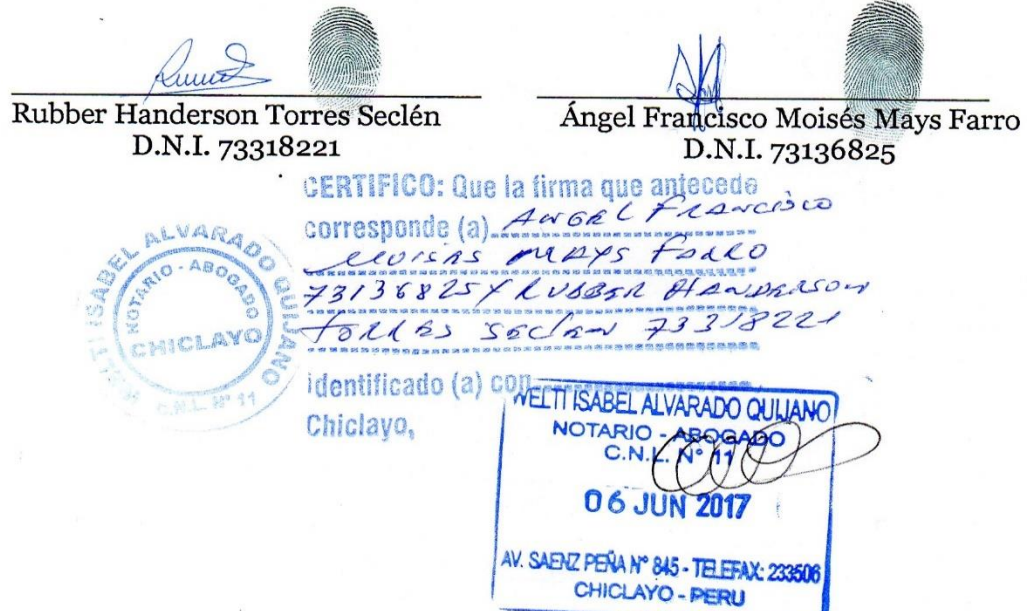

Anexo 1.3: Constancia de relación de áreas afectadas - Monsefú.

#### **COMISION** DE **REGANTES** DEL SUB SECTOR DE RIEGO MONSEFU RUC. 20314033753 Calle Simón Bolívar Nº 312- Monsefú Teléf. 411104

#### "AÑO DEL BUEN SERVICIO AL CIUDADANO"

Monsefú, 12 de Abril del 2017

#### OFICIO Nº 0040 - 2017 - CRSSRM

Ing. JORGE FIGUEROA ROQUE Presidente de la Junta de Usuarios Chancay - Lambayeque Presente.-

**ASUNTO: RELACION DE AREAS AFECTADAS.** REF: OFICIO MÚLTIPLE Nº015-2017-JUCH-L/G.T.

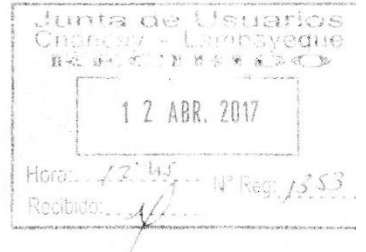

Tengo el agrado de dirigirme a Ud. para expresarle mi cordial saludo y a la vez hacerle llegar la relación de usuarios afectados por el rio y la lluvia, se adjunta relación de usuarios de todos los sectores de Monsefú.

Sin otro particular, es propicia la ocasión para renovarle las muestras de mi especial consideración y estima personal.

Atentamente,

**COMISIÓN DE REGANTES** Ing. Gustave Genzales Genzales

Cc. Archivo.

Anexo 1.4: Constancia de relación de áreas afectadas - Eten.

**COMISION** DE **REGANTES** DEL SUB SECTOR DE RIEGO ETEN RUC. 20193214364 Calle Pedro Ruiz N° 648- Eten Teléf. 441125 ==================

#### "AÑO DEL BUEN SERVICIO AL CIUDADANO"

Eten, 23 de Abril del 2017

**Lotinarios** 

 $\cup\Omega$  and  $\cup\Omega$ 

 $72'115$ 

Hoc.

 $R \leq x_1 \leq \cdots \leq x_n$ 

1 / ABR. 2017

#### OFICIO Nº 0038 - 2017 - CRSSRM

Ing. JORGE FIGUEROA ROQUE Presidente de la Junta de Usuarios Chancay - Lambayeque Presente.-

**ASUNTO: RELACION DE AREAS AFECTADAS.** 

#### REF: OFICIO MÚLTIPLE Nº015-2017-JUCH-L/G.T.

Tengo el agrado de dirigirme a Ud. para expresarle mi cordial saludo y a la vez hacerle llegar la relación de usuarios afectados por el rio y la lluvia, se adjunta relación de usuarios de todos los sectores de Eten.

Sin otro particular, es propicia la ocasión para renovarle las muestras de mi especial consideración y estima personal.

Atentamente,

COMISIÓN DE REGANTES **Pedro Liza Neciosup** PRESIDENTE

Cc. Archivo.

Anexo 1.5: Constancia de relación de áreas afectadas - Reque.

**COMISION** SUB SECTOR DE RIEGO REQUE DE **REGANTES DEL** Teléf. 451225 RUC. 20193214364 Calle Real N° 452 -

"AÑO DEL BUEN SERVICIO AL CIUDADANO"

Reque, 01 de Junio del 2017

=================

#### OFICIO Nº 0043 - 2017 - CRSSRM

Ing. JORGE FIGUEROA ROQUE Presidente de la Junta de Usuarios Chancay - Lambayeque Presente.-

**ASUNTO:** RELACION DE AREAS AFECTADAS.

OFICIO MÚLTIPLE Nº015-2017-JUCH-L/G.T. **REF:** 

LITTE OU le ristric  $B = 3 + 5 + 2 + 5 + 3$ 1 2 ABR. 2017 Hora  $-72^{\prime}M_{\star}$  .  $1553$ 

Tengo el agrado de dirigirme a Ud. para expresarle mi cordial saludo y a la vez hacerle llegar la relación de usuarios afectados por el rio y la lluvia, se adjunta relación de usuarios de todos los sectores de Reque,

Sin otro particular, es propicia la ocasión para renovarle las muestras de mi especial consideración y estima personal.

Atentamente,

COMISIÓN DE REGANTES<br>Reque Gustavo Neciosup Incio

Cc. Archivo.

# ANEXO Nº 2: TABLAS

# Anexo 2.1: Principales amenazas generadas por las variaciones climáticas del Fenómeno del Niño 1997-1998.

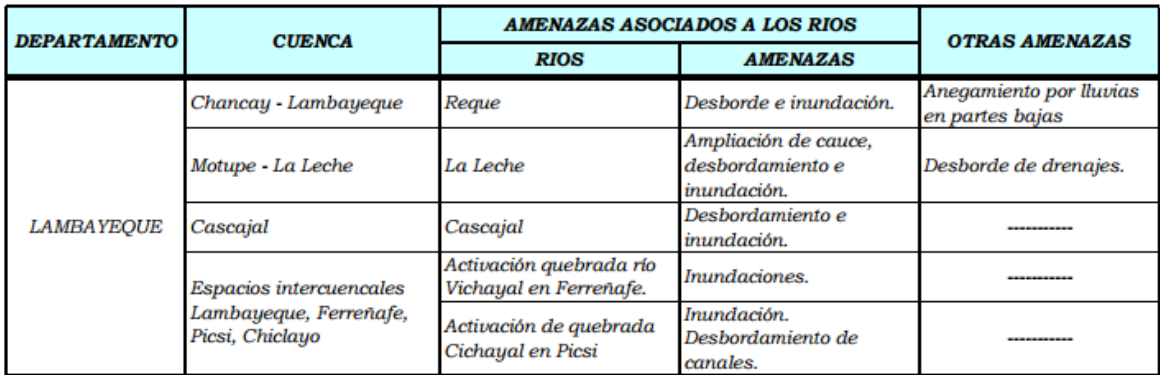

Fuente: INEI

# Anexo 2.2: Afectación producida por el Fenómeno del Niño 1997-1998; áreas de cultivo afectadas y perdidas.

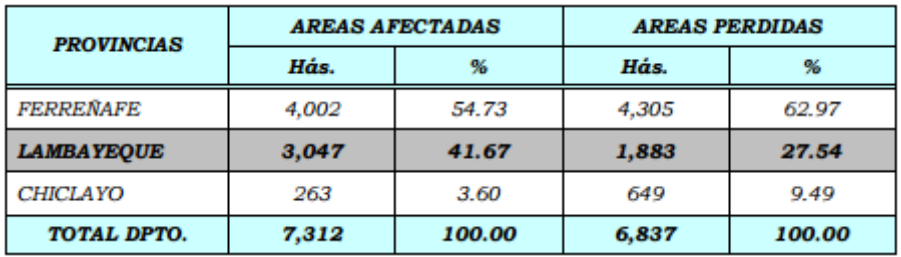

Fuente: INEI

# Anexo 2.3: Población de la cuenca del Río Chancay-Lambayeque proyectada

2000-2020.

#### (Número de Habitantes)

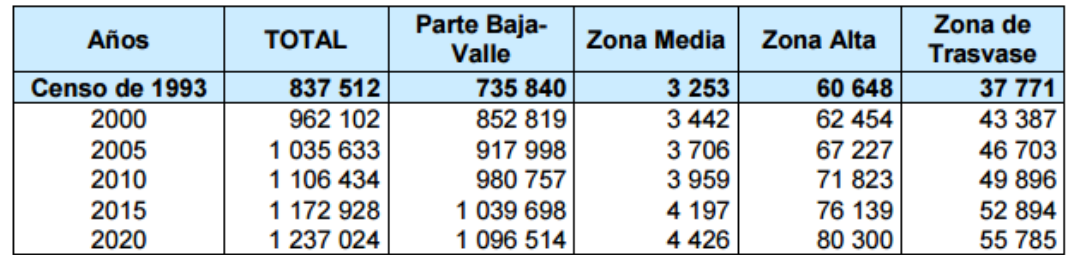

Fuente: INEI

| CULTIVO        | Agosto         | Setiembre | Octubre | Noviembre   | Diciembre | Enero       | Febrero | Marzo        | Abril | Mayo | Junio | Julio       | <b>TOTAL</b> |
|----------------|----------------|-----------|---------|-------------|-----------|-------------|---------|--------------|-------|------|-------|-------------|--------------|
| Pastos         | 370.104        |           |         |             | 2.25      |             |         | 1.5          |       |      |       |             | 373.854      |
| Frutales       | 8.62           |           |         |             |           |             |         |              |       |      |       |             | 8.62         |
| Frijol Blanco  |                |           |         |             |           |             |         | $\mathbf{1}$ |       |      |       |             | $\mathbf{1}$ |
| Tomate         |                |           | 6.96    |             |           |             |         |              |       |      |       |             | 6.96         |
| Zanahoria      |                |           | 5.13    |             |           |             |         |              |       |      |       |             | 5.13         |
| Flores         | 9.8            |           |         |             | 12.9      |             |         |              | 13.5  |      |       |             | 36.2         |
| Lechuga        |                |           | 1.5     |             |           |             |         |              |       |      |       |             | 1.5          |
| Caña de Azúcar | 217.23         |           |         |             |           |             |         |              |       |      |       |             | 217.23       |
| Algodón        |                |           | 88.024  |             |           |             |         |              |       |      |       |             | 88.024       |
| Arroz          | $\overline{2}$ |           |         |             | 1347.785  |             |         |              |       |      |       |             | 1349.785     |
| Maiz Amarillo  |                |           |         |             |           |             |         | 5.17         |       |      |       |             | 5.17         |
| Maiz Blanco    | 0.23           |           |         |             |           |             |         | 43.65        | 0.75  |      |       |             | 44.63        |
| Camote         |                |           |         |             |           |             |         |              | 18.73 |      |       |             | 18.73        |
| Ají            | 0.75           |           |         |             |           |             |         |              |       |      |       |             | 0.75         |
| Betarraga      |                |           | 8.66    |             |           |             |         |              |       |      |       |             | 8.66         |
| Maracuya       | 1.5            |           |         |             |           |             |         |              |       |      |       |             | 1.5          |
| Alfalfa        | 2320.74        |           |         |             | 7.92      |             |         |              |       |      |       |             | 2328.662     |
| Culantro       |                |           | 3.66    |             |           |             |         |              |       |      |       |             | 3.66         |
| Perejil        |                |           | 0.5     |             |           |             |         |              |       |      |       |             | 0.5          |
| <b>TOTAL</b>   | 2930.98        | 0         | 114.434 | $\mathbf 0$ | 1370.855  | $\mathbf 0$ | 0       | 51.32        | 32.98 | 0    | 0     | $\mathbf 0$ | 4500.565     |

Anexo 2.4: Resumen de Área por cultivo Monsefú Agosto 2016 – Julio 2017

Fuente: Comisión de Usuarios de Monsefú

# Anexo 2.5: Resumen de Área por cultivo Reque Agosto 2016 – Julio 2017

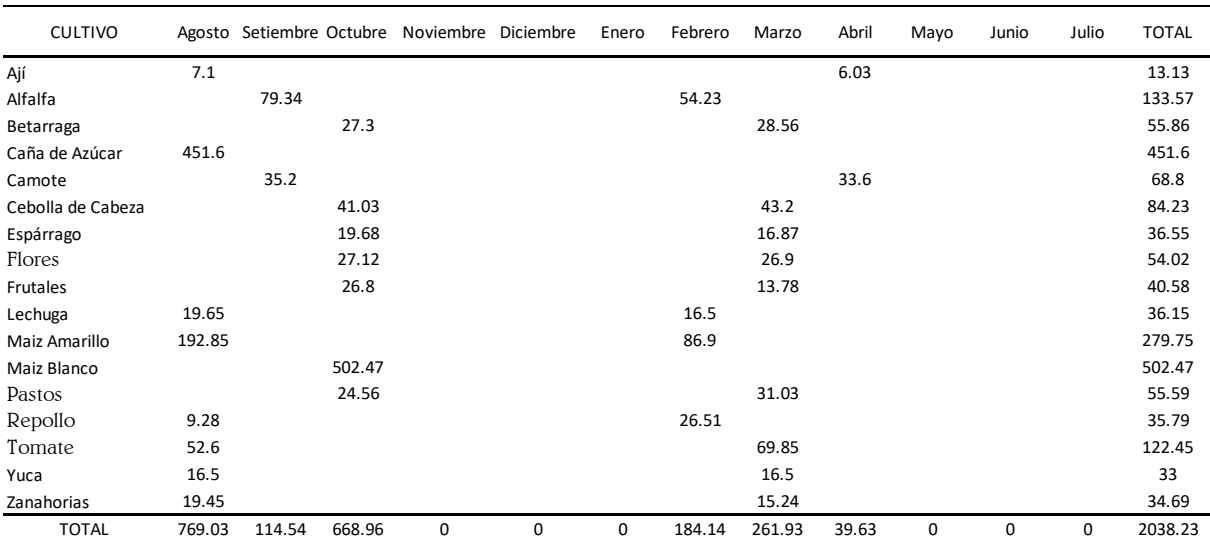

Fuente: Comisión de Usuarios de Reque

# Anexo 2.6: Resumen de Área por cultivo Eten Agosto 2016 – Julio 2017

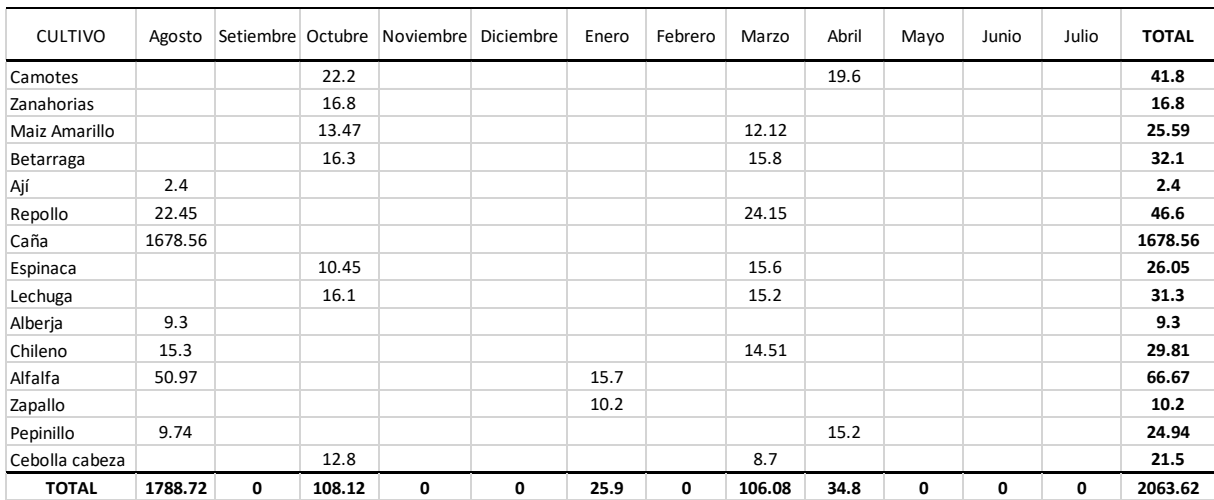

Fuente: Comisión de Usuarios de Eten
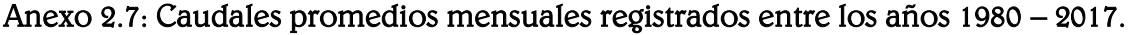

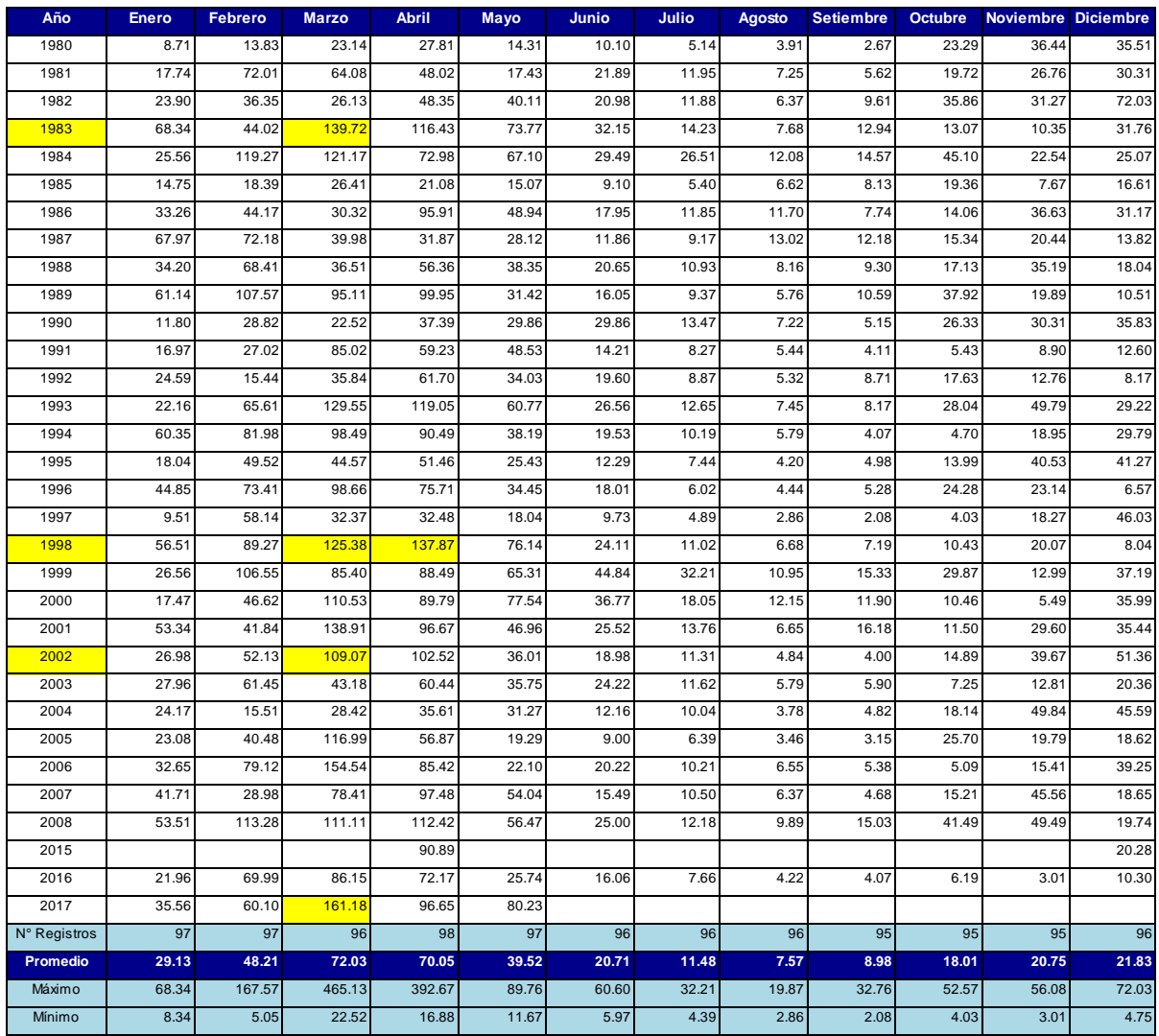

Fuente: Autoridad Nacional del Agua – Sistema Nacional de Información de Recursos Hídricos (ANA).

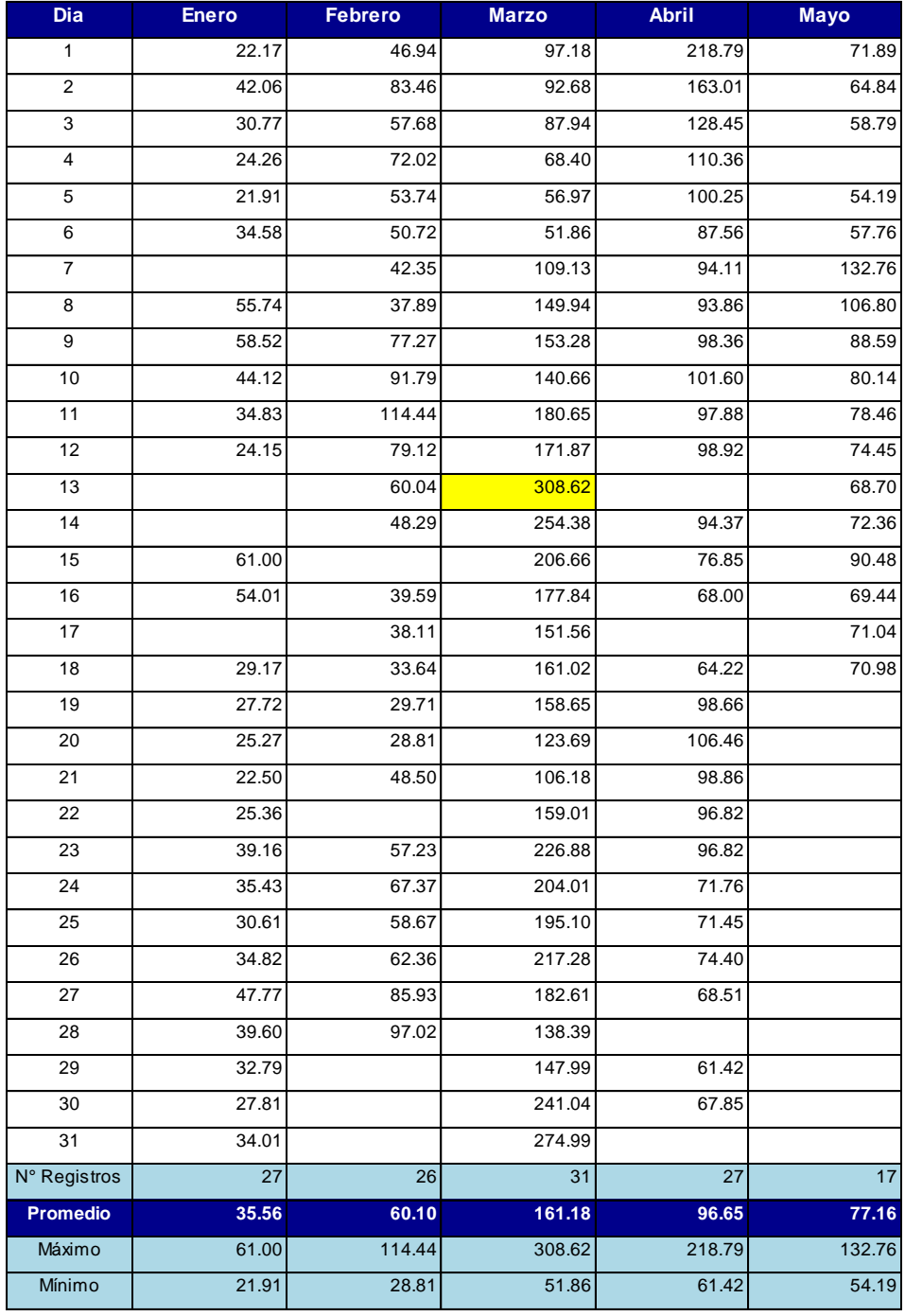

# Anexo 2.8: Caudales promedios diarios registrados en el 2017.

Fuente: Autoridad Nacional del Agua – Sistema Nacional de Información de Recursos Hídricos (ANA).

# Anexo 2.9: MONSEFÚ – Resumen de áreas perdidas y/o afectadas según cultivos

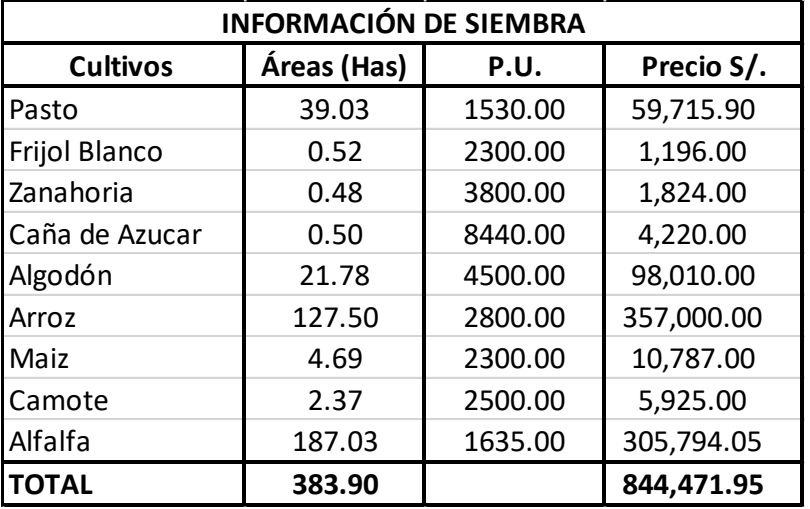

#### año 2002.

Fuente: Comisión de Usuarios de Monsefú

# Anexo 2.10: MONSEFÚ – Resumen de áreas perdidas y/o afectadas según cultivos año 2014-2015.

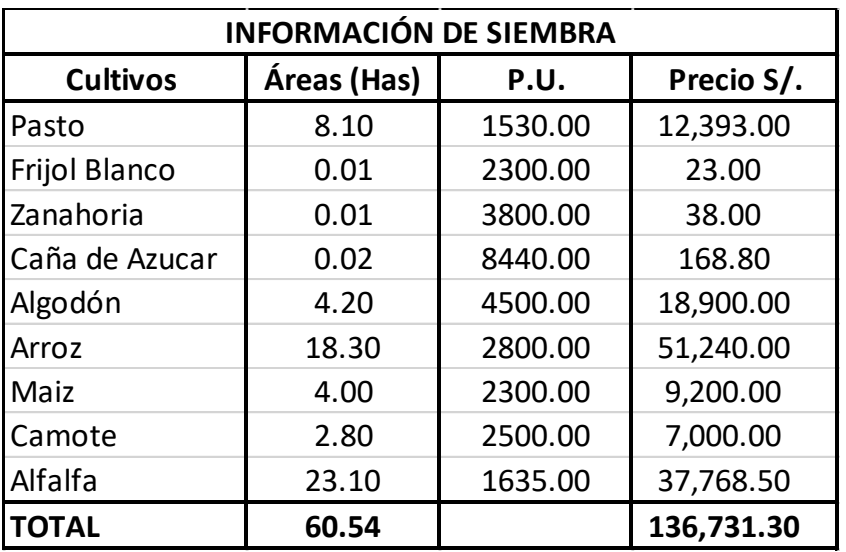

Fuente: Comisión de Usuarios de Monsefú

# Anexo 2.11: MONSEFÚ – Resumen de áreas perdidas y/o afectadas según cultivos

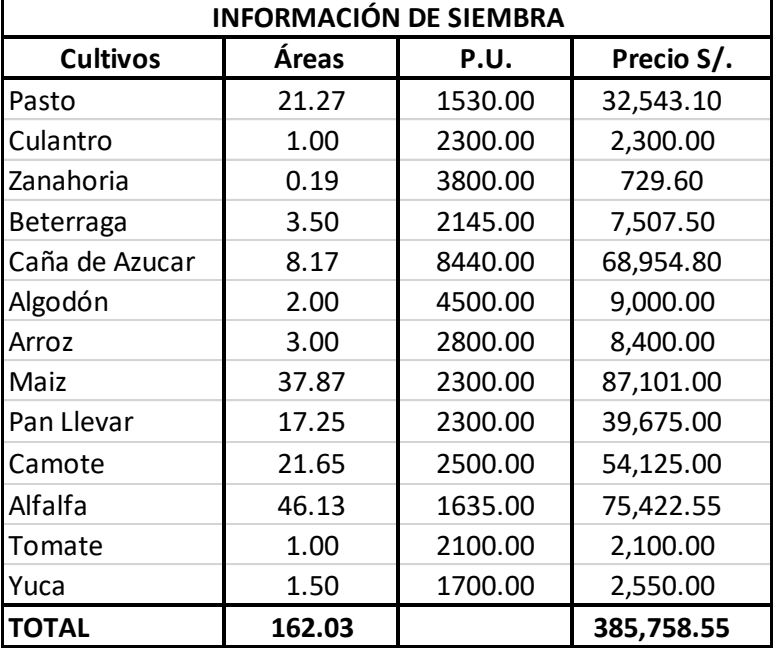

#### año 2017.

Fuente: Comisión de Usuarios de Monsefú

# Anexo 2.12: ETEN – Resumen de áreas perdidas y/o afectadas según cultivos año

#### 2002.

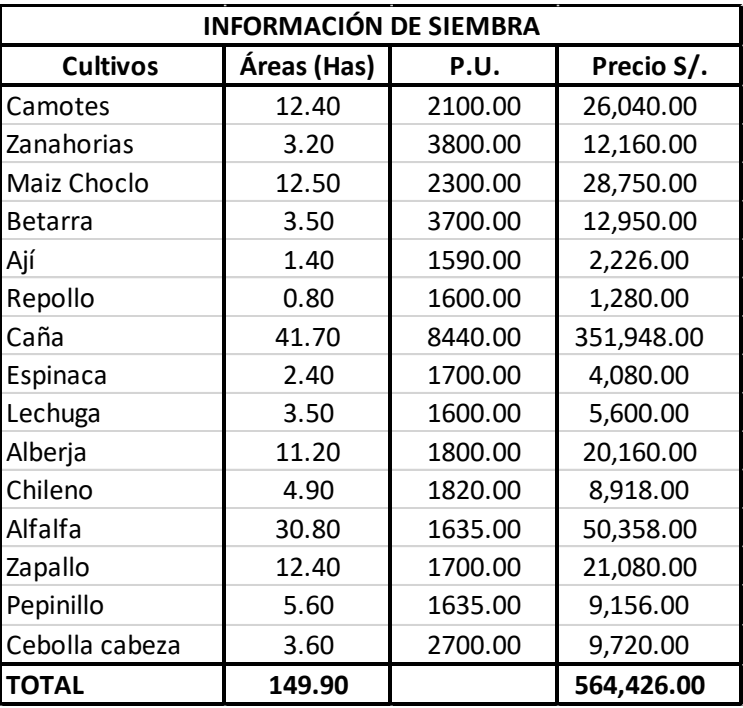

Fuente: Comisión de Usuarios de Eten

## Anexo 2.13: ETEN – Resumen de áreas perdidas y/o afectadas según cultivos año

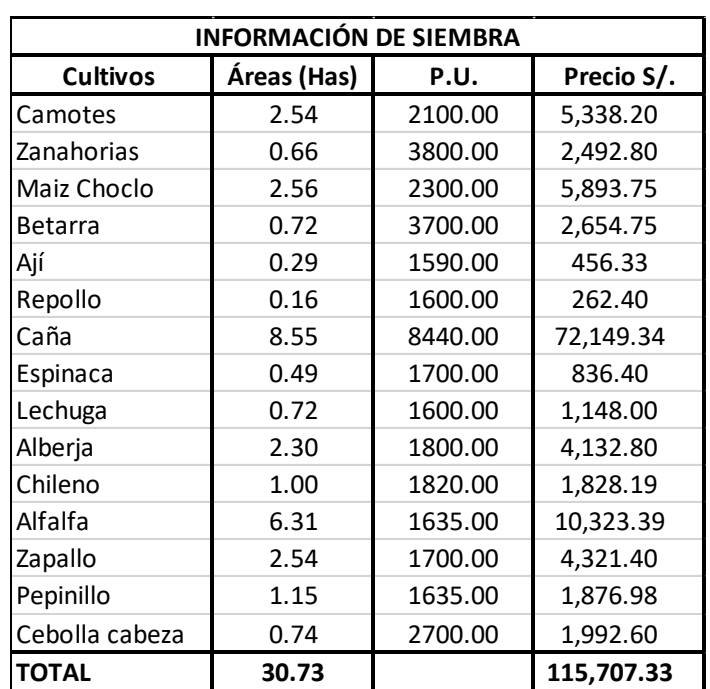

#### 2014-2015.

 $\overline{\phantom{0}}$ 

Fuente: Comisión de Usuarios de Eten

### Anexo 2.14: ETEN – Resumen de áreas perdidas y/o afectadas según cultivos año

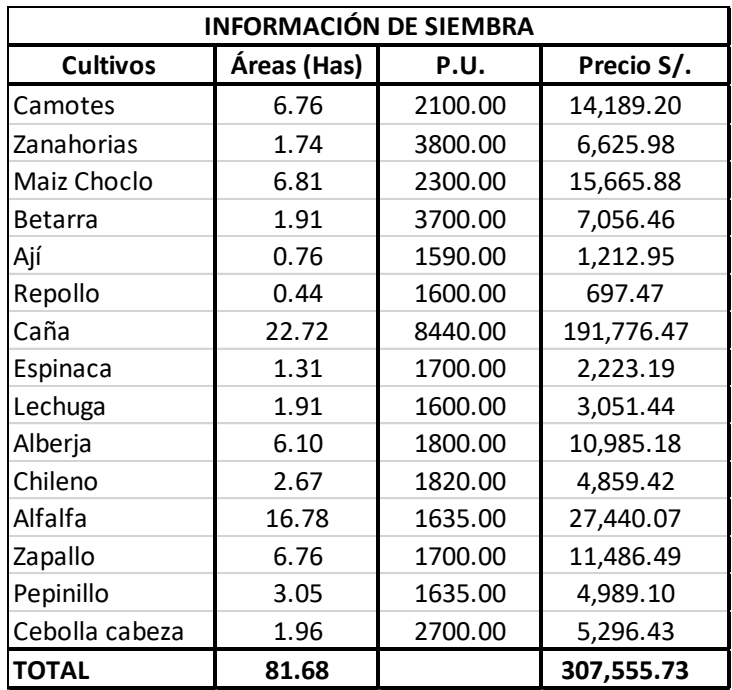

#### 2017.

Fuente: Comisión de Usuarios de Eten

## Anexo 2.15: REQUE – Resumen de áreas perdidas y/o afectadas según cultivos

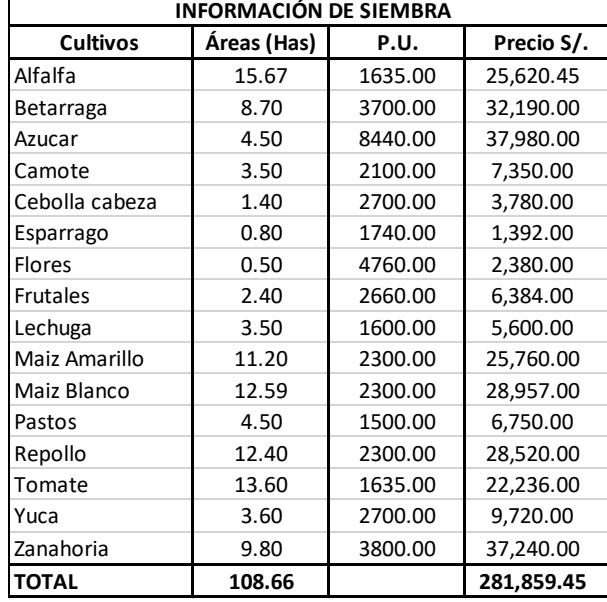

#### año 2002.

Fuente: Comisión de Usuarios de Reque

#### Anexo 2.16: REQUE – Resumen de áreas perdidas y/o afectadas según cultivos

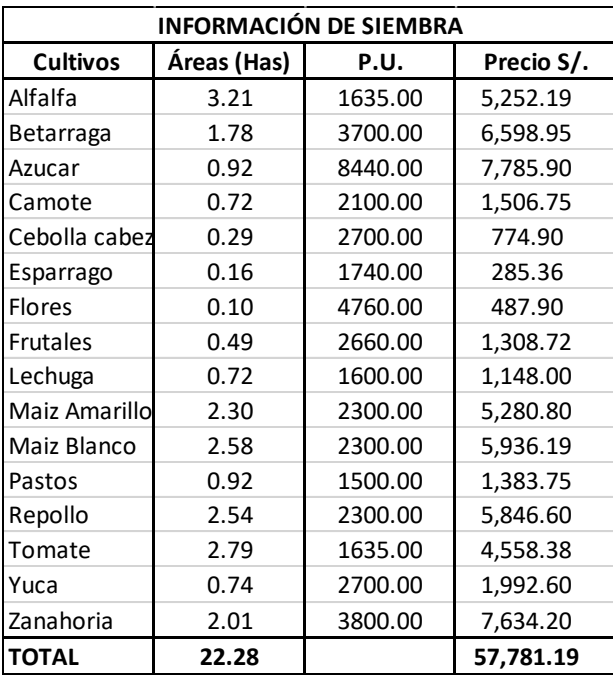

#### año 2014-2015.

Fuente: Comisión de Usuarios de Reque

## Anexo 2.17: REQUE – Resumen de áreas perdidas y/o afectadas según cultivos

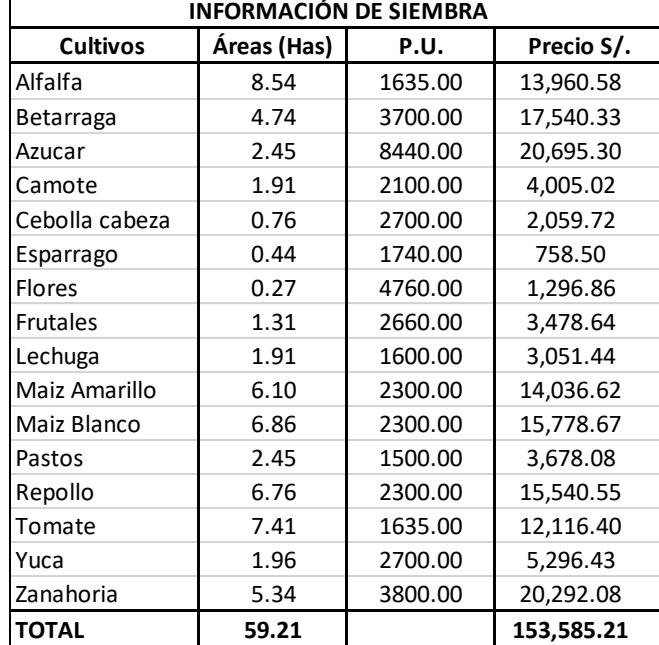

#### año 2017.

Fuente: Comisión de Usuarios de Reque

Anexo 2.18: Perú: Población total al Junio, por grupos quinquenales es de edad, según Departamento, Provincia y Distrito, 2016.

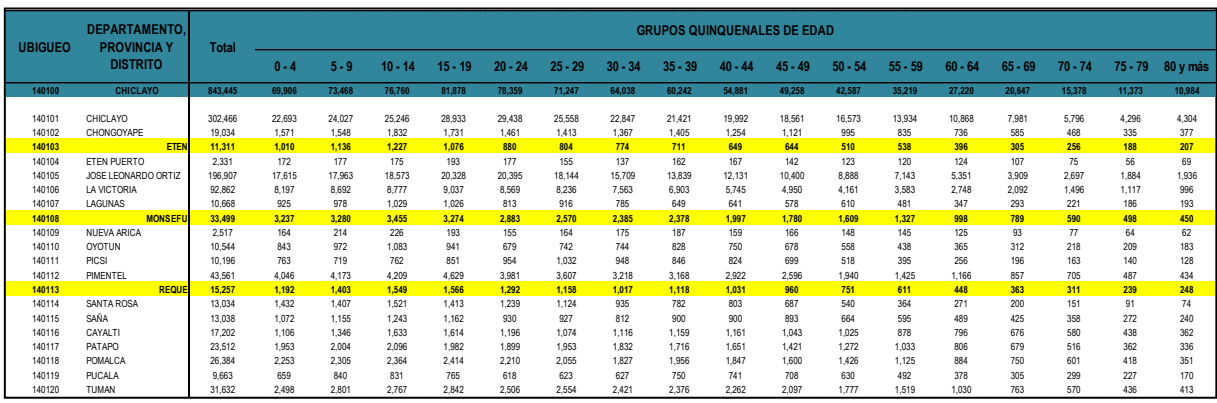

Fuente: INEI 2016

# Anexo 2.19: Población de la cuenca del Río Chancay-Lambayeque proyectada 2000-2020. (Número de habitantes)

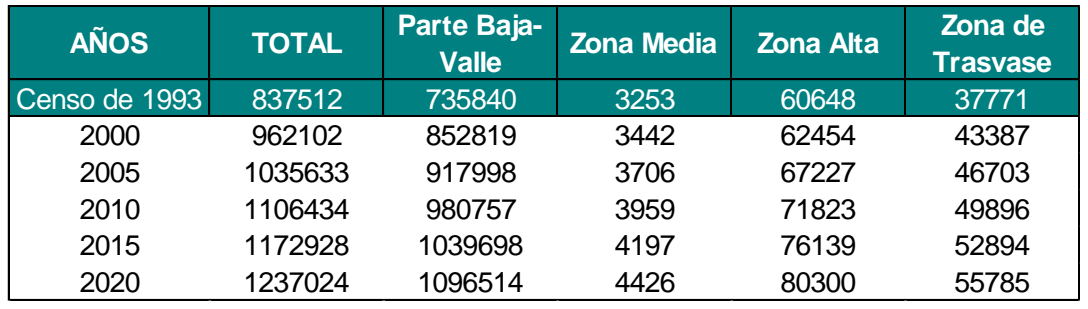

Fuente: INEI

#### Anexo 2.20: Enfermedades Metaxénicas en el Distrito de Eten, 2016.

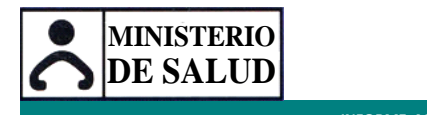

**ESTRATEGIA SANITARIA NACIONAL DE PREVENCION Y CONTROL DE LAS ENFERMEDADES METAXENICAS Y OT. Vs.**

**INFORME MENSUAL DE ENFERMEDADES METAXENICAS AÑO - 2016**

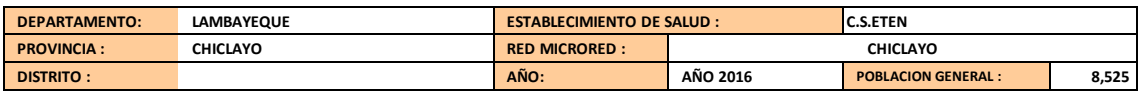

Edad Según ETAPAS DE VIDA : TODOS LOS EE.SS;<br>Morbilidad por subcategorías según grupo etareo y sexo 01-Enero al 31 - Agosto 2016.

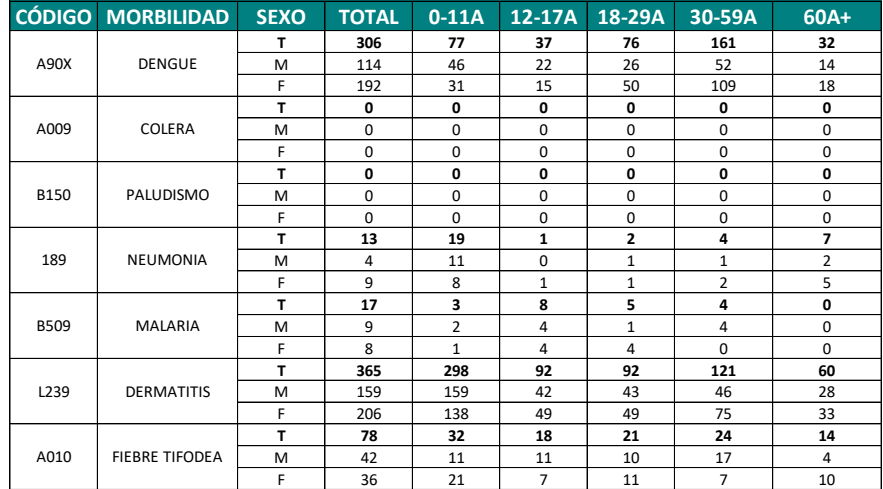

Fuente: GERESA

#### Anexo 2.21: Enfermedades Metaxénicas en el Distrito de Monsefú, 2016.

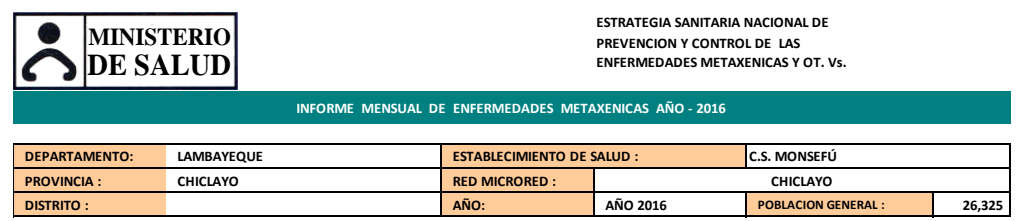

Edad Según ETAPAS DE VIDA : TODOS LOS EE.SS;<br>Morbilidad por subcategorías según grupo etareo y sexo 01-Enero al 31 - Agosto 2016.

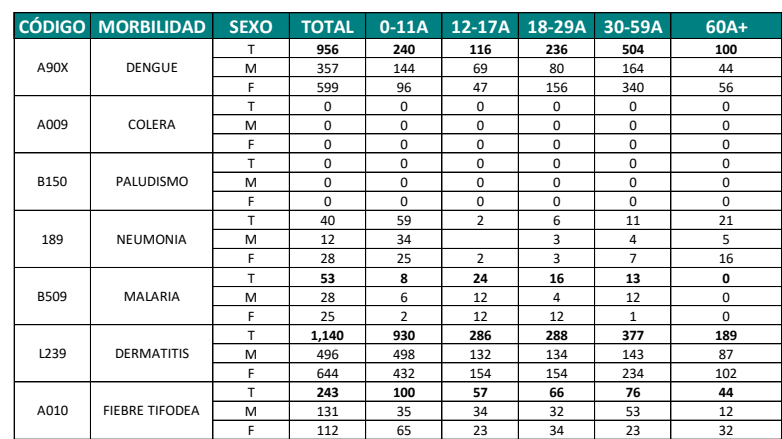

Fuente: GERESA

**PISTRITO:** 

#### Anexo 2.22: Enfermedades Metaxénicas en el Distrito de Reque, 2016.

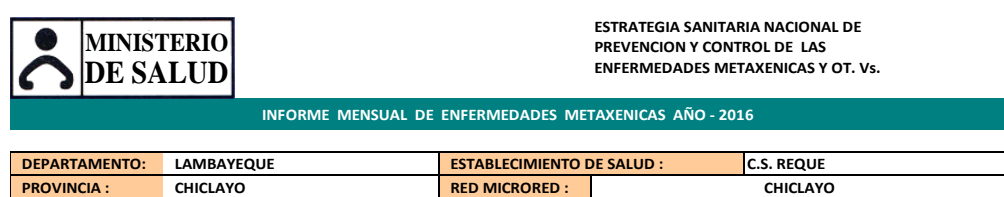

**DISTRITION AÑO 2016 POBLACION GENERAL :** 

 **11,899**

Edad Según ETAPAS DE VIDA : TODOS LOS EE.SS;<br>Morbilidad por subcategorías según grupo etareo y sexo 01-Enero al 31 - Agosto 2016.

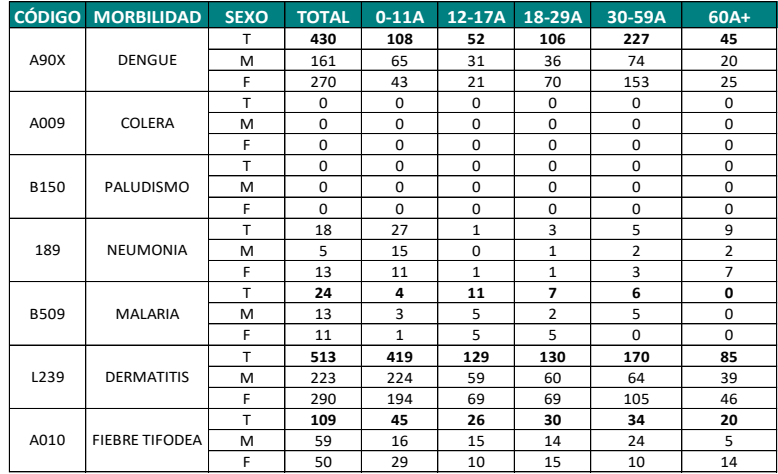

Fuente: GERESA

# Anexo 2.23: Pobreza en porcentajes de los distritos Eten, Monsefú y Reque al año 2013.

### **PERÚ: POBLACIÓN, CONDICIÓN DE POBREZA, SEGÚN DEPARTAMENTO, PROVINCIA Y DISTRITO, 2013**

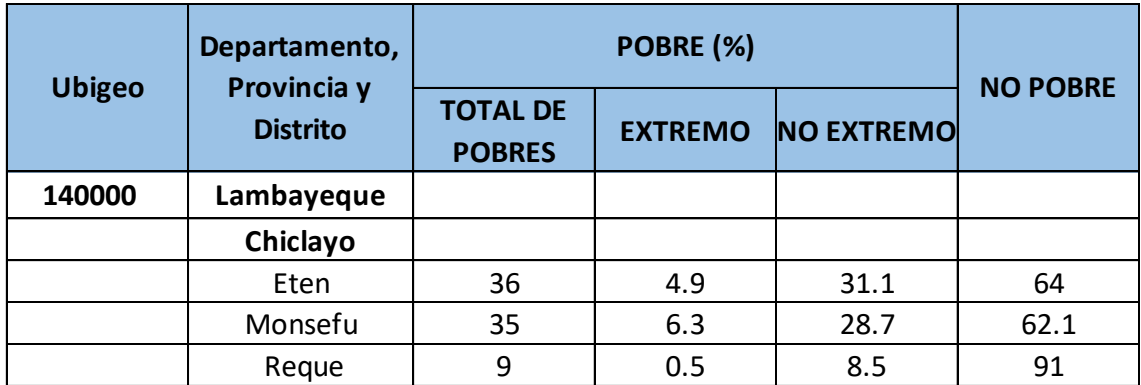

Fuente: INEI 2013

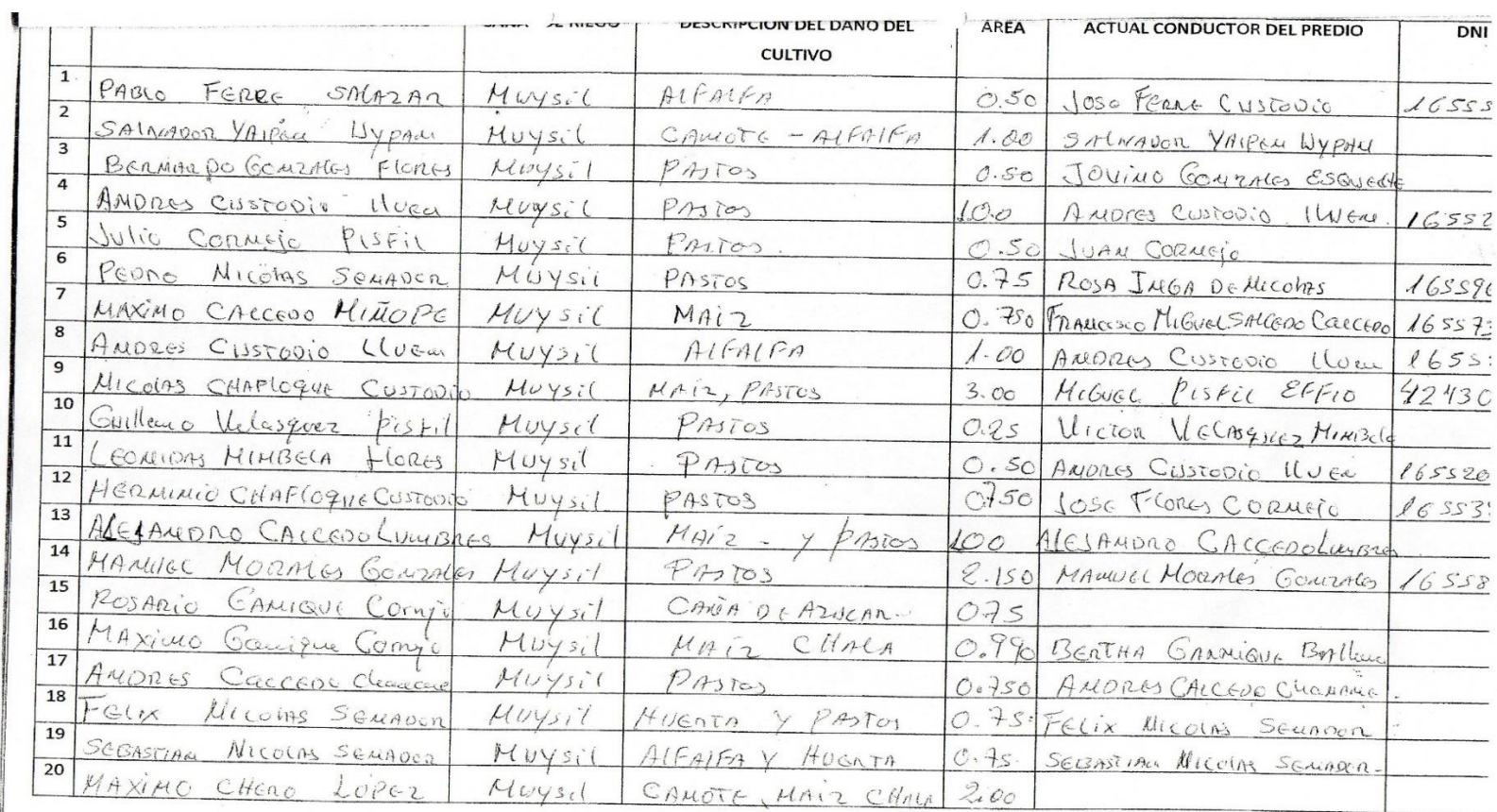

# Anexo 2.24: Ficha de recolección de información de propietarios afectados tras el fenómeno del niño costero.

Fuente: Comisión de Regantes

Anexo 2.25: PUNTOS TOPOGRÁFICOS.

Anexo 2.26: Hojas de cálculo de granulometría e índice de plasticidad.

Anexo 2.27: Hojas de cálculo de gravedad específica.

Anexo 2.27: Hojas de cálculo de corte directo.

# ANEXO Nº 3: FOTOGRAFÍAS

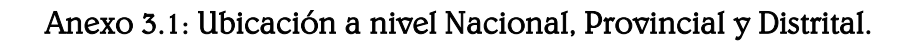

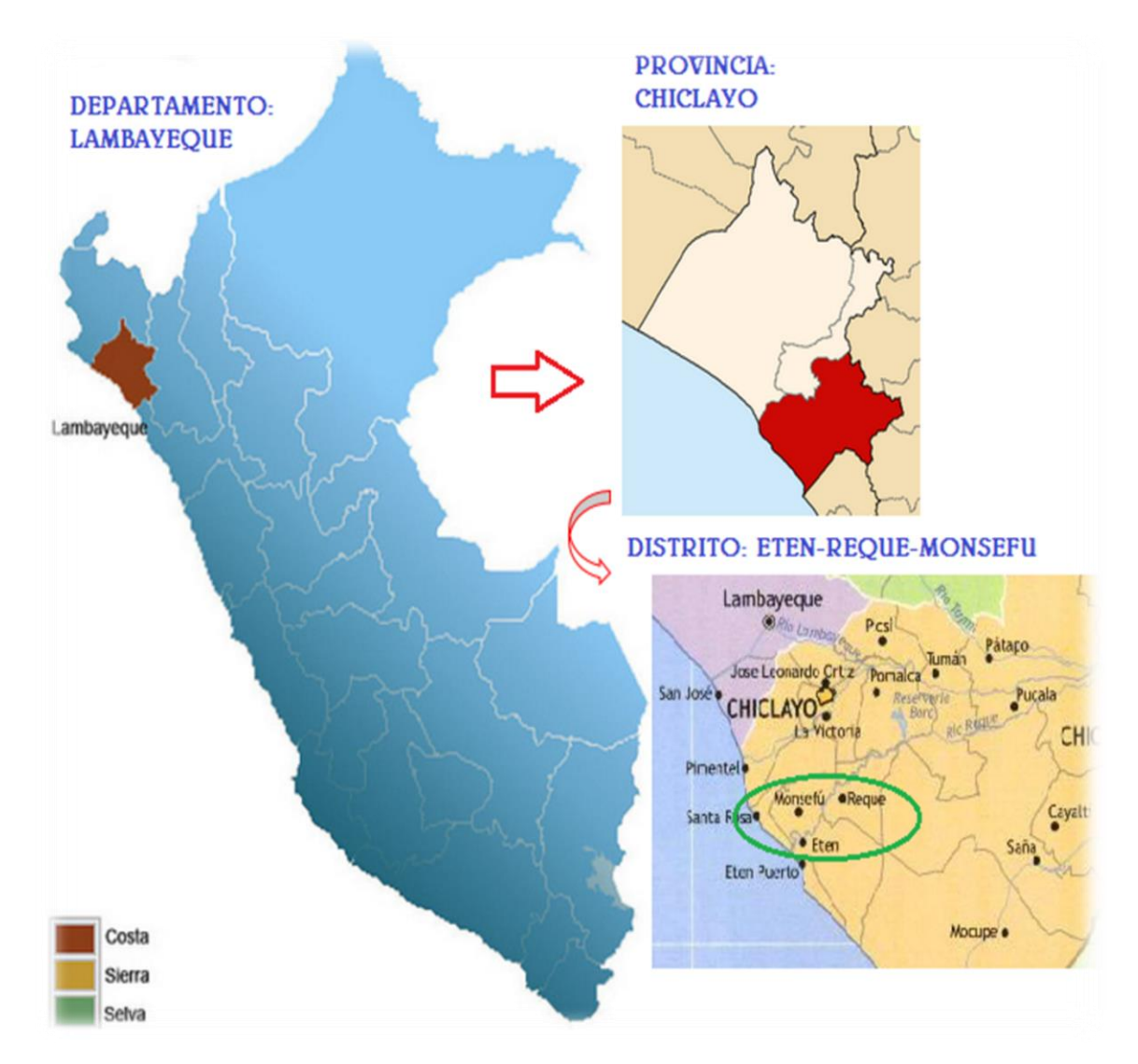

Fuente: Google

Anexo 3.2: Tramo desde el Puente Reque hasta la desembocadura con el Océano Pacífico, Longitud de 11 kms.

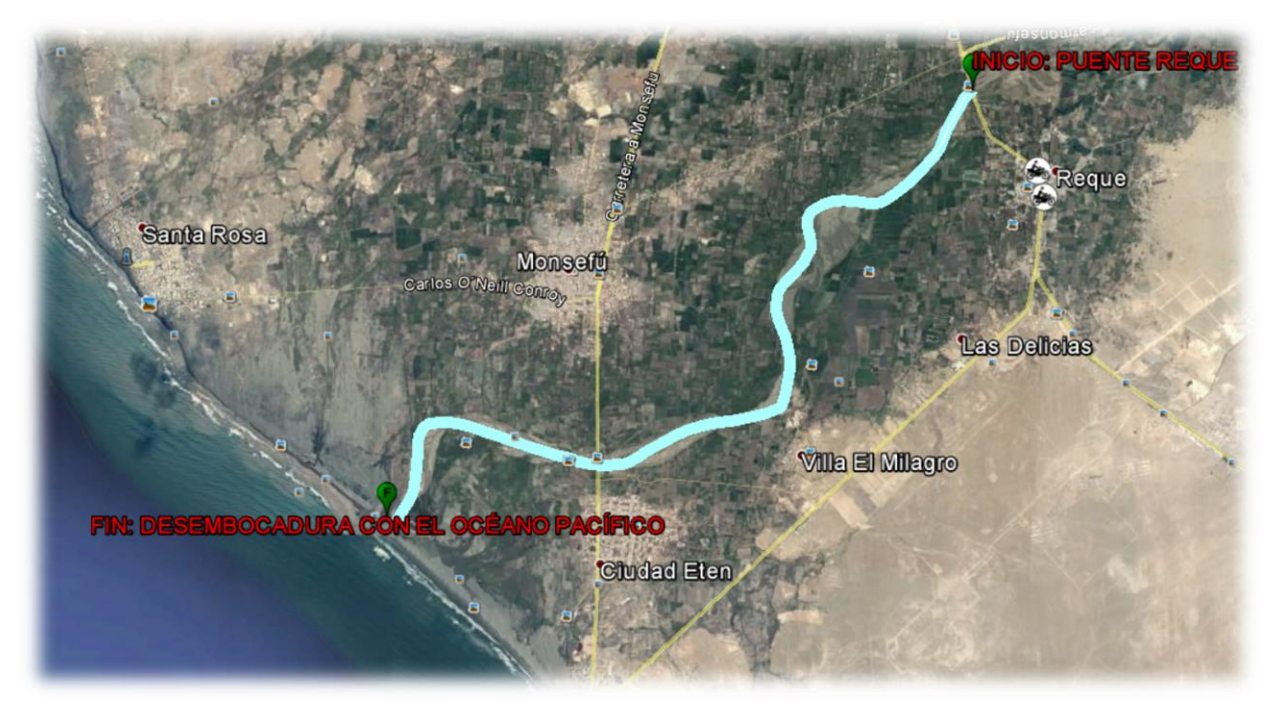

Fuente: Google Earth

## Anexo 3.3: Descripción Gráfica de los efectos provocados por la avenida del Río Reque, 2017.

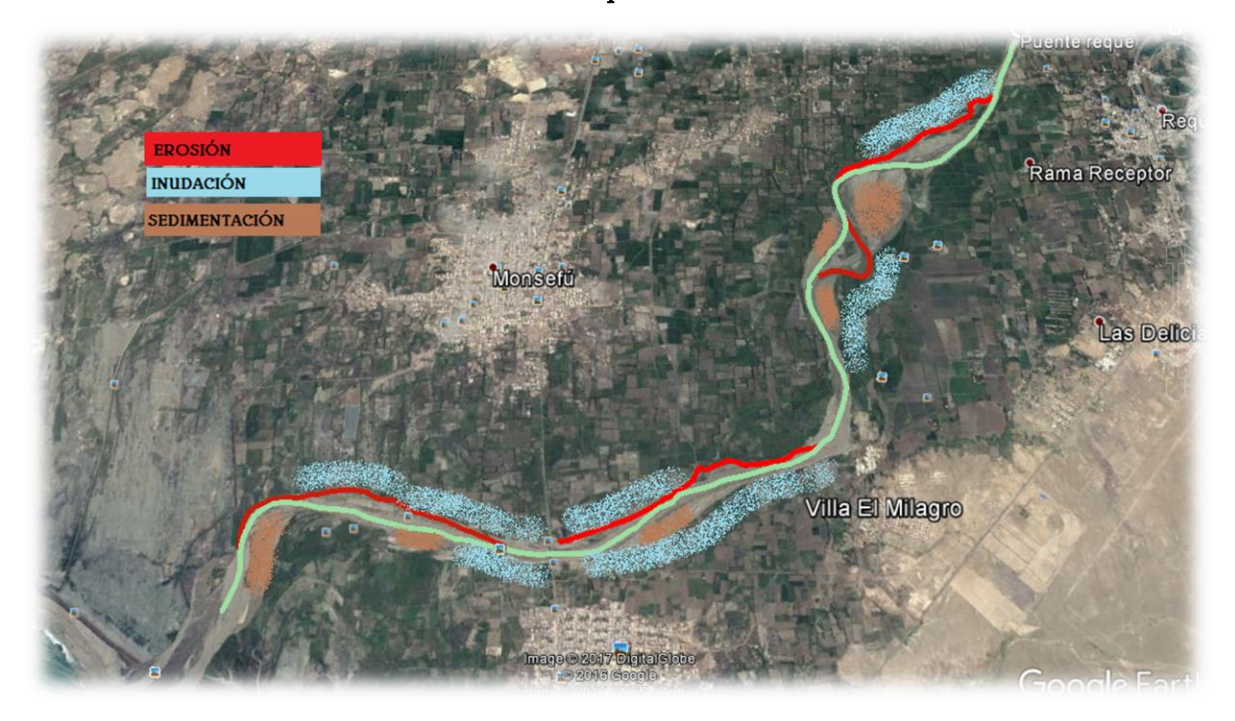

Fuente: Google Earth - Propio

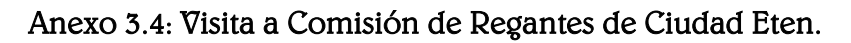

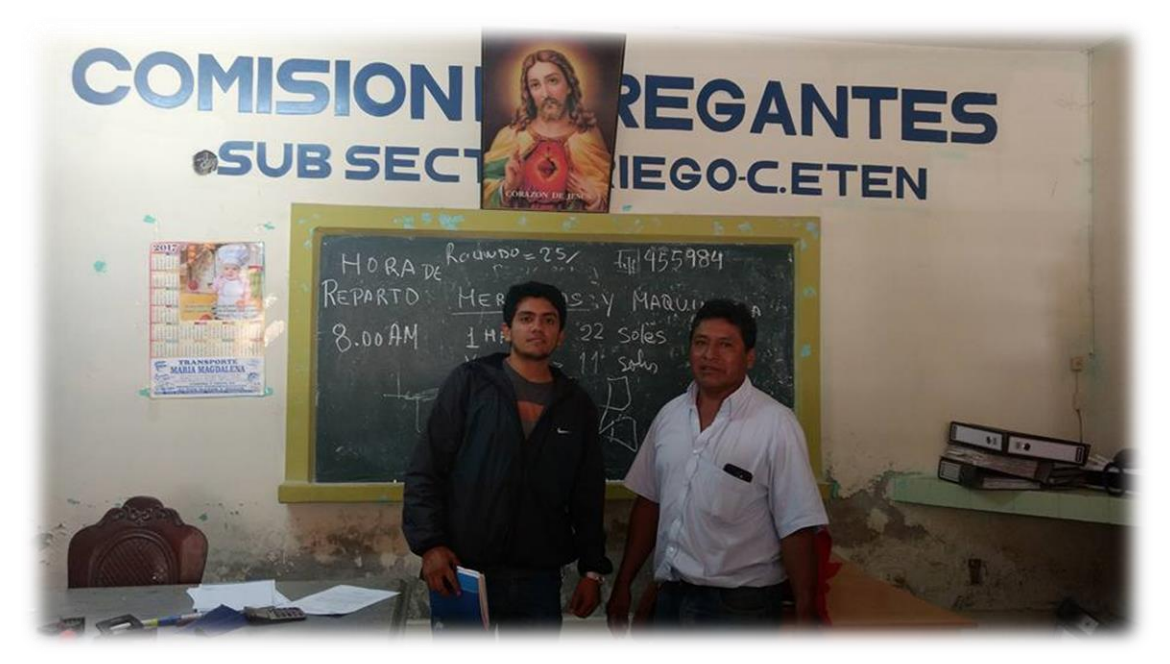

Fuente: Propia

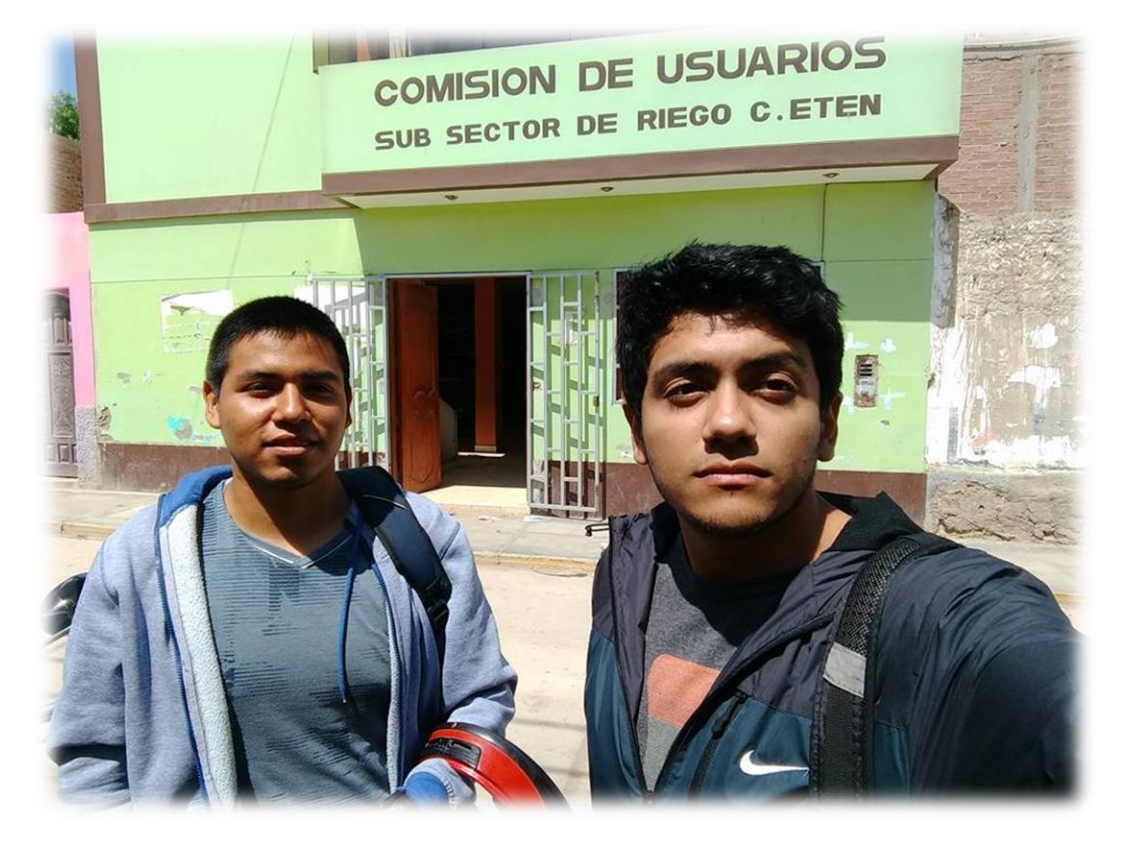

Anexo 3.5: Visita a Comisión de Regantes de Eten.

## Anexo 3.6: Visita a Comisión de Regantes de Monsefú.

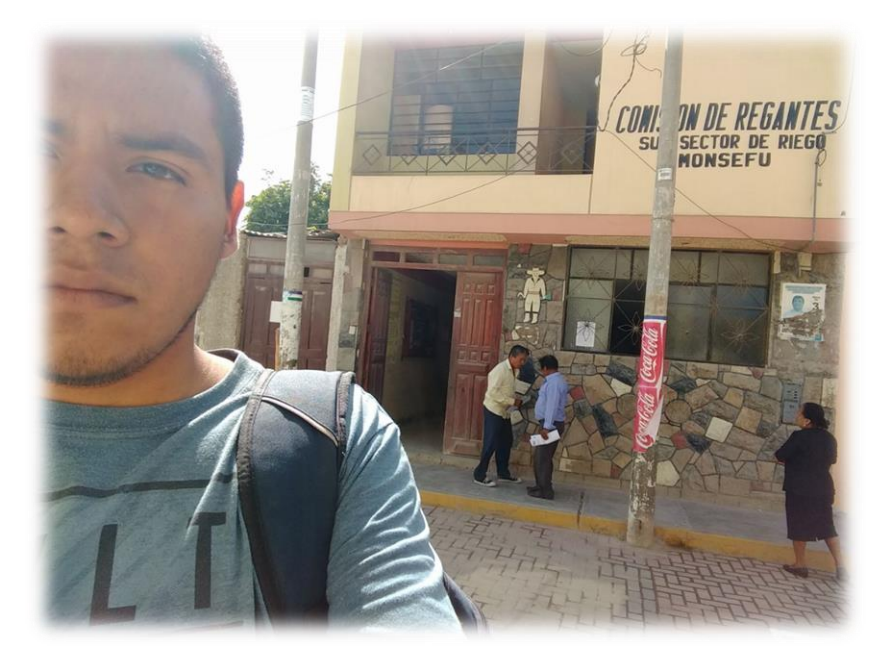

Fuente: Propia

## Anexo 3.7: Puente que une los distritos de Eten y Monsefú.

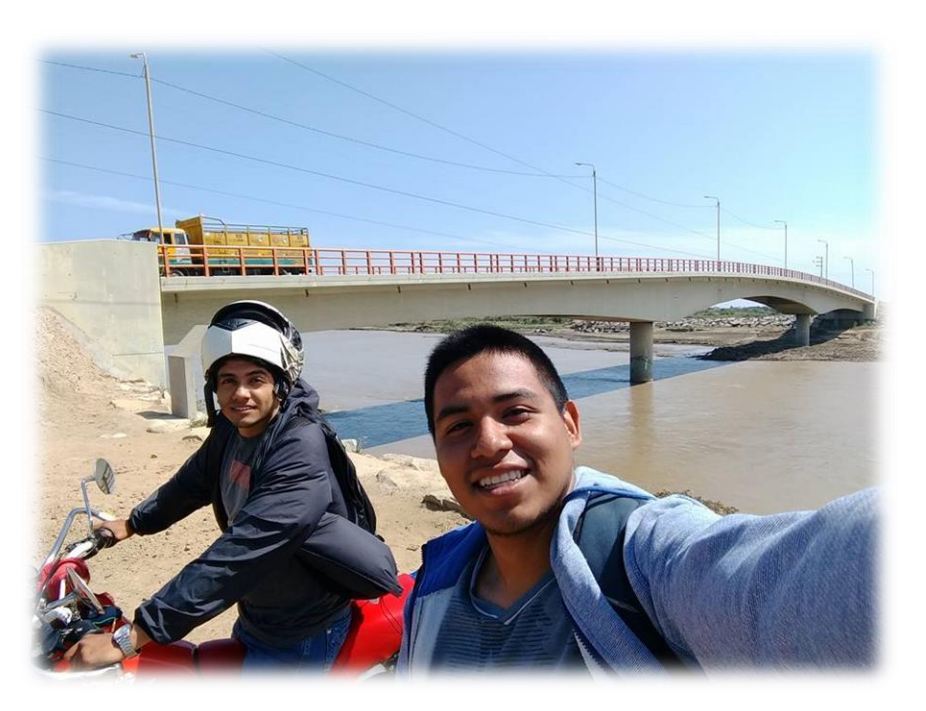

Anexo 3.8: Visita a zonas afectadas, Eten.

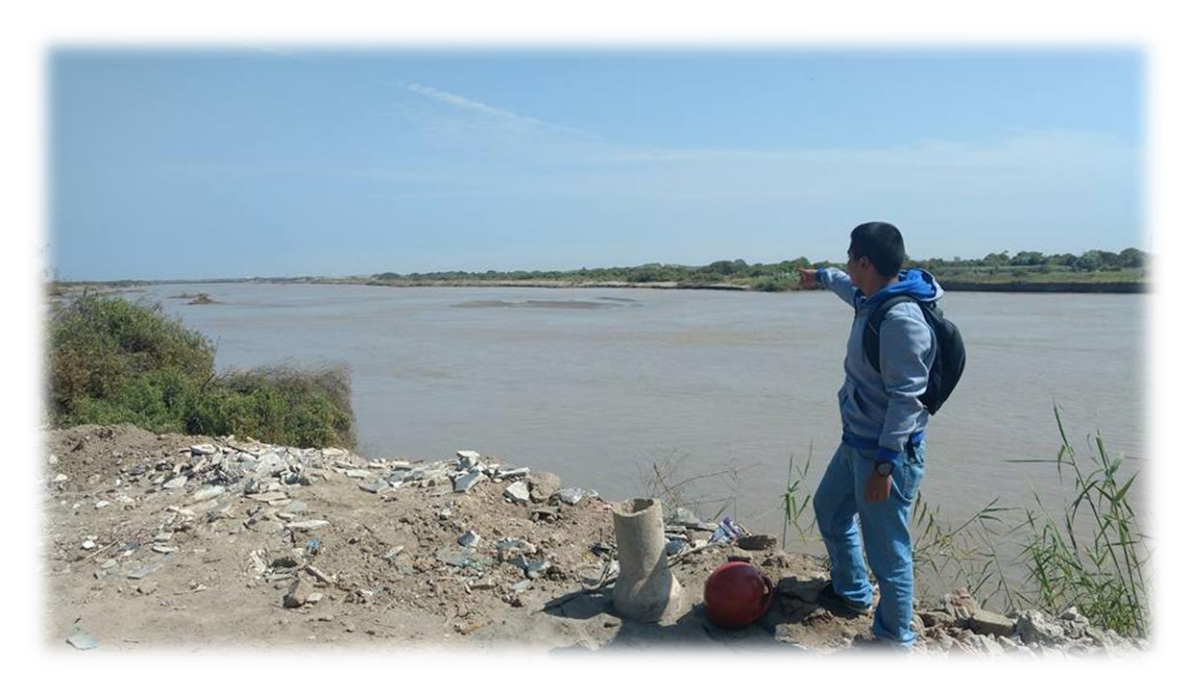

Fuente: Propia

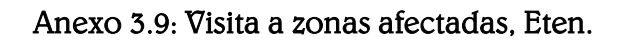

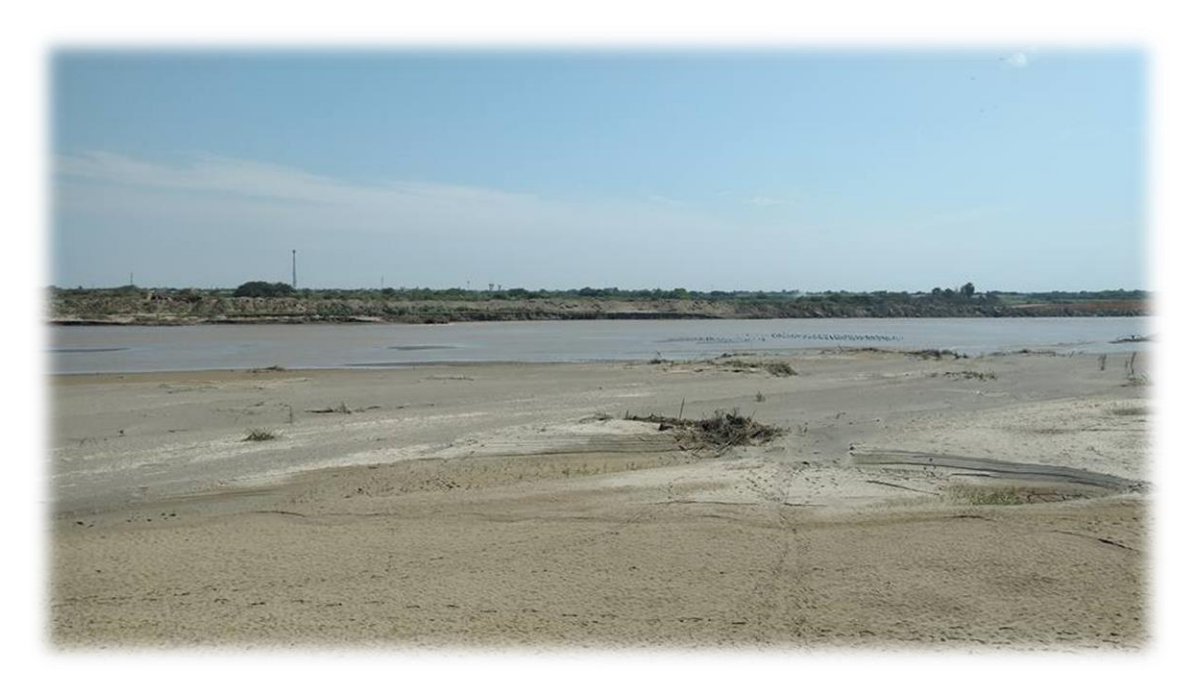

Anexo 3.10: Falla de la Defensa existente a causa del aumento del cauce.

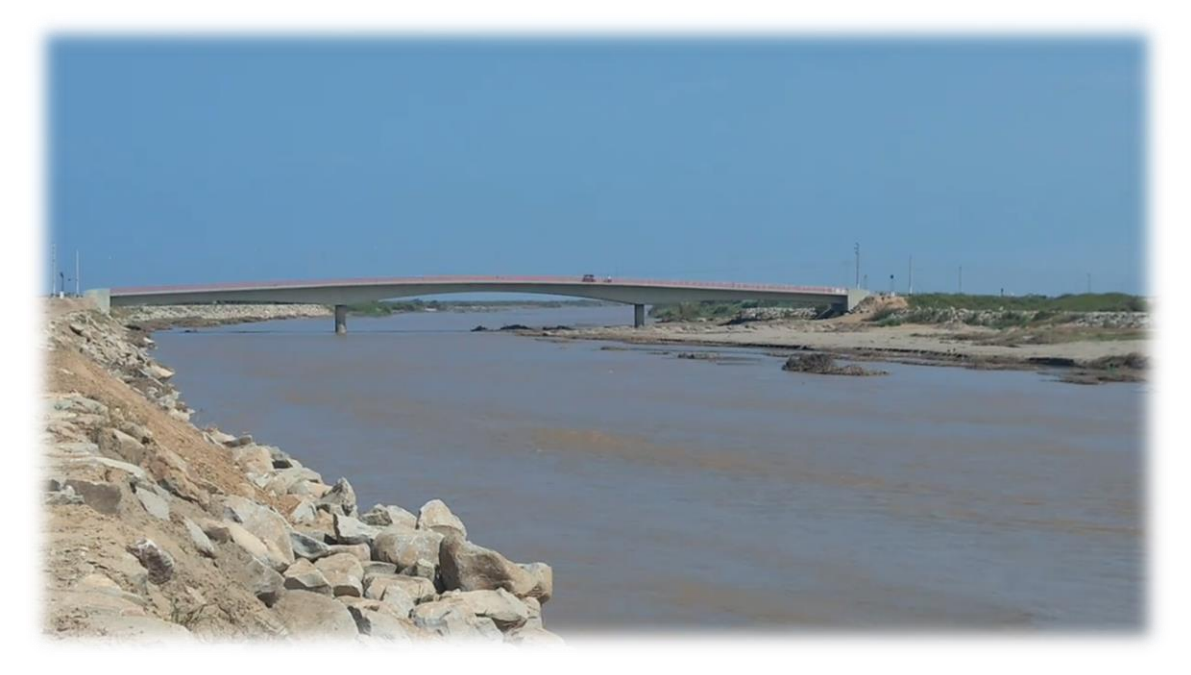

Fuente: Propia

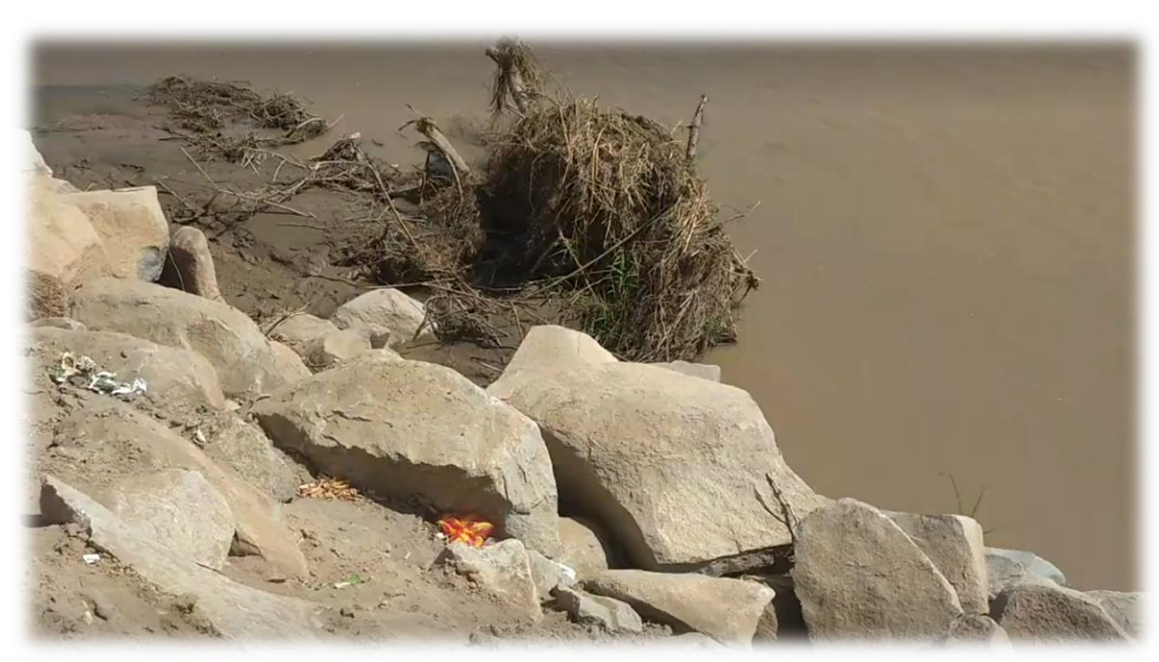

Anexo 3.11: Zonas dañadas por aumento del cauce.

Anexo 3.12: Zonas dañadas por aumento del cauce.

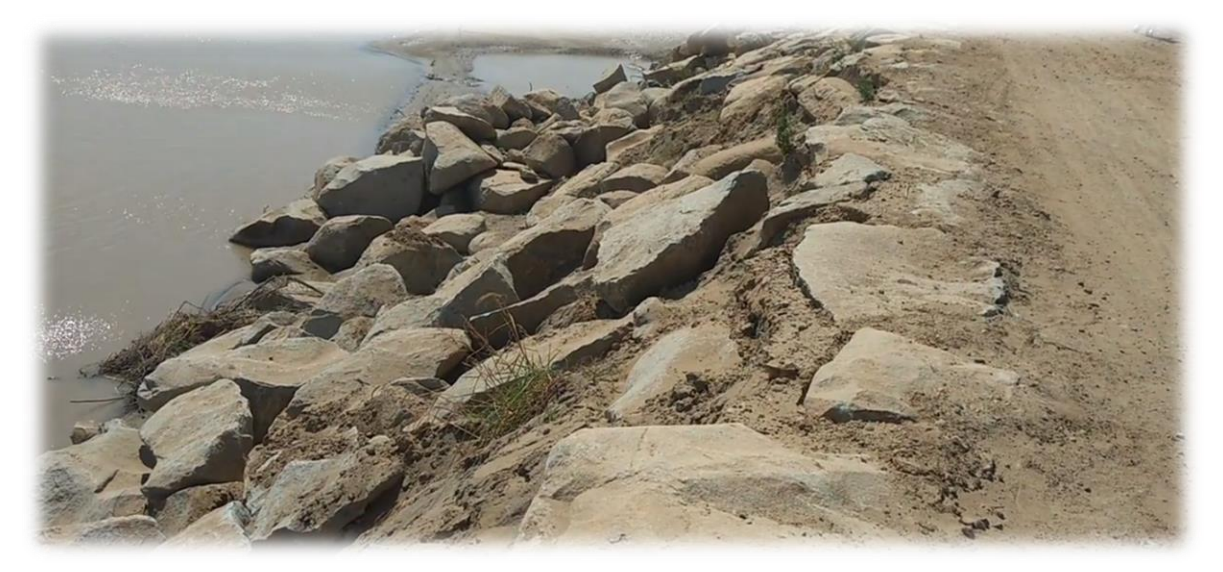

Fuente: Propia

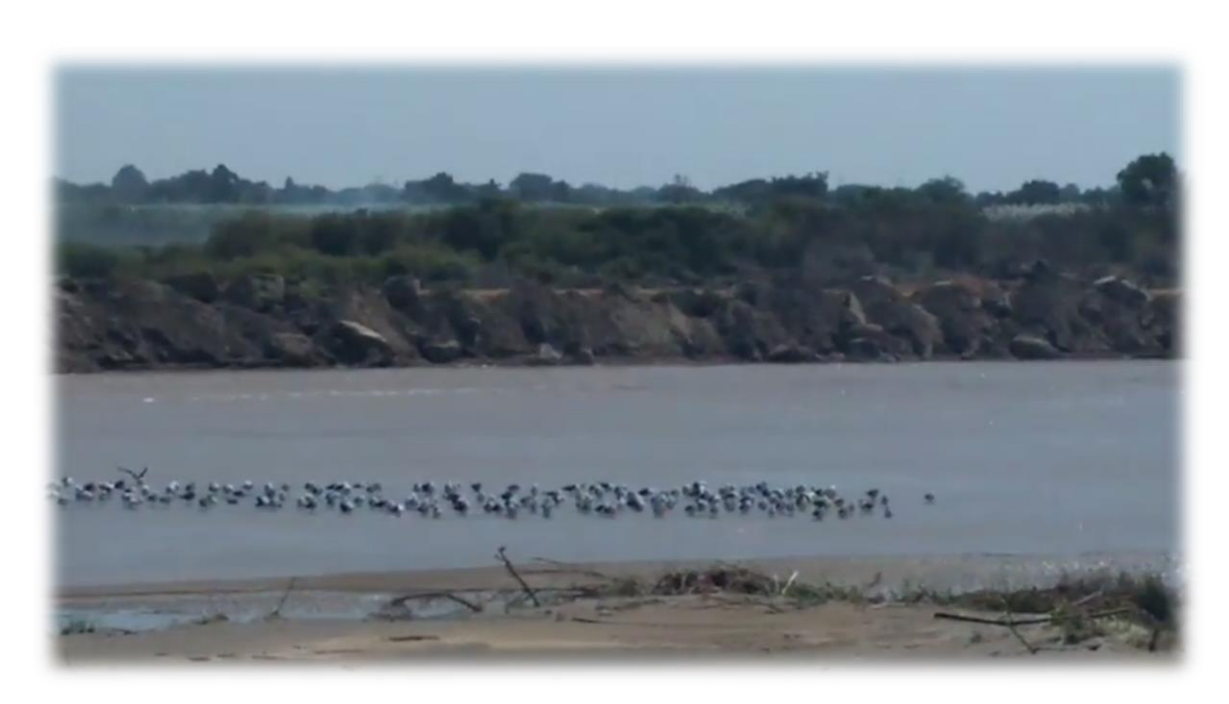

Anexo 3.13: Zonas dañadas por aumento del cauce.

Anexo 3.14: Falla de la Defensa existente tras el fenómeno del niño costero.

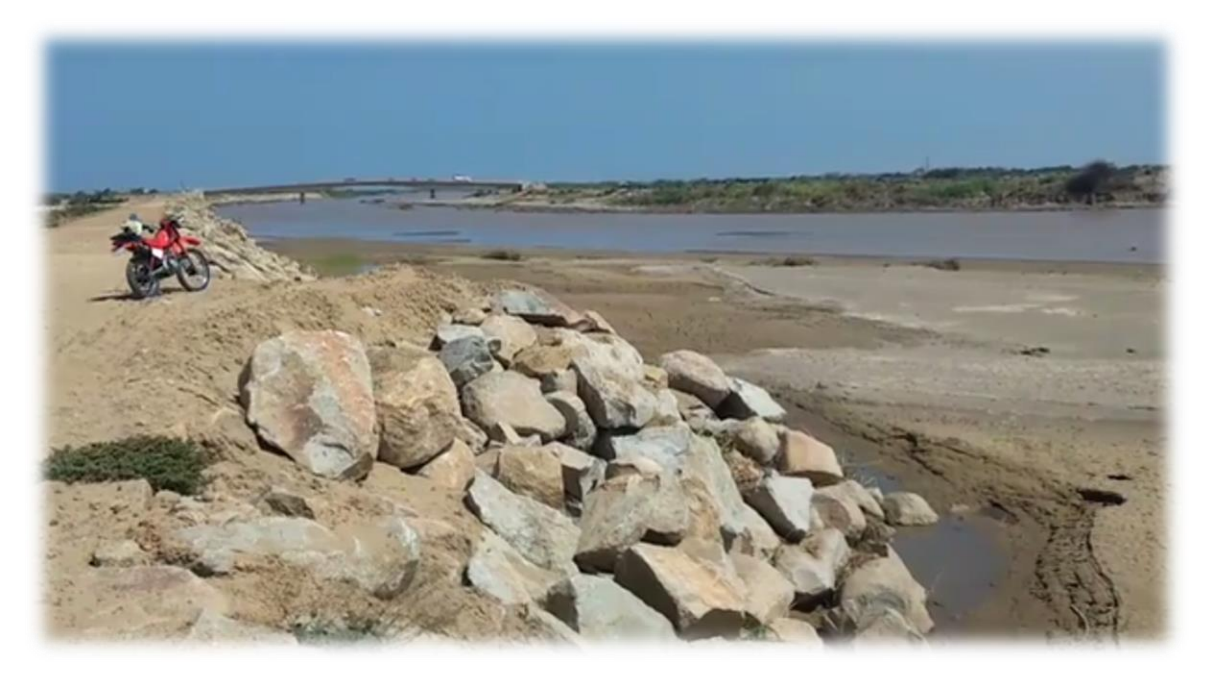

Fuente: Propia

## Anexo 3.15: Socavación de la Defensa por causas del fenómeno del niño costero.

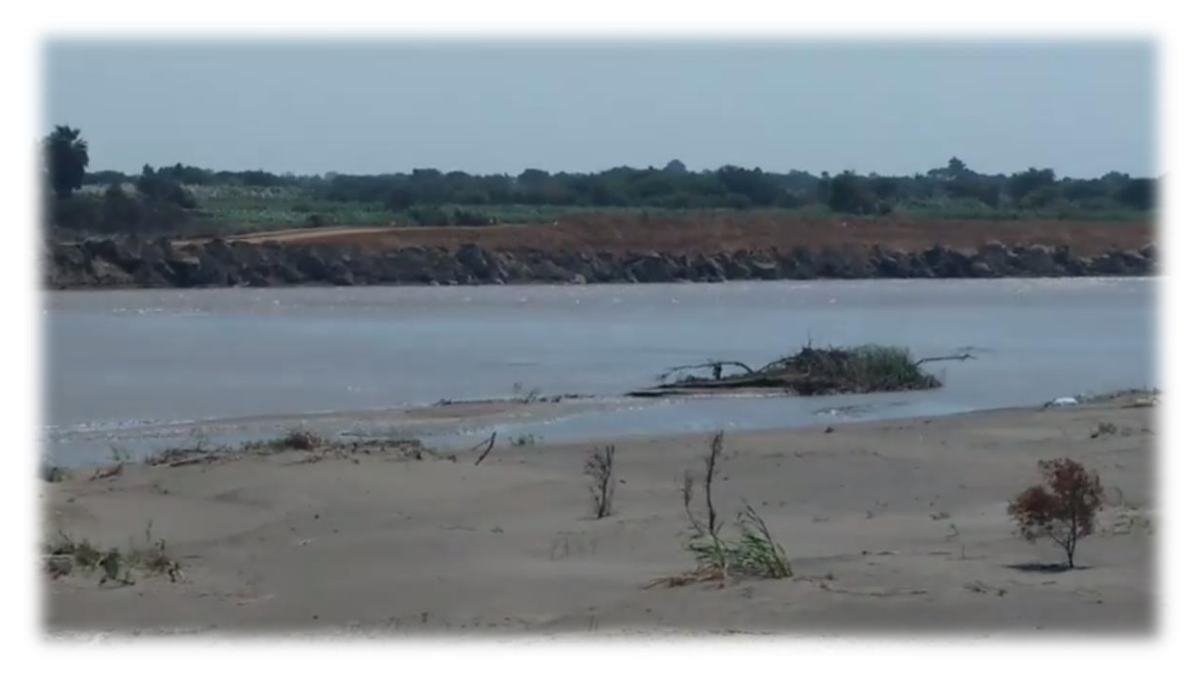

Anexo 3.16: Áreas agrícolas afectadas por aumento del cauce en el distrito de Reque.

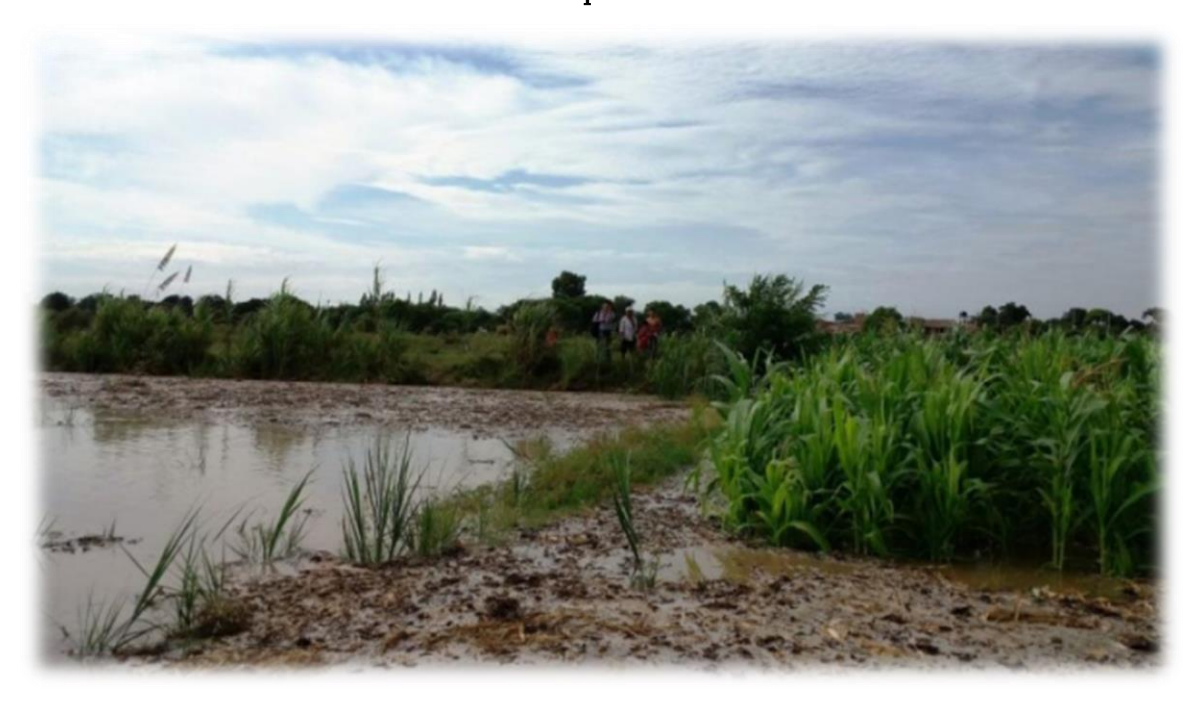

Fuente: Comisión de Usuarios

## Anexo 3.17: Áreas agrícolas afectadas por aumento del cauce en el distrito de Eten.

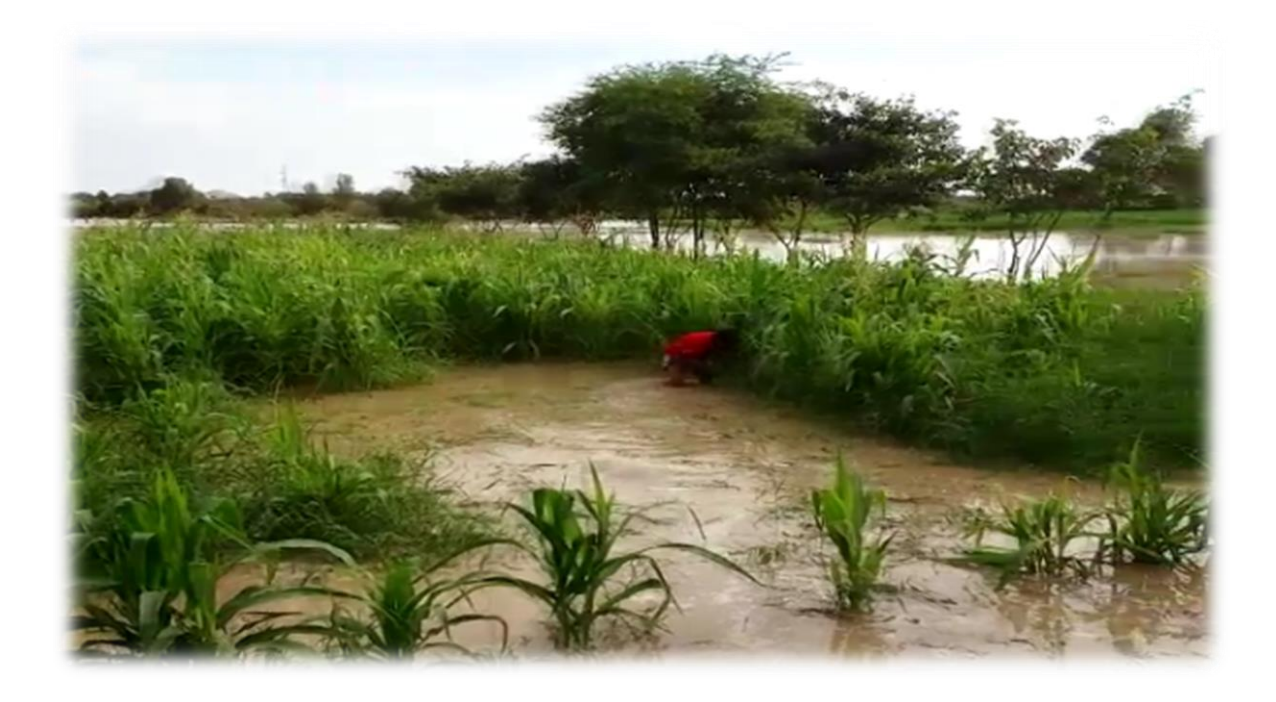

Fuente: Comisión de Usuarios

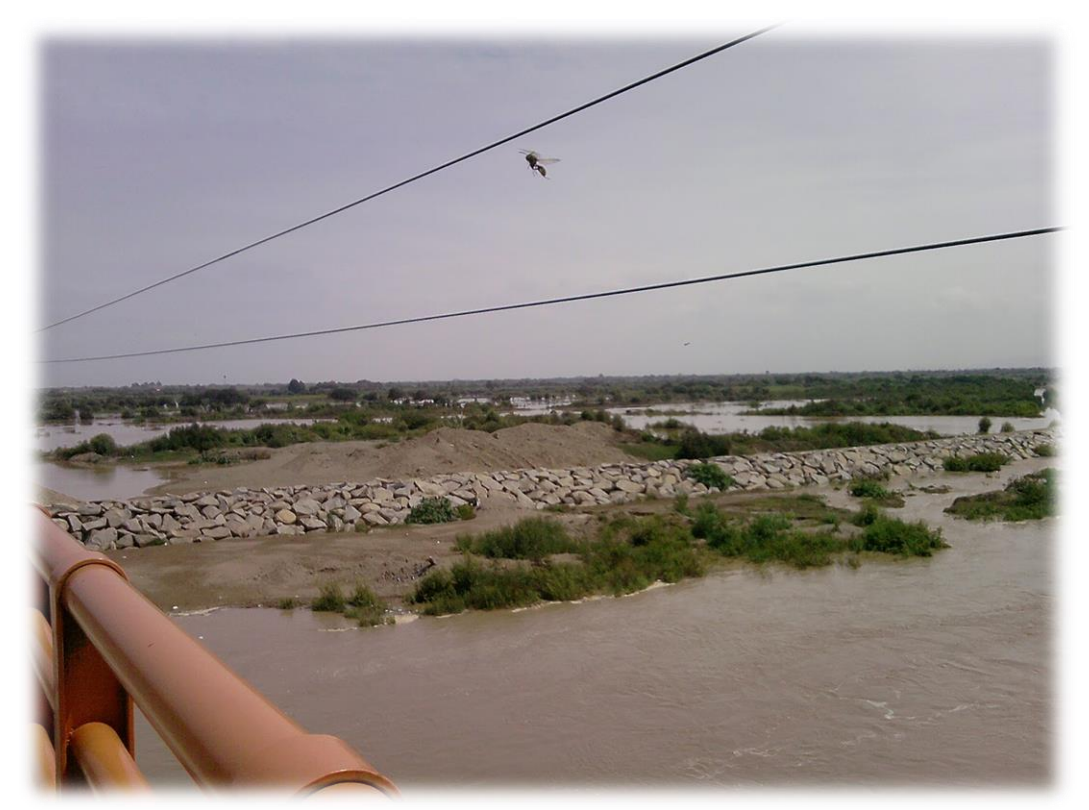

Anexo 3.18: Inundaciones de zonas agrícolas, zona del Puente de Monsefú-Eten.

Fuente: Propia

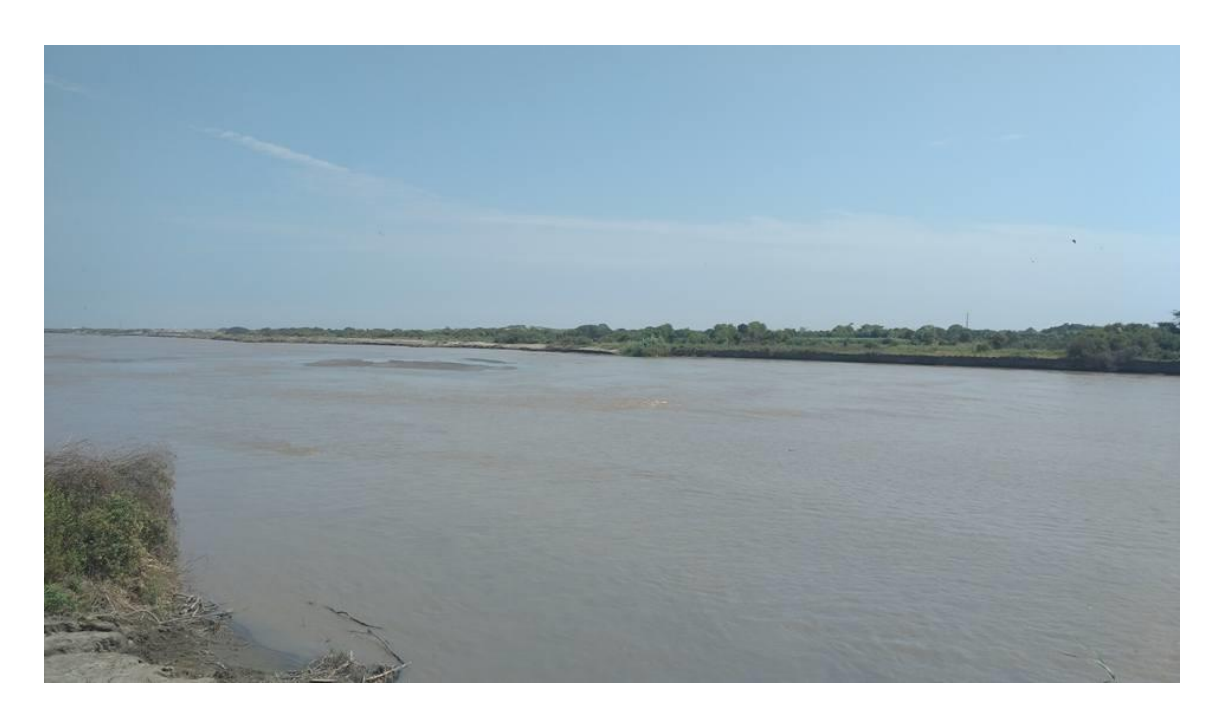

Anexo 3.19: Problemas de Erosión de áreas agrícolas.

# Anexo 3.20: Problemas de sedimentación de áreas agrícolas.

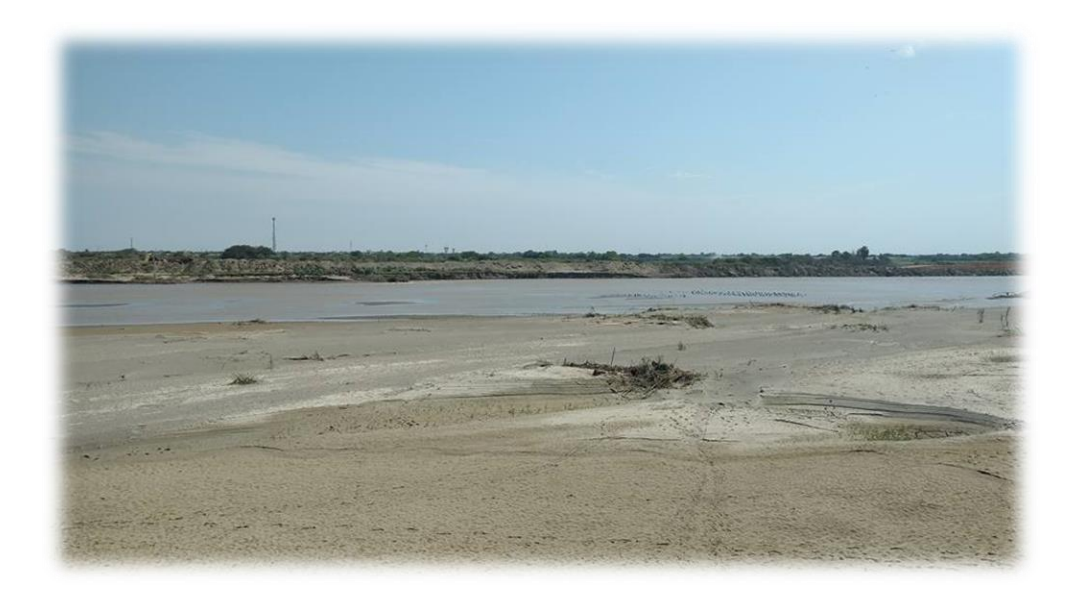

Fuente: Propia

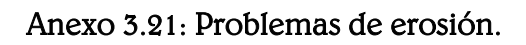

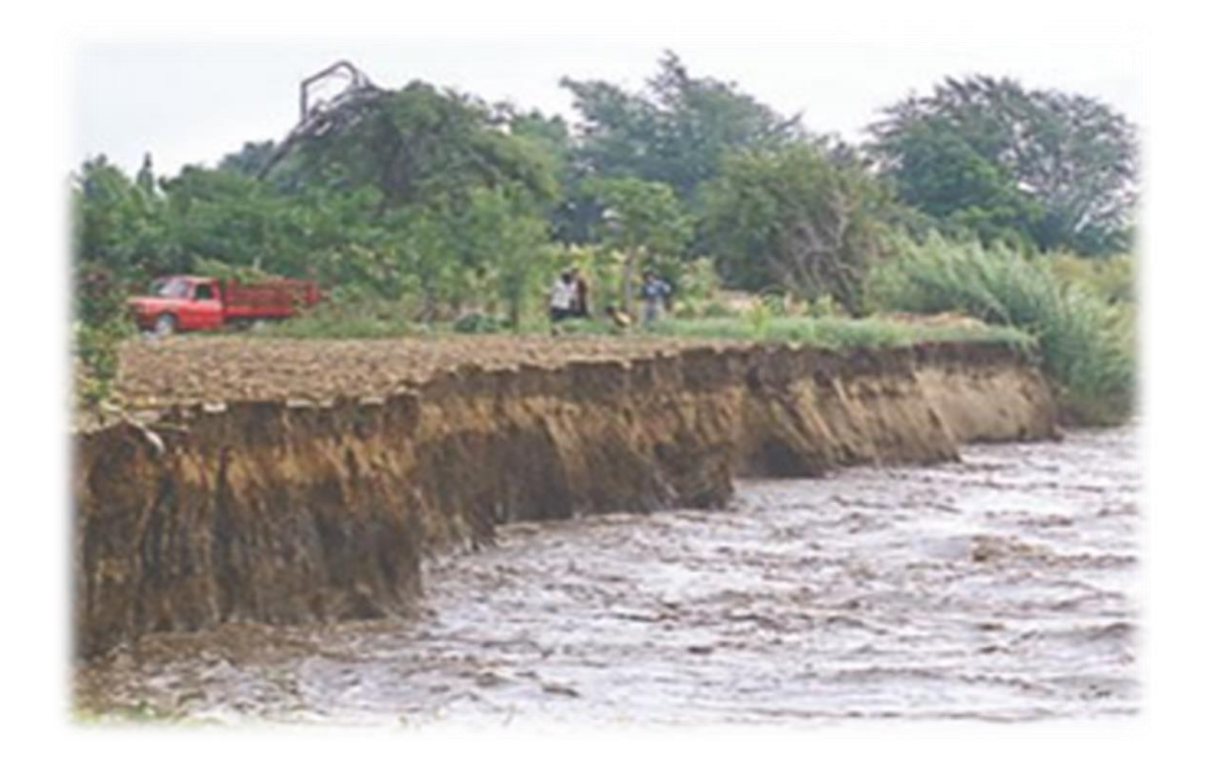

Fuente: Diario la República

Anexo 3.22: Profundidad de una calicata 1.50 m.

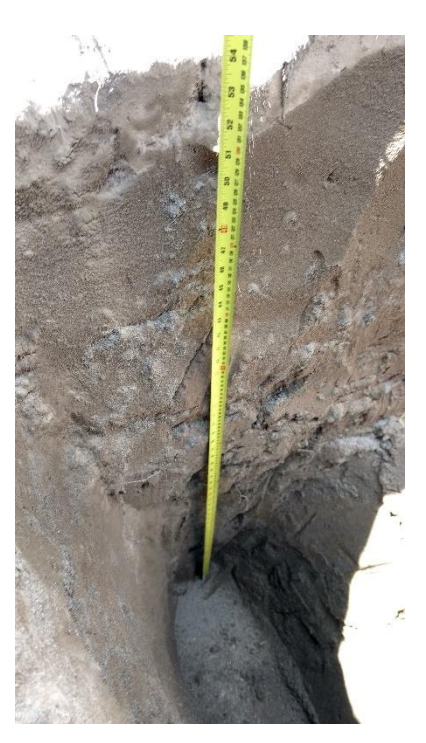

Fuente: Propia

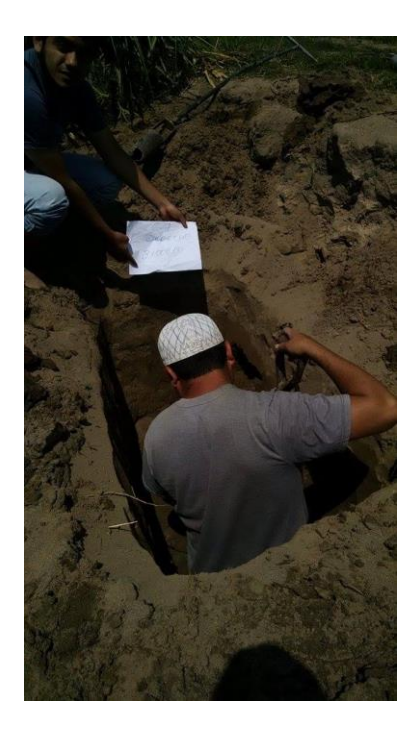

Anexo 3.23: Profundidad de una calicata 1.50 m.

Anexo 3.24: Levantamiento topográfico.

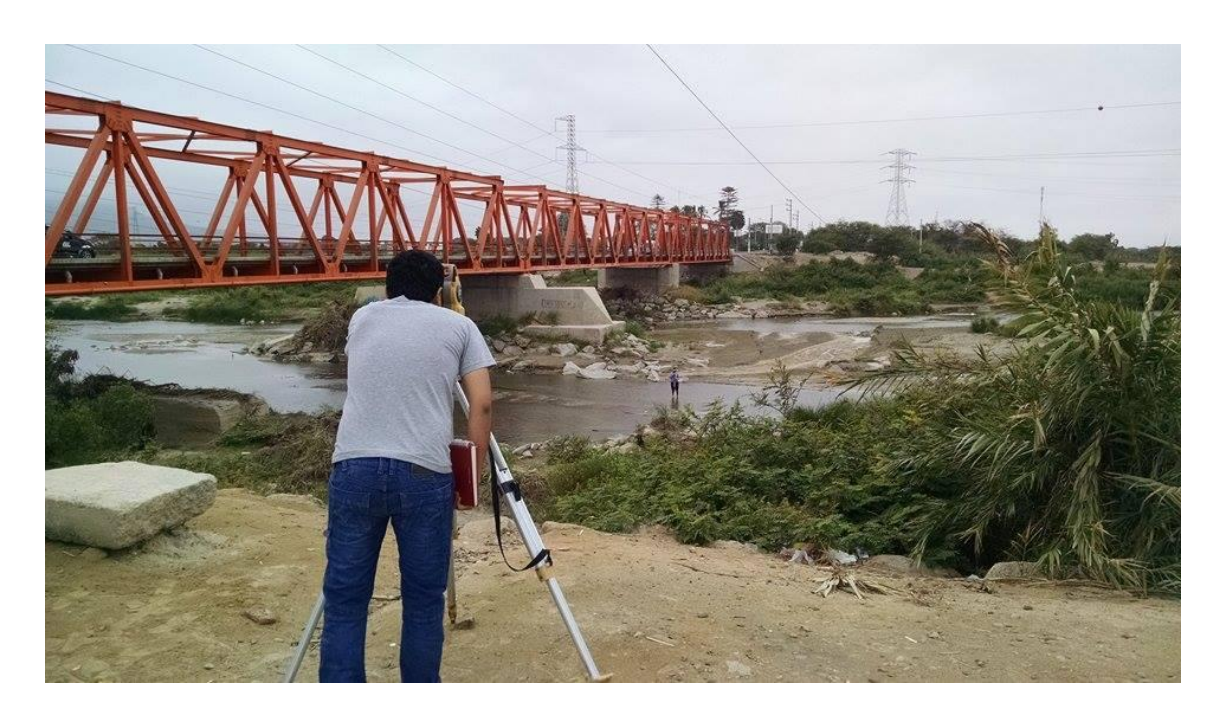

Fuente: Propia

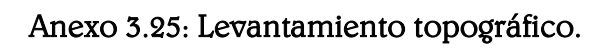

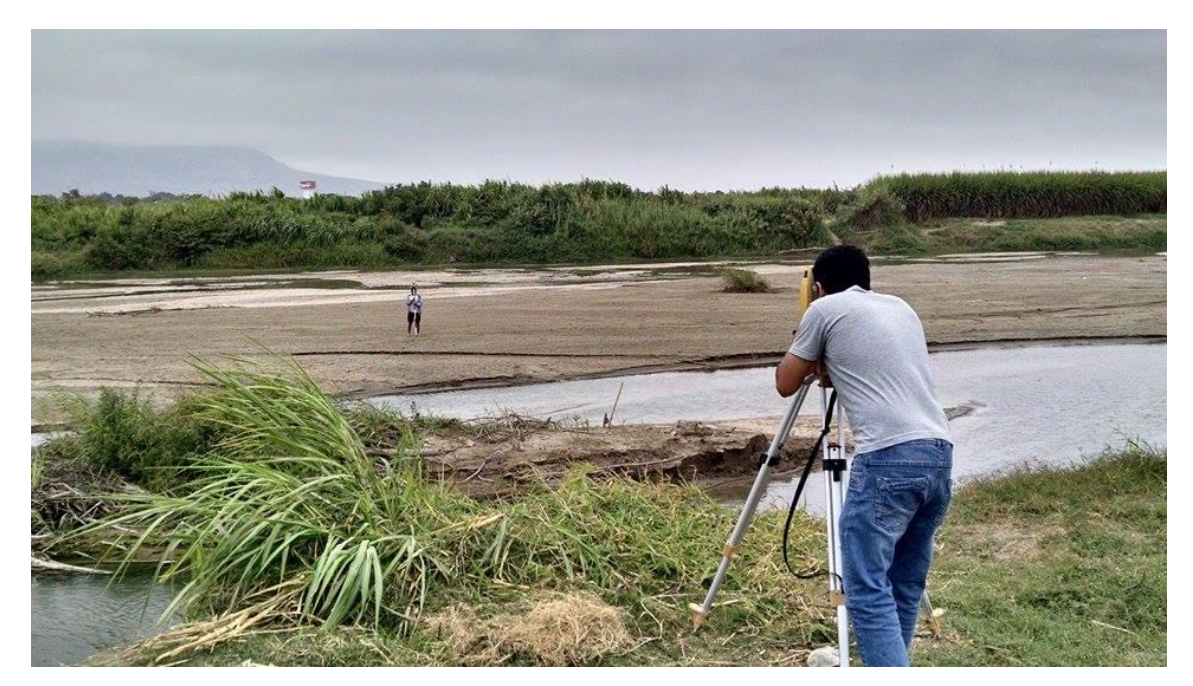

Anexo 3.26: Apunte de datos del ensayo de humedad.

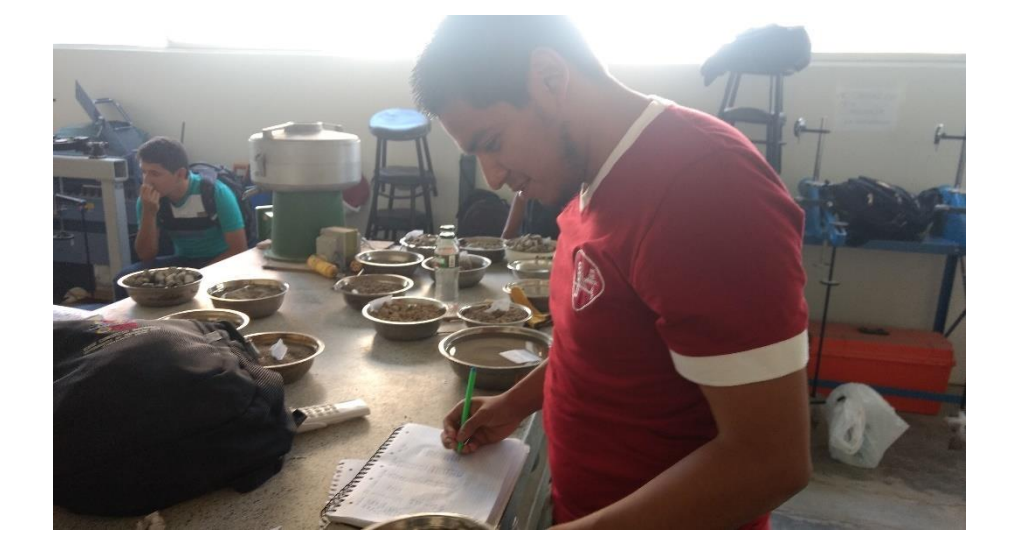

Anexo 3.27: Realización del ensayo de permeabilidad.

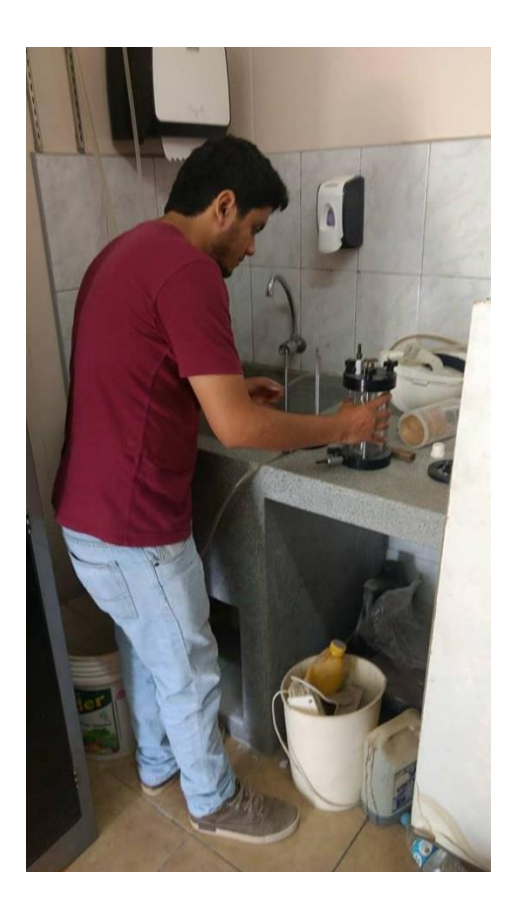

Fuente: Propia

Anexo 3.28: Gravedad específica.

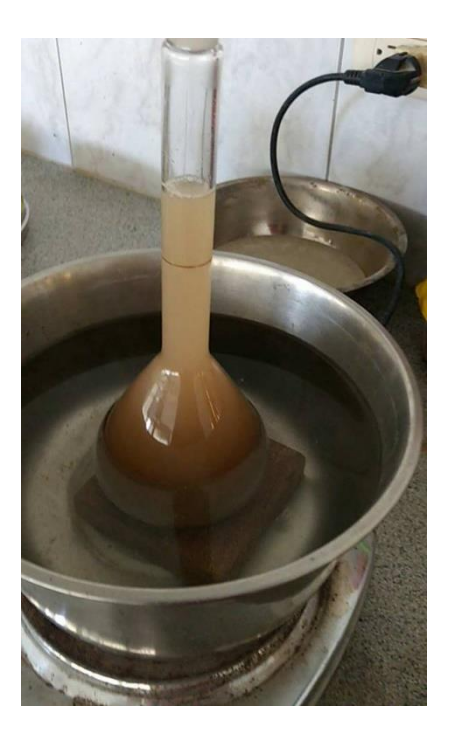

Fuente: Propia

# Anexo 3.29: Maquina para el ensayo de corte directo.

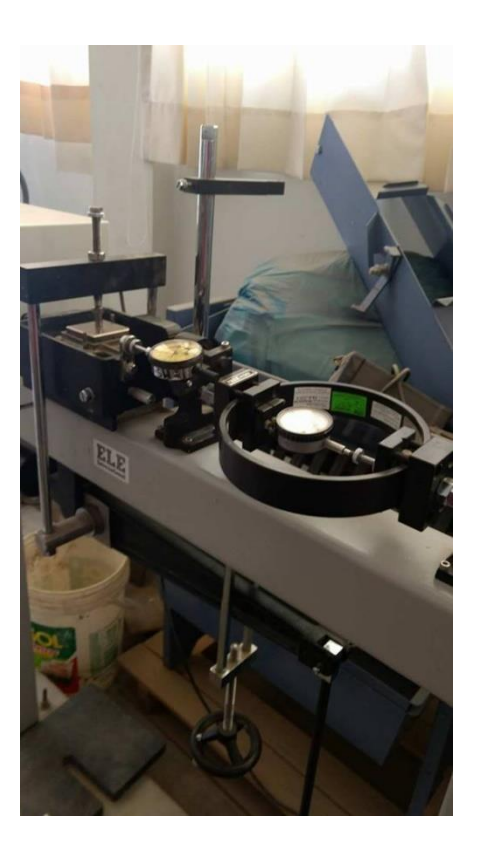

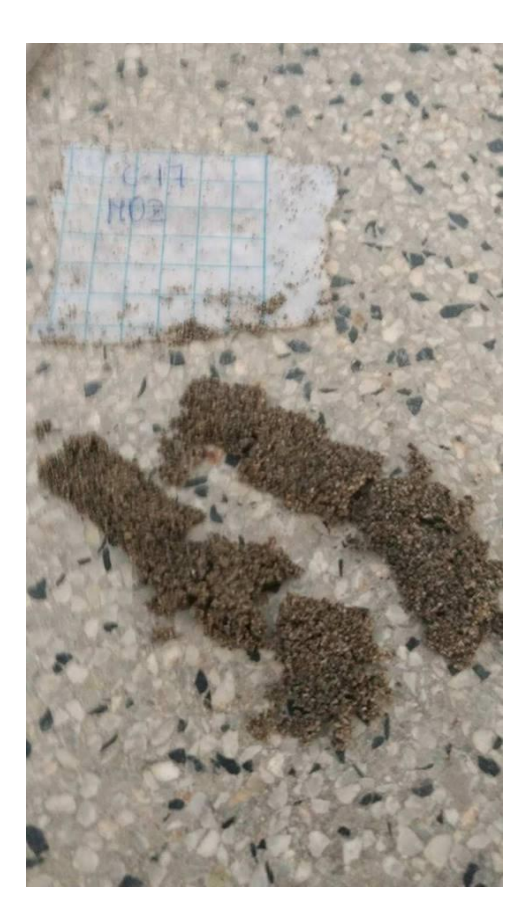

Anexo 3.30: Límite plástico en arenas

# ANEXO Nº 4: PLANOS

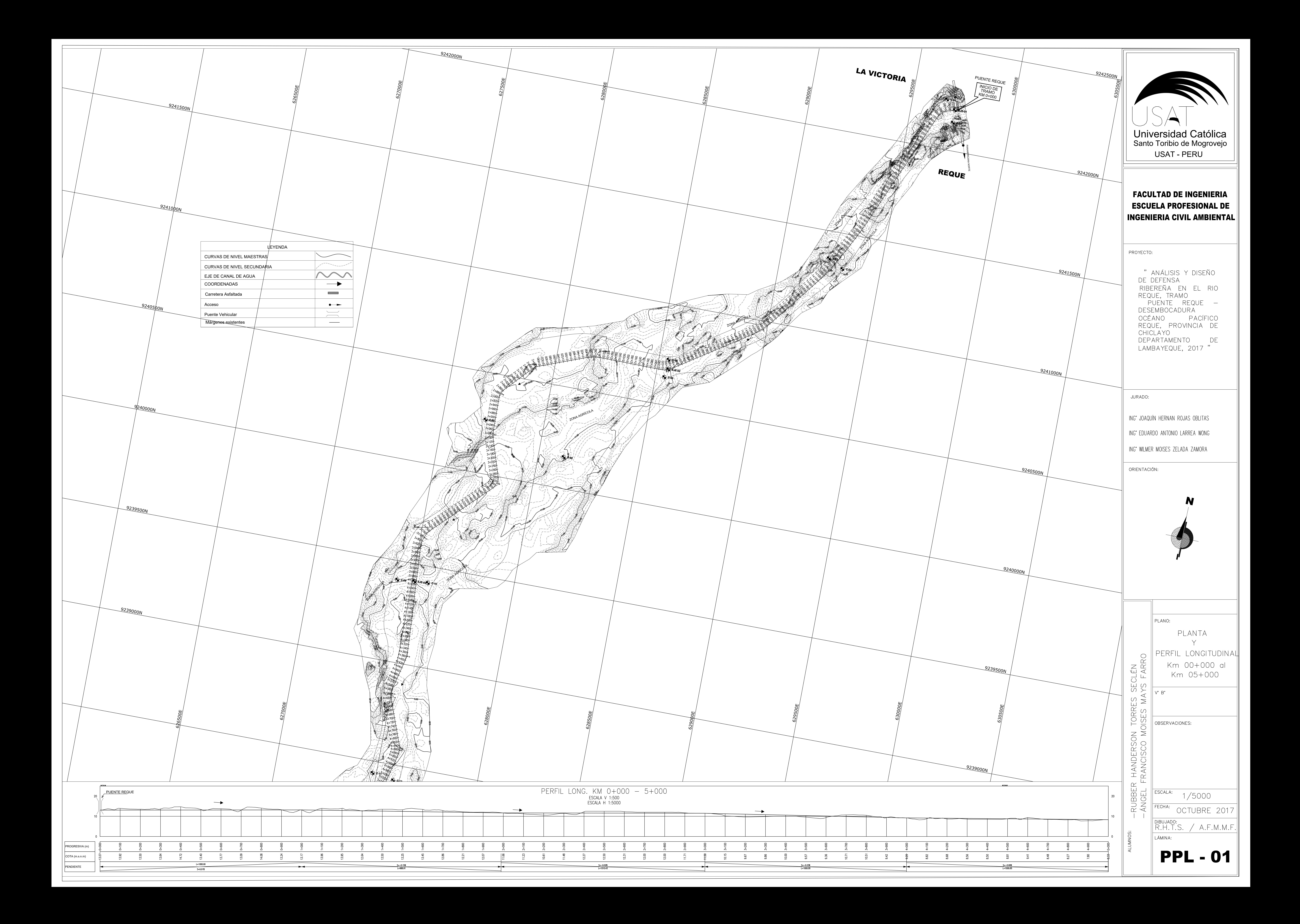

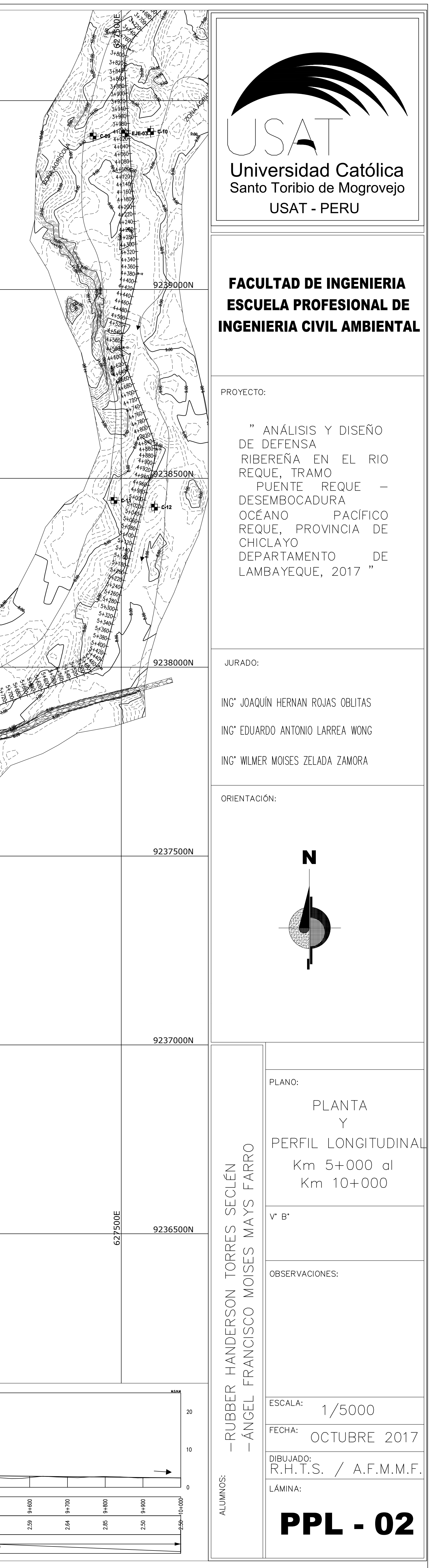

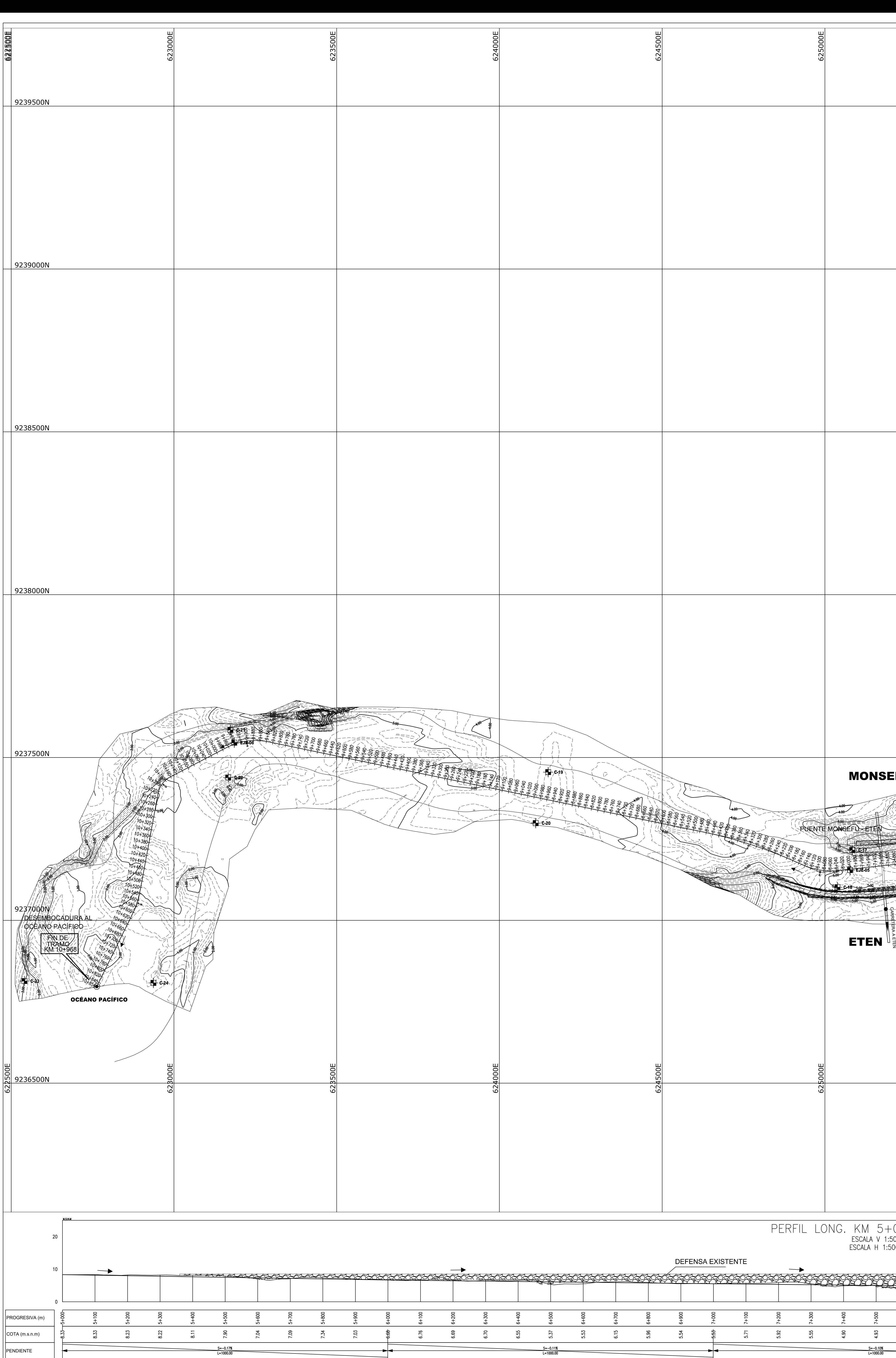

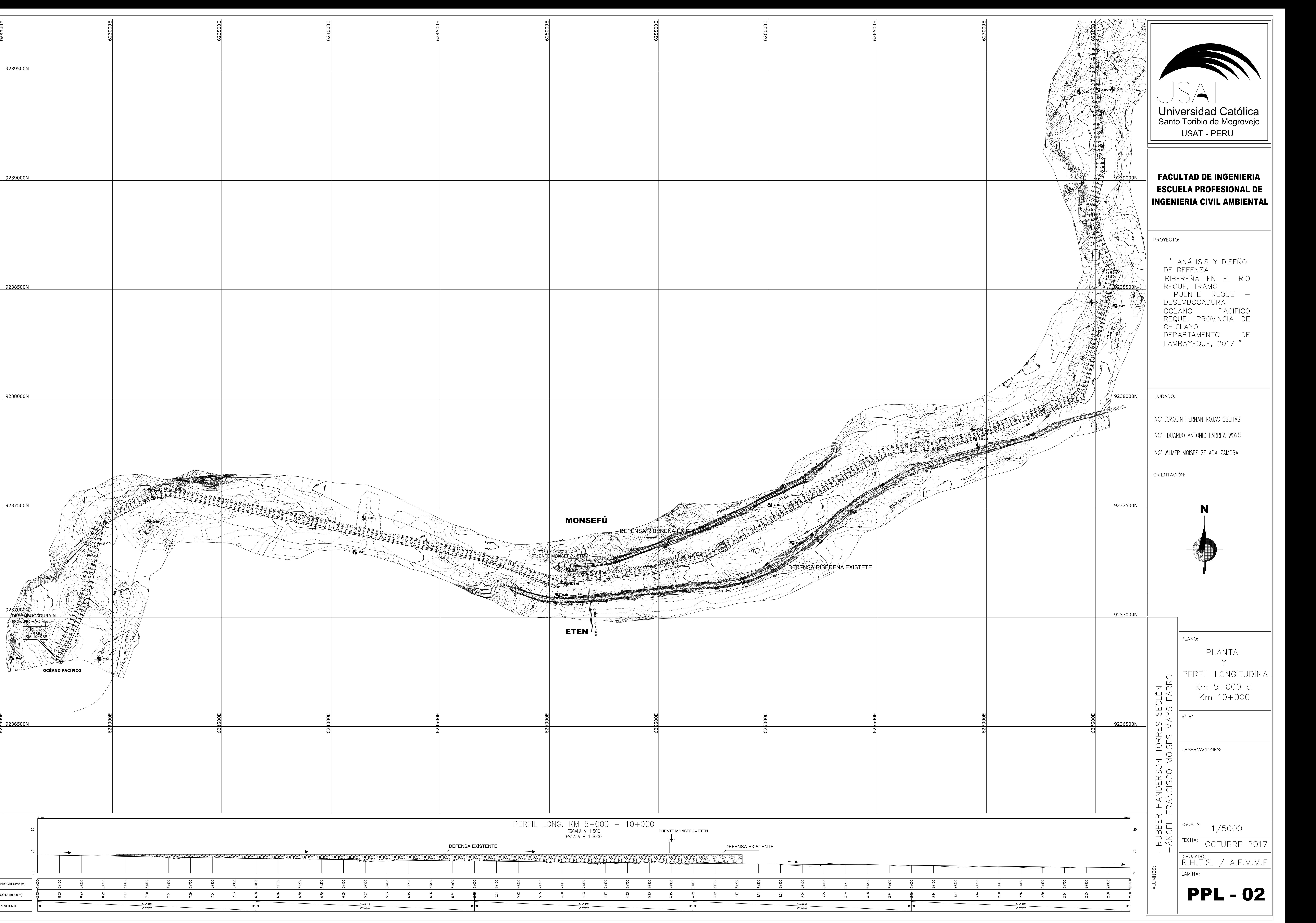

![](_page_179_Figure_0.jpeg)

![](_page_179_Figure_1.jpeg)

![](_page_179_Figure_2.jpeg)

M. DERECHO

M. IZQUIERDO

 $|0+140.00|$ 

M. DERECHO

![](_page_179_Figure_3.jpeg)

![](_page_179_Figure_4.jpeg)

![](_page_179_Figure_5.jpeg)

![](_page_179_Figure_6.jpeg)

![](_page_179_Figure_7.jpeg)

![](_page_179_Figure_8.jpeg)

![](_page_179_Figure_9.jpeg)

![](_page_179_Figure_10.jpeg)

![](_page_179_Figure_11.jpeg)

![](_page_179_Figure_12.jpeg)

![](_page_179_Figure_13.jpeg)

![](_page_179_Figure_14.jpeg)
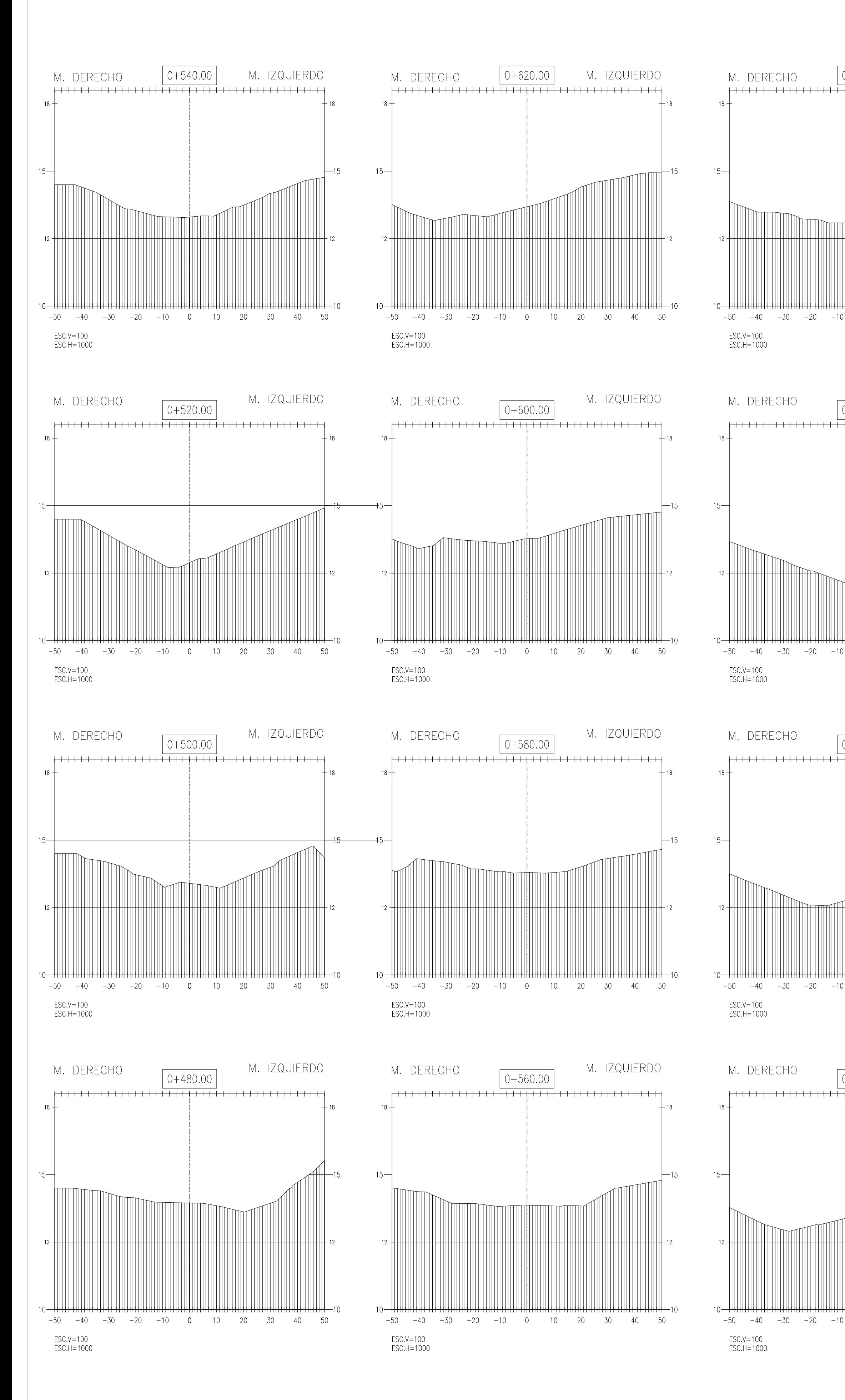

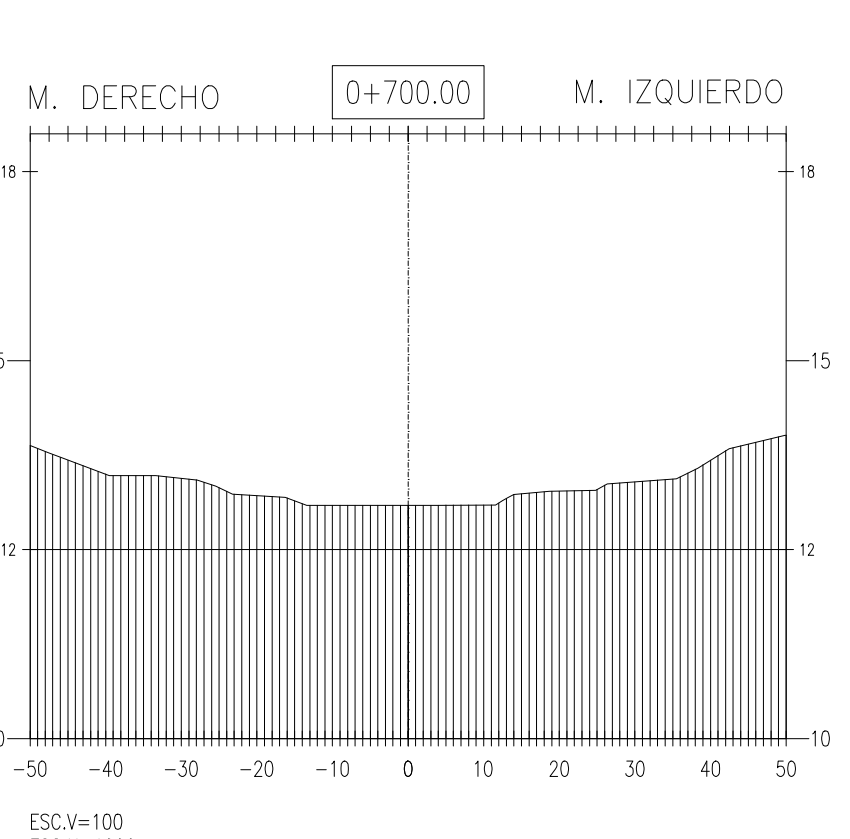

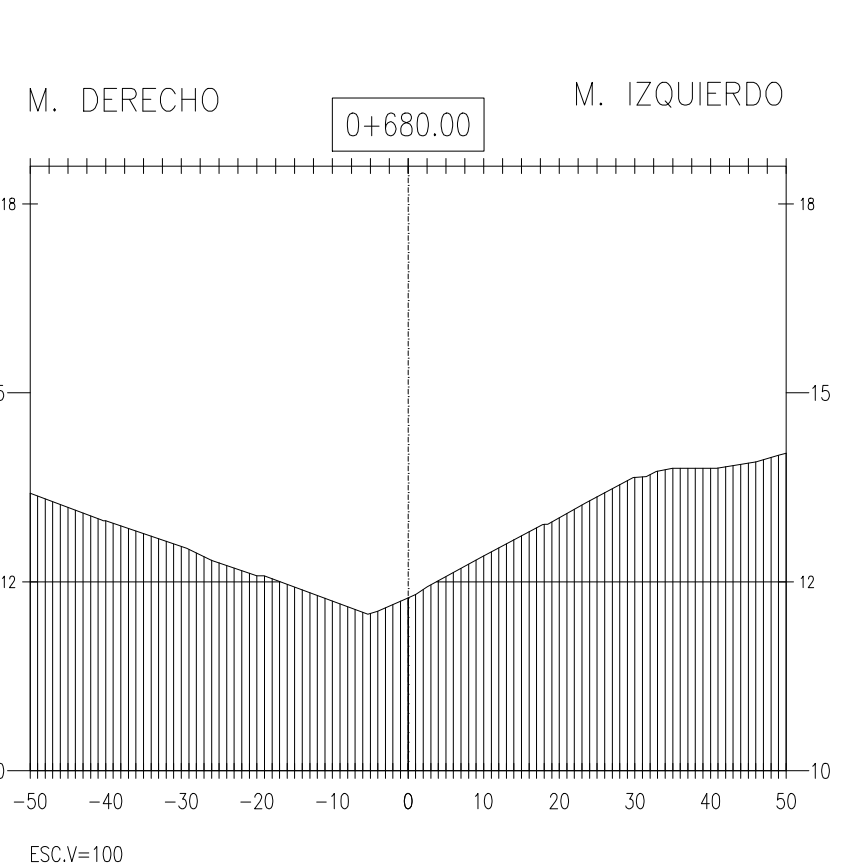

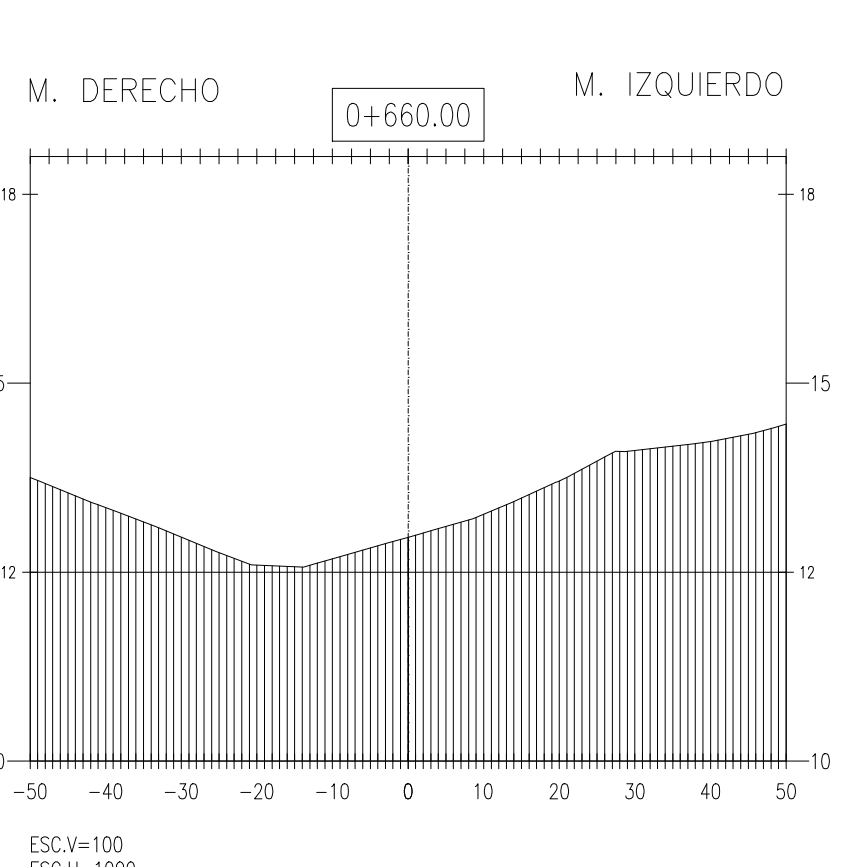

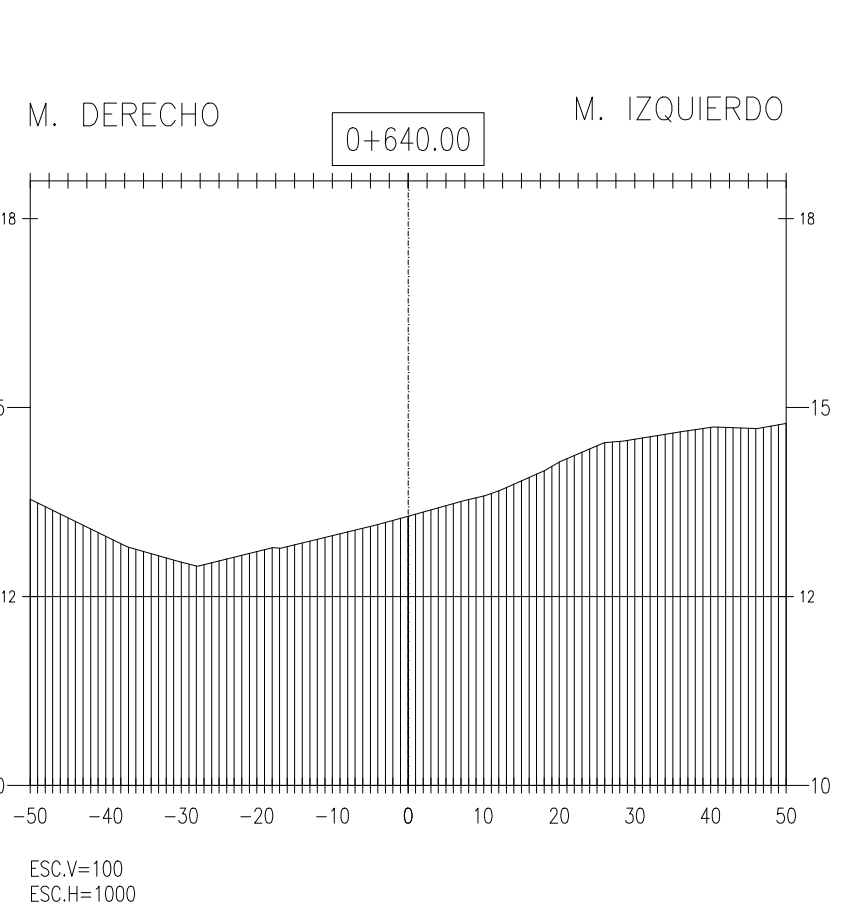

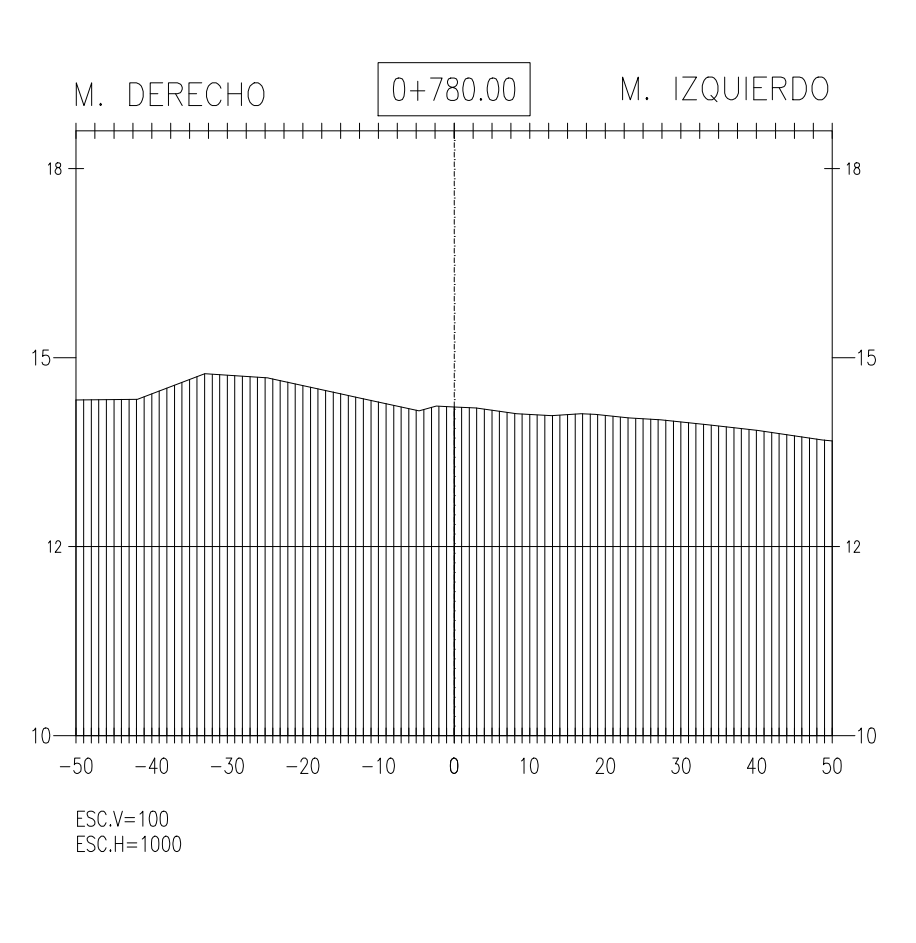

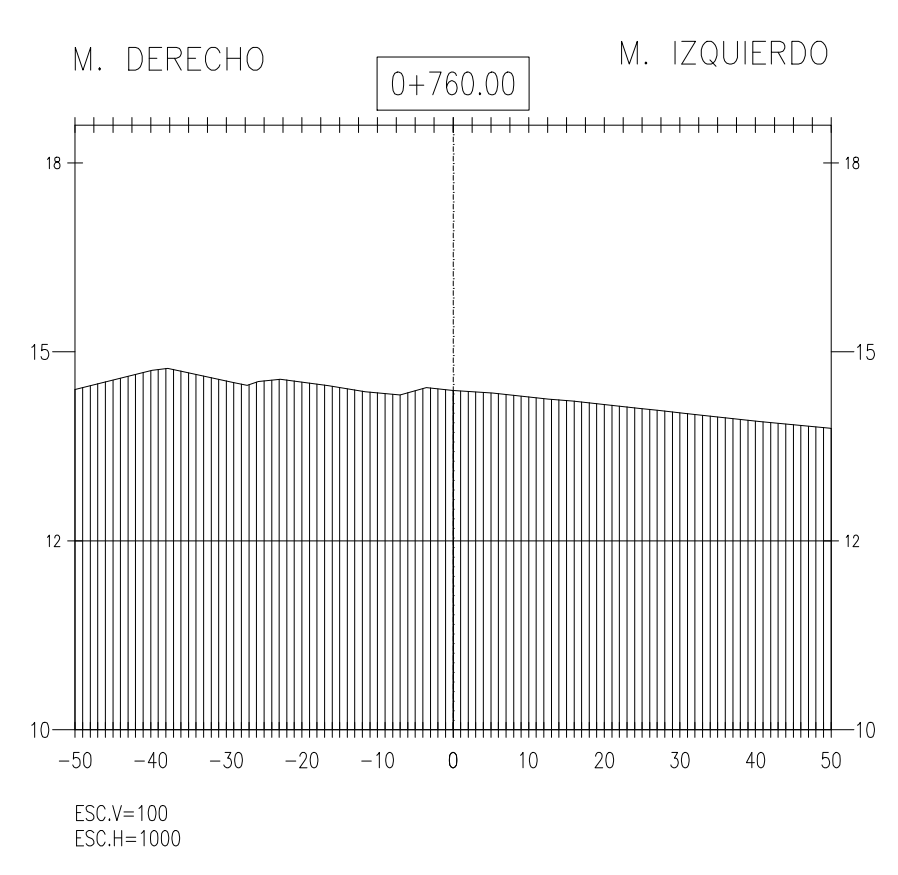

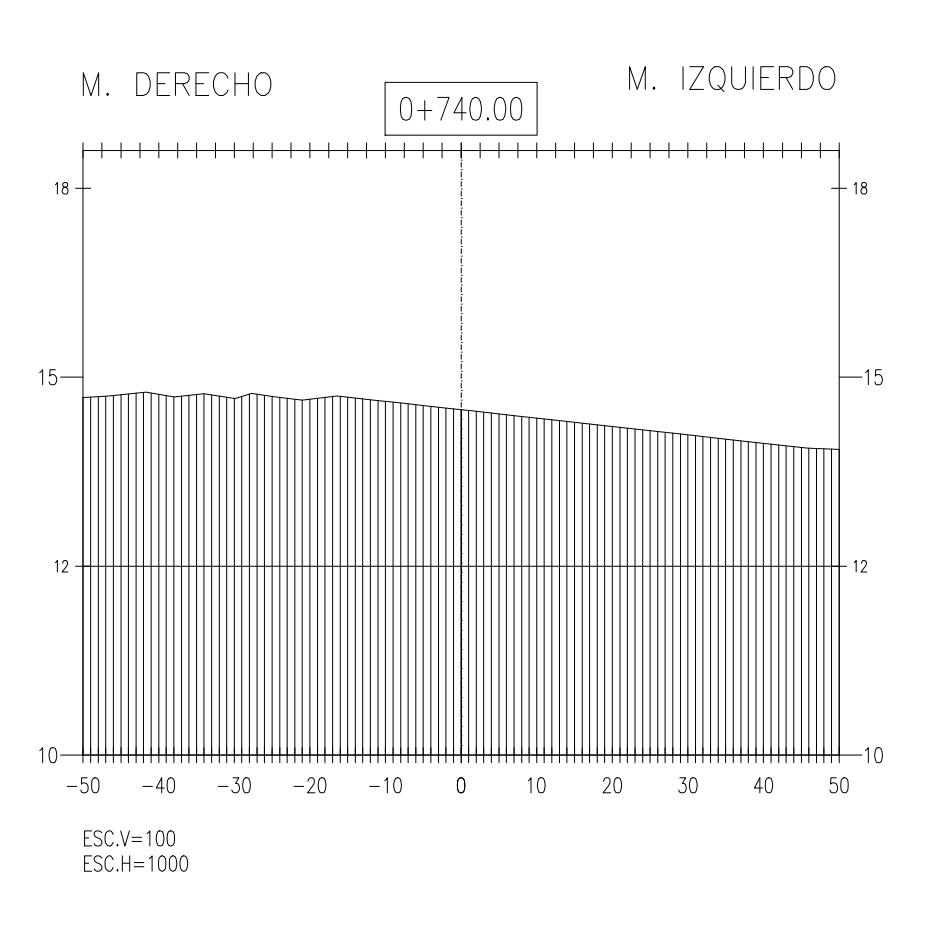

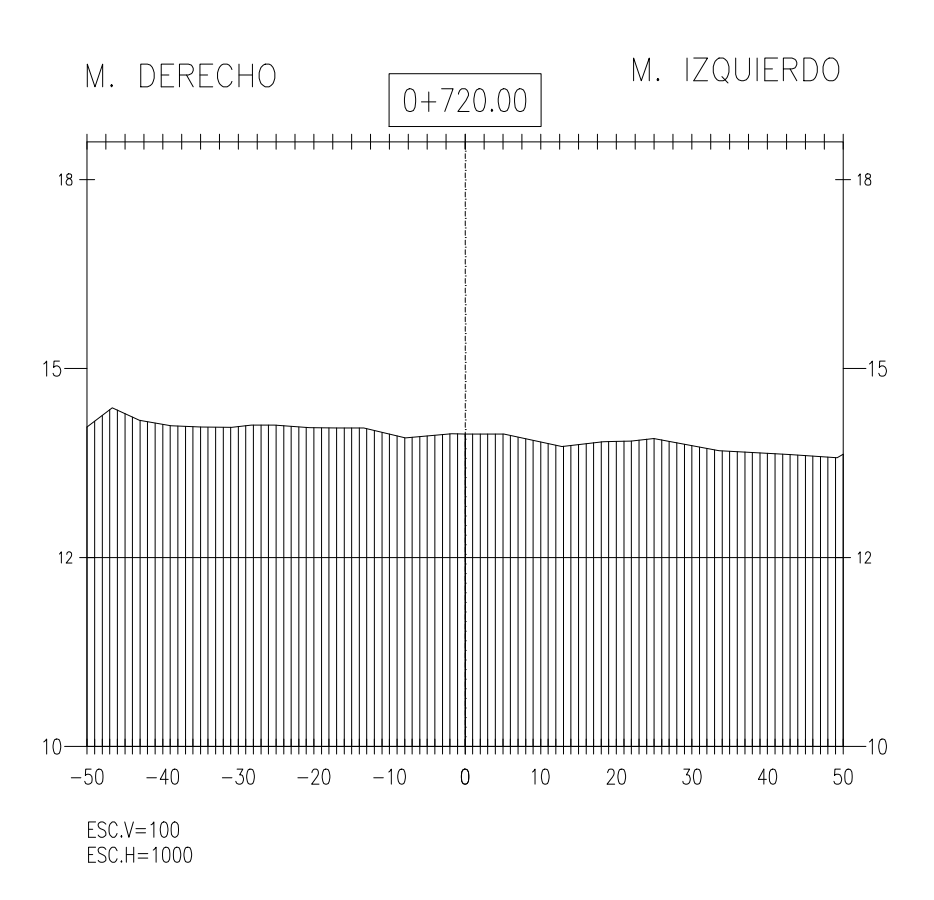

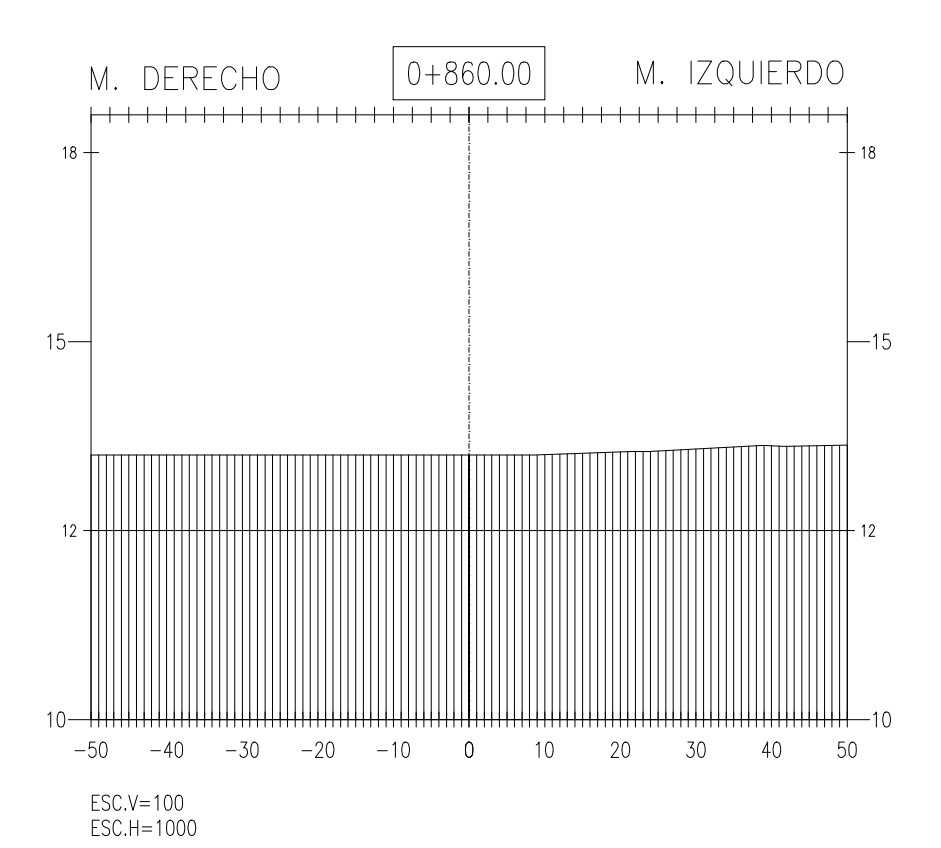

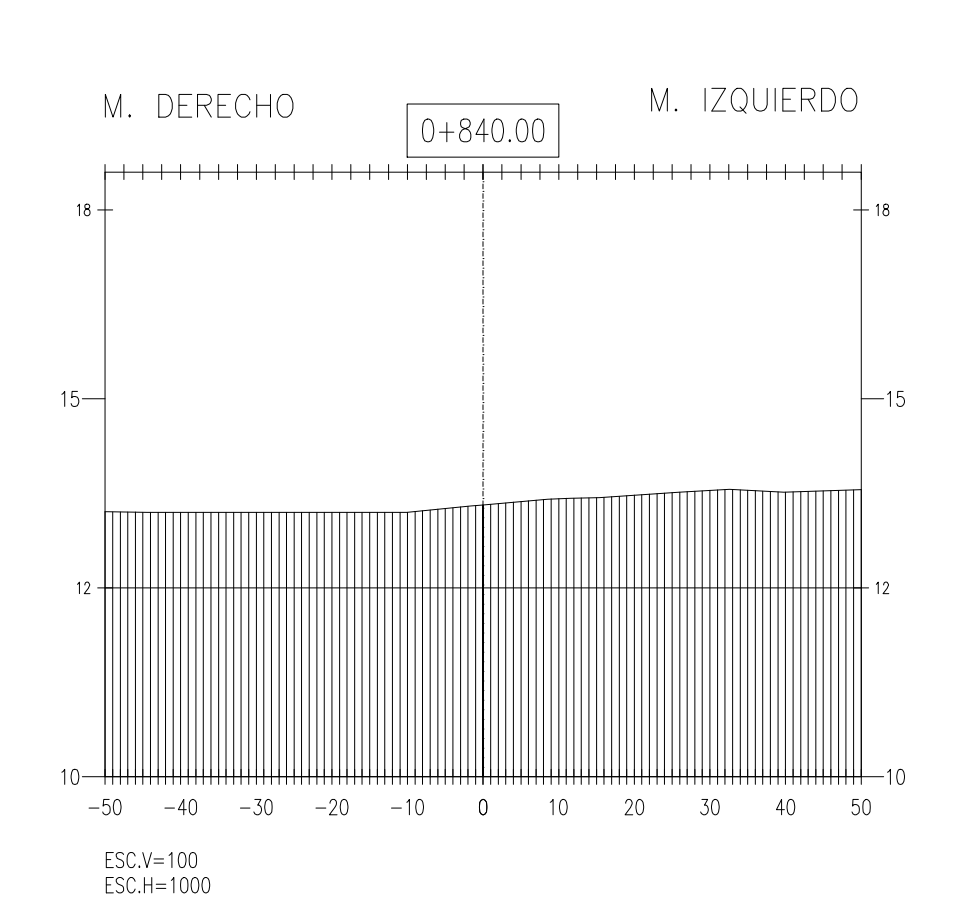

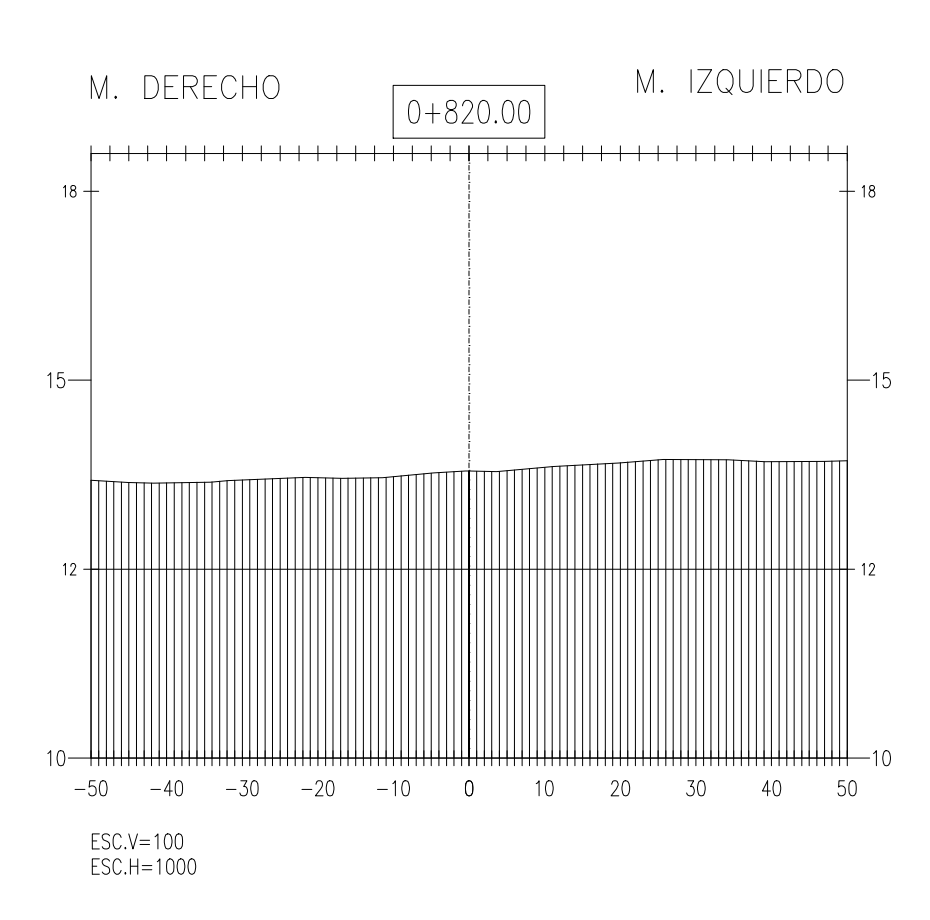

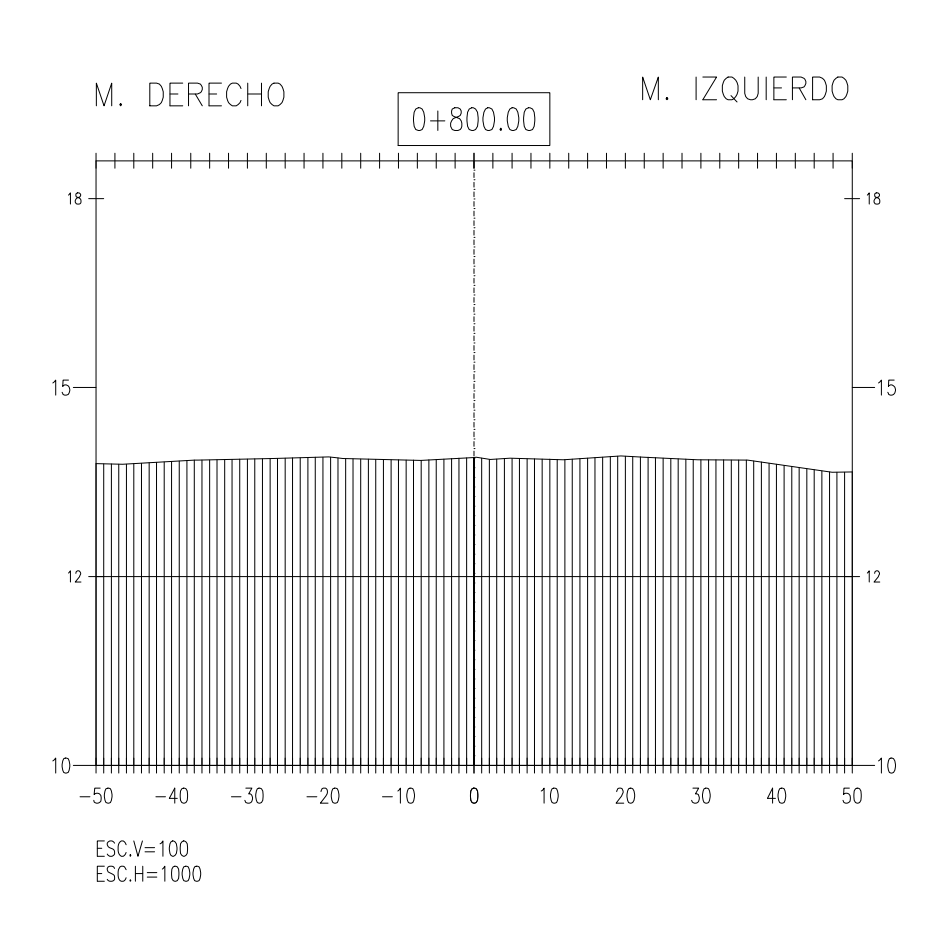

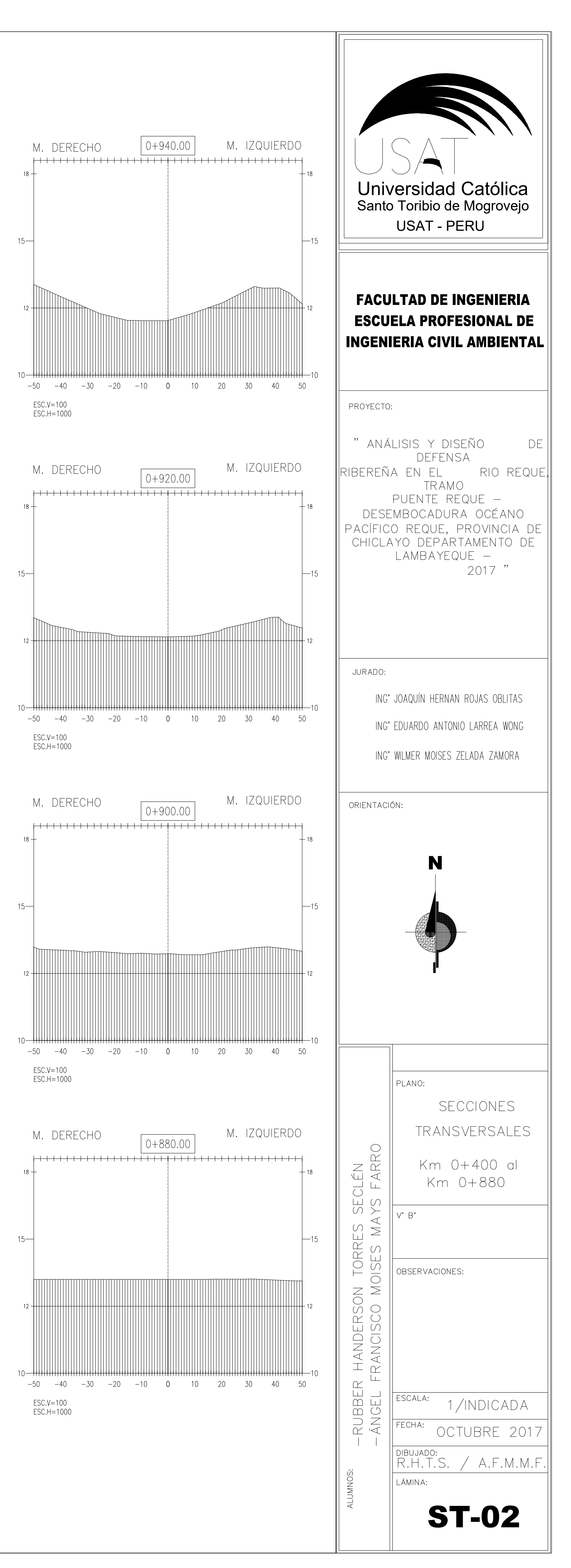

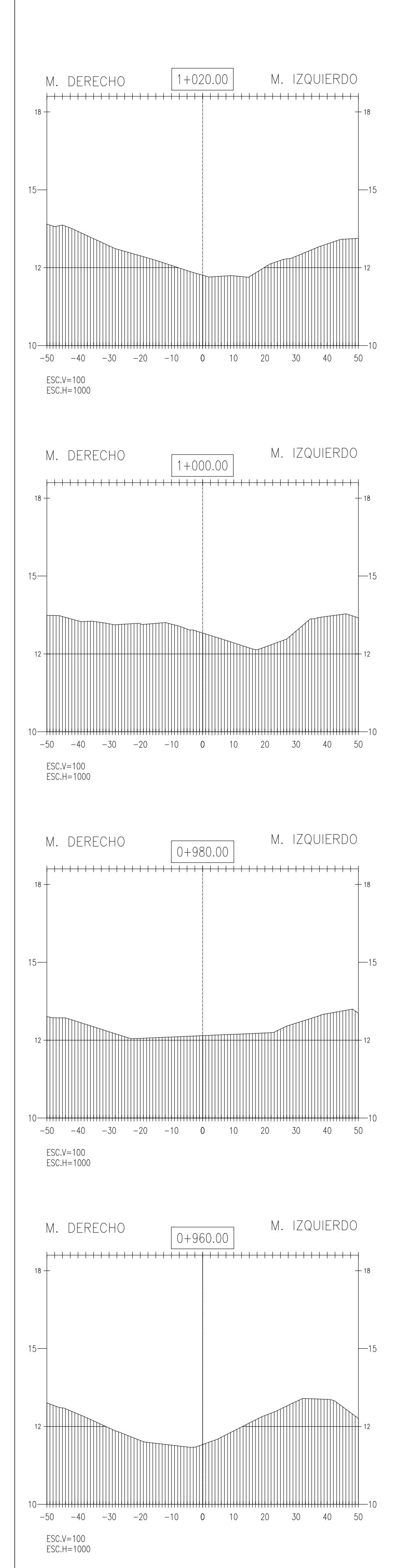

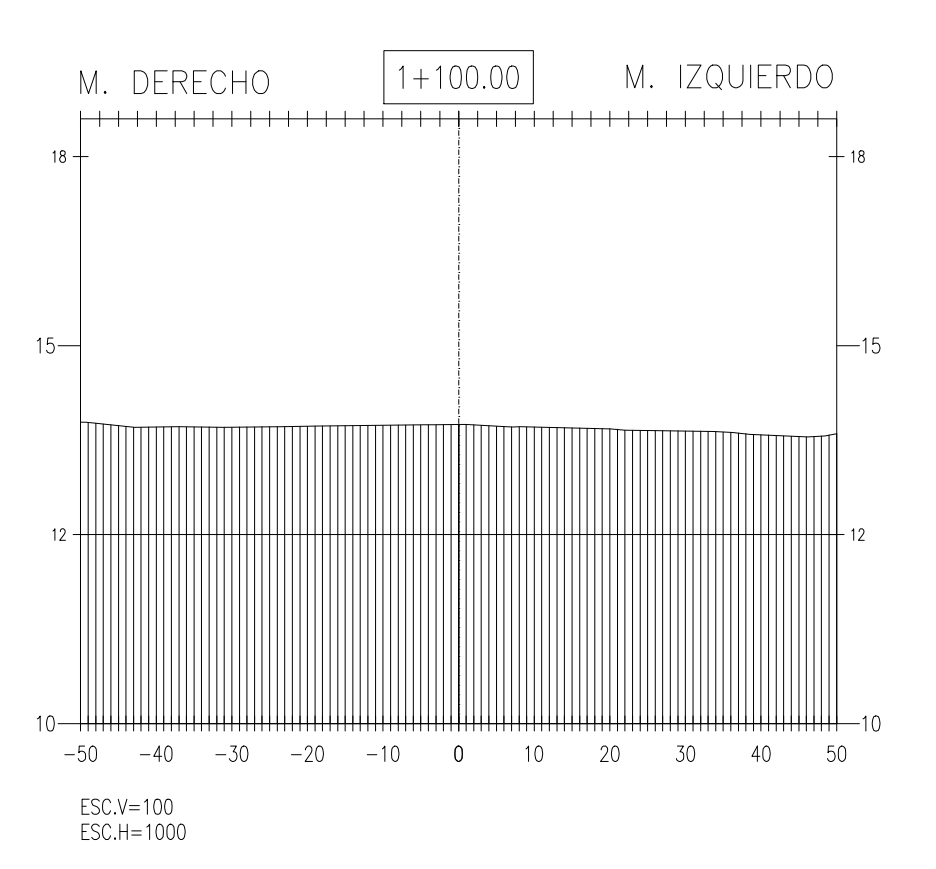

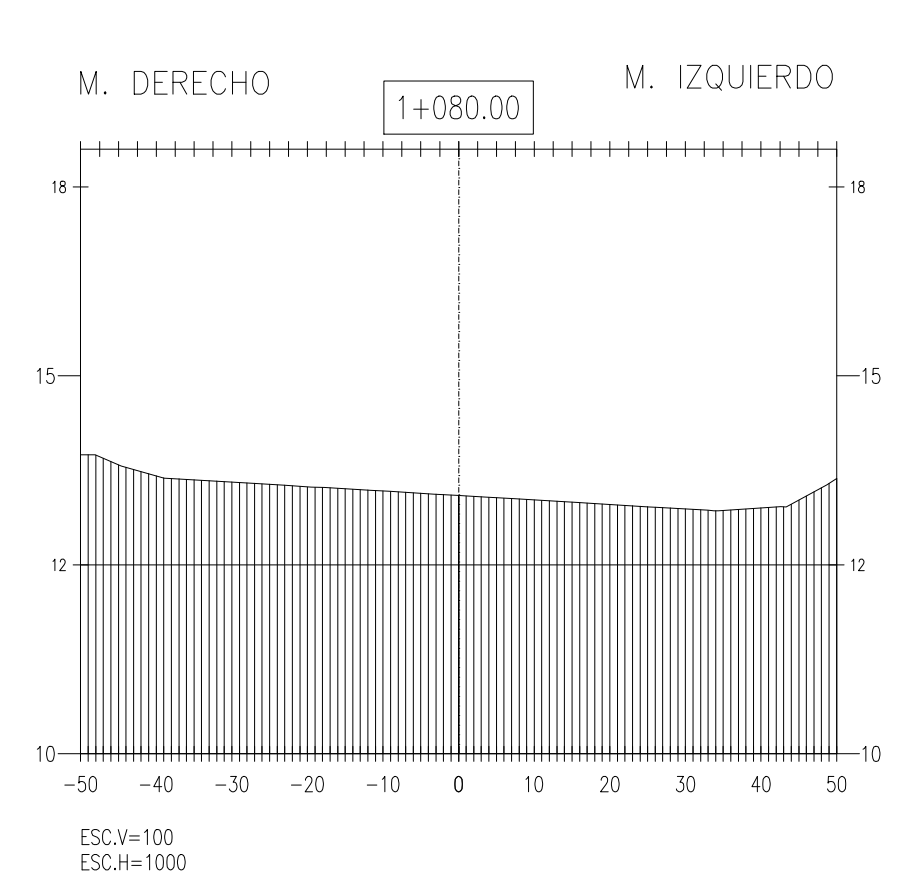

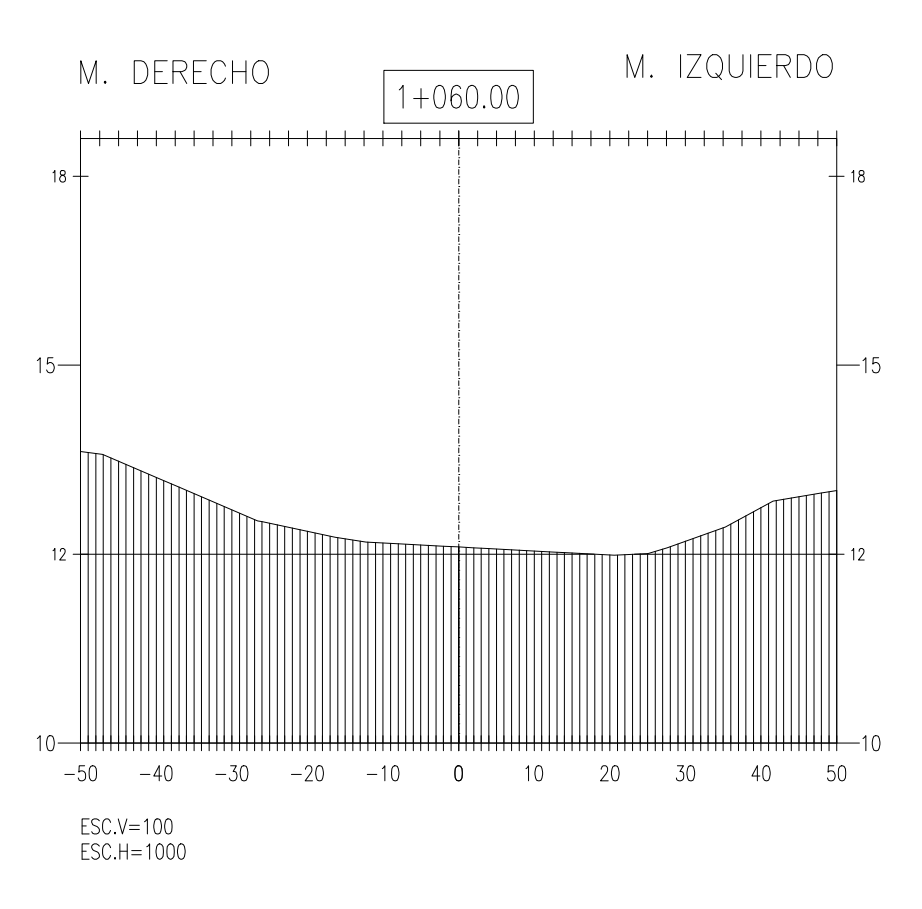

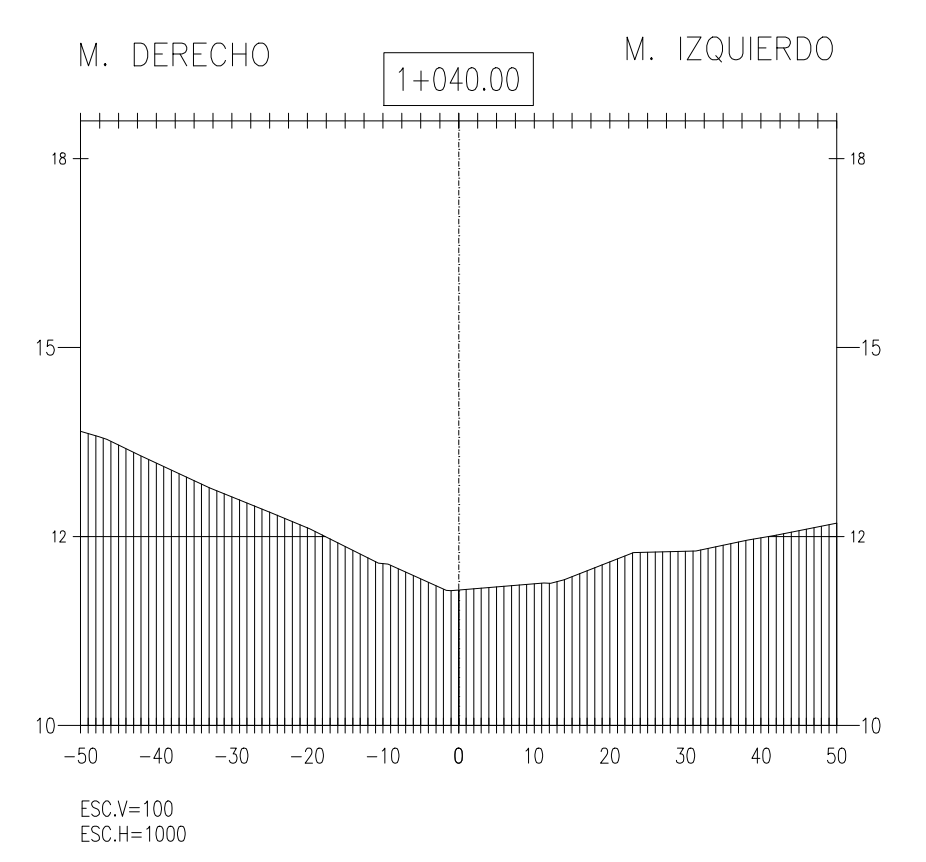

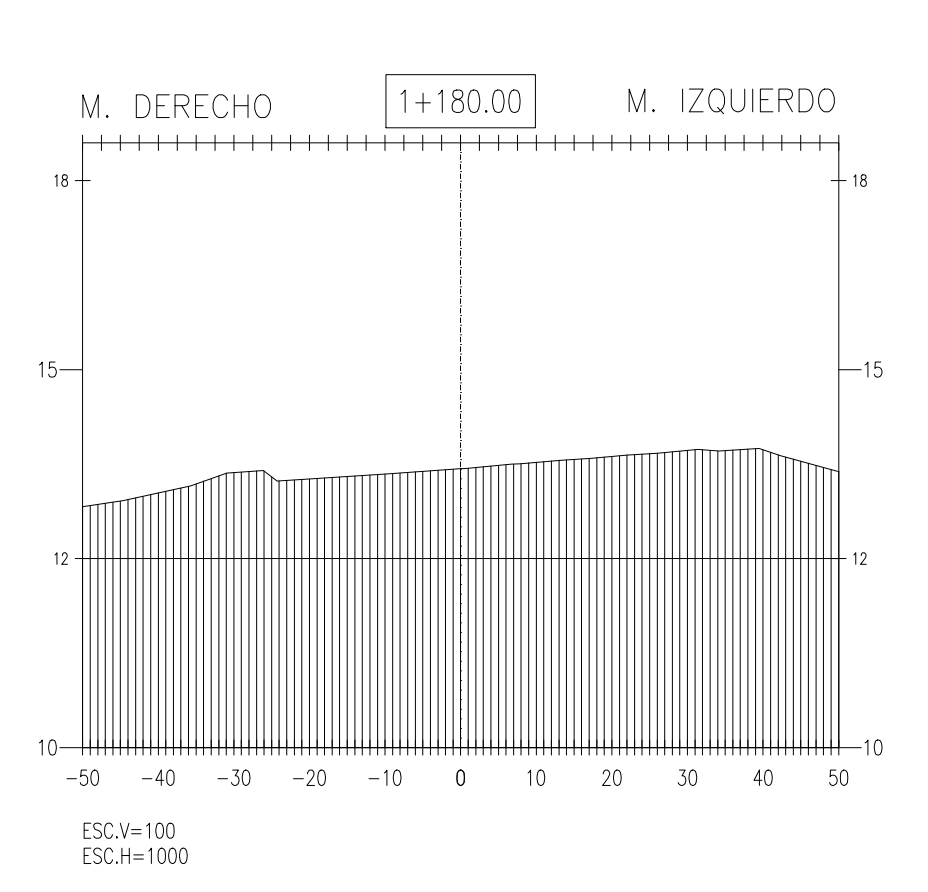

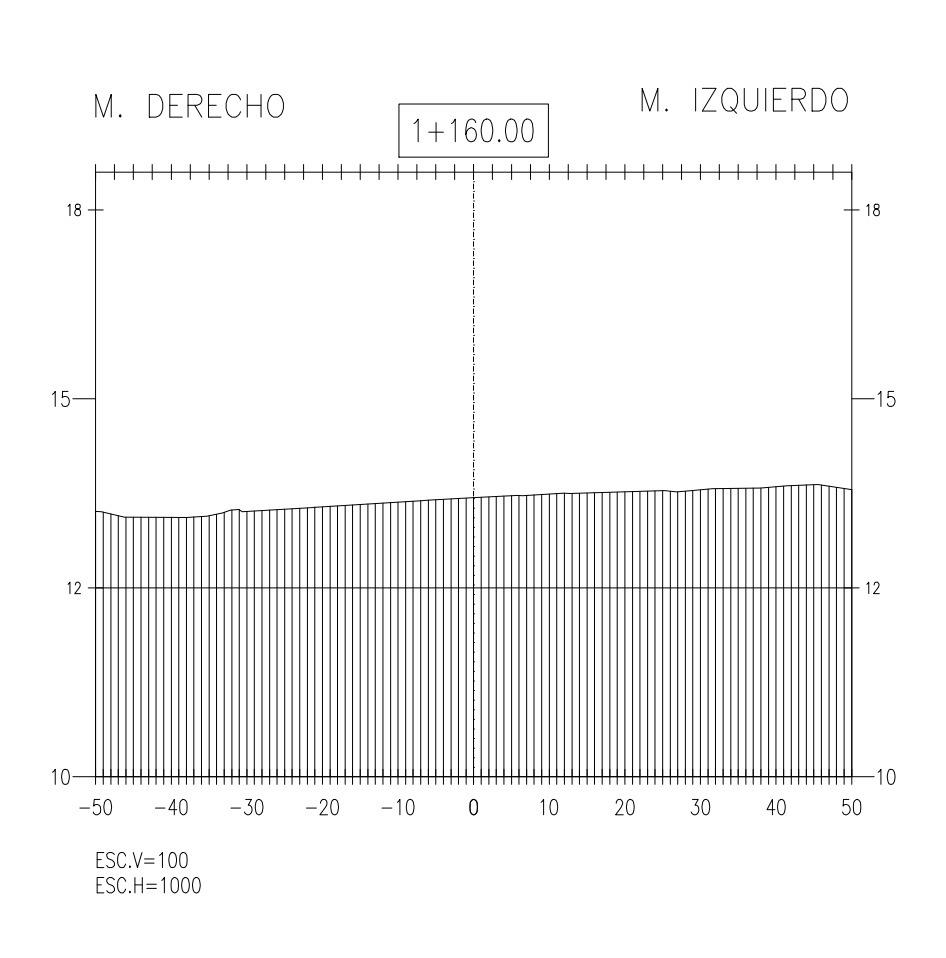

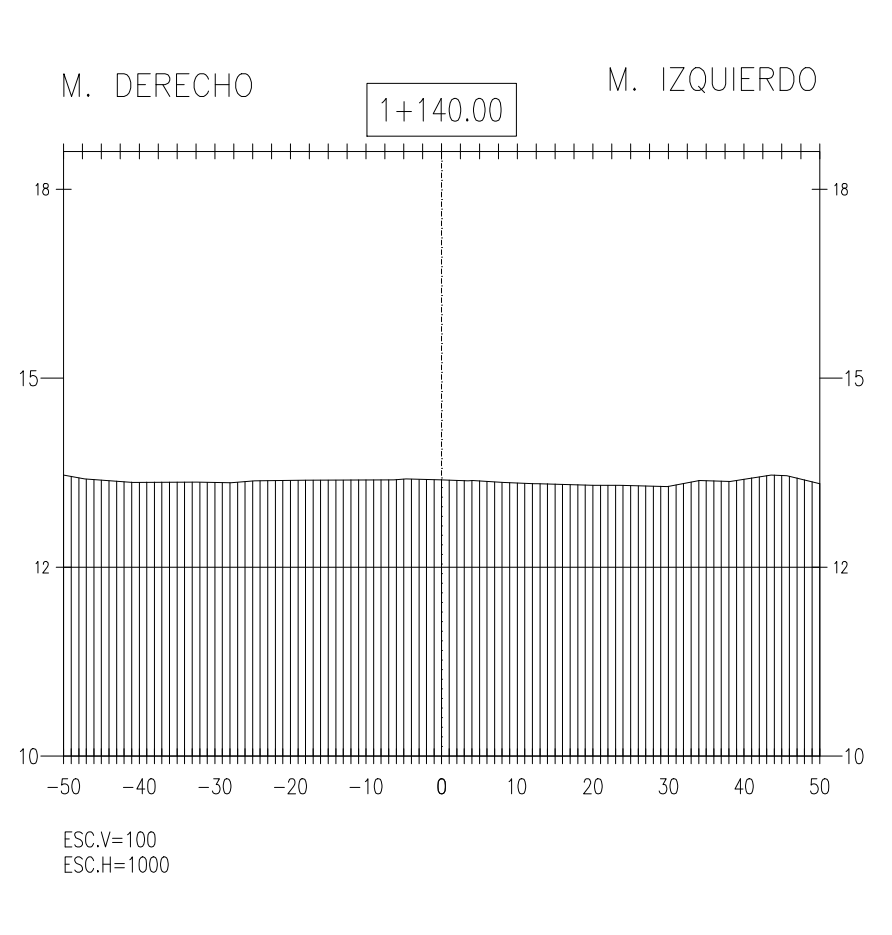

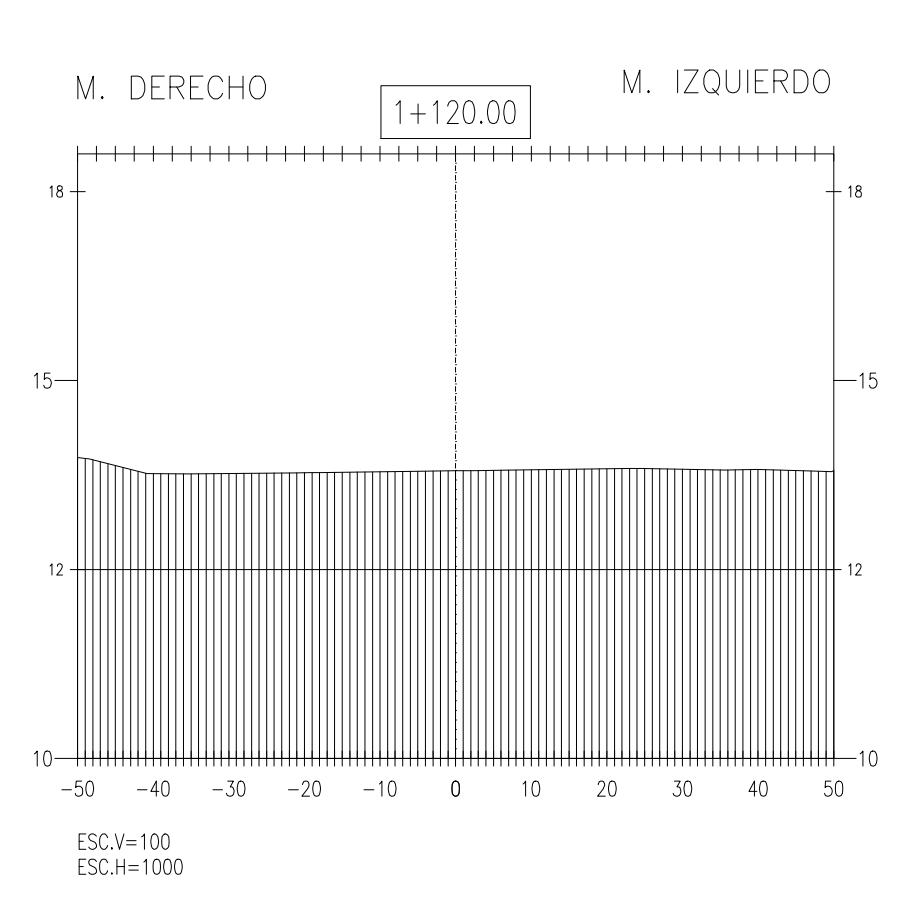

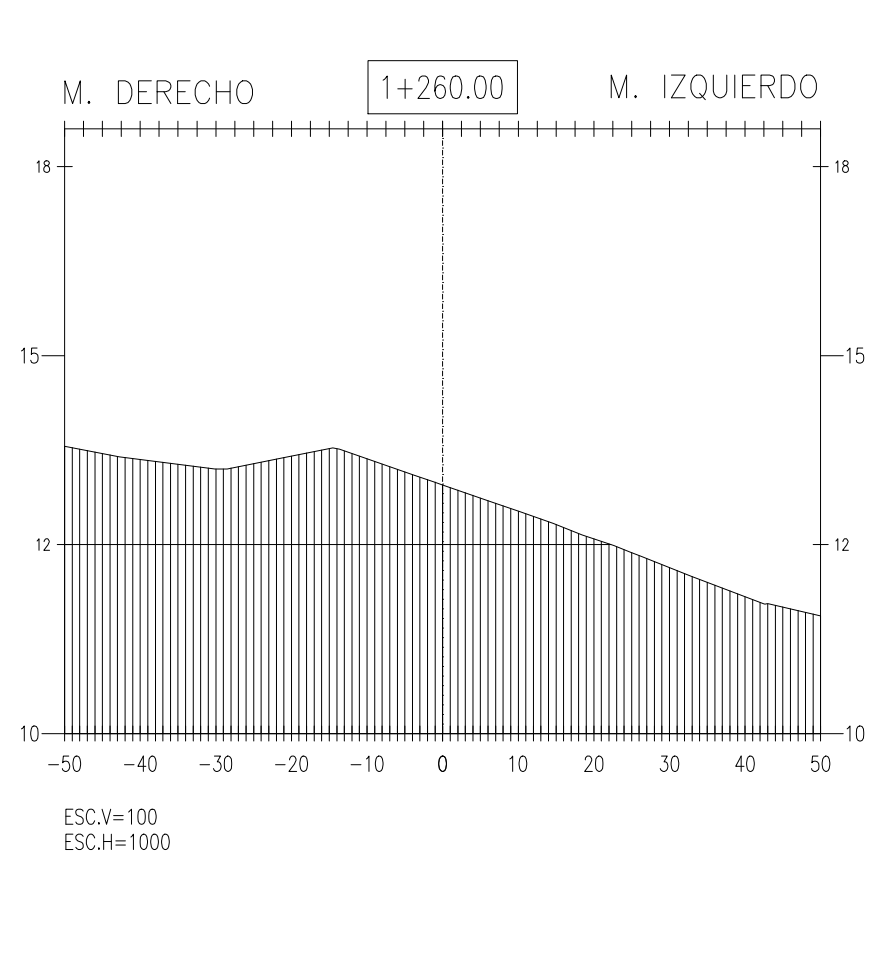

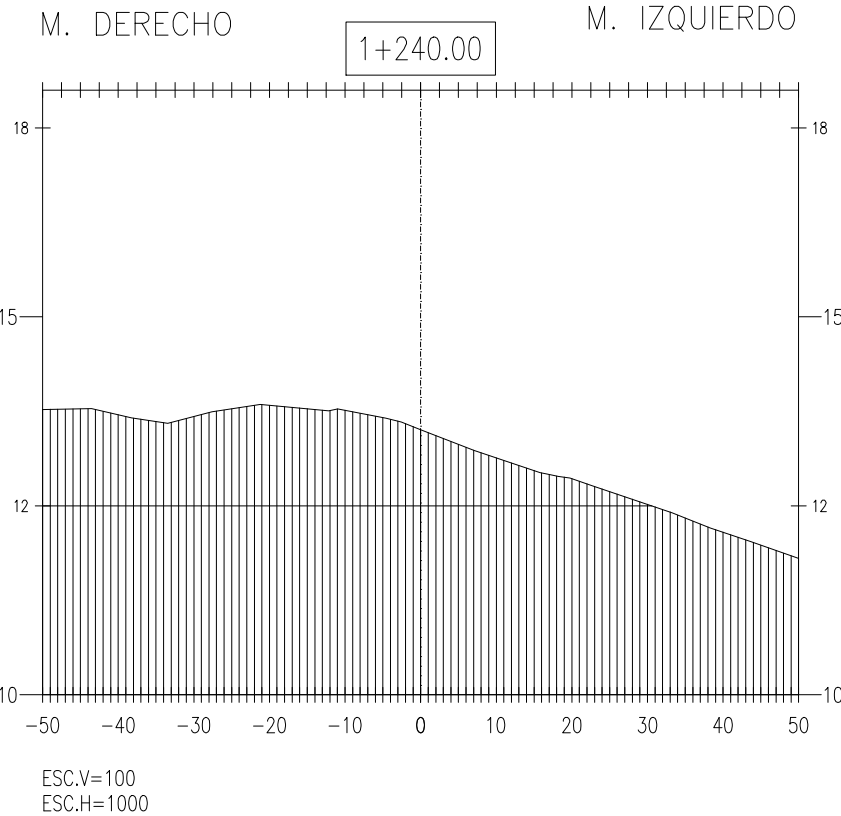

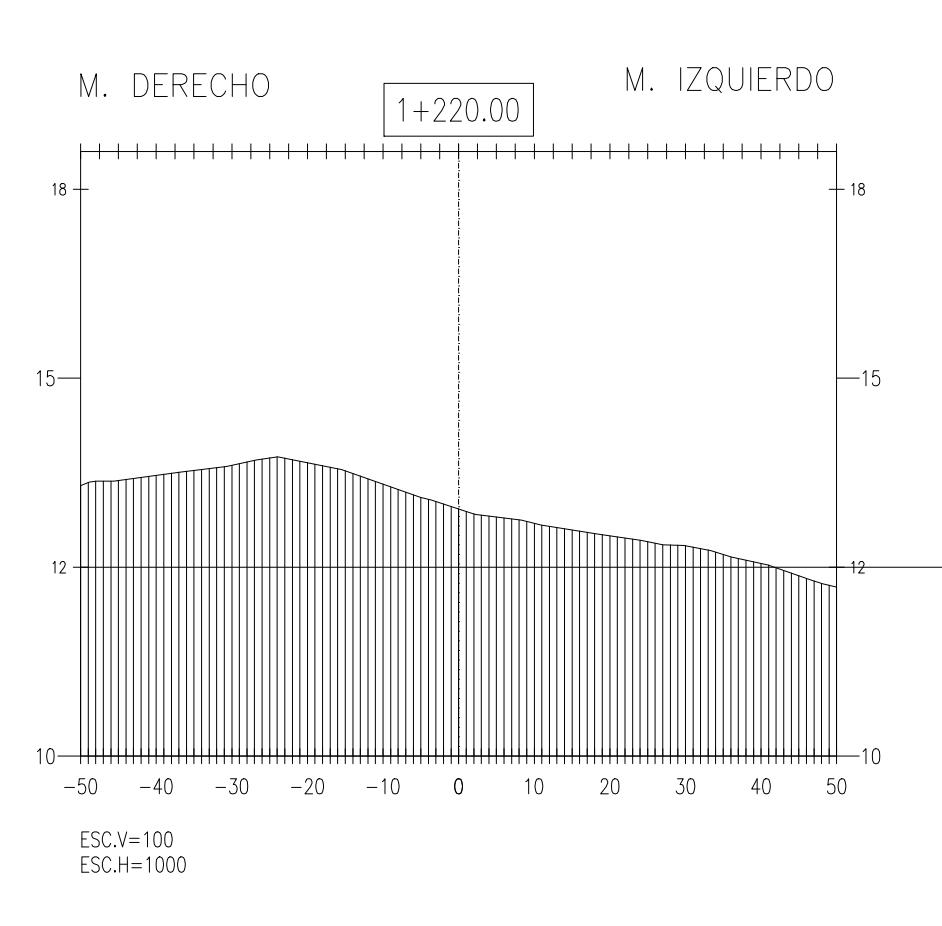

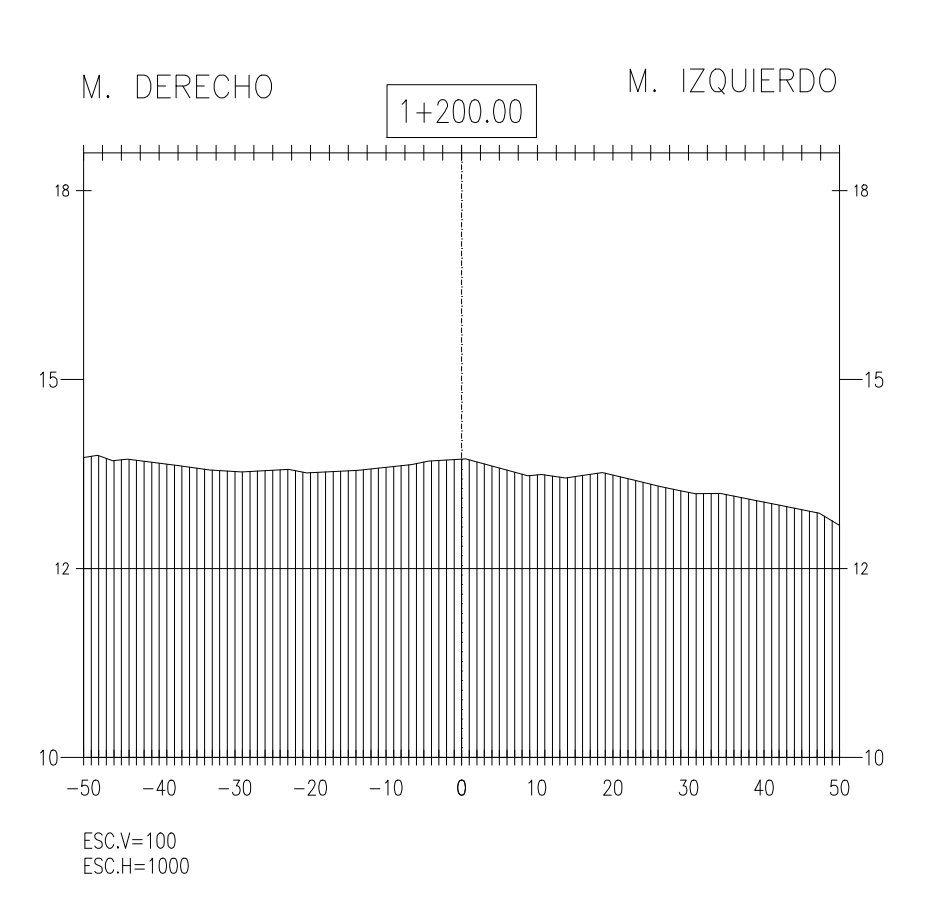

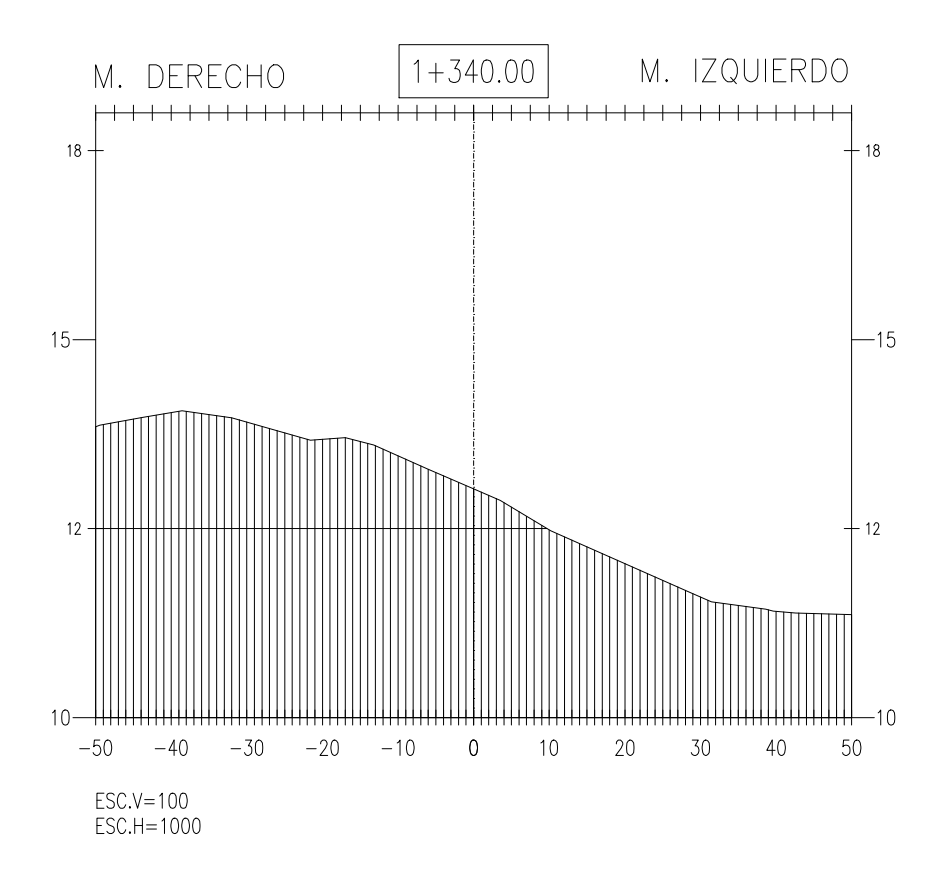

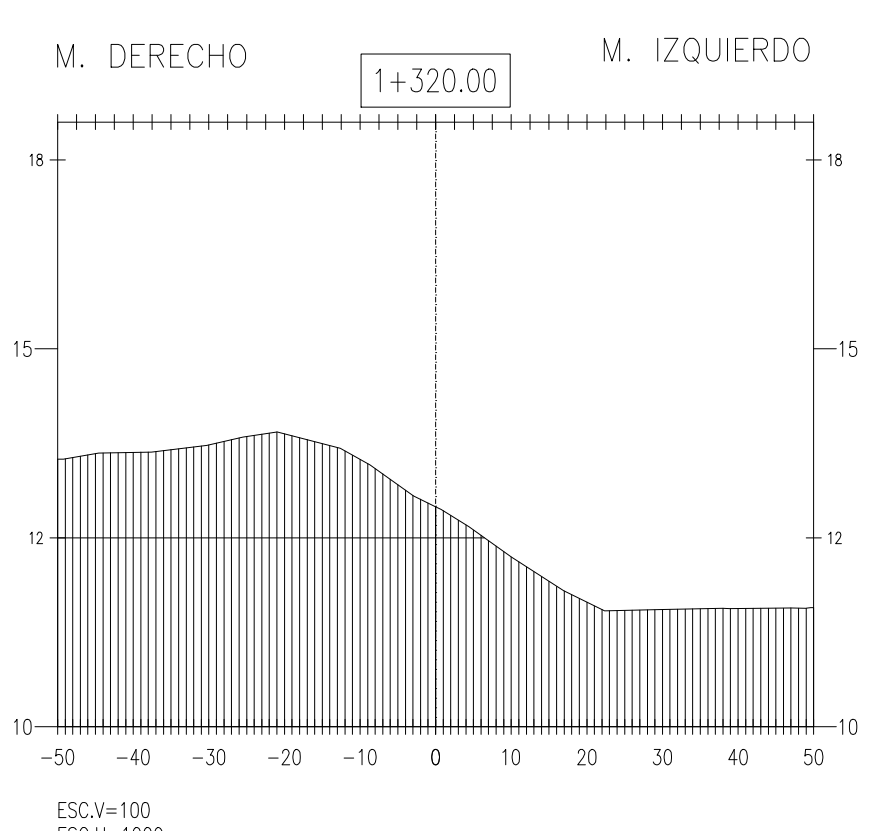

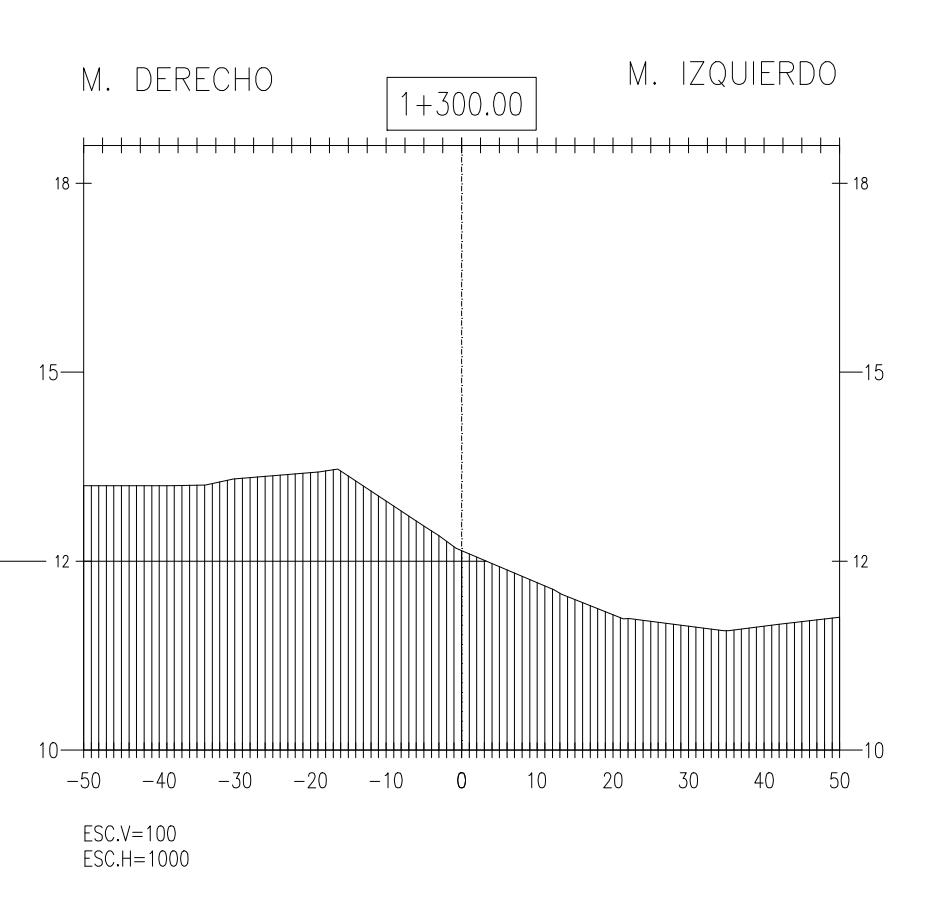

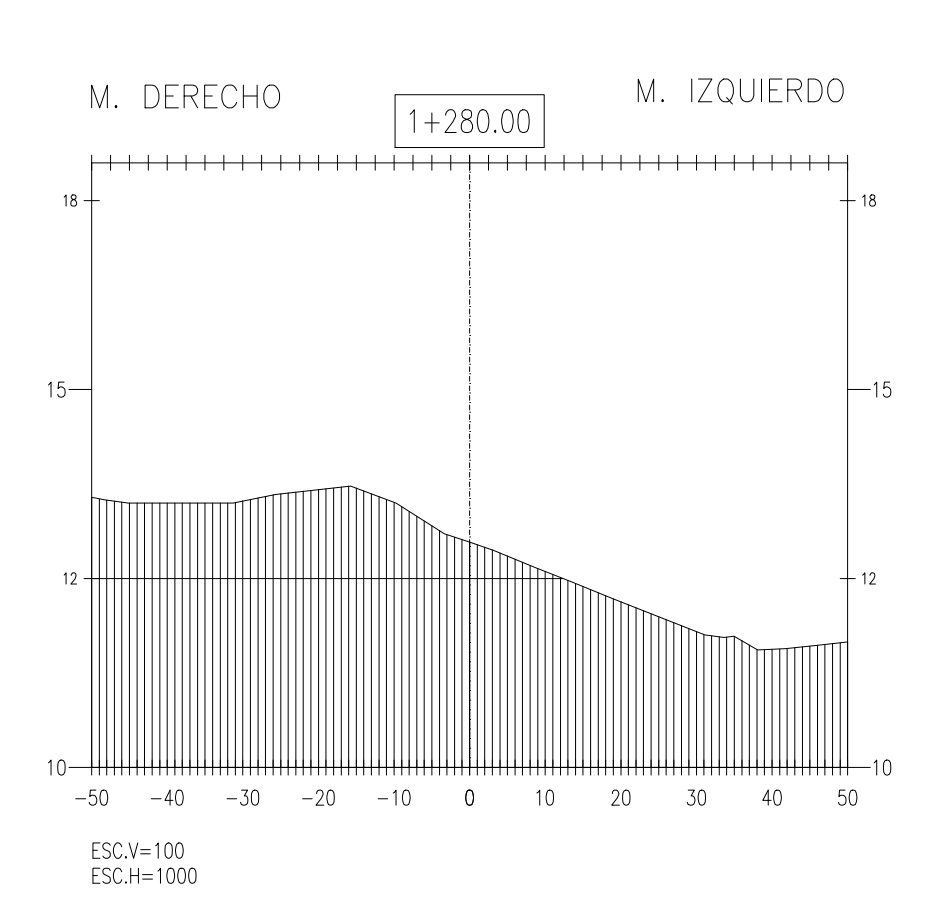

ESC.H=1000

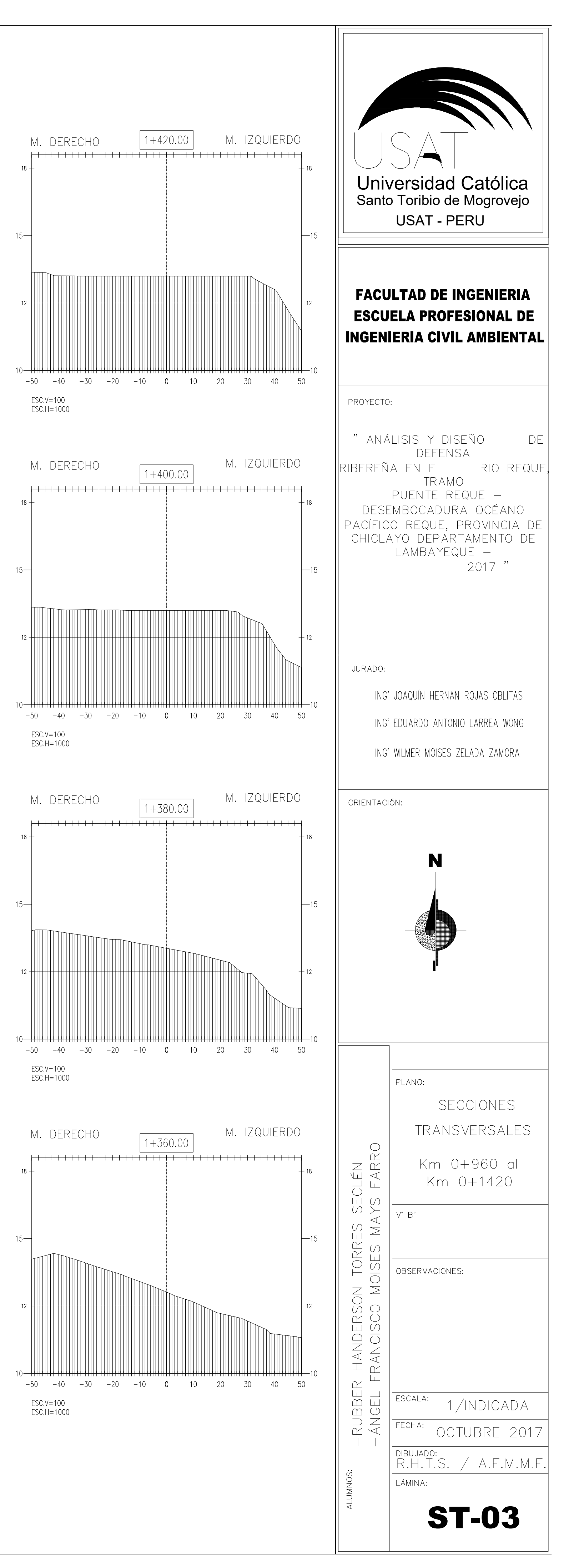

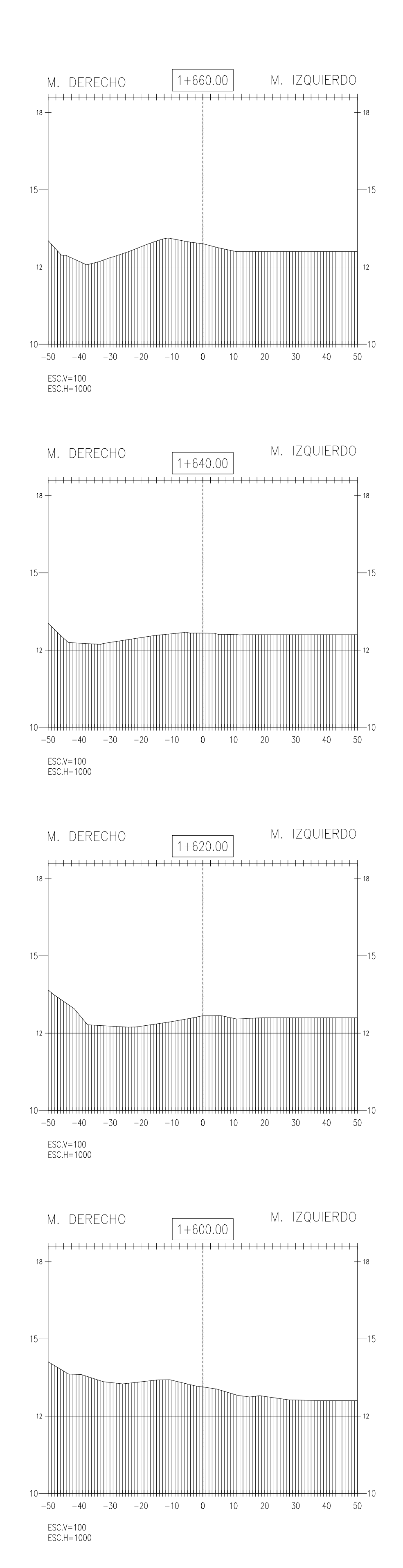

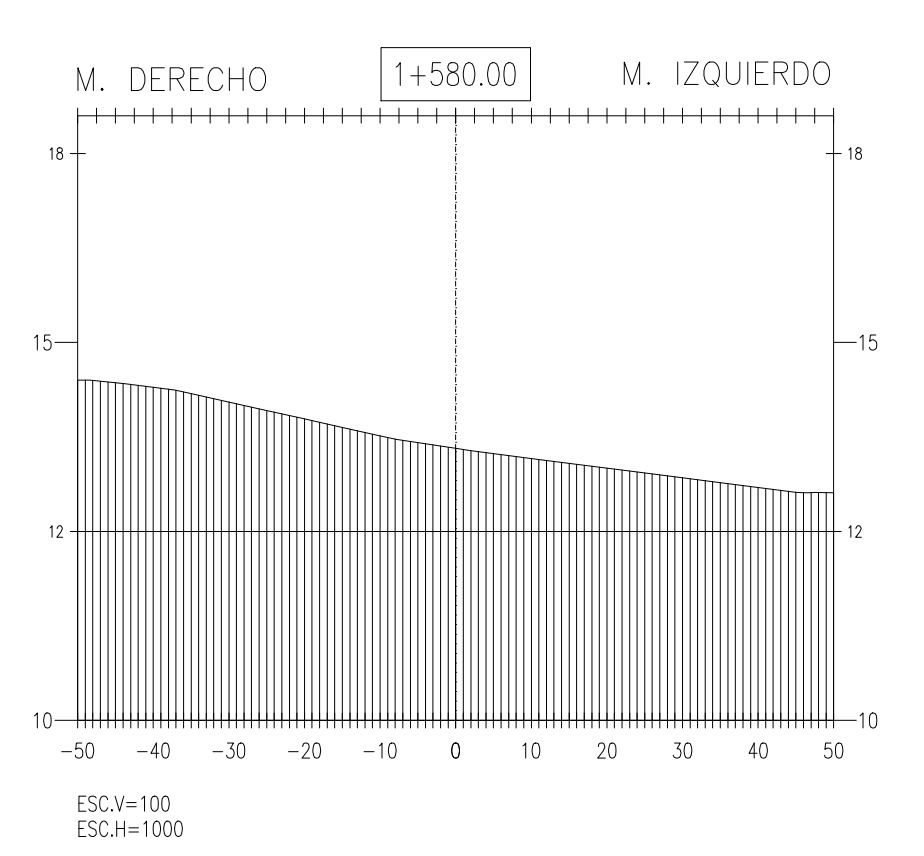

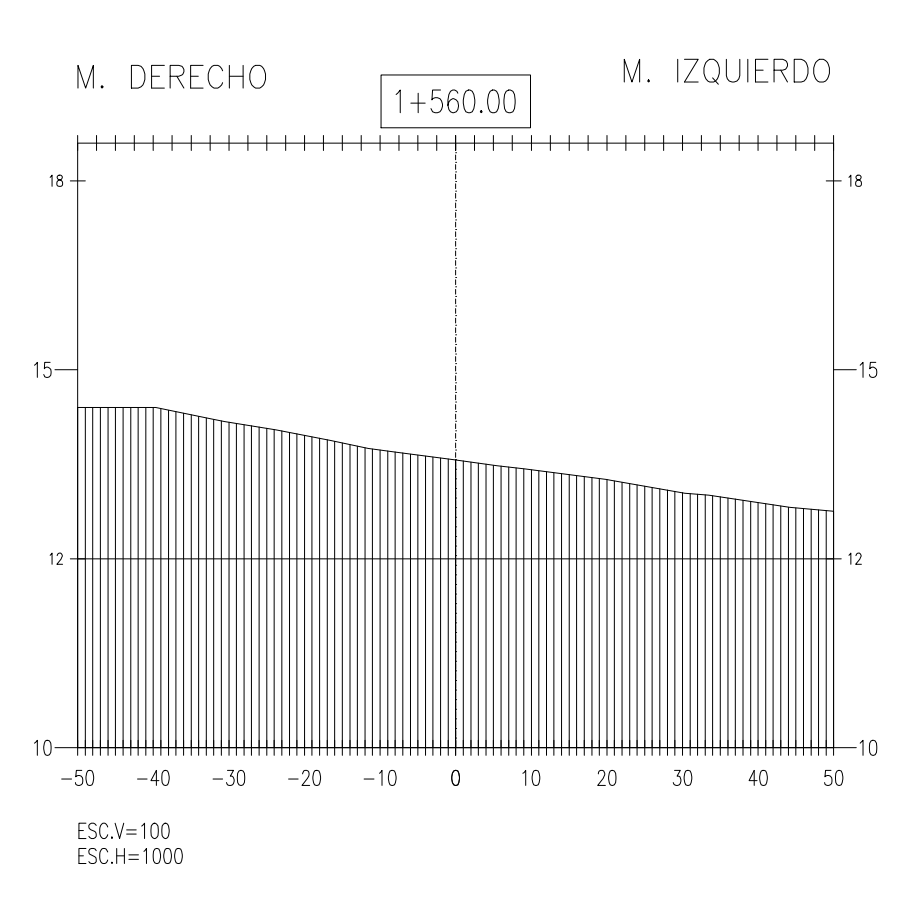

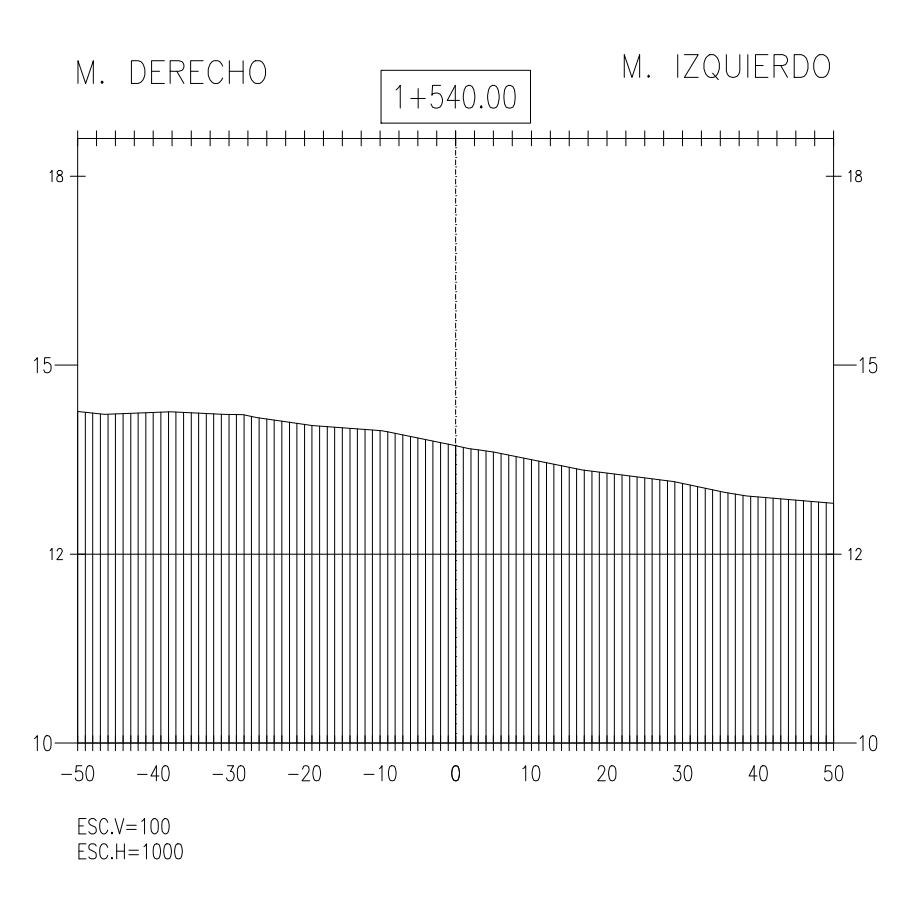

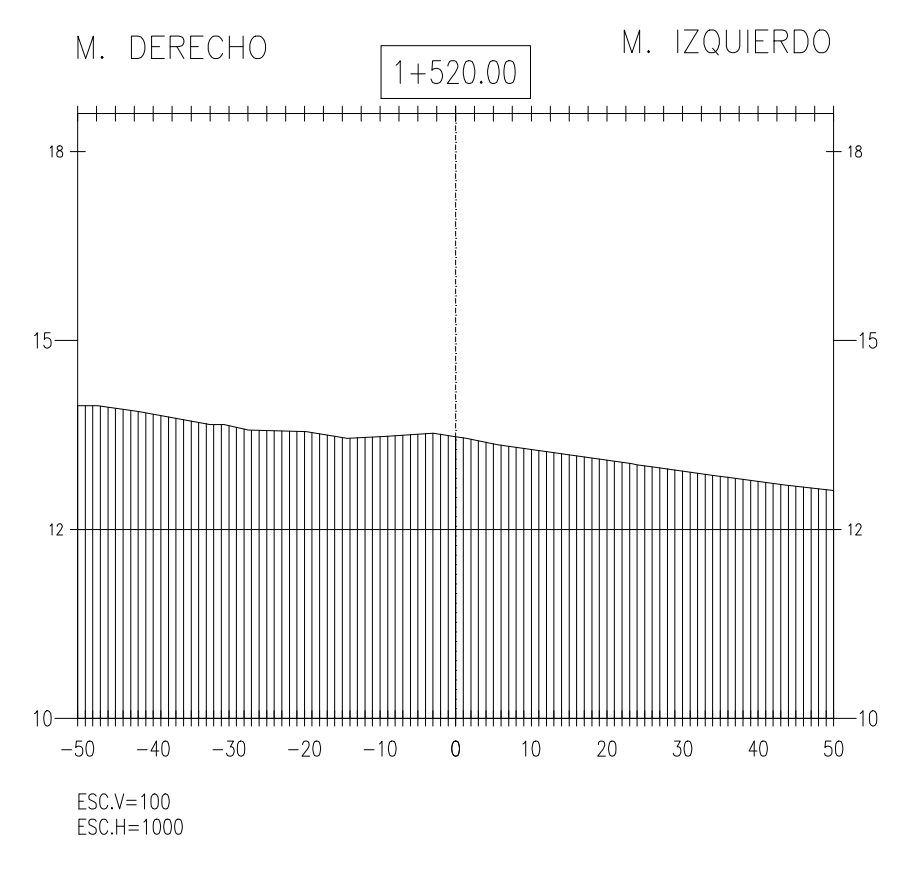

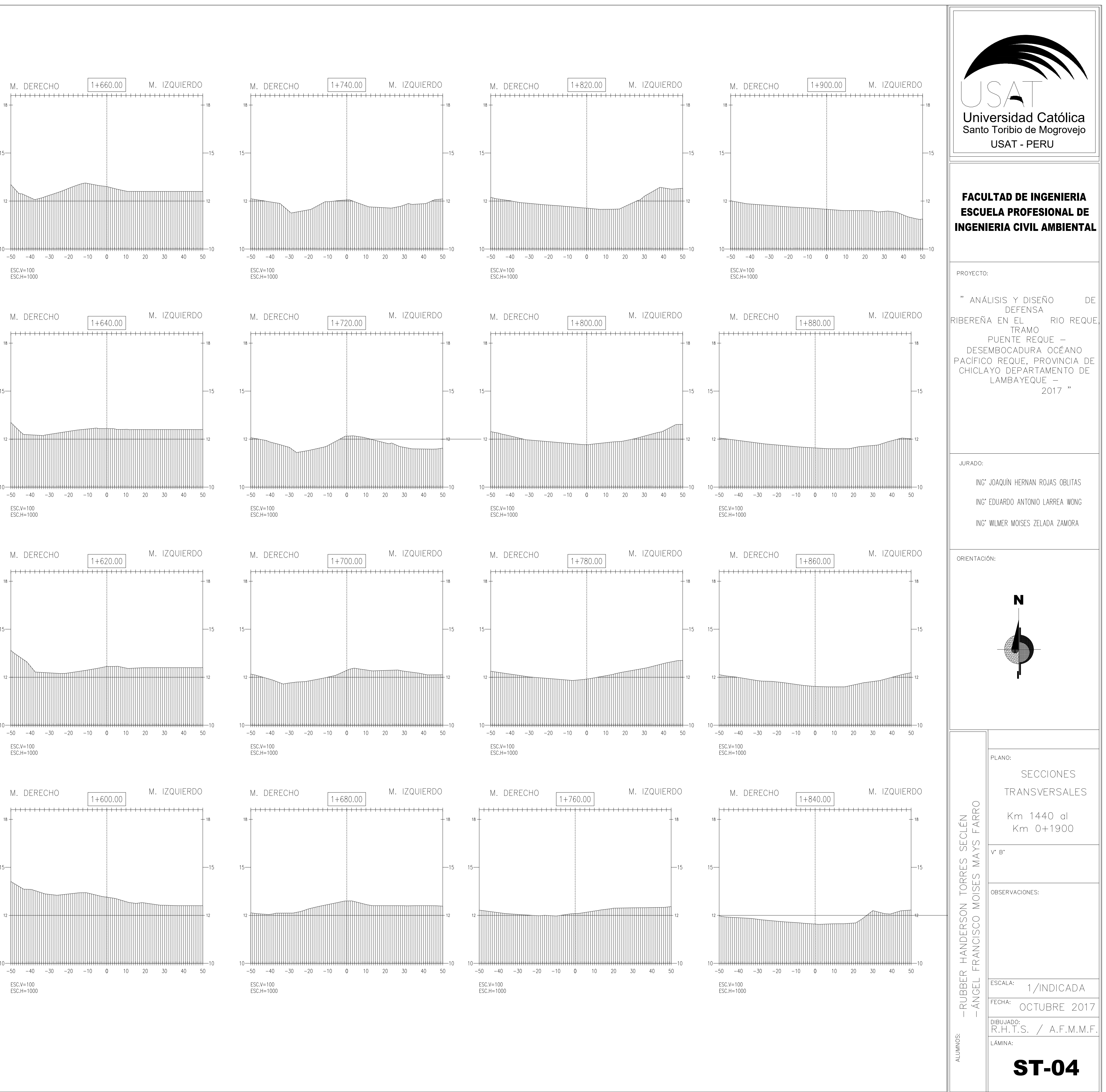

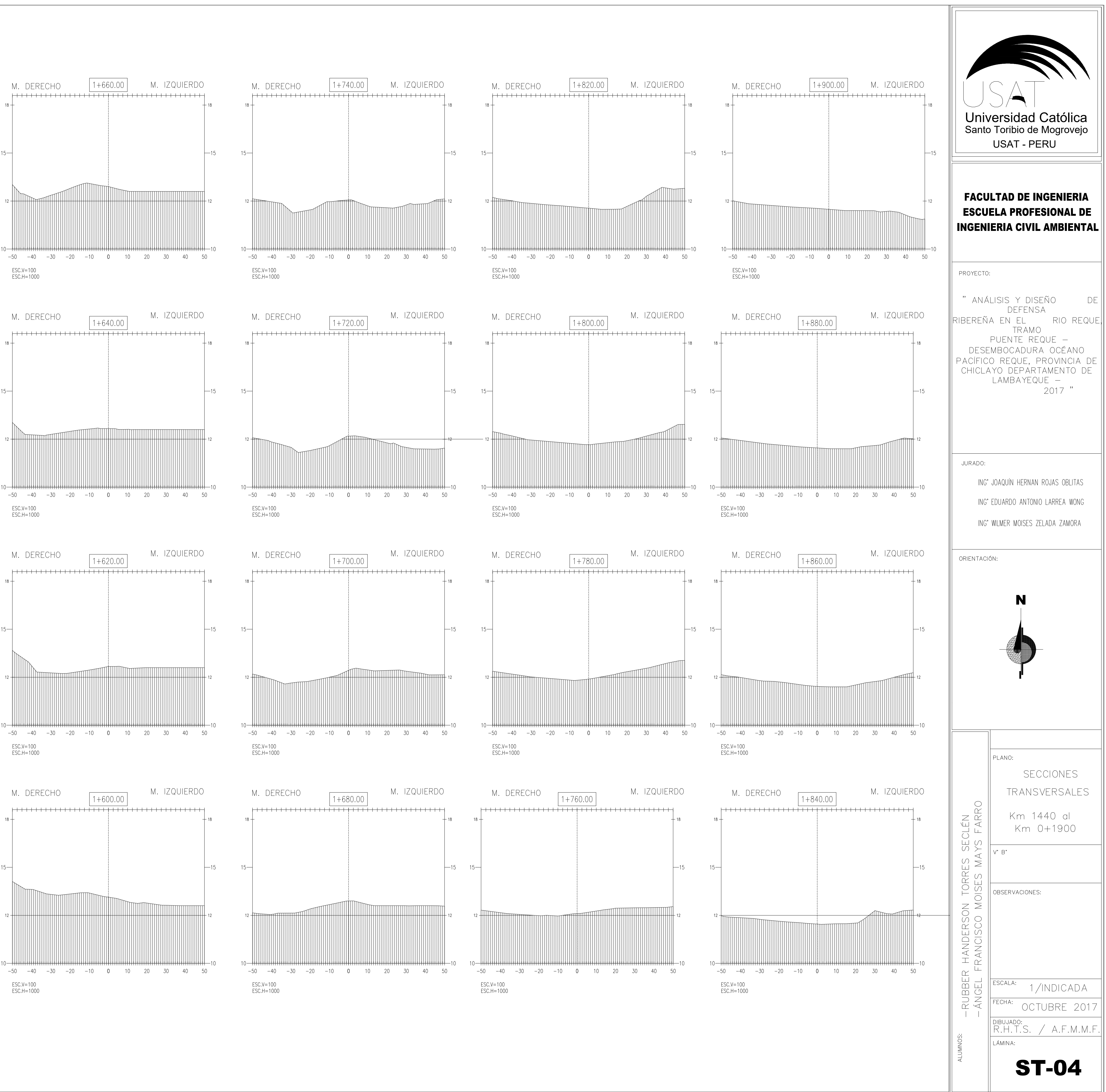

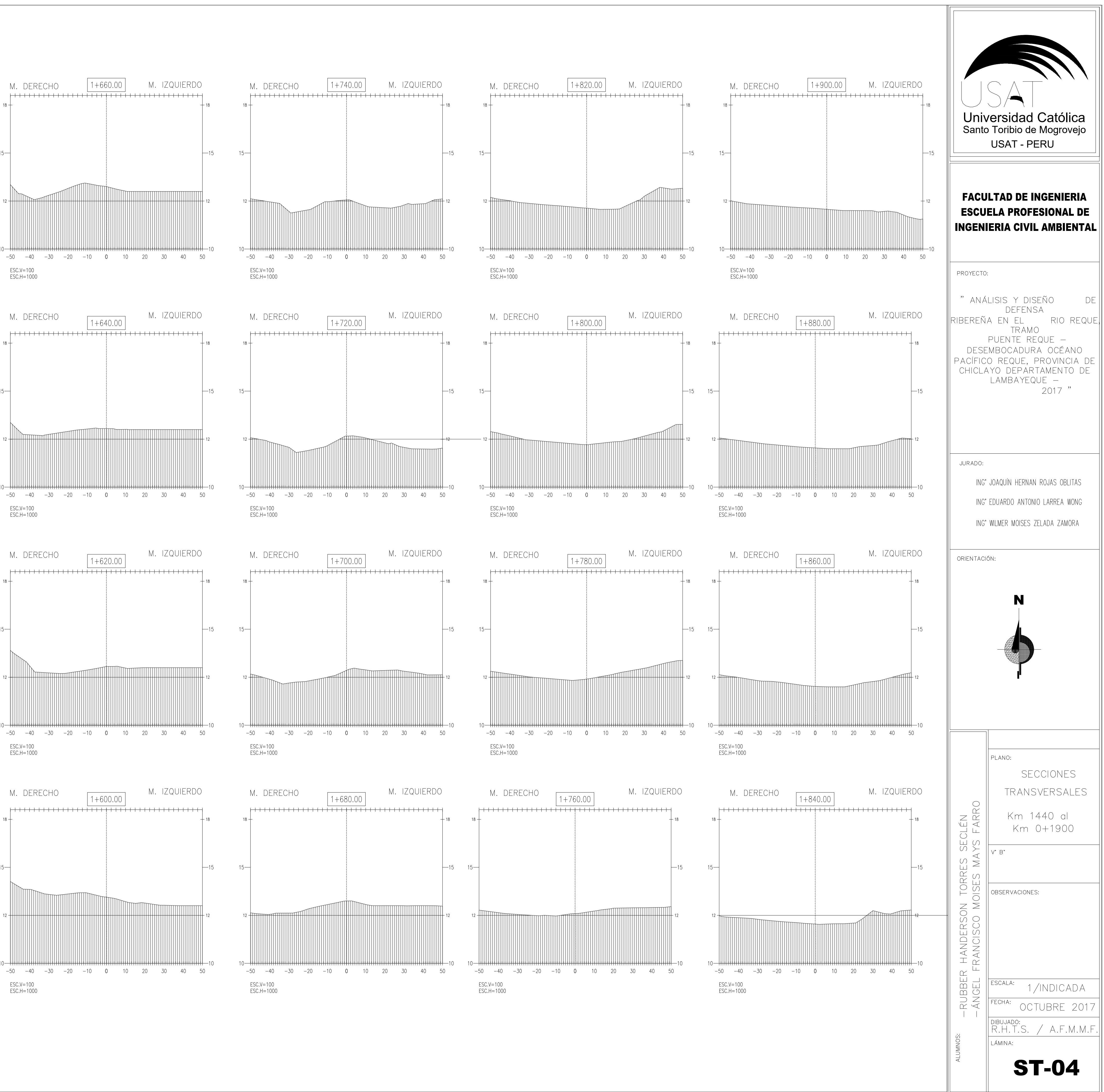

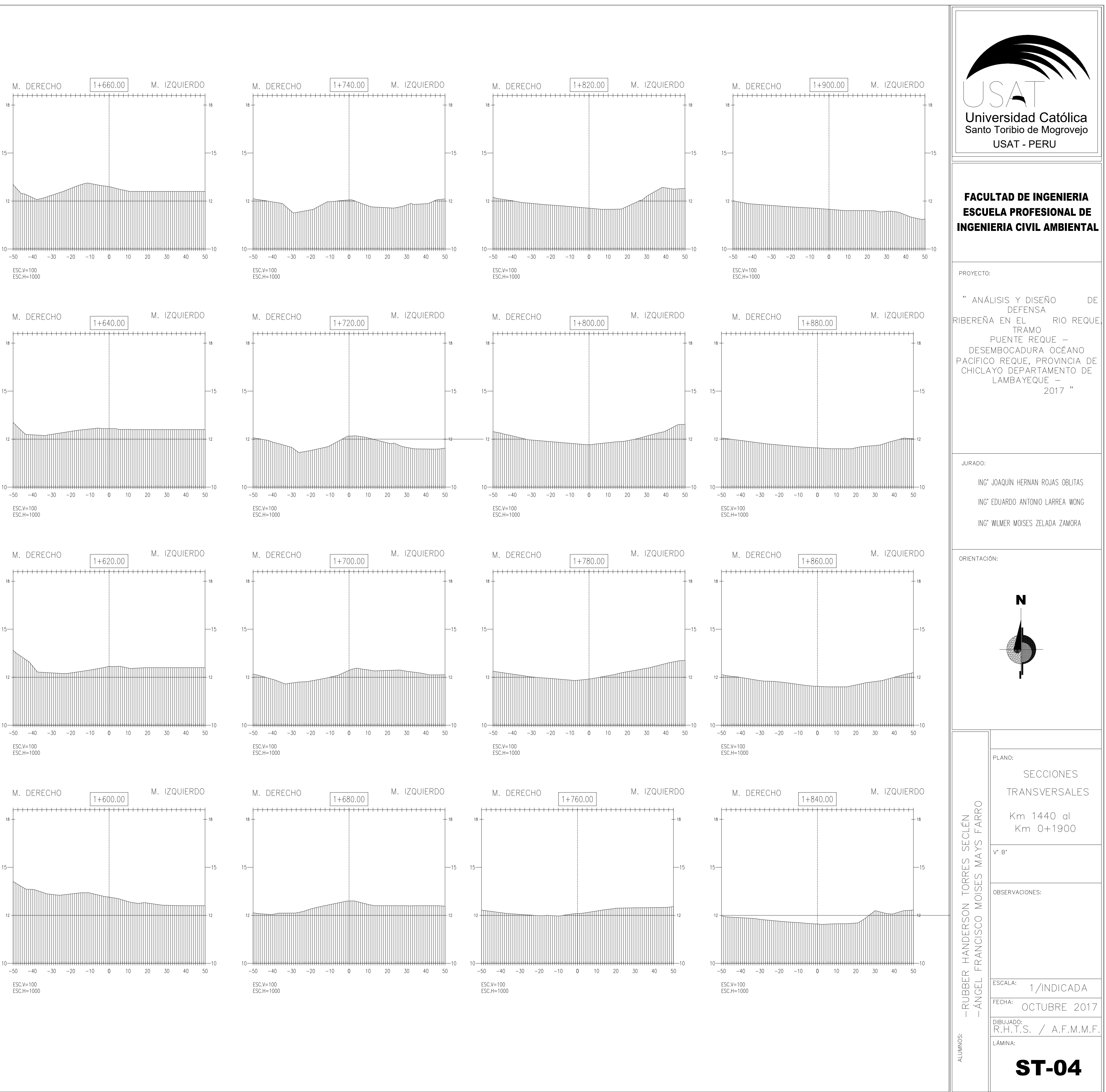

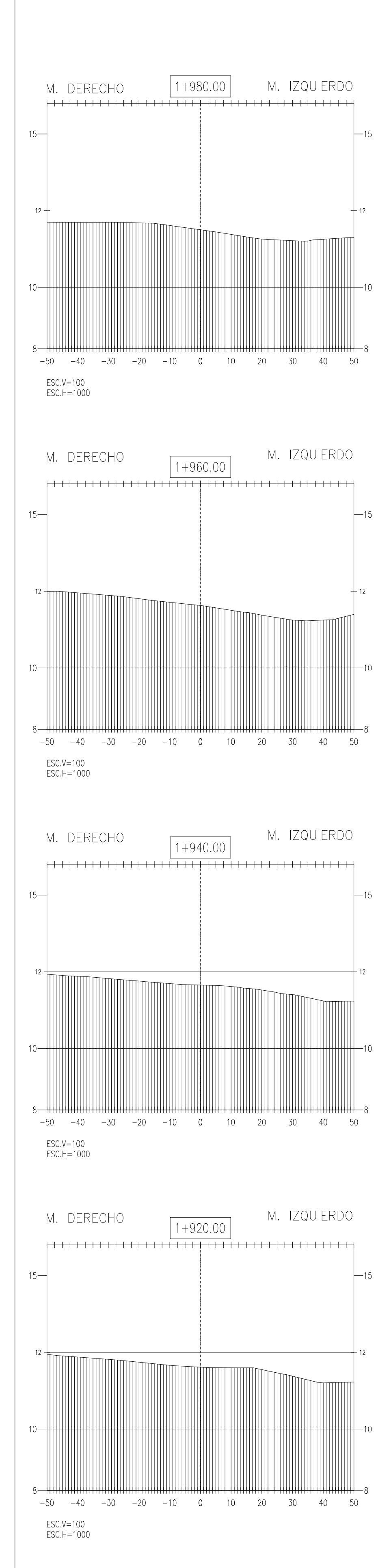

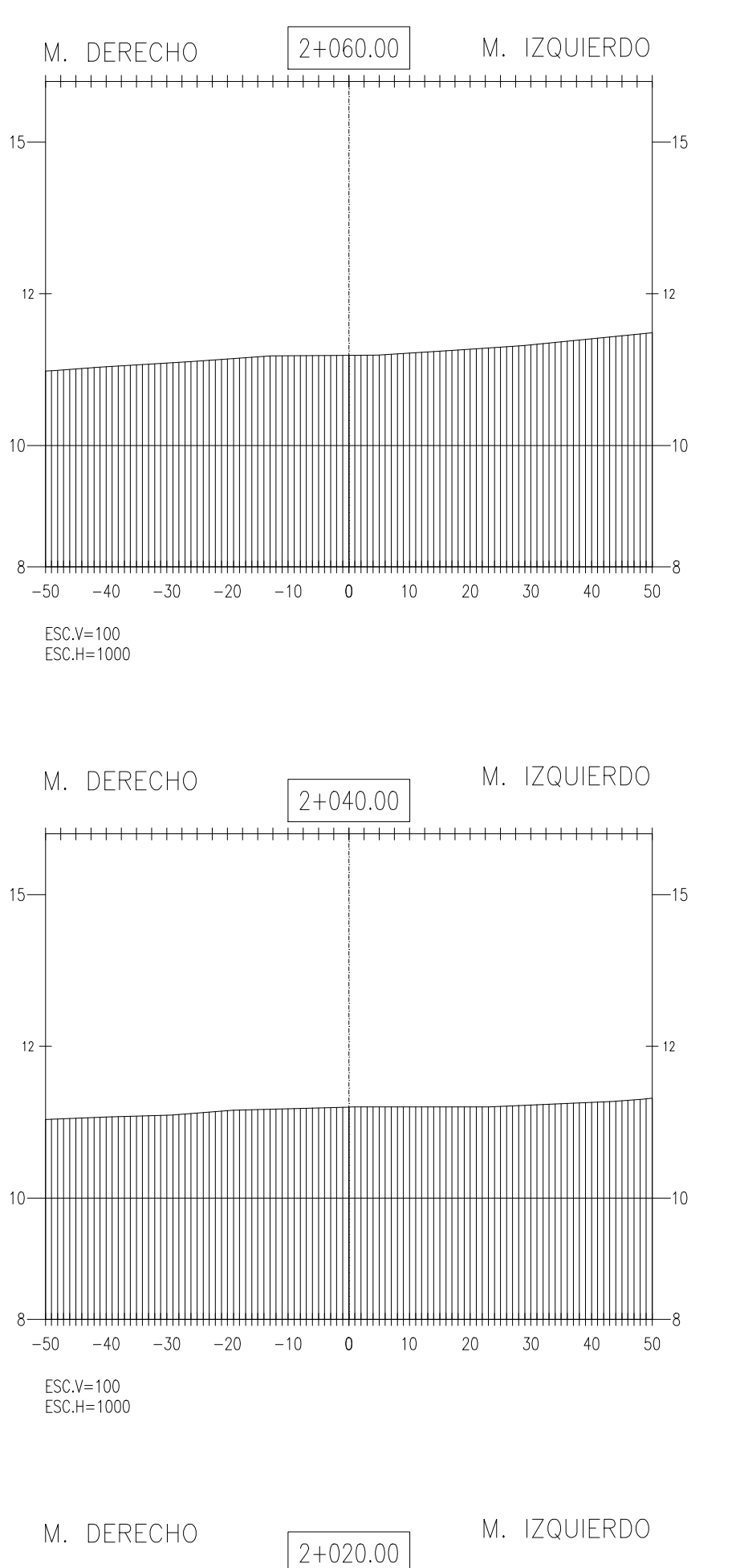

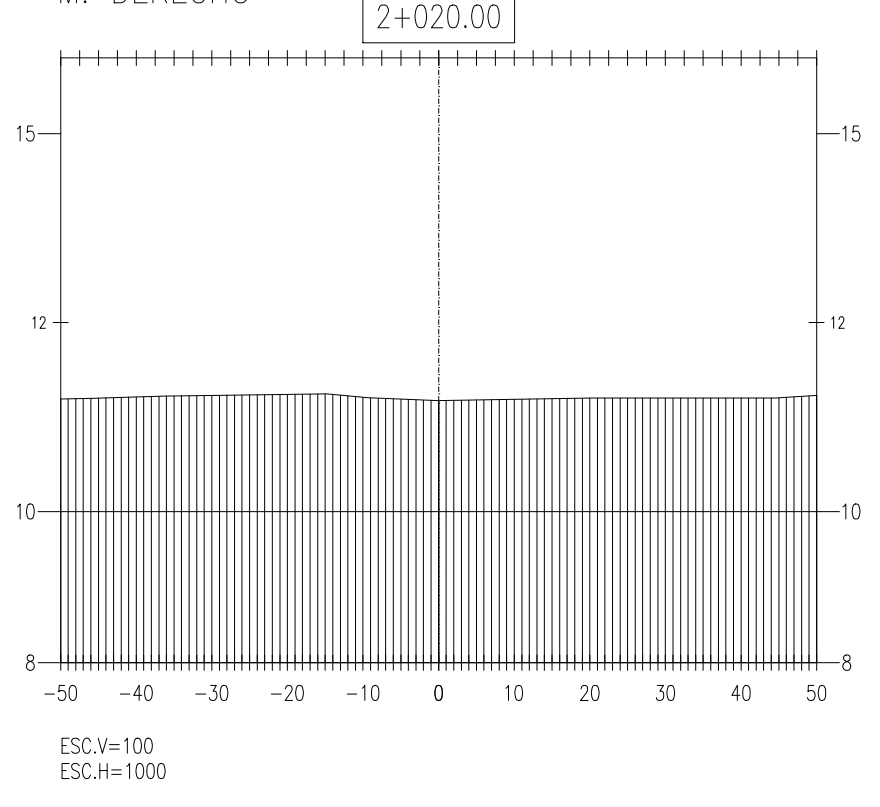

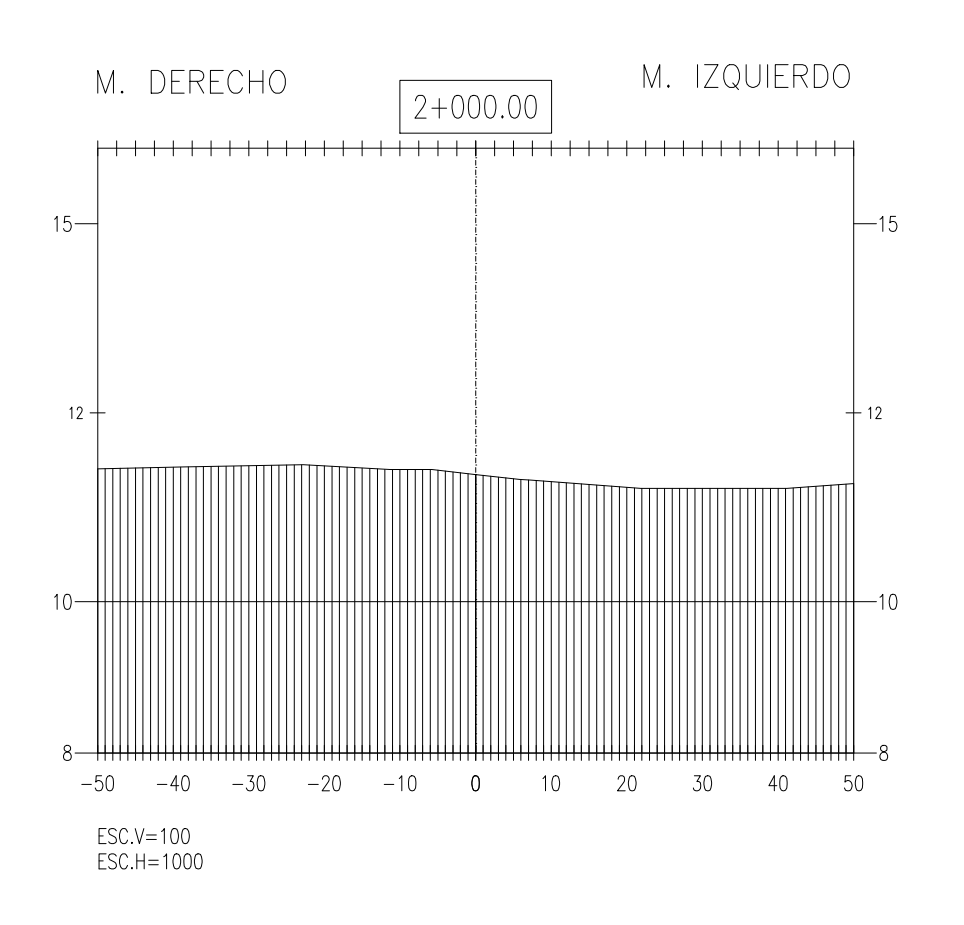

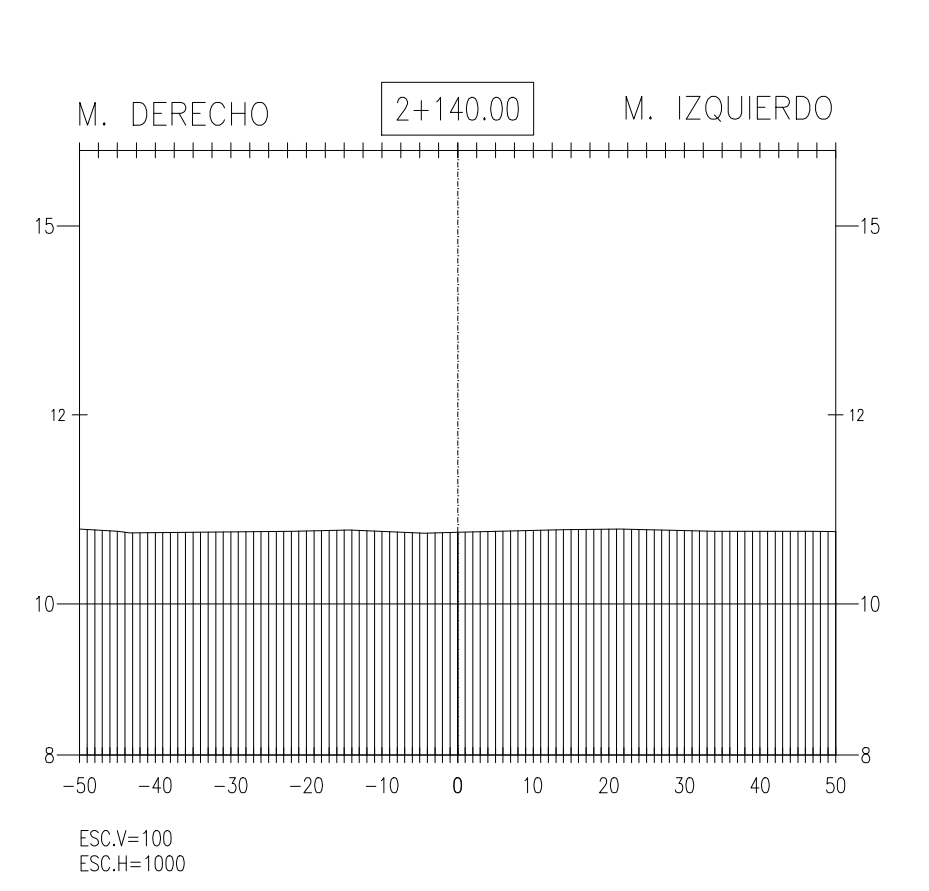

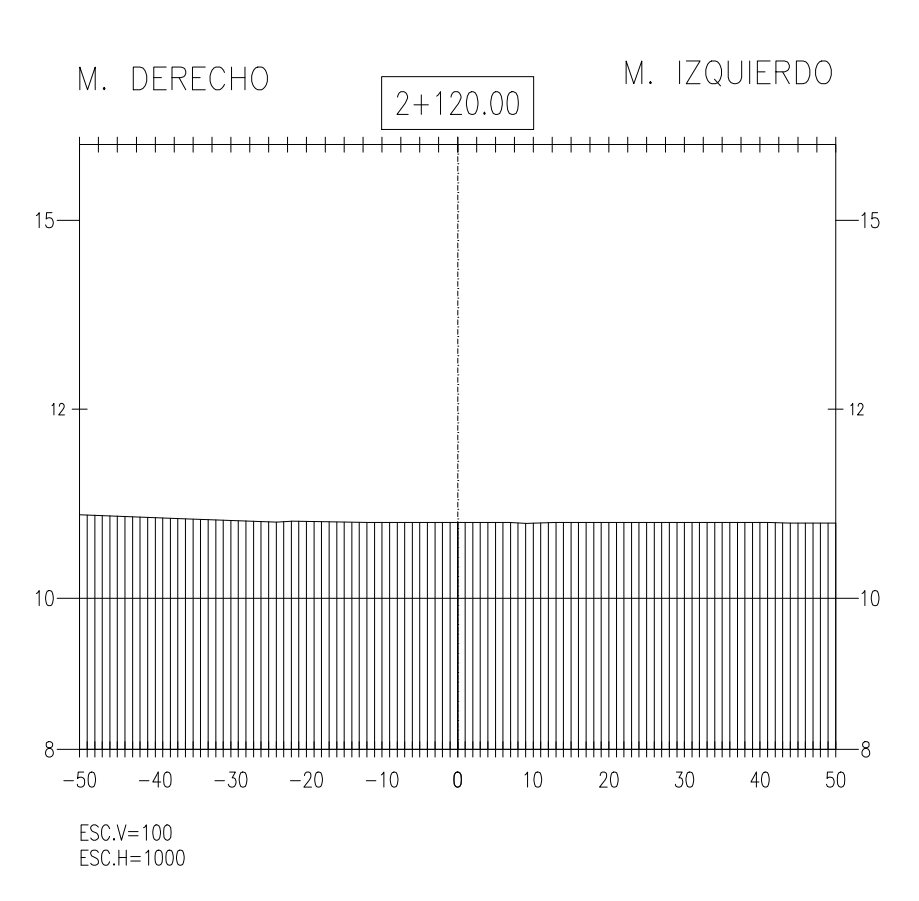

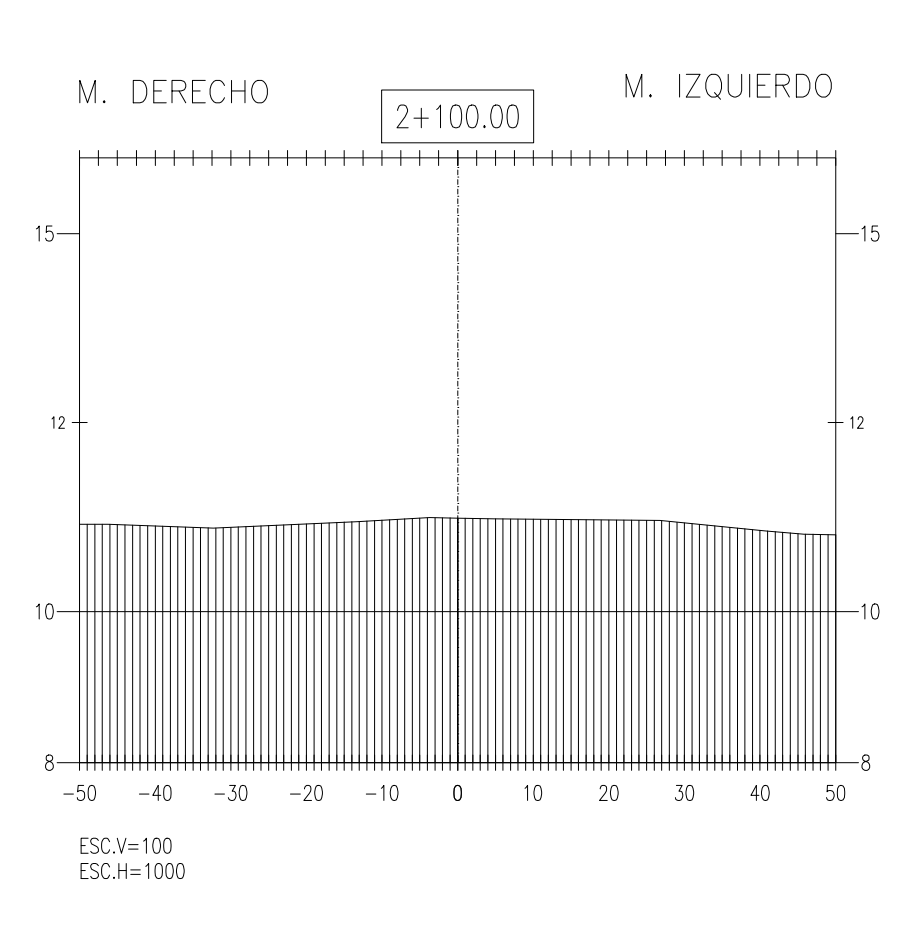

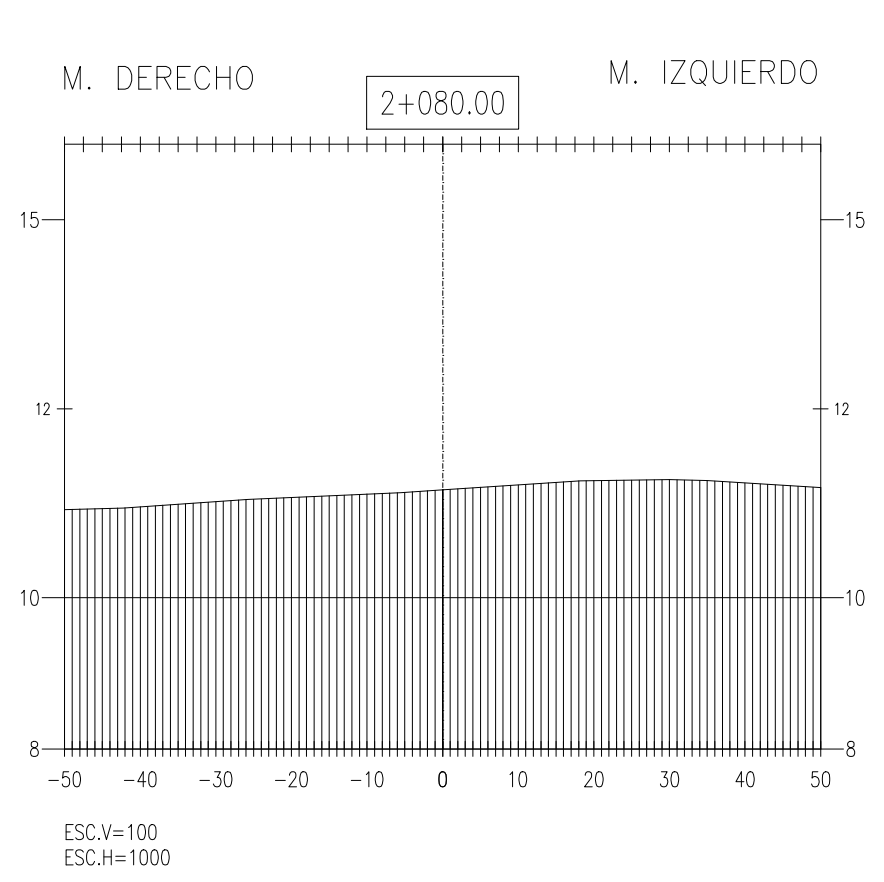

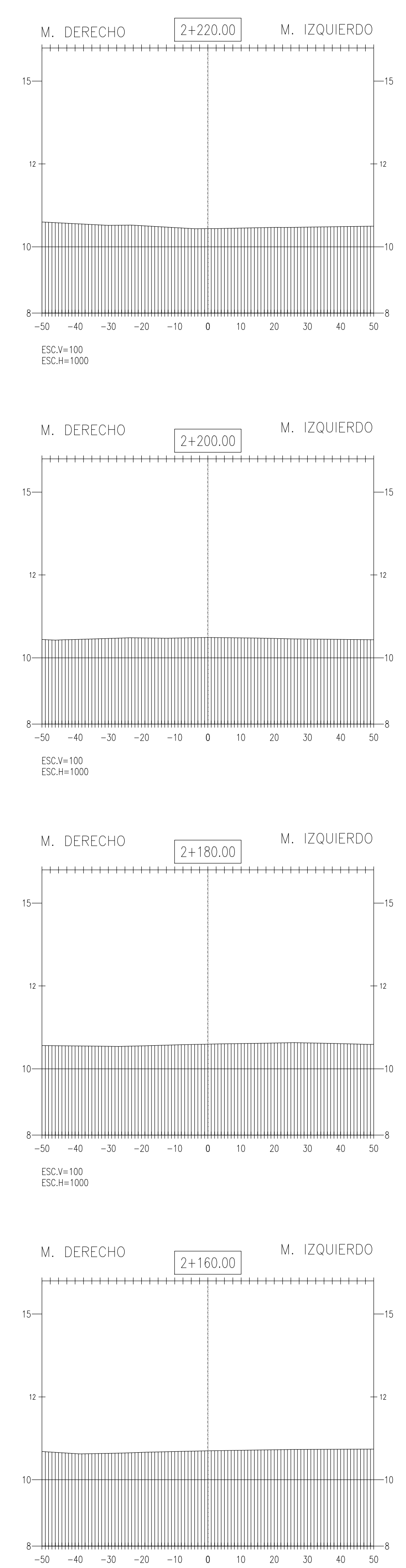

ESC.V=100<br>ESC.H=1000

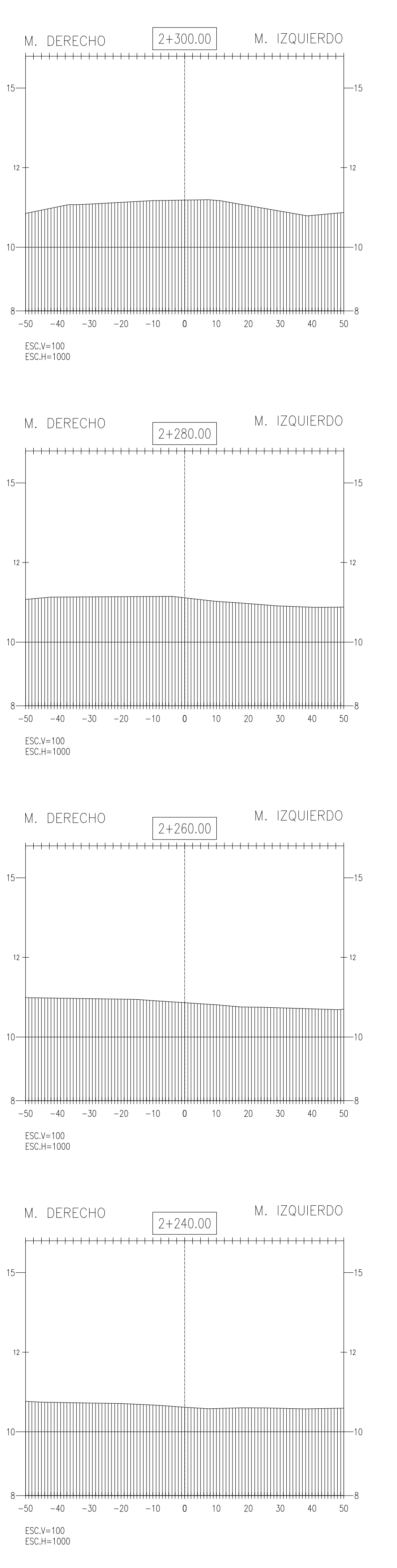

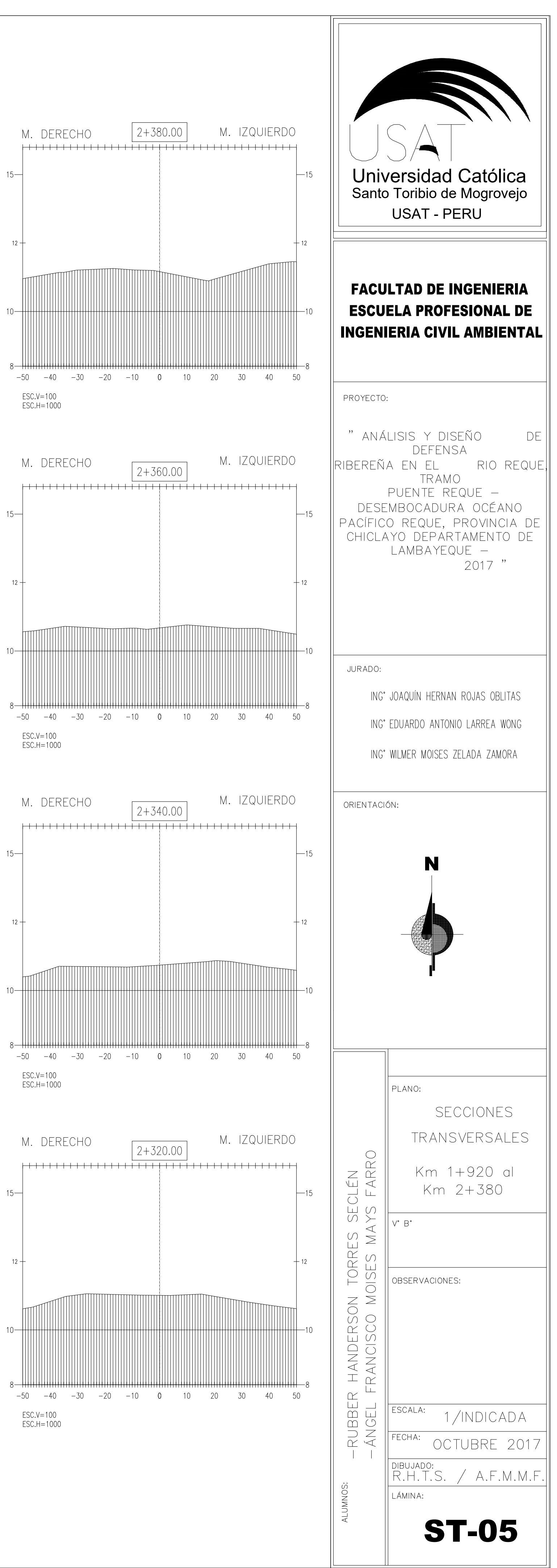

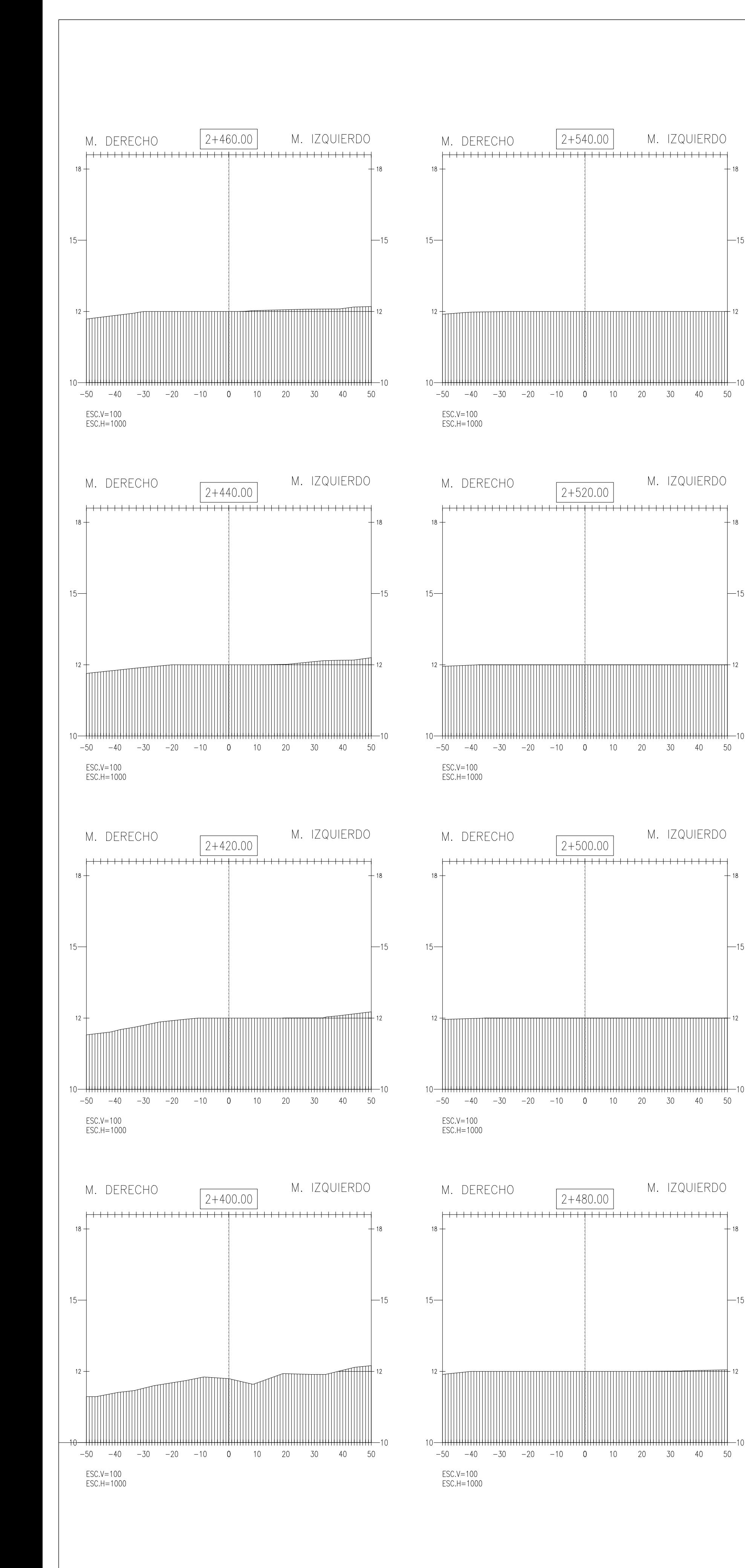

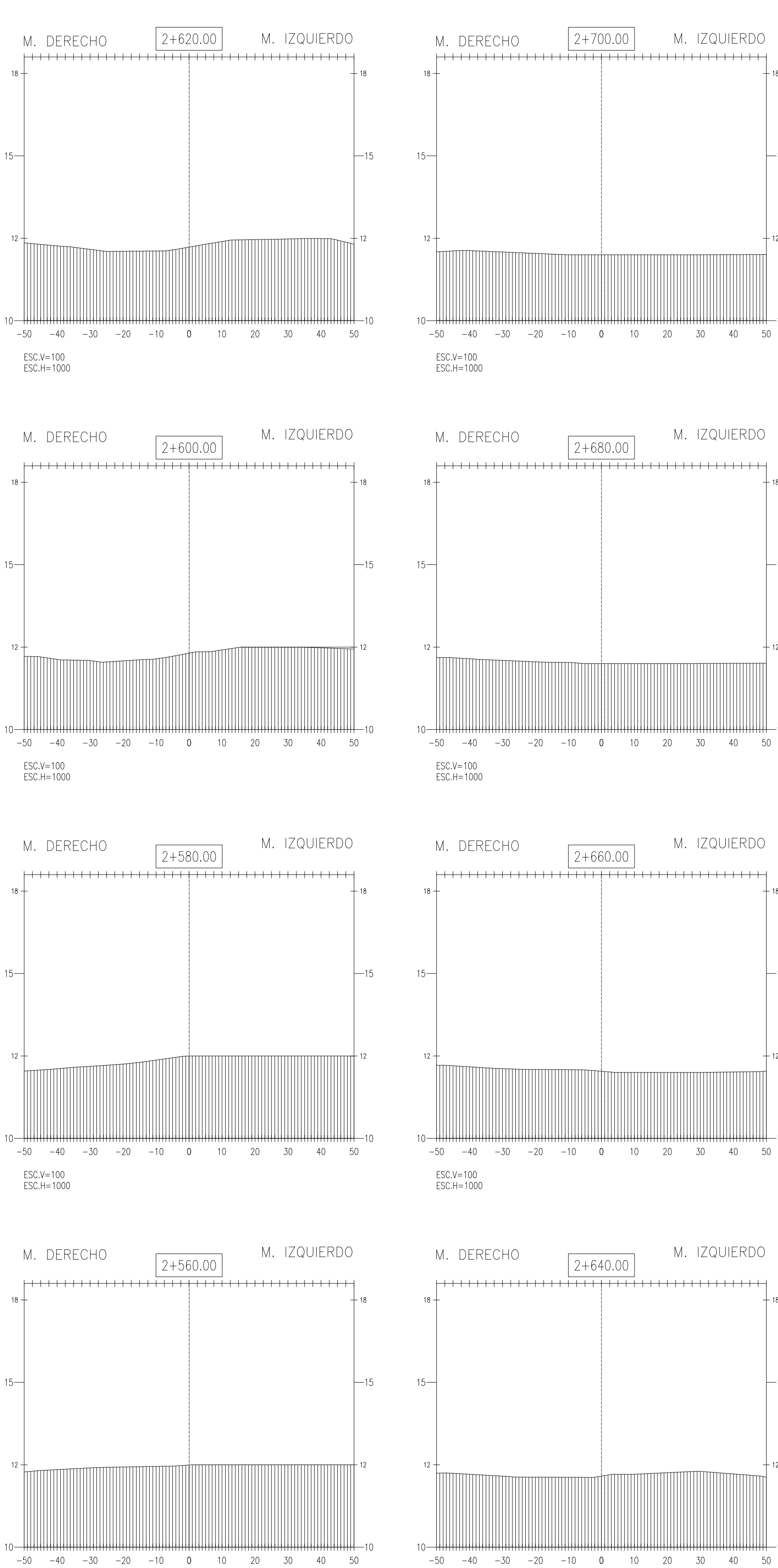

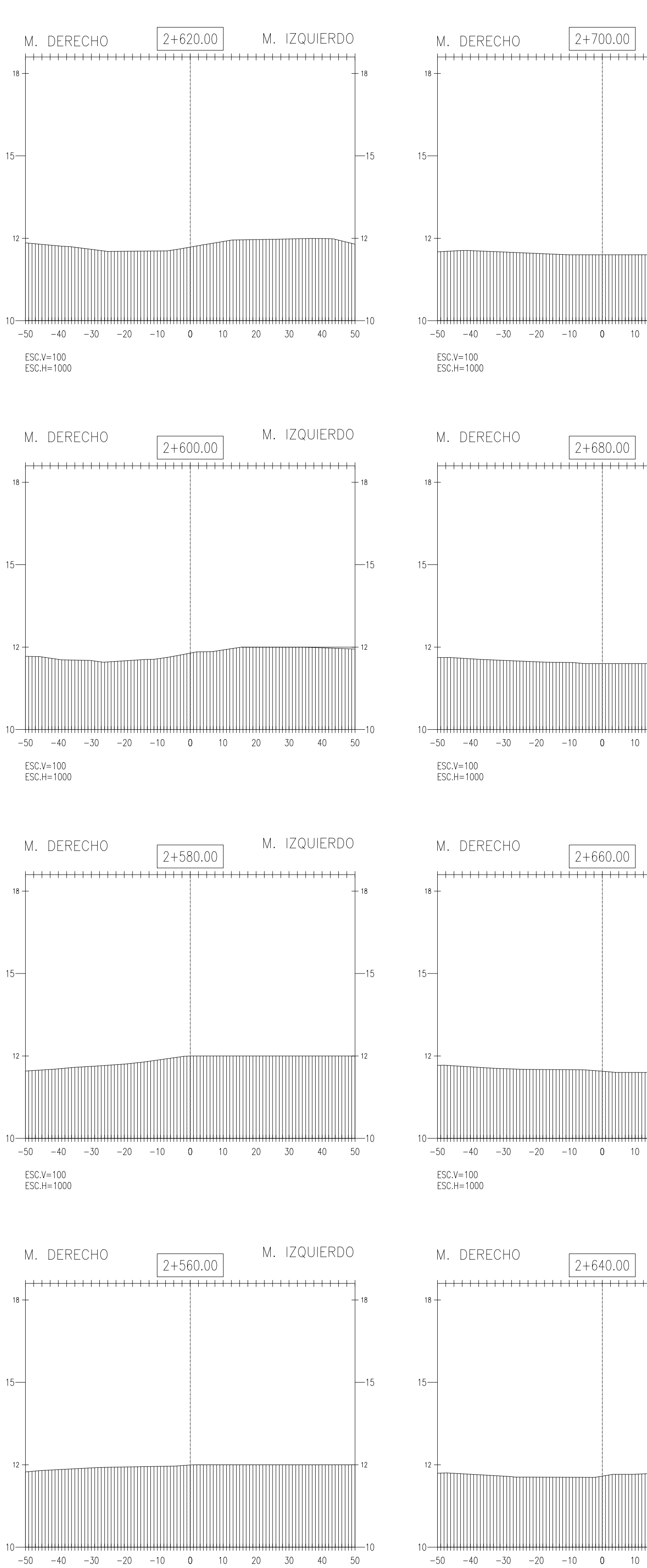

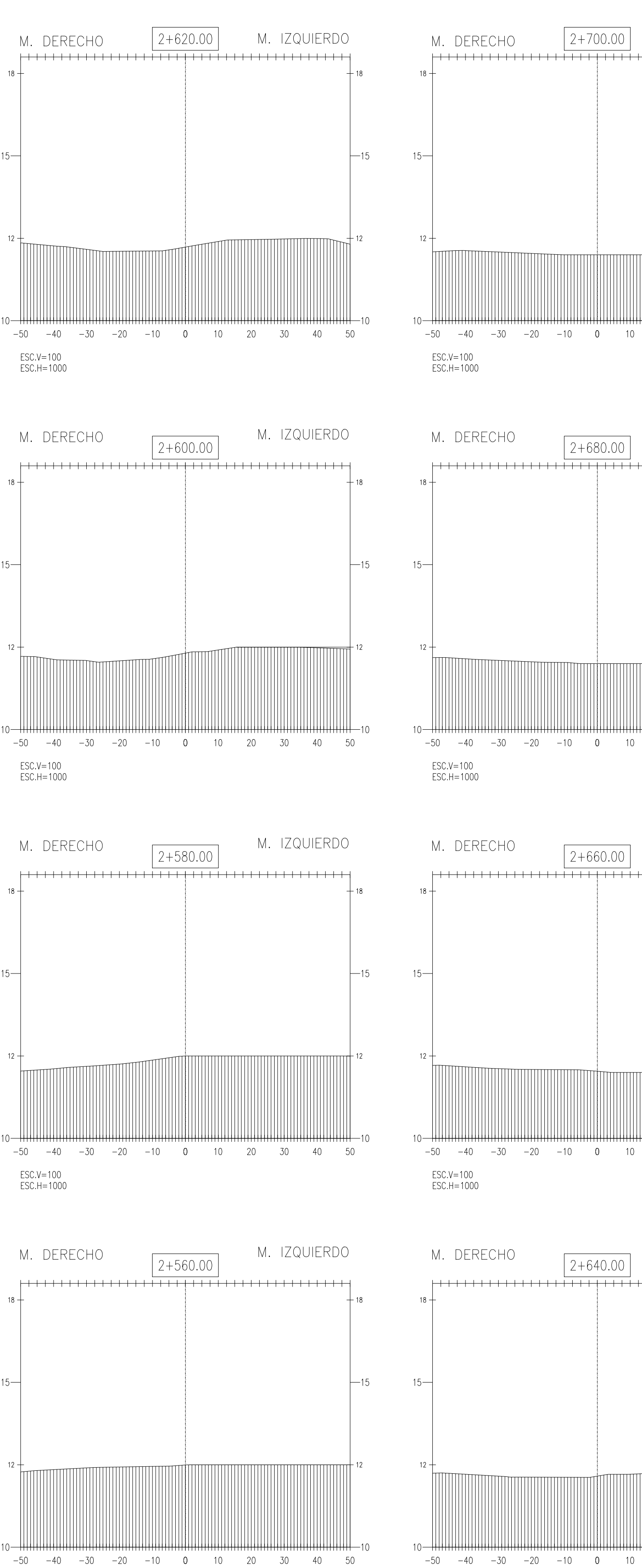

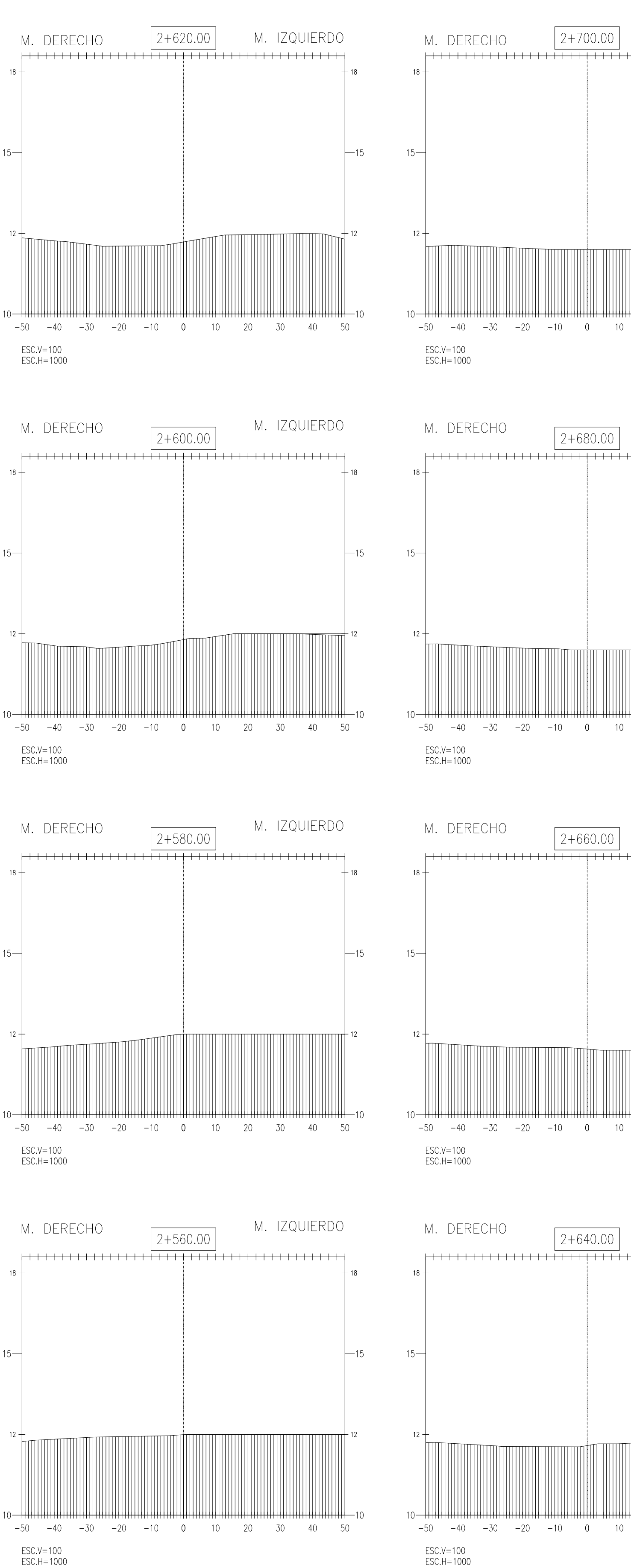

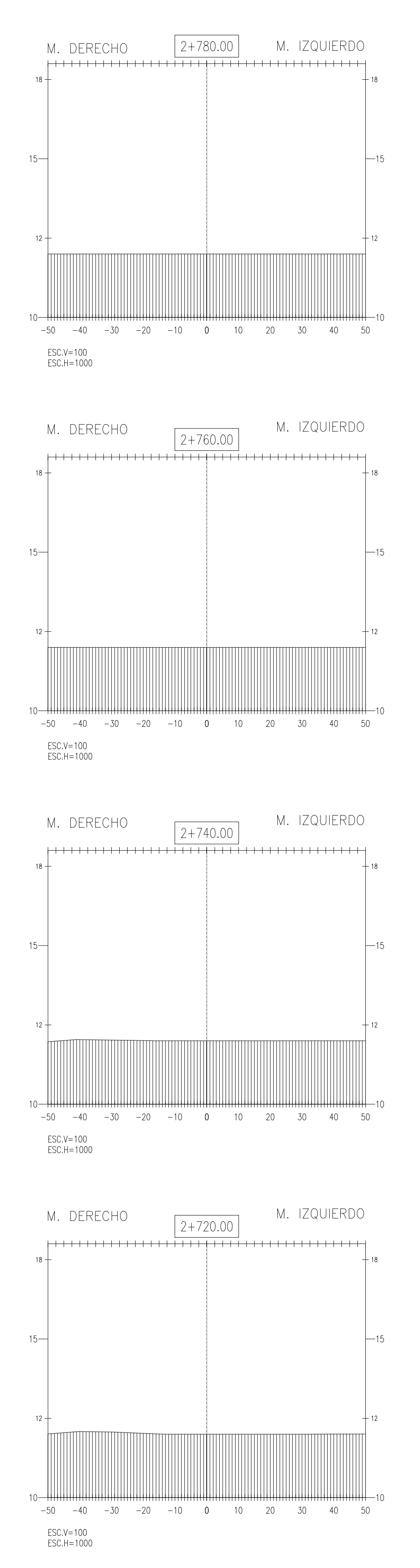

M. IZQUIERDO

M. IZQUIERDO

M. IZQUIERDO

M. IZQUIERDO

 $-15$ 

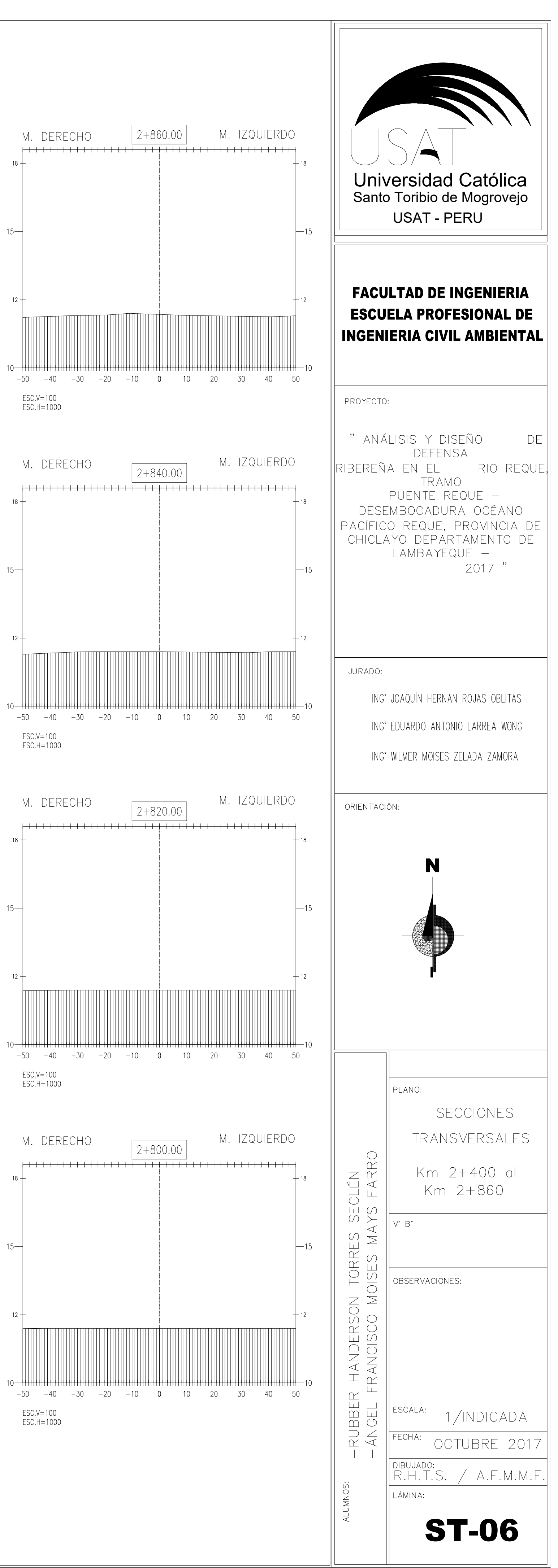

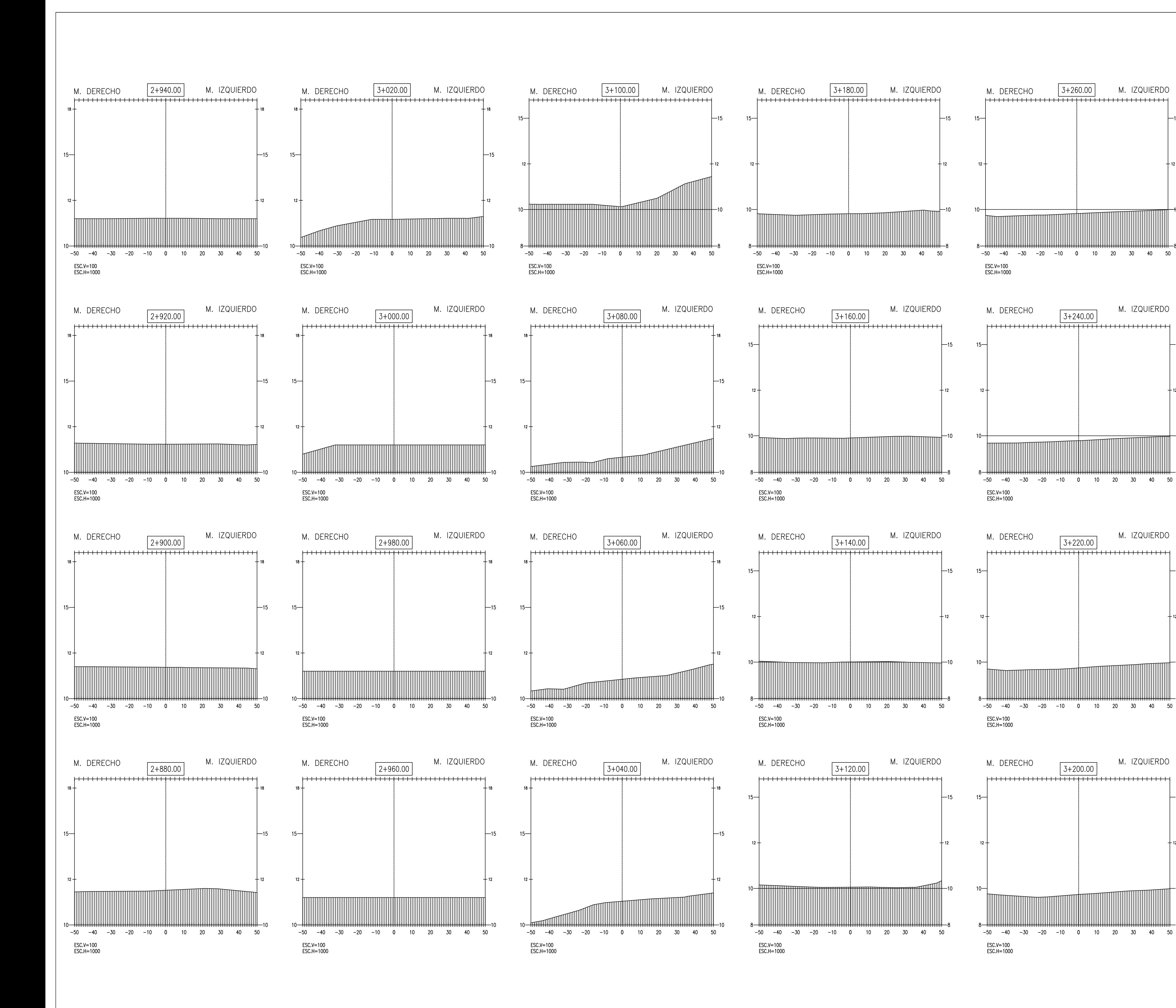

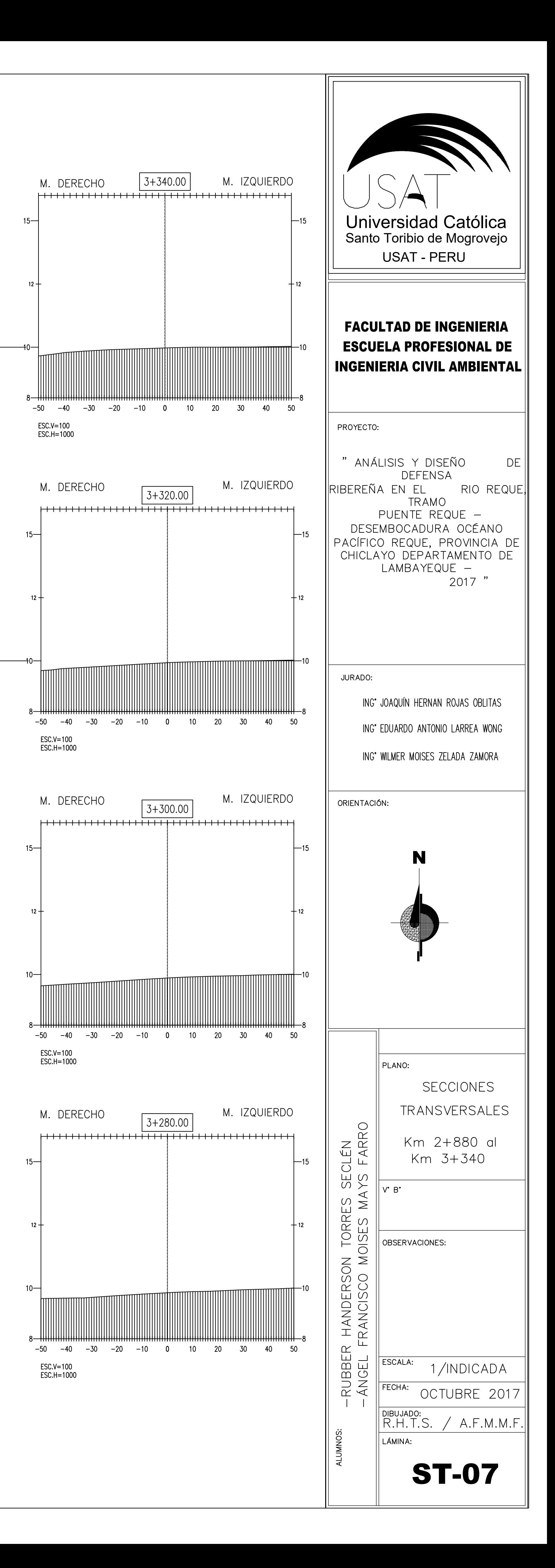

-15

 $-15$ 

 $-15$ 

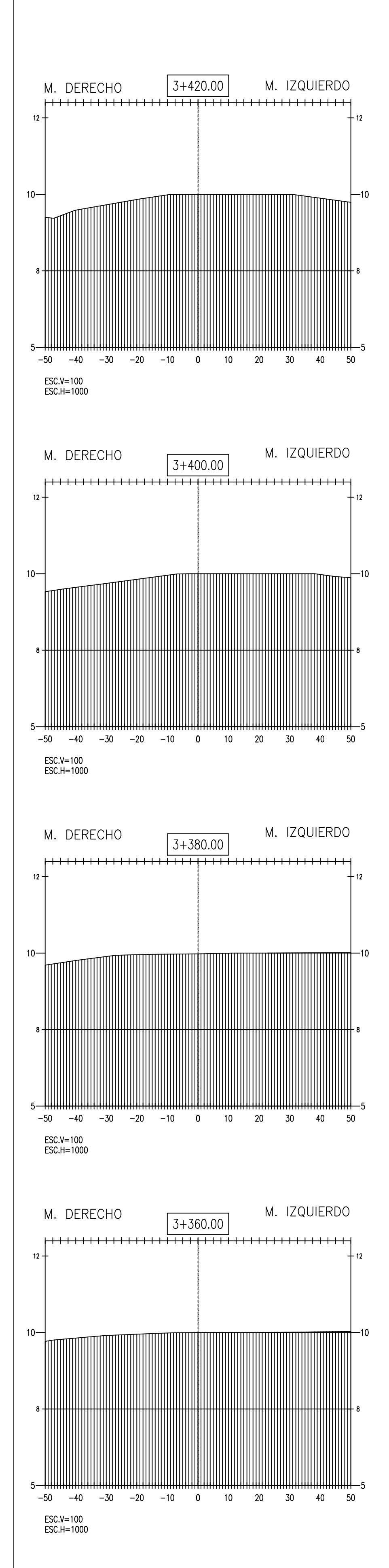

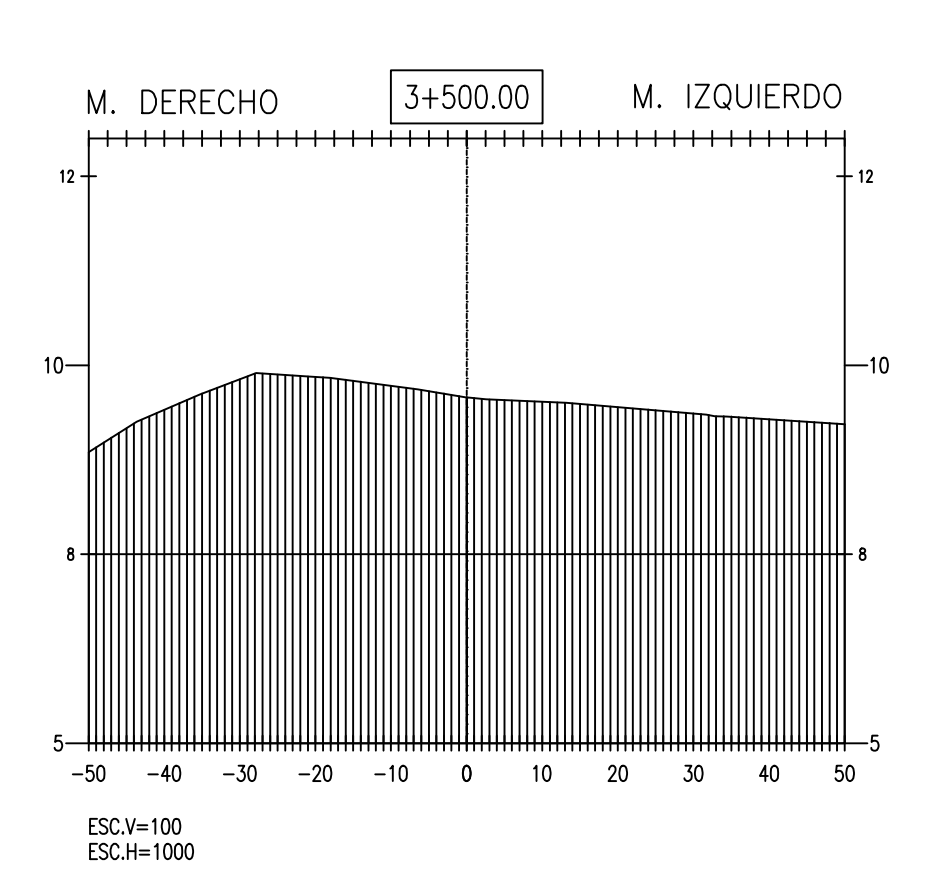

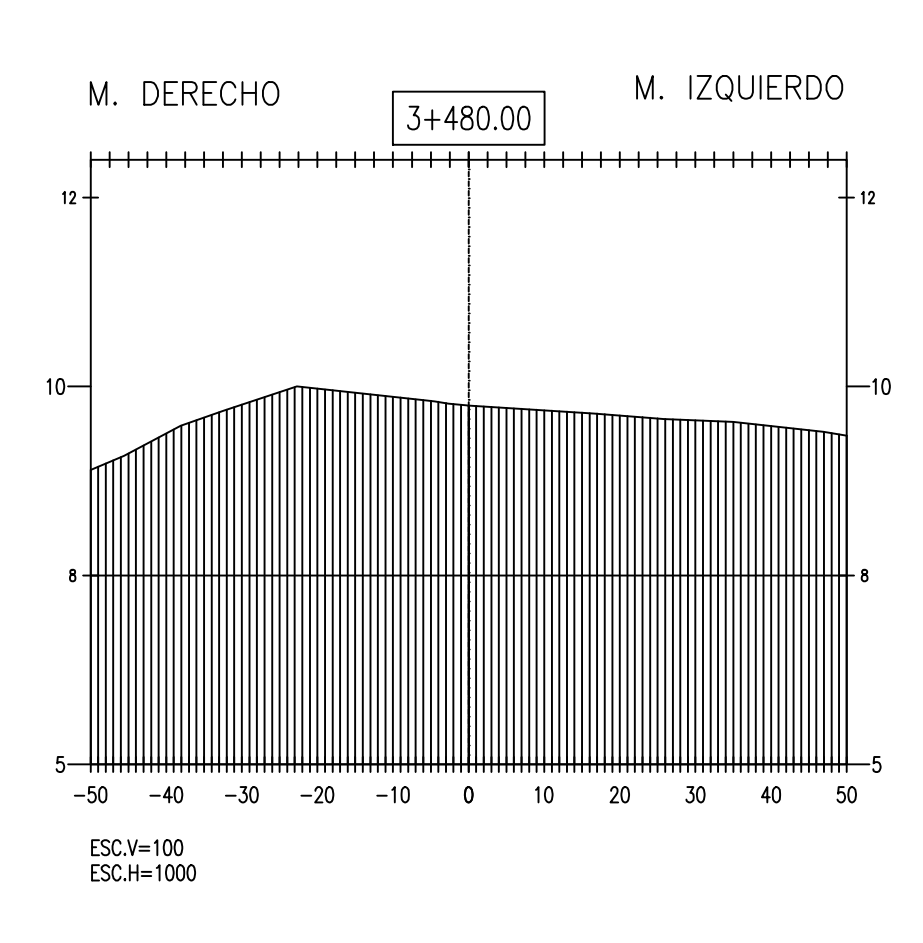

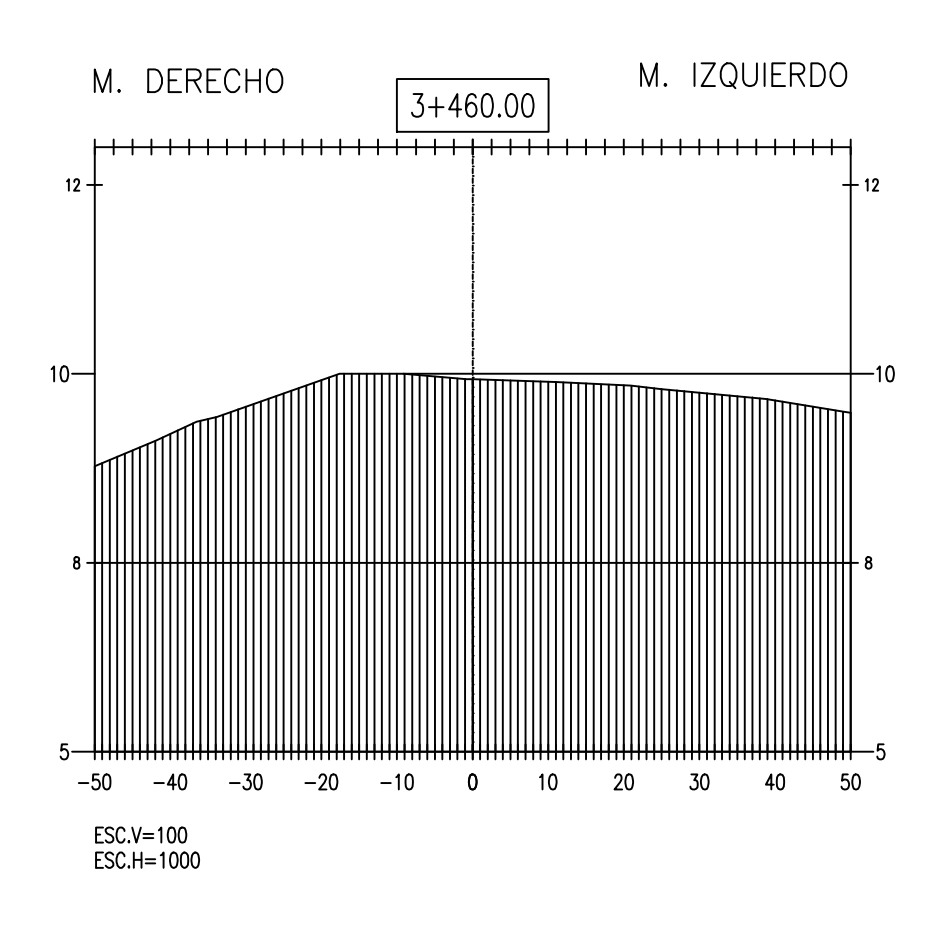

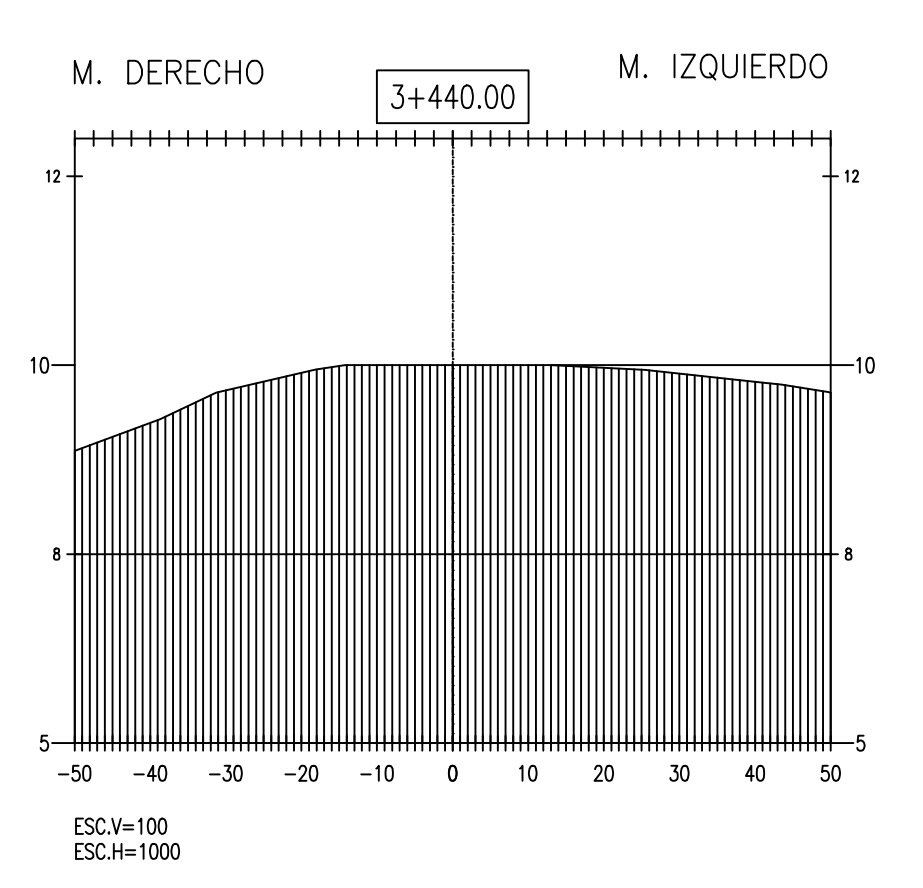

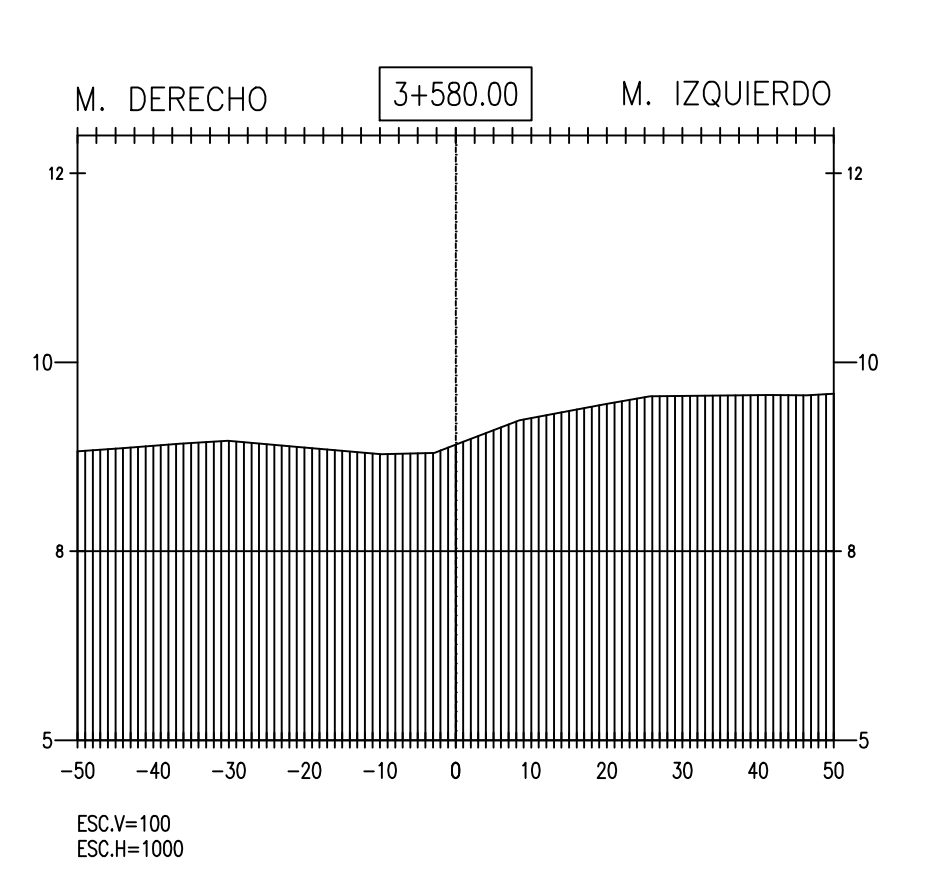

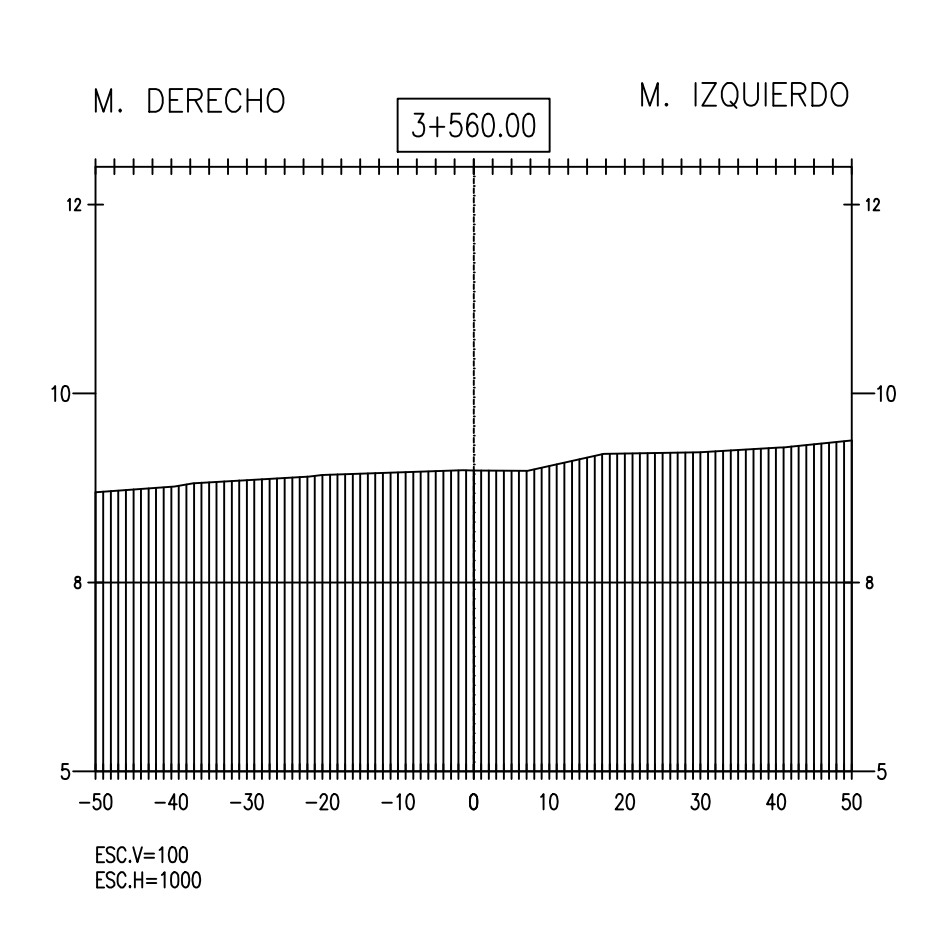

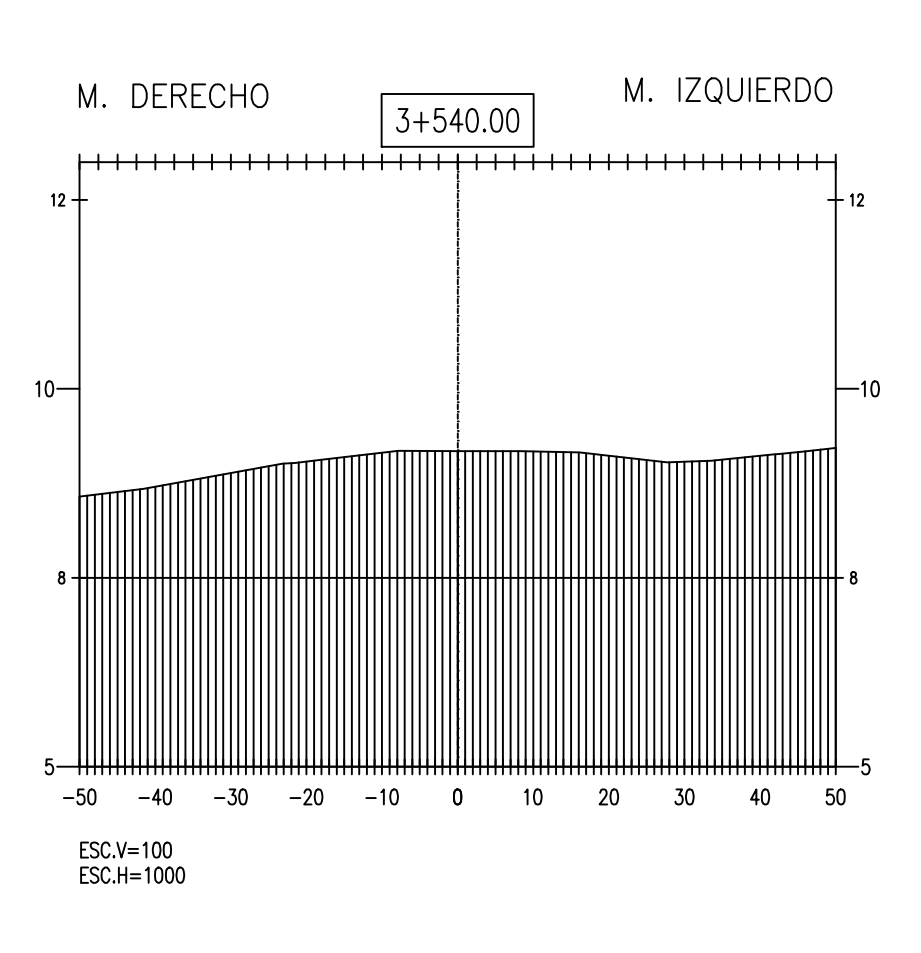

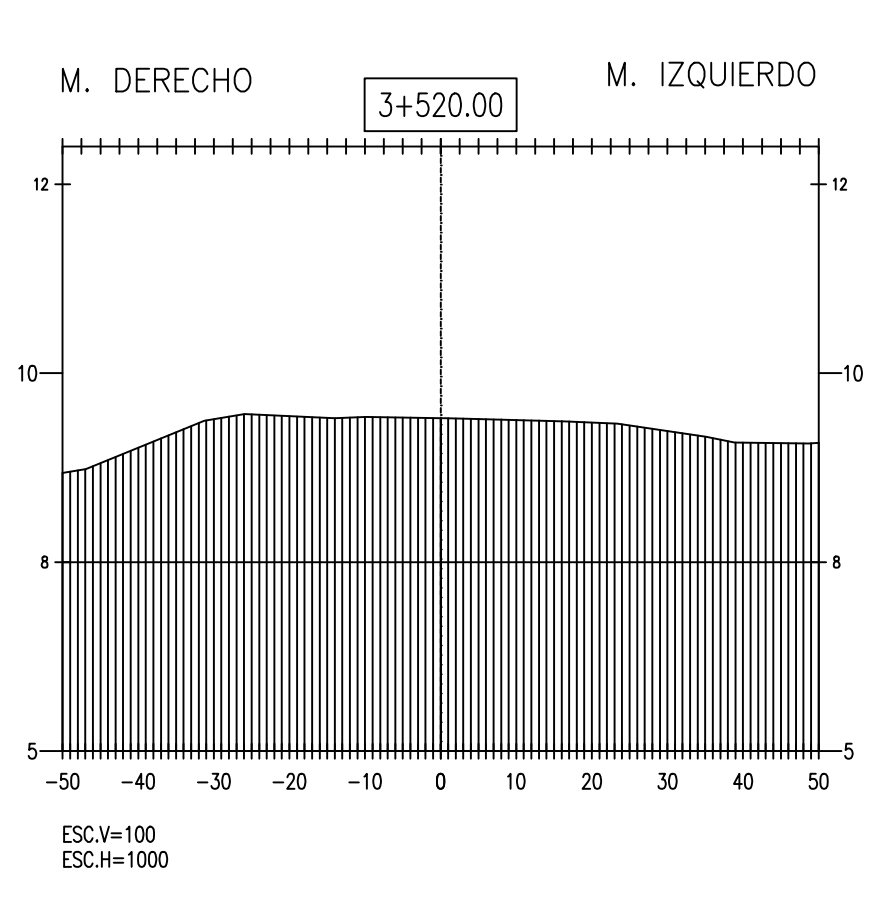

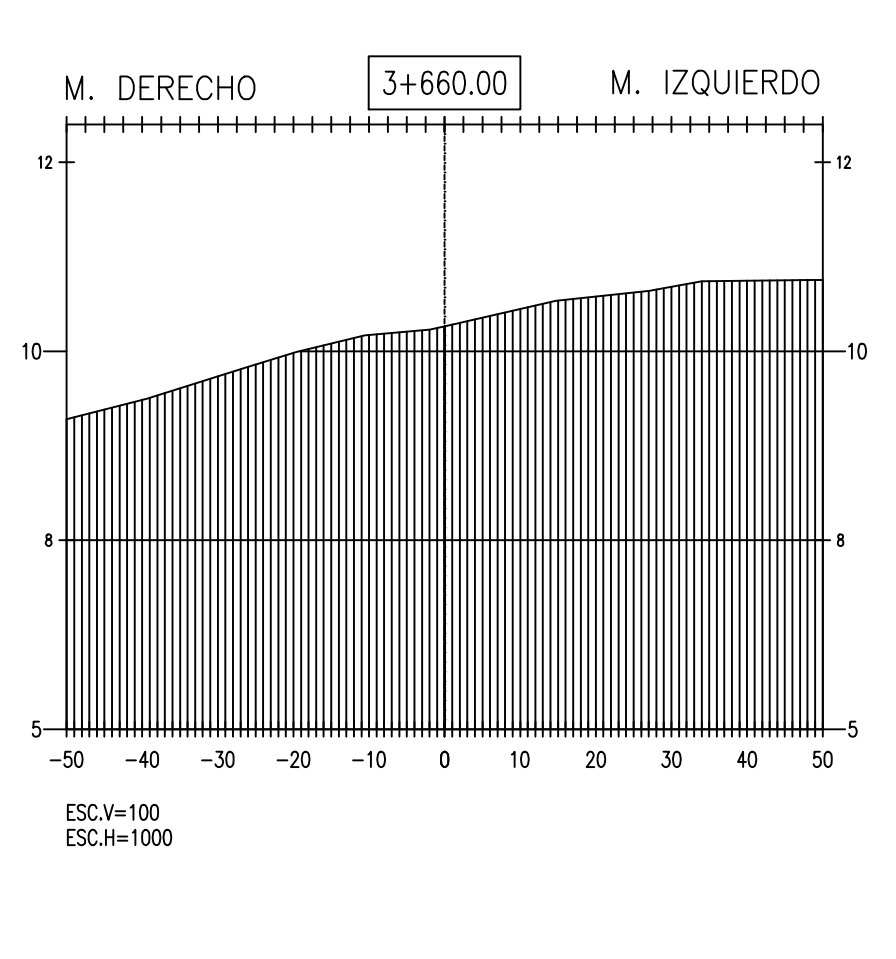

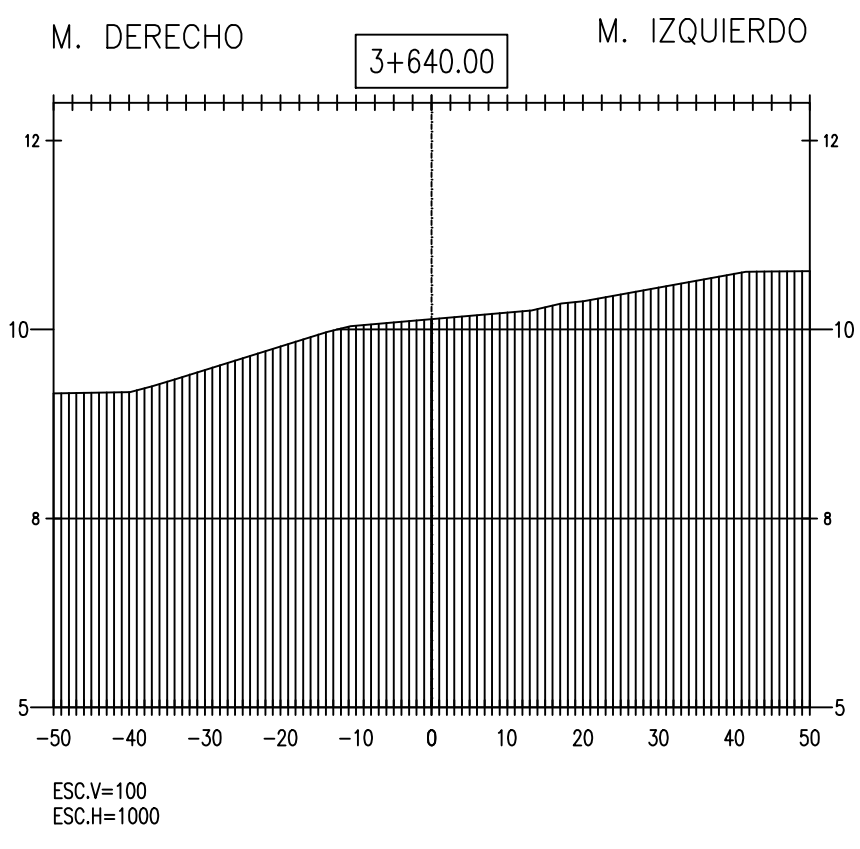

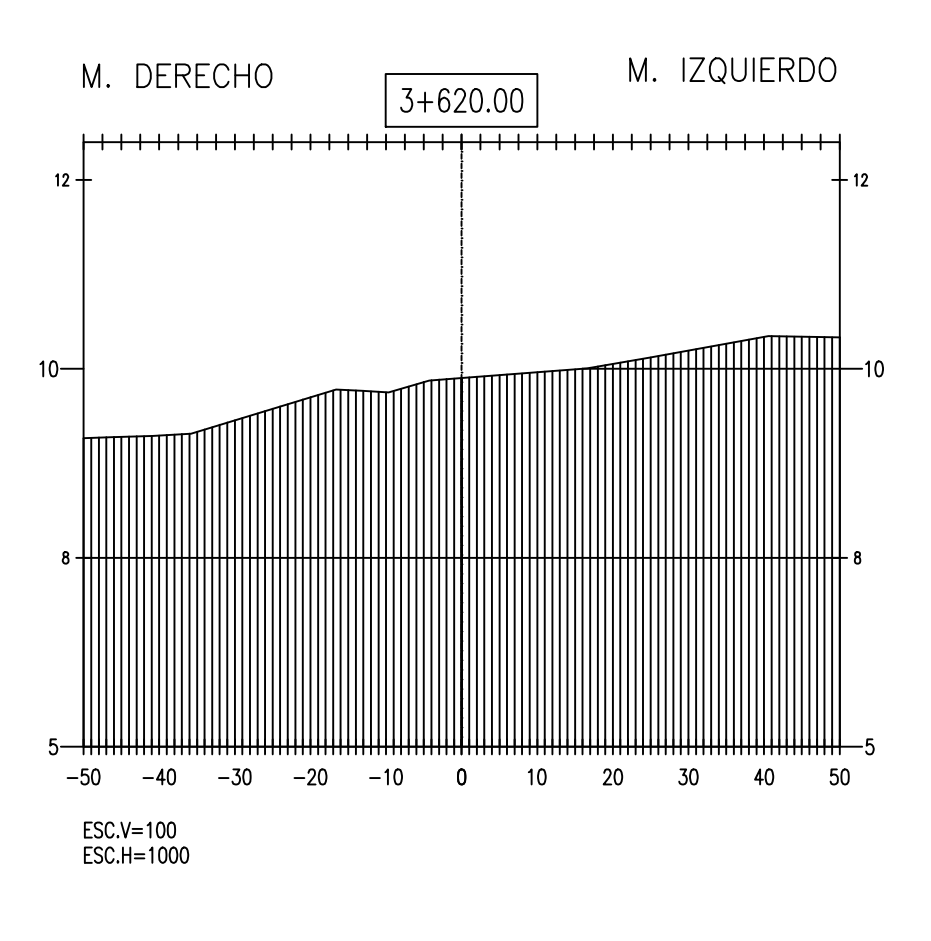

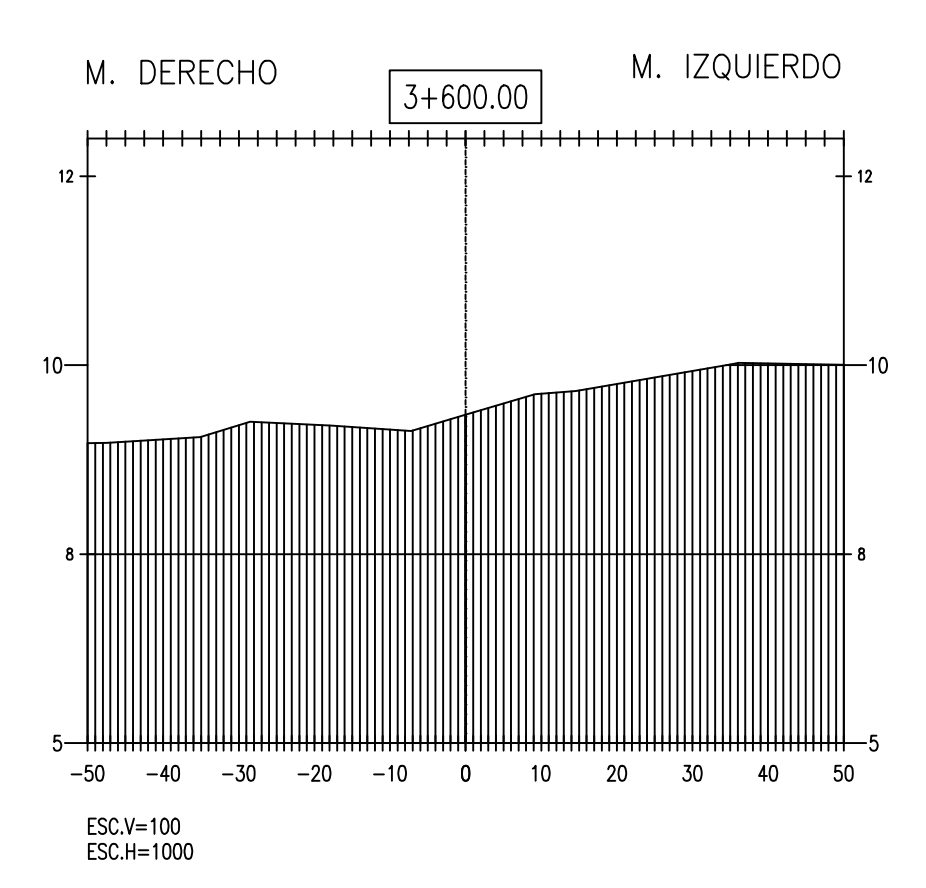

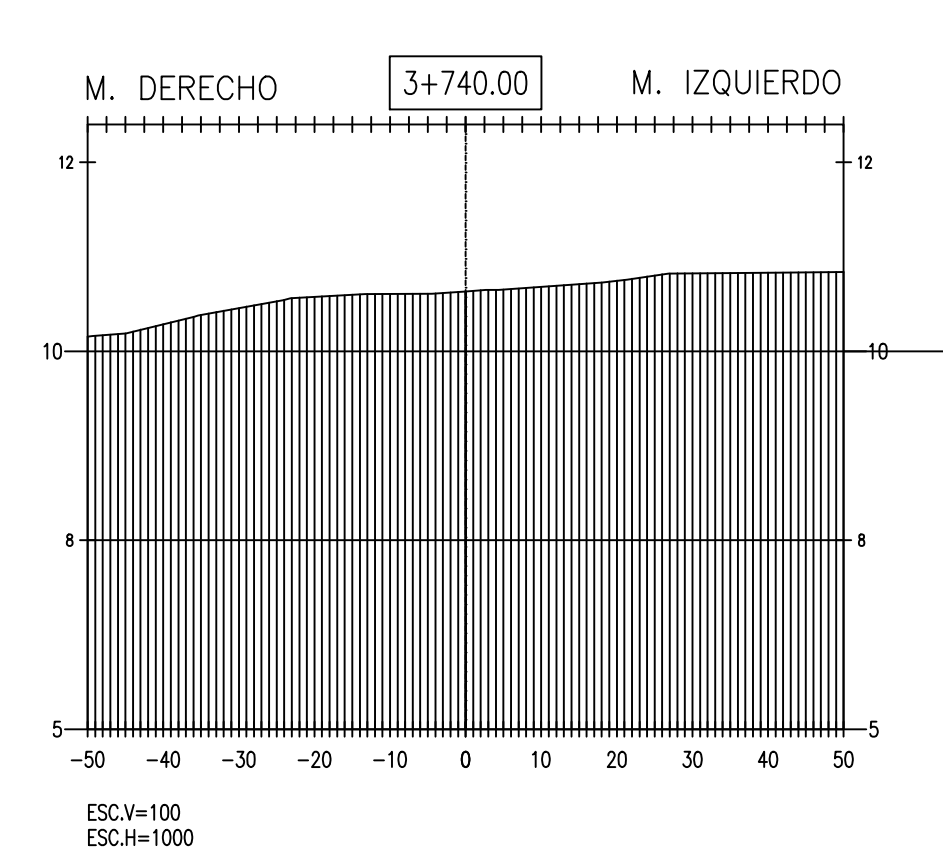

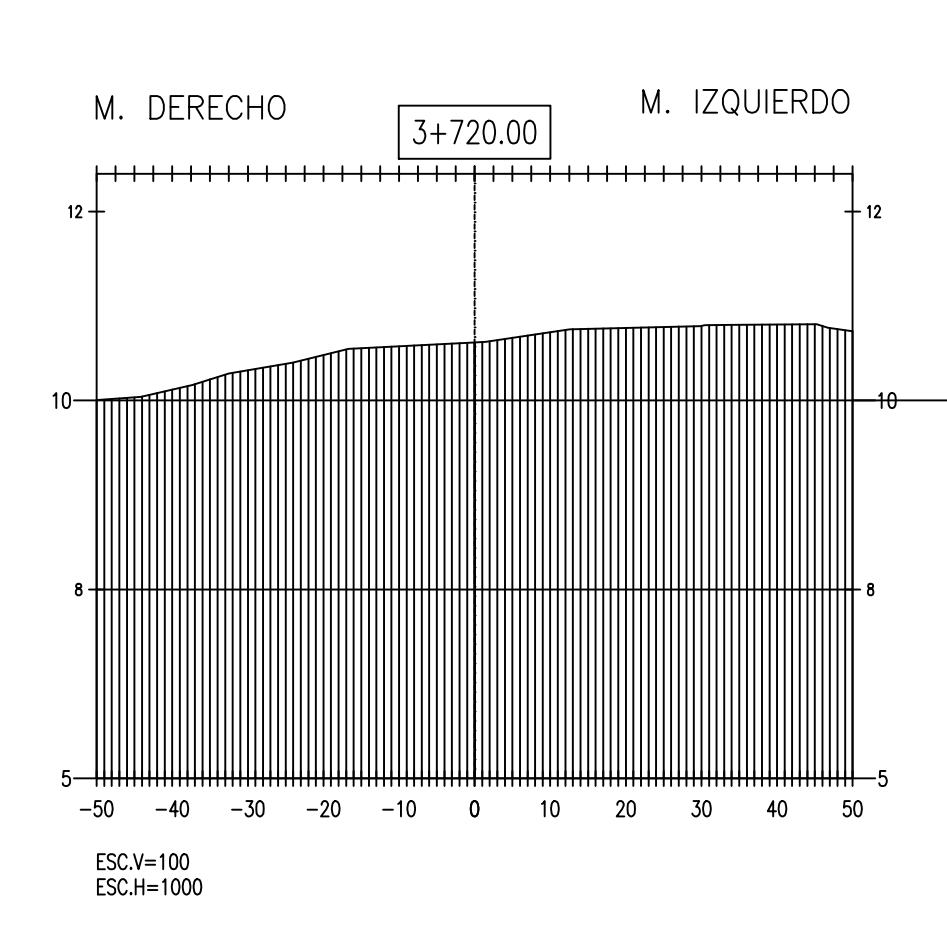

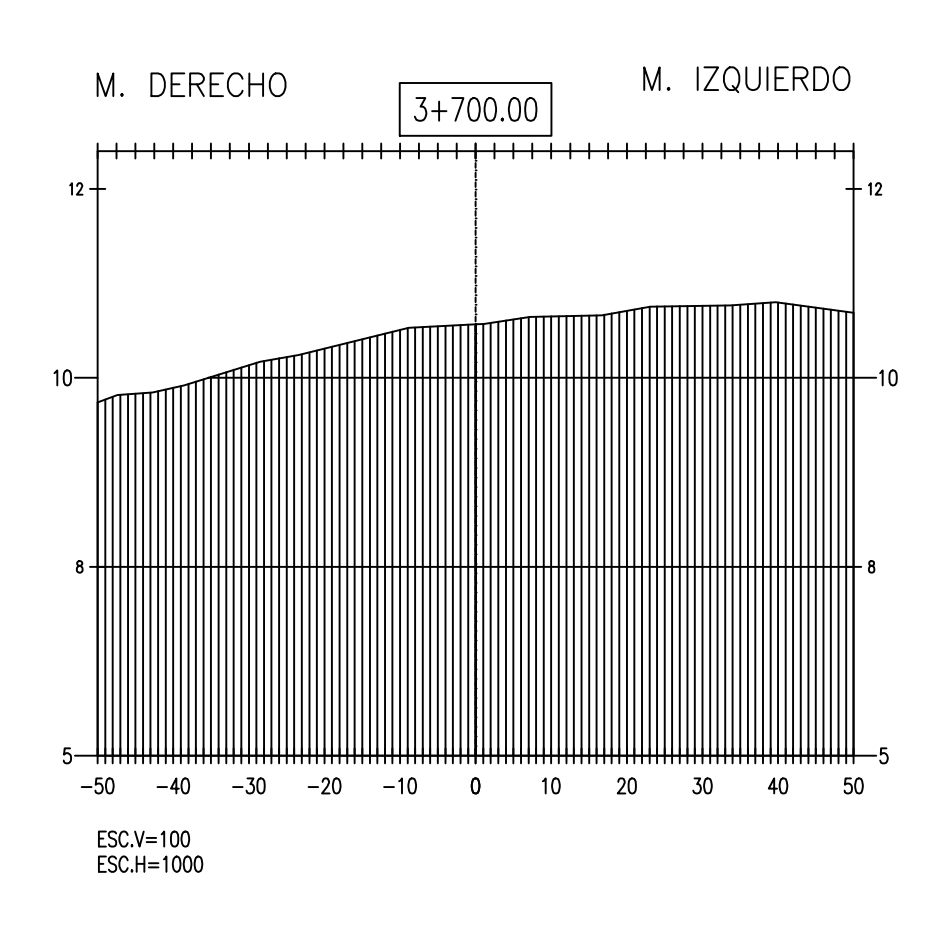

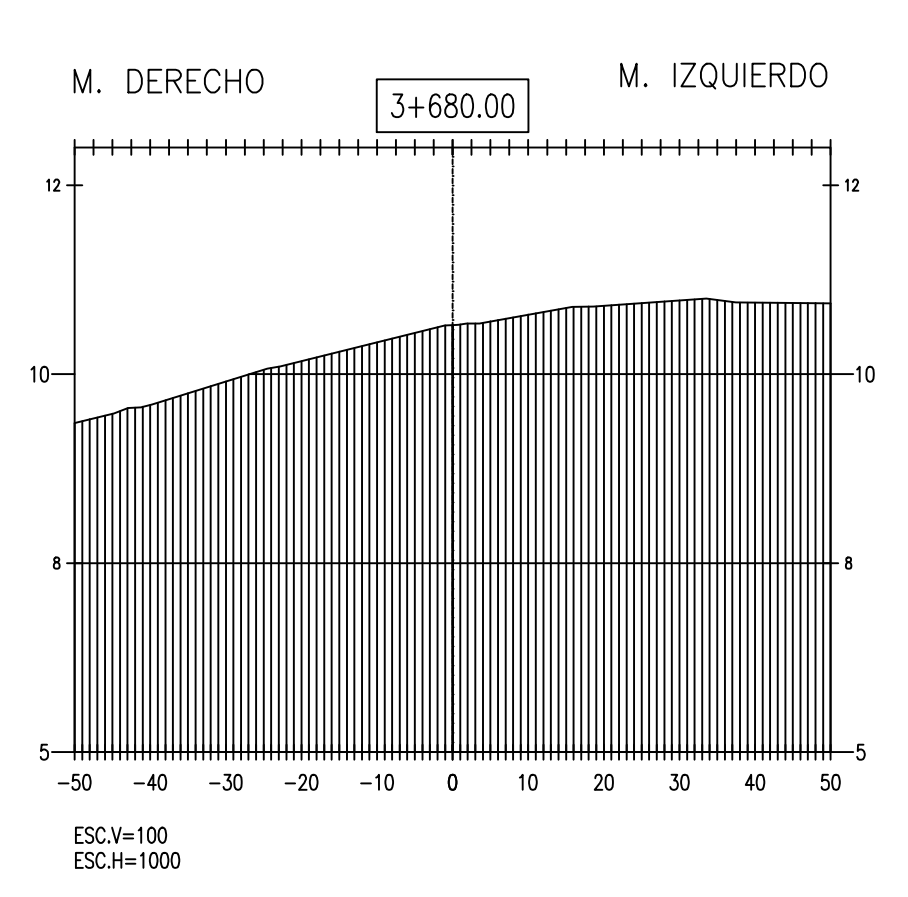

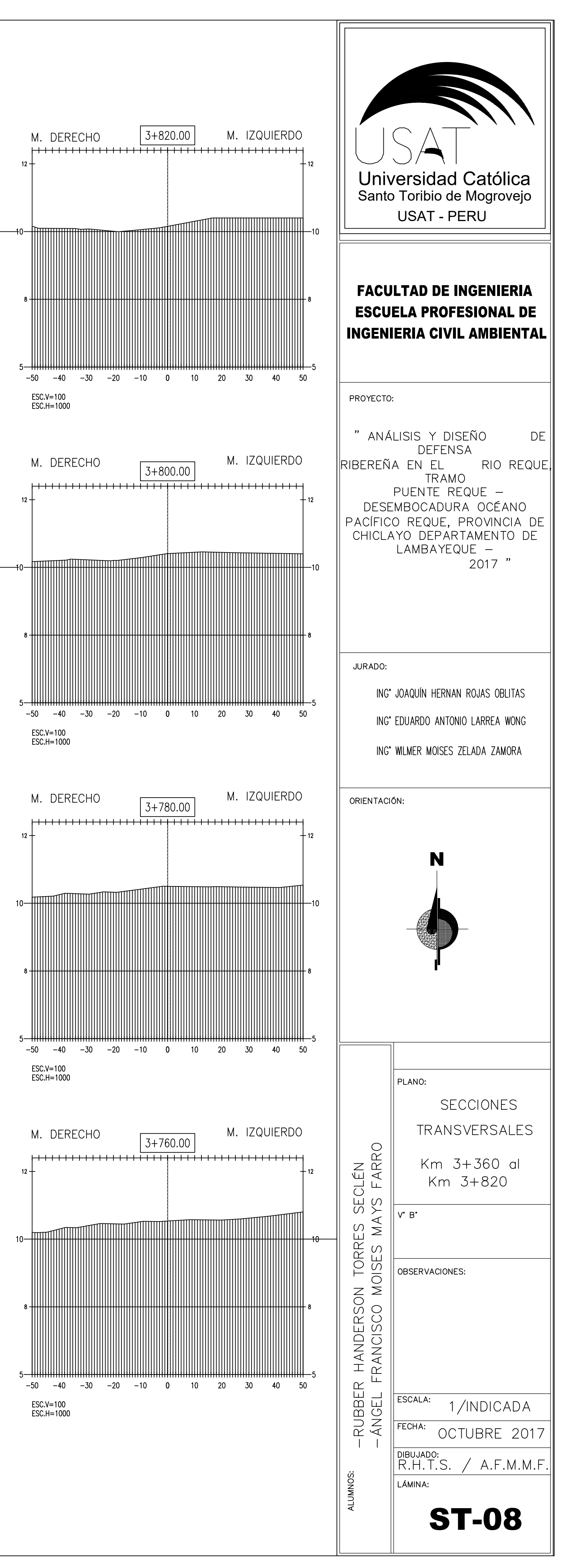

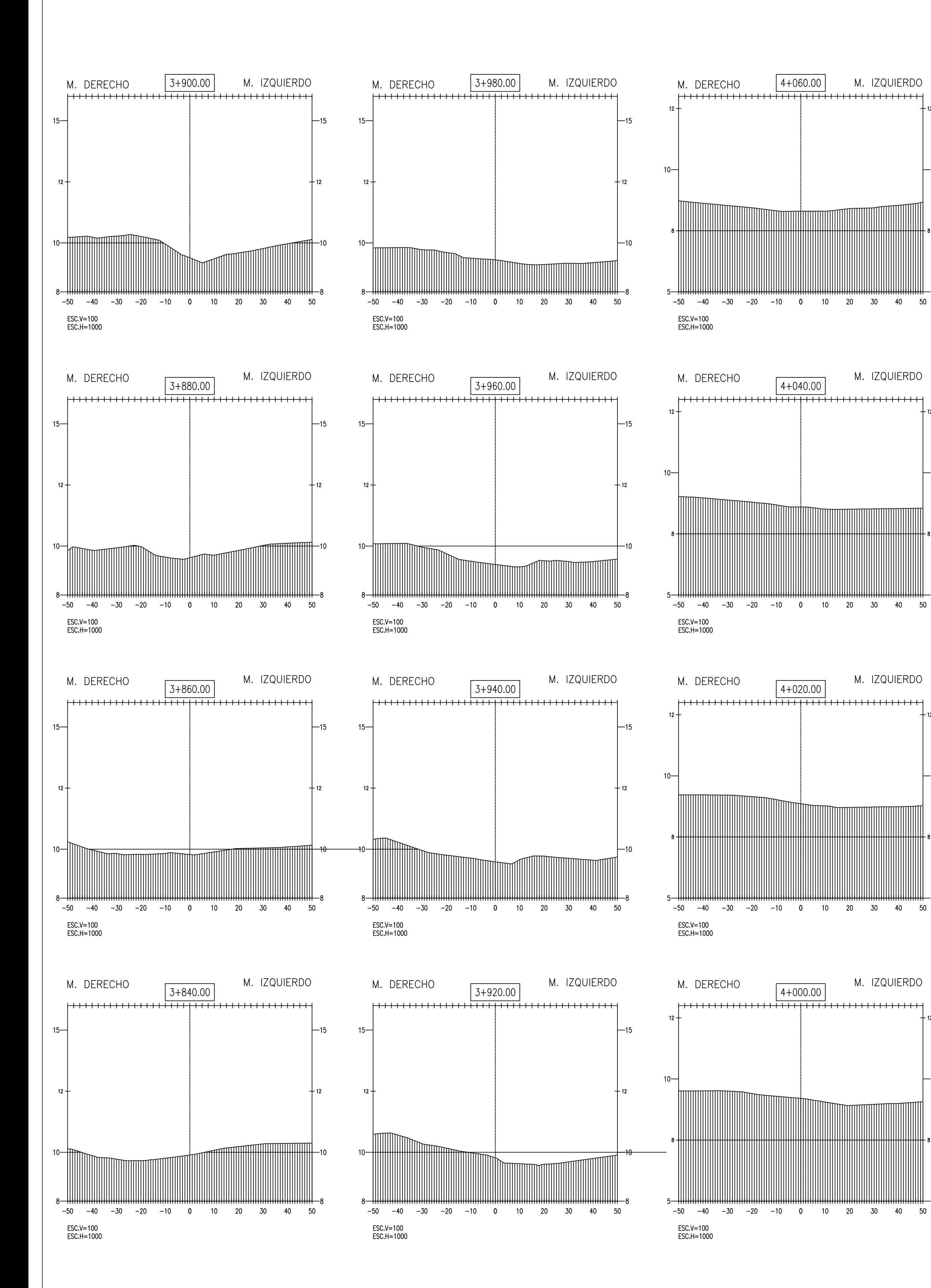

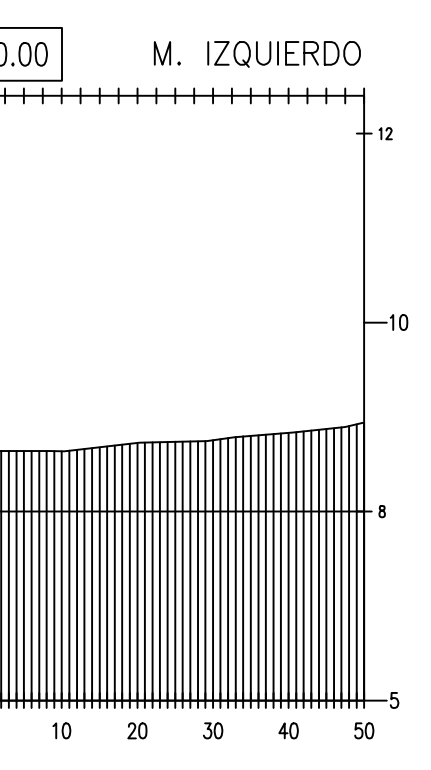

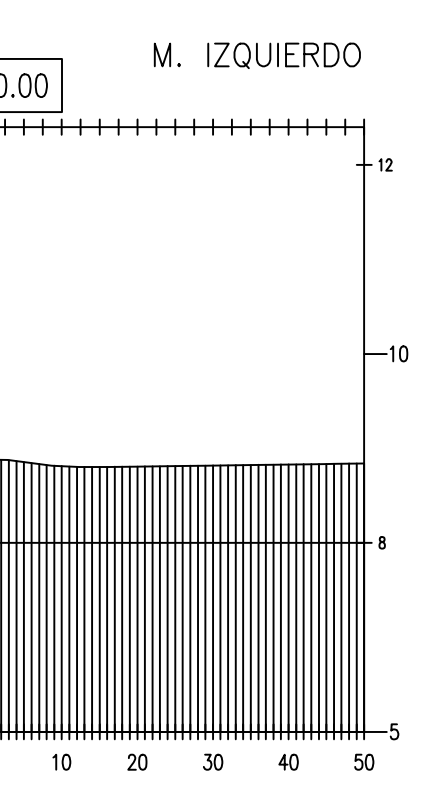

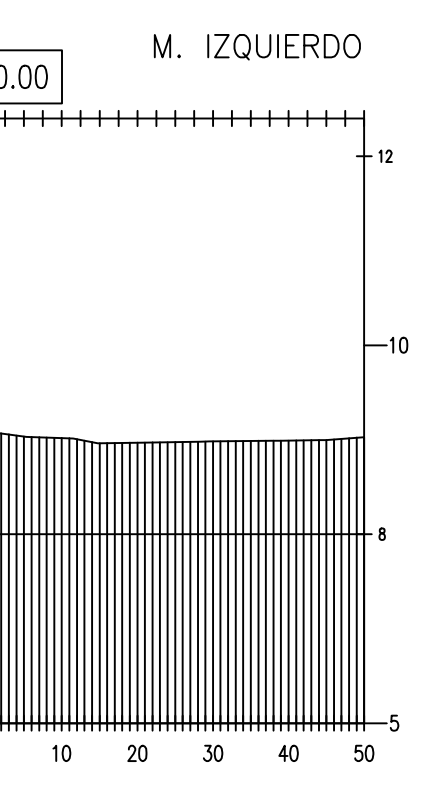

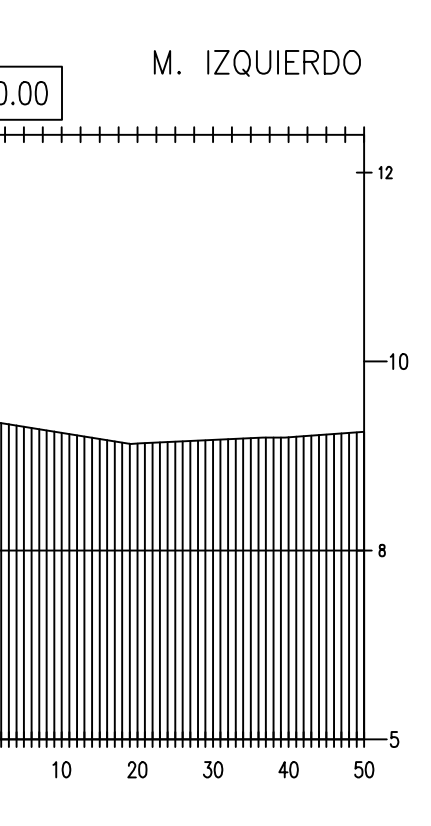

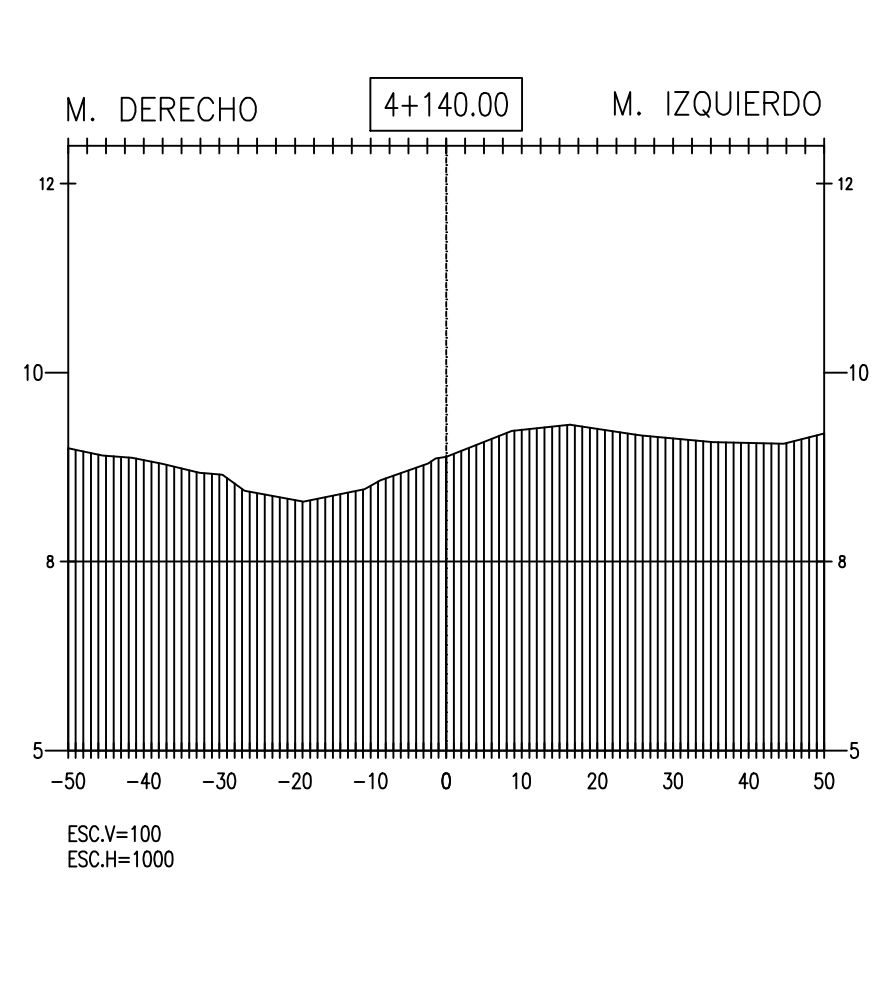

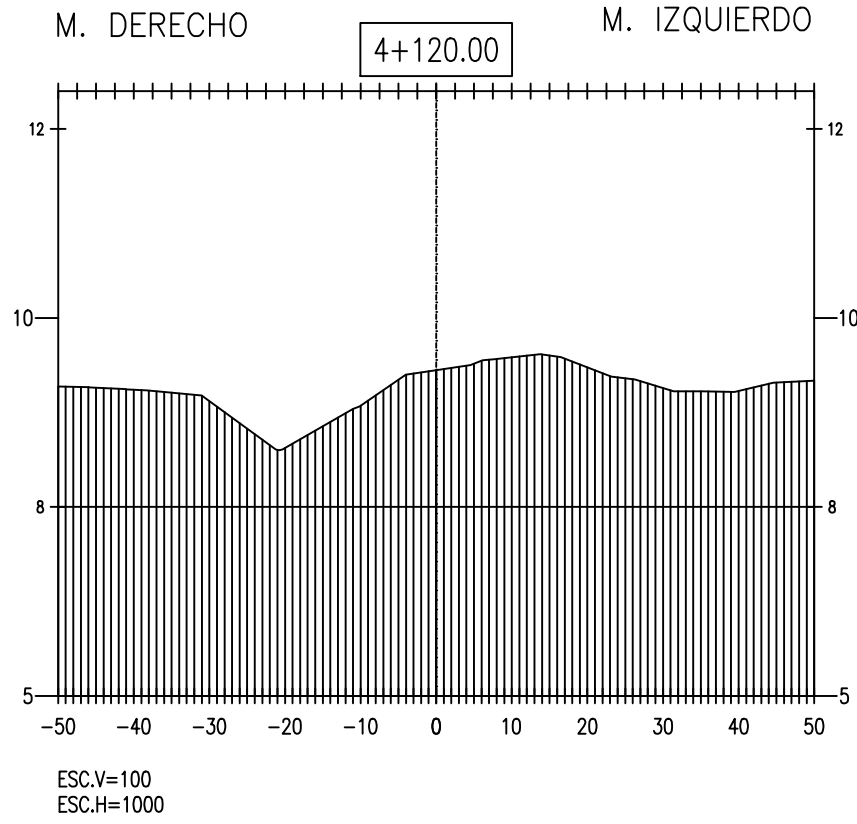

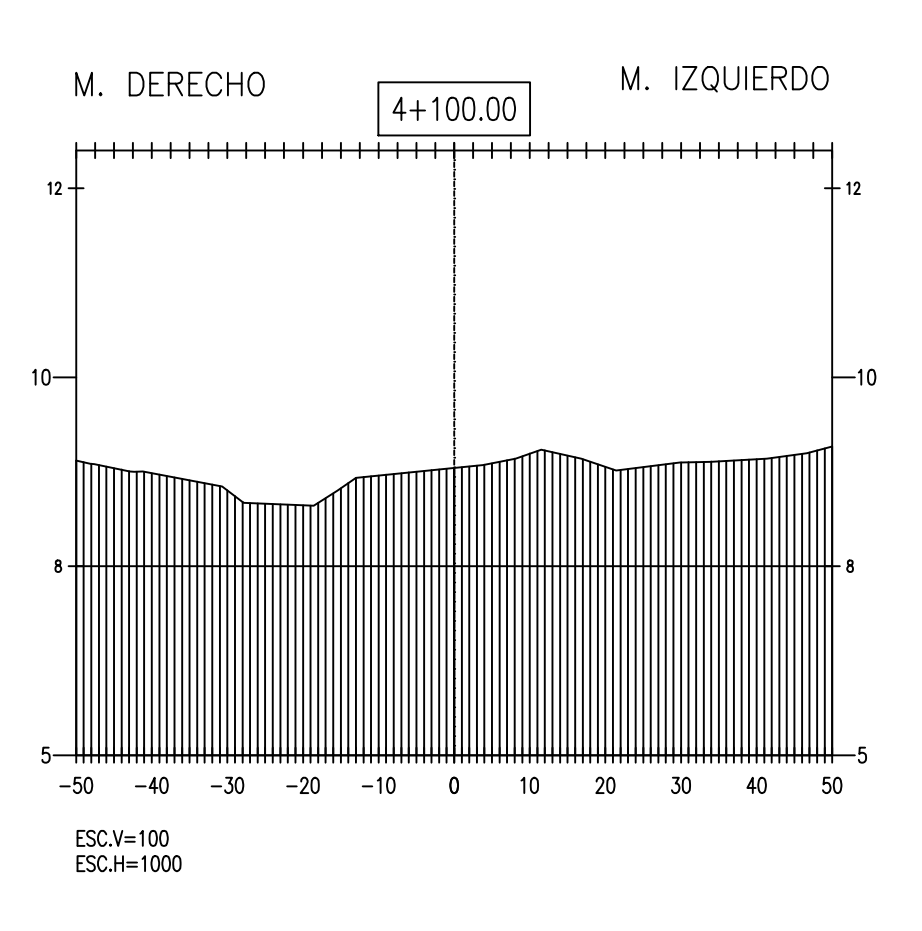

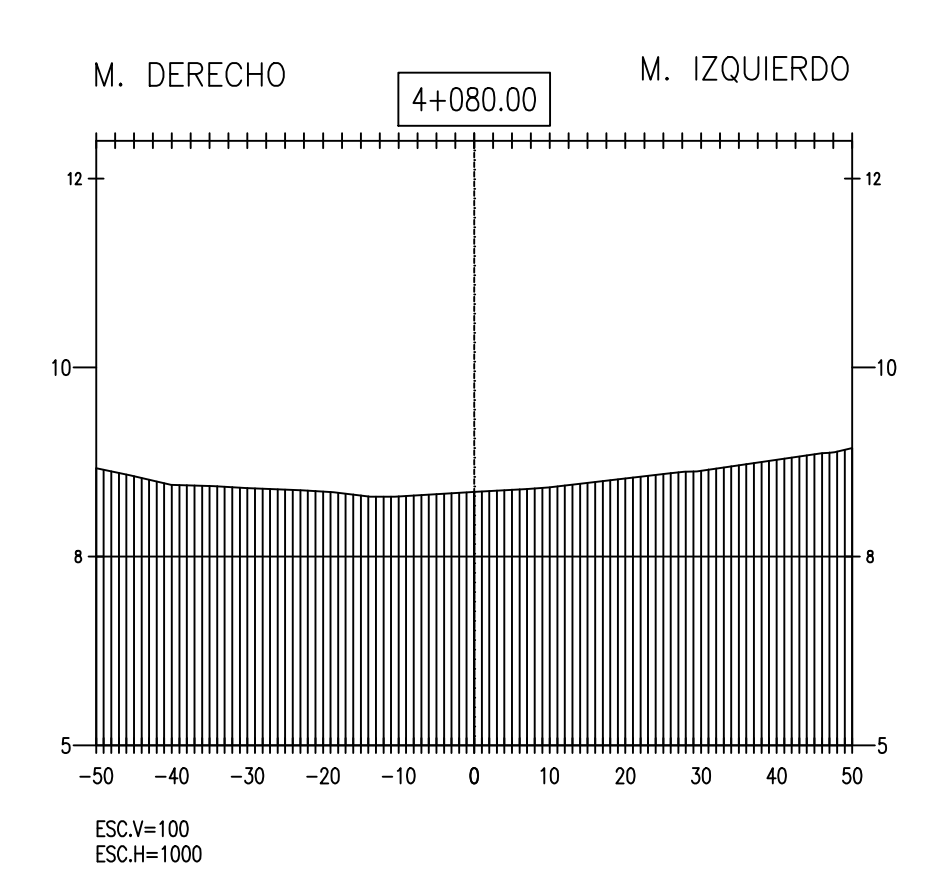

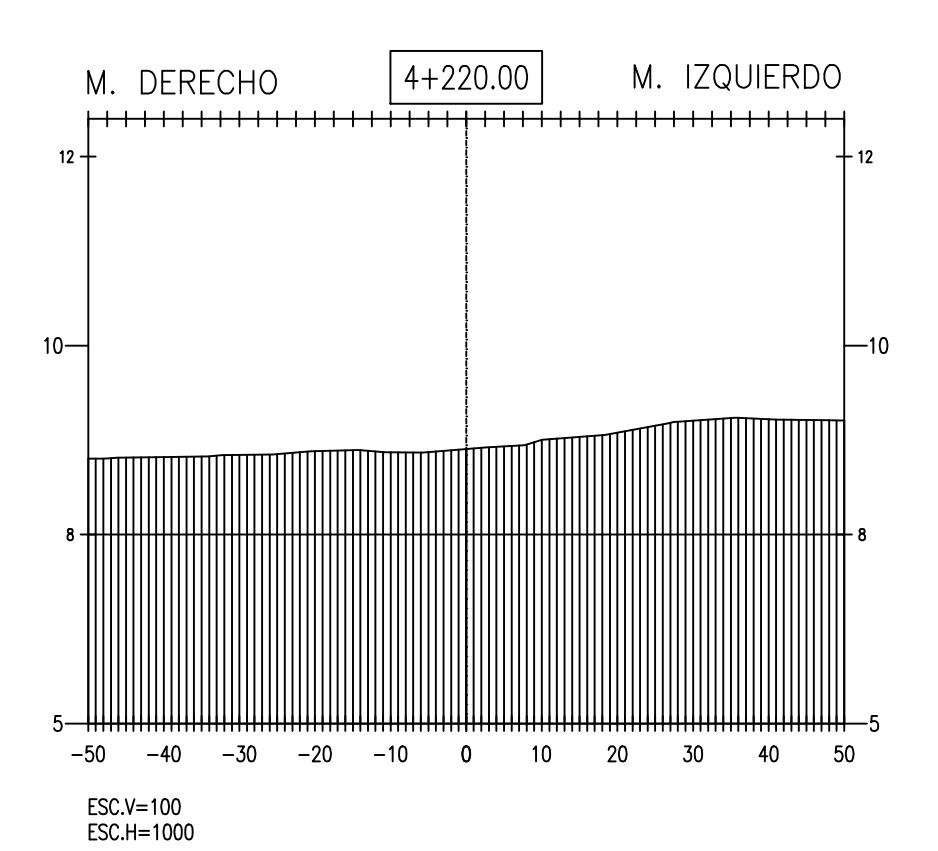

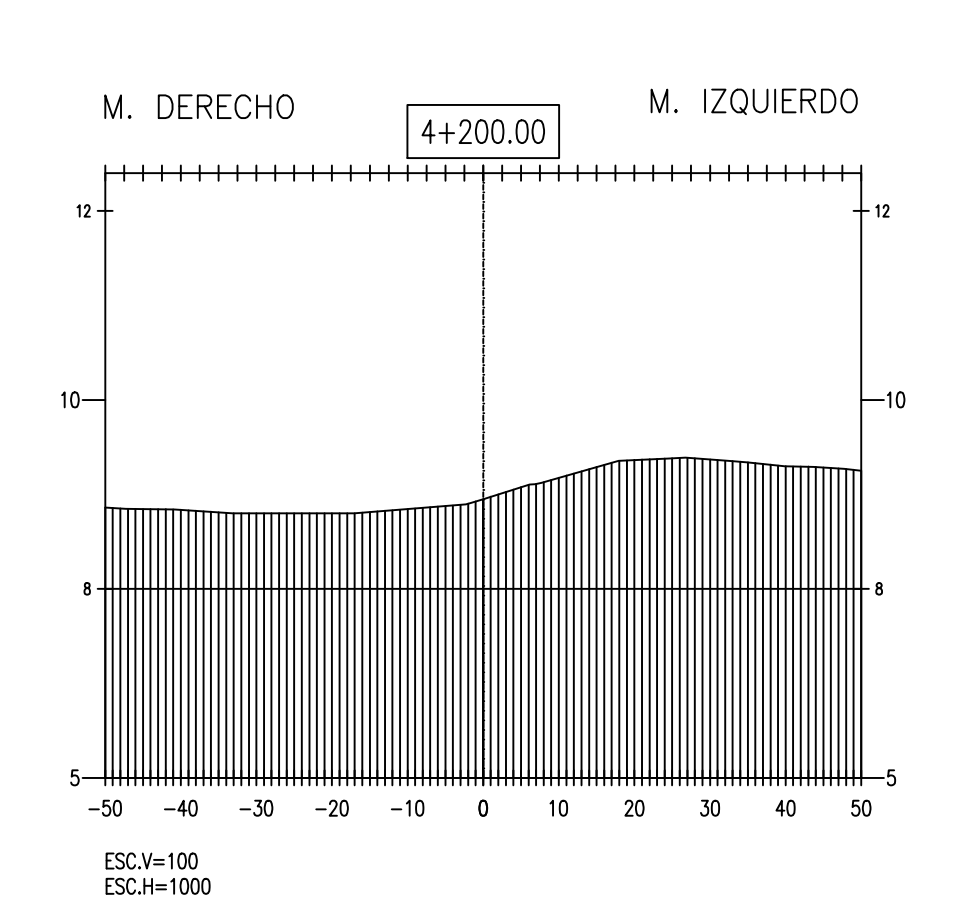

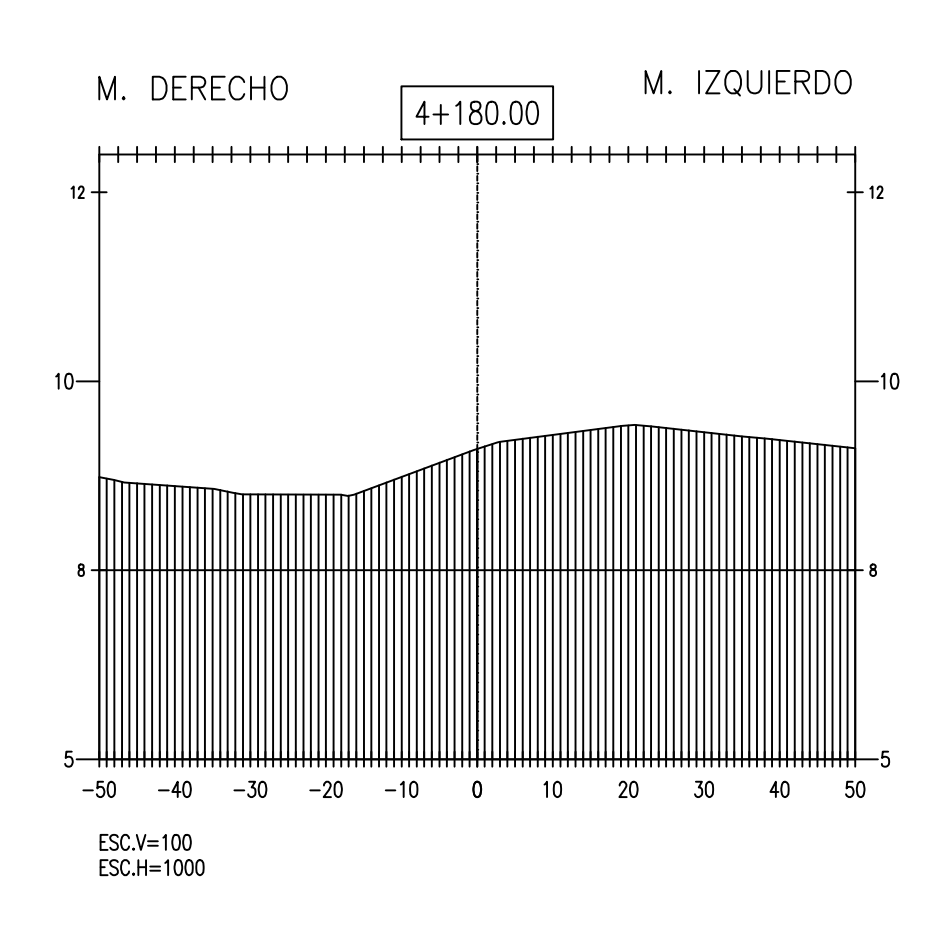

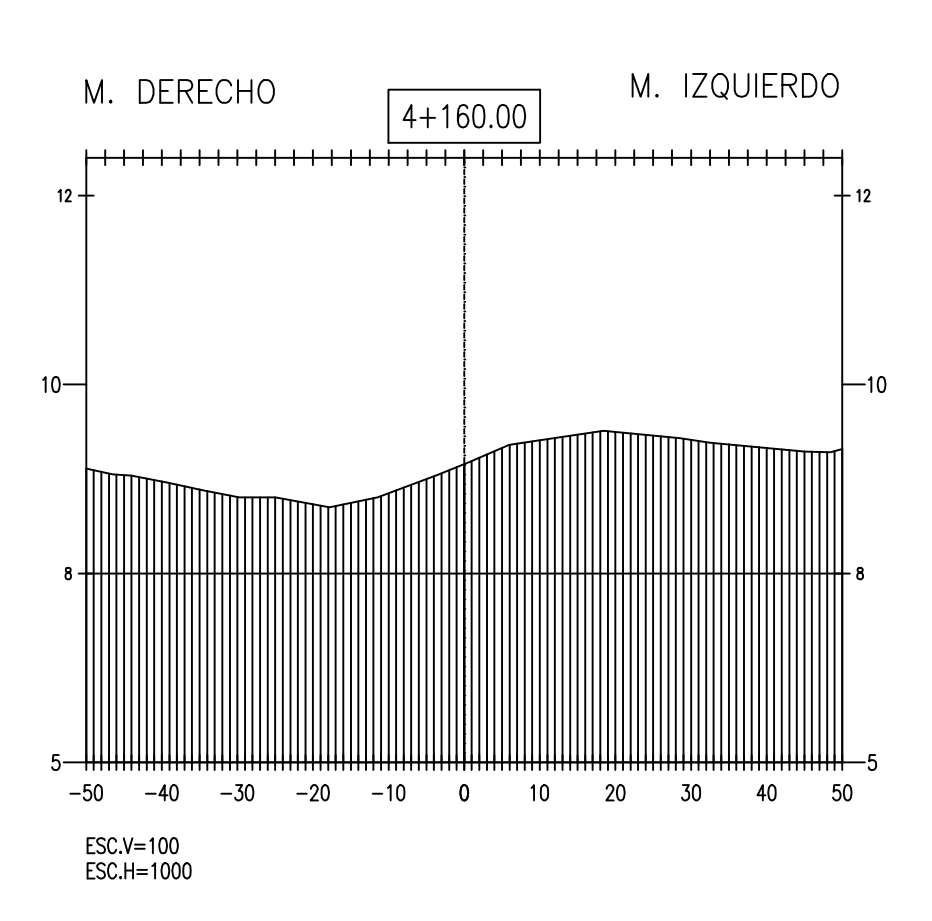

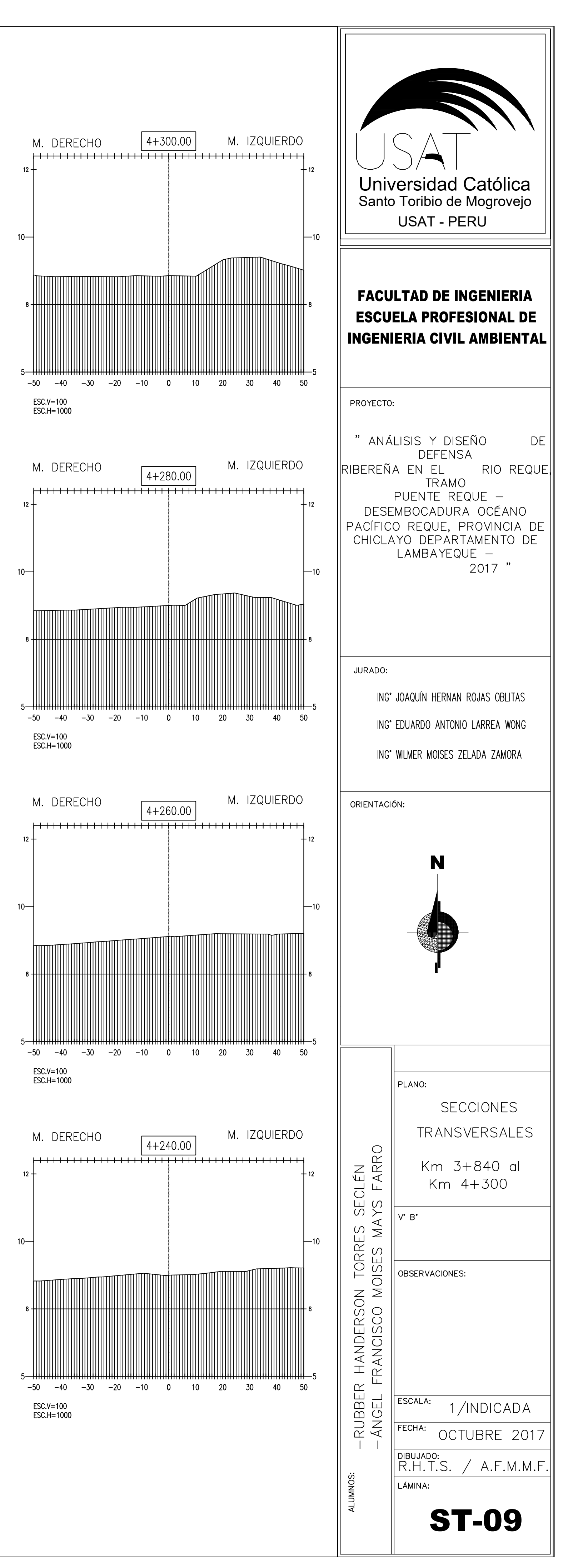

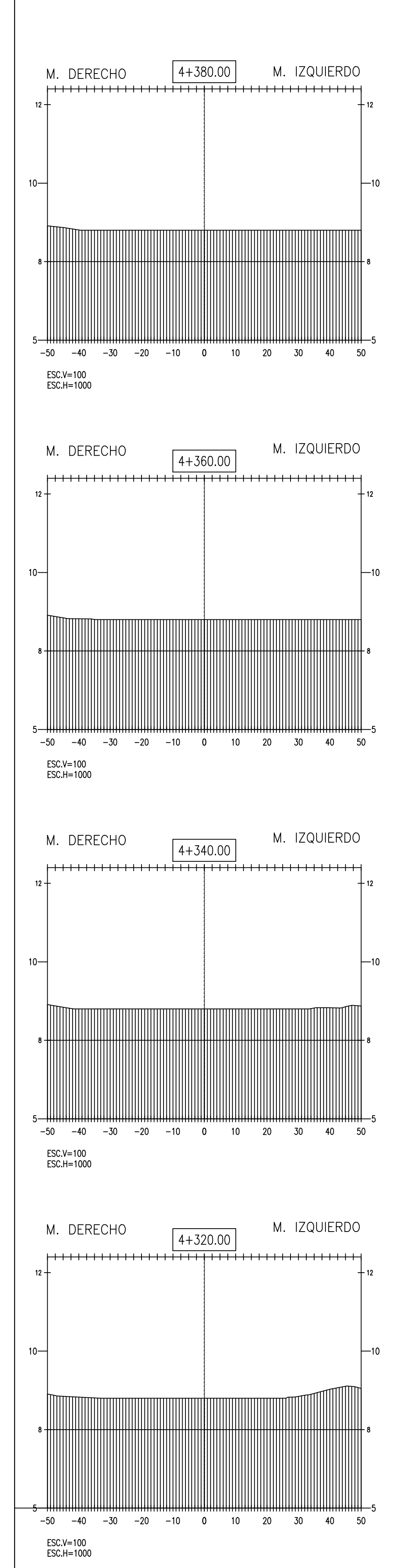

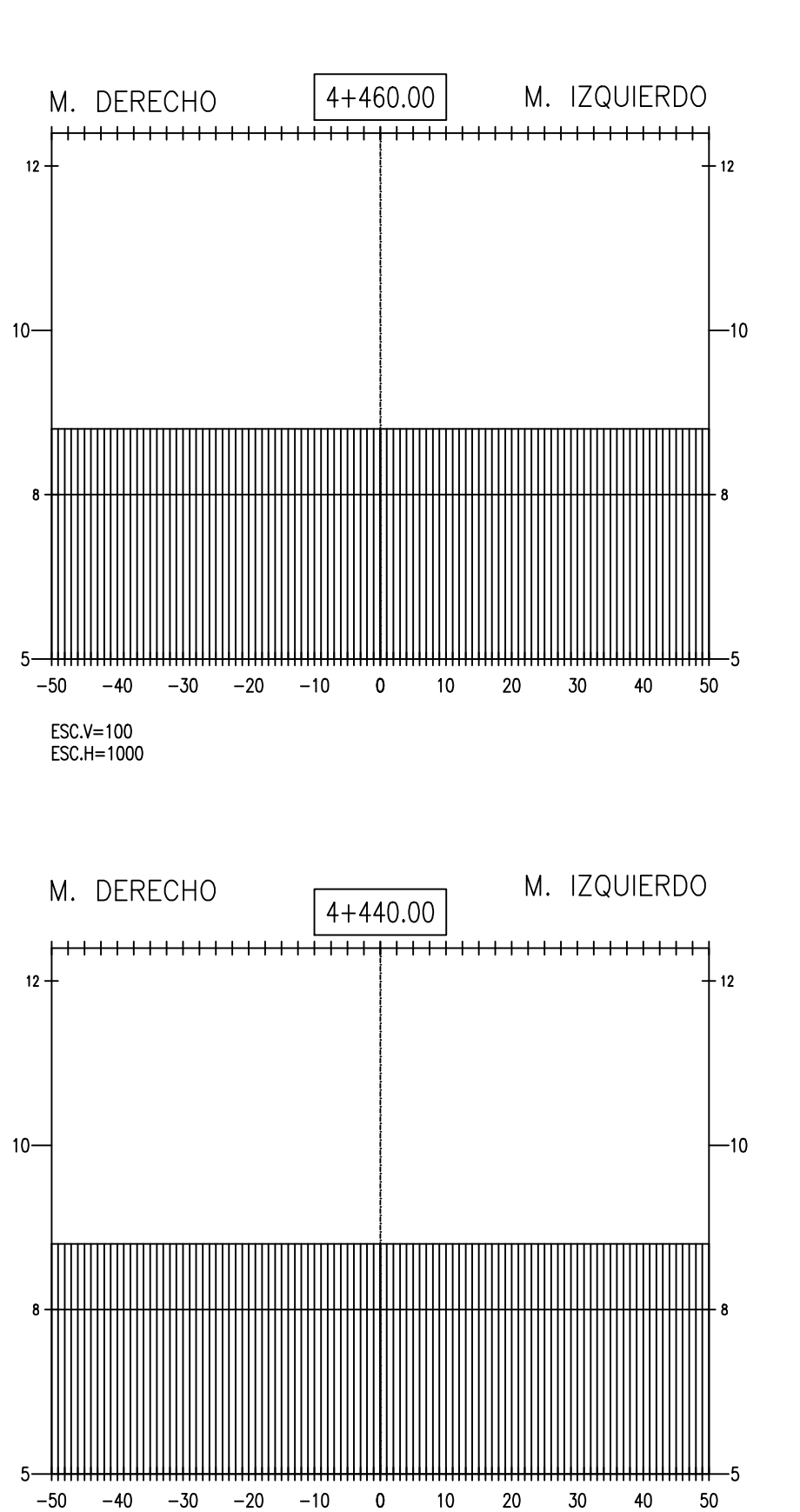

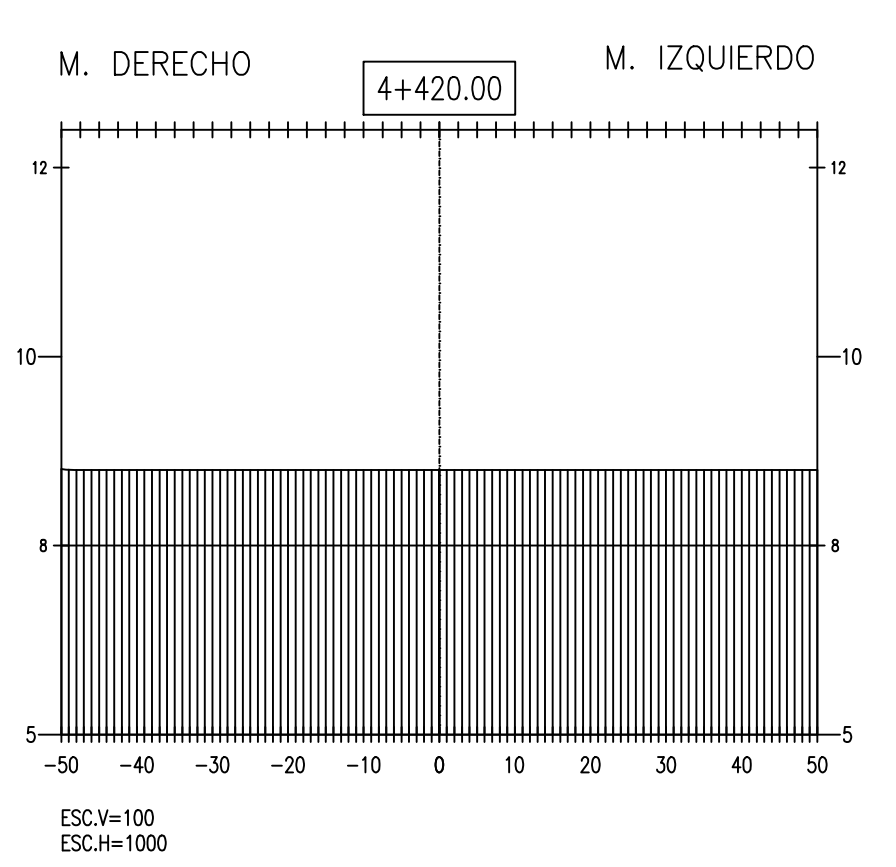

 $ESC.V=100$ 

ESC.H=1000

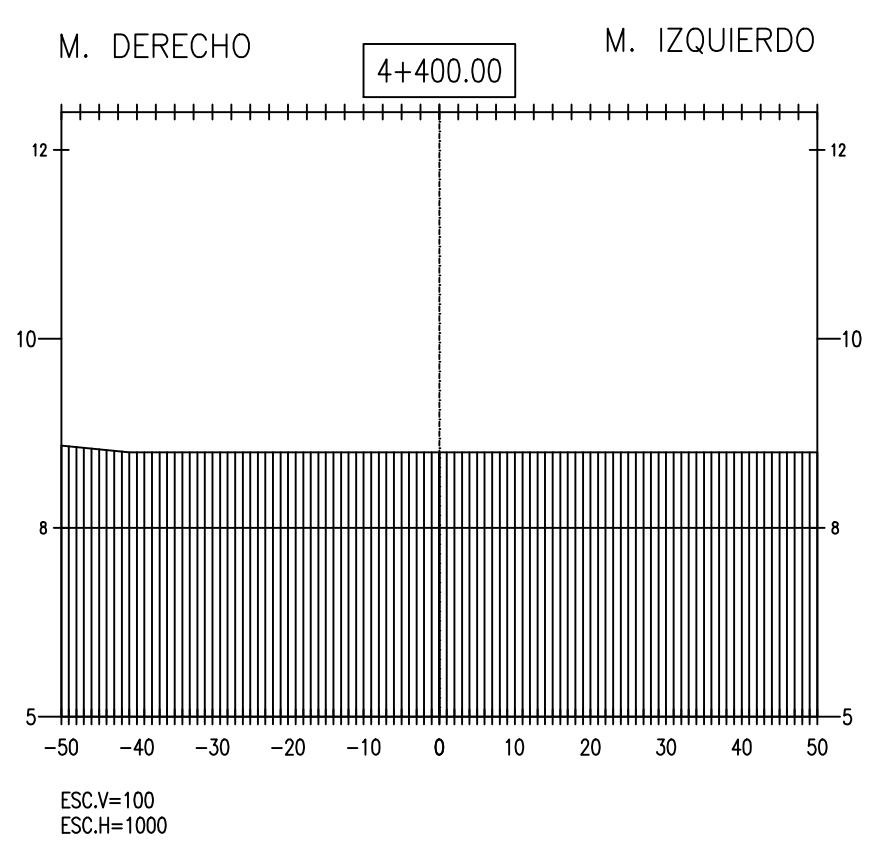

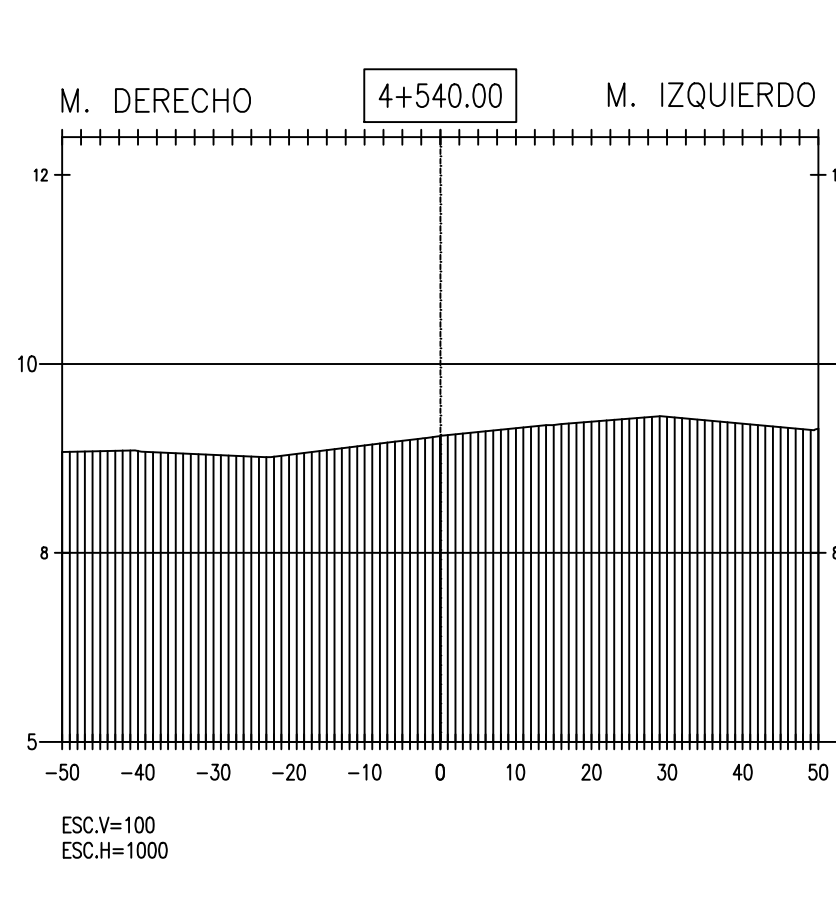

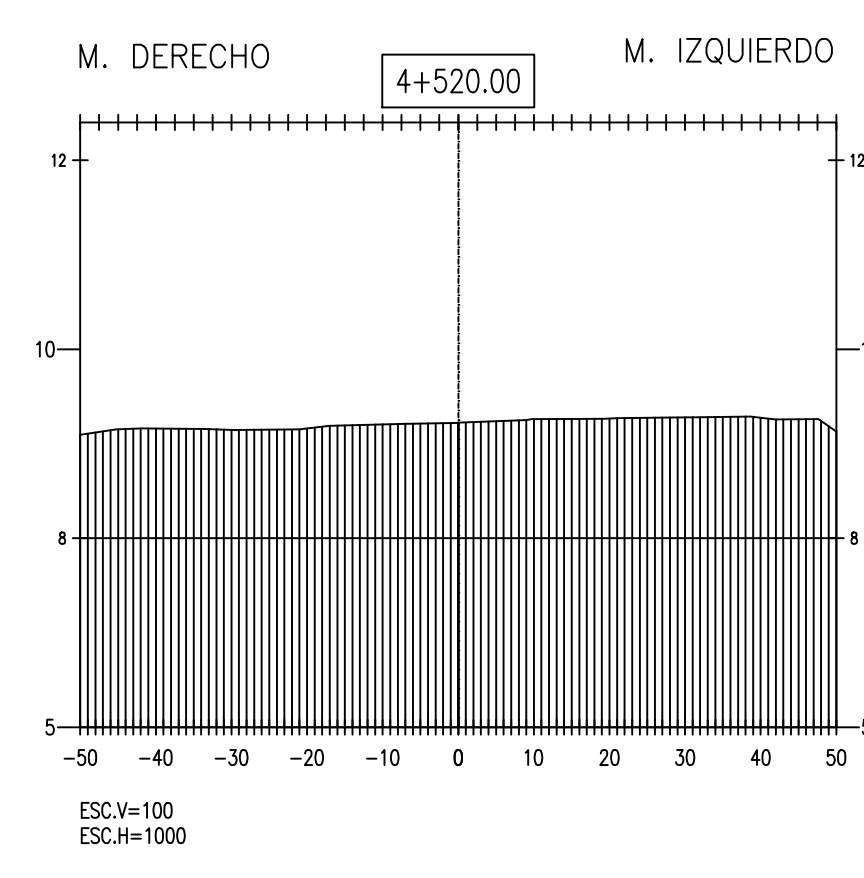

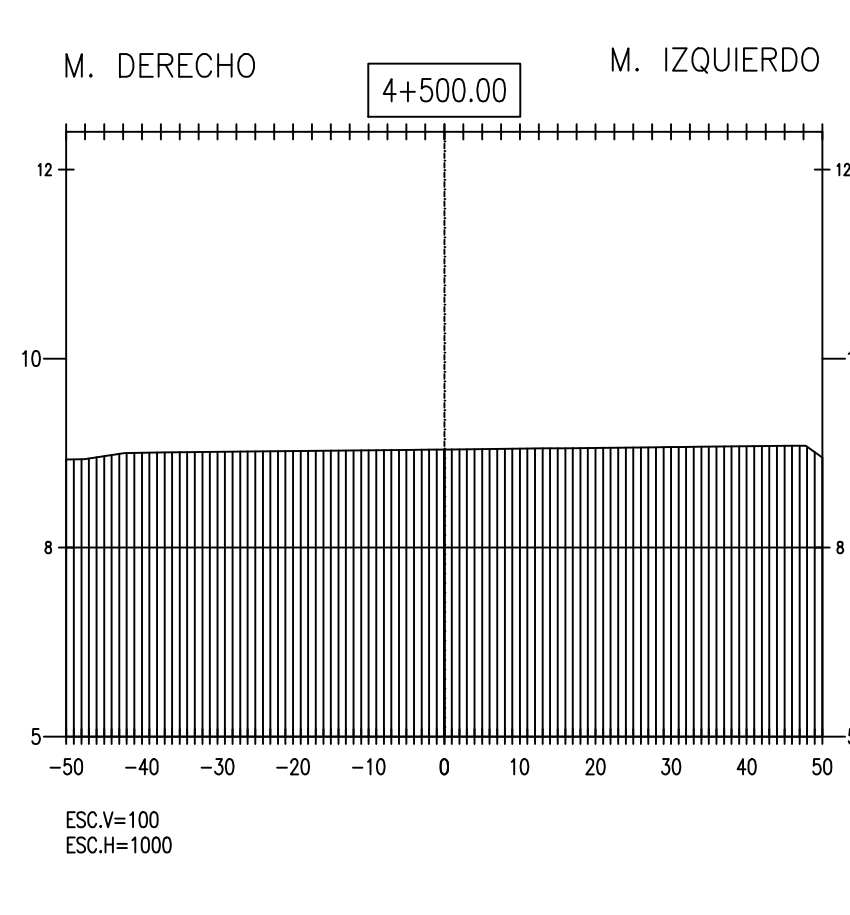

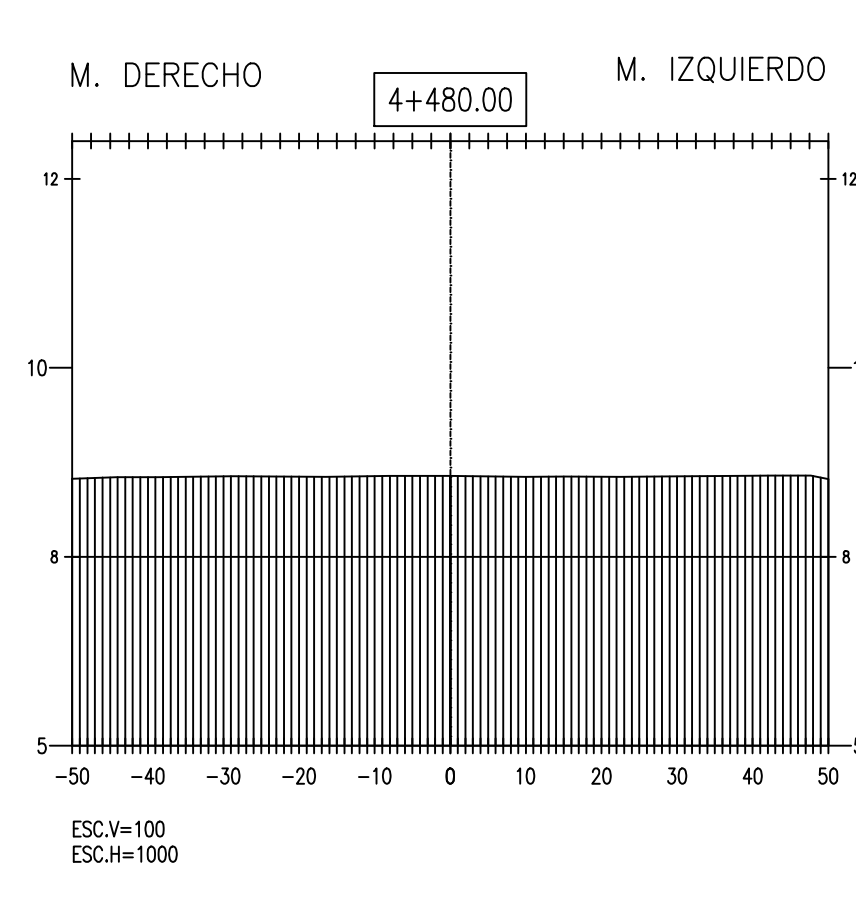

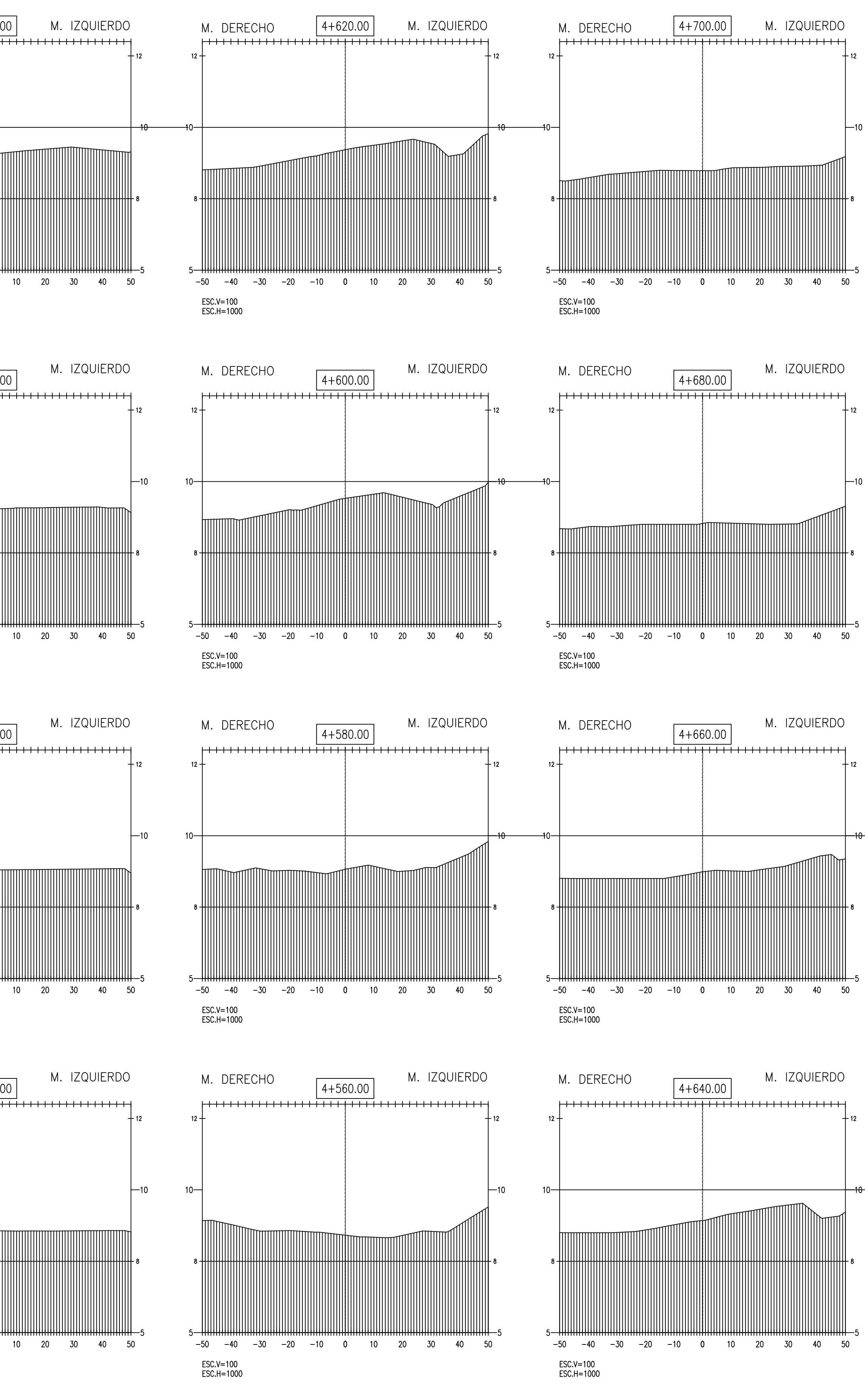

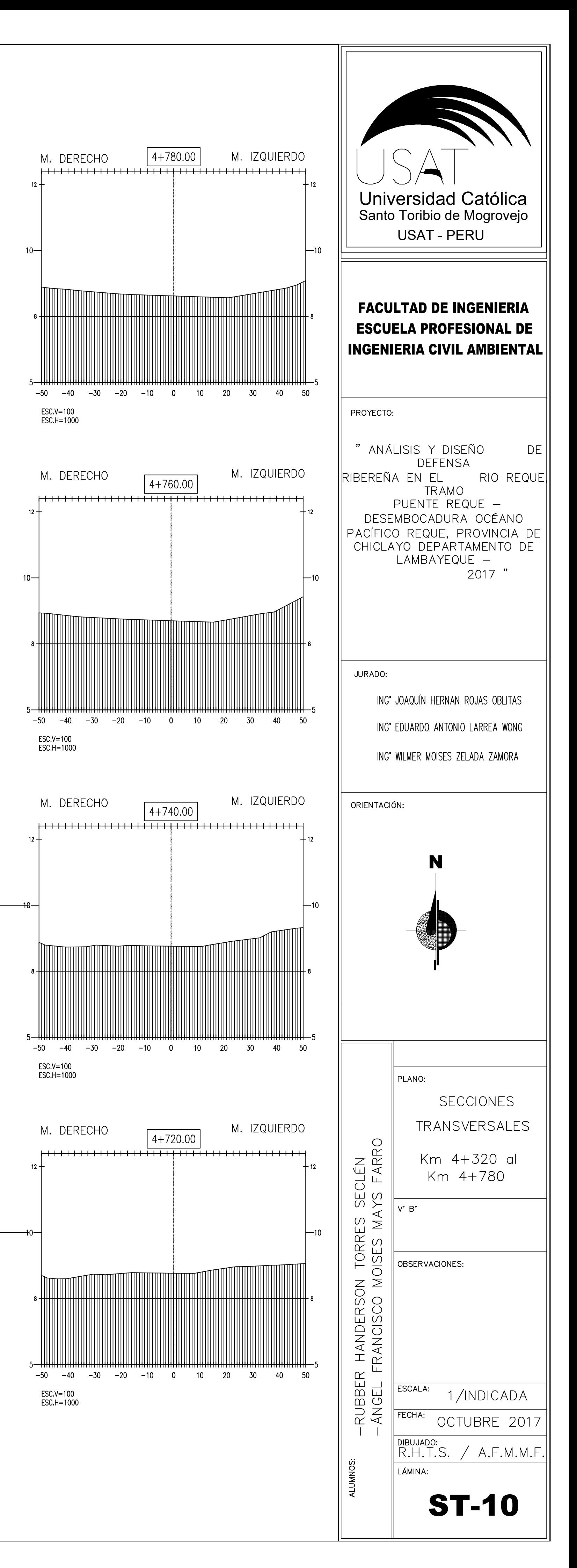

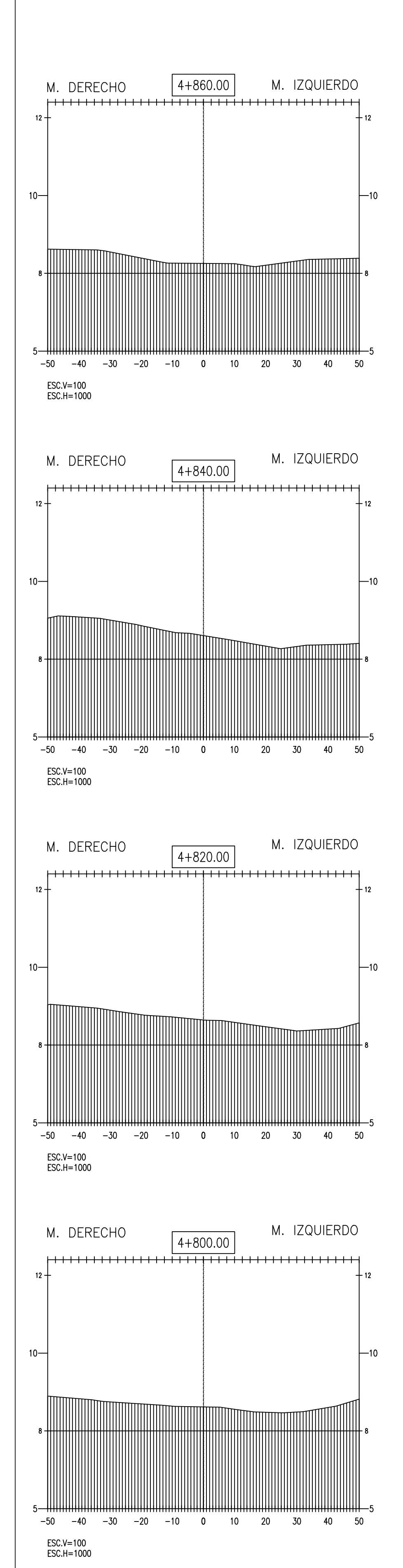

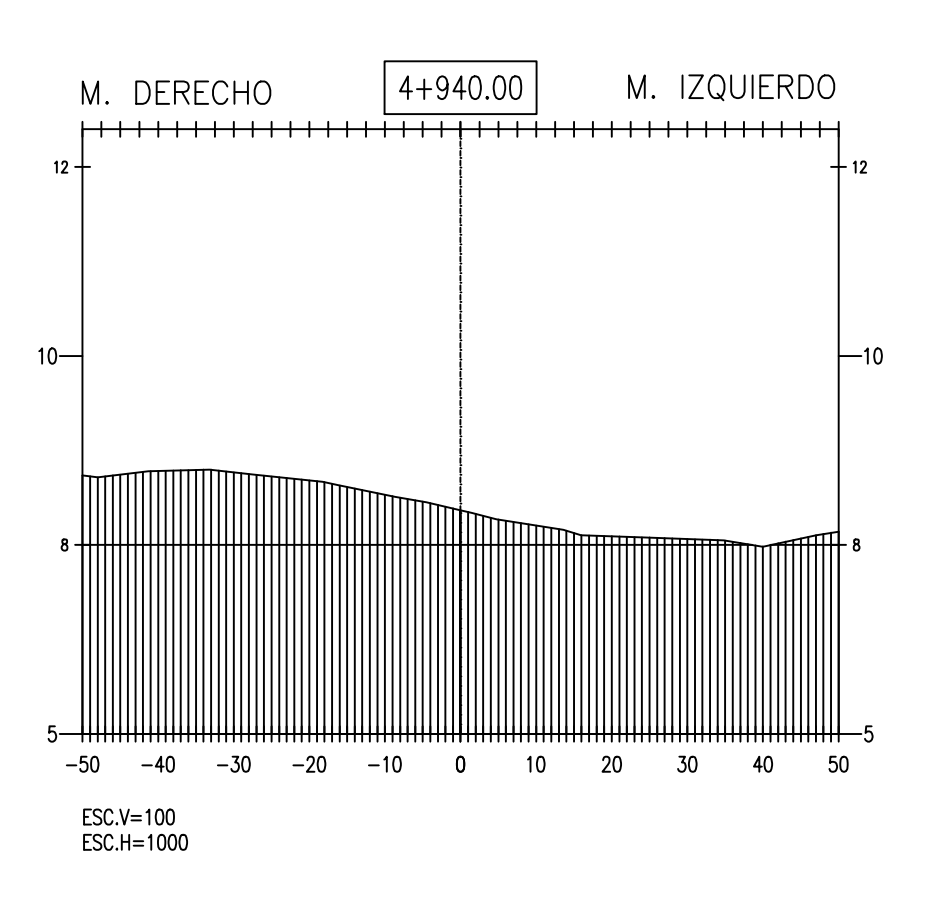

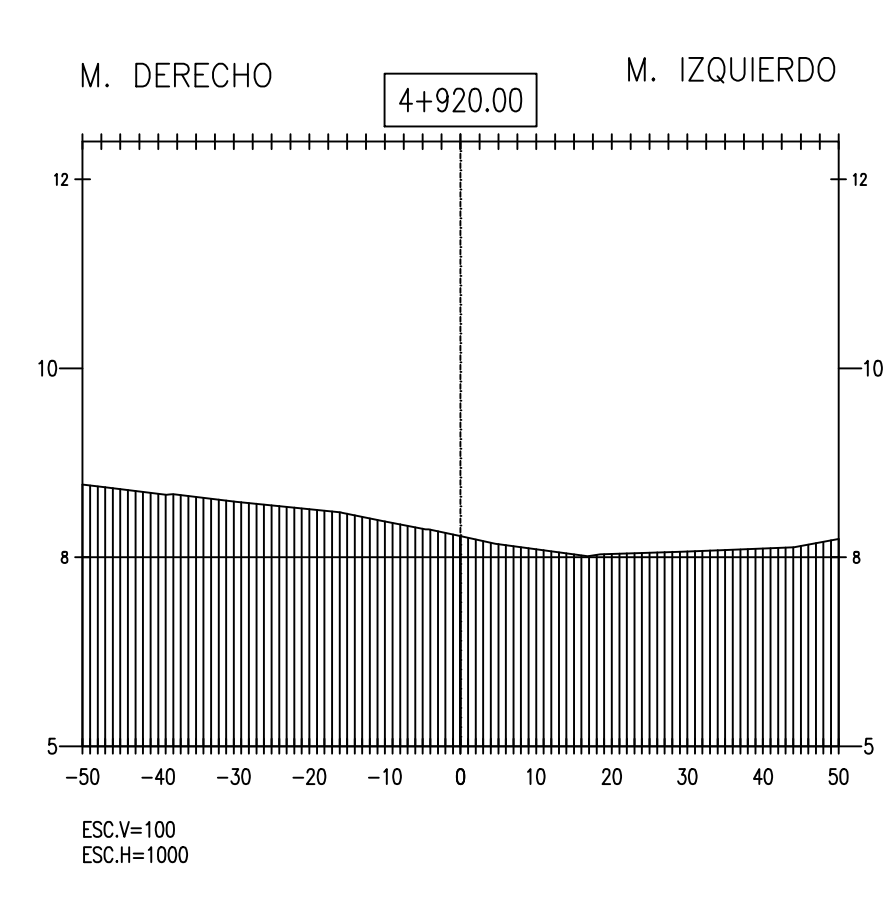

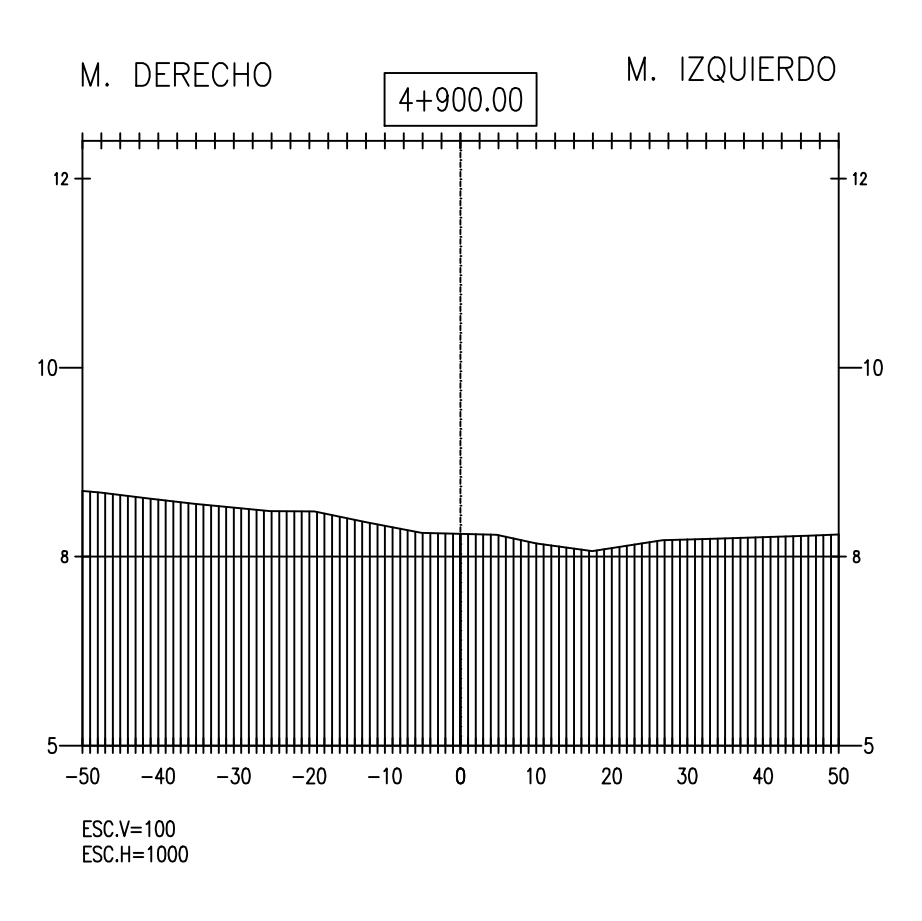

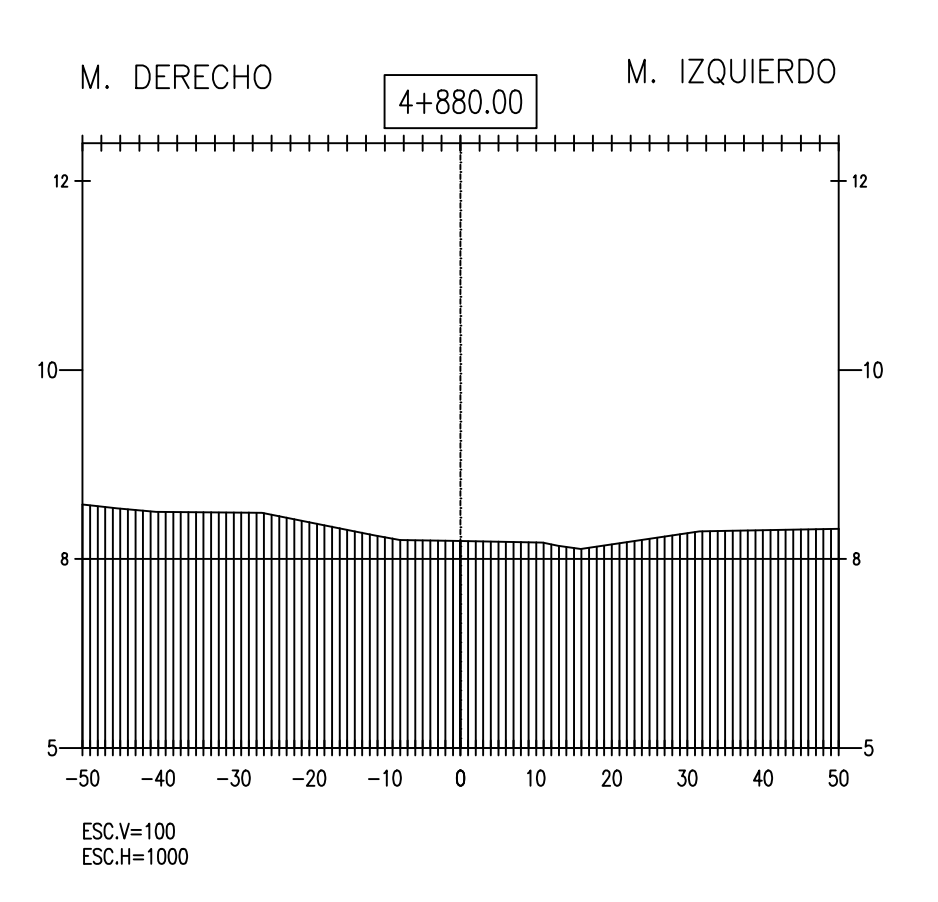

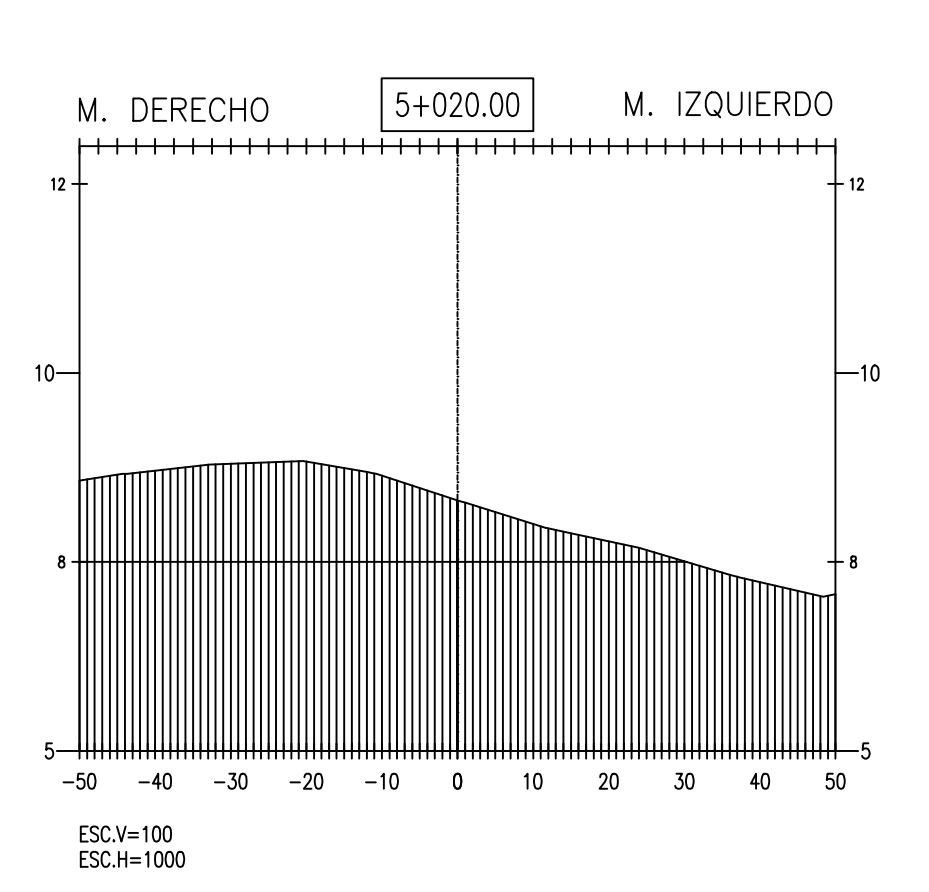

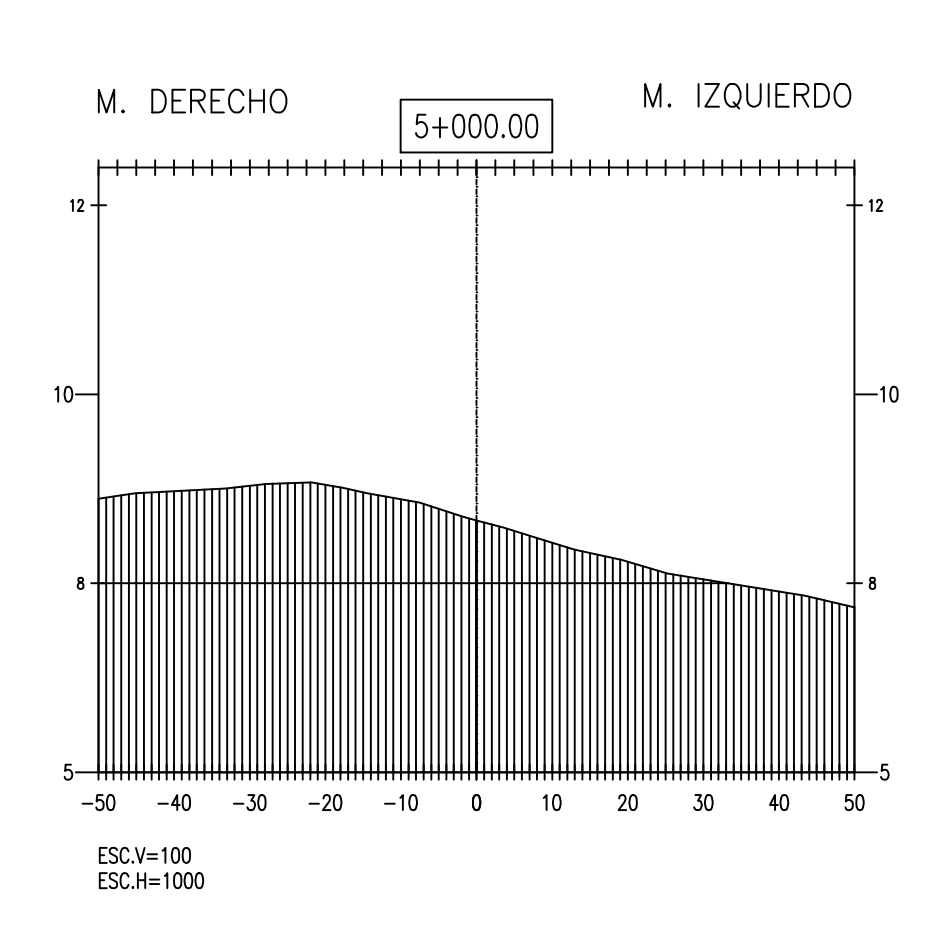

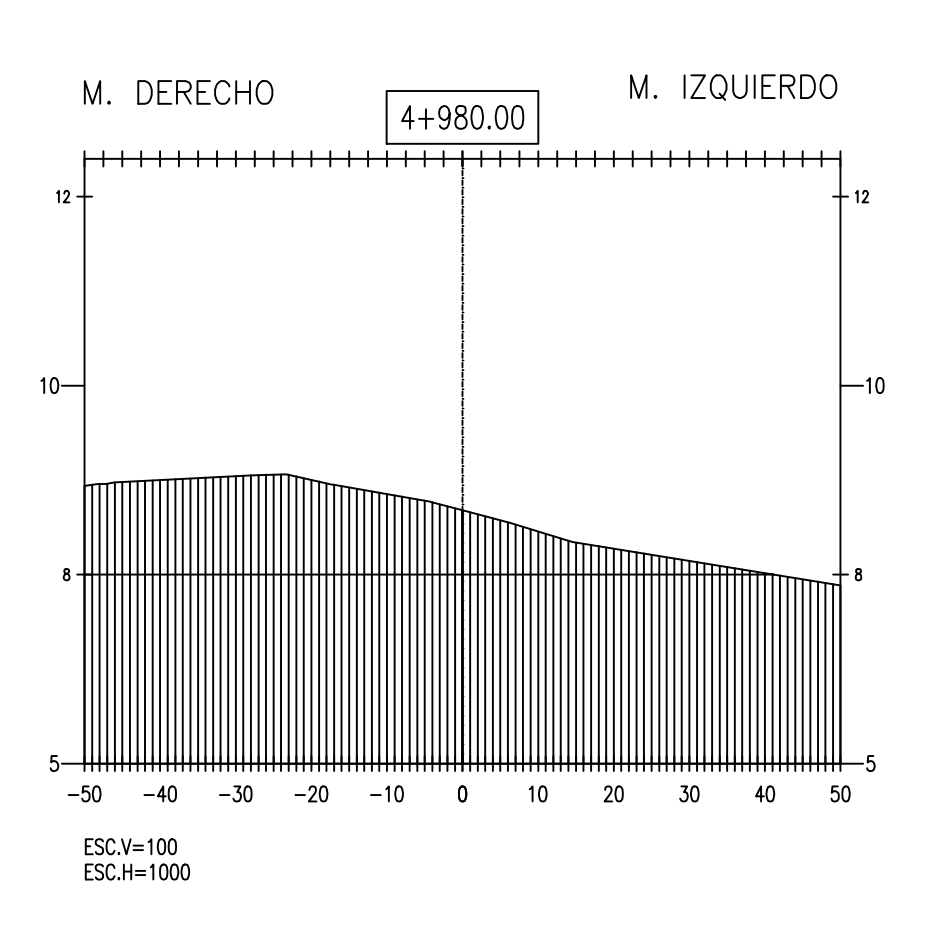

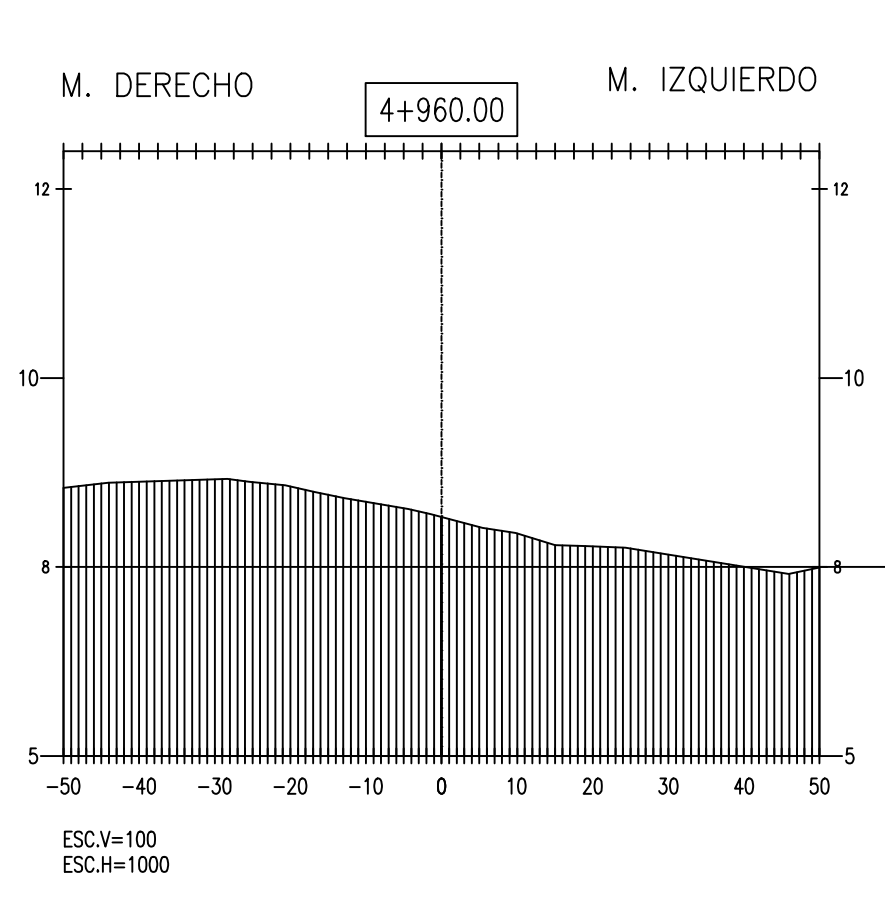

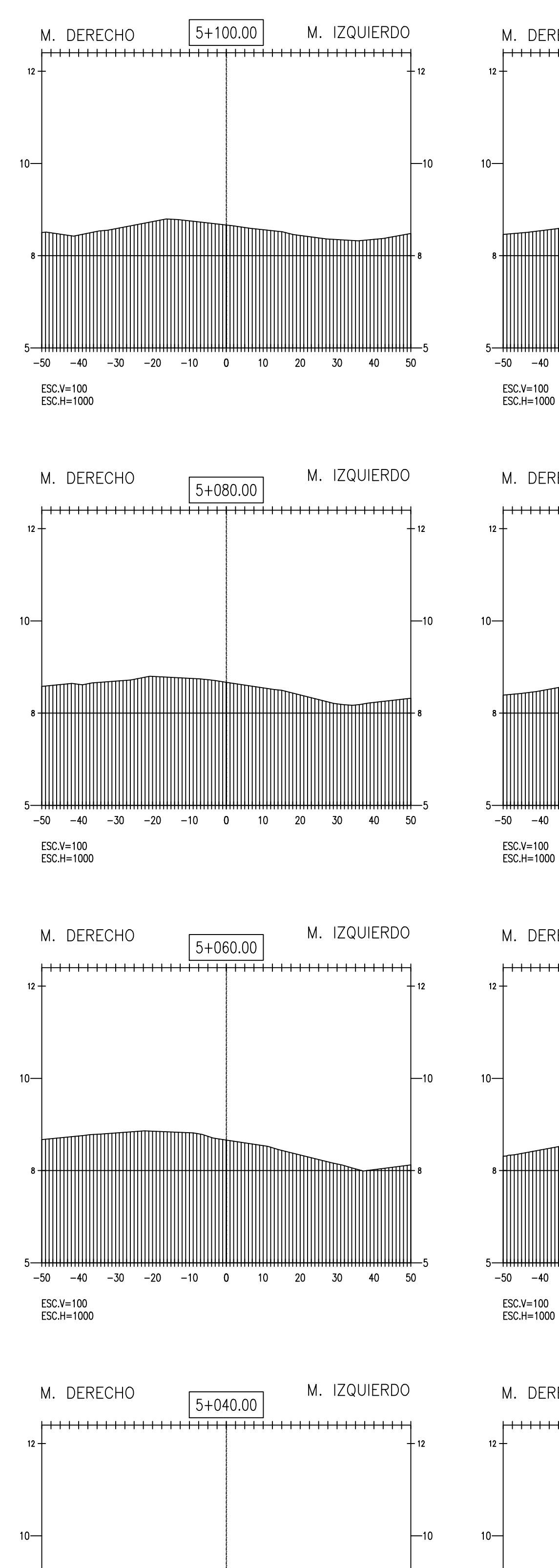

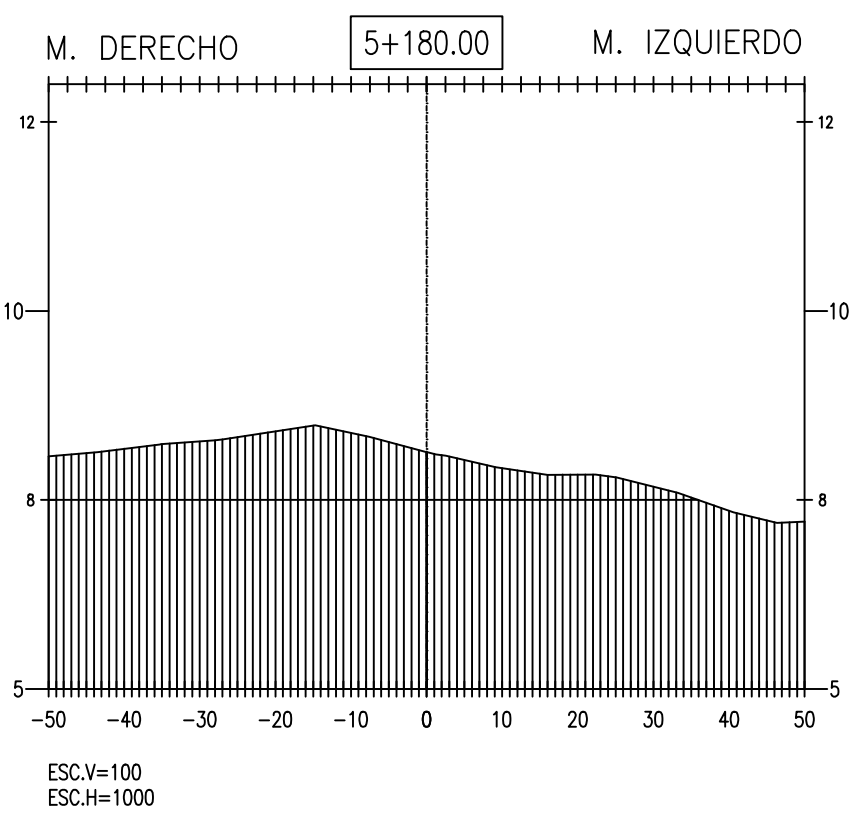

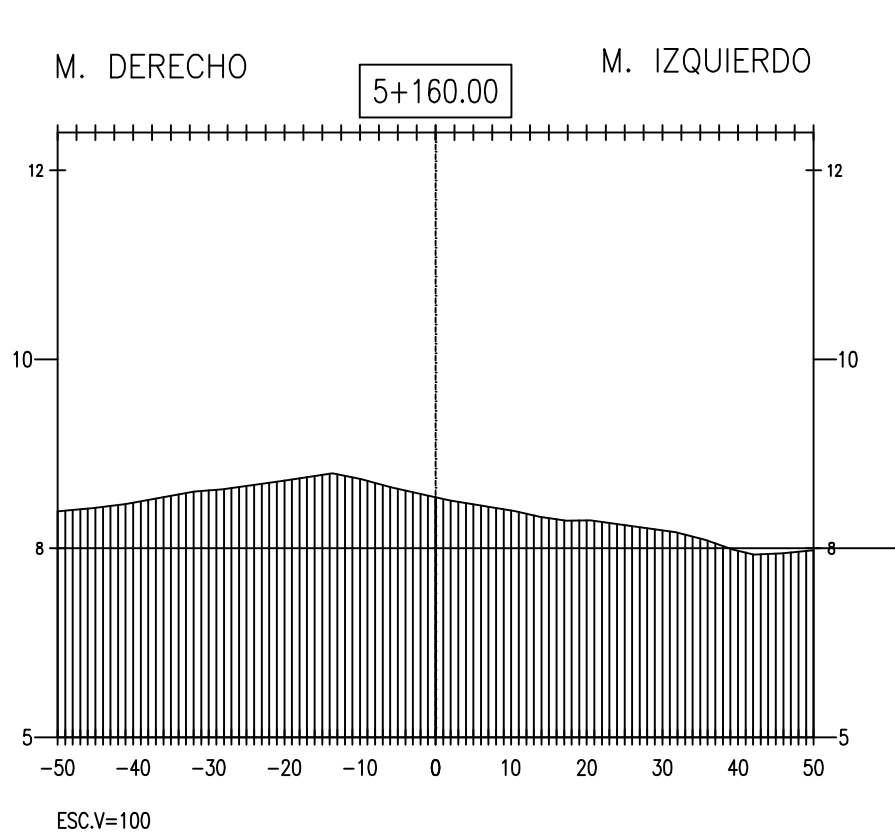

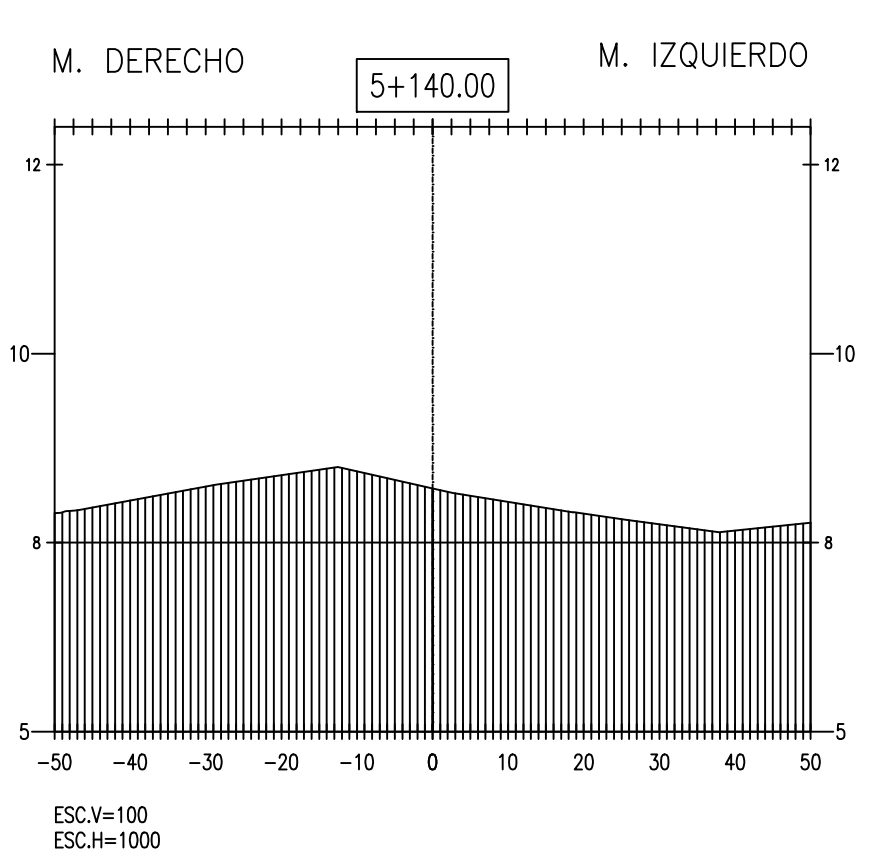

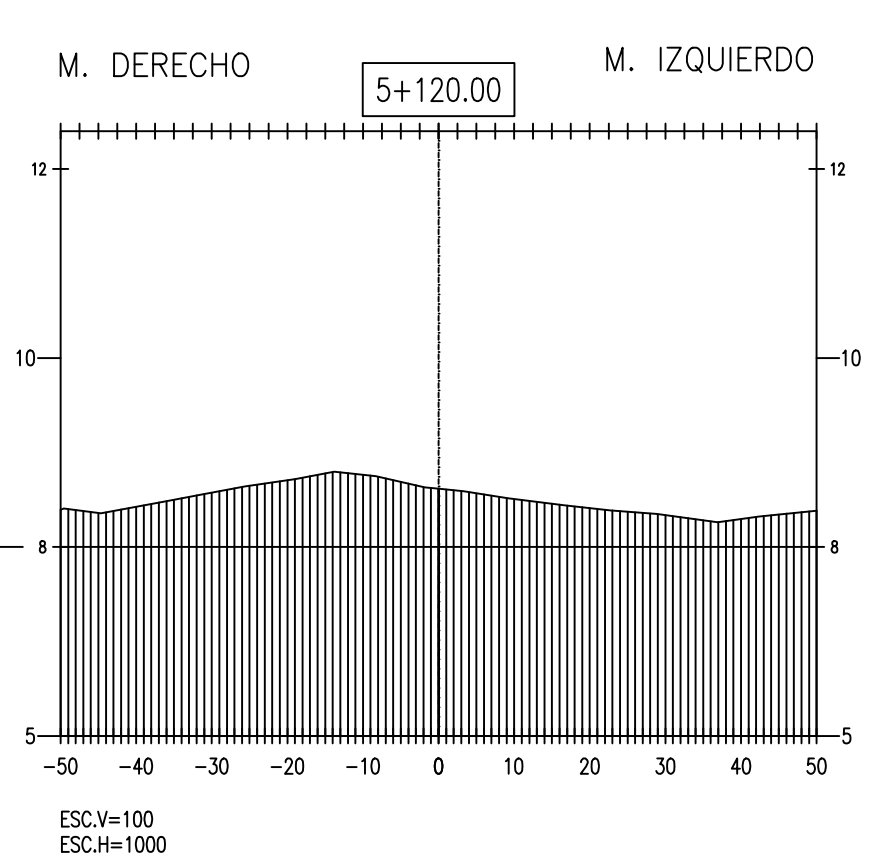

 $-50$   $-40$   $-30$   $-20$   $-10$  0 10 20 30 40 50

ESC.V=100<br>ESC.H=1000

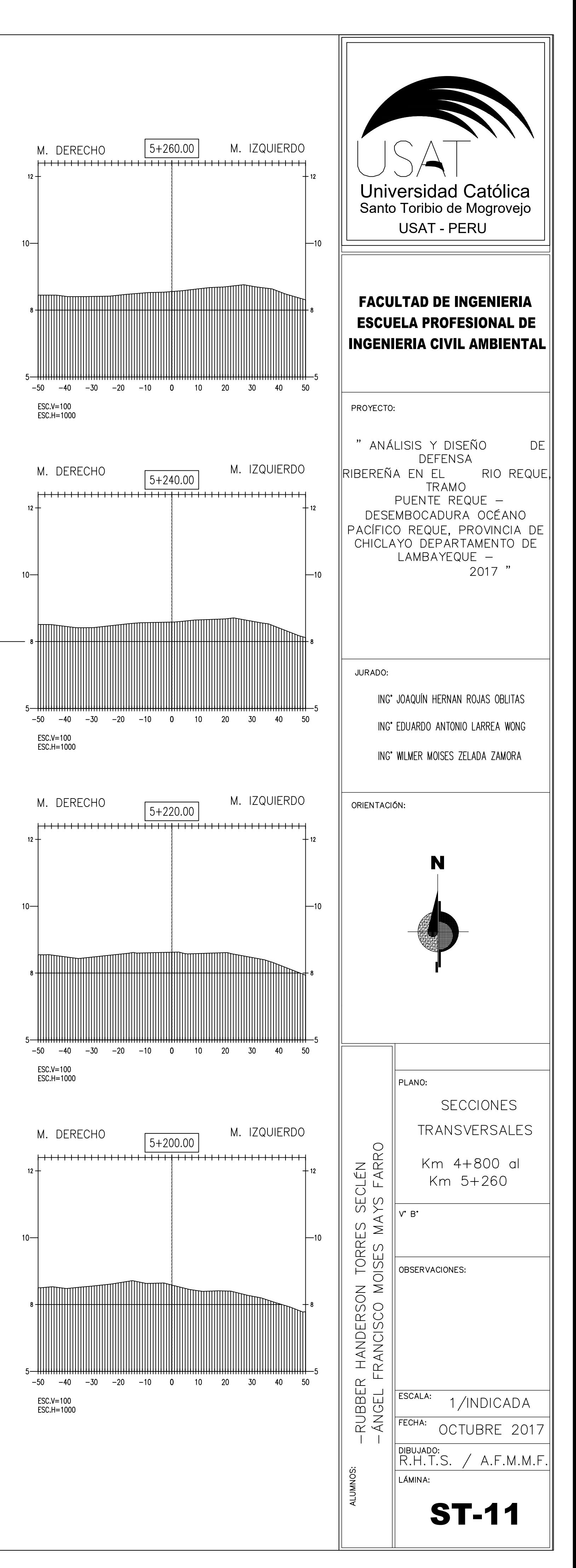

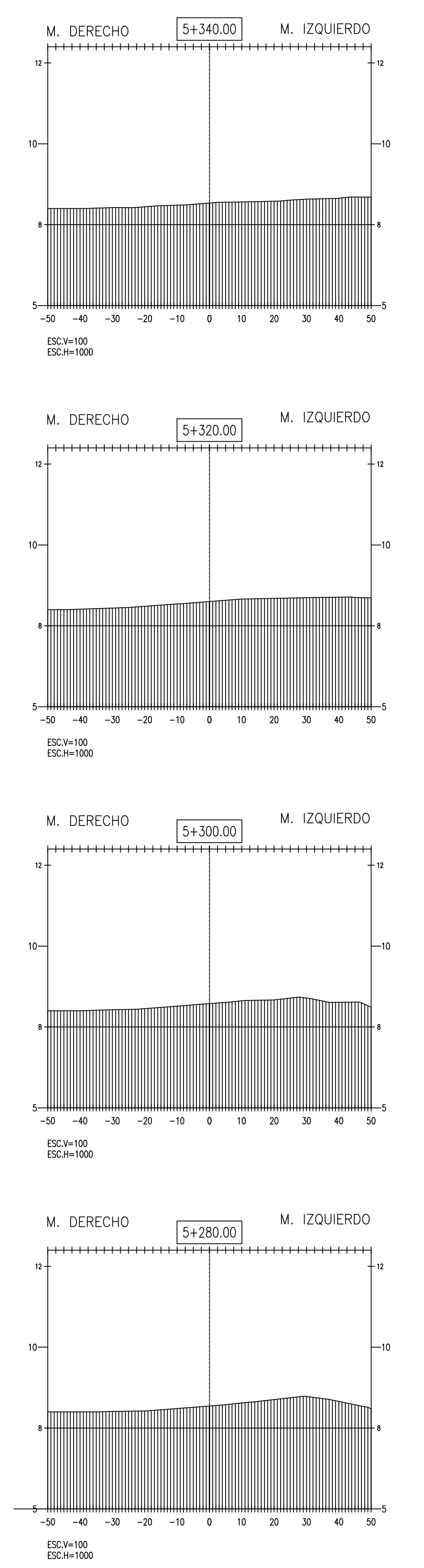

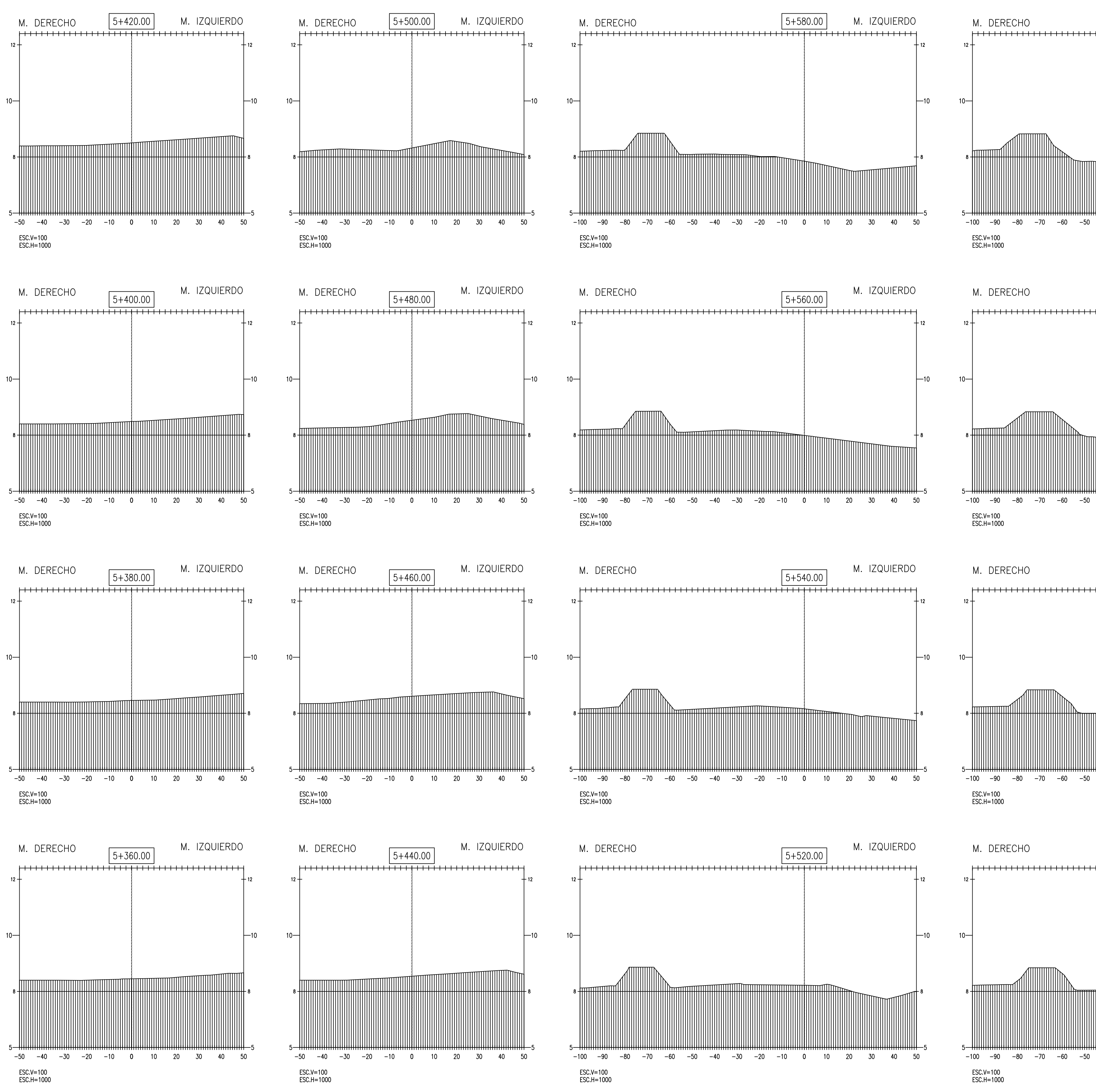

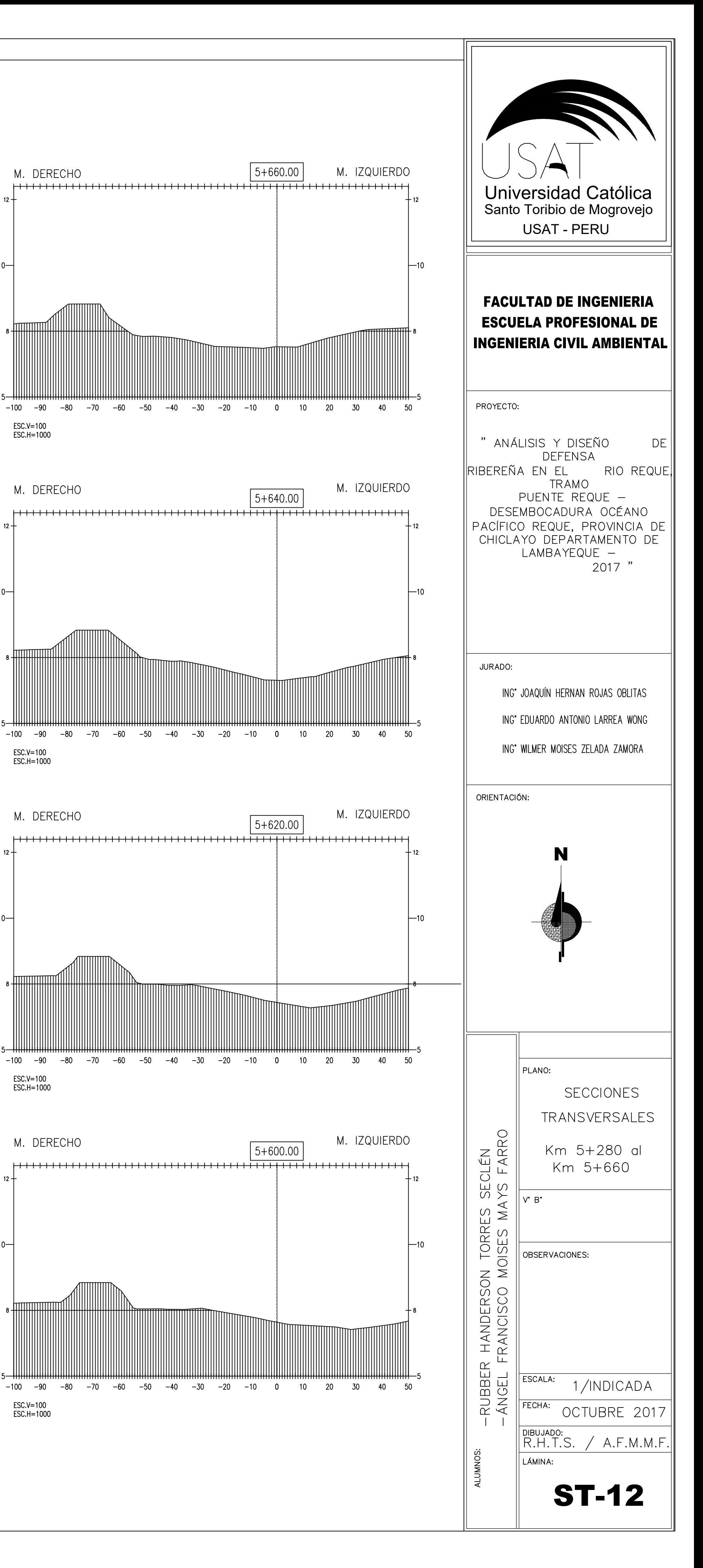

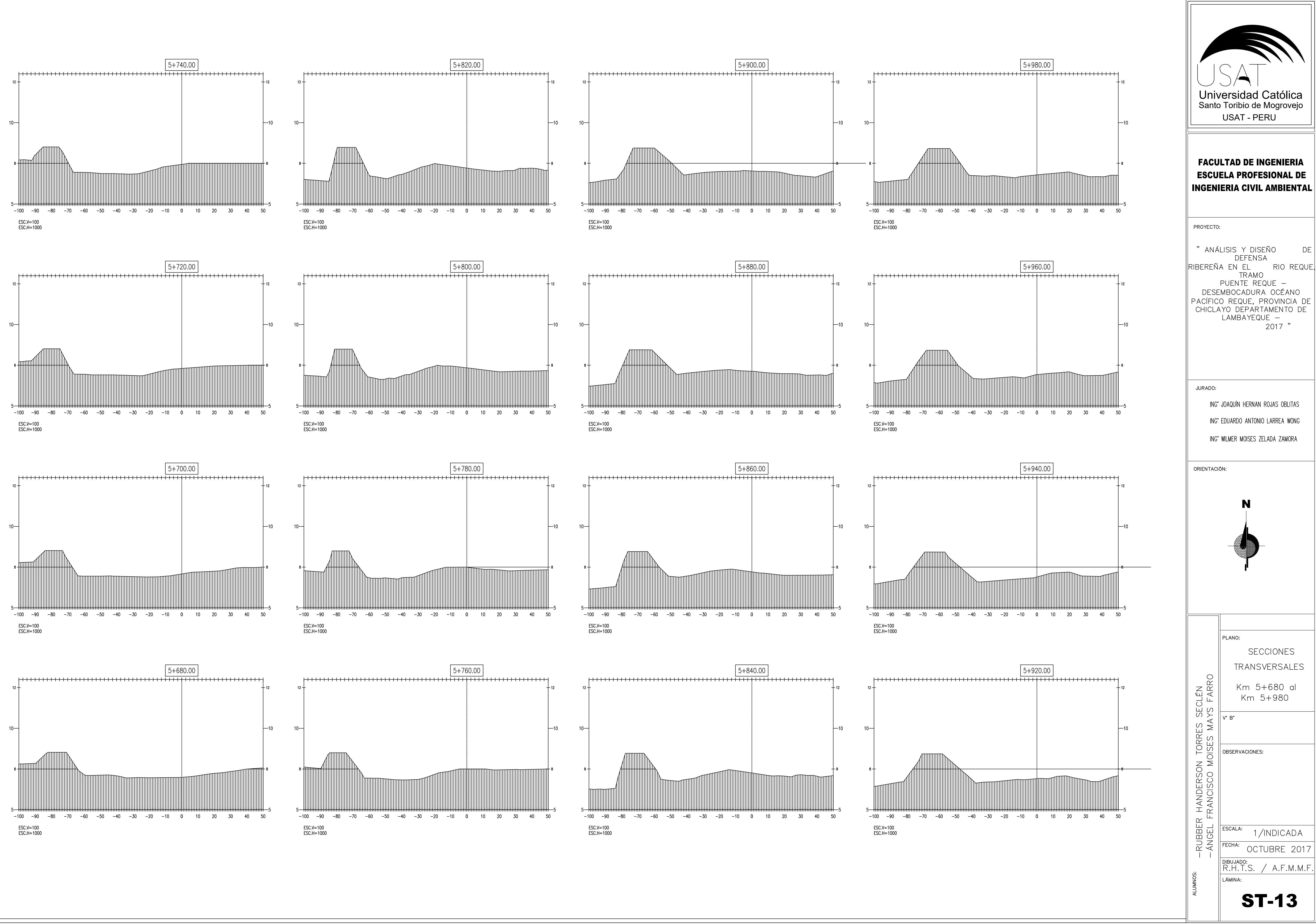

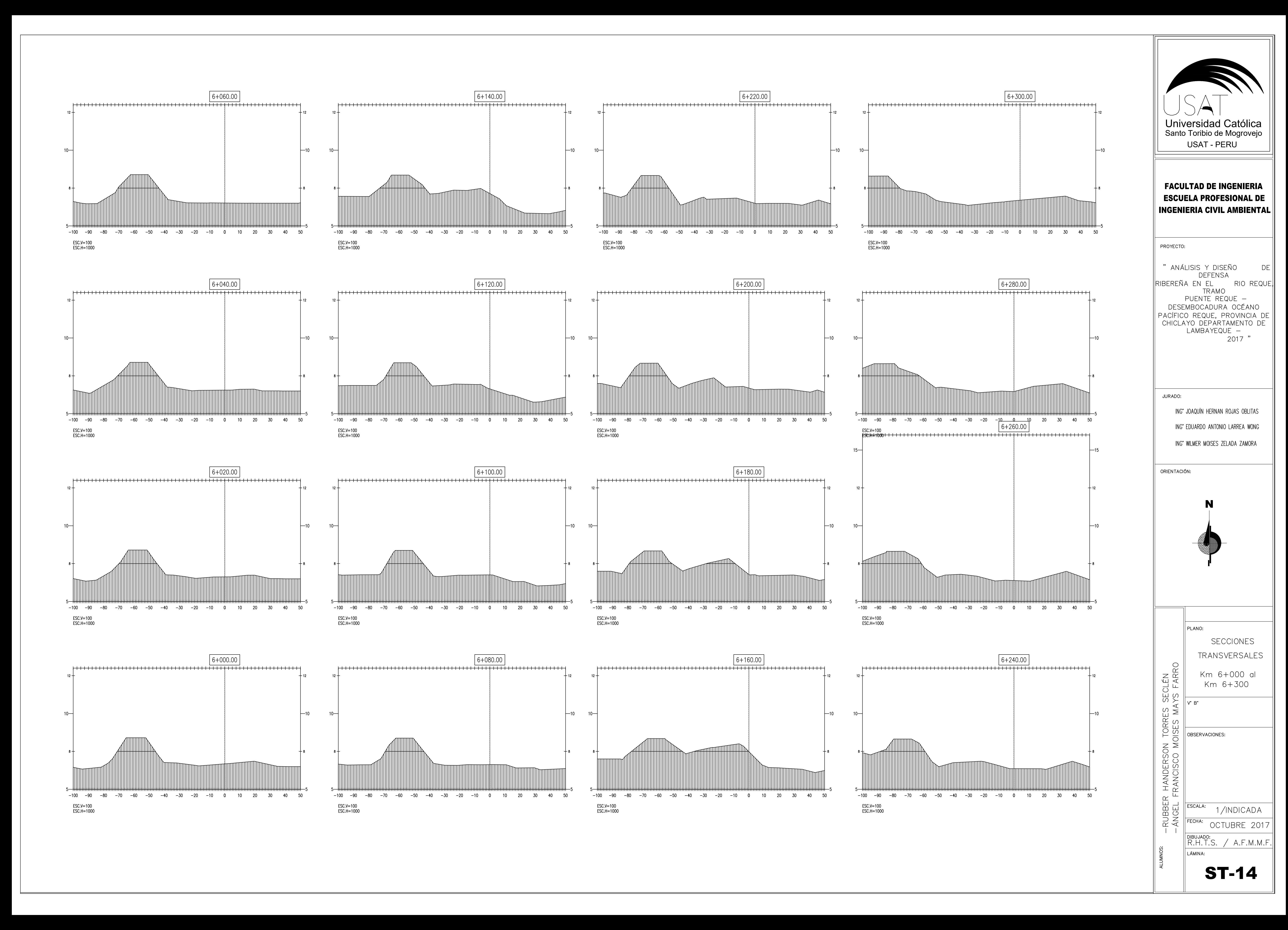

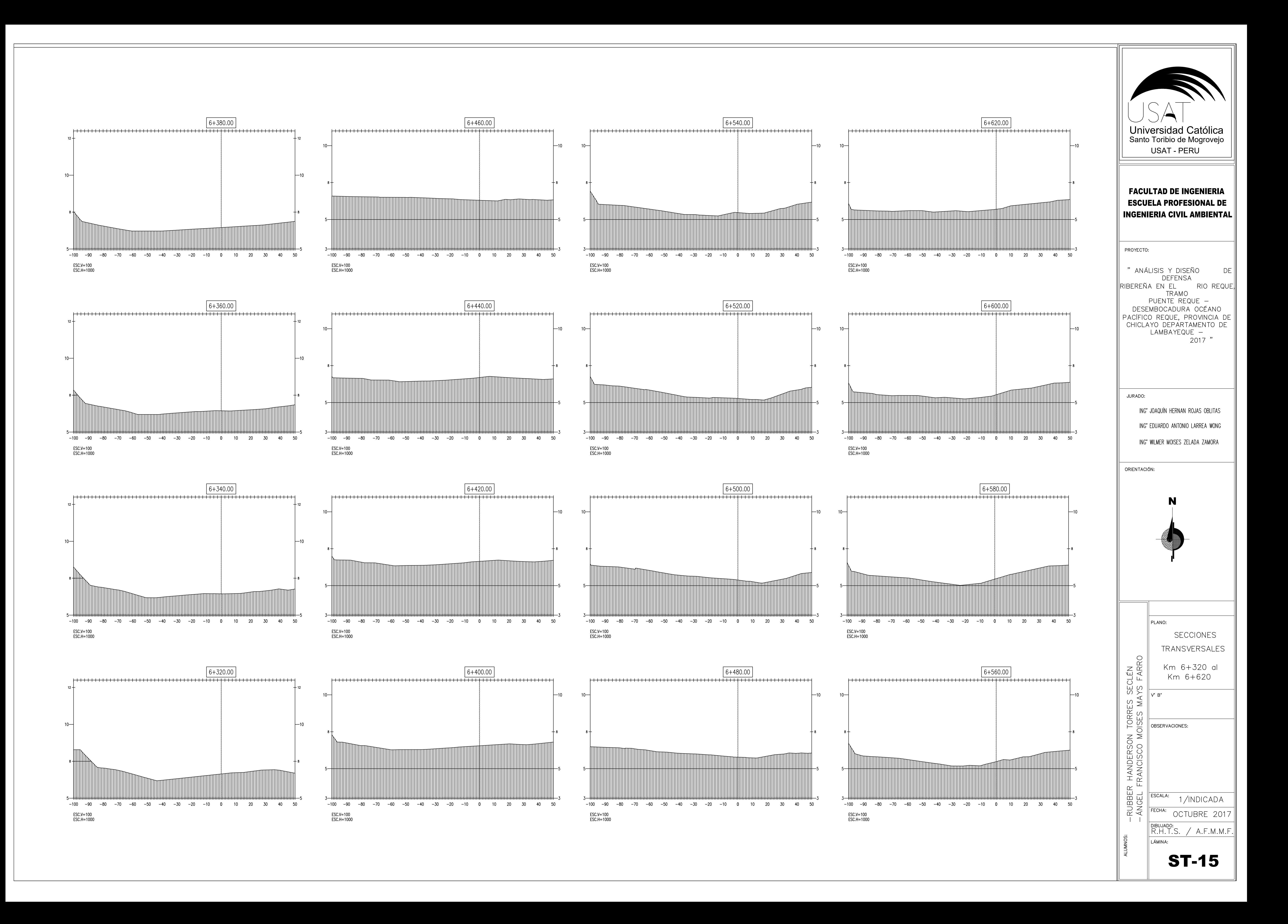

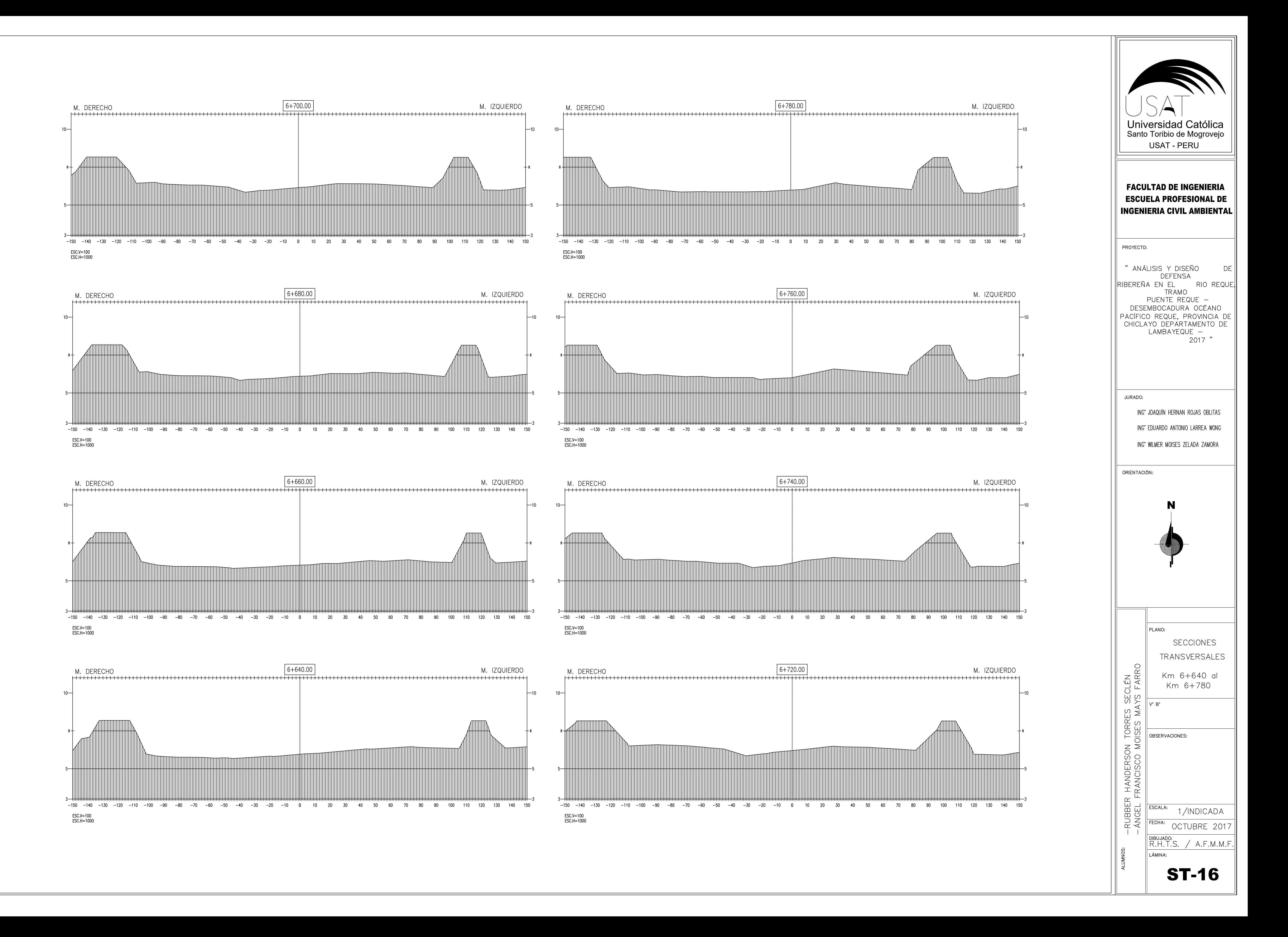

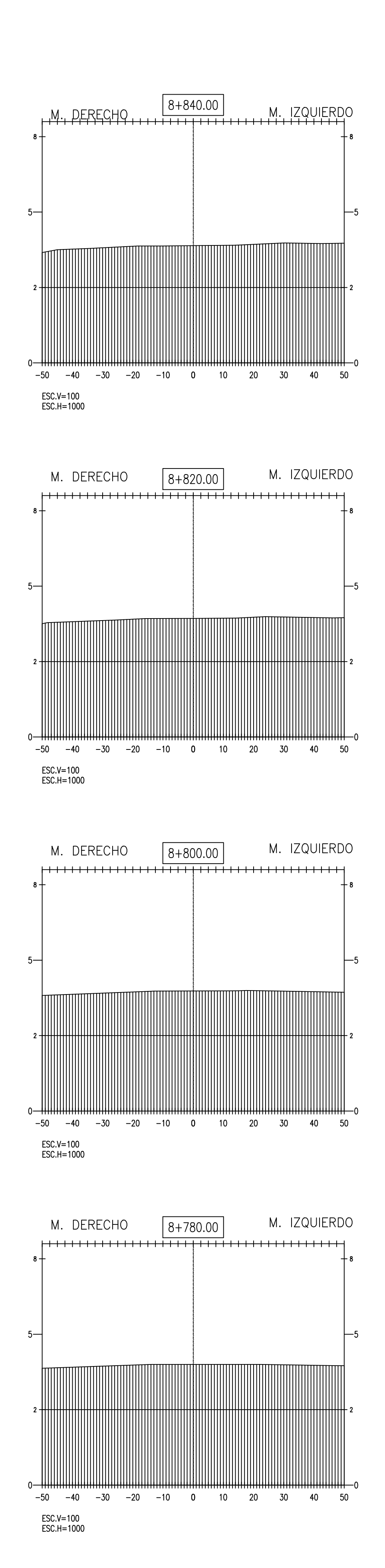

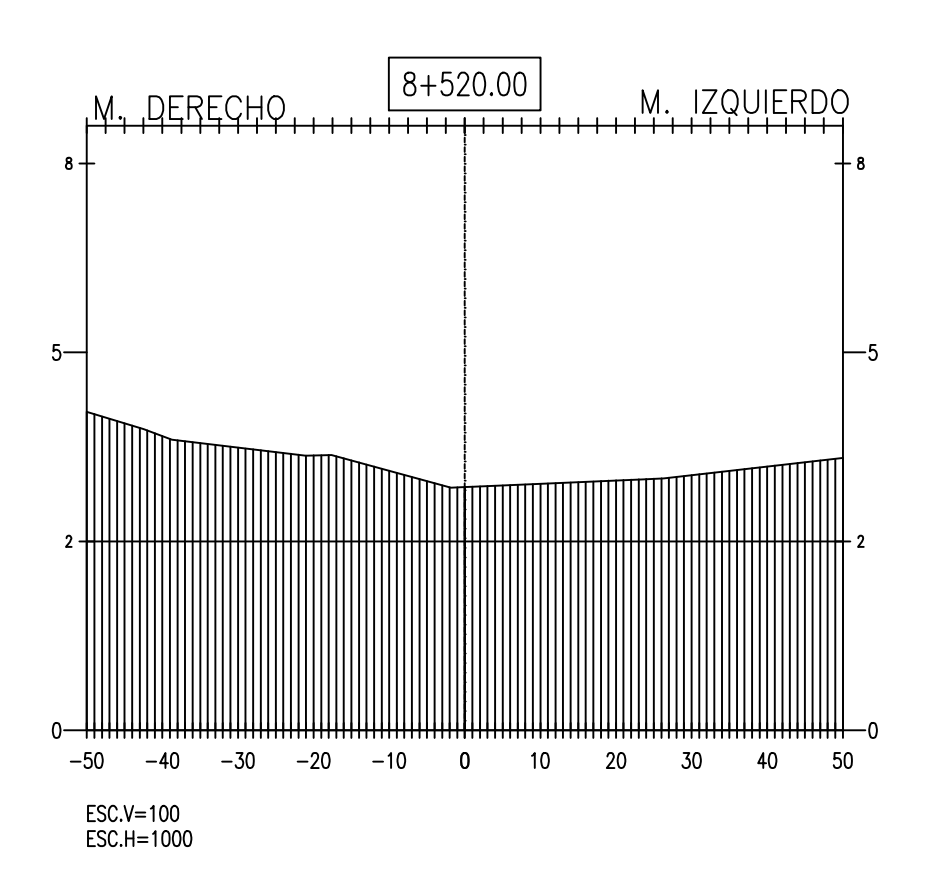

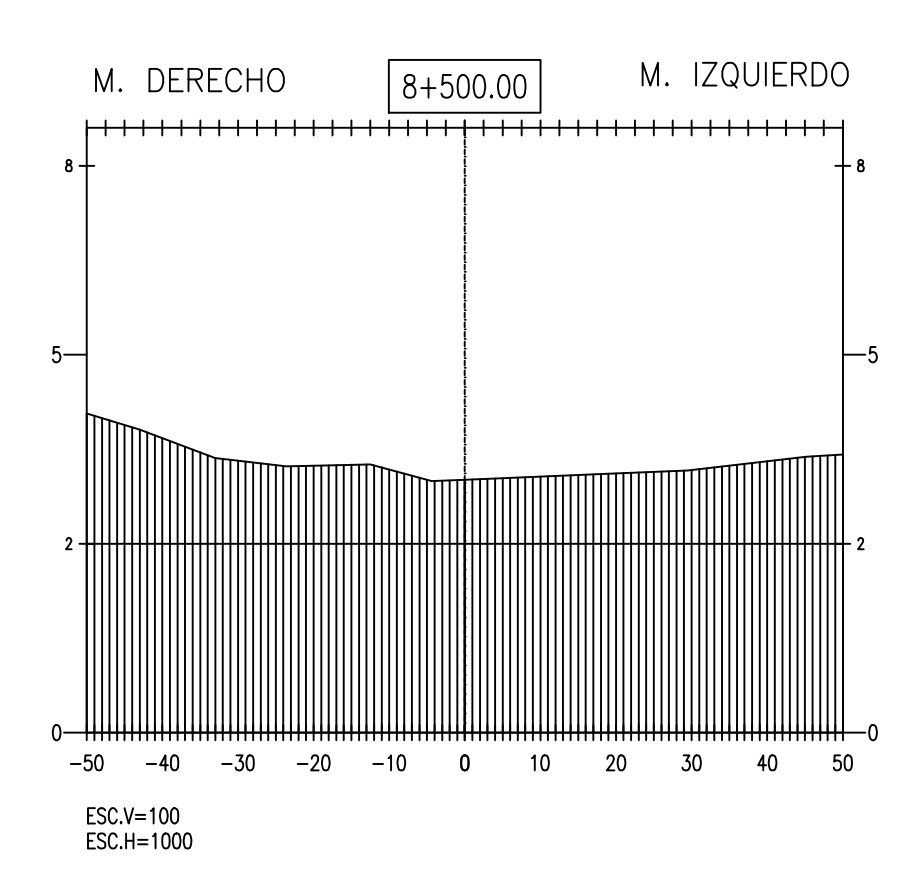

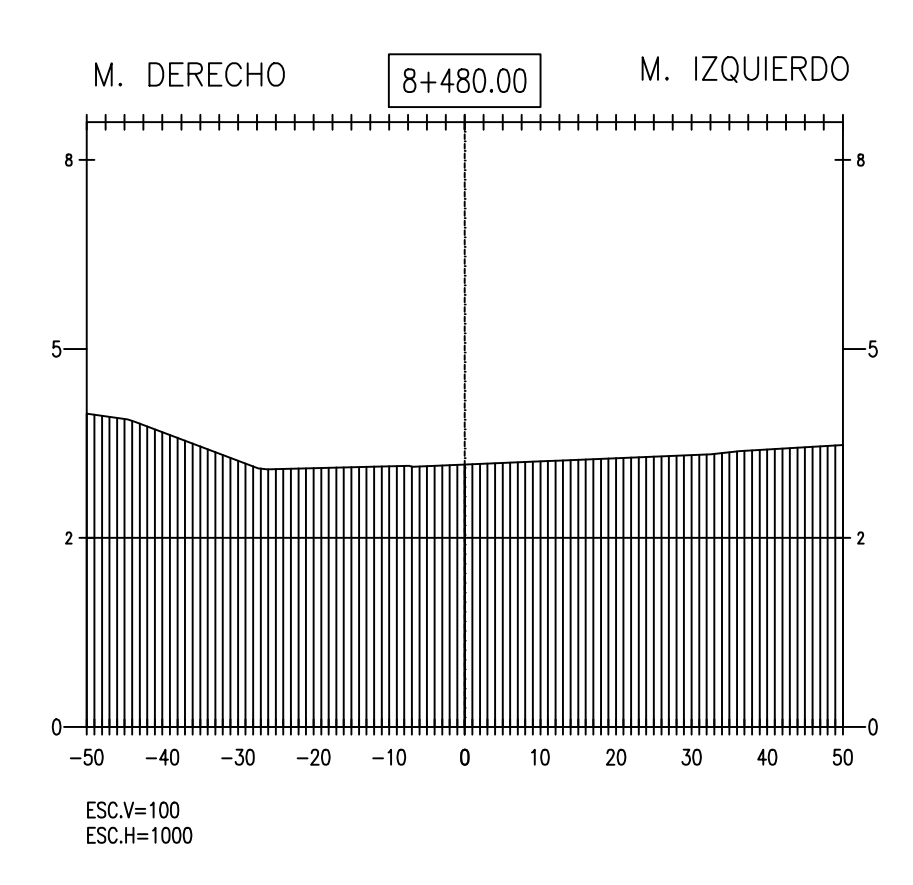

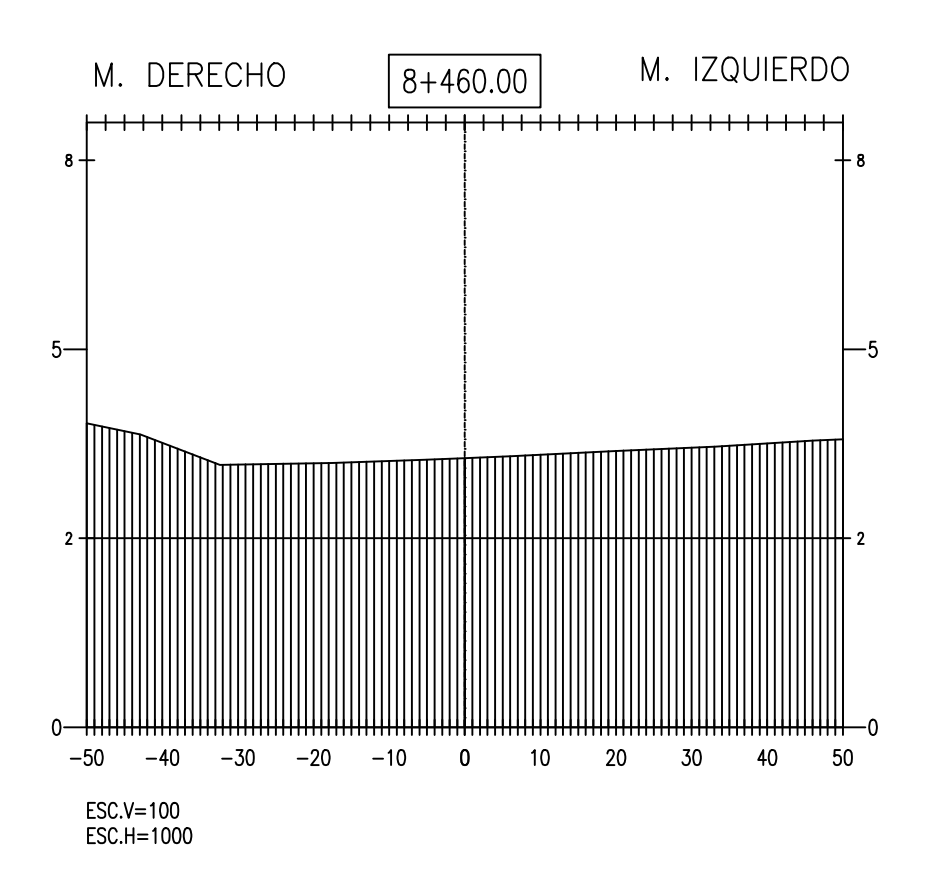

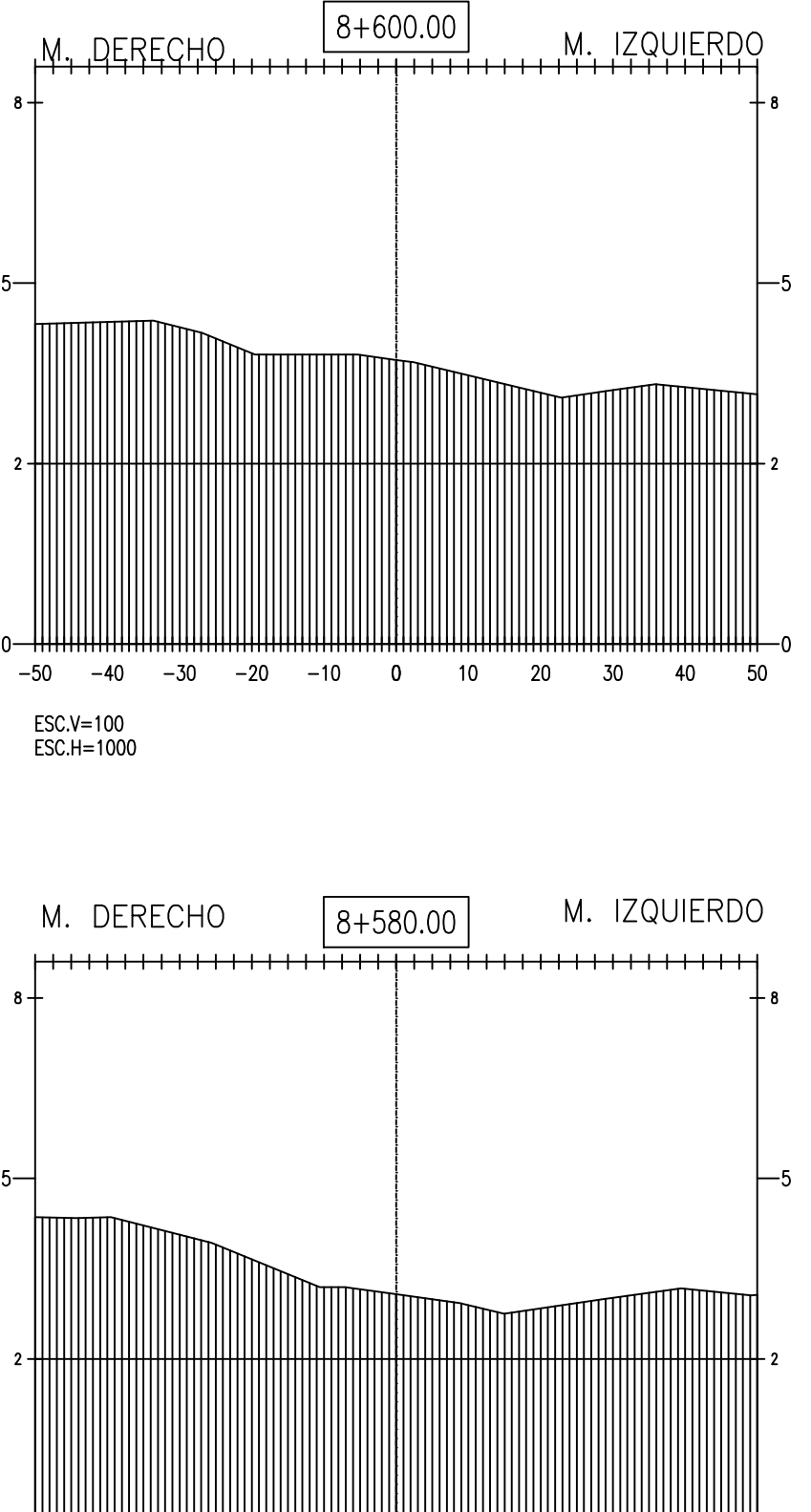

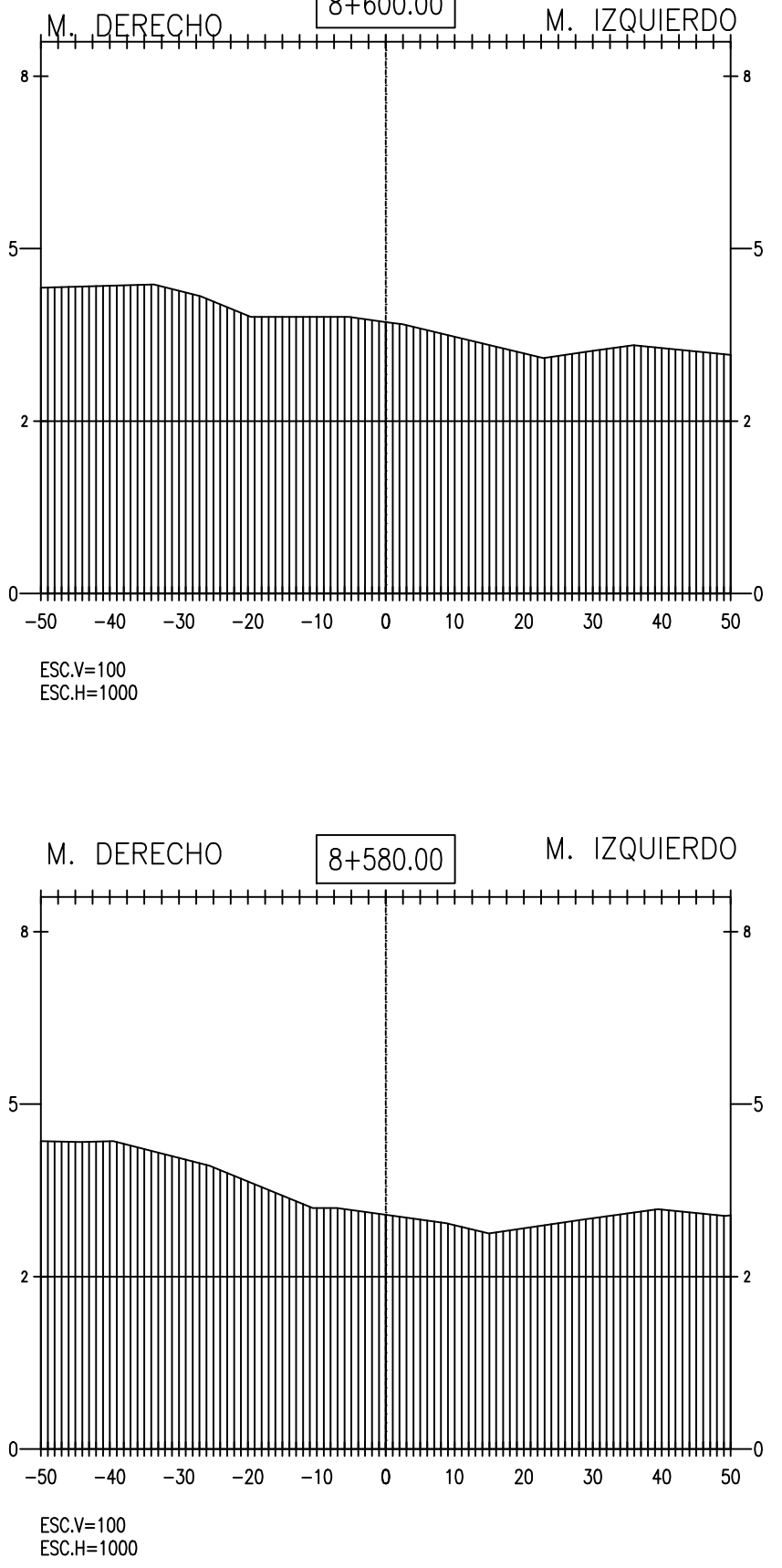

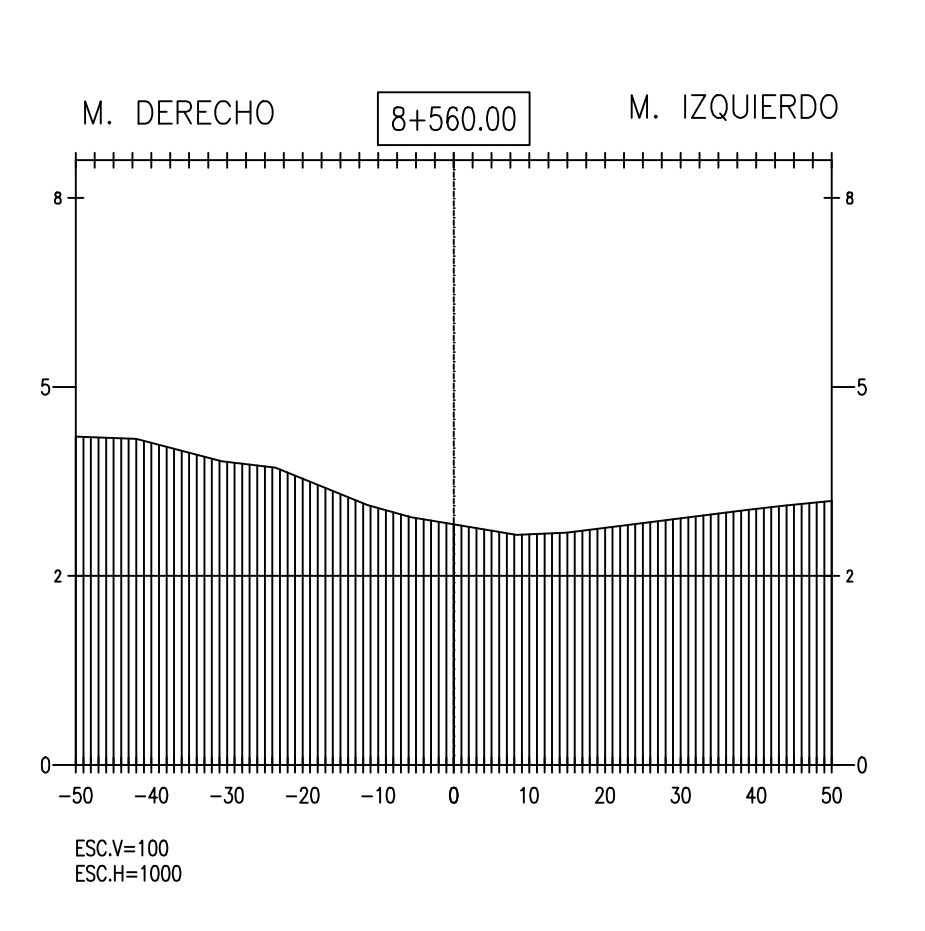

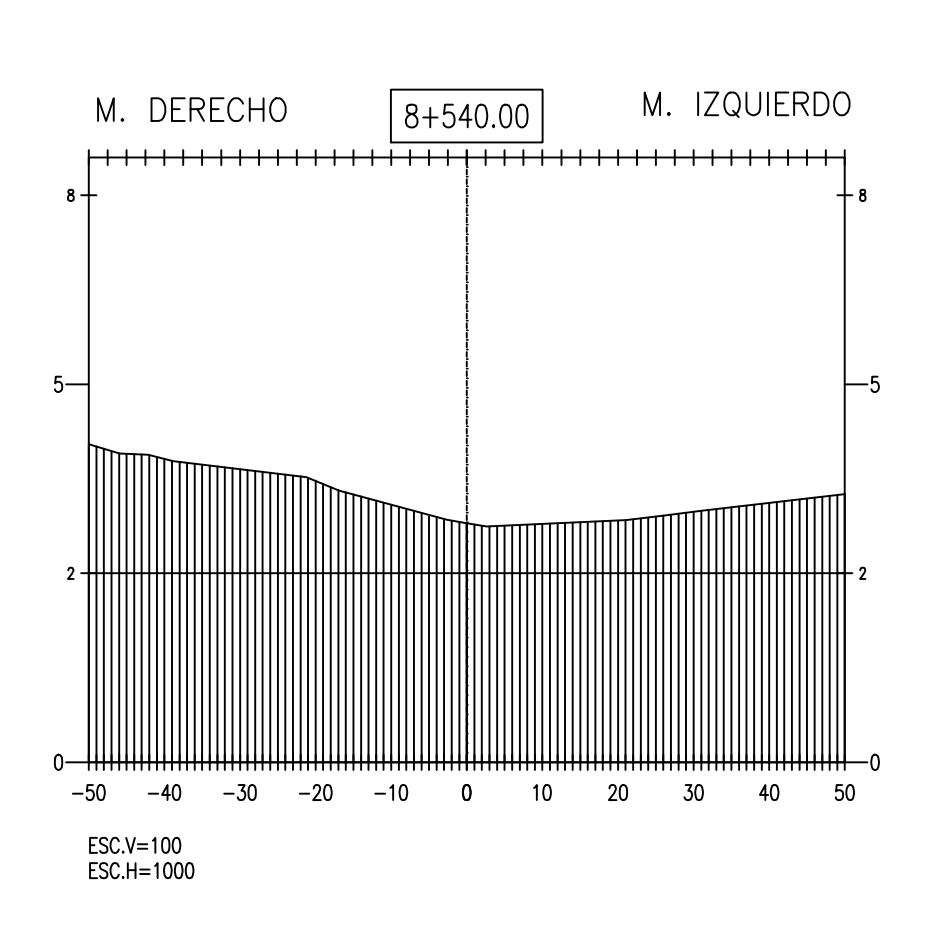

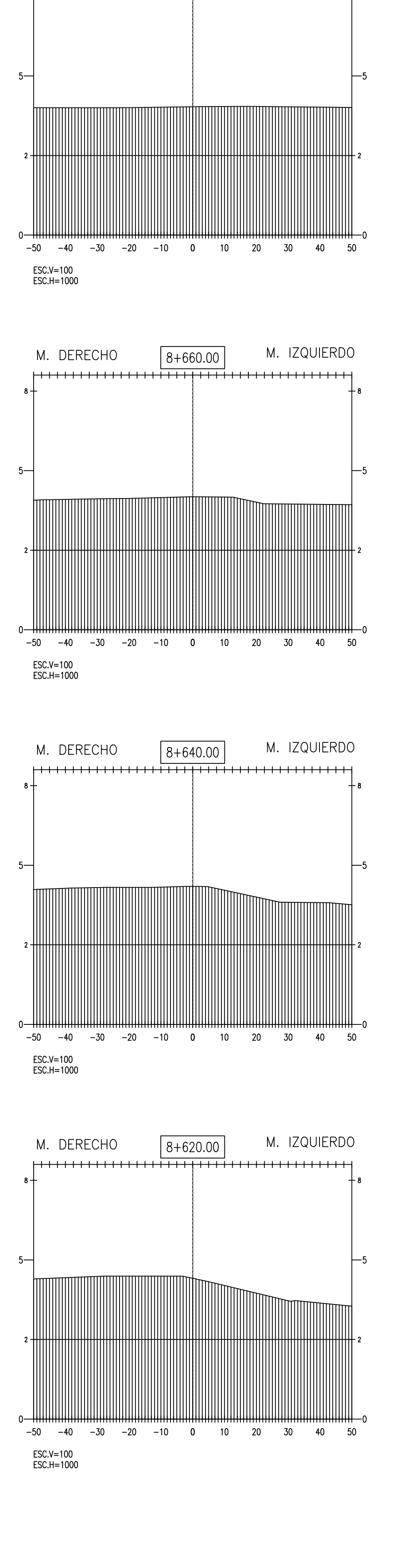

 $|8+680.00$ 

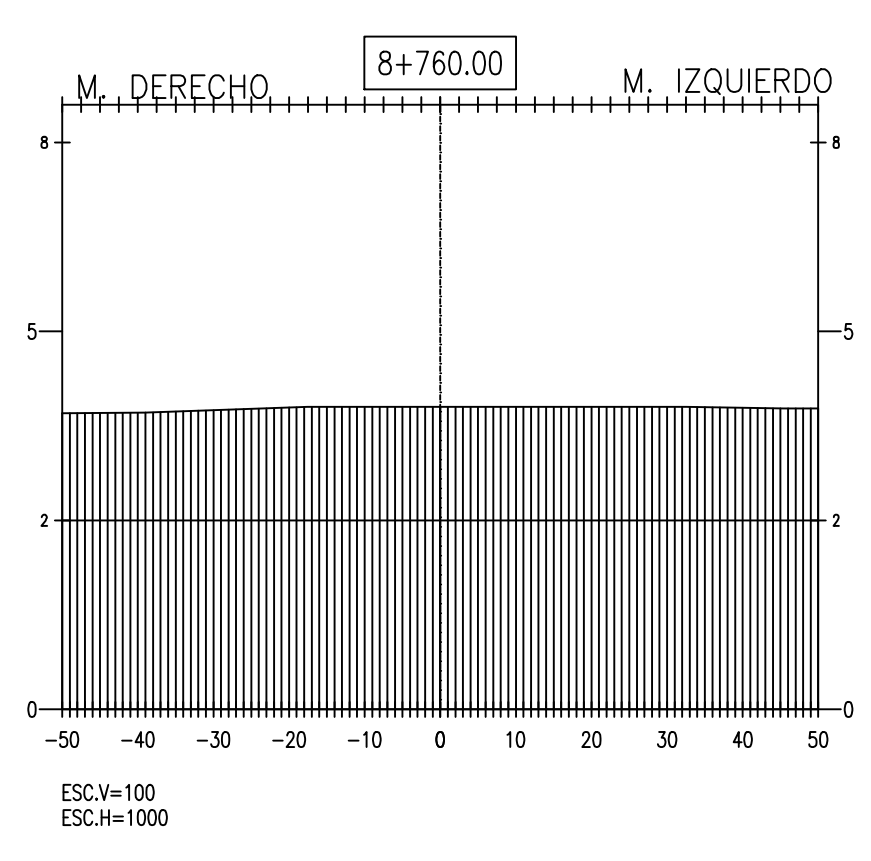

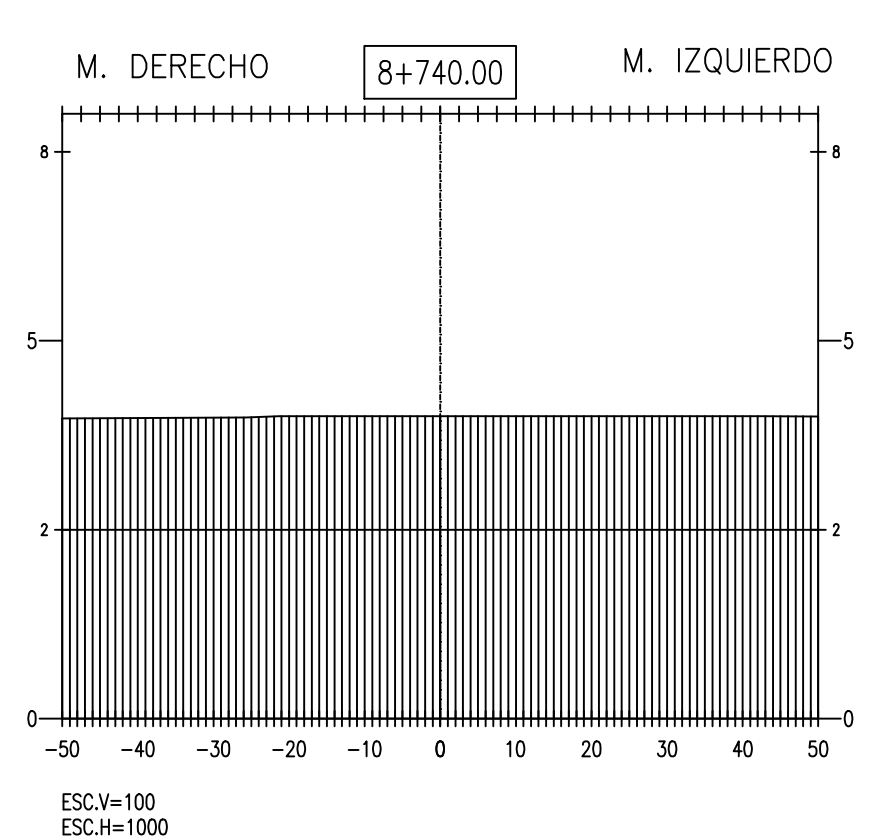

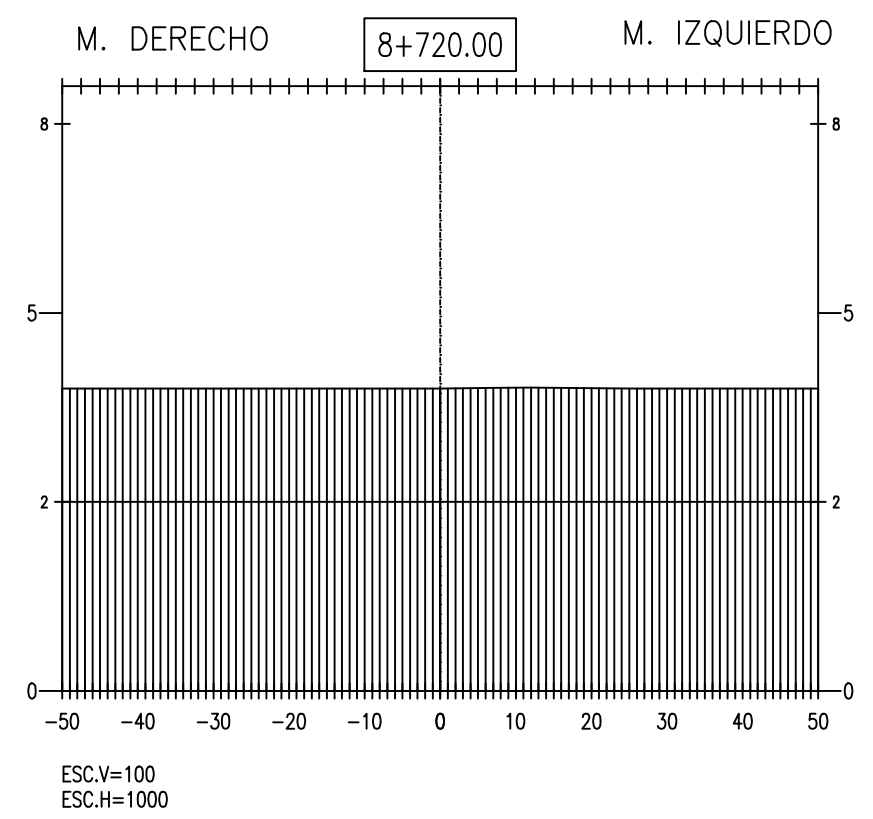

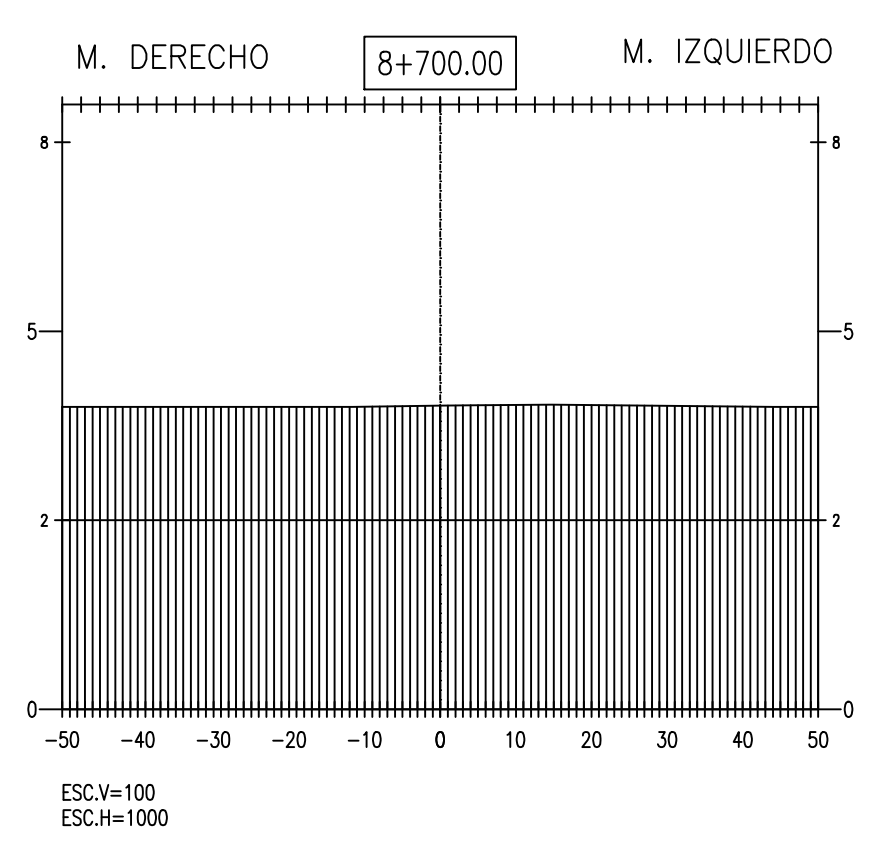

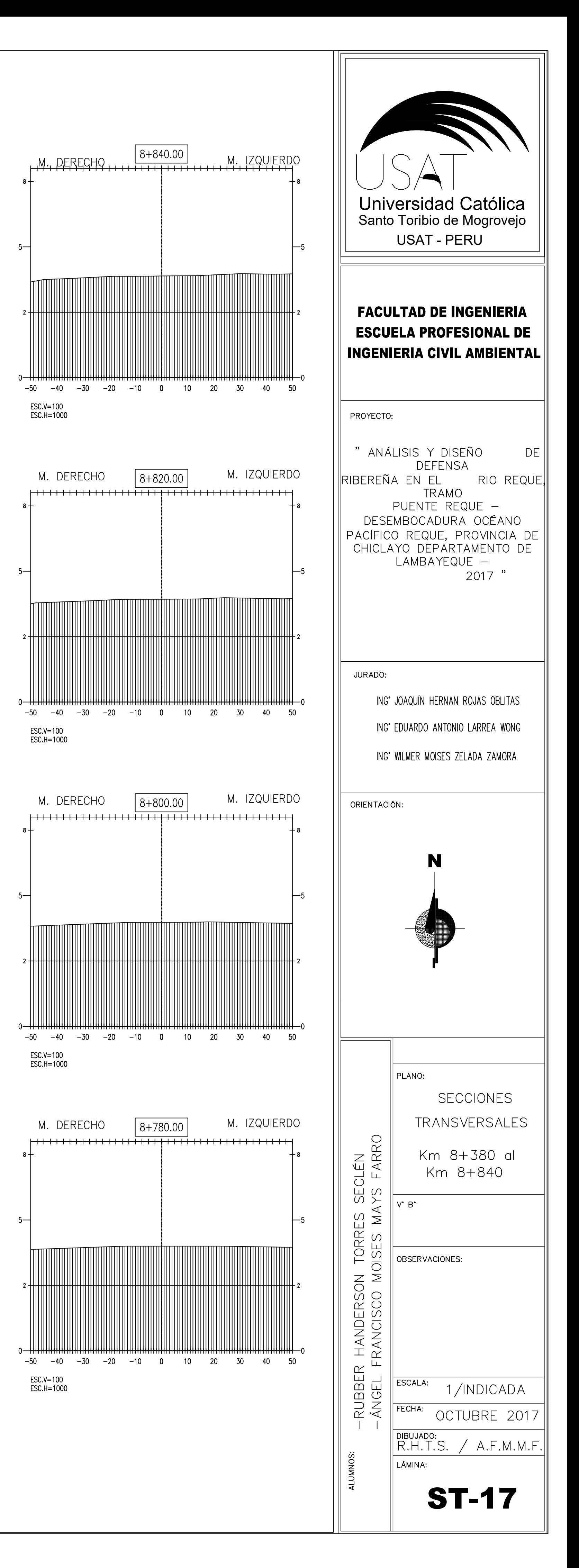

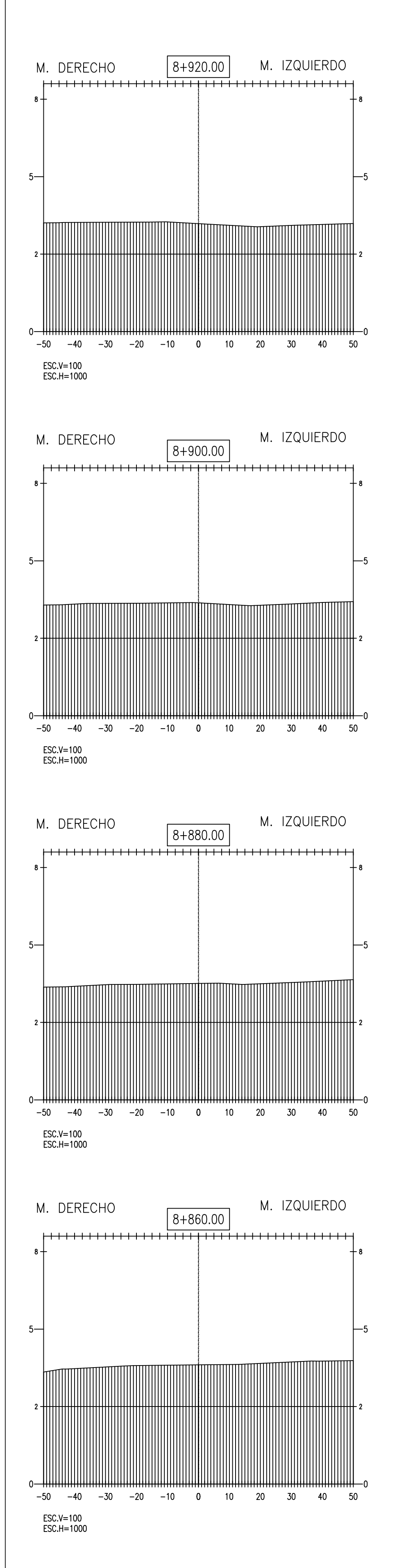

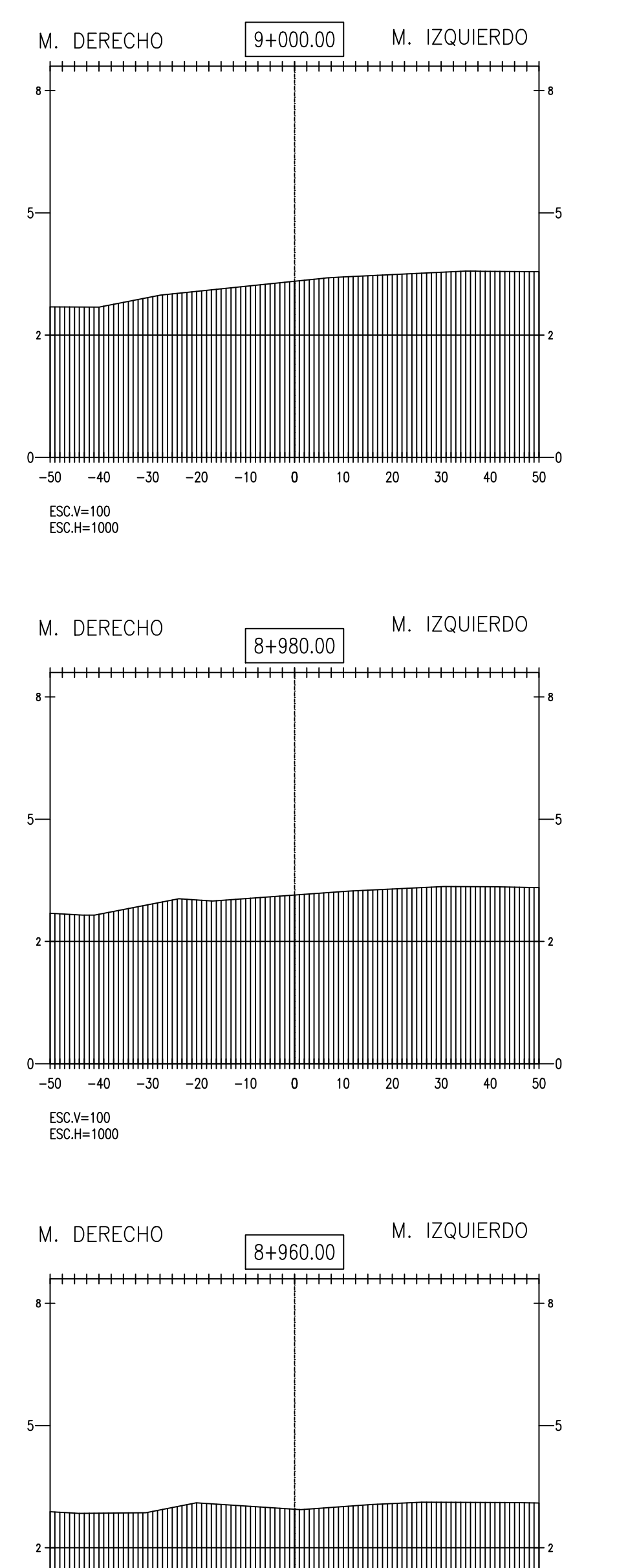

 $-50$   $-40$   $-30$   $-20$   $-10$  0 10 20 30 40 50

 $|8+940.00|$ 

 $-50$   $-40$   $-30$   $-20$   $-10$  0 10 20 30 40 50

M. IZQUIERDO

ESC.V=100<br>ESC.H=1000

M. DERECHO

 $ESC.V=100$ 

ESC.H=1000

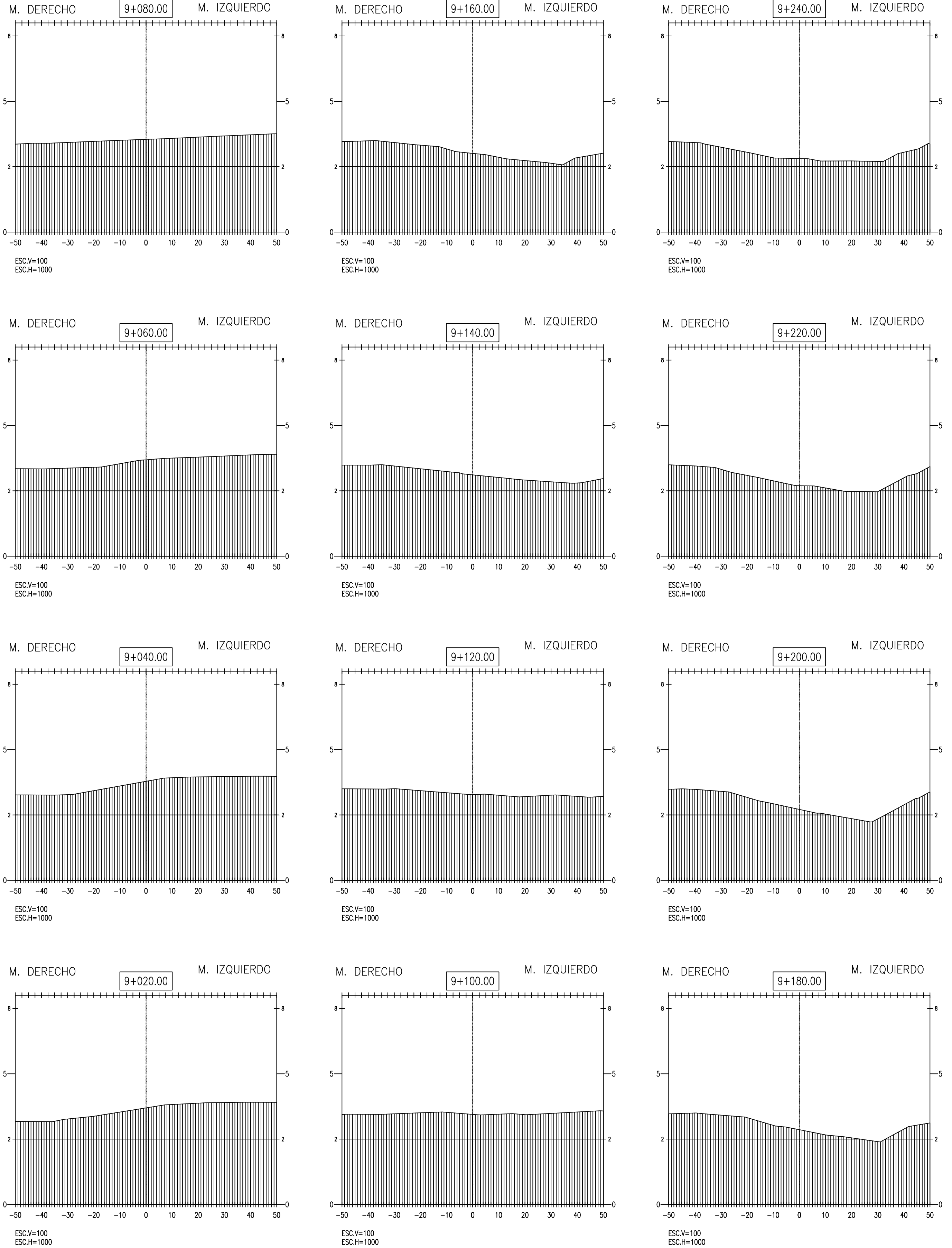

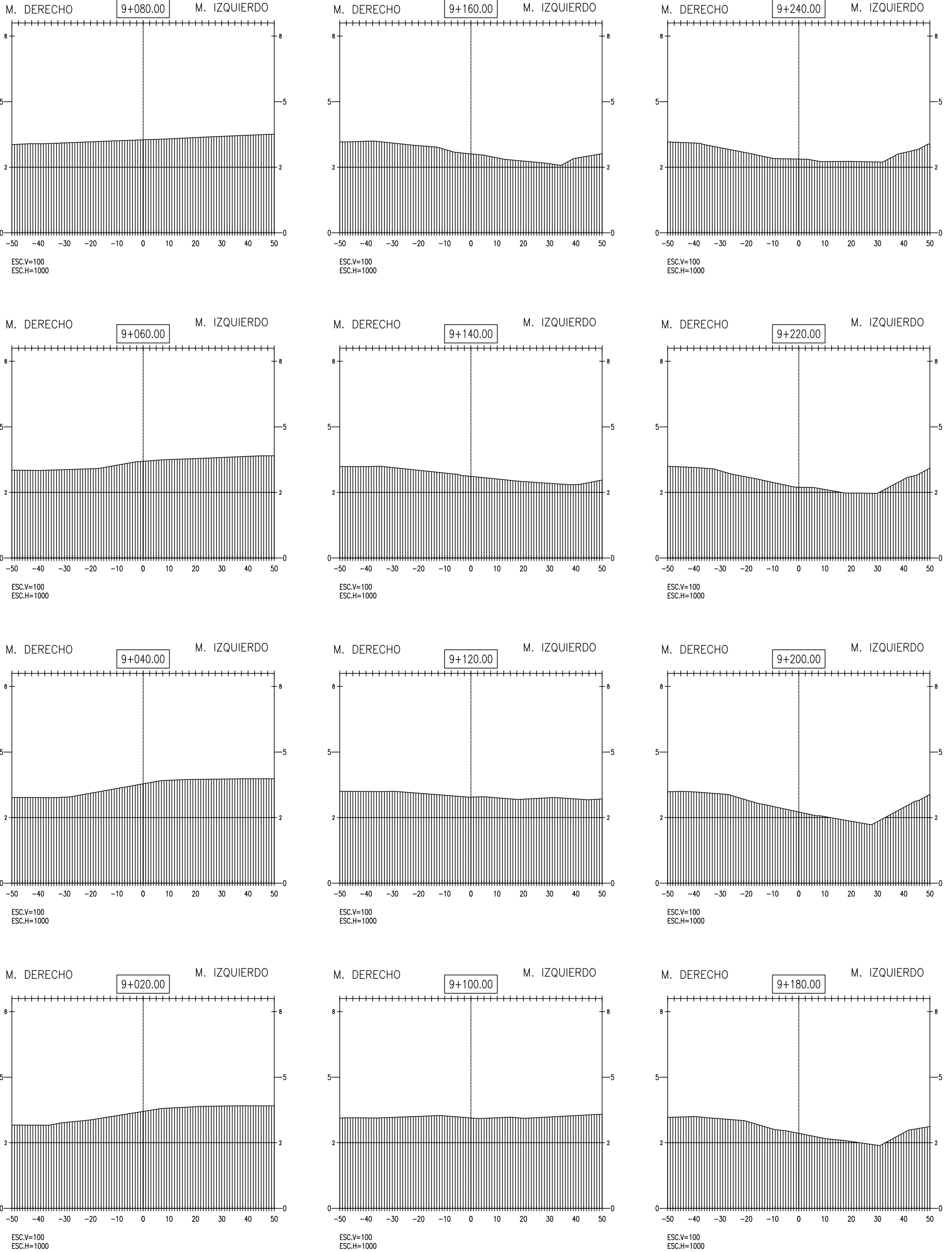

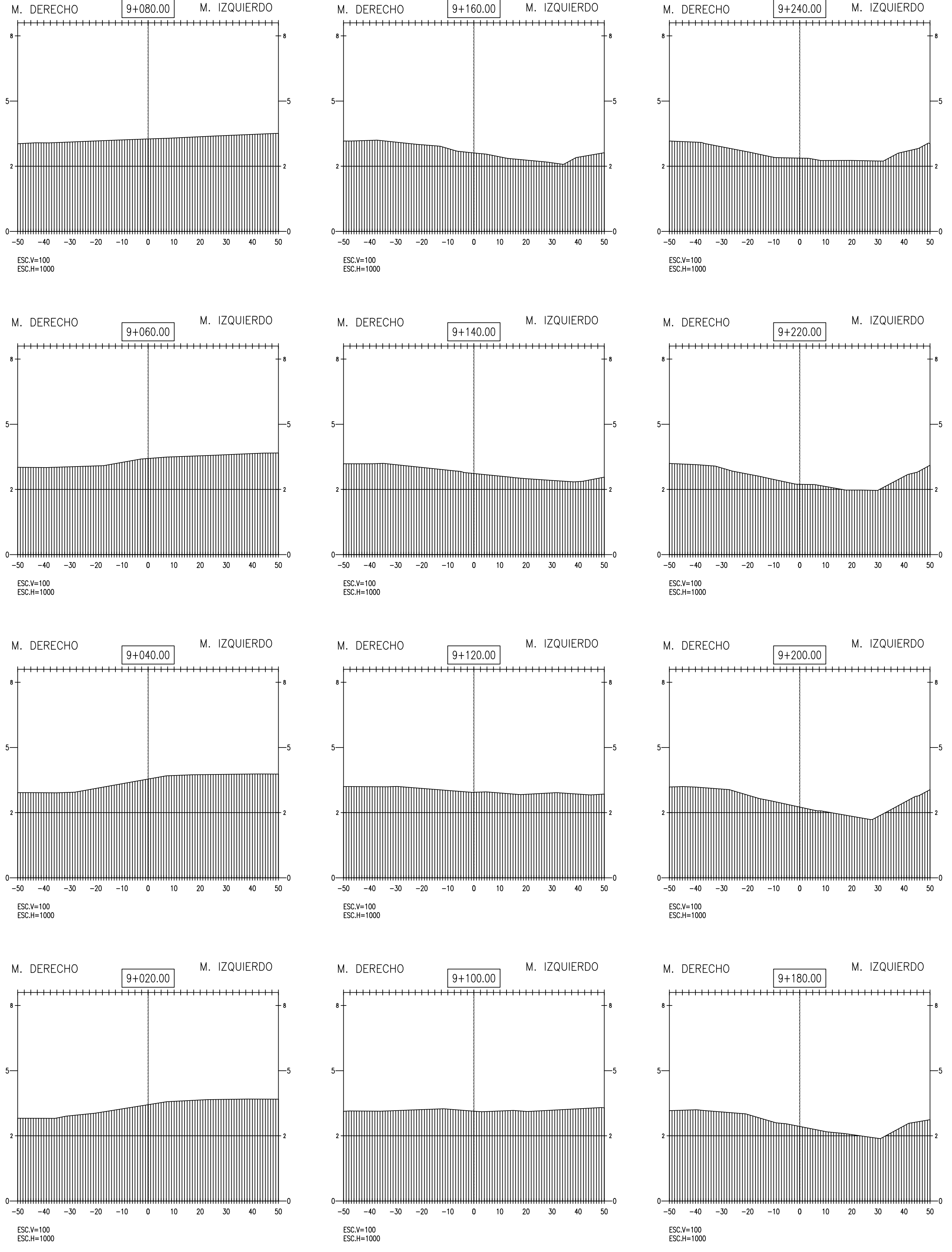

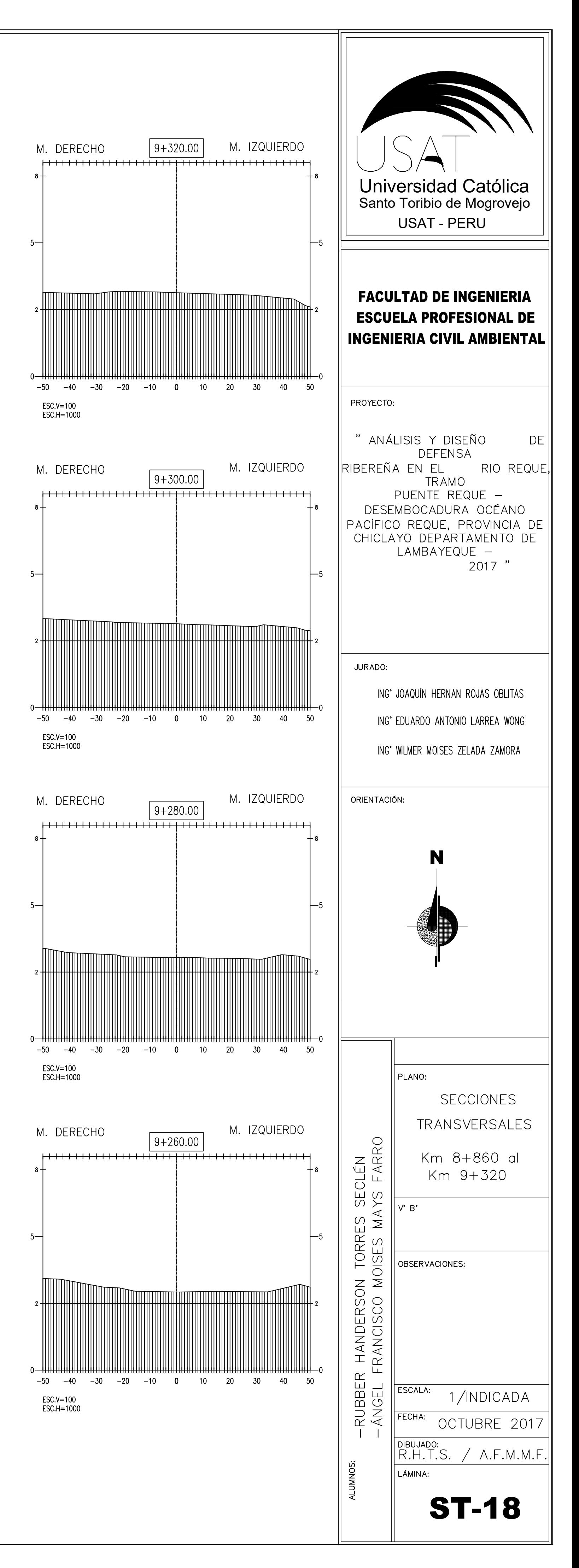

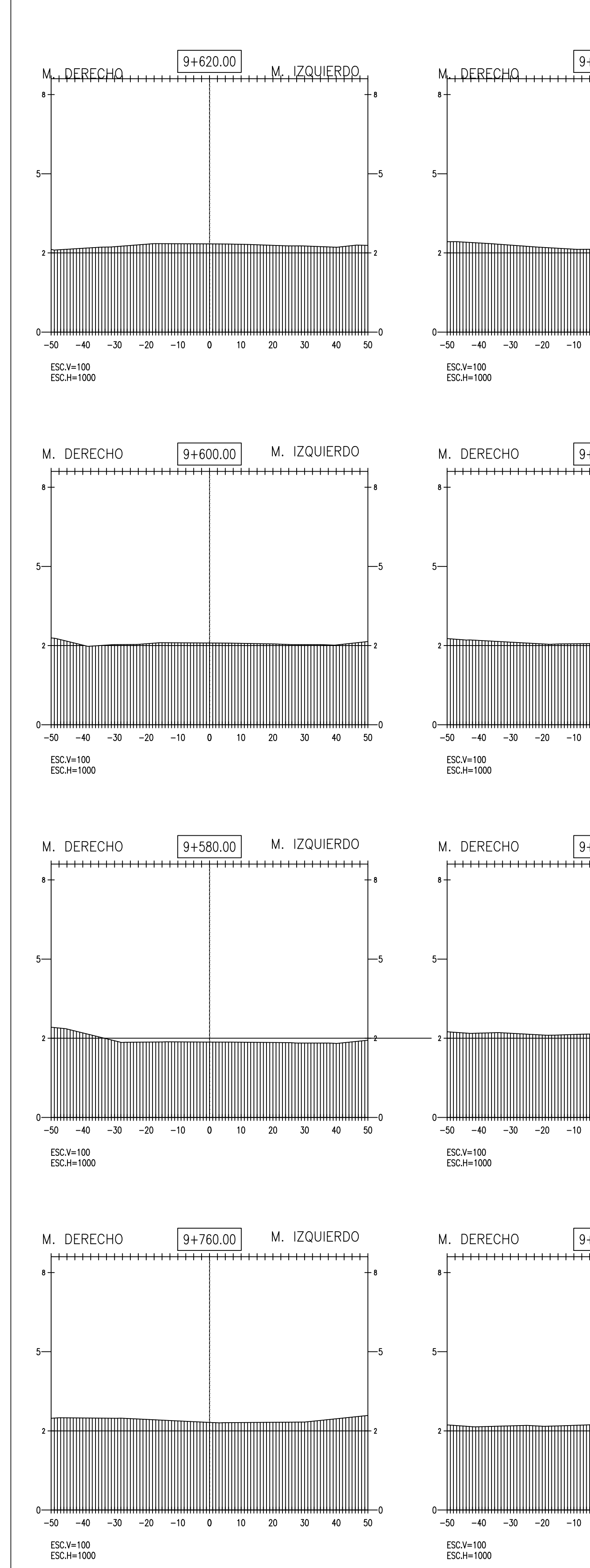

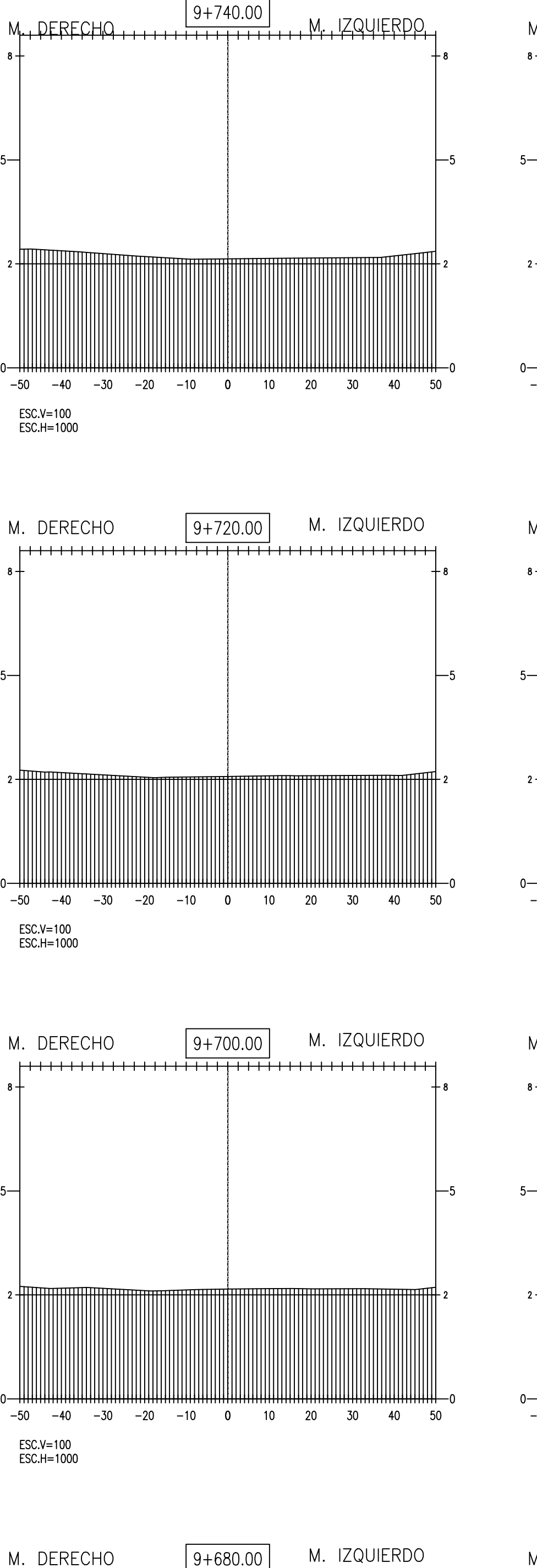

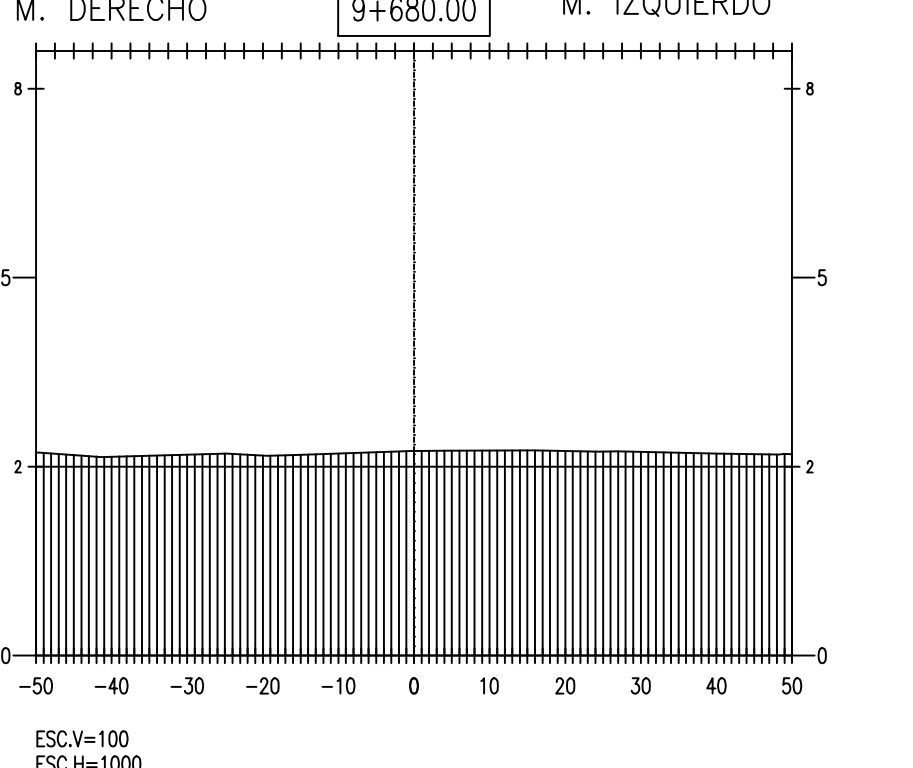

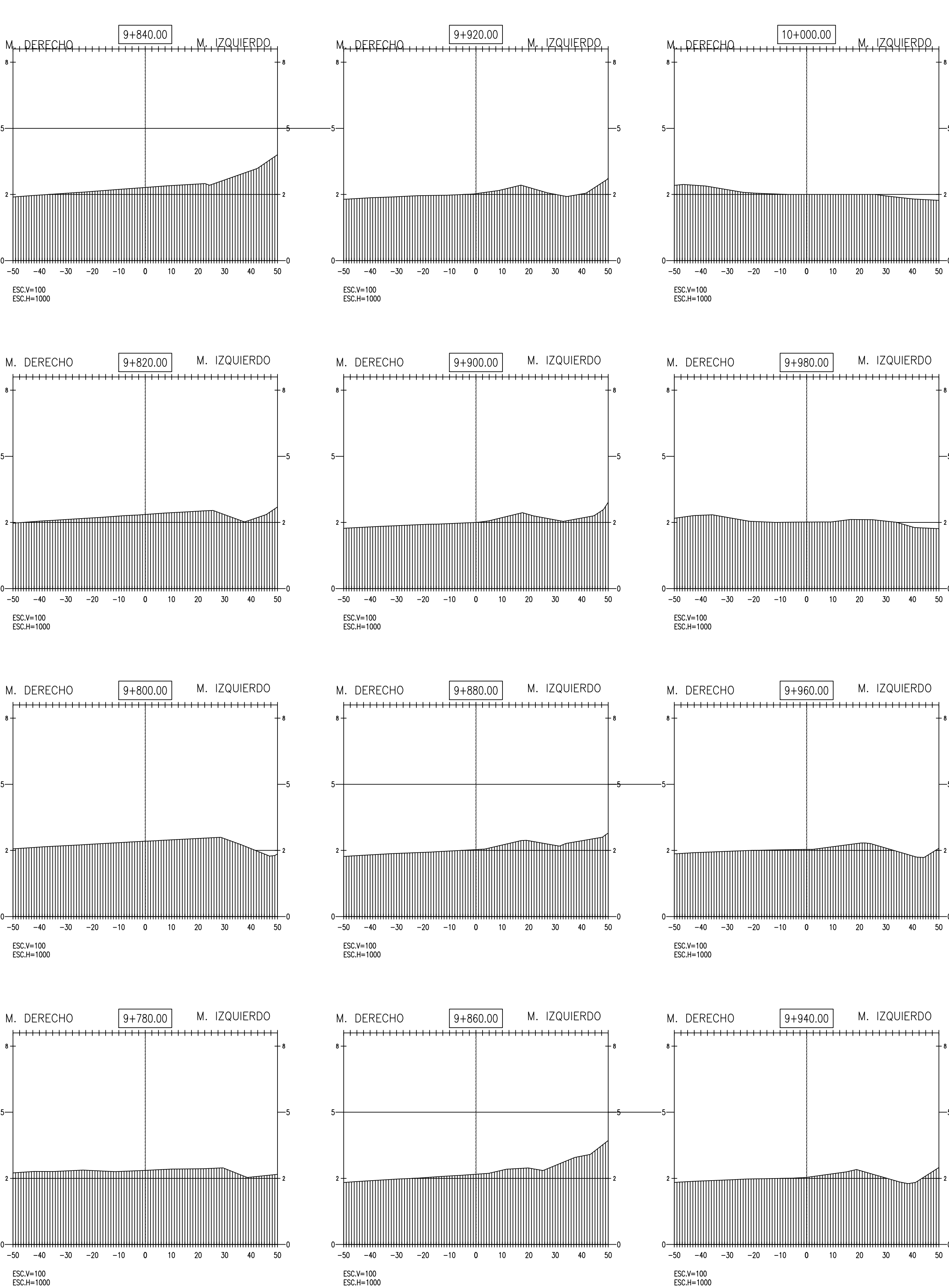

ESC.V=100<br>ESC.H=1000

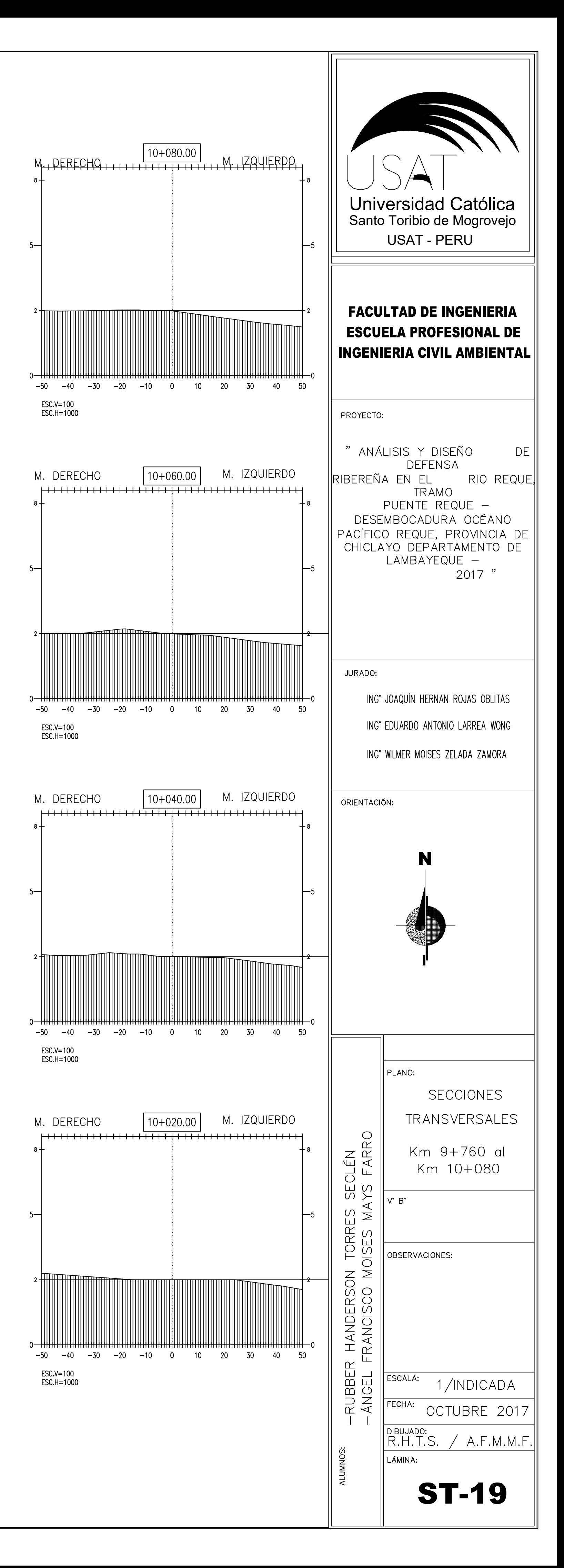

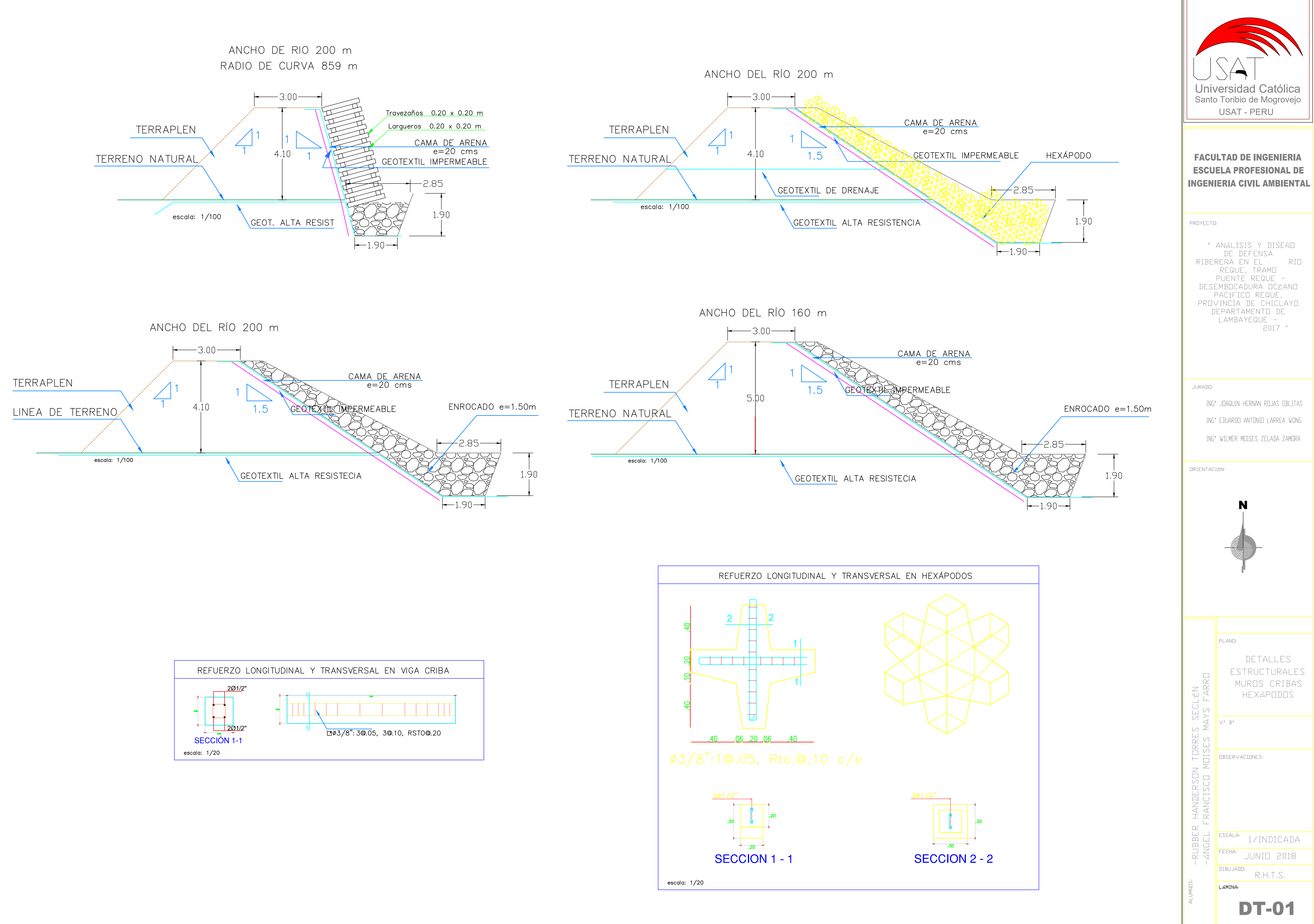

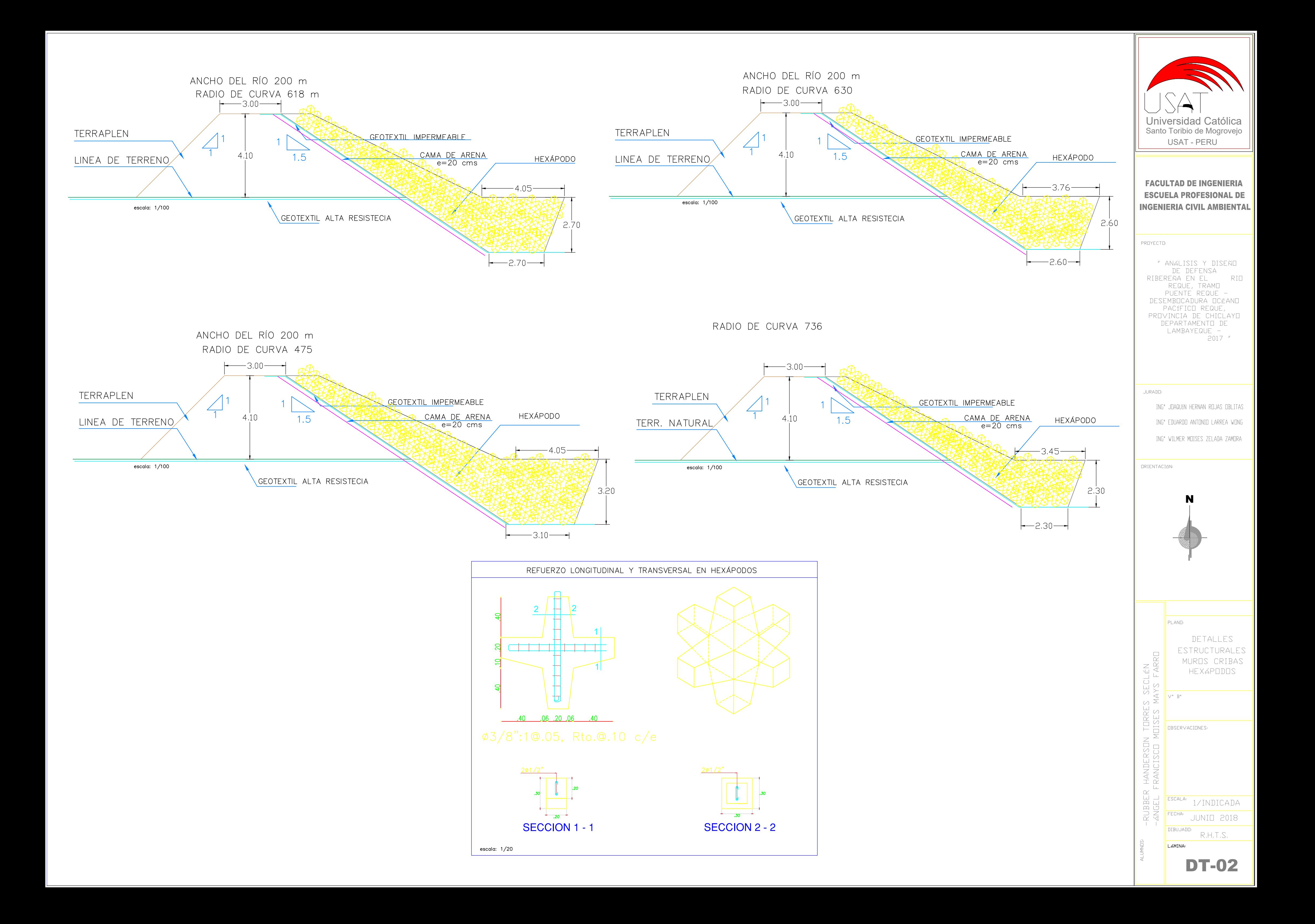

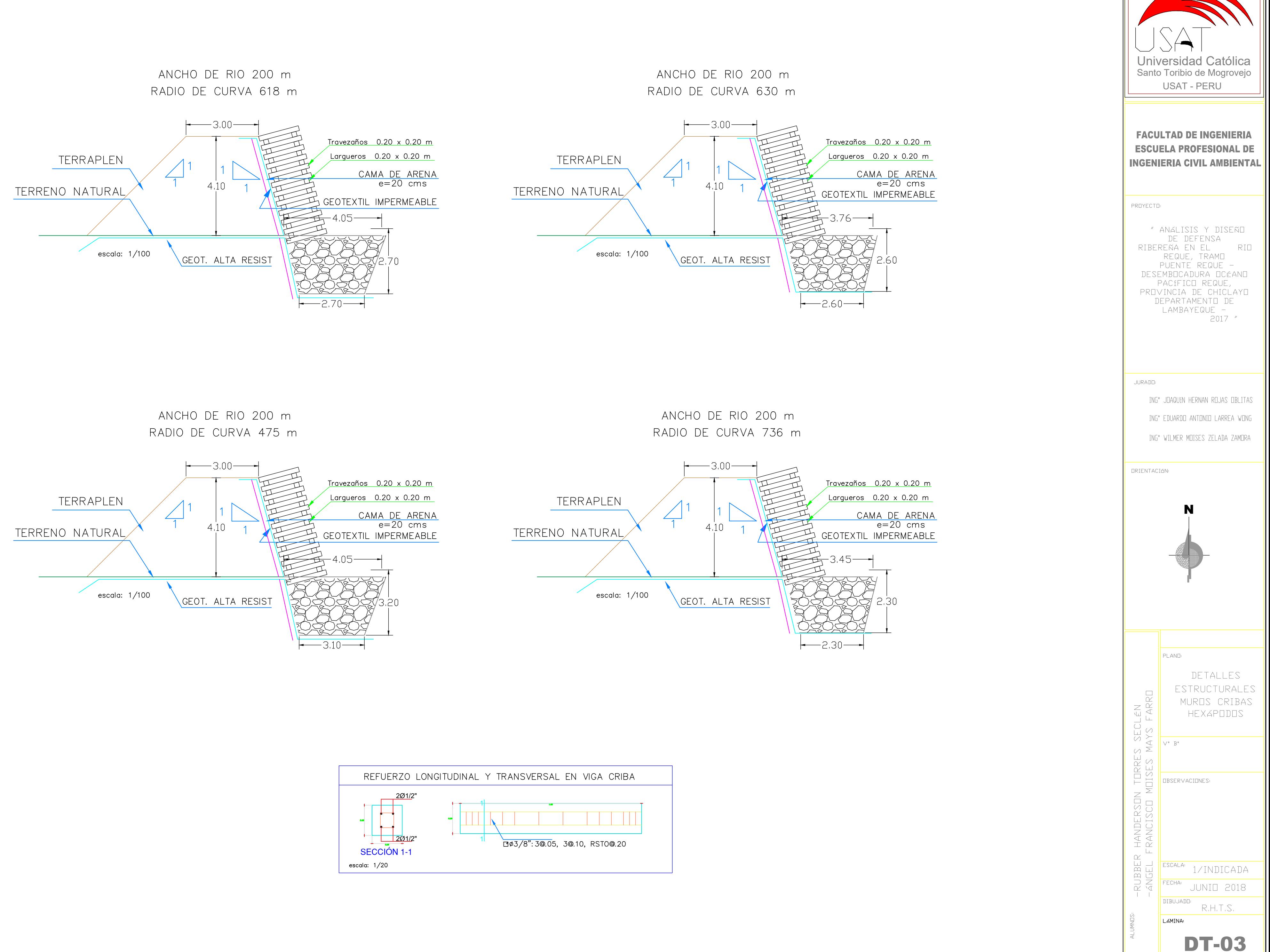

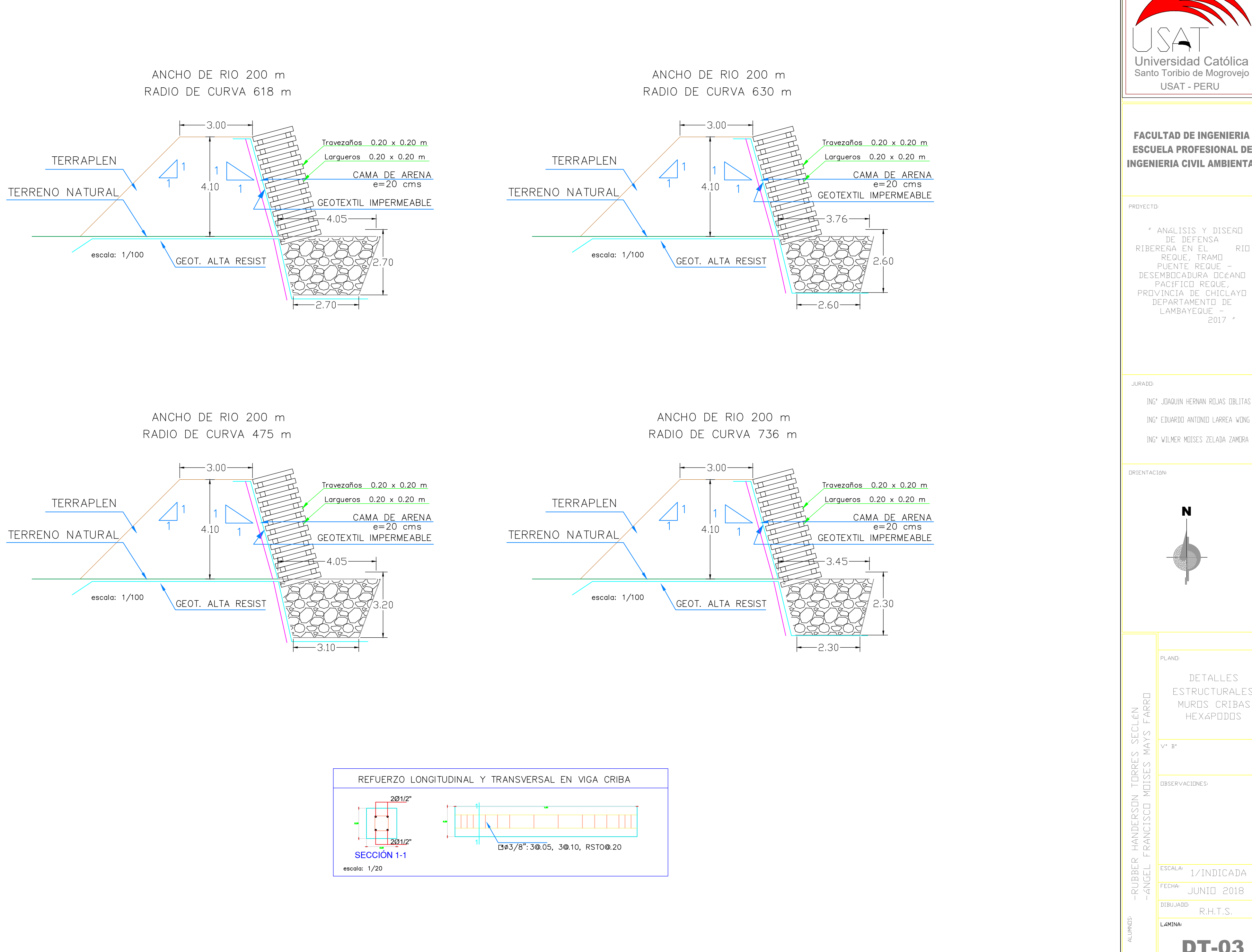

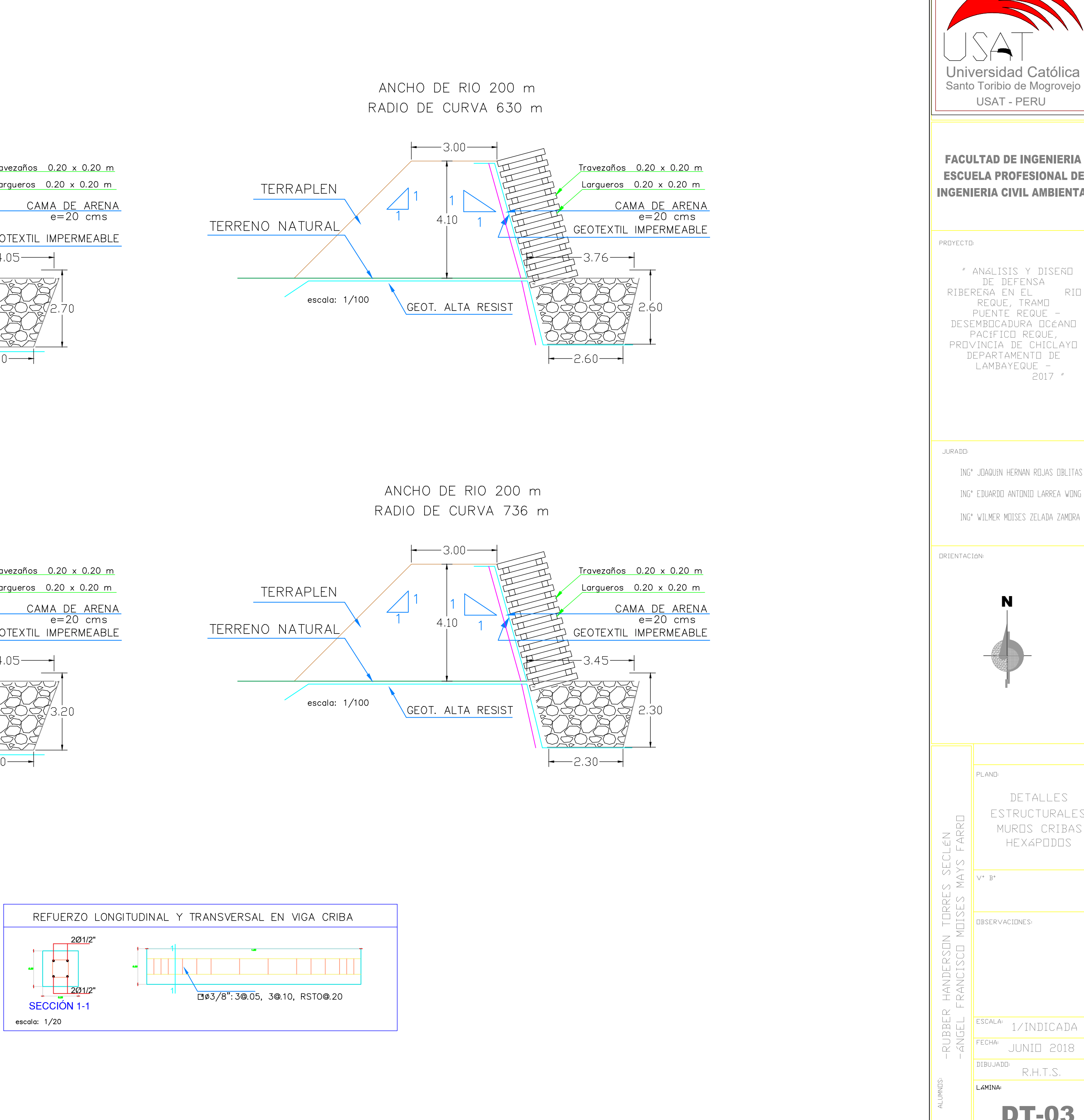